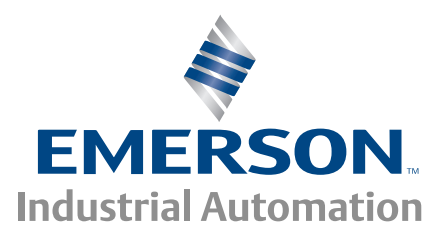

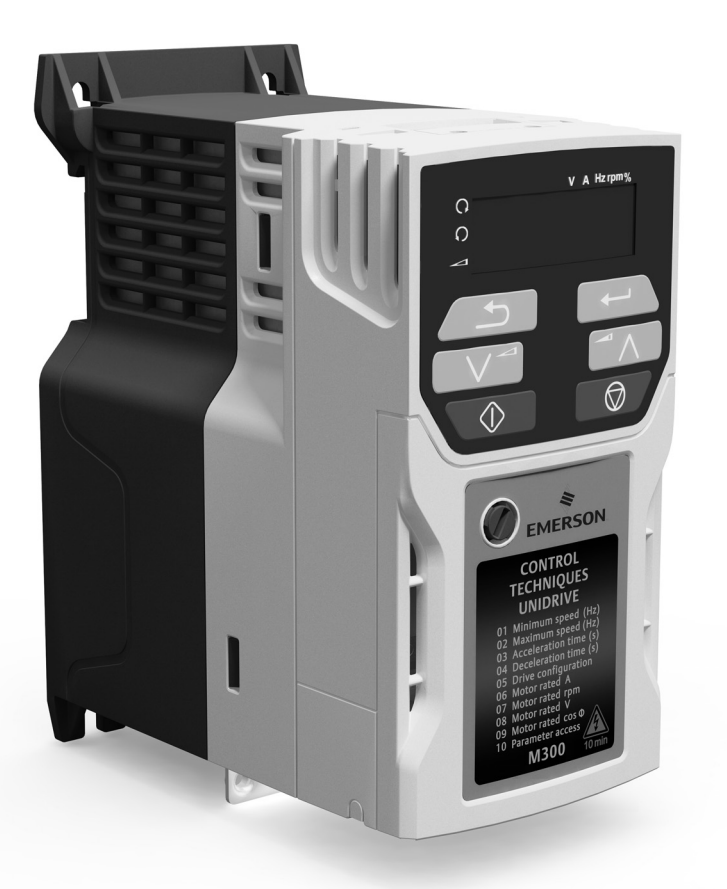

*Руководство пользователя*

# *Unidrive M300*

*Модели с габаритами 1 - 6*

Электропривод переменного тока для асинхронных двигателей

Номер по каталогу: 0478-0175-07 Редакция: 7

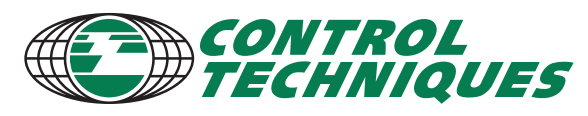

www.controltechniques.com

## **Исходные инструкции**

Для соответствия положениям Директивы 2006/42/EC о безопасности машин и механизмов

## **Общая информация**

Изготовитель не несет ответственности за любые последствия, возникшие из-за несоответствующей, небрежной или неправильной установки или регулировки дополнительных рабочих параметров оборудования или из-за несоответствия регулируемого электропривода и двигателя.

Считается, что содержание этого руководство является правильным в момент его опубликования. В интересах выполнения политики непрерывного развития и усовершенствования изготовитель оставляет за собой право без предварительного оповещения вносить изменения в технические условия или в рабочие характеристики или в содержание этого руководства.

Все права защищены. Никакую часть этого руководства нельзя воспроизводить или пересылать любыми средствами, электронными или механическими, путем фотокопирования, магнитной записи или в системах хранения и вызова информации без предварительного получения разрешения от издателя в письменной форме.

## **Версия микропрограммы электропривода**

Это изделие поставляется с последней версией микропрограммного обеспечения. Если этот электропривод подключается к имеющейся системе или машине, то все версии программ электропривода должны быть проверены на поддержку всех тех функций, как у уже установленных электроприводов этой модели. Это утверждение может применяться и к электроприводам, возвращенных из сервисного или ремонтного центра компании Control Techniques. В случае любых сомнений обращайтесь к поставщику изделия.

Номер версии программы электропривода можно проверить в параметре Pr **11.029**.

## **Экологическая политика**

Компания Control Techniques стремится снизить воздействие на экологию своей производственной деятельностью и эксплуатацией своих изделий. С этой целью мы разработали систему управления экологией (EMS), которая сертифицирована по международному стандарту ИСО 14001. Более подробные сведения о EMS и нашей экологической политике можно получить по запросу или посмотреть на сайте www.greendrives.com.

Электронные приводы регулируемой скорости производства Control Techniques способны экономить энергию и (за счет высокой эффективности) снижать расход материала и объем отходов на протяжении всего срока своей службы. При стандартной эксплуатации эти экологические достоинства намного перевешивают отрицательные воздействия, связанные с производством изделий и их неизбежной утилизацией в конце их срока службы.

Тем не менее, после неизбежного окончания срока службы изделий их не следует выбрасывать, вместо этого их надо передать специальным переработчикам электронного оборудования. Переработчики обнаружат, что изделия легко разбираются на основные узлы для эффективной вторичной переработки. Многие детали просто состыкованы вместе и разбираются без применения инструментов, другие закреплены обычным крепежом. Практически все детали изделия можно перерабатывать.

Для изделий используется качественная упаковка, пригодная для повторного применения. Большие изделия упаковываются в деревянные ящики, а небольшие - в прочные картонные коробки, которые сами изготовлены из вторичных материалов. Эти контейнеры можно перерабатывать, если они не применяются повторно. Также можно перерабатывать полиэтилен, используемый для защитной пленки и индивидуальных упаковочных пакетов. В области упаковки Control Techniques отдает приоритет легко перерабатываемым материалам с низкой нагрузкой на экологию, а регулярный анализ позволяет найти возможности для внесения улучшений.

При подготовке к переработке или утилизации изделий или упаковки обязательно соблюдайте все местные нормы и правила.

## **Регламент REACH**

Закон ЕС 1907/2006 о регистрации, оценке, разрешении и ограничении химических веществ (REACH) требует, чтобы поставщик изделия информировал его получателя, если оно содержит больше определенной части любого вещества, которое считается Европейским химическим агентством (ЕХА) веществом с высокой степенью опасности (SVHC) и поэтому указано им в перечне кандидатов на обязательное утверждение для применения.

Для получения дополнительной информации о действии этого регламента для конкретных изделий Control Techniques обращайтесь сначала к тем представителям, с которыми вы обычно работаете. Заявление Control Techniques об ее отношении к этому регламенту можно посмотреть в Интернет по адресу: http://www.controltechniques.com/REACH

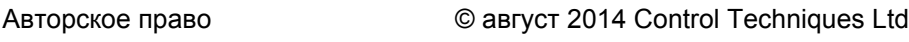

Редакция: 7

Микропрограмма электропривода: 01.03.00 и старше

Информация по патентным и интеллектуальным правам собственности приведена на нашем веб-сайте: www.ctpatents.info

## Как пользоваться этим руководством

В этом руководстве пользователя представлена вся информация, необходимая для монтажа и эксплуатации электропривода.

Здесь в логическом порядке рассмотрены все вопросы с момента получения электропривода до его тонкой настройки.

## **ПРИМЕЧАНИЕ**

В соответствующих разделах этого руководства приведены конкретные предостережения о безопасности работы. Кроме того, в содержится общая информация о мерах техники безопасности. Необходимо строго соблюдать все требования предостережений и использовать эту информацию при работе и проектировании системы с использованием данного электропривода.

Эта карта руководства пользователя поможет вам найти разделы, нужные для решения ваших задач, но более полная информация приведена в Содержание на стр. 4:

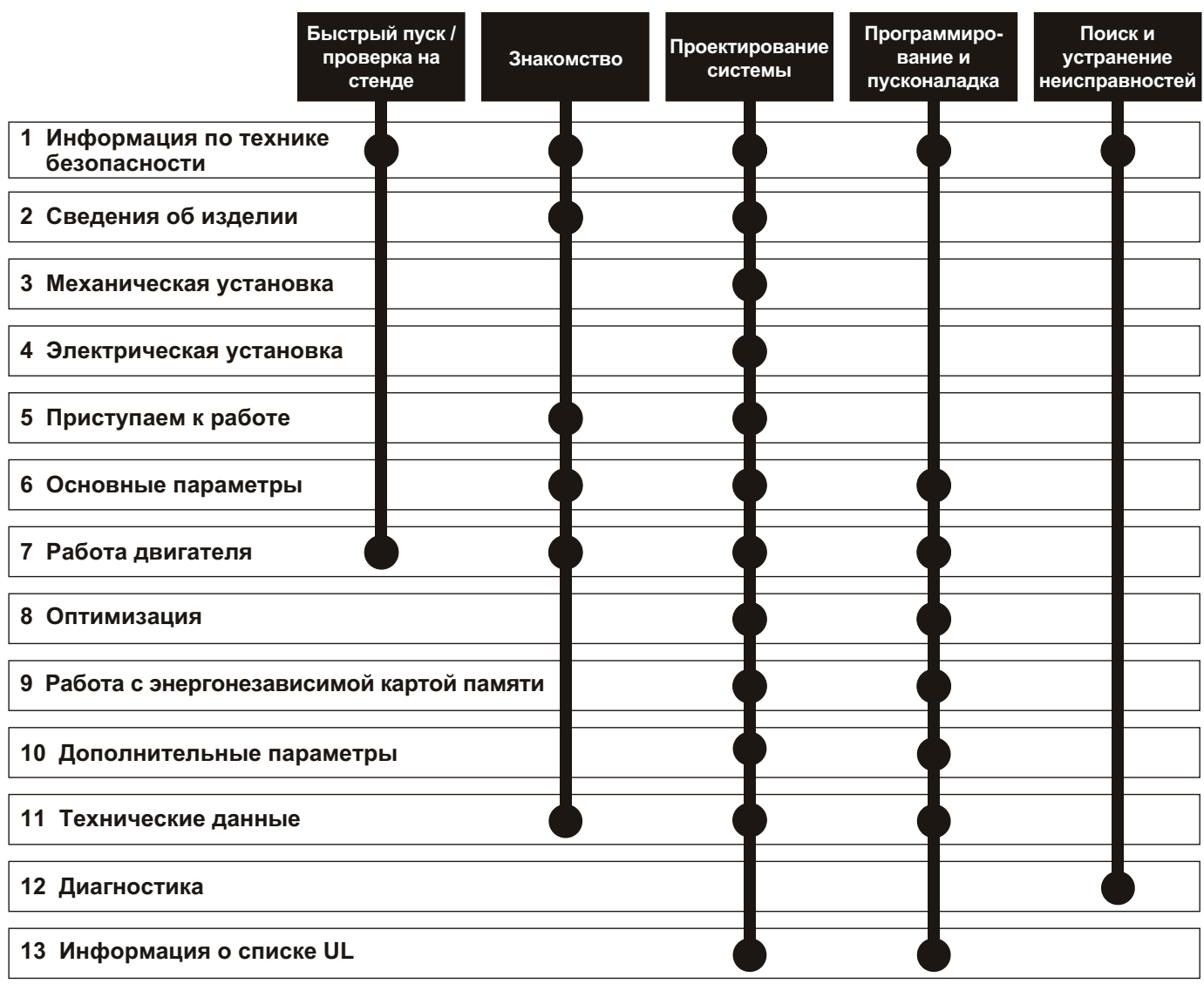

## <span id="page-3-0"></span>**[Содержание](#page-8-0)**

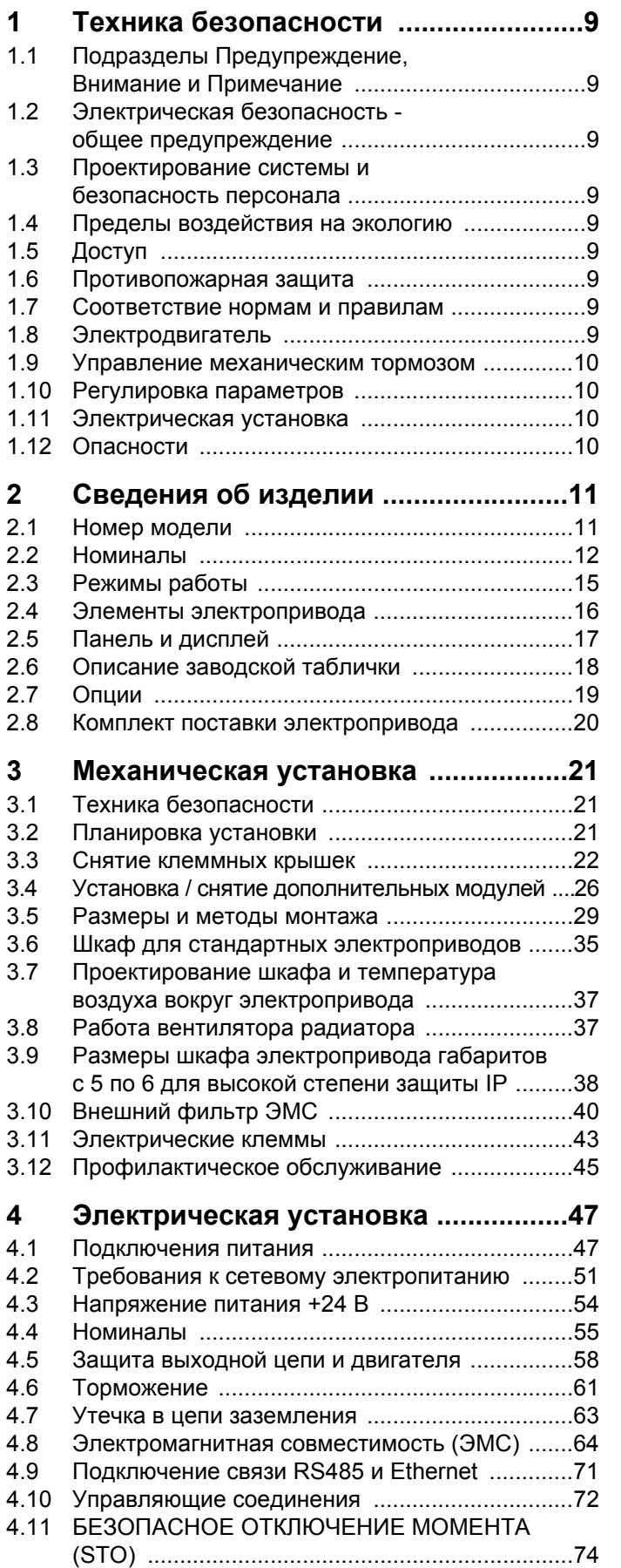

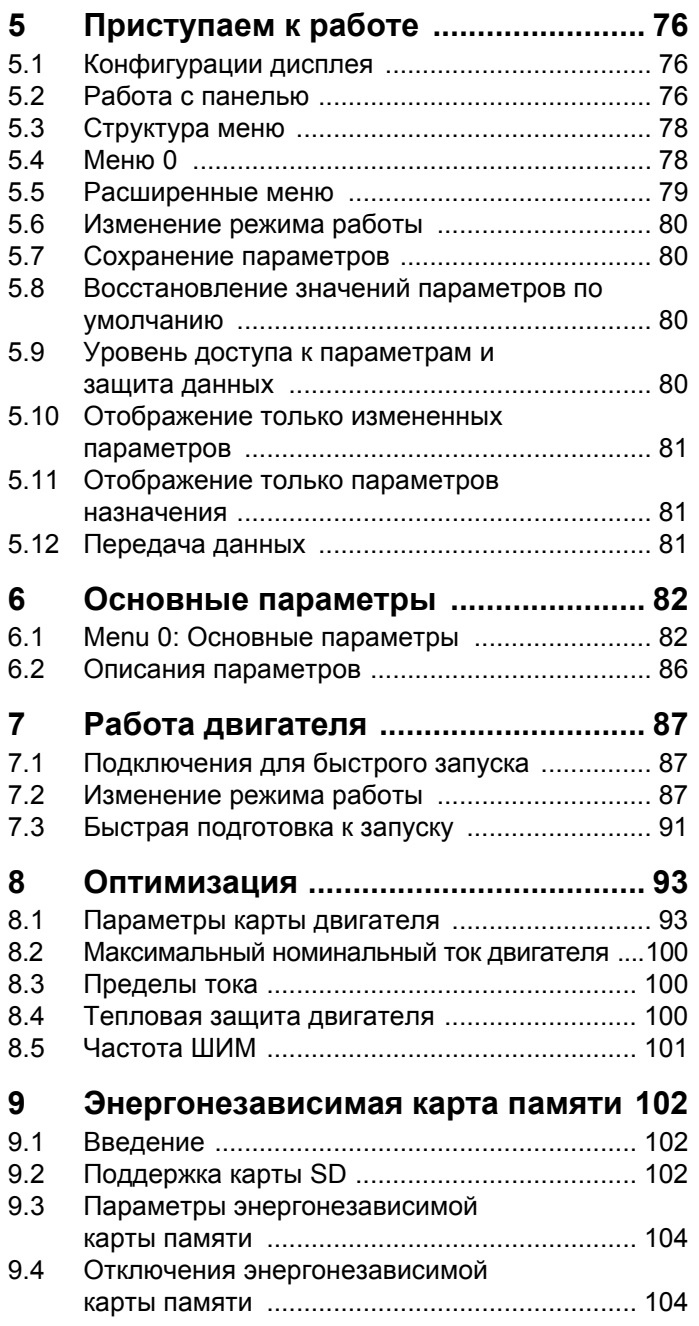

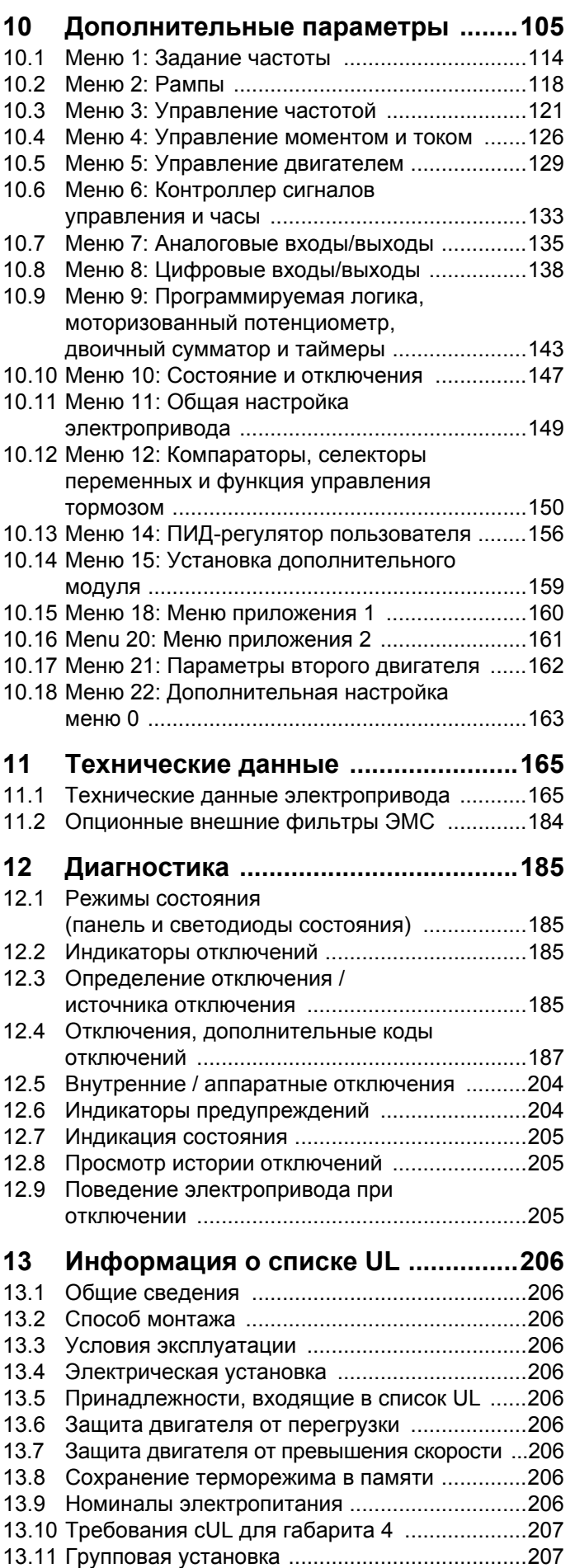

## **Декларация о соответствии**

**Control Techniques Ltd The Gro Newtown Powys UK SY16 3BE**

Эта декларация применяется к электроприводам с регулируемой скоростью Unidrive M с номерами моделей как показано ниже:

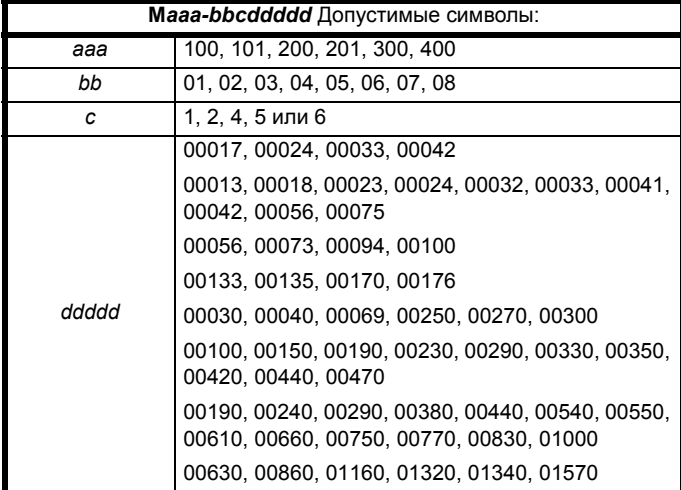

Перечисленные выше модели электроприводов переменного тока были спроектированы и изготовлены с соблюдением следующих согласованных стандартов Европейского сообщества:

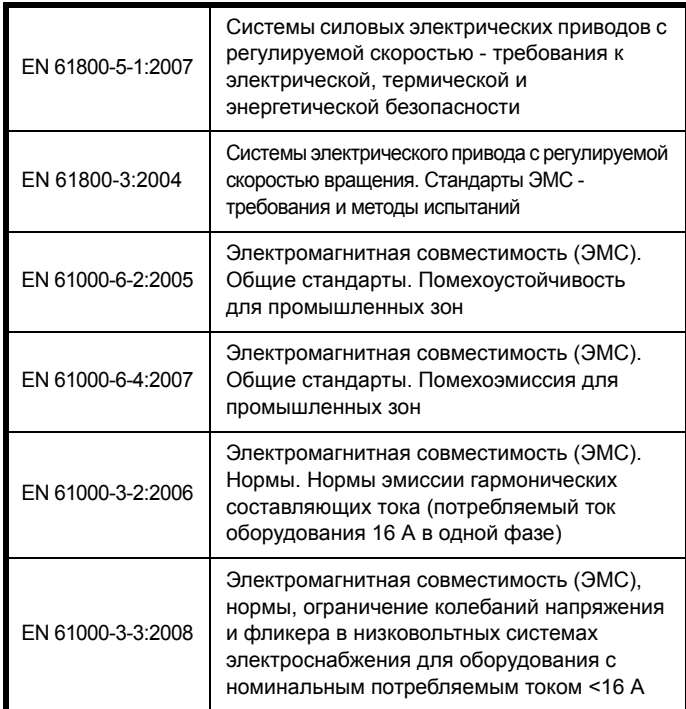

EN 61000-3-2:2006 применяются, если ток потребления <16 A. Для профессионального оборудования не действует никаких норм, если входная мощность >1 кВт.

**Moteurs Leroy-Somer Usine des Agriers Boulevard Marcellin Leroy CS10015 16915 Angoulême Cedex 9 Франция**

Эти изделия соответствуют требованиям Директивы о низковольтном оборудовании 2006/95/EC и Директивы об электромагнитной совместимости (ЭМС) 2004/108/EC.

Tom alexand

**T. Alexander Заместитель генерального директора по технологии Newtown**

**Дата: 29 мая 2014 г.**

**Эти электроприводы предназначены для эксплуатации с соответствующими электродвигателями, регуляторами, узлами электрической защиты и другим оборудованием в окончательных изделиях или системах. Соответствие требованиям норм техники безопасности и электромагнитной совместимости (ЭМС) зависит от правильной установки и настройки электроприводов, включая использование указанных входных фильтров. Электроприводы должны устанавливаться только профессиональными монтажниками, обученными нормам техники безопасности и ЭМС. Монтажник несет ответственность за соответствие конечных изделий или систем всем законам, правилам и нормам страны, в которой они установлены. Смотрите руководство пользователя. Подробная информация по ЭМС указана в техническом паспорте по ЭМС.**

## **Декларация о соответствии (включая Директиву о машинах 2006)**

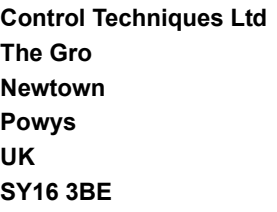

**Moteurs Leroy-Somer Usine des Agriers Boulevard Marcellin Leroy CS10015 16915 Angoulême Cedex 9 Франция**

Эта декларация применяется к семейству электроприводов с регулируемой скоростью Unidrive M с номерами моделей как показано ниже:

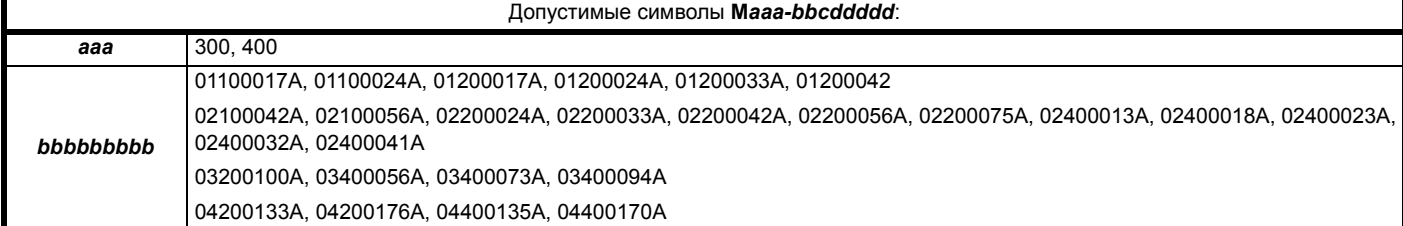

Эта декларация действует для этих изделий, когда они используются в качестве компонента обеспечения безопасности машины. **Только функцию БЕЗОПАСНОГО ОТКЛЮЧЕНИЯ МОМЕНТА можно использовать как функцию обеспечения безопасности машины. Ни одну из других функций электропривода нельзя использовать для реализации функции обеспечения безопасности.**

Эти изделия соответствуют всем применимым положениям Директив 2006/42/EC (Директива о машинах).

Испытания типа ЕС были проведены следующим нотифицированным органом:

TÜV Rheinland Industrie Service GmbH

Alboinstraße 56

12103 Berlin, Германия

Идентификационный номер нотифицированного органа: 0035

Номер сертификата испытаний типа ЕС: 01/205/5383.00/14

Ниже показаны используемые согласованные стандарты:

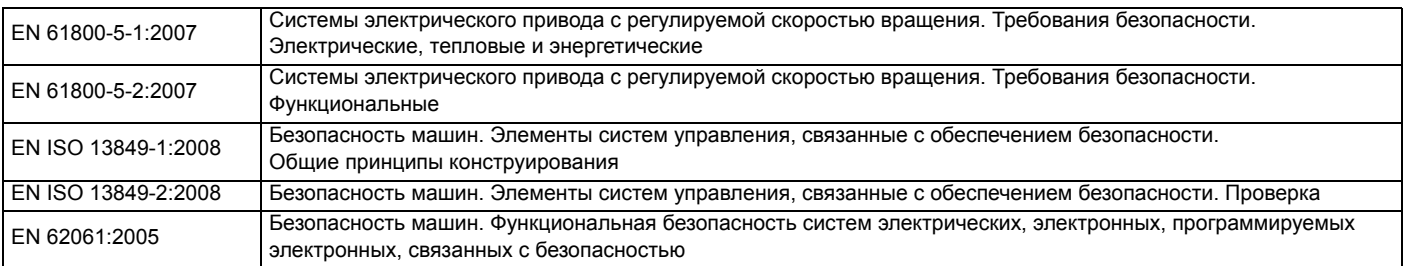

Лицо, уполномоченное составлять технический файл:

C Hargis

Главный инженер

Newtown, Powys. UK

**T. Alexander Вице-президент по технологии Дата: 9 апреля 2014 г. Место: Newtown, Powys. UK**

## **ВАЖНОЕ ЗАМЕЧАНИЕ**

**Эти электроприводы предназначены для эксплуатации с соответствующими электродвигателями, регуляторами, узлами электрической защиты и другим оборудованием в полных системах. Монтажник системы отвечает за соблюдение** требований Директивы по машинам и других действующих норм и правил в конструкции полной системы, включая ее **относящуюся к обеспечению безопасности систему управления. Использование электропривода с функцией безопасности само по себе не гарантирует безопасности машины.**

**Соблюдение положений Директив по безопасности и ЭМС зависит от правильного монтажа и настройки инверторов. Электроприводы должны устанавливаться только профессиональными монтажниками, обученными нормам техники безопасности и ЭМС. Монтажник несет ответственность за соответствие конечных изделий или систем всем законам, правилам и нормам страны, в которой они установлены. Смотрите руководство пользователя.**

## **Декларация о соответствии (включая Директиву о машинах 2006)**

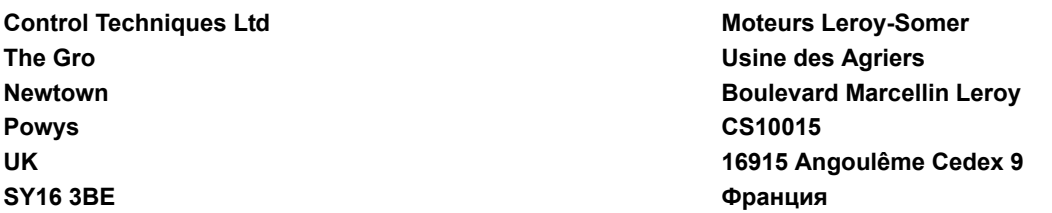

Эта декларация применяется к семейству электроприводов с регулируемой скоростью Unidrive M с номерами моделей как показано ниже:

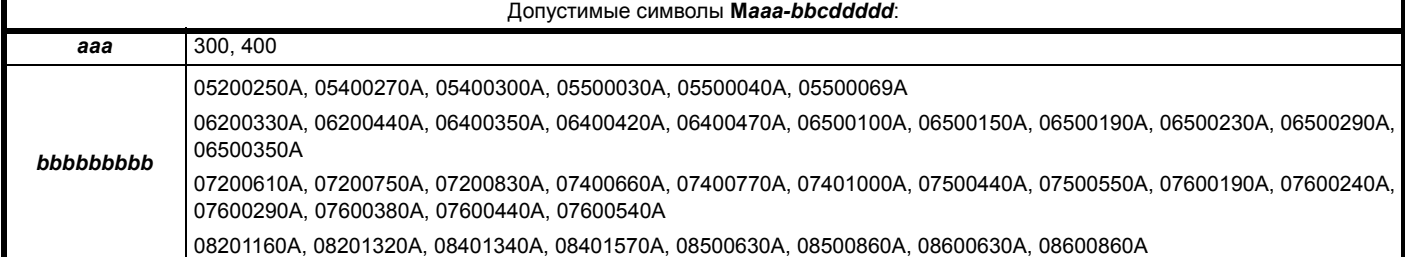

Эта декларация действует для этих изделий, когда они используются в качестве компонента обеспечения безопасности машины. **Только функцию БЕЗОПАСНОГО ОТКЛЮЧЕНИЯ МОМЕНТА можно использовать как функцию обеспечения безопасности машины. Ни одну из других функций электропривода нельзя использовать для реализации функции обеспечения безопасности.**

Эти изделия соответствуют всем применимым положениям Директив 2006/42/EC (Директива о машинах).

Испытания типа ЕС были проведены следующим нотифицированным органом:

TÜV Rheinland Industrie Service GmbH

Alboinstraße 56

12103 Berlin, Германия

Идентификационный номер нотифицированного органа: 0035

Номер сертификата испытаний типа ЕС: 01/205/5387.00/14

Ниже показаны используемые согласованные стандарты:

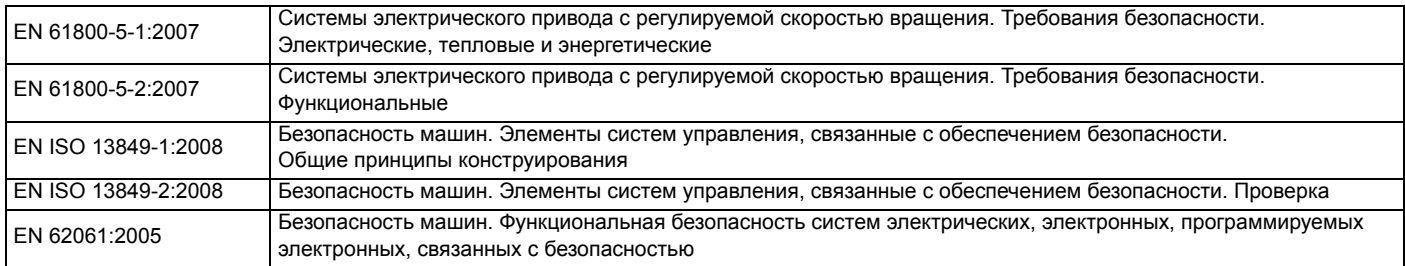

Лицо, уполномоченное составлять технический файл:

C Hargis

Главный инженер

Newtown, Powys. UK

Im Alexan

**T. Alexander Вице-президент по технологии Дата: 13 мая 2014 г. Место: Newtown, Powys. UK**

#### **ВАЖНОЕ ЗАМЕЧАНИЕ**

**Эти электроприводы предназначены для эксплуатации с соответствующими электродвигателями, регуляторами, узлами электрической защиты и другим оборудованием в полных системах. Монтажник системы отвечает за соблюдение требований** Директивы по машинам и других действующих норм и правил в конструкции полной системы, включая ее относящуюся к **обеспечению безопасности систему управления. Использование электропривода с функцией безопасности само по себе не гарантирует безопасности машины.**

**Соблюдение положений Директив по безопасности и ЭМС зависит от правильного монтажа и настройки инверторов. Электроприводы должны устанавливаться только профессиональными монтажниками, обученными нормам техники безопасности и ЭМС. Монтажник несет ответственность за соответствие конечных изделий или систем всем законам, правилам и нормам страны, в которой они установлены. Смотрите руководство пользователя.**

<span id="page-8-9"></span>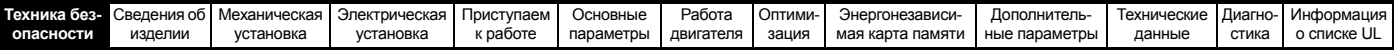

## <span id="page-8-0"></span>**1 Техника безопасности**

## <span id="page-8-1"></span>**1.1 Подразделы Предупреждение, Внимание и Примечание**

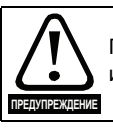

Предупреждение содержит информацию, важную для исключения опасных ситуаций при работе.

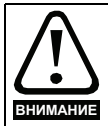

Внимание содержит информацию, важную для исключения опасности повреждения изделия или другого оборудования.

## **ПРИМЕЧАНИЕ**

В Примечании содержится информация, помогающая обеспечить правильную работу изделия.

## <span id="page-8-2"></span>**1.2 Электрическая безопасность общее предупреждение**

В электроприводе используются напряжения, которые могут вызвать сильное поражение электрическим током и (или) ожоги, и могут оказаться смертельными. При работе с электроприводом и вблизи него следует соблюдать предельную осторожность.

Конкретные предупреждения приведены в нужных местах этого руководства.

## <span id="page-8-3"></span>**1.3 Проектирование системы и безопасность персонала**

Электропривод предназначен для профессионального встраивания в комплектный агрегат или в систему. В случае неправильной установки электропривод может создавать угрозу для безопасности.

В электроприводе используются высокие напряжения и сильные токи, в нем хранится большой запас электрической энергии и он управляет оборудованием, которое может привести к травмам.

Необходимо строго контролировать работу электроустановки и системы, чтобы избежать опасностей, как в штатном режиме работы, так и в случае поломки оборудования. Проектирование, монтаж, сдача в эксплуатацию и техническое обслуживание системы должно выполняться только соответственно обученным опытным персоналом. Такой персонал должен внимательно прочесть эту информацию по технике безопасности и все данное руководство.

Функции электропривода ОСТАНОВ и ЗАЩИТНОЕ ОТКЛЮЧЕНИЕ МОМЕНТА не отключают опасные напряжения с выхода электропривода и с любого дополнительного внешнего блока. Перед выполнением работ на электрических соединениях необходимо отключить электрическое питание с помощью проверенного устройства электрического отключения.

#### **За исключением единственной функции ЗАЩИТНОЕ ОТКЛЮЧЕНИЕ МОМЕНТА ни одну из функций электропривода нельзя использовать для обеспечения безопасности персонала, то есть их нельзя использовать для задач обеспечения безопасности.**

Необходимо внимательно продумать все функции электропривода, которые могут создать опасность, как при обычной эксплуатации, так и в режиме неверной работы из-за поломки. Для любого применения, в котором поломка электропривода или его системы управления может привести к повреждению, ущербу или травме, необходимо провести анализ степени риска и при необходимости принять специальные меры для снижения риска - например, установить устройства защиты от превышения скорости для случая выхода из строя системы управления скоростью или безотказный механический тормоз для случая отказа системы торможения двигателем.

Функцию БЕЗОПАСНОЕ ОТКЛЮЧЕНИЕ МОМЕНТА можно использовать в обеспечивающих безопасность системах. Проектировщик системы несет ответственность за безопасность всей системы и ее соответствие действующим требованиям стандартов обеспечения безопасности.

## <span id="page-8-4"></span>**1.4 Пределы воздействия на экологию**

Необходимо строго соблюдать все указания руководства пользователя относительно транспортировки, хранения, монтажа и эксплуатации электропривода, включая указанные пределы ограничения. К электроприводам нельзя прилагать чрезмерных механических усилий и нагрузок.

## <span id="page-8-5"></span>**1.5 Доступ**

Доступ к электроприводу должен быть ограничен только уполномоченным персоналом. Необходимо соблюдать все действующие местные нормы и правила техники безопасности.

## <span id="page-8-6"></span>**1.6 Противопожарная защита**

Корпус электропривода не классифицирован как огнестойкий. Необходимо предусмотреть отдельный огнестойкий корпус. Более подробные сведения приведены в [раздел](#page-20-4) 3.2.5 *[Противопожарная](#page-20-4) защита* на стр. 21.

## <span id="page-8-7"></span>**1.7 Соответствие нормам и правилам**

Монтажник отвечает за соответствие требованиям всех действующих норм и правил, например, национальным правилам устройства электроустановок, нормам предотвращения несчастных случаев и правилам электромагнитной совместимости (ЭМС). Особое внимание следует уделить площади поперечного сечения проводов, выбору предохранителей и других средств защиты и подключению защитного заземления.

В этом руководстве пользователя содержатся указания по достижению соответствия с конкретными стандартами ЭМС.

На территории Европейского союза все механизмы, в которых может использоваться это изделие, должны соответствовать следующим директивам:

2006/42/EC Безопасность машин и механизмов. 2004/108/EC: Электромагнитная совместимость.

## <span id="page-8-8"></span>**1.8 Электродвигатель**

Проверьте, что электродвигатель установлен согласно рекомендациям изготовителя. Проверьте, что вал двигателя не поврежден.

Стандартные асинхронные электродвигатели с короткозамкнутым ротором предназначены для работы на одной скорости. Если предполагается использовать возможности электропривода для управления двигателем на скоростях выше проектной максимальной скорости, то настоятельно рекомендуется прежде всего проконсультироваться с изготовителем двигателя.

Работа на низкой скорости может привести к перегреву двигателя из-за падения эффективности вентилятора охлаждения. Двигатель необходимо оснастить защитным термистором. При необходимости установите электровентилятор принудительного охлаждения.

На степень защиты двигателя влияют настроенные в электроприводе значения параметров двигателя. Не следует полагаться на значения этих параметров по умолчанию.

Очень важно, чтобы в параметр Pr **00.006** Номинальный ток двигателя было введено правильное значение. Это влияет на тепловую защиту двигателя.

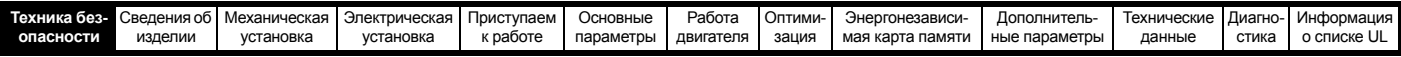

## <span id="page-9-0"></span>**1.9 Управление механическим тормозом**

Предусмотрены функции управления тормозом для согласования работы внешнего тормоза и электропривода. Хотя аппаратура и программное обеспечение спроектированы по самым строгим стандартам качества и надежности, они не предназначены для обеспечения безопасности, т.е. отказ или поломка могут привести к опасности травмирования. Если в установке неправильное отпускание тормоза может привести к травме, то необходимо установить независимые сертифицированные защитные устройства.

## <span id="page-9-1"></span>**1.10 Регулировка параметров**

Некоторые параметры сильно влияют на работу электропривода. Их нельзя изменять без подробного изучения влияния на управляемую систему. Следует предпринять специальные меры для защиты от нежелательных изменений этих параметров из-за ошибки или небрежности.

## <span id="page-9-2"></span>**1.11 Электрическая установка**

## **1.11.1 Опасность поражения электрическим током**

Напряжение в следующих узлах является опасным, может вызвать поражение электрическим током и привести к смерти:

Кабели и клеммы питания переменным током

Выходные кабели и клеммы

Многие внутренние узлы электропривода и внешние опционные блоки

Если не указано иное, клеммы управления имеют одиночную изоляцию и к ним нельзя прикасаться.

## **1.11.2 Накопленный заряд**

В электроприводе имеются конденсаторы, которые остаются заряженными до потенциально опасного напряжения и после отключения силового электропитания. Если на электропривод подавалось питание, то перед выполнением работ на электроприводе необходимо отключить от него силовое питание на время не менее 10 минут.

## <span id="page-9-3"></span>**1.12 Опасности**

## **1.12.1 Опасность падения**

Электропривод создает опасность падения или опрокидывания. Это может травмировать персонал и поэтому следует осторожно обращаться с электроприводом.

Максимальная масса:

Габарит 1: 0,75 кг. Габарит 2: 1,3 кг. Габарит 3: 1,5 кг. Габарит 4: 3,13 кг. Габарит 5: 7,4 кг. Габарит 6: 14 кг.

<span id="page-10-2"></span>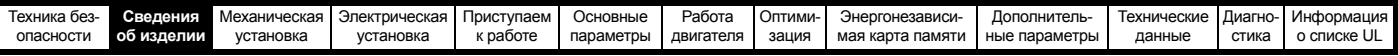

## <span id="page-10-0"></span>**2 Сведения об изделии**

## <span id="page-10-1"></span>**2.1 Номер модели**

На рисунке ниже показаны правила образования номера модели серии Unidrive М.

### <span id="page-10-3"></span>**Рис. 2-1 Номер модели**

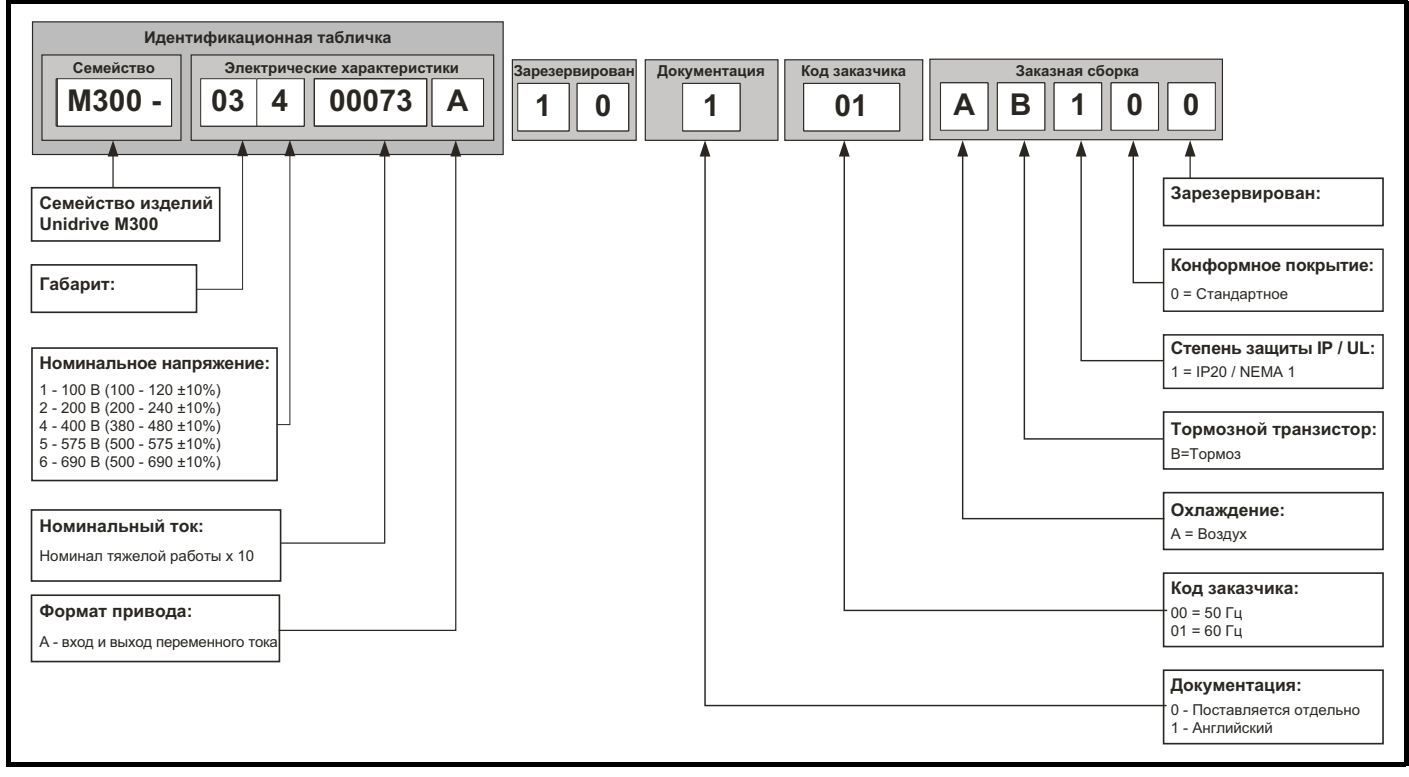

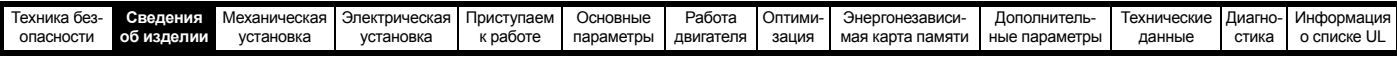

## <span id="page-11-0"></span>**2.2 Номиналы**

Электроприводы габаритов с 1 по 4 имеют только номиналы тяжелых режимов работы.

Электроприводы габаритов с 5 по 6 имеют два номинала.

Настройка номинального тока двигателя определяет, какие номиналы действуют - режима тяжелой работы «Heavy Duty» или режима обычной работы «Normal Duty».

Оба набора номиналов совместимы с двигателями,

спроектированными по стандарту IEC 60034.

На графике сбоку показана разница между режимами обычной («Normal Duty») и тяжелой («Heavy Duty») работы в отношении номинального длительного тока и пределов кратковременных перегрузок.

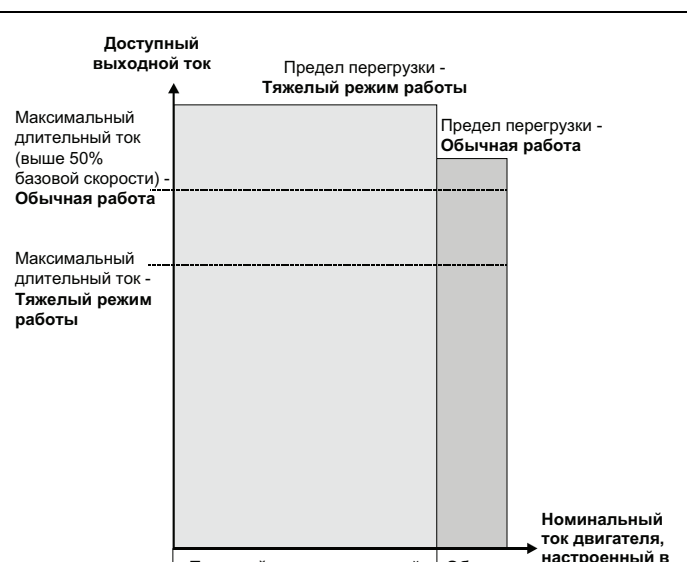

**Тяжелый режим** - с высокой **Обычная**  перегрузочной способностью **работа**

**электроприводе**

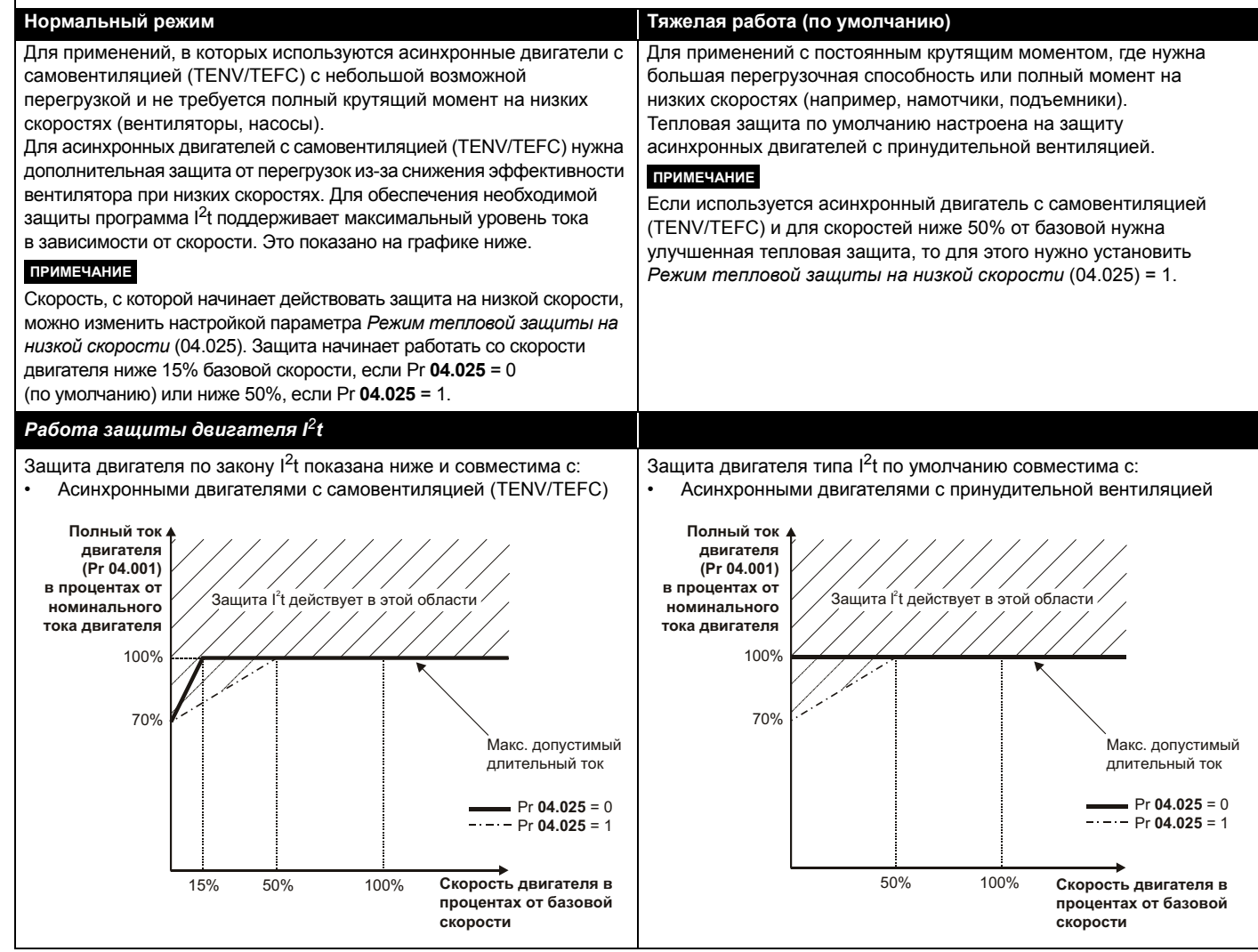

Номиналы длительного тока указаны для температуре не более 40 °C, высоты 1000 м над уровнем моря и частоты ШИМ 3,0 кГц. Для более высоких частот ШИМ, температуры окружающей среды >40 °C и большей высоты над уровнем моря нужно снизить номиналы. Более подробные сведения приведены в Глава 11 *[Технические](#page-164-2) данные* на стр. 165.

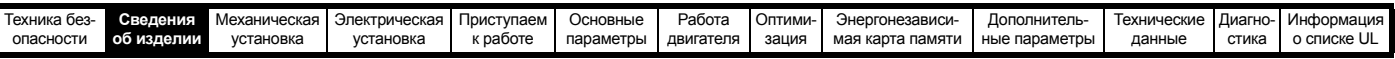

## **Таблица 2-1 Номиналы привода 100 В (100 до 120 В ±10%)**

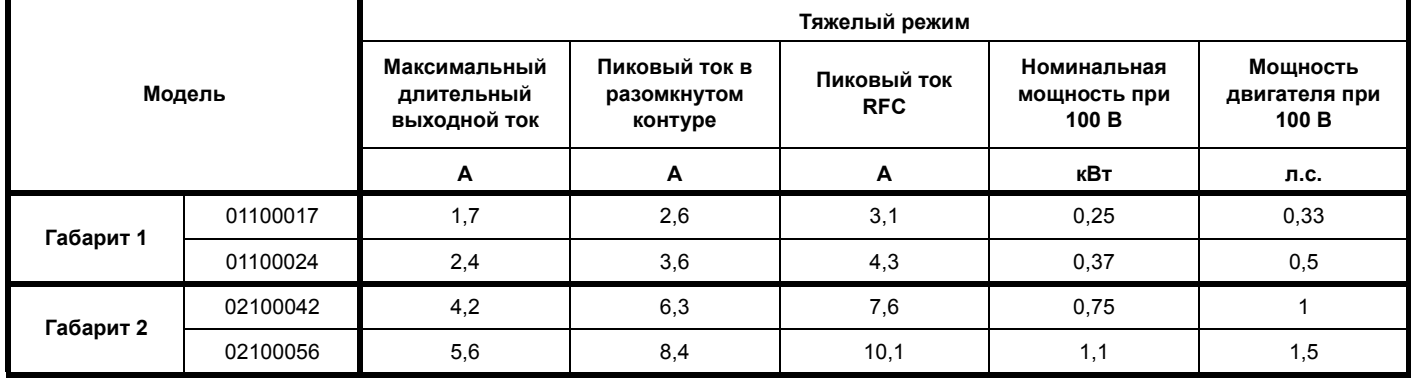

## **Таблица 2-2 Номиналы привода 200 В (200 до 240 В ±10%)**

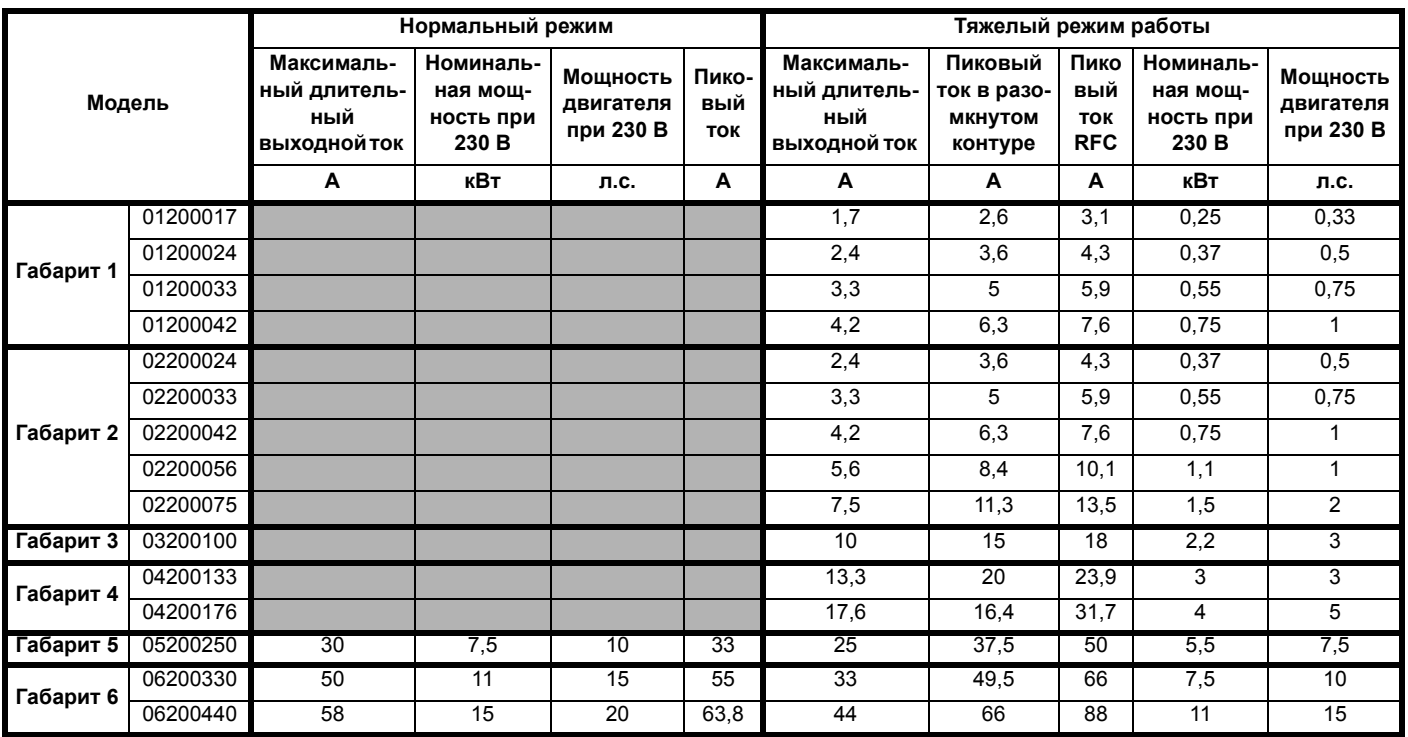

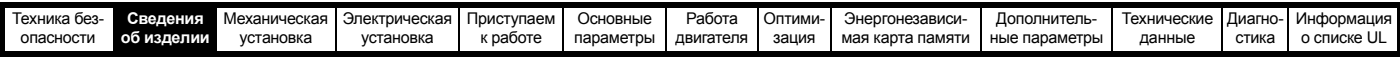

#### **Таблица 2-3 Номиналы привода 400 В (380 до 480 В ±10%)**

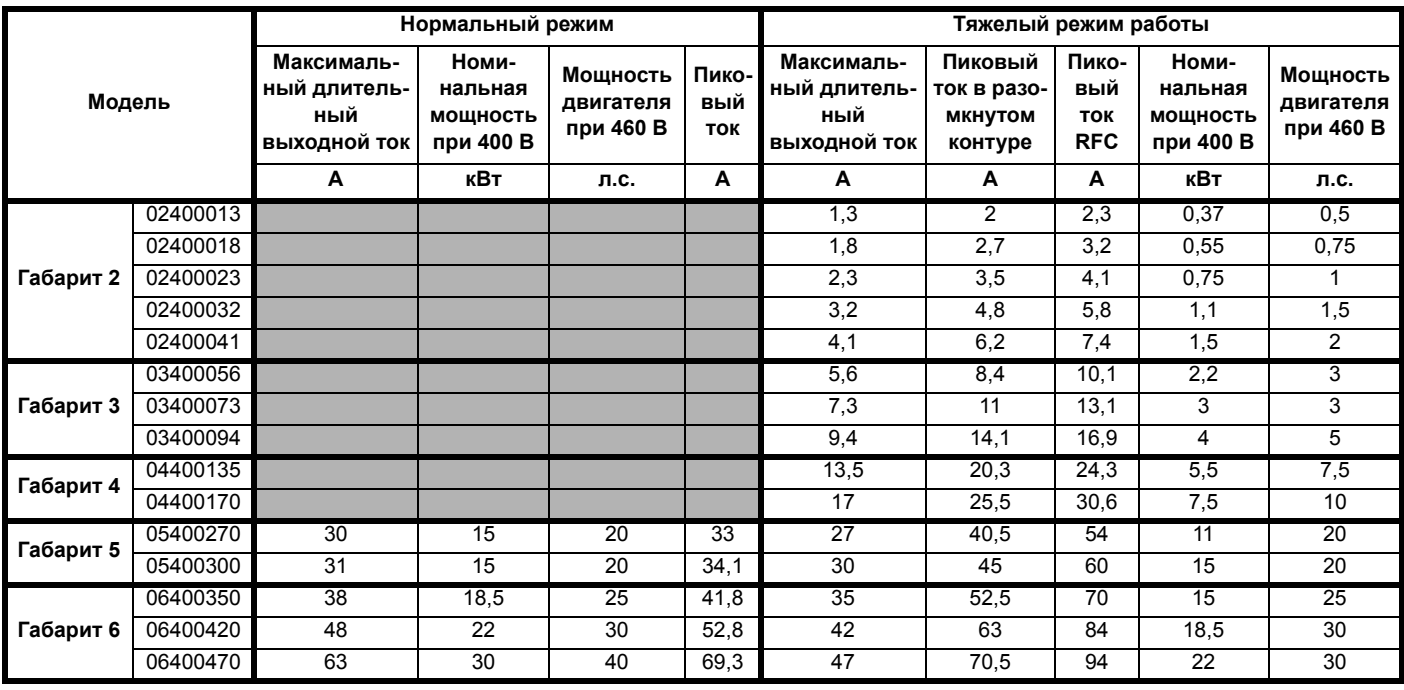

## **Таблица 2-4 Номиналы привода 575 В (500 до 575 В ±10%)**

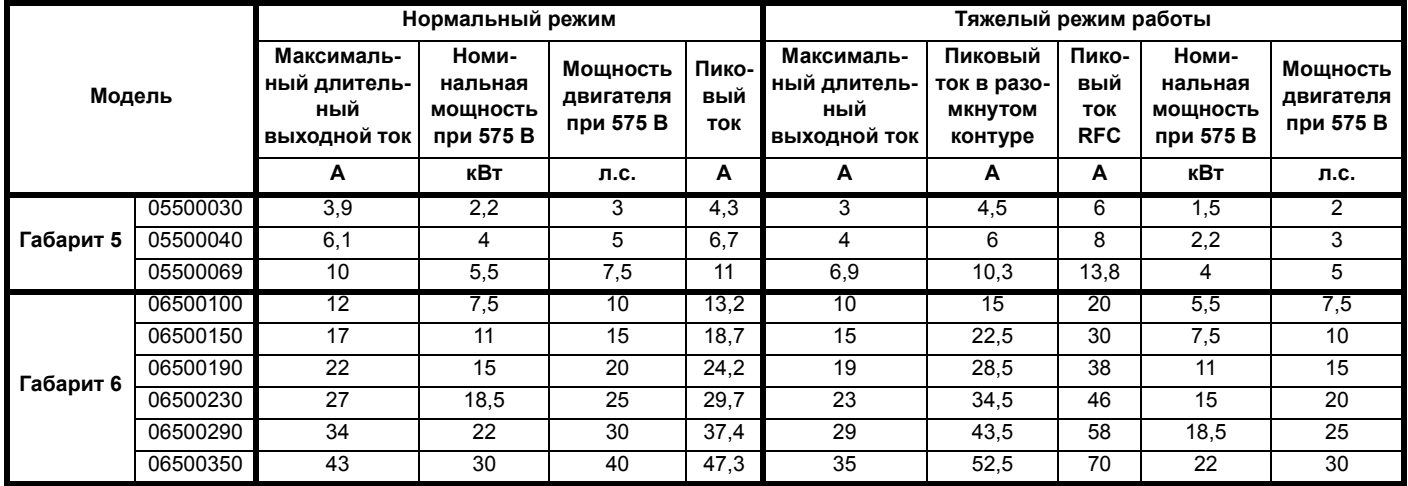

## **2.2.1 Типичные пределы кратковременной перегрузки**

Предел максимальной перегрузки в процентах зависит от выбранного двигателя. Максимальная возможная перегрузка зависит от номинального тока двигателя, коэффициента мощности двигателя и его индуктивности рассеяния. Точное значение для конкретного двигателя можно рассчитать по формулам, приведенным в Меню 4 в *Справочном руководстве по параметрам*.

Типичные значения для режимов RFC-A и разомкнутого контура (OL) показаны в таблицах ниже:

#### **Таблица 2-5 Типичные пределы перегрузки**

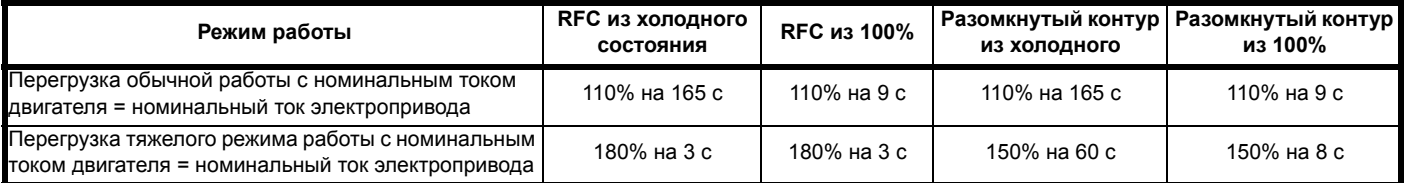

Обычно номинальный ток электропривода превышает номинальный ток подключенного электродвигателя, что позволяет достичь большего уровня перегрузки, чем настройка по умолчанию.

Для некоторых номиналов электропривода при очень низкой выходной частоте пропорционально снижается допустимое время перегрузки.

## **ПРИМЕЧАНИЕ**

Максимальный достижимый уровень перегрузки не зависит от скорости.

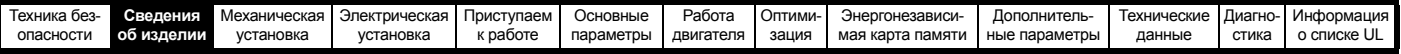

## <span id="page-14-0"></span>**2.3 Режимы работы**

Электропривод рассчитан на работу в любом из следующих режимов:

- 1. Режим разомкнутого контура
	- Векторный режим разомкнутого контура Линейная зависимость V/f (В/Гц) Квадратичная зависимость V/f (В/Гц)
- 2. RFC A

Без датчика обратной связи по положению

## **2.3.1 Режим разомкнутого контура**

Электропривод подает питание на двигатель на регулируемых пользователем частотах. Скорость двигателя определяется выходной частотой привода и скольжением из-за механической нагрузки. Электропривод может улучшить управление двигателем за счет функции компенсации скольжения. Работа на низкой скорости зависит от выбранного режима - режим V/f или векторного режима разомкнутого контура.

#### **Векторный режим разомкнутого контура**

Подаваемое на двигатель напряжение прямо пропорционально частоте, кроме низких частот, когда электропривод использует параметры двигателя для подачи напряжения, нужного для обеспечения неизменного потока при изменяющейся нагрузке.

Обычно полный момент (100%) на 50 Гц двигателе можно получить вплоть до частот 1 Гц.

#### **Режим линейной зависимости V/F**

Подаваемое на двигатель напряжение прямо пропорционально частоте, кроме низких частот, когда имеется повышение напряжения (форсировка) согласно настройке пользователя. Этот режим можно использовать для управления несколькими двигателями.

Обычно полный момент (100%) на 50 Гц двигателе можно получить вплоть до частот 4 Гц.

#### **Квадратичная зависимость V/f**

Подаваемое на двигатель напряжение прямо пропорционально квадрату частоты, кроме низких частот, когда имеется повышение напряжения согласно настройке пользователя. Этот режим можно использовать для управления вентилятором или насосом с квадратичной характеристикой нагрузки или для управления несколькими двигателями. Этот режим не годится для приложений, где необходим большой пусковой крутящий момент.

### **2.3.2 Режим RFC-A**

Режим управления потоком ротора для асинхронных двигателей (RFC-A) охватывает векторное управление с замкнутым контуром с датчиком обратной связи по положению

#### **Без датчика обратной связи по положению**

При управлении потоком ротора используется замкнутый контур без обратной связи по положению, а для расчета скорости двигателя используются ток, напряжение и основные параметры двигателя. Этот режим устраняет нестабильность при низких нагрузках, которая присуща обычным схемам управления с разомкнутым контуром на низких частотах при работе на мощные двигатели с небольшой нагрузкой.

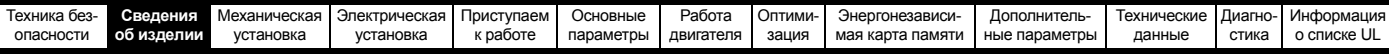

## <span id="page-15-0"></span>**2.4 Элементы электропривода**

<span id="page-15-1"></span>**Рис. 2-2 Элементы электропривода (габариты с 1 по 4)**

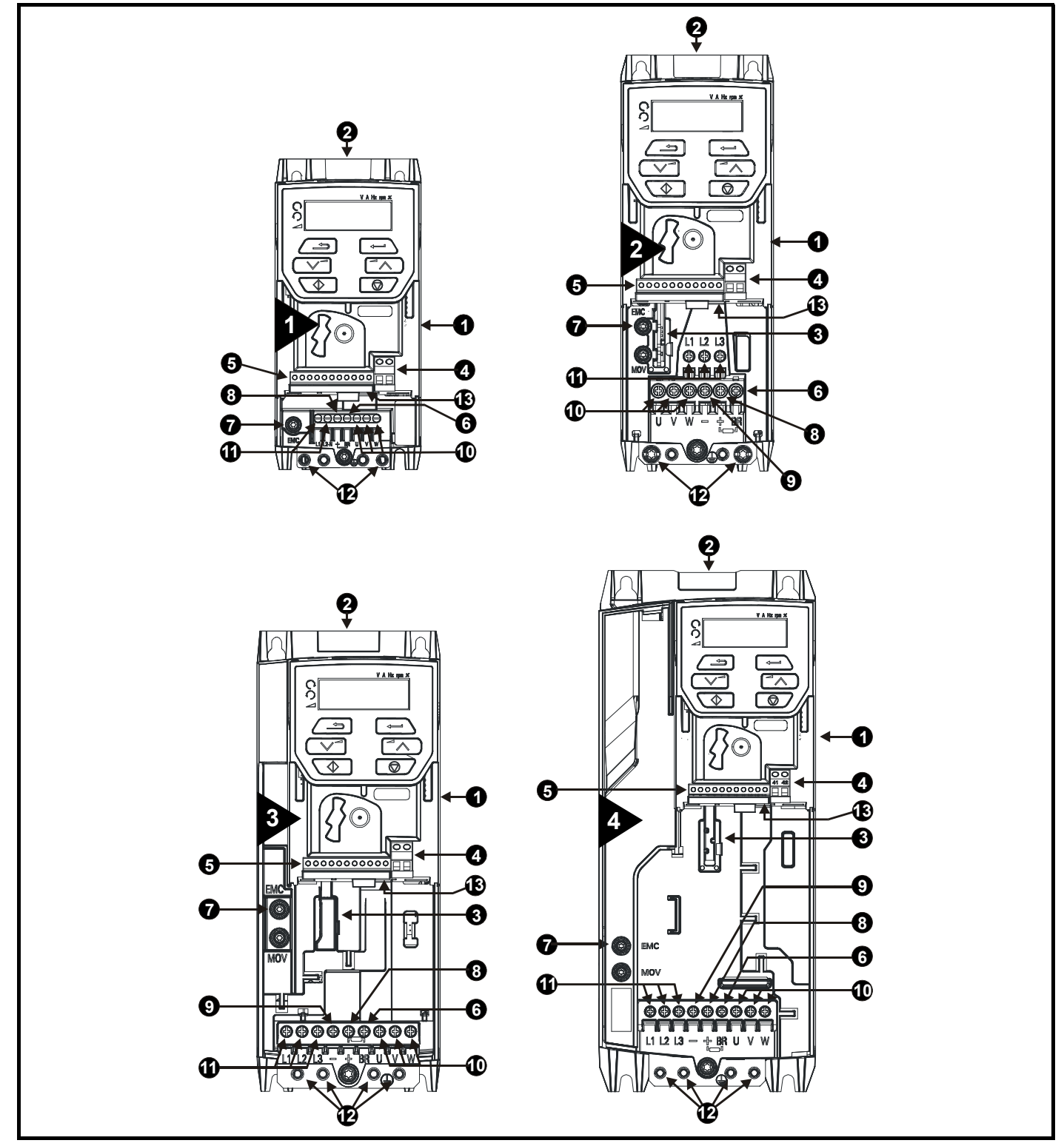

#### **Обозначения**

- 1. Заводская табличка с номиналами (сбоку электропривода)
- 
- 
- 4. Клеммы реле 9. Шина DC -
- 5. Подключение сигналов управления 10. Клеммы двигателя
- 
- 2. Идентификационная табличка 7. Винт внутреннего фильтра ЭМС 12. Клеммы заземления
	-
	-
	-
- 6. Клемма тормоза 11. Входные клеммы электропитания
	-
- 3. Разъем дополнительного модуля 8. Шина DC + 13. Клеммы БЕЗОПАСНОЕ ОТКЛЮЧЕНИЕ МОМЕНТА

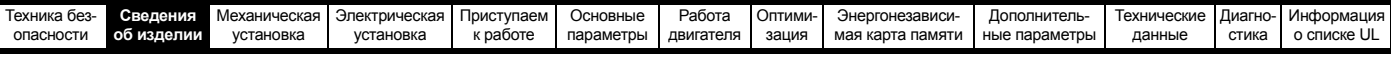

## **Рис. 2-3 Элементы электропривода (габариты с 5 по 6)**

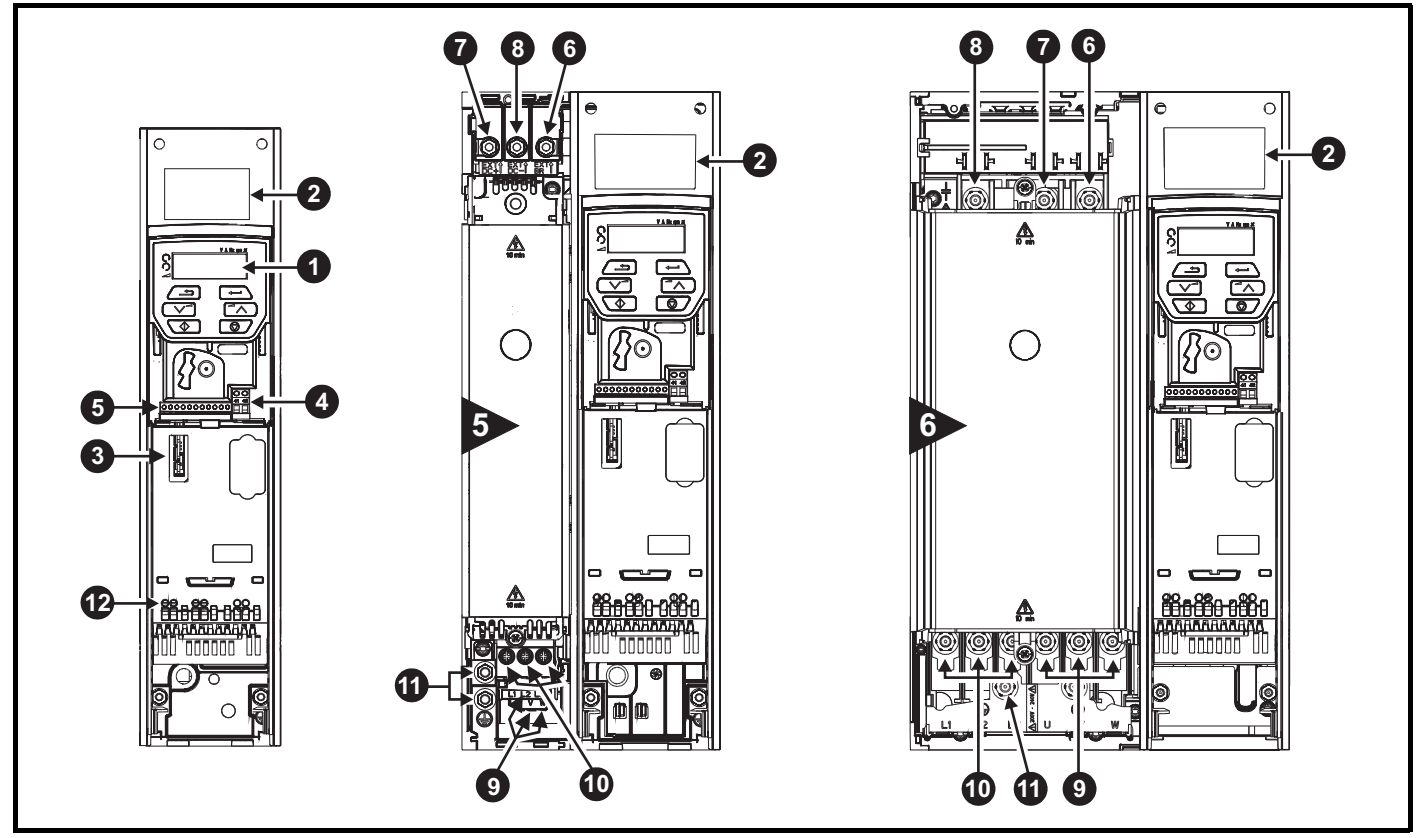

### **Обозначения**

- 
- 
- 3. Слот 1 для дополнительного модуля 8. Шина DC -
- 
- <span id="page-16-0"></span>**2.5 Панель и дисплей** 5. Подключение сигналов управления 10. Входные клеммы электропитания
- 
- 4. Клеммы реле 9. Клеммы двигателя
	-
- 1. Кнопочная панель 6. Клемма тормоза 11. Клеммы заземления
- 2. Заводская табличка 7. Шина DC + 12. Клеммы БЕЗОПАСНОЕ ОТКЛЮЧЕНИЕ МОМЕНТА
- Панель и дисплей показывают информацию пользователю о статусе электропривода и кодах отключений и позволяют изменять параметры, запускать и останавливать электропривод и выполнять сброс электропривода.

#### **Рис. 2-4 Вид панели Unidrive M300**

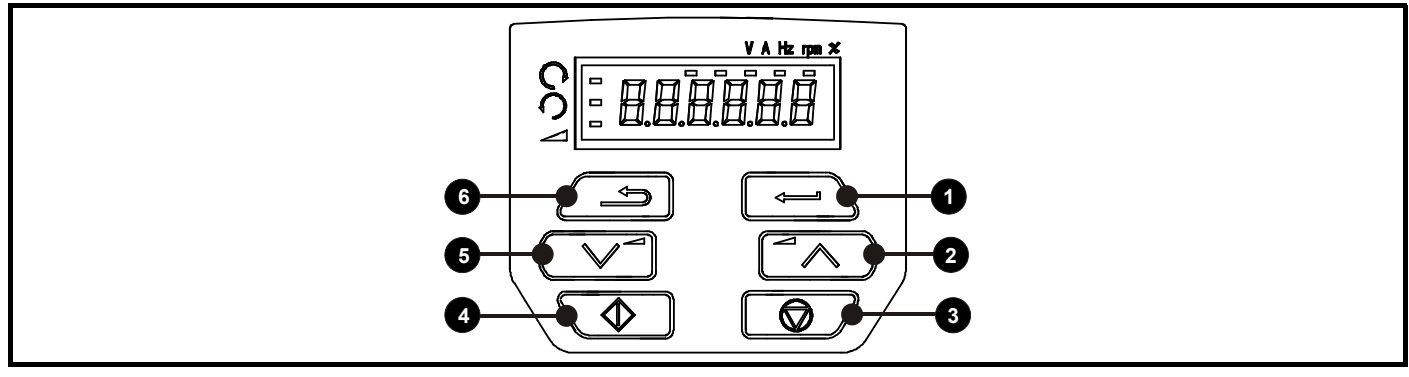

**(1)** Кнопка *Ввод* позволяет входить в режим просмотра или редактирования параметров и подтверждать изменение параметра.

**(2, 5)** Кнопками *навигации* можно выбирать отдельные параметры или изменять значения параметров. В режиме панели управления кнопки <*Вверх*> и <*Вниз*> также используются для увеличения или уменьшения скорости двигателя.

**(3)** Кнопка *Останов / Сброс* позволяет остановить и сбросить электропривод в режиме управления с панели. Она также сбрасывает электропривод в режиме управления с клемм.

**(4)** Кнопка *Пуск* позволяет запустить электропривод в режиме управления с панели.

**(6)** Кнопка *Отмена* позволяет выйти из режима редактирования/просмотра параметров или отменить изменение параметра.

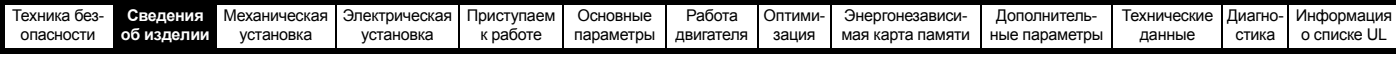

## <span id="page-17-0"></span>**2.6 Описание заводской таблички**

Положение заводских табличек (шильдиков) с номиналами показано на Рис[. 2-2.](#page-15-1)

**Рис. 2-5 Типичная заводская табличка для габарита 2**

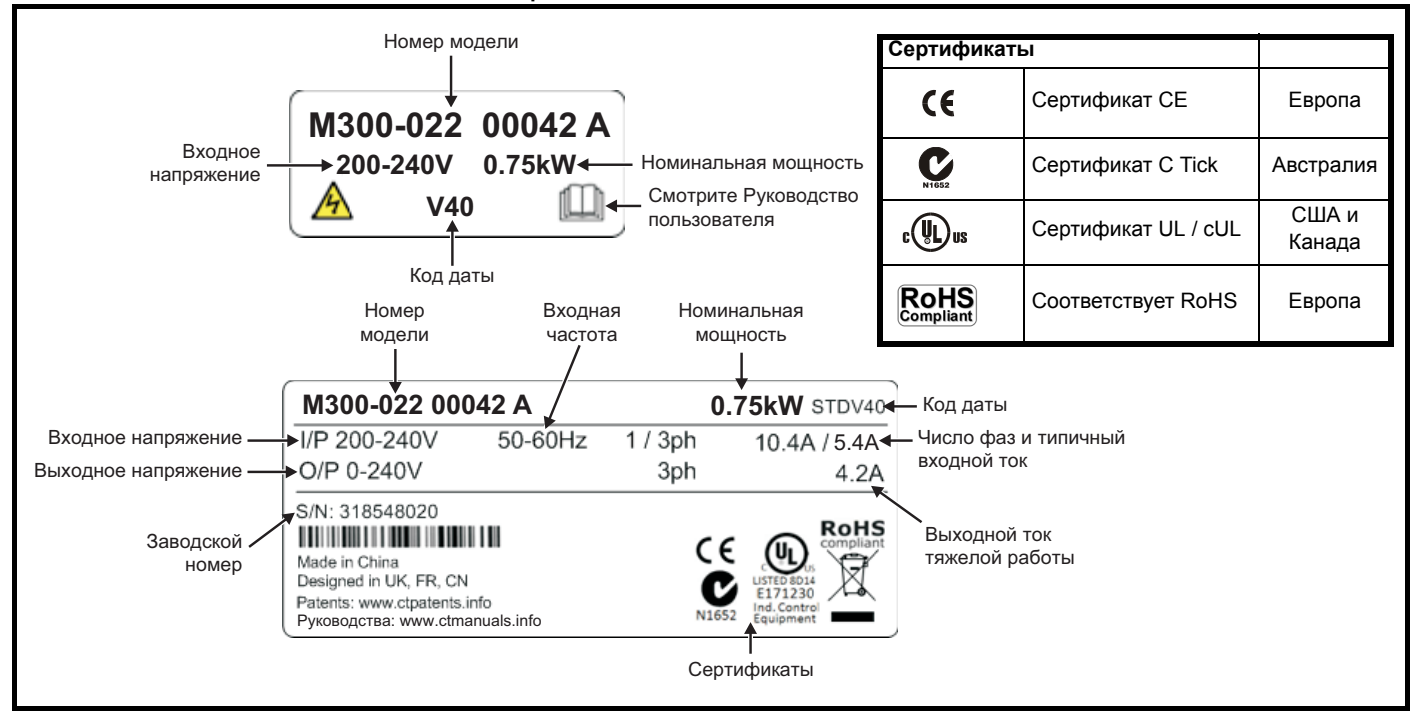

Дополнительная информация по табличкам приведена в Рис. 2-1 *Номер [модели](#page-10-3)* на стр. 11.

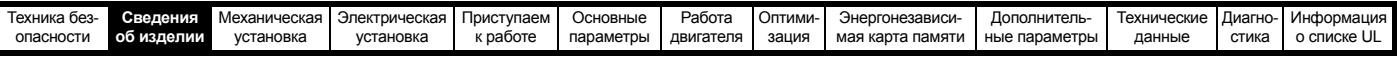

#### <span id="page-18-0"></span> $2.7$ Опции

## Рис. 2-6 Опции, доступные для электропривода

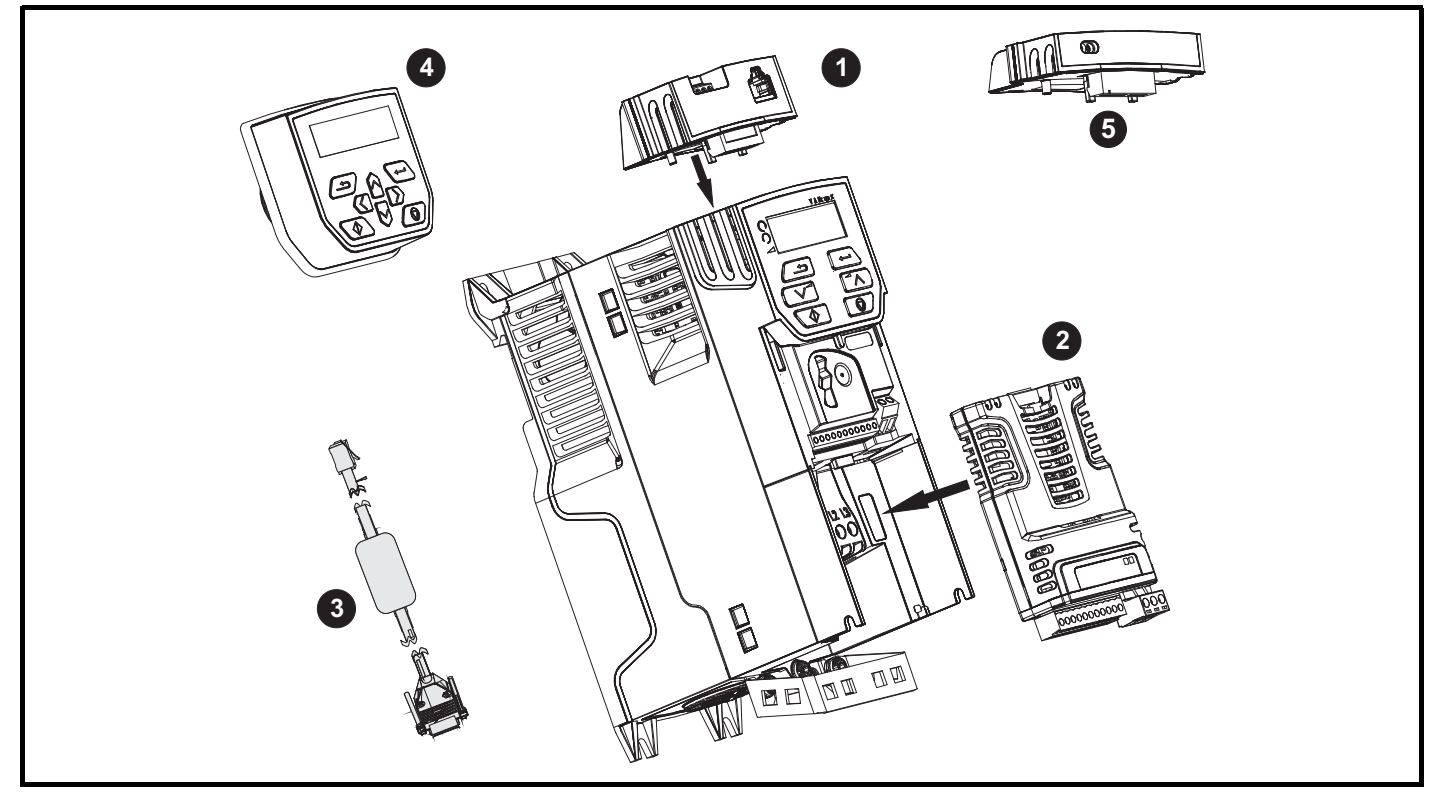

- 1. Адаптер АІ 485
- 2. Модуль SI
- 3. Кабель CT Comms
- 4. Дистанционная кнопочная панель с ЖКД
- 5. Модуль адаптера Al-Backup

## Таблица 2-6 Идентификация дополнительных модулей системной интеграции (SI)

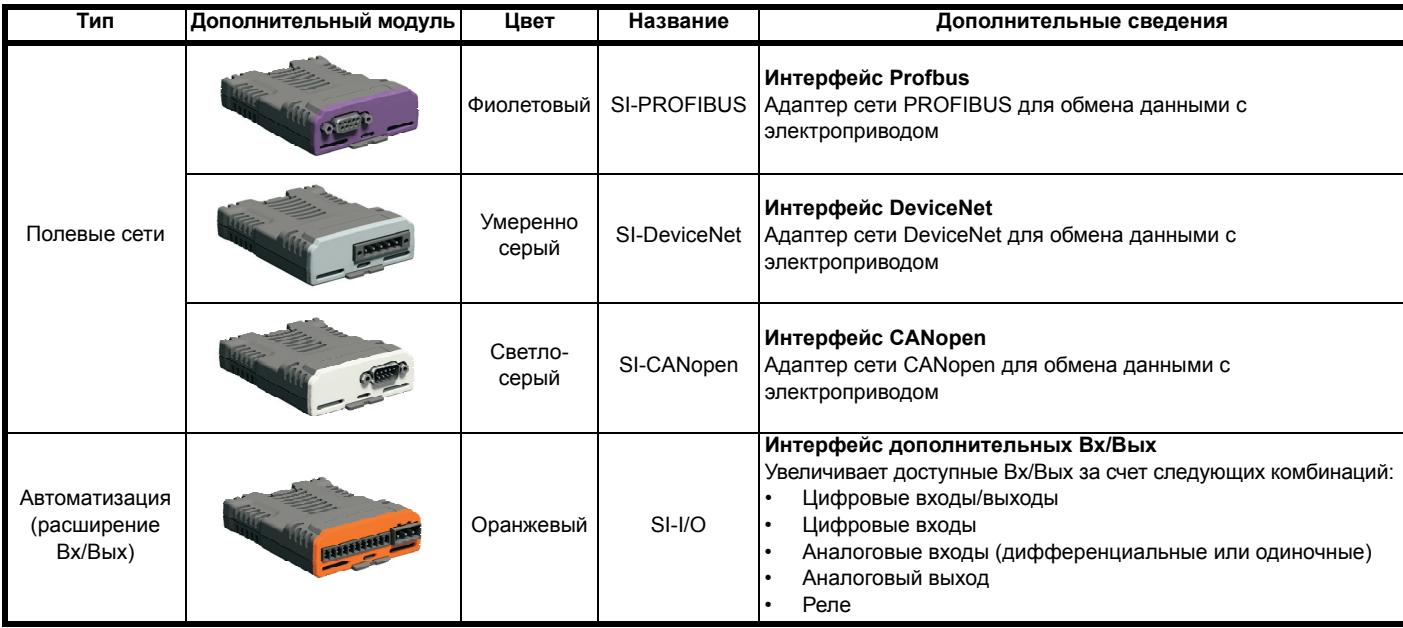

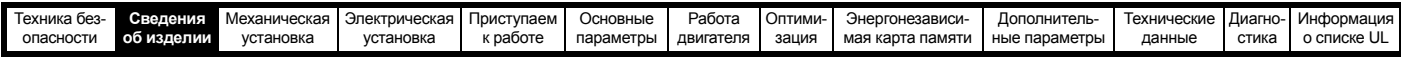

Таблица 2-7 Идентификация дополнительных модулей интерфейсных адаптеров (AI)

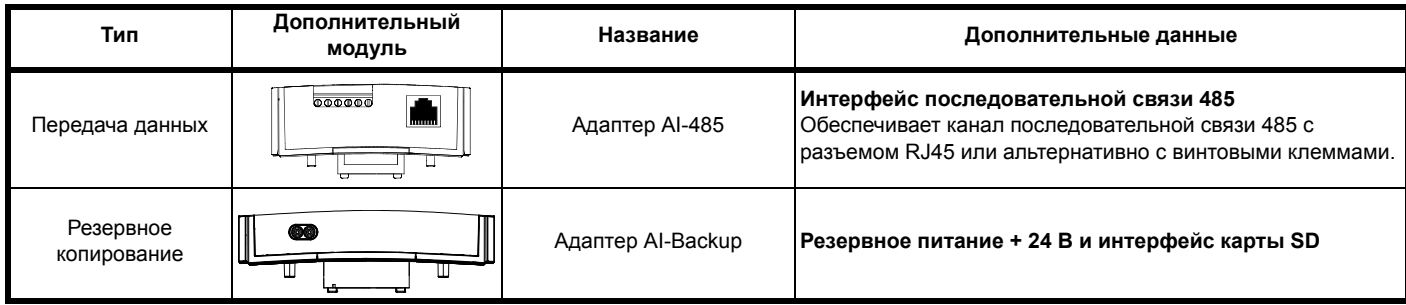

#### <span id="page-19-0"></span> $2.8$ Комплект поставки электропривода

С электроприводом поставляются экземпляр руководства Приступаем к работе, брошюра по технике безопасности, сертификат качества и коробка с комплектом принадлежностей (только габариты с 5 по 6), показанных в Таблица 2-8.

### <span id="page-19-1"></span>Таблица 2-8 Детали, поставляемые с электроприводом

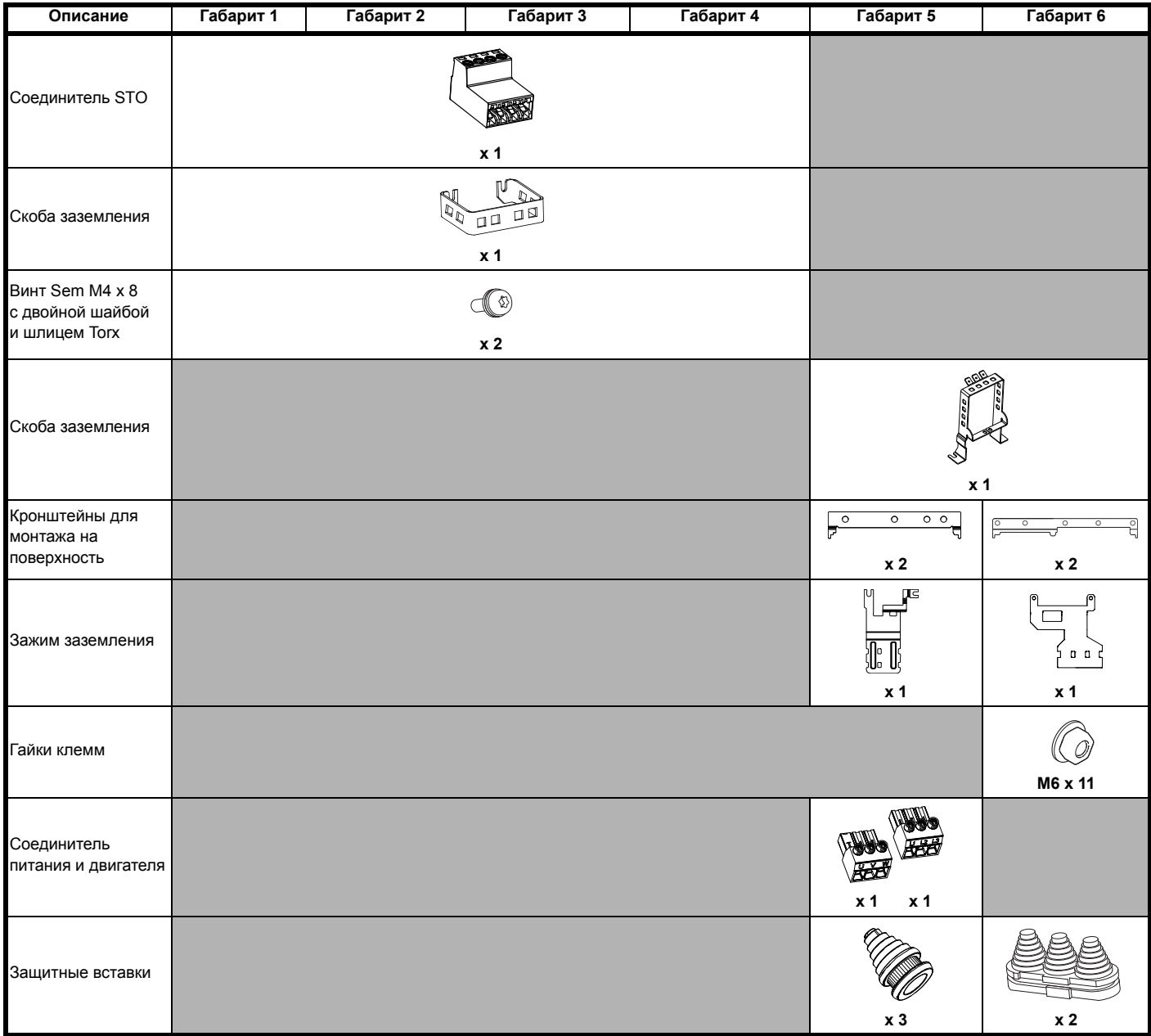

<span id="page-20-3"></span>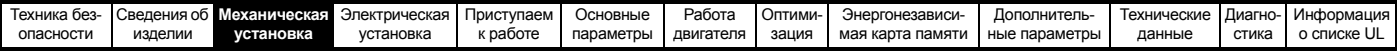

## <span id="page-20-0"></span>**3 Механическая установка**

В этой главе описано, как использовать механические детали, нужные для монтажа электропривода. Электропривод предназначен для монтажа в шкафу. В этой главе описаны следующие основные темы:

- Комплект для монтажа в проеме
- Высокая степень защиты IP при стандартном монтаже и монтаже в проеме
- Размеры и компоновка шкафа
- Установка дополнительного модуля
- Размещение клемм и моменты затягивания

## <span id="page-20-1"></span>**3.1 Техника безопасности**

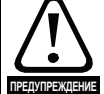

**Выполняйте все указания** Необходимо соблюдать все требования указаний

по механической и электрической установке. пр<del>аклеждена</del> Любые вопросы и сомнения следует адресовать поставщику оборудования. Обязанностью владельца или пользователя является проверка того, что монтаж электропривода и любого внешнего дополнительного блока, а также их эксплуатация и обслуживание соответствуют требованиям техники безопасности и действующих норм и правил страны, где они размещены.

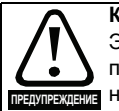

### **Компетентность монтажника**

Электропривод должен устанавливаться только профессиональными монтажниками, обученными **ПРЕДУПРЕЖДЕНИЕ** НОРМАМ ТЕХНИКИ безопасности и ЭМС. Монтажник несет ответственность за соответствие конечных изделий или систем всем законам, правилам и нормам страны, в которой они установлены.

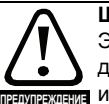

## **Шкаф**

Электропривод предназначен для монтажа в шкафу для обеспечения доступа только квалифицированному и уполномоченному персоналу и для защиты от загрязнений. Он рассчитан для эксплуатации в среде со степенью загрязнения 2 согласно стандарту IEC 60664-1. Это означает, что допускается загрязнение только сухим непроводящим материалом.

## <span id="page-20-2"></span>**3.2 Планировка установки**

При планировании установки необходимо учитывать следующее:

## **3.2.1 Доступ**

Доступ к электроприводу должен осуществляться только уполномоченным персоналом. Необходимо соблюдать все действующие местные нормы и правила техники безопасности.

Степень защиты IP (защита от проникновения) электропривода зависит от его установки. Более подробные сведения приведены в разделе 3.9 *Размеры шкафа [электропривода](#page-37-0) габаритов с 5 по 6 для высокой [степени](#page-37-0) защиты IP* на стр. 38.

## **3.2.2 Защита от воздействия окружающей среды** Электропривод должен быть защищен от:

- Влаги, в том числе от капель и брызг воды и конденсации. Может потребоваться антиконденсационный нагреватель, который должен быть выключен при работе электропривода.
- Загрязнения электропроводным материалом.
- Загрязнения любым видом пыли или грязи, которая может заблокировать вентилятор или ослабить поток воздуха над разными деталями.
- Температуры, выходящей за допустимые диапазоны для эксплуатации или хранения электропривода.
- Едких газов.

## **ПРИМЕЧАНИЕ**

Во время монтажа рекомендуется закрыть вентиляционные отверстия электропривода, чтобы не допустить попадание внутрь мусора (например, обрезков проводов).

## **3.2.3 Охлаждение**

Выделяемое электроприводом тепло необходимо отводить, чтобы не превысить предельную рабочую температуру. Обратите внимание, что герметичный корпус дает очень слабое охлаждение в сравнении с вентилируемым корпусом, поэтому его размеры следует увеличить и (или) использовать внутренние вентиляторы для циркуляции воздуха. Более подробные сведения приведены в [разделе](#page-34-0) 3.6 *Шкаф для*

*стандартных [электроприводов](#page-34-0)* на стр. 35.

## **3.2.4 Электрическая безопасность**

Электроустановка должна быть безопасной в условиях нормальной эксплуатации и поломки. Указания по электрической установке приведены в Глава 4 *[Электрическая](#page-46-2) установка на стр. 47*.

## <span id="page-20-4"></span>**3.2.5 Противопожарная защита**

Корпус электропривода не классифицирован как огнестойкий. Необходимо предусмотреть отдельный огнестойкий корпус.

При монтаже привода в США можно использовать шкаф класса NEMA 12.

В случае монтажа за пределами США рекомендуются следующие меры (согласно стандарту IEC 62109-1 для инверторов ФЭ систем).

Корпус может быть металлическим или полимерным, полимерный должен удовлетворять требованиям, суть которых состоит в применении для больших корпусов материалов, соответствующих не менее чем классу 5VB UL 94 в точках минимальной толщины.

Узлы воздушных фильтров должны быть класса не хуже V-2.

Дно должно быть расположено так, чтобы закрывать площадь, показанную на Рис[. 3-1.](#page-20-5) Любая часть боков, которая попадает в площадь, образованную углом 5° от электропривода, также считается частью дна огнестойкого корпуса.

<span id="page-20-5"></span>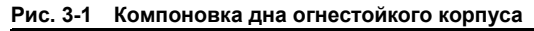

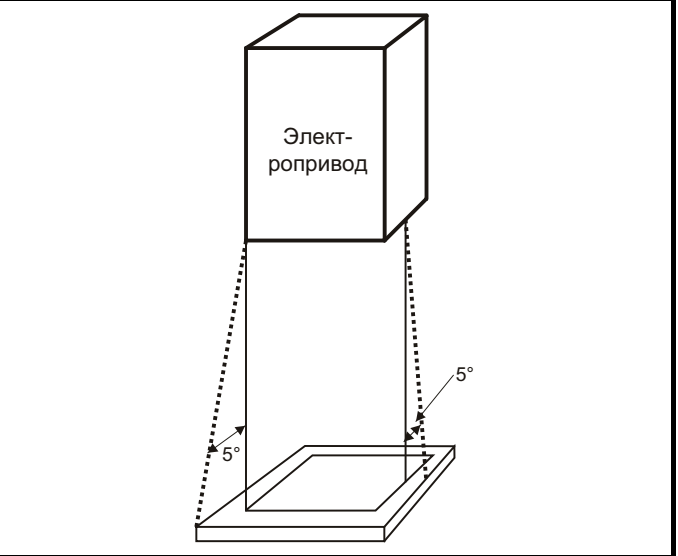

Дно, включая часть боков, считаемую частью дна, должно быть спроектировано для предотвращения выхода наружу горящего материала - в нем либо не должно быть отверстий, либо должна быть система перегородок. Это означает, что отверстия для кабелей и т.п. должны быть уплотнены материалами, удовлетворяющими требованию 5VB, или над ними должны быть устроены перегородки. Допустимые конструкции перегородок показаны на Рис[. 3-2](#page-20-6). Эти правила не применяются на закрытом участке электрооборудования (ограниченный доступ) с бетонным полом.

#### <span id="page-20-6"></span>**Рис. 3-2 Конструкция перегородок огнестойкого корпуса**

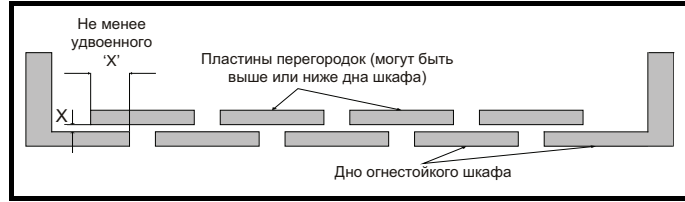

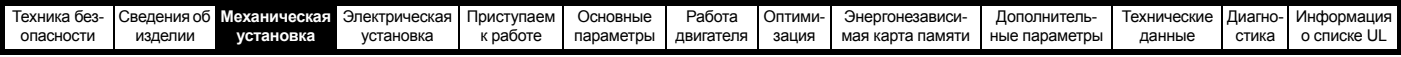

#### $3.2.6$ Электромагнитная совместимость

В электроприводах с переменной скоростью используются силовые электронные схемы, которые могут вызвать электромагнитные помехи, если при их установке не уделять должного внимания правильной разводке проводников.

Некоторые простые меры помогут устранить помехи в типичной промышленной управляющей аппаратуре.

Если необходимо выполнить строгие ограничения по эмиссии помех или если известно, что вблизи размешены чувствительные приборы, то необходимо соблюдать правила защиты от помех в полном объеме. В электропривод встроен внутренний фильтр ЭМС, который снижает эмиссию в определенных условиях. Если его не хватает, то на входе электропривода можно установить внешний фильтр ЭМС, который должен быть расположен как можно ближе к электроприводу. Необходимо предусмотреть место для фильтров и для надлежащего разделения проводки. Оба уровня мер защиты описаны в разделе 4.8 Электромагнитная совместимость (ЭМС) на стр. 64.

#### $3.2.7$ Взрывоопасные участки

Электропривод нельзя устанавливать на участках, классифицированных как взрывоопасные, если только он не размешен в аттестованном шкафу и его установка сертифицирована.

#### <span id="page-21-0"></span> $3.3$ Снятие клеммных крышек

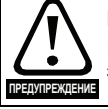

#### Разъединяющее устройство

Перед снятием с электропривода любой крышки или выполнения на нем любого техобслуживания необходимо отключить от электропривода ПЕРЕМЕННОЕ ПИТАНИЕ и (или) питание постоянного тока с помощью аттестованного разъединяющего устройства.

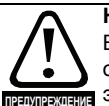

### Накопленный заряд

В электроприводе имеются конденсаторы, которые остаются заряженными до потенциально опасного напряжения и после отключения силового электропитания. Если на электропривод подавалось питание, то перед выполнением работ на электроприводе необходимо отключить от него силовое питание на время не менее 10 минут.

Обычно конденсаторы разряжаются через внутренний резистор. В некоторых случаях при поломке возможно, что конденсаторы не разрядятся или будут удерживать заряд из-за наличия напряжения на выходных клеммах. Если при поломке электропривода его дисплей резко гаснет, возможно, что конденсаторы не будут разряжены. В таком случае обратитесь в компанию Control Techniques или к ее уполномоченному дистрибьютору.

#### $3.3.1$ Снятие клеммных крышек

<span id="page-21-1"></span>Рис. 3-3 Расположение и идентификация клеммных крышек (габариты с 1 по 4)

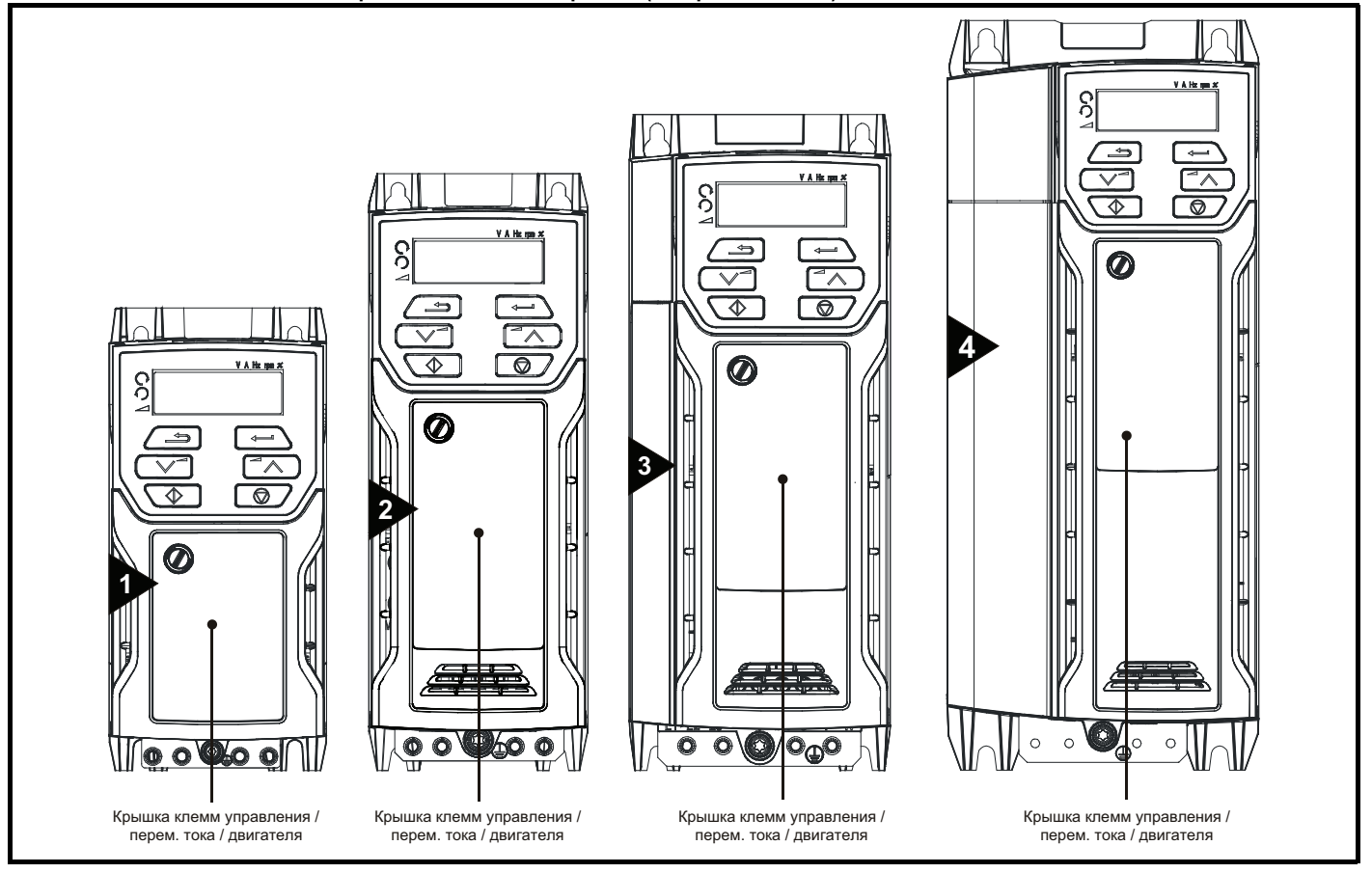

#### **ПРИМЕЧАНИЕ**

У показанных на Рис. 3-3 электроприводов одна съемная крышка клемм, предоставляющая доступ ко всем соединениям - управления, силового питания, двигателя и тормоза. На Рис. 3-5 на стр. 23 показаны три операции, необходимые для снятия клеммных крышек электропривода.

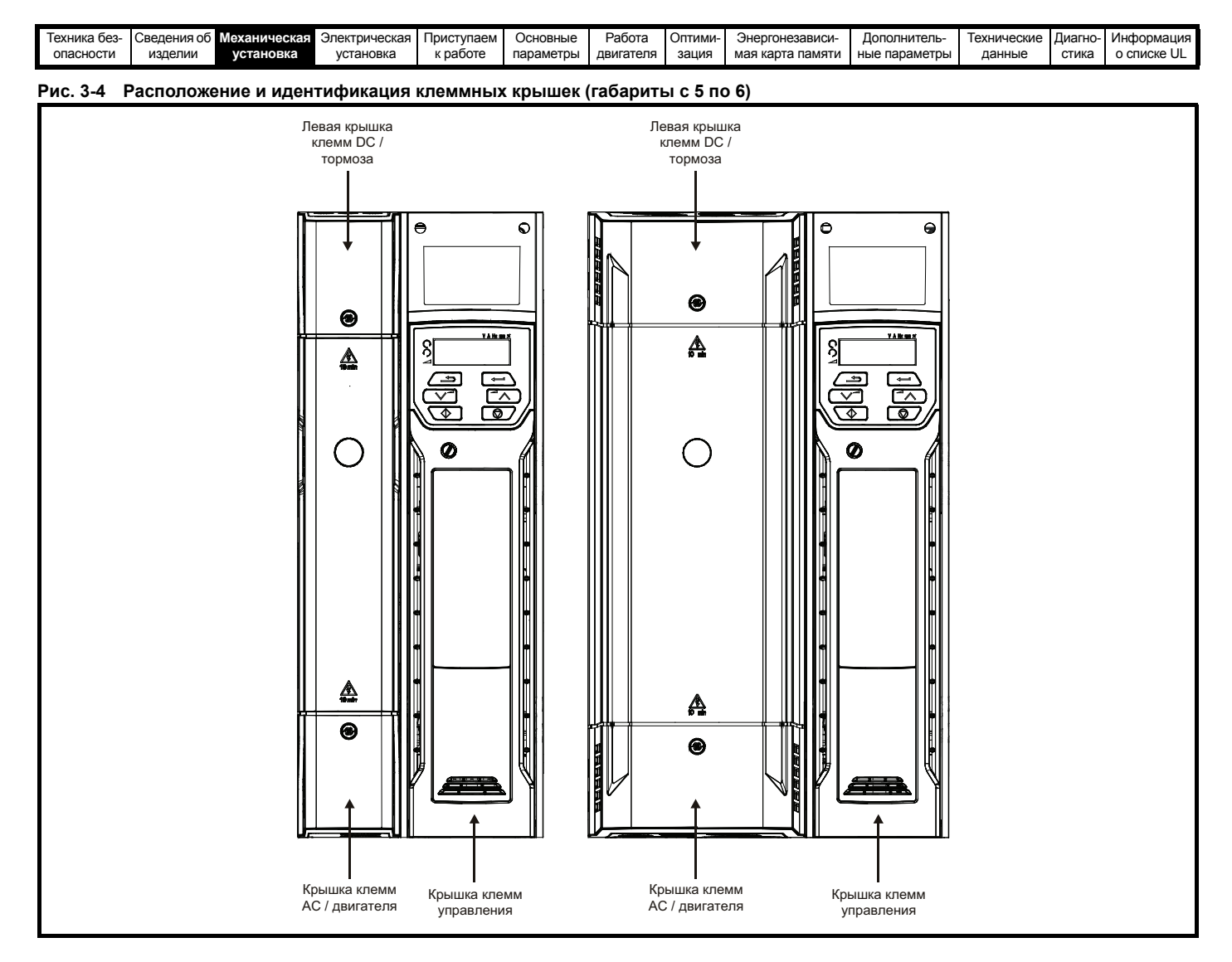

<span id="page-22-0"></span>**Рис. 3-5 Снятие крышки клемм (габарит с 1 по 4)**

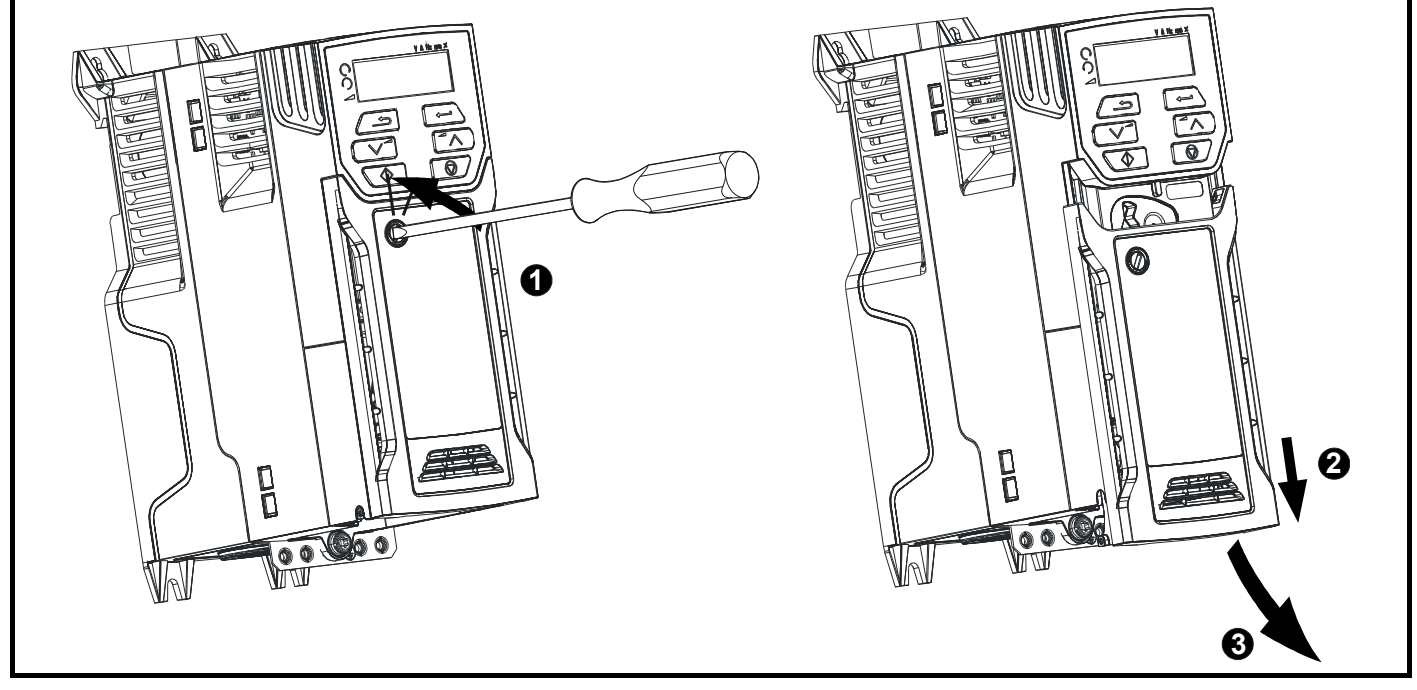

1. С помощью отвертки с прямым шлицем поверните зажим крепления крышки против часовой стрелки примерно на 30°

2. Продвиньте клеммную крышку вниз

3. Снимите клеммную крышку

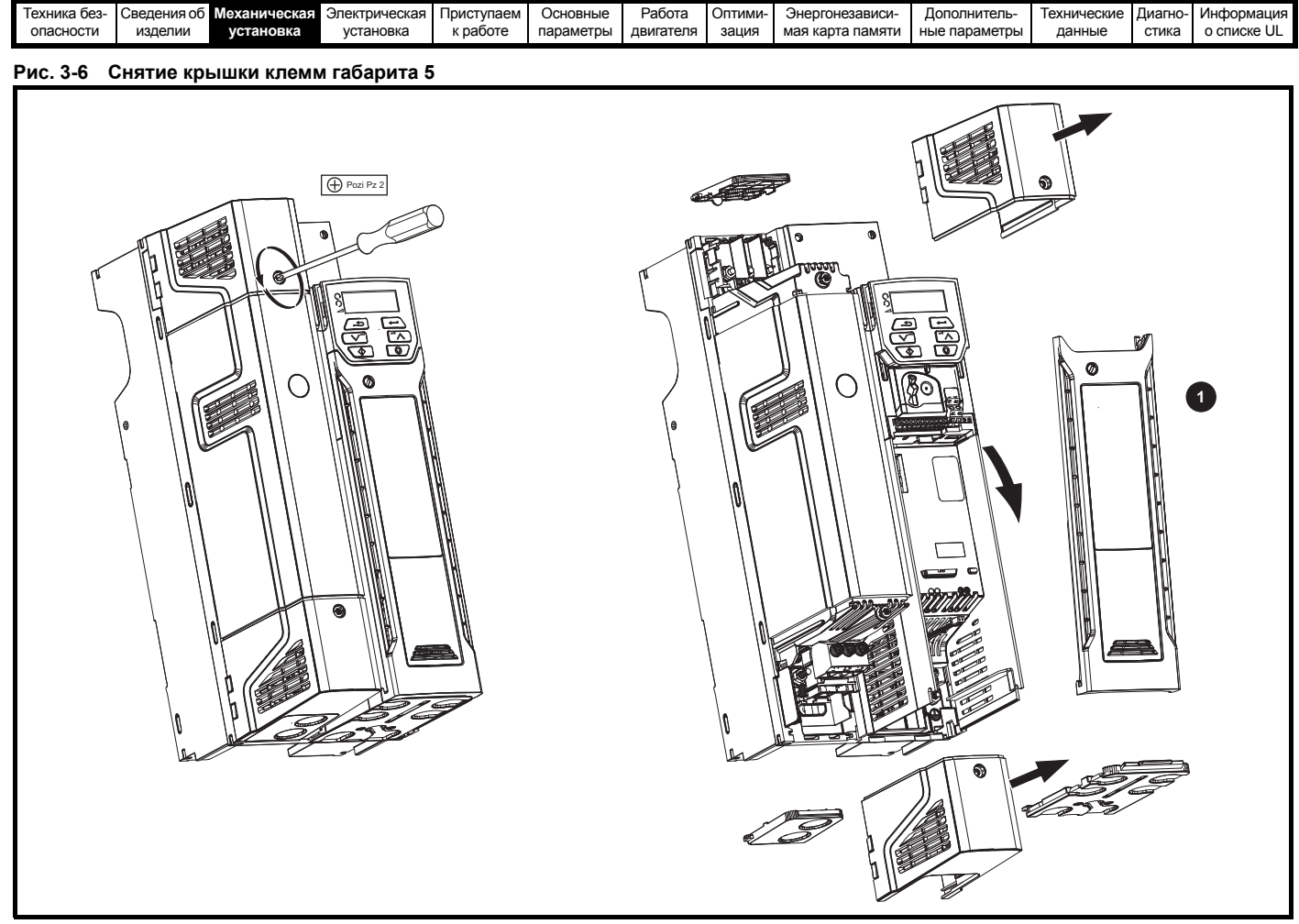

1. Крышка клемм управления

При установке клеммных крышек винты следует затягивать с крутящим моментом не более 1 Н м.

### **Рис. 3-7 Снятие крышки клемм габарита 6**

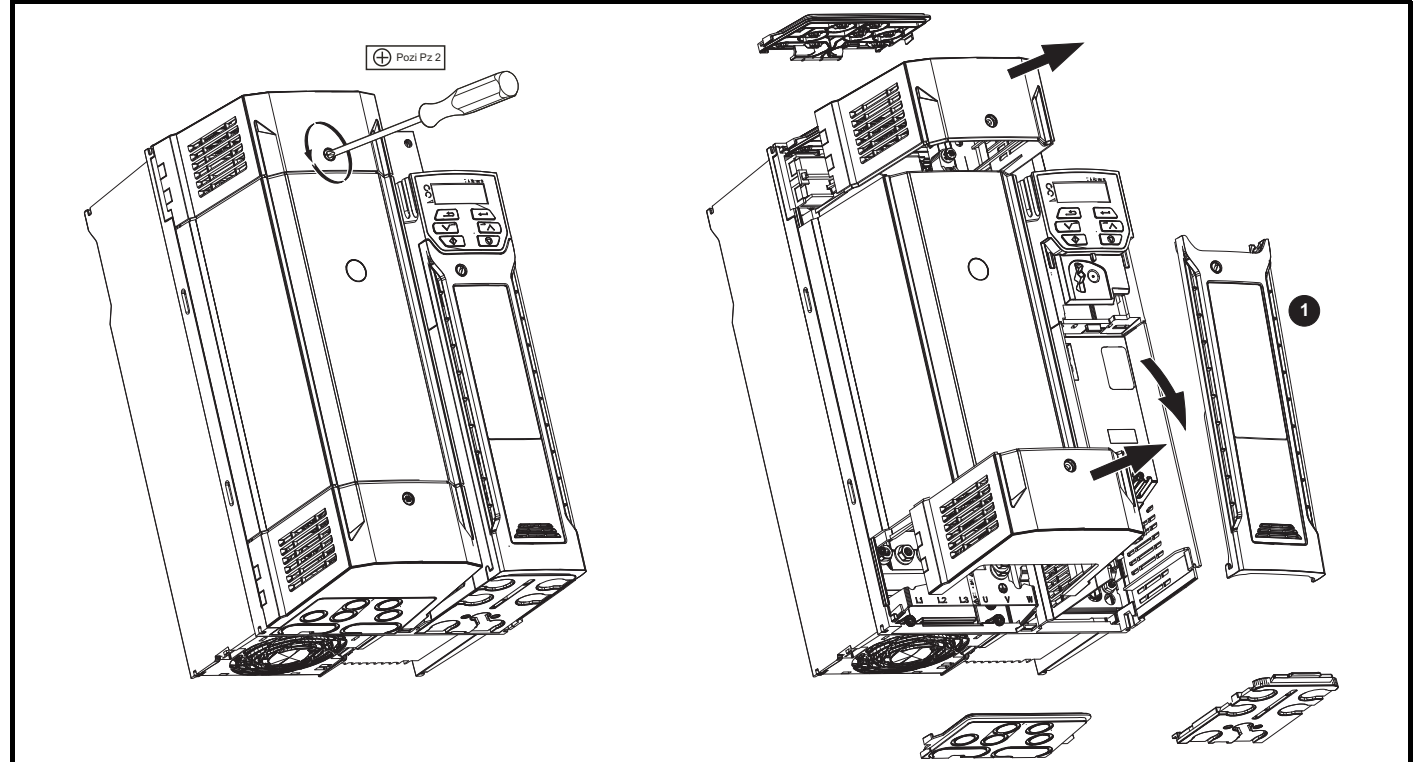

1. Крышка клемм управления

При установке клеммных крышек винты следует затягивать с крутящим моментом не более 1 Н м.

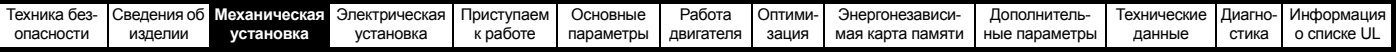

### **3.3.2 Снятие защитных вставок панели и крышки клемм пост. тока**

**Рис. 3-8 Снятие выбиваемых защитных вставок панели**

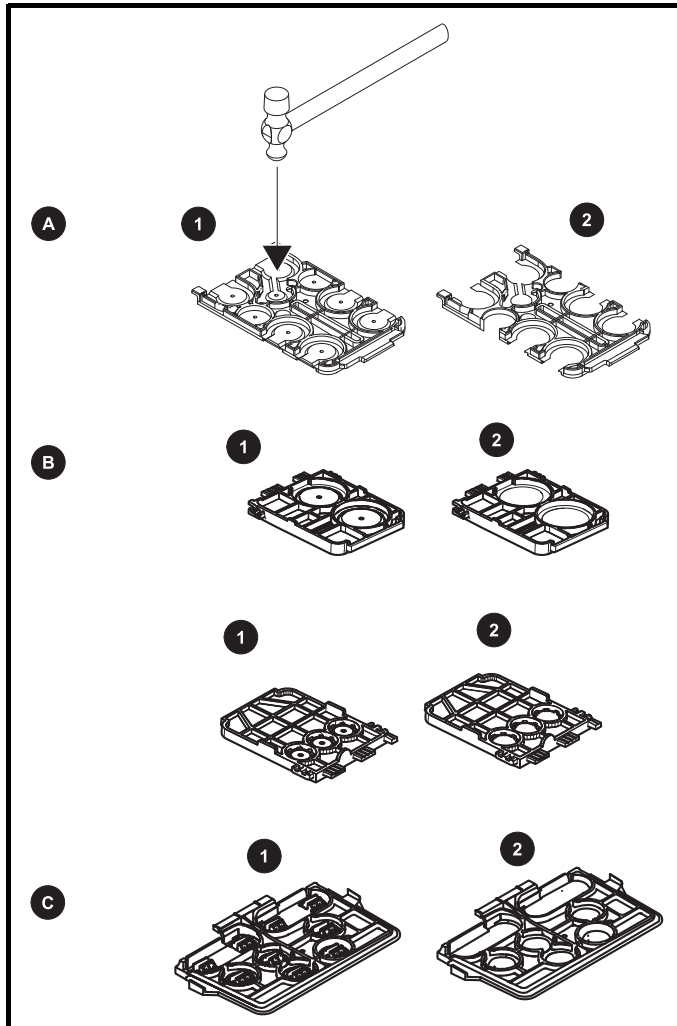

A: Все габариты

B: Только габарит 5

C: Только габарит 6

Положите защитную панель на твердую плоскую поверхность и выбейте соответствующие вставки с помощью молотка, как показано (1). Продолжайте, пока не будут удалены вставки из всех необходимых проемов (2). После снятия вставок удалите все оставшиеся острые кромки и заусенцы.

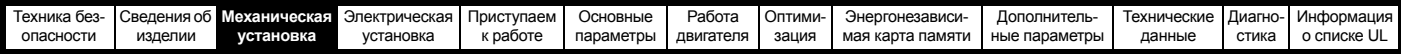

#### <span id="page-25-0"></span> $3.4$ Установка / снятие дополнительных модулей

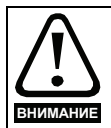

Перед установкой или снятием дополнительного модуля SI необходимо отключить питание электропривода. Если этого не сделать, то изделие может быть повреждено.

Рис. 3-9 Установка дополнительного модуля SI (габариты с 2 по 4)

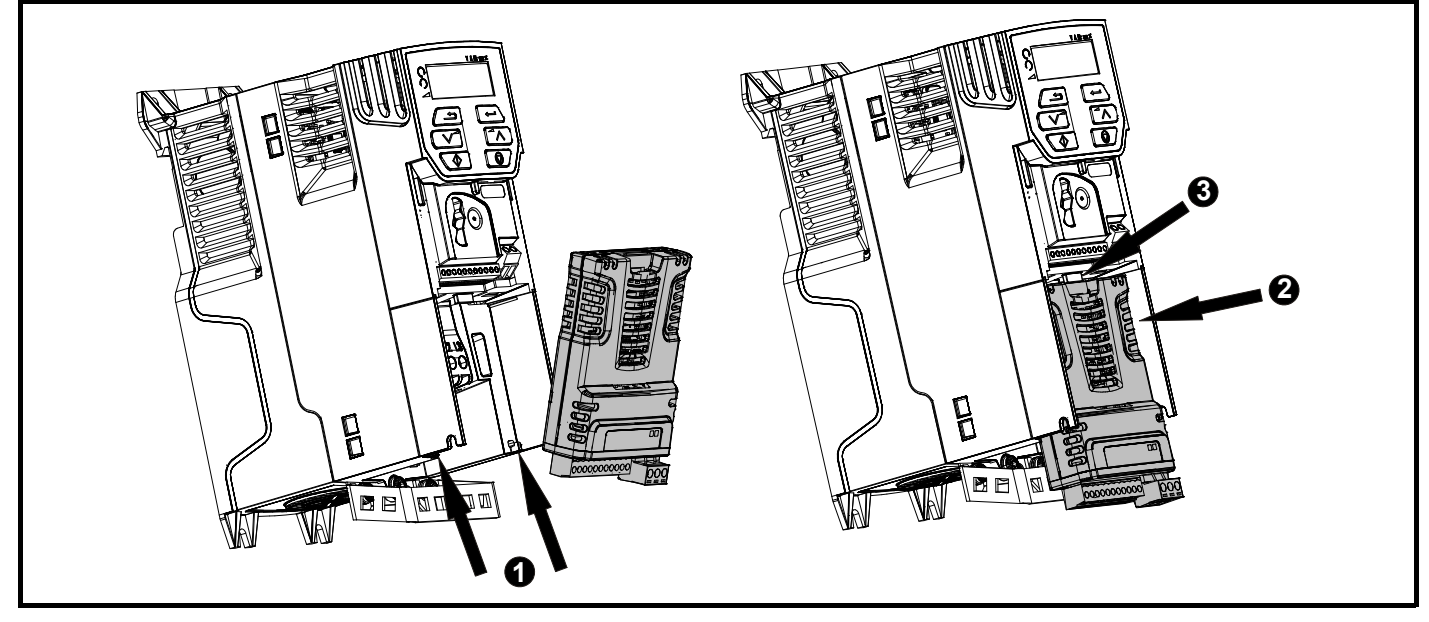

Немного наклонив дополнительный модуль назад, выровняйте два отверстия в задней части модуля с двумя выступами (1) электропривода.

Вдавите модуль в корпус электропривода, как показано на (2), пока разъем модуля не соединится с разъемом электропривода, при этом выступ (3) удерживает модуль на месте.

### **ПРИМЕЧАНИЕ**

Проверьте, что дополнительный модуль надежно закреплен на электроприводе. Перед работой с электроприводом всегда проверяйте, что крышка клемм установлена, т.к. это обеспечивает надежное крепление модуля.

#### Рис. 3-10 Снятие дополнительного модуля SI (габариты с 2 по 4)

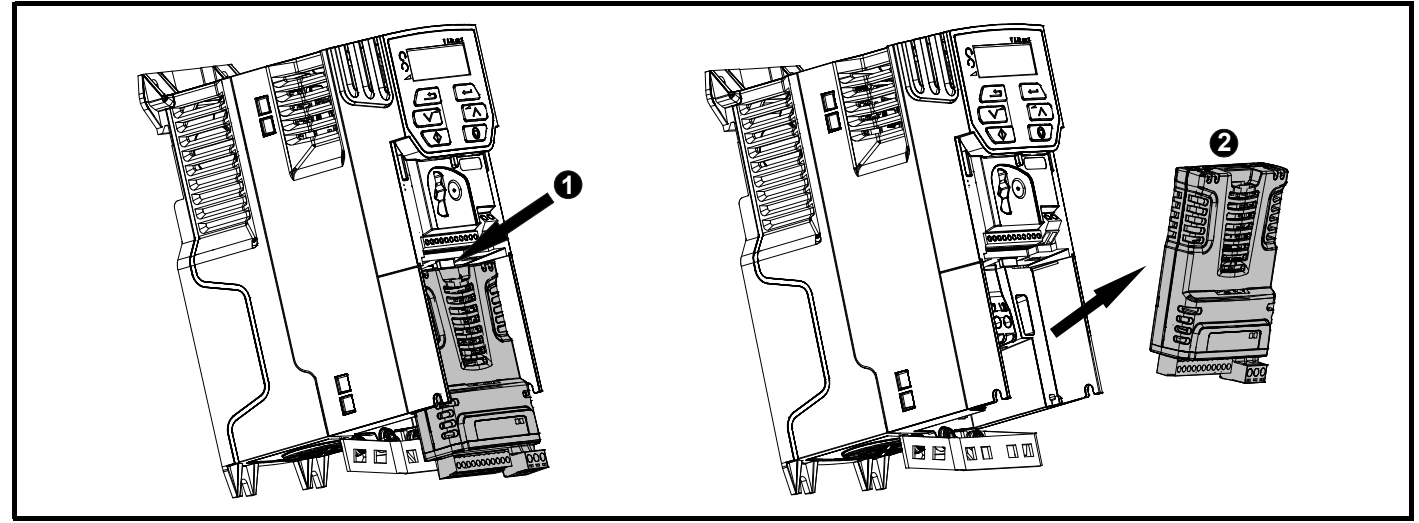

Нажмите вниз на лапку (1) для освобождения дополнительного модуля от корпуса электропривода, как показано.

Немного наклоните модуль на себя и вытащите его из корпуса электропривода (2).

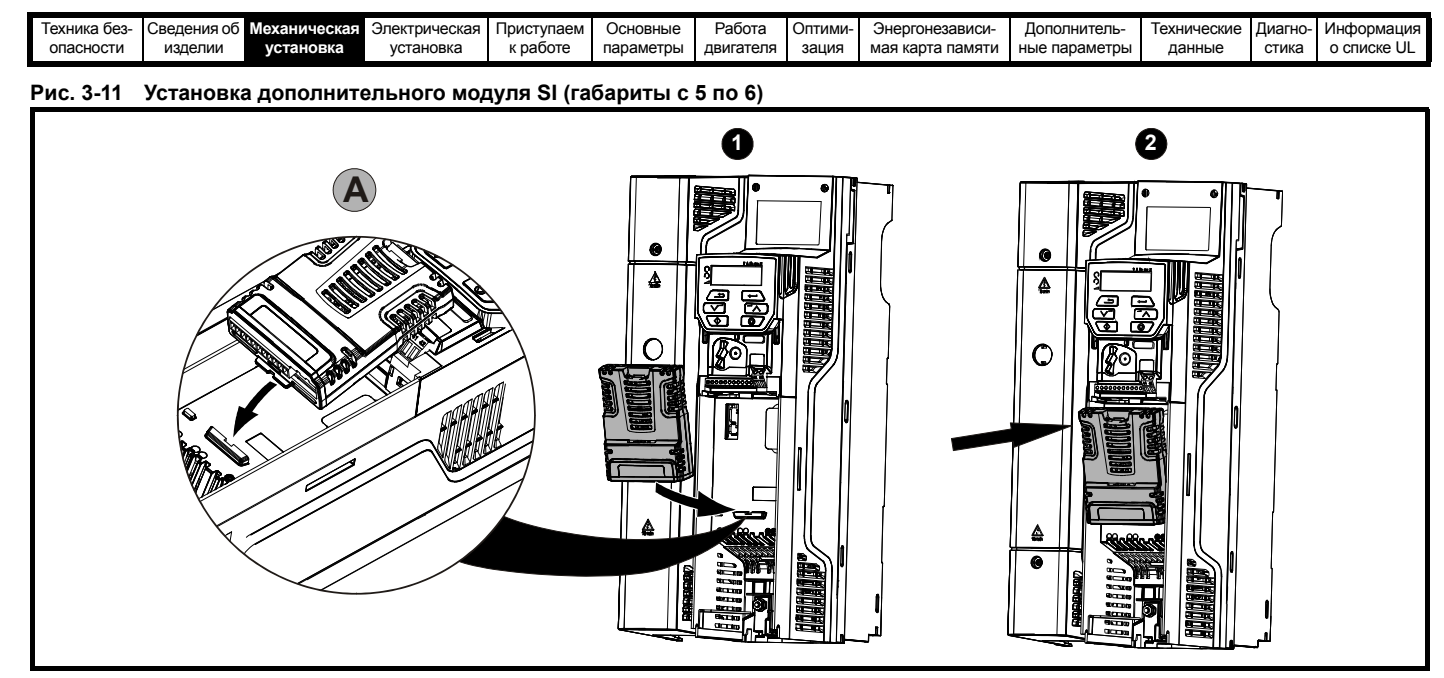

- Переместите дополнительный модуль в показанном направлении (1).
- Выровняйте и вставьте лапку дополнительного модуля в имеющийся слот (2), как это показано на подробном виде (А).
- Нажмите на модуль, пока он не зафиксируется по месту с щелчком.

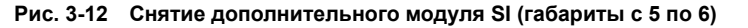

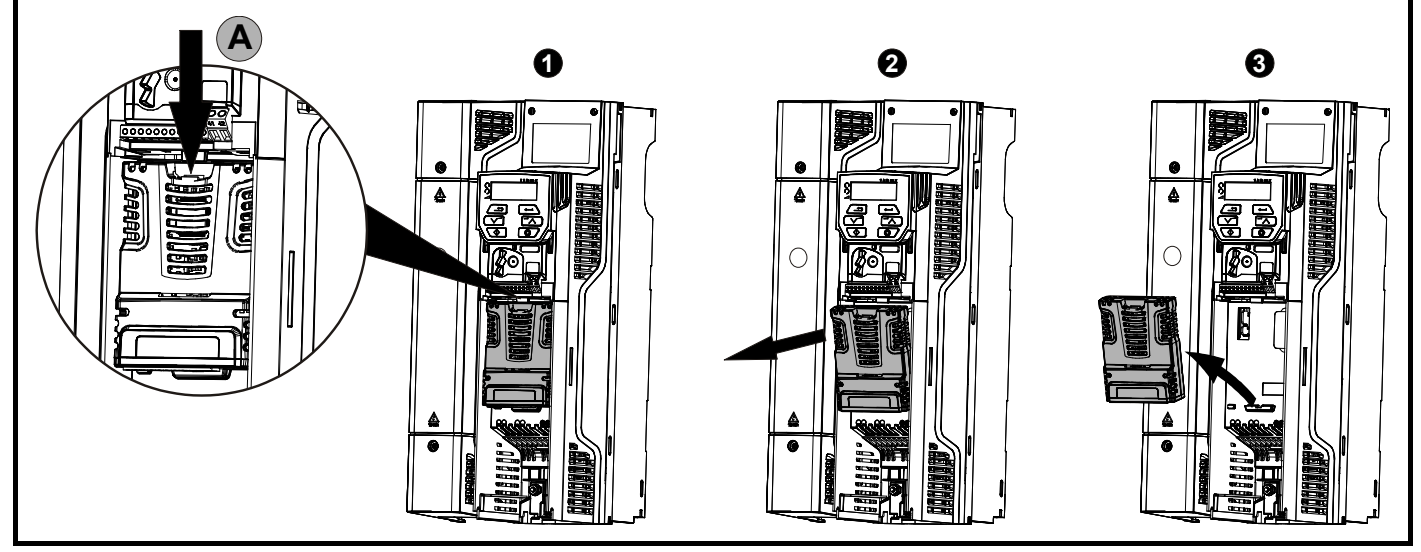

- Для отсоединения дополнительного модуля от электропривода нажмите вниз на лапку (1), как показано на подробном виде (А).
- Наклоните дополнительный модуль на себя, как показано на виде (2).
- Снимите дополнительный модуль, вытащив его из электропривода, как показано на виде (3).

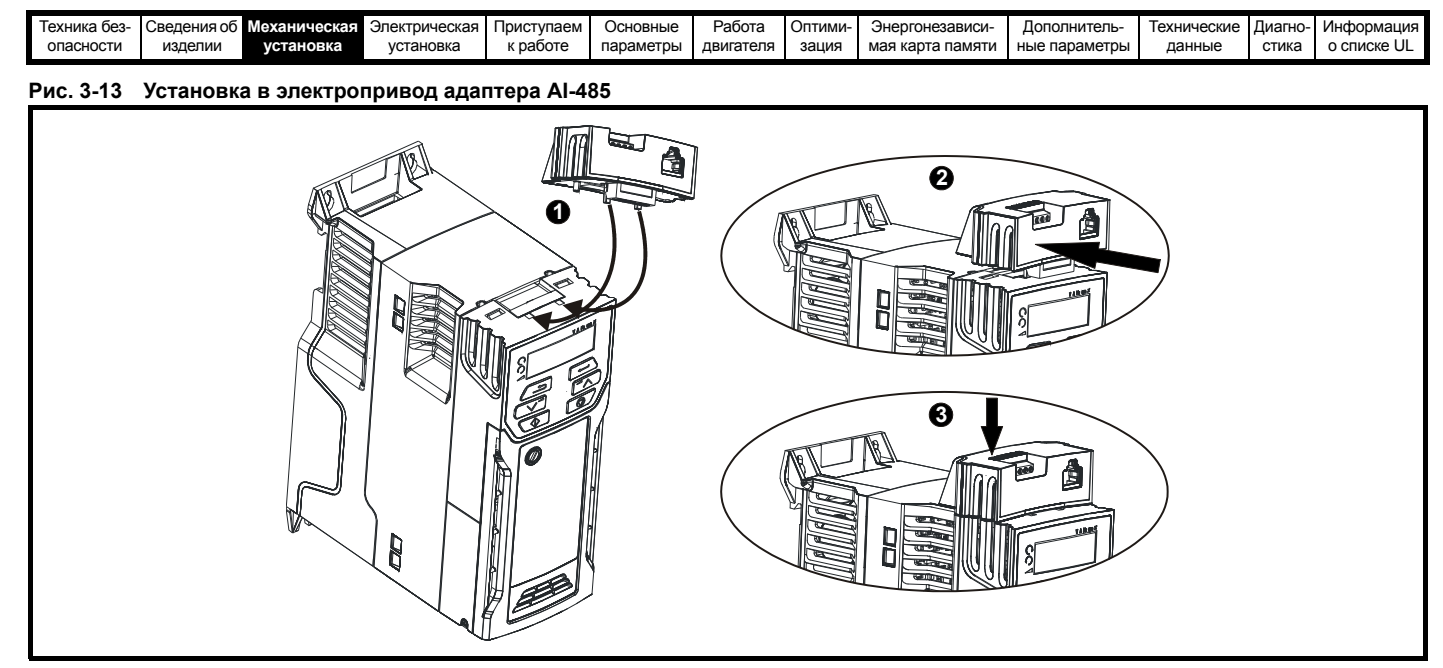

- Найдите два пластиковых пальца с нижней стороны адаптера AI-485 (1), затем вставьте эти два пальца в соответствующие прорези в подпружиненной сдвигающейся крышке в верхней части электропривода.
- Прочно удерживая адаптер, надавите на подпружиненную крышку, смещая ее назад, чтобы открыть блок разъема (2) под ней.
- Нажмите на адаптер вниз (3), чтобы разъем адаптера сочленился с разъемом электропривода под ним.

#### **Рис. 3-14 Снятие адаптера AI-485**

**Рис. 3-15 Установка адаптера AI-Backup**

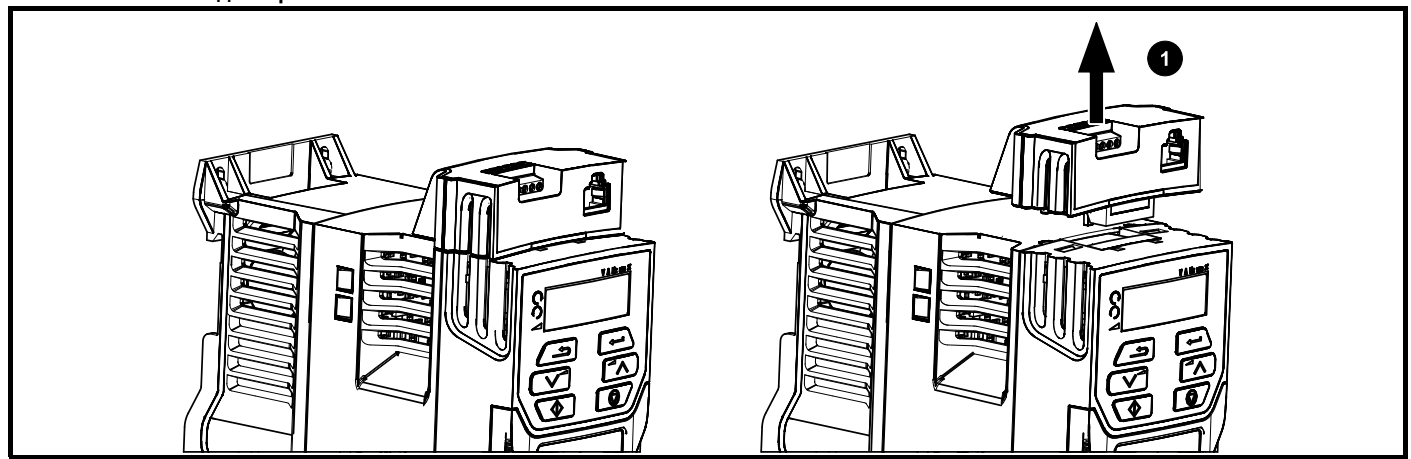

• Для снятия адаптера AI-485 потяните его вверх и вытащите его из электропривода в показанном направлении (1)

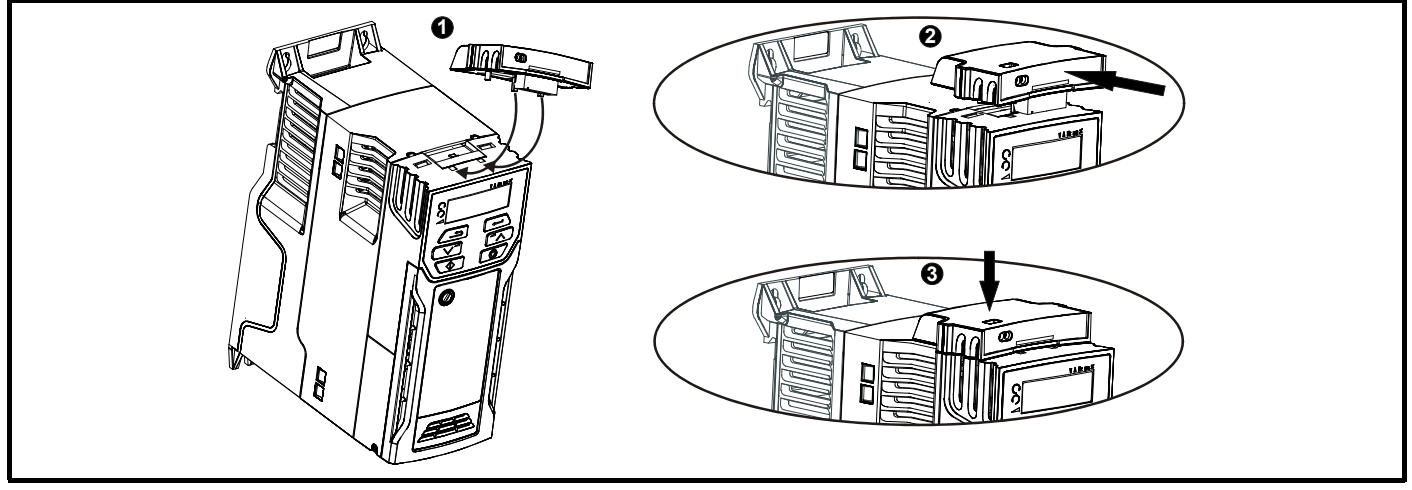

- Найдите два пластиковых пальца с нижней стороны адаптера AI-Backup (1), затем вставьте эти два пальца в соответствующие прорези в подпружиненной сдвигающейся крышке в верхней части электропривода.
- Прочно удерживая адаптер, надавите на подпружиненную крышку, смещая ее назад, чтобы открыть блок разъема (2) под ней.
- Нажмите на адаптер вниз (3), чтобы разъем адаптера сочленился с разъемом электропривода под ним.

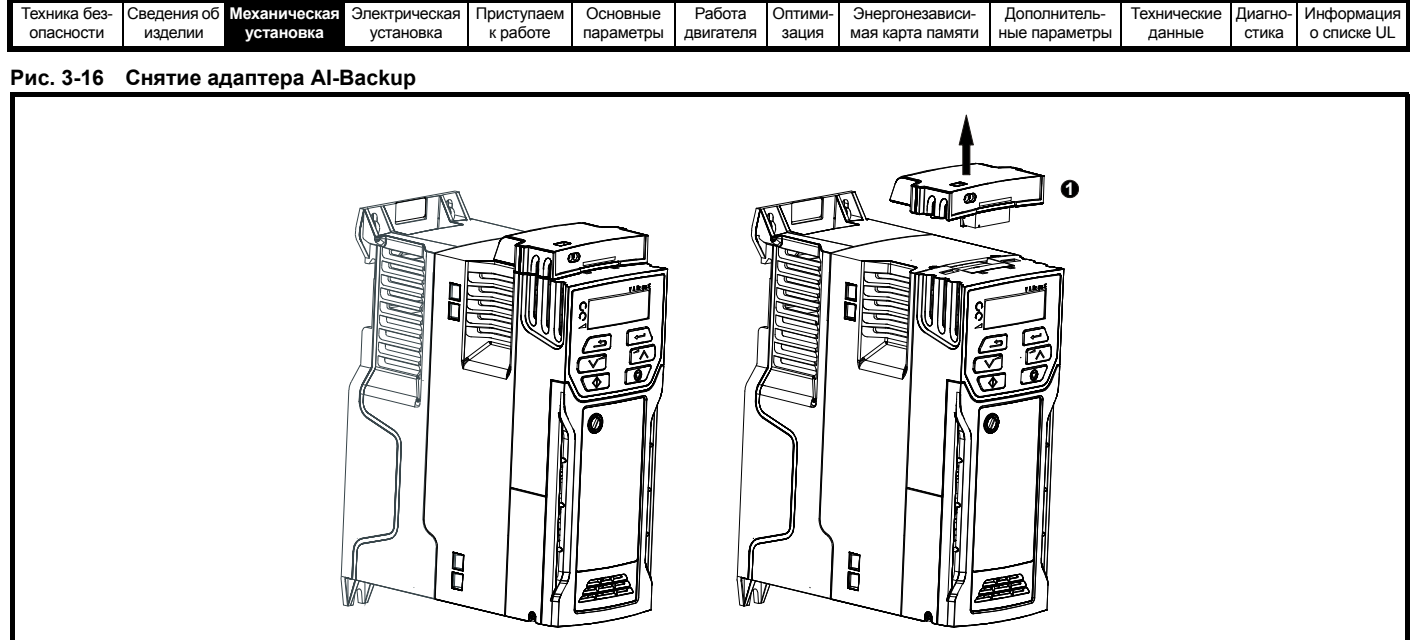

• Для снятия адаптера AI-Backup потяните его вверх и вытащите его из электропривода в показанном направлении (1).

## <span id="page-28-0"></span>**3.5 Размеры и методы монтажа**

Электропривод с помощью соответствующих кронштейнов можно монтировать либо к поверхности, либо в проеме в панели. На следующих рисунках показаны габариты электропривода и расположение монтажных отверстий для каждого из этих методов, что позволяет подготовить заднюю панель для монтажа.

Комплект для монтажа в проеме панели не поставляется с электроприводом и его можно приобрести отдельно, ниже указаны соответствующие артикулы:

#### **Таблица 3-1 Номера для заказа комплекта для монтажа в проеме для габаритов с 5 по 6**

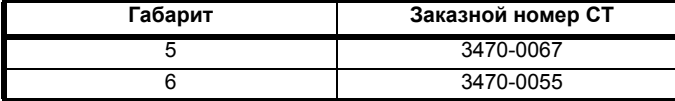

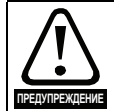

Если электропривод некоторое время работал с высокими нагрузками, то радиатор может нагреться до температуры выше 70 °C. Нельзя прикасаться к нагретому радиатору.Если электропривод некоторое время работал с высокими нагрузками, то радиатор может нагреться до температуры выше 70 °C. Нельзя прикасаться к нагретому радиатору.

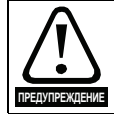

Масса многих электроприводов этого семейства превышает 15 кг. Используйте соответствующие защитные средства при подъеме этих моделей.

Полный список масс моделей электроприводов приведен в [разделе](#page-174-0) 11.1.19 *Масса* на стр. 175.

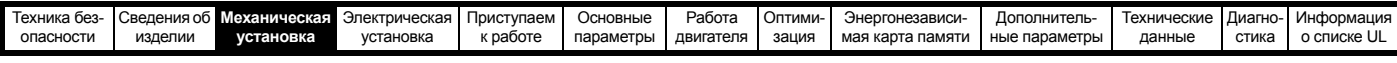

## **3.5.1 Монтаж к поверхности**

**Рис. 3-17 Монтаж к поверхности для электропривода габарита 1**

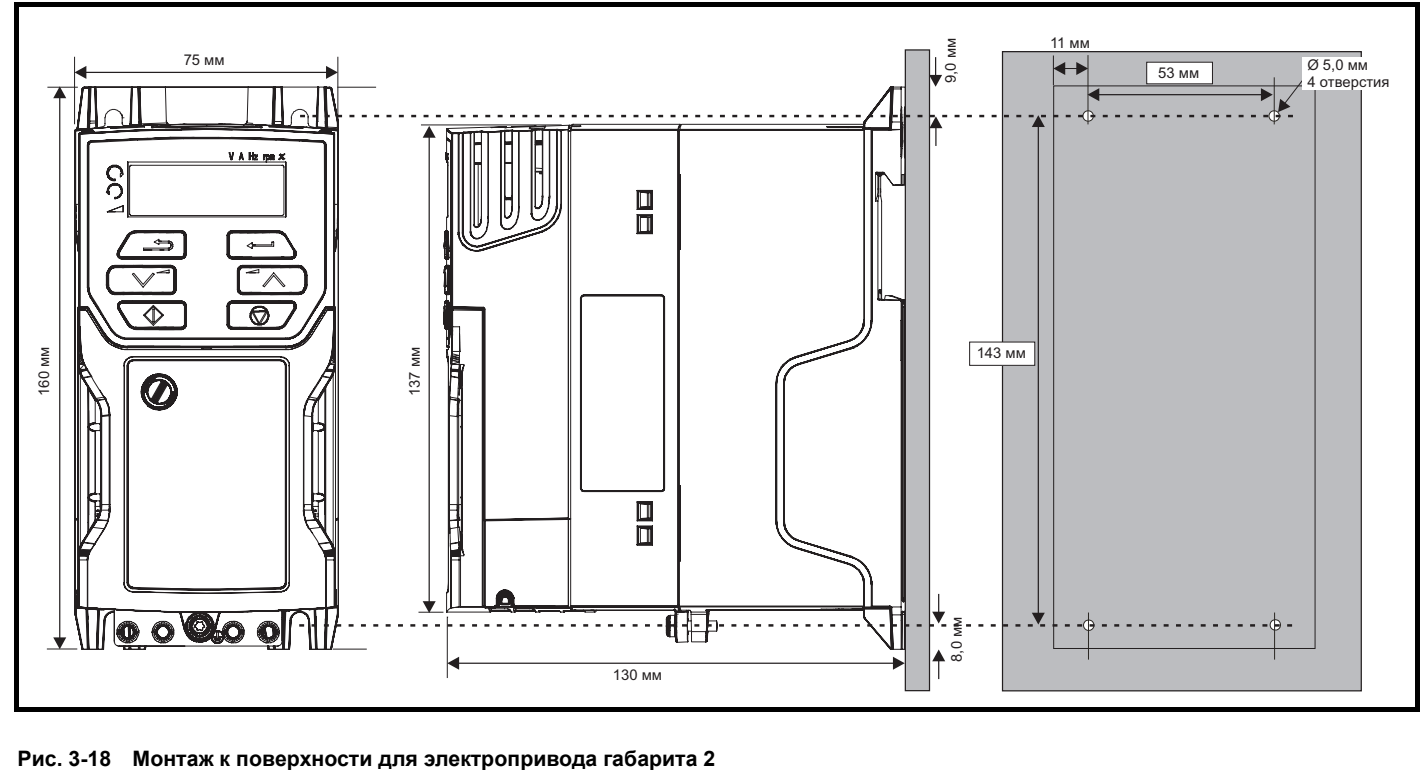

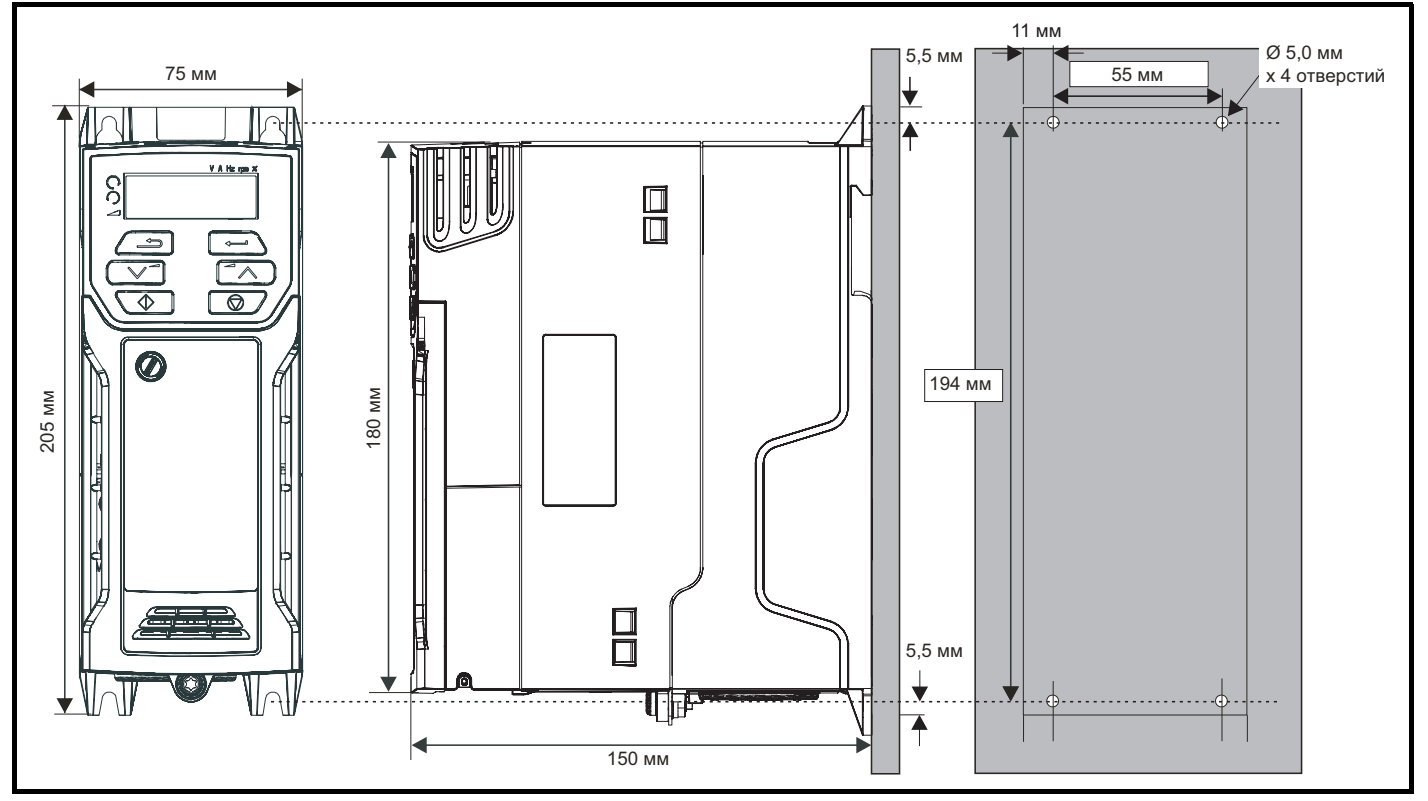

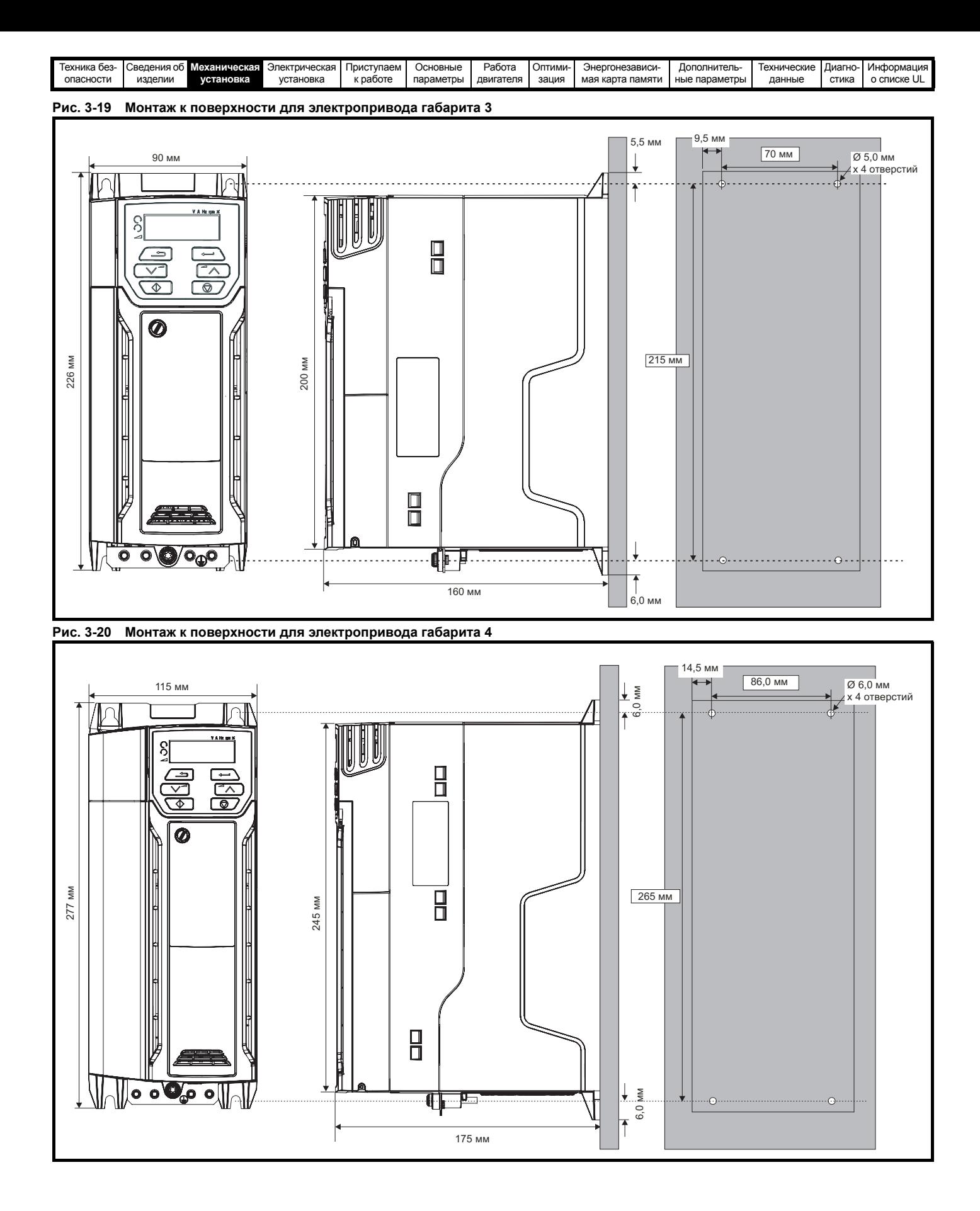

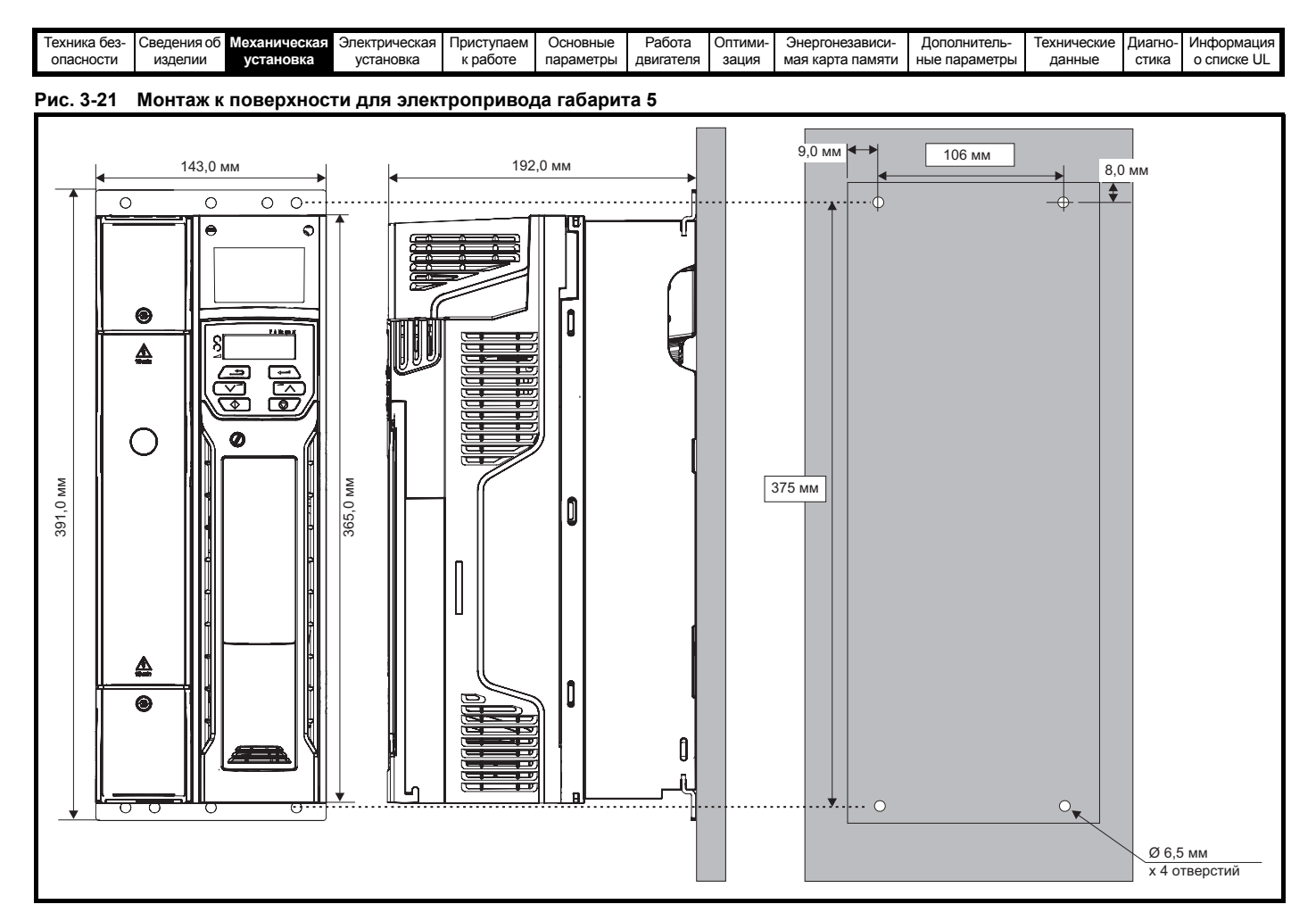

**Рис. 3-22 Монтаж к поверхности для электропривода габарита 6**

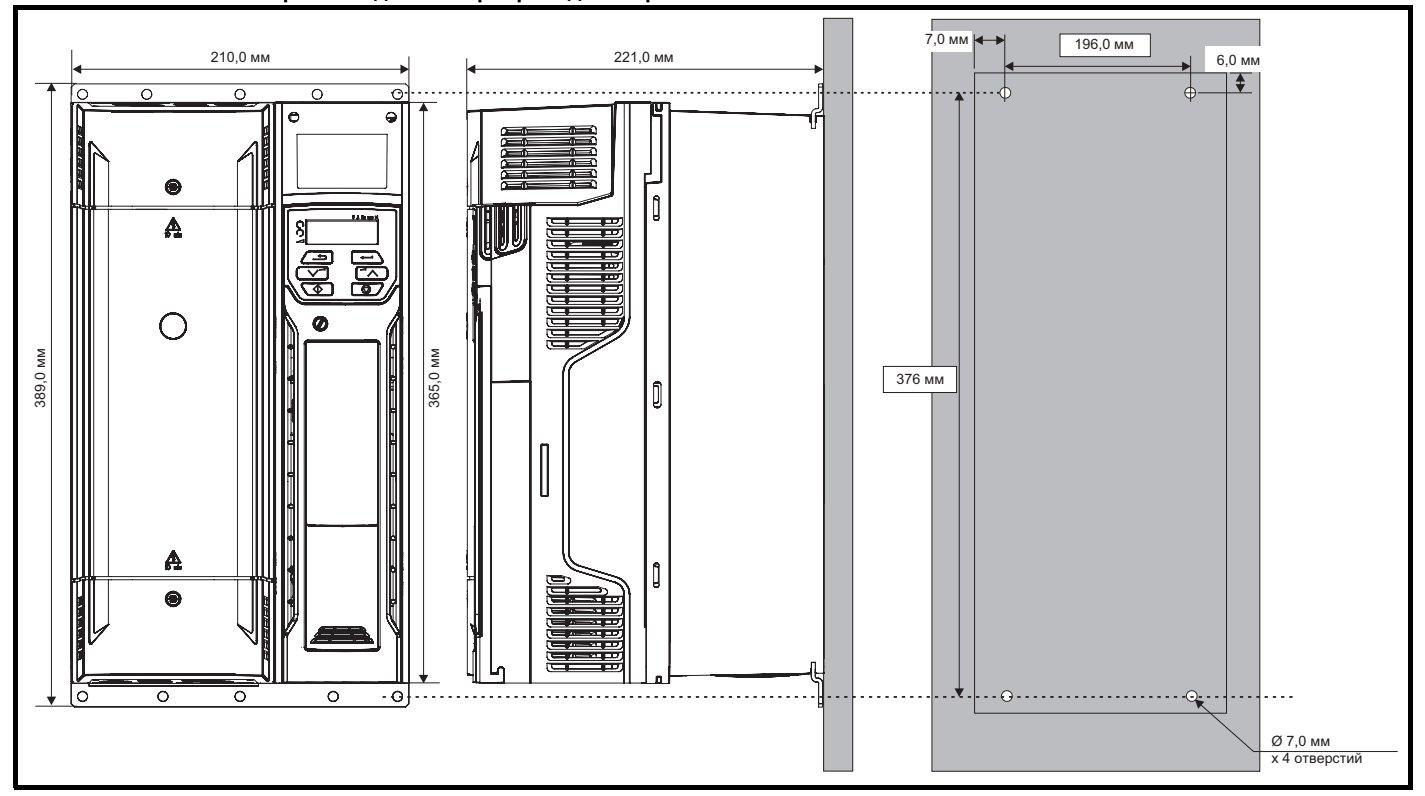

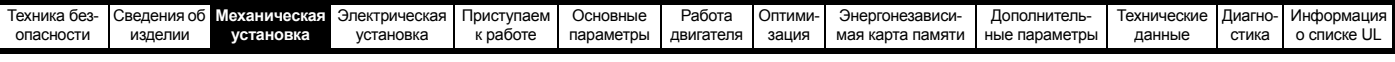

## **3.5.2 Монтаж в проеме панели**

**Рис. 3-23 Монтаж в проеме панели электропривода габарита 5**

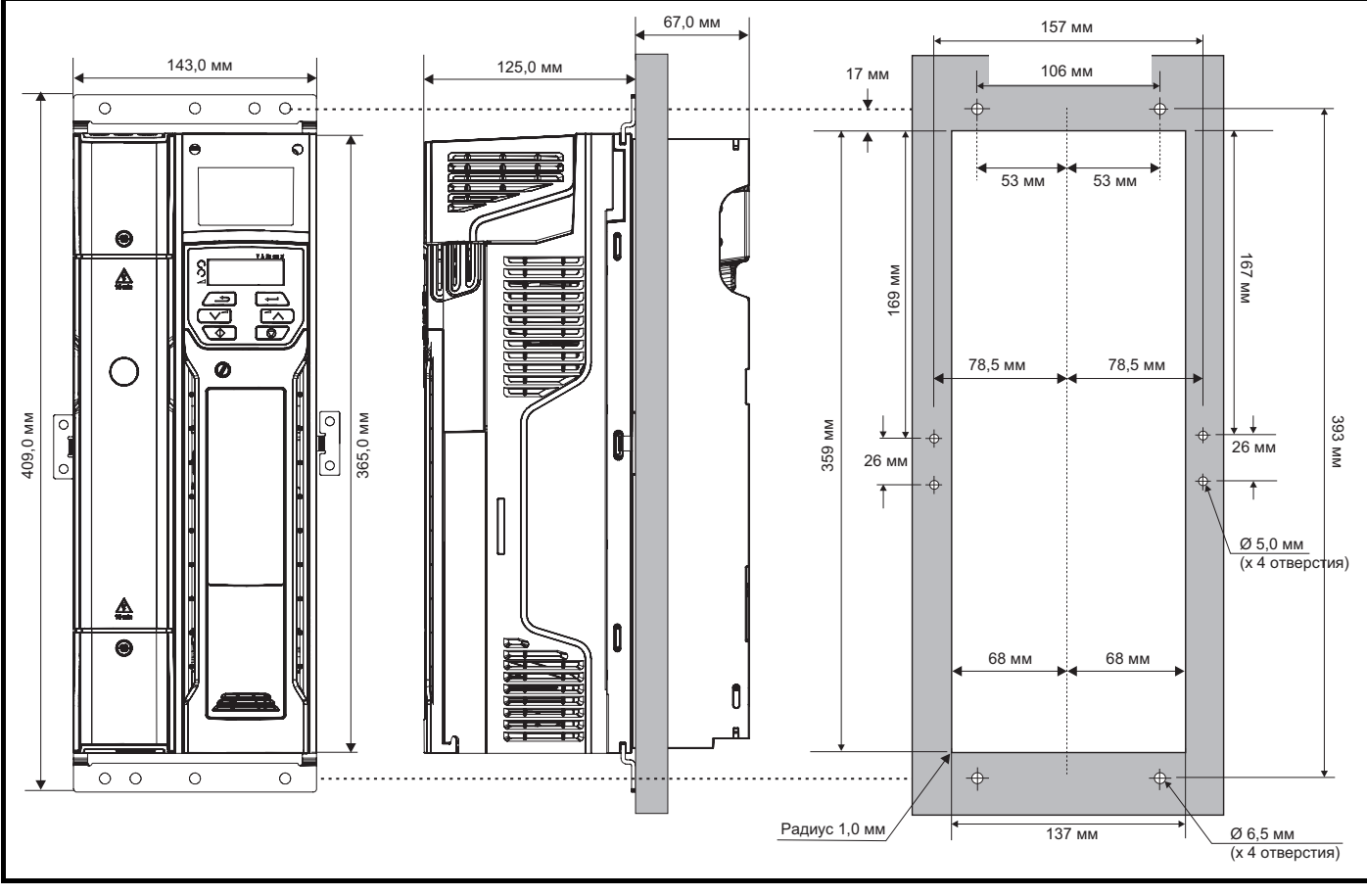

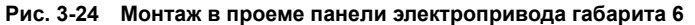

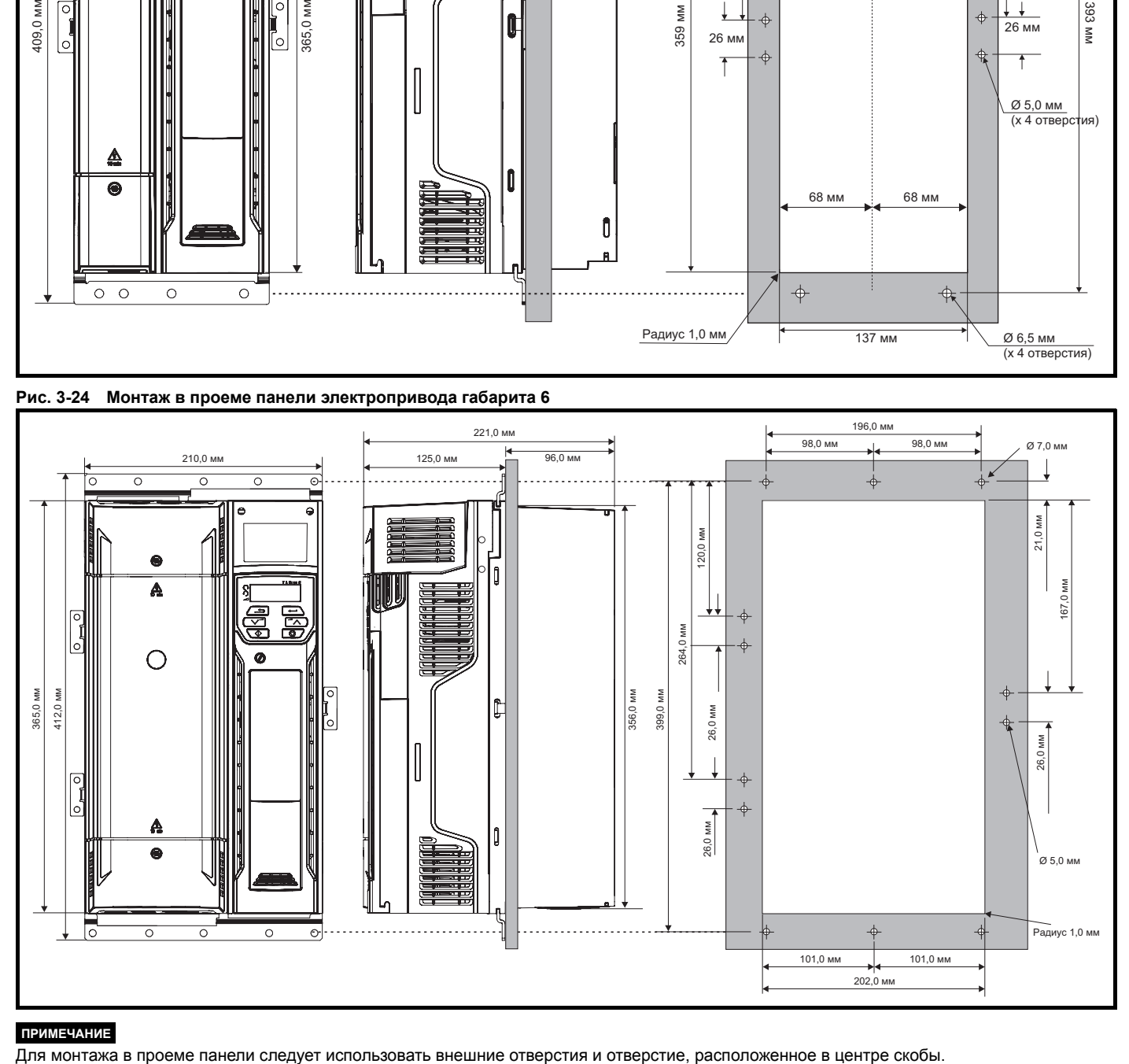

#### **ПРИМЕЧАНИЕ**

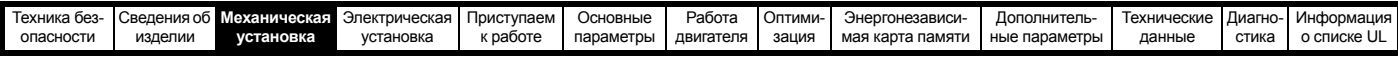

## **3.5.3 Крепежные скобы**

**Таблица 3-2 Крепежные скобы (габарит с 5 по 6)**

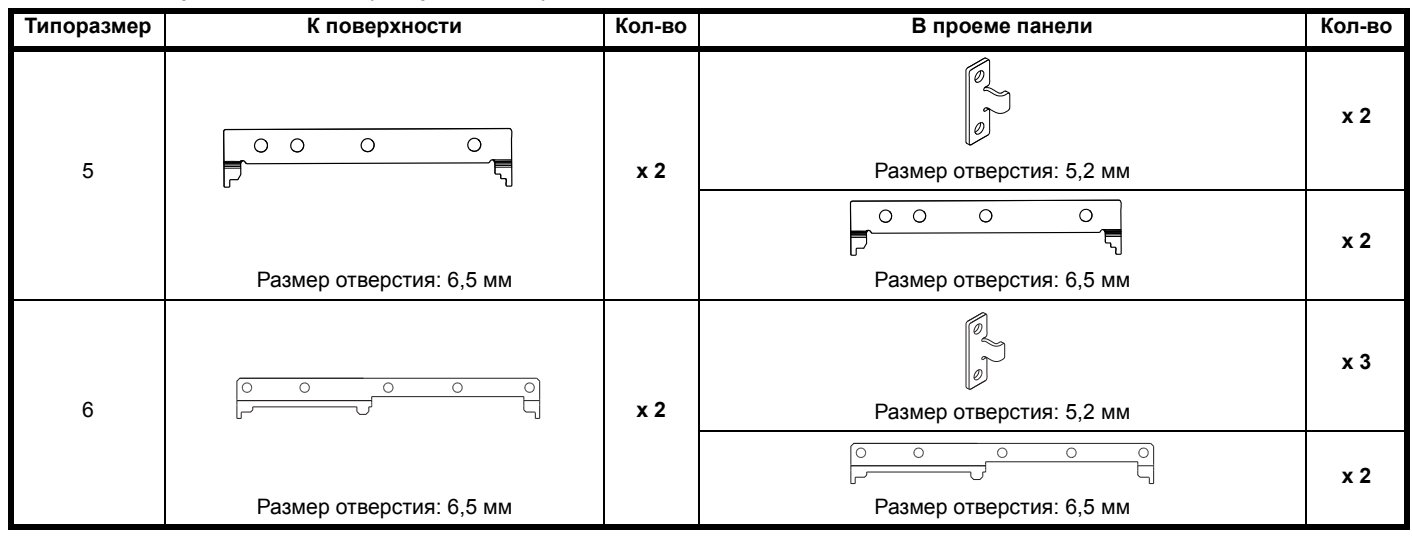

### **3.5.4 Рекомендуемый зазор между соседними электроприводами**

**Рис. 3-25 Рекомендуемый зазор между соседними электроприводами**

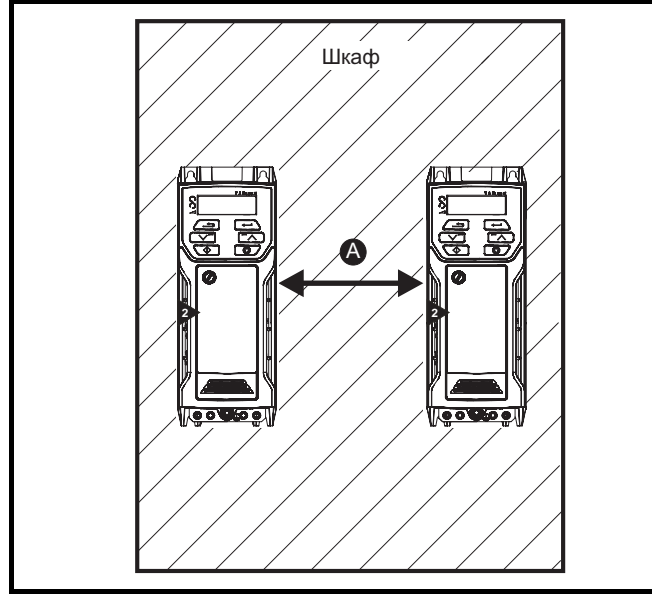

**Таблица 3-3 Требуемый зазор между соседними электроприводами (без высокой степени защиты IP)**

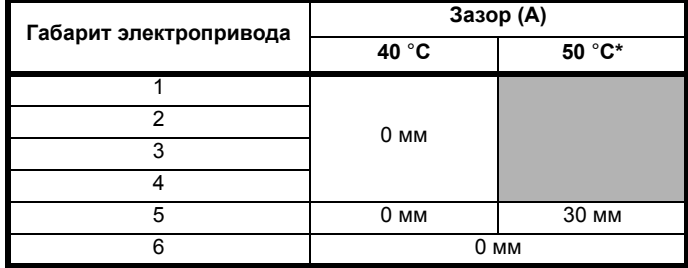

\* Применяется снижение номиналов для 50 C, смотрите Таблица 11-5 *[Максимальный](#page-167-0) допустимый длительный выходной ток при [температуре](#page-167-0) 50 °C (габариты с 5 по 6)* на стр. 168.

## **ПРИМЕЧАНИЕ**

При монтаже в проеме панели в идеальном случае зазор между электроприводами должен составлять 30 мм для повышения жесткости панели.

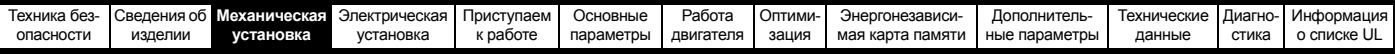

## <span id="page-34-0"></span>**3.6 Шкаф для стандартных электроприводов**

## **3.6.1 Компоновка шкафа**

При планировании установки соблюдайте показанные на рисунке ниже зазоры, учитывая все примечания для других устанавливаемых устройств и оборудования.

#### **Рис. 3-26 Компоновка шкафа**

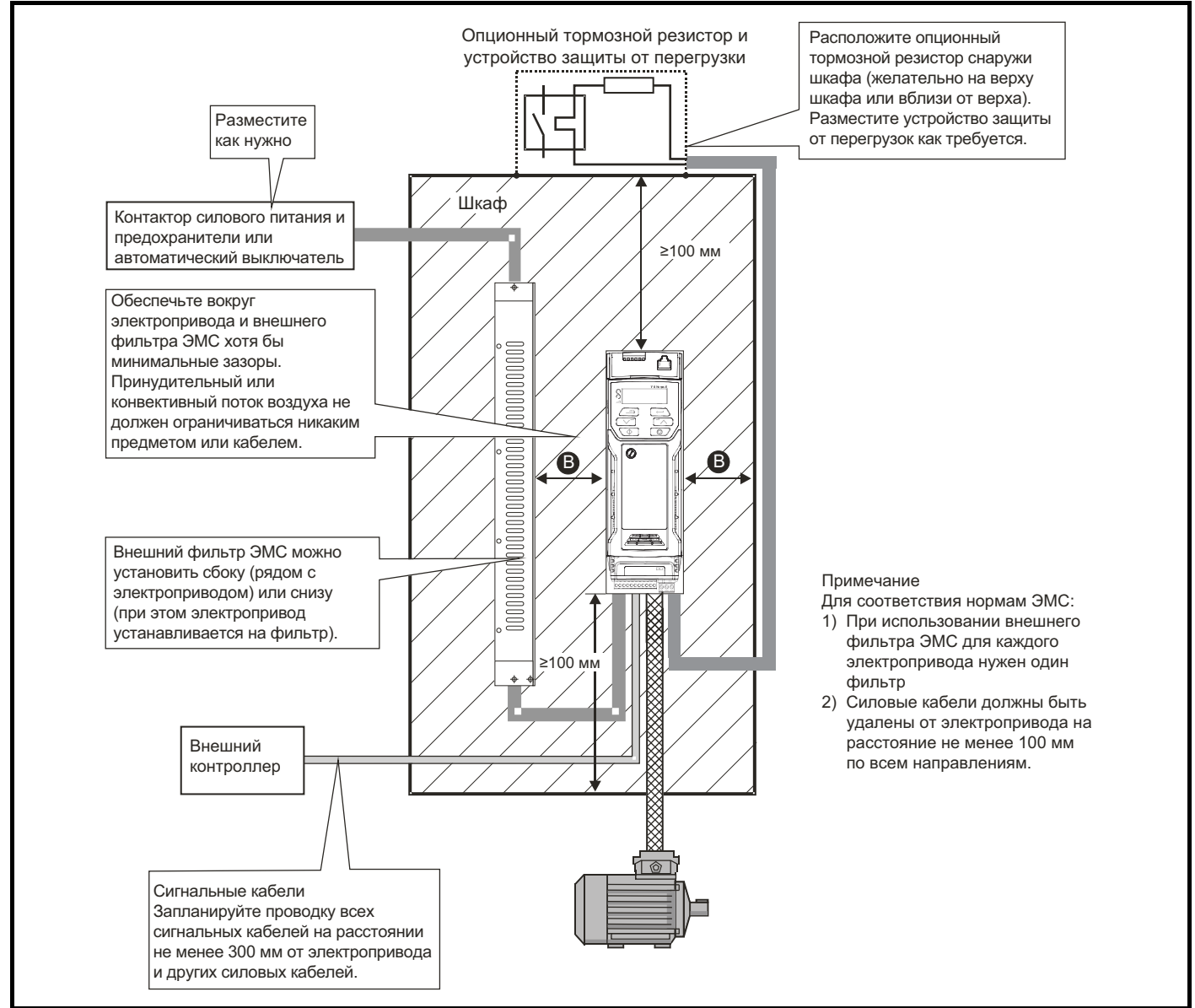

#### **Таблица 3-4 Требуемый зазор между электроприводом / шкафом и электроприводом / фильтром ЭМС**

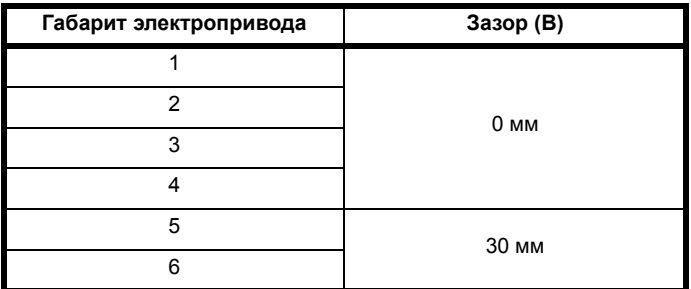

## **3.6.2 Размеры шкафа**

- 1. Сложите величины рассеиваемой мощности из раздела [11.1.2](#page-168-0)  *[Рассеиваемая](#page-168-0) мощность* на стр. 169 для всех устанавливаемых в шкафу электроприводов.
- 2. Если с каждый электроприводом будет использоваться внешний ЭМС фильтр, то добавьте значения из раздела [11.2](#page-183-1)  *[Опционные](#page-183-1) внешние фильтры ЭМС* на стр. 184 для каждого фильтра ЭМС, который будет установлен в шкафу.
- 3. Если внутри шкафа будет установлен тормозной резистор, добавьте среднюю мощность для каждого устанавливаемого в шкафу тормозного резистора.
- 4. Вычислите полную рассеиваемую мощность (в Вт) для всего прочего устанавливаемого в шкафу оборудования.
- 5. Сложите полученные выше величины рассеиваемой мощности. Это даст значение в Вт для полного тепла, выделяемого внутри шкафа.

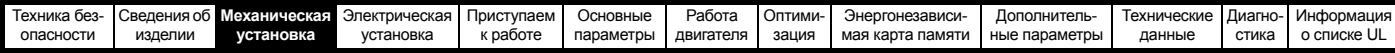

#### **Расчет размеров герметичного шкафа**

Шкаф передает выделенное внутри тепло в окружающий воздух за счет естественной конвекции (или принудительного потока воздуха); чем больше будет площадь стенок шкафа, тем лучше будет отводиться тепло. Рассеивать тепло могут только свободные поверхности (не касающиеся стены или пола помещения).

Вычислите минимальную необходимую свободную площадь поверхности **Ae** для шкафа по формуле:

$$
A_e = \frac{P}{k(T_{int} - T_{ext})}
$$

Где:

- **Ae** Площадь свободной поверхности <sup>в</sup> <sup>м</sup><sup>2</sup>
- **P ext** Максимальная ожидаемая температура в °C *снаружи* шкафа
- **Tint** Максимальная допустимая температура в °C *внутри* шкафа
- **P** Мощность в Вт, выделяемая *всеми* источниками тепла в шкафу
- **k** Коэффициент теплопроводности материала шкафав  $Br/M^2$ /°С

#### **Пример**

Рассчитаем размер шкафа для следующего случая:

- Два электропривода работают с номиналами обычного режима
- Внешний фильтр ЭМС на каждом электроприводе
- Тормозные резисторы монтируются снаружи шкафа
- Максимальная температура воздуха внутри шкафа: 40 °C
- Максимальная температура воздуха снаружи шкафа: 30 °C

Например, пусть каждый электропривод рассеивает мощность 187 Вт, а каждый внешний фильтр ЭМС - 9,2 Вт.

Полная выделяемая мощность: 2 x (187 + 9,2) = 392,4 Вт

#### **ПРИМЕЧАНИЕ**

Рассеиваемую мощность для электроприводов и внешних фильтров ЭМС можно получить из Главы 11 *[Технические](#page-164-2) данные* на стр. 165.

Шкаф будет изготовлен из окрашенных стальных листов толщиной 2 мм с коэффициентом теплопроводности 5,5 Вт/м2/°C. Только верхняя, передняя и две боковые стенки шкафа свободны и могут рассеивать тепло.

Значение 5,5 Вт/м<sup>2</sup>/°С обычно можно использовать для шкафа из стальных листов (точные значения можно узнать у поставщика материала). В случае сомнений дайте больший запас на повышение температуры.

#### **Рис. 3-27 Шкаф, в котором верхняя, передняя и боковые панели могут рассеивать тепло**

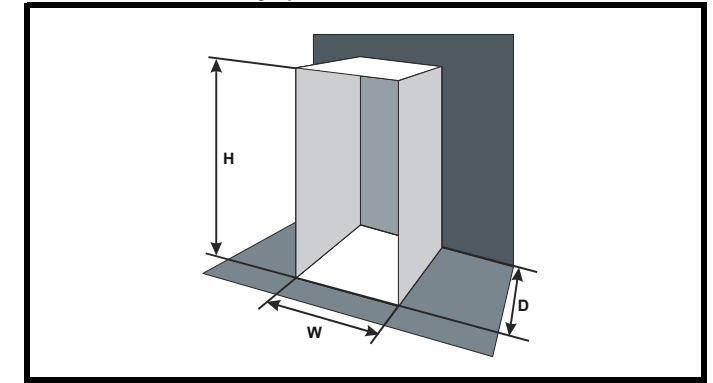

Подставим следующие значения:

- $T_{int}$  40 °C<br> $T_{ext}$  30 °C
- $T_{ext}$

**k** 5,5

**P** 392,4 Вт

Тогда минимальная необходимая площадь для теплоотвода равна:

$$
A_{e} = \frac{392,4}{5,5(40-30)}
$$

$$
= 7,135
$$
 m<sup>2</sup>

Выберем два размера шкафа - высоту (H) и глубину (D), например. Рассчитаем ширину (W) по формуле:

$$
W = \frac{A_e - 2HD}{H + D}
$$

Подставив **H** = 2 м и **D** = 0,6 м, получим минимальную ширину:

$$
W = \frac{7,135 - (2 \times 2 \times 0,6)}{2 + 0,6}
$$

**= 1,821 м**

Если шкаф получается слишком большим для доступного места, то его можно уменьшить следующими приемами:

- Использовать меньшую частоту ШИМ для снижения выделяемой в электроприводах мощности
- Снижение температуры воздуха снаружи шкафа и/или применение принудительной вентиляции снаружи шкафа
- Уменьшение числа электроприводов в шкафу
- Удаление другого выделяющего тепло оборудования

### **Расчет расхода воздуха в вентилируемом шкафу**

Размеры шкафа необходимы только для размещения оборудования. Оборудование охлаждается принудительным потоком воздуха.

Вычислите минимальный необходимый расход воздуха по формуле:

$$
V = \frac{3kP}{T_{int}-T_{ext}}
$$

Где:

- **V** Расход воздуха в м<sup>3</sup> за час
- **Text** Максимальная ожидаемая температура в °C *снаружи* шкафа
- **Tint** Максимальная допустимая температура в °C *внутри* шкафа
- **P** Мощность в Вт, выделяемая *всеми* источниками тепла в шкафу

$$
k \qquad \text{Otho (n) } \frac{P_o}{P_l}
$$

Где:

**P<sub>0</sub>** - это атмосферное давление на уровне моря

**PI** - это атмосферное давление в месте установки

Обычно следует использовать коэффициент от 1,2 до 1,3, чтобы учесть падение давления в загрязненных воздушных фильтрах.

## **Пример**

Рассчитаем размер шкафа для следующего случая:

- Два электропривода работают с номиналами обычного режима
- Внешний фильтр ЭМС на каждом электроприводе
- Тормозные резисторы монтируются снаружи шкафа
- Максимальная температура воздуха внутри шкафа: 40 °C
- Максимальная температура воздуха снаружи шкафа: 30 °C

Например, каждый электропривод выделяет 101 Вт, а каждый внешний фильтр ЭМС выделяет 6,9 Вт (макс).

Полная выделяемая мощность: 3 x (101 + 6,9) = 323,7 Вт

Подставим следующие значения:

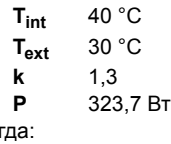

 $T_0$ 

$$
V = \frac{3 \times 1, 3 \times 323, 7}{40 - 30}
$$

= **126,2 м3/ч**
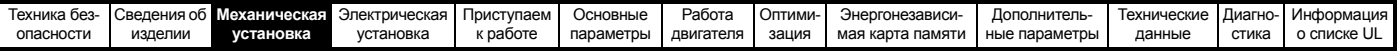

## **3.7 Проектирование шкафа и температура воздуха вокруг электропривода**

При работе при высоких внешних температурах необходимо снизить номиналы электропривода.

Большое значение для охлаждения электропривода имеет метод монтажа - полностью закрытый кожухом или установленный в прорези в панели, либо в герметичном шкафу (нет потока воздуха) или в хорошо вентилируемом шкафу.

Выбранный метод влияет на величину температуры окружающей среды (Trate), которую следует использовать для необходимого снижения паспортных данных электропривода для обеспечения его достаточного охлаждения.

Температура окружающей среды для четырех различных комбинаций метода монтажа определена ниже:

- 1. В закрытом шкафу без потока воздуха (<2 м/сек) вокруг электропривода
	- $T_{\text{rate}} = T_{\text{int}} + 5 \degree C$
- 2. В закрытом шкафу с потоком воздуха (>2 м/сек) вокруг электропривода
	- $T_{\text{rate}} = T_{\text{int}}$
- 3. Смонтирован в проеме панели без потока воздуха (<2 м/сек) вокруг электропривода
	- $T_{\text{rate}}$  = большее из  $T_{\text{ext}}$  +5 °С или  $T_{\text{int}}$
- 4. Смонтирован в проеме панели с потоком воздуха (>2 м/сек) вокруг электропривода
	- $T_{\text{rate}}$  = большее из  $T_{\text{ext}}$  или  $T_{\text{int}}$

Где:

- $T<sub>ext</sub>$  = Температура снаружи шкафа
- Tint = Температура внутри шкафа
- Trate = Температура для выбора снижения номинального тока по таблицам в Главе 11 *[Технические](#page-164-0) данные* на стр. 165.

## **3.8 Работа вентилятора радиатора**

Электропривод вентилируется внутренним вентилятором, установленном на радиаторе. Вентилятор нагнетает воздух через камеру радиатора.

Для обеспечения свободного потока воздуха проверьте соблюдение минимальных зазоров вокруг электропривода.

Скорость вентилятора радиатора на всех габаритах электропривода регулируется. Электропривод управляет скоростью вращения вентилятора в зависимости от температуры радиатора и состояния тепловой модели электропривода. Максимальную скорость вращения вентилятора можно ограничить в параметре Pr **06.045**. Это может привести к снижению выходного тока. Сведения по снятию вентилятора приведены в разделе 3.12.1 *[Процедура](#page-44-0) снятия [вентилятора](#page-44-0)* на стр. 45. Электропривод габарита 6 также оснащен вентилятором регулируемой скорости для охлаждения батареи конденсаторов. Вентилятор радиатора на электроприводах габаритов от 5 до 6 питается от внутреннего блока питания электропривода.

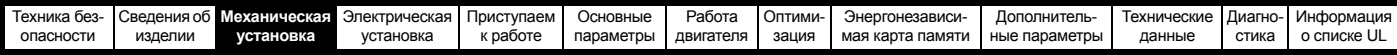

## **3.9 Размеры шкафа электропривода габаритов с 5 по 6 для высокой степени защиты IP**

Описание степеней защиты IP приведено в разделе 11.1.9 *[Степень](#page-172-0) защиты IP / UL* на стр. 173.

Стандартный электропривод имеет степень защиты от загрязнения IP20 уровня 2 (только сухая непроводящая пыль). Однако можно сконфигурировать электроприводы габаритов с 5 по 6 до степени защиты IP65 с задней стороны радиатора при монтаже через проем в панели (требуется некоторое снижение номинального тока).

Смотрите [Таблицу](#page-165-0) 11-3 на стр. 166.

Это позволяет разместить переднюю часть электропривода с габаритом с 5 по 6 вместе с разными переключателями в шкафу IP65, причем радиатор будет выступать через панель во внешнюю среду. Поэтому большая часть выделяемого в электроприводе тепла будет рассеиваться вне шкафа и в шкафу будет пониженная температура.

Для этого требуется также хорошее уплотнение между радиатором и задней панелью с помощью поставляемых прокладок.

#### <span id="page-37-1"></span>**Рис. 3-28 Пример степени защиты IP65 при монтаже через проем панели**

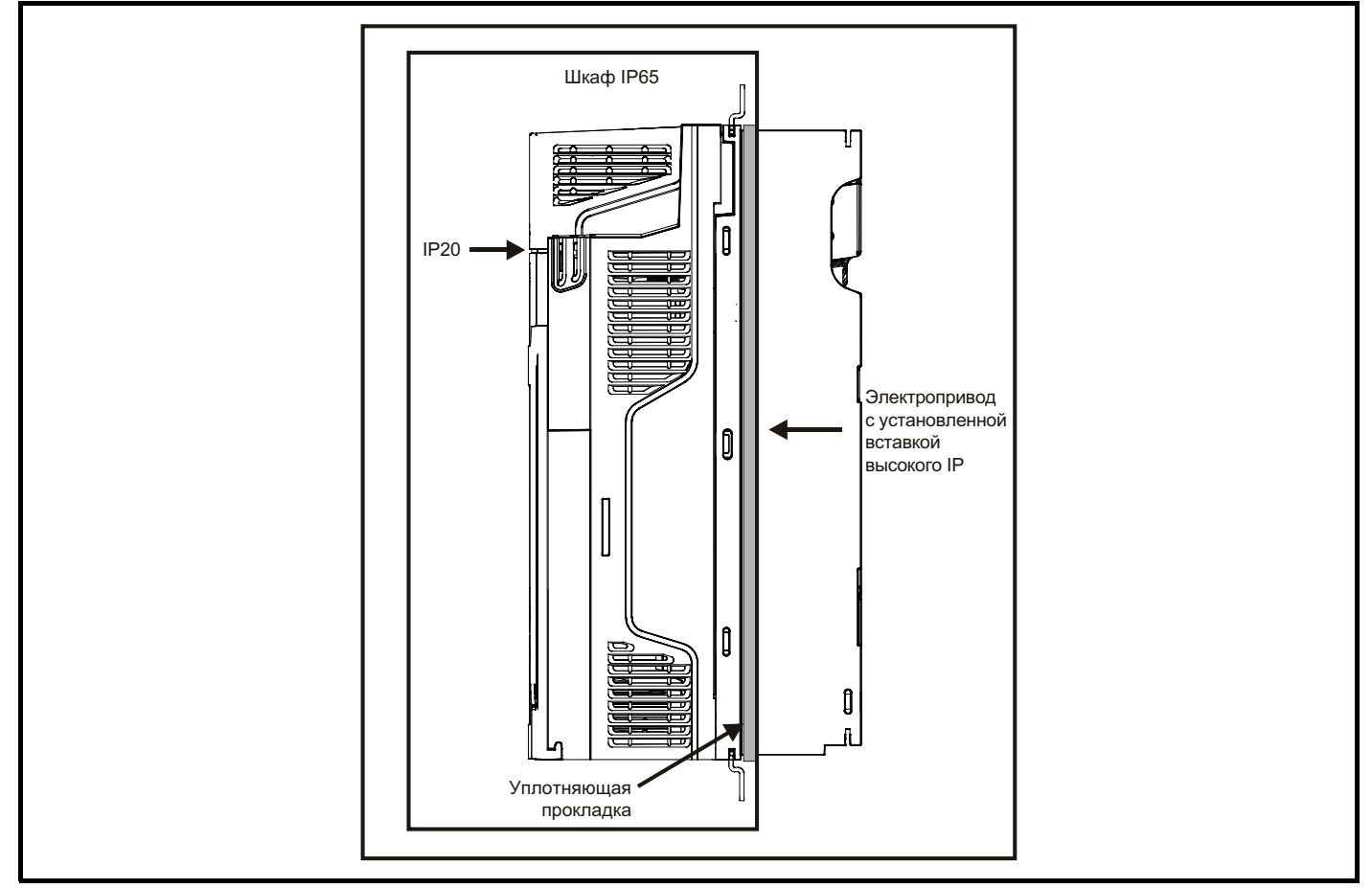

Основная прокладка устанавливается как показано на Рис[. 3-29](#page-38-0).

Чтобы достичь более высокой степени защиты IP с задней стороны радиатора для электропривода габарита 5, необходимо уплотнить проемы радиатора с помощью вставки для высокой IP, как показано на Рис[. 3-31.](#page-38-1)

#### <span id="page-37-0"></span>**Таблица 3-5 Номера для заказа комплектов для монтажа в проеме панели**

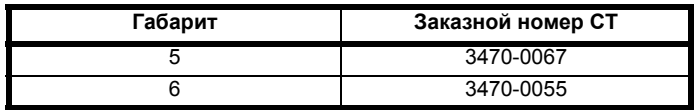

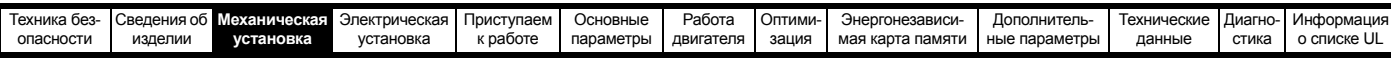

#### <span id="page-38-0"></span>**Рис. 3-29 Установка прокладки**

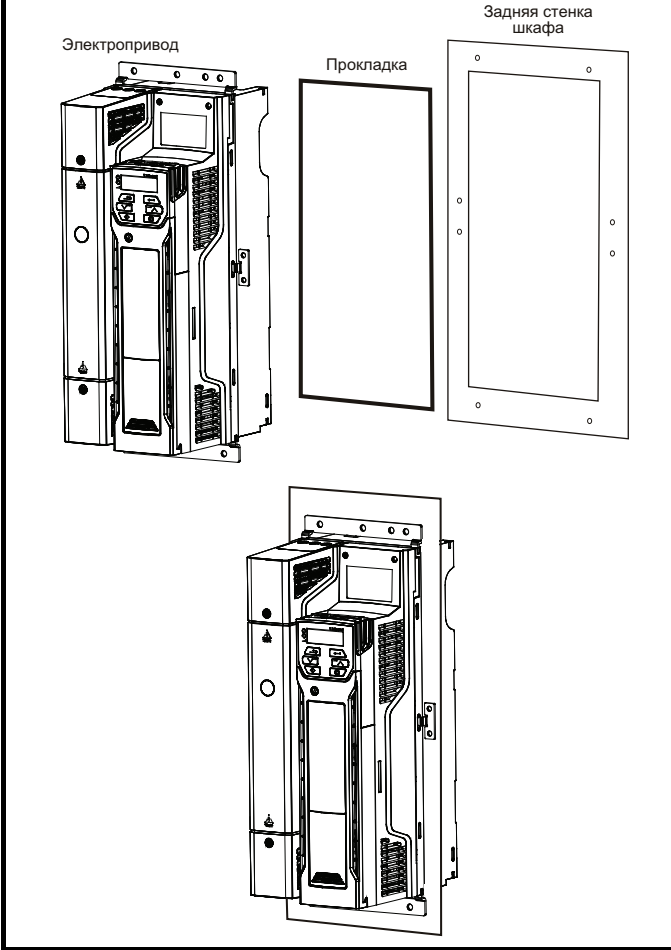

Для герметизации зазора между электроприводом и задней пластиной используйте две уплотняющие скобы, как показано на Рис[. 3-30.](#page-38-2) Уплотняющие скобы, прокладка и вставки для повышения IP входят в один комплект для монтажа в проеме панели. Номера для заказа показаны в [Таблице](#page-37-0) 3-5.

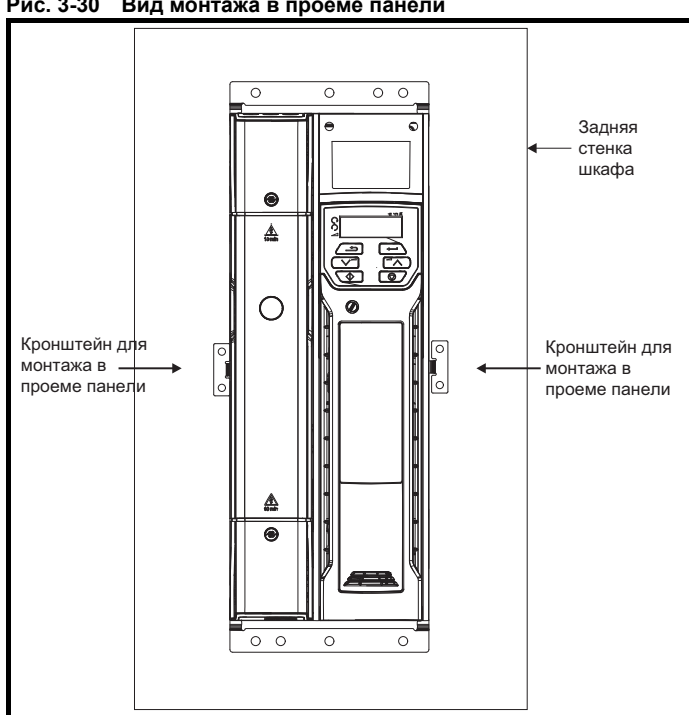

<span id="page-38-2"></span>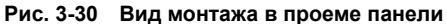

• Для установки вставки для повышения IP сначала введите плоский шлиц отвертки в показанный слот (1). • Потяните вниз закрепленную на петле перегородку для доступа к вентиляционному проему, установите вставки с высокой степенью защиты IP в вентиляционные проемы в радиаторе (2). **3**

• Обеспечьте надежное закрепление вставок с высоким IP, плотно прижав их (3).

• Закройте закрепленную на петле перегородку, как показано (1). Для снятия вставки с высокой степенью защиты IP выполните эти операции в обратном порядке.

Выполняйте указания, приведенные в [Таблице](#page-39-0) 3-7.

**Таблица 3-6 Учет среды эксплуатации**

| Условия эксплуатации        | Вставка с высокой<br>степенью защиты IP | Комментарии   |  |
|-----------------------------|-----------------------------------------|---------------|--|
| Чистая                      | Не устанавливается                      |               |  |
| Сухая, пыль (не проводящая) | Устанавливается                         | Рекомендуется |  |
| Сухая, пыль (проводящая)    | Устанавливается                         | регулярная    |  |
| Соответствует IP65          | Устанавливается                         | очистка.      |  |

После установки вставки с высокой степенью защиты IP нужно снизить номинальный ток электропривода. Информация по снижению номиналов приведена в разделе 11.1.1 *[Номинальные](#page-164-1) мощность и ток (снижение номиналов в [зависимости](#page-164-1) от частоты ШИМ и [температуры](#page-164-1))* на стр. 165.

Если этого не сделать, то возможны раздражающие отключения.

#### <span id="page-38-1"></span>**Рис. 3-31 Установка вставки для повышения IP на габарите 5**

**1**

**2**

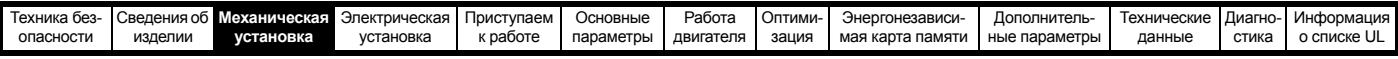

### **ПРИМЕЧАНИЕ**

При проектировании шкафа IP65 смотрите пример компоновки монтажа в проеме панели IP65 на Рис[. 3-28](#page-37-1) на стр. 38. Необходимо учитывать выделение тепла с передней стороны электропривода.

### <span id="page-39-0"></span>**Таблица 3-7 Вывод тепла с передней стороны**

**электропривода при монтаже в проеме панели**

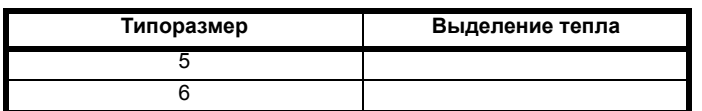

## **3.10 Внешний фильтр ЭМС**

Технические данные этих фильтров для разных номиналов электропривода приведены в таблице ниже.

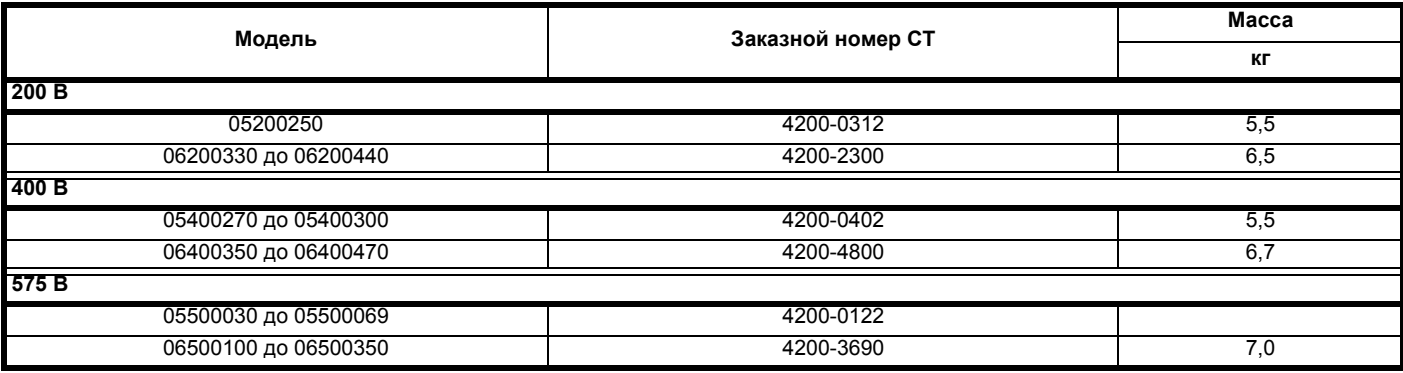

Установите внешний фильтр ЭМС согласно рекомендациям разделе 4.8.5 *[Соответствие](#page-67-0) основным стандартам помехоэмиссии* на стр[. 68.](#page-67-0)

**Рис. 3-32 Монтаж фильтра ЭМС под электроприводом Рис. 3-33 Монтаж фильтра ЭМС сбоку электропривода**

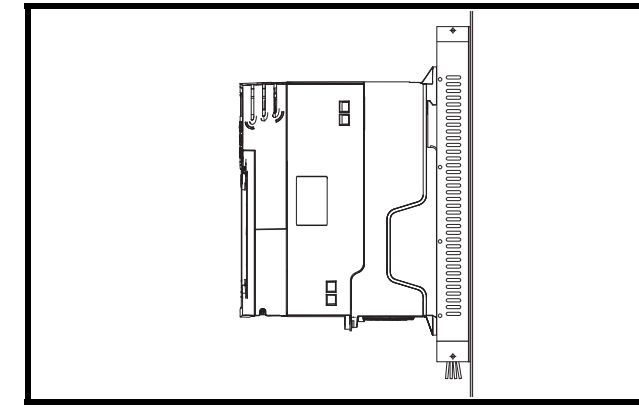

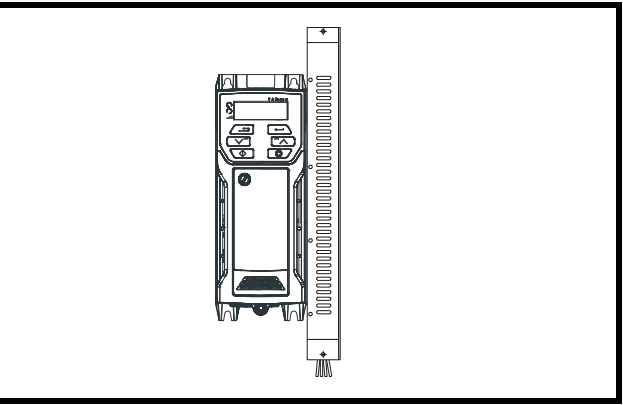

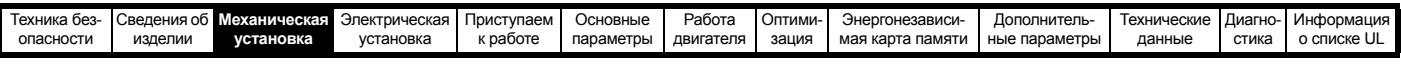

### **Рис. 3-34 Внешний ЭМС-фильтр для габаритов с 1 по 6**

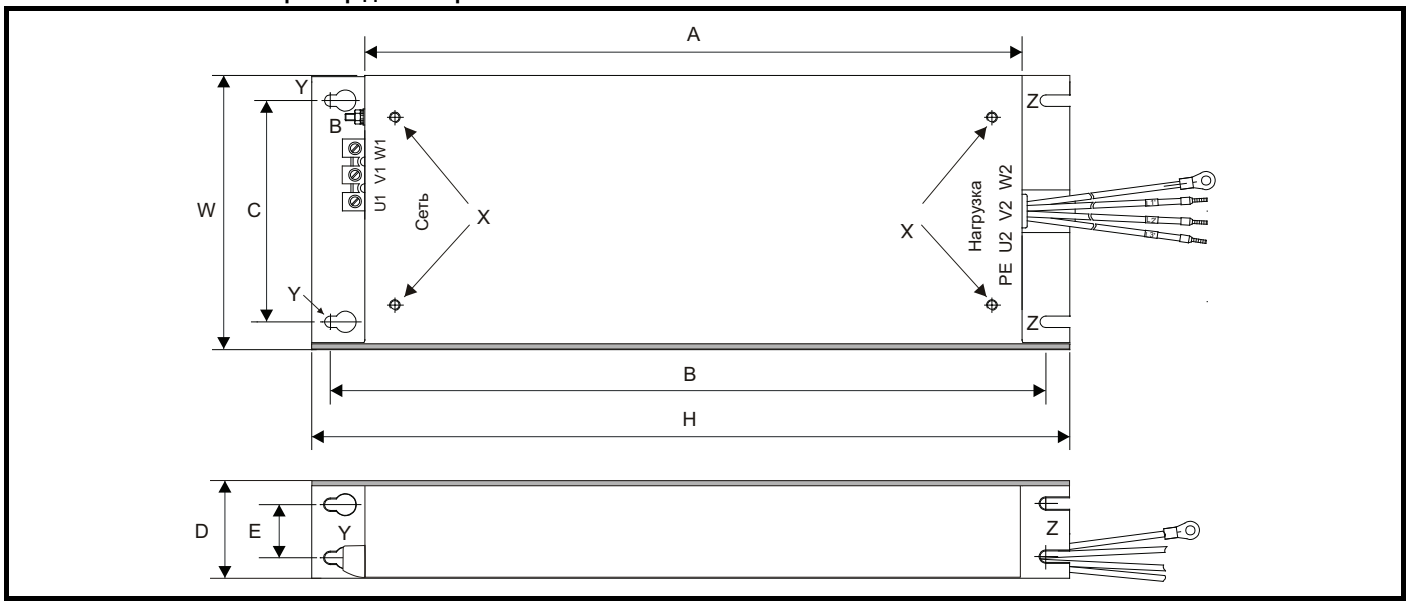

- V: Штифт заземления X: Резьбовые отверстия для монтажа под электроприводом
- Y: Диаметр отверстия для монтажа под электроприводом
- Z: Диаметр прорези для монтажа сбоку электропривода CS: Сечение кабеля

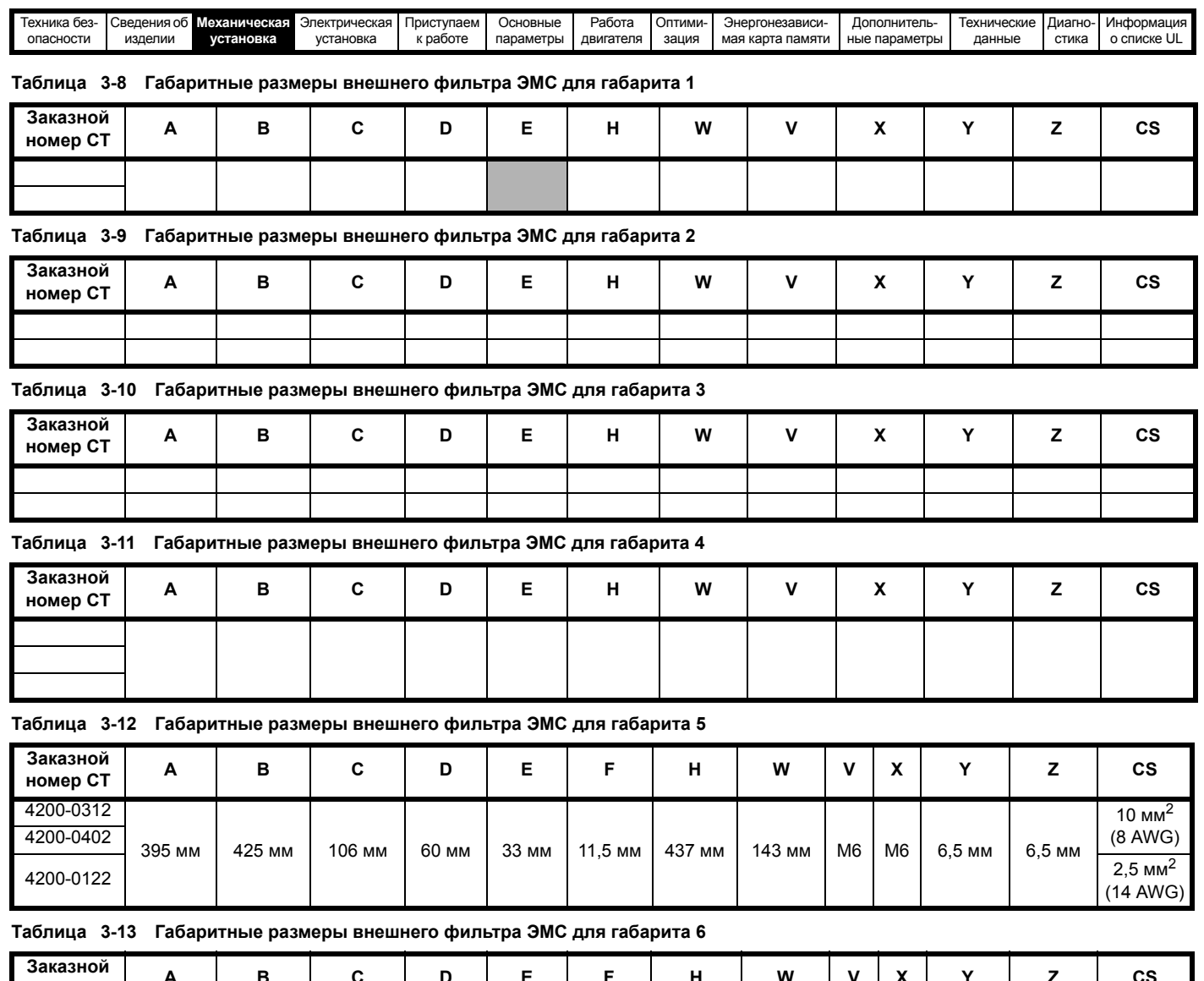

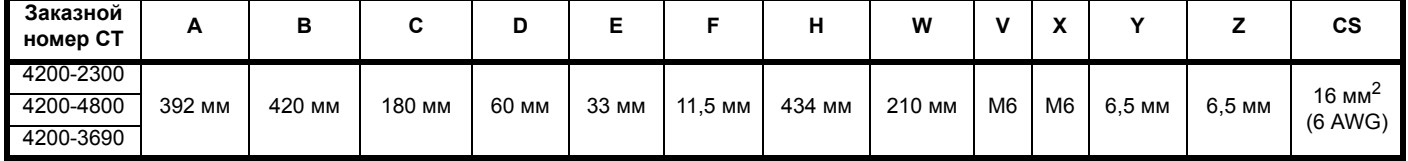

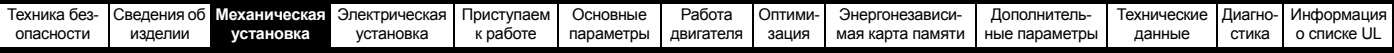

## **3.11 Электрические клеммы**

## **3.11.1 Расположение клемм питания и заземления**

**Рис. 3-35 Расположение клемм питания и заземления (габариты с 1 по 4)**

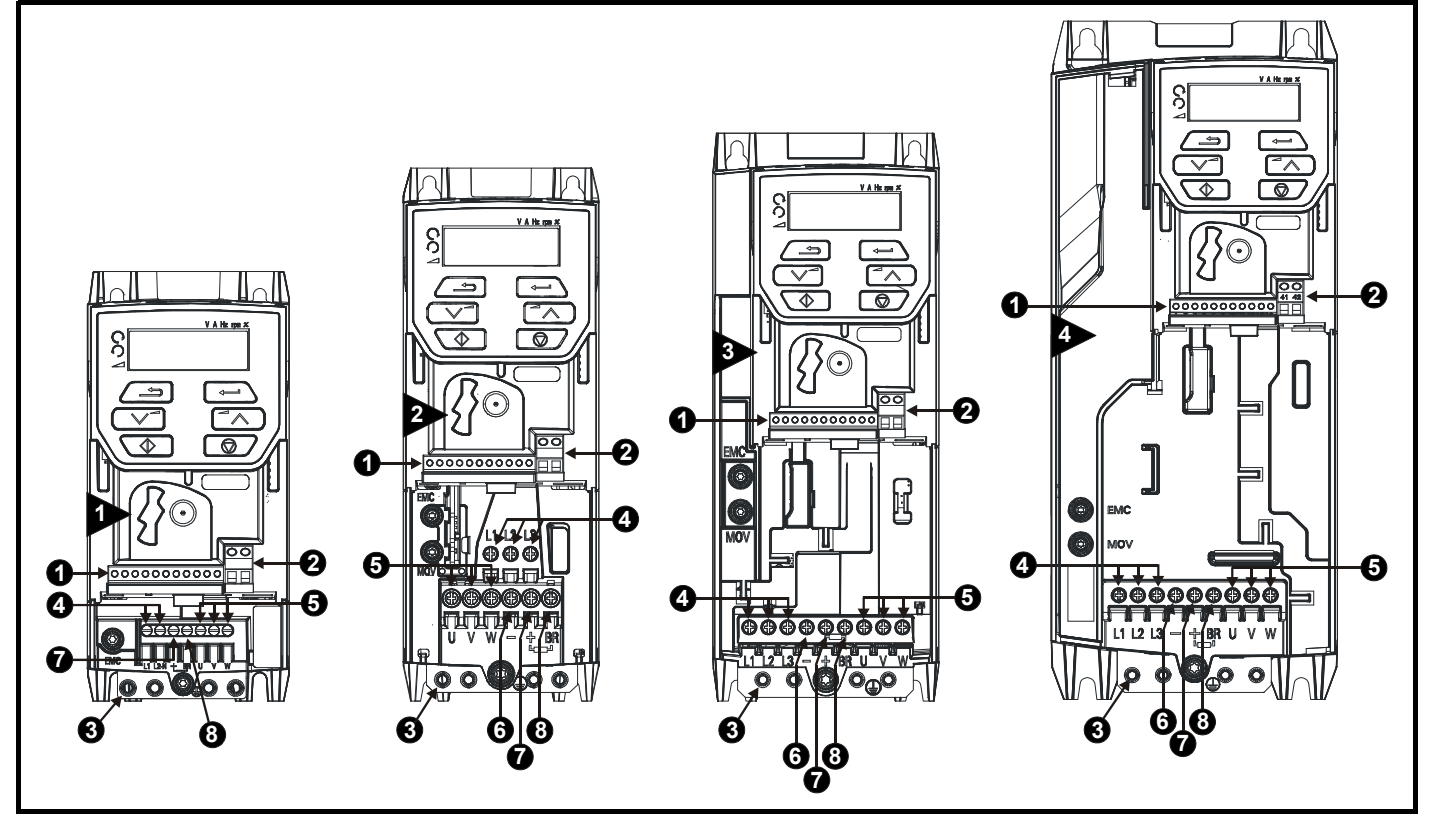

### **Обозначения:**

- 1. Клеммы управления **1. Клеммы 9**4. Силовые клеммы АС 7. Шина DC +
	-
- 2. Клеммы реле при тема и тема 5. Клеммы двигателя при тема и тема в 8. Клемма тормоза
- 3. Клеммы заземления **6. Шина DC** -
- 
- 

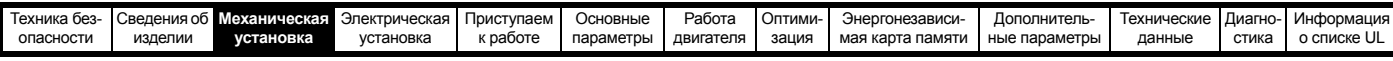

### **Рис. 3-36 Расположение клемм питания и заземления (габариты с 5 по 6)**

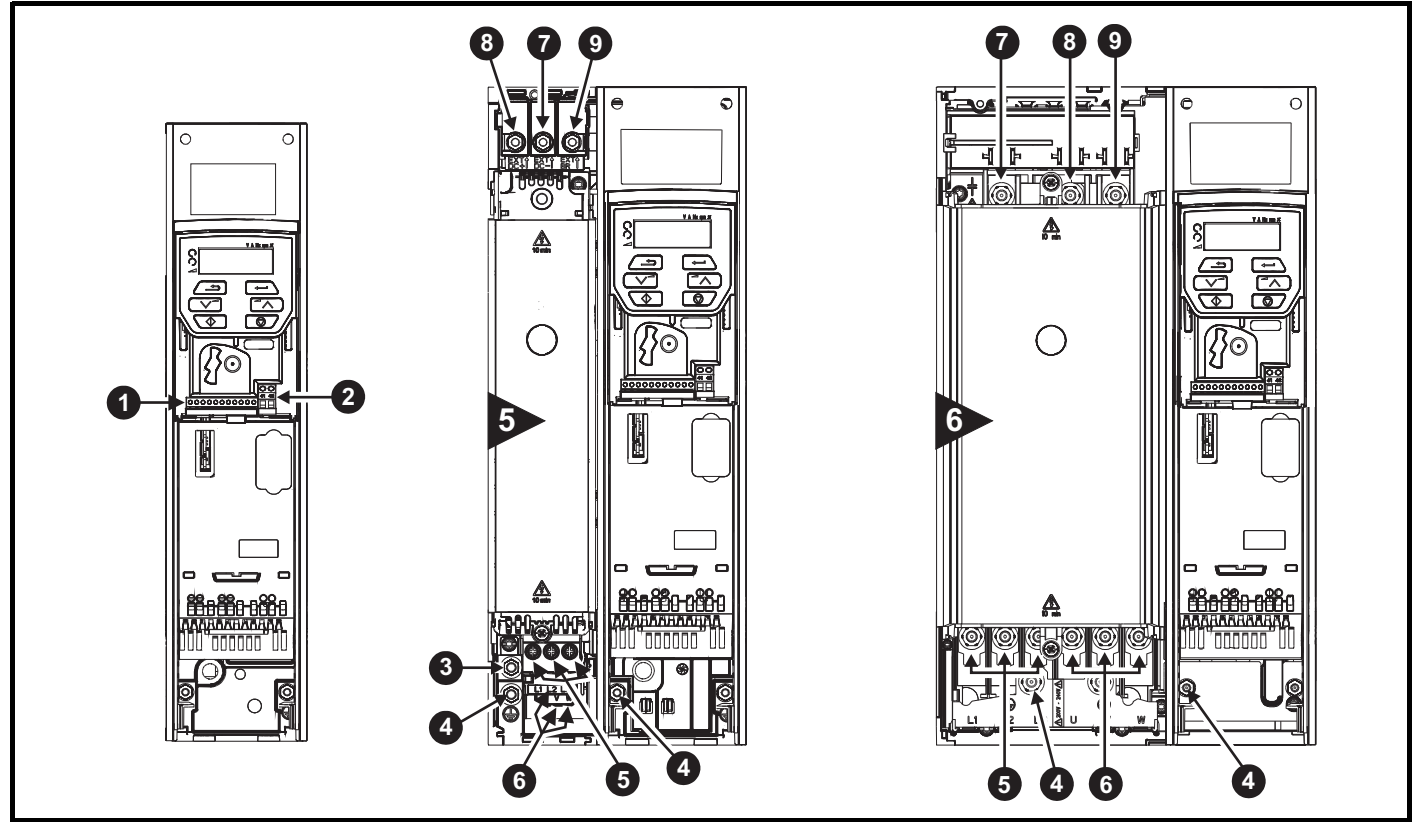

### **Обозначения**

- 1. Клеммы управления 4. Клеммы заземления 7. Шина DC -
- 2. Клеммы реле **2. Его в 2. Силовые клеммы АС** 8. Шина DC +
- 3. Дополнительное соединение заземления 6. Клеммы двигателя 9. Клемма тормоза

### **3.11.2 Размеры клемм и моменты затягивания**

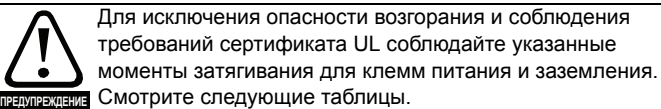

### **Таблица 3-14 Данные клемм управления электропривода**

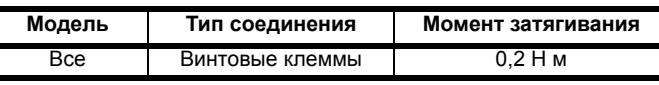

### **Таблица 3-15 Данные клемм реле электропривода**

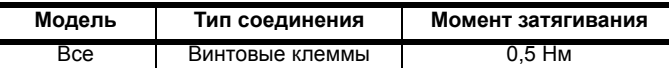

### **Таблица 3-16 Данные клемм питания электропривода**

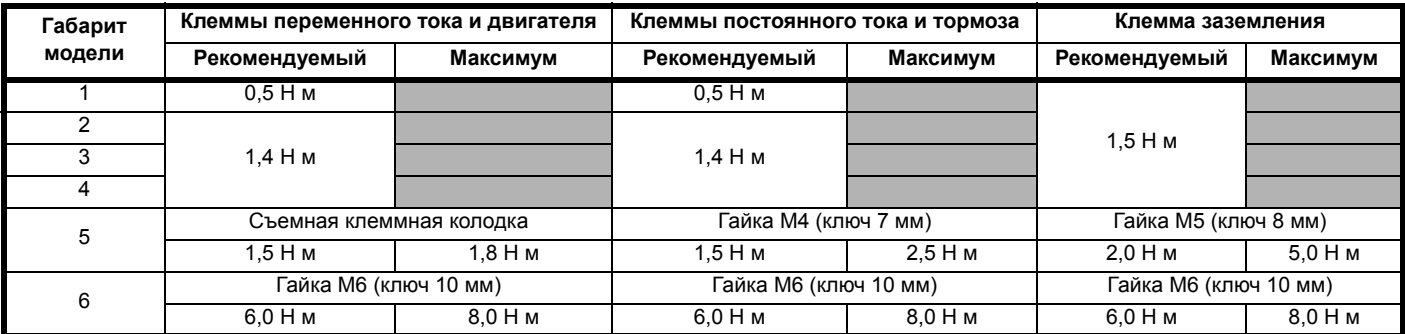

- 
- 
- 

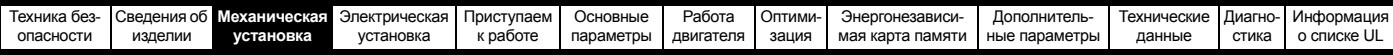

#### **Таблица 3-17 Максимальные размеры кабеля для клеммной колодки**

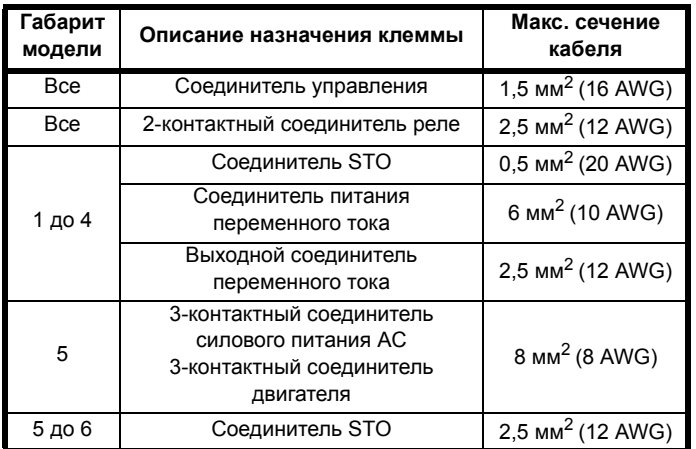

#### **Таблица 3-18 Данные по клеммам внешнего ЭМС-фильтра**

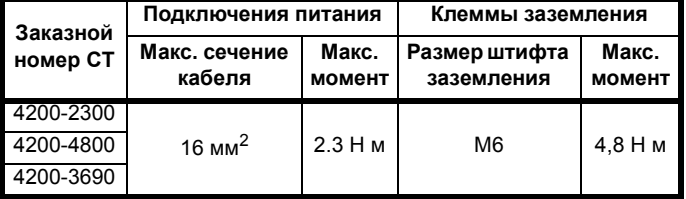

### **3.12 Профилактическое обслуживание**

Электропривод следует установить в прохладном, чистом и хорошо вентилируемом месте. Следует избегать воздействия на электропривод влаги и пыли.

Для повышения надежности работы электропривода и всей установки следует регулярно выполнять следующие проверки:

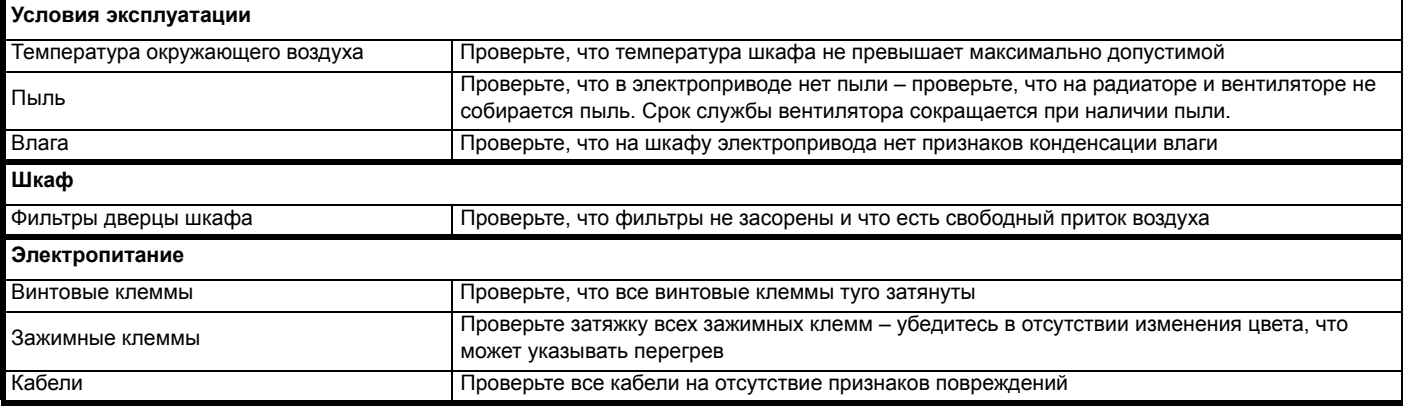

## <span id="page-44-0"></span>**3.12.1 Процедура снятия вентилятора**

**Рис. 3-37 Снятие вентилятора радиатора на габарите 5**

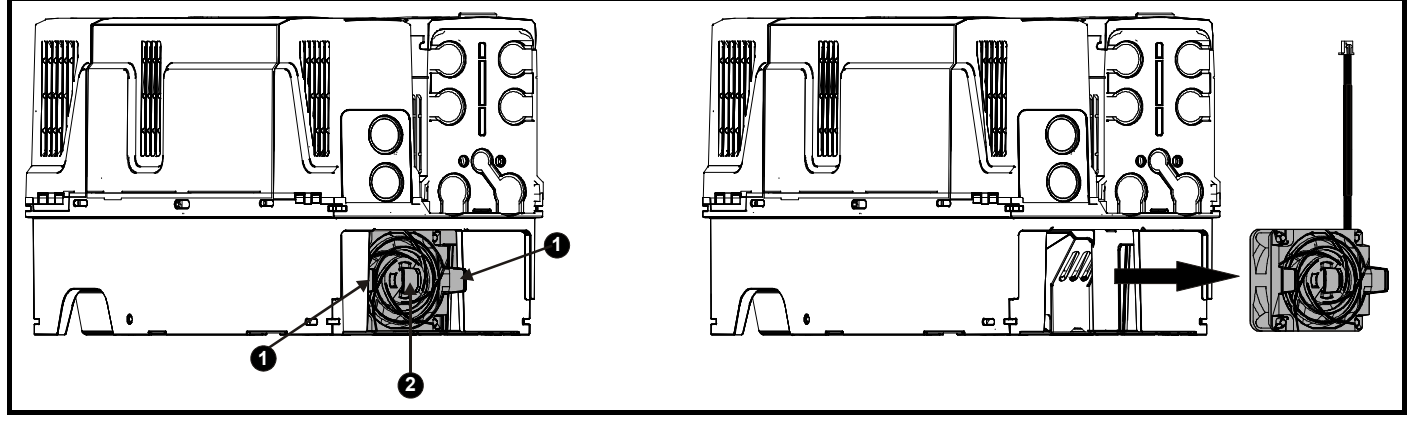

**A:** Нажмите на лапки (1) внутрь, чтобы освободить узел вентилятора от рамы электропривода.

**B:** С помощью лапок (1) снимите вентилятор, стащив его с электропривода.

**C:** Нажмите и удерживайте защелку фиксатора на кабеле вентилятора, как показано (2).

**D:** При нажатой защелке фиксатора (2) потяните кабель питания вентилятора и осторожно отсоедините его от разъема.

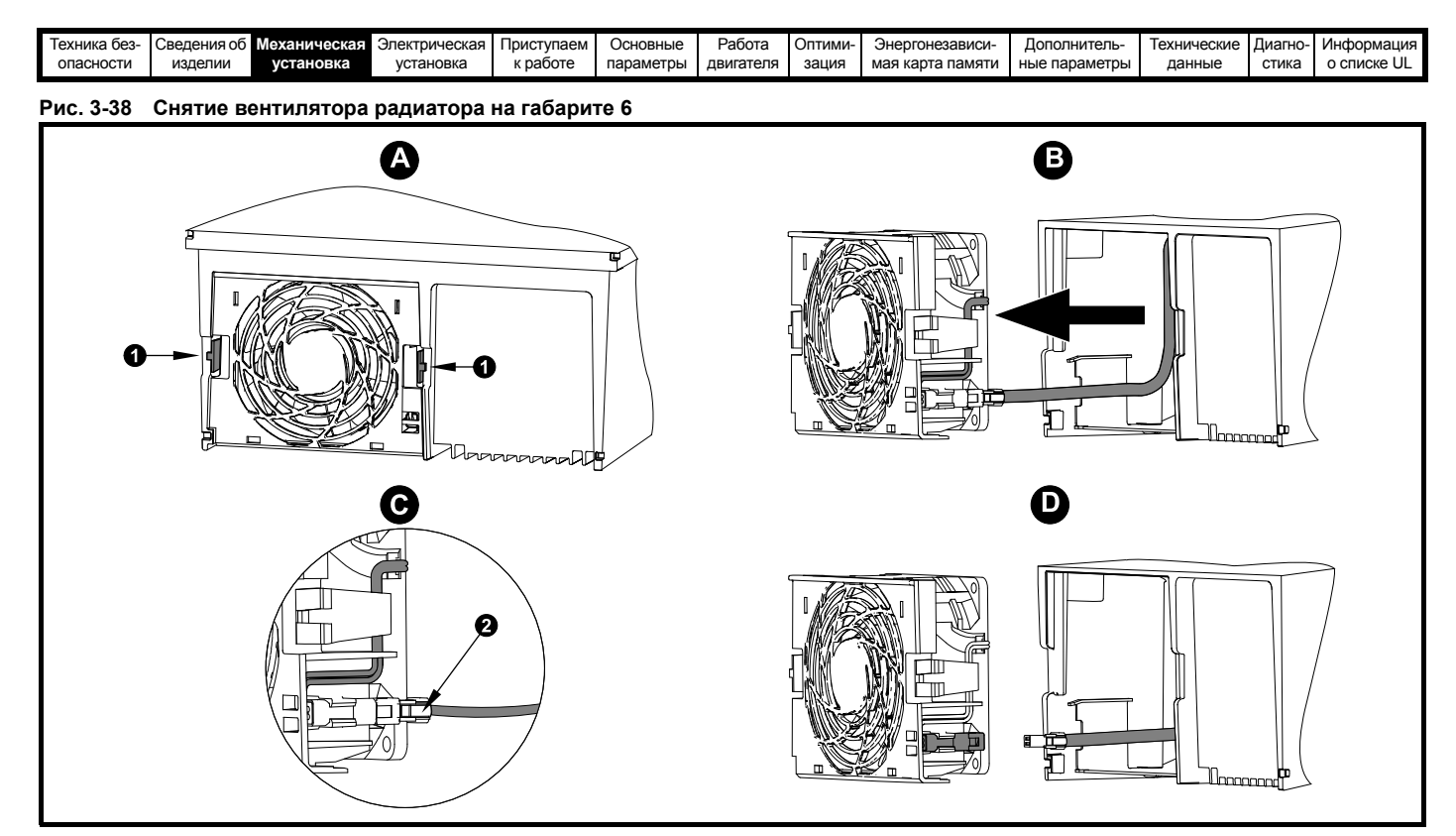

**A:** Нажмите на лапки (1) внутрь, чтобы освободить узел вентилятора от рамы электропривода.

- **B:** С помощью лапок (1) снимите вентилятор, стащив его с электропривода.
- **C:** Нажмите и удерживайте защелку фиксатора на кабеле вентилятора, как показано (2).
- **D:** При нажатой защелке фиксатора (2) потяните кабель питания вентилятора и осторожно отсоедините его от разъема.

<span id="page-46-0"></span>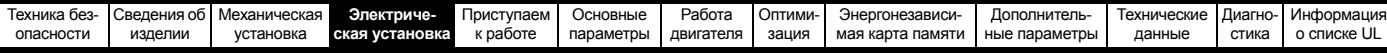

# <span id="page-46-1"></span>**4 Электрическая установка**

Данное изделие и принадлежности к нему имеют различные приспособления для организации прокладки кабелей, в этой главе описана их оптимизация. Перечислим основные особенности:

- Функция БЕЗОПАСНОЕ ОТКЛЮЧЕНИЕ МОМЕНТА
- Внутренний ЭМС фильтр
- Соответствие ЭМС для принадлежностей экранирования/ заземления
- Информация о номиналах, предохранителях и подключении изделия
- Параметры тормозного резистора (выбор / номиналы)

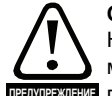

### **Опасность поражения электрическим током**

Напряжение в следующих узлах является опасным, может вызвать поражение электрическим током и предупреждение привести к смерти:

- Кабели и клеммы питания переменным током
- Кабели и клеммы постоянного тока и тормоза
- Выходные кабели и клеммы
- Многие внутренние узлы электропривода и внешние опционные блоки

Если не указано иное, клеммы управления имеют одиночную изоляцию и к ним нельзя прикасаться.

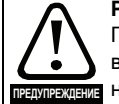

#### **Разъединяющее устройство**

Перед снятием с электропривода любой крышки или выполнения на нем любого техобслуживания необходимо отключить от электропривода ПЕРЕМЕННОЕ ПИТАНИЕ и (или) питание постоянного тока с помощью

аттестованного разъединяющего устройства.

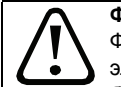

**ПРЕДУПРЕЖДЕНИЕ**

#### **Функция ОСТАНОВ**

Функция ОСТАНОВ не устраняет опасные напряжения в электроприводе, электродвигателе и в любых внешних блоках.

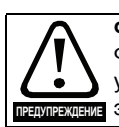

**ПРЕДУПРЕЖДЕНИЕ**

#### **Функция БЕЗОПАСНОЕ ОТКЛЮЧЕНИЕ МОМЕНТА** Функция БЕЗОПАНОЕ ОТКЛЮЧЕНИЕ МОМЕНТА не

устраняет опасные напряжения в электроприводе, ПРЕДУПРЕЖДЕНИЕ ЭЛЕКТРОДВИГАТЕЛЕ И В ЛЮбых внешних блоках.

#### **Накопленный заряд**

В электроприводе имеются конденсаторы, которые остаются заряженными до потенциально опасного напряжения и после отключения силового электропитания. Если на электропривод подавалось питание (AC или DC), то перед выполнением работ на электроприводе необходимо отключить от него силовое питание на время не менее 10 минут. Обычно конденсаторы разряжаются через внутренний резистор. В некоторых случаях при поломке возможно, что конденсаторы не разрядятся или будут удерживать заряд из-за наличия напряжения на выходных клеммах. Если при поломке электропривода его дисплей резко гаснет, возможно, что конденсаторы не будут разряжены. В таком случае обратитесь в компанию Control Techniques или к ее уполномоченному дистрибьютору.

**ПРЕДУПРЕЖДЕНИЕ**

**Оборудование с питанием от разъемных соединений** Необходимы особые предосторожности, если электропривод установлен в оборудование, которое подключается к силовой .<br>**∃** сети с помощью разъемного соединения. Клеммы силового питания электропривода подключены к внутренним конденсаторам через диоды выпрямителя, которые не обеспечивают безопасной изоляции. Если возможно прикосновение к выводам отключенного соединителя силового питания, то необходимо использовать устройство для автоматического отсоединения от привода (например, реле блокировки).

## **4.1 Подключения питания**

### **4.1.1 Подключения переменного и постоянного тока**

<span id="page-46-2"></span>**Рис. 4-1 Подключение питания к габариту 1**

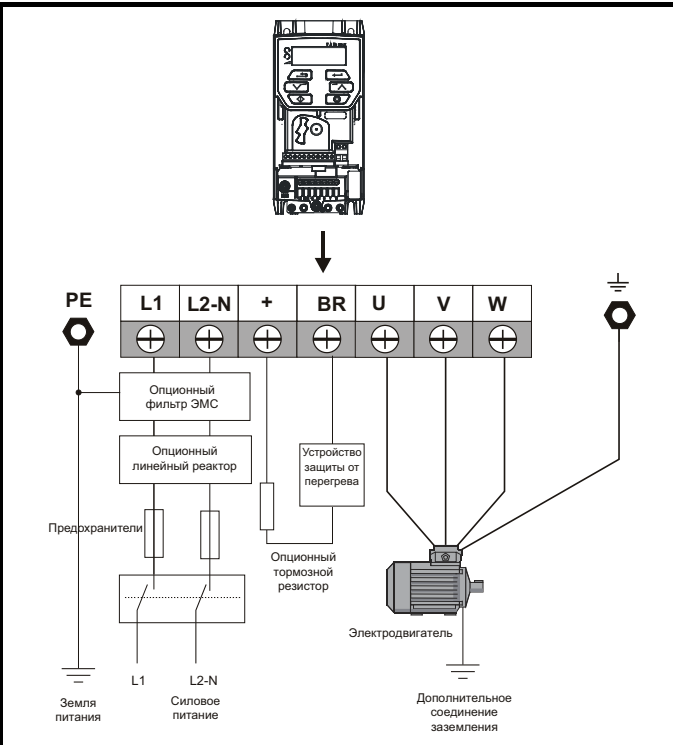

Дополнительная информация о подключении заземления приведена на Рис. 4-7 *[Подключение](#page-49-0) заземления на габаритах с 1 по 4 ([показан габарит](#page-49-0) 2)* на стр. 50.

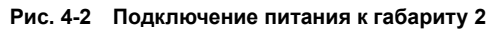

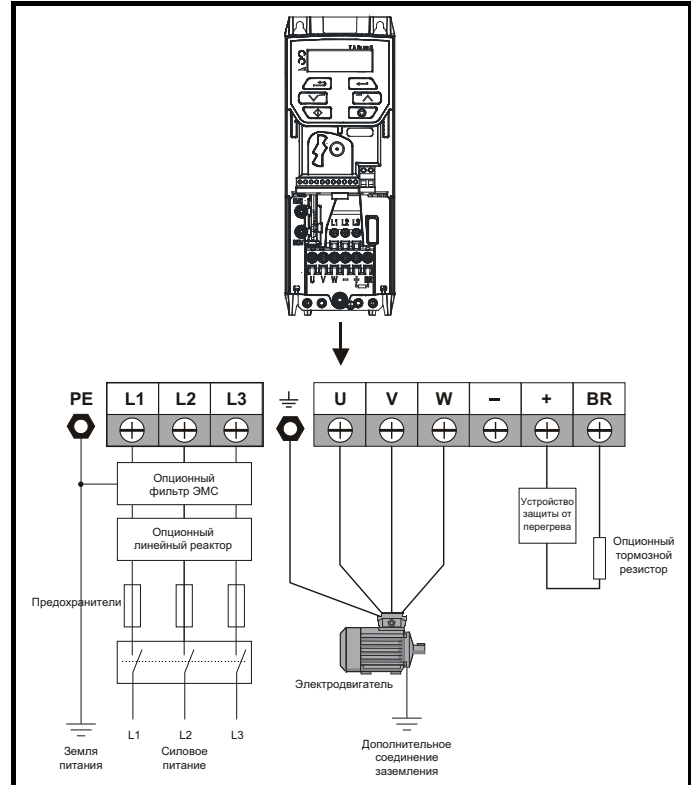

Дополнительная информация о подключении заземления приведена на Рис. 4-7 *[Подключение](#page-49-0) заземления на габаритах с 1 по 4 ([показан габарит](#page-49-0) 2)* на стр. 50.

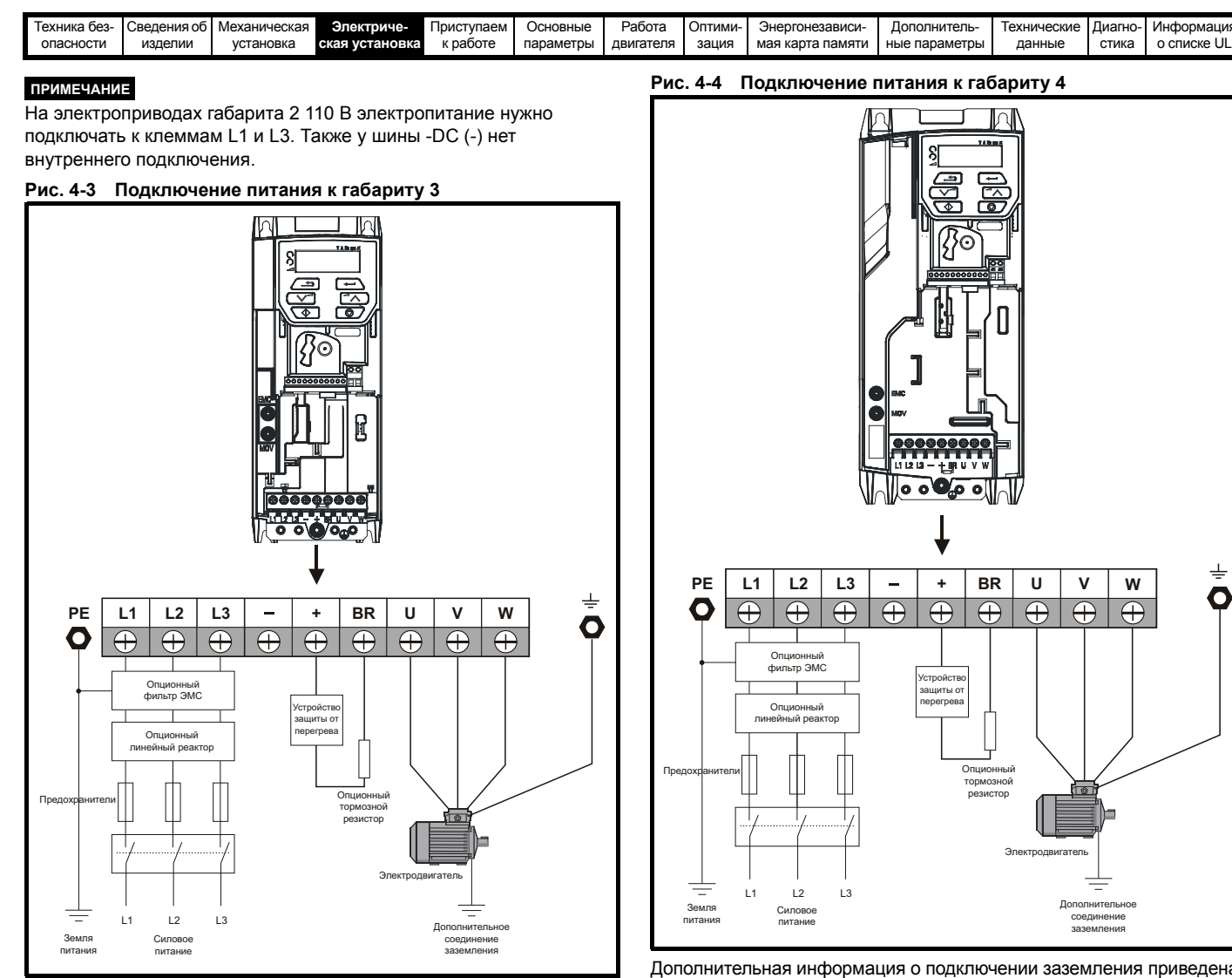

Дополнительная информация о подключении заземления приведена на Рис. 4-7 *[Подключение](#page-49-0) заземления на габаритах с 1 по 4 ([показан габарит](#page-49-0) 2)* на стр. 50.

Дополнительная информация о подключении заземления приведена на Рис. 4-7 *[Подключение](#page-49-0) заземления на габаритах с 1 по 4 ([показан габарит](#page-49-0) 2)* на стр. 50.

 $\overline{\div}$ O

<span id="page-48-0"></span>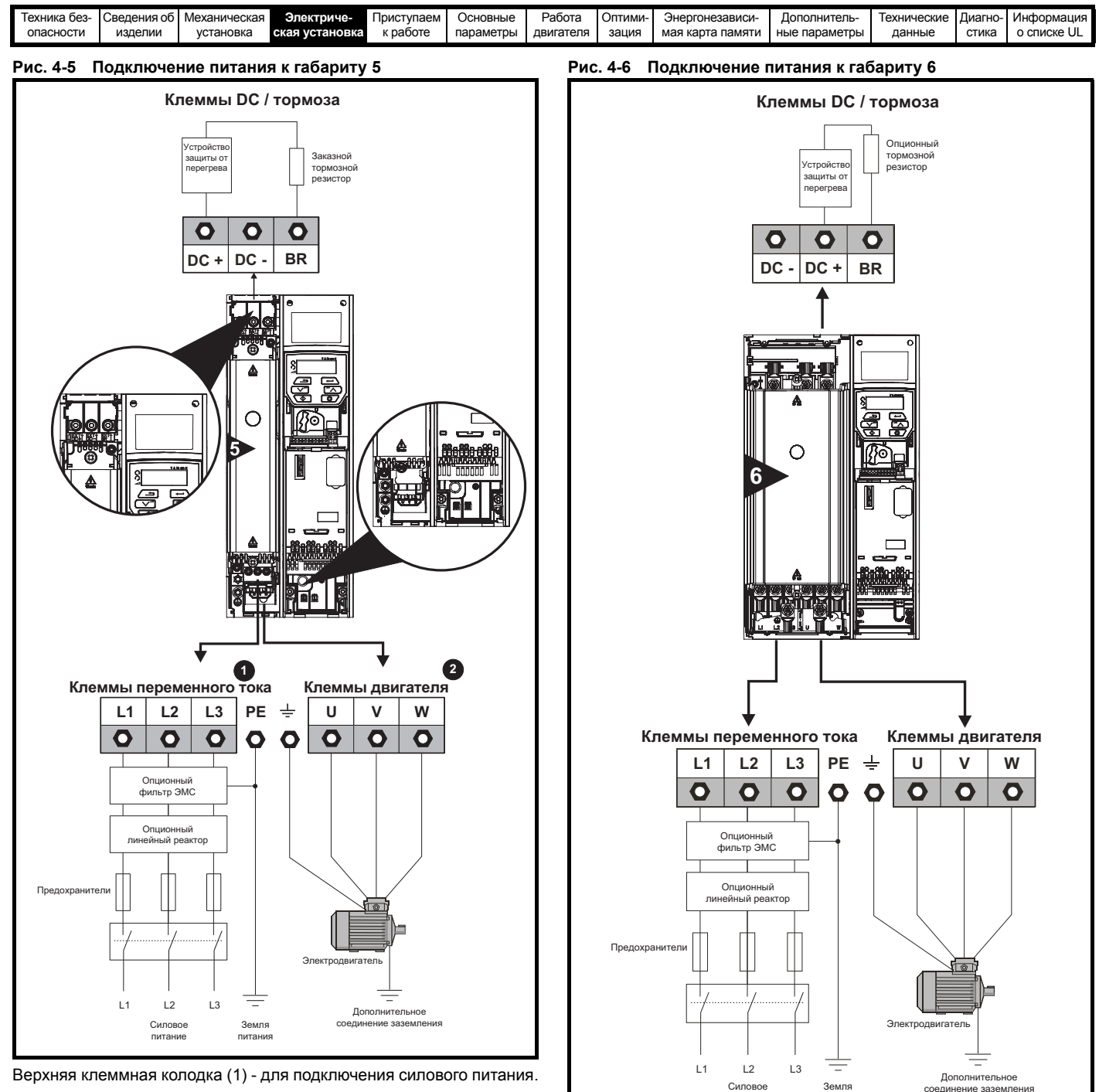

питание

питания

Нижняя клеммная колодка (2) - для подключения двигателя.

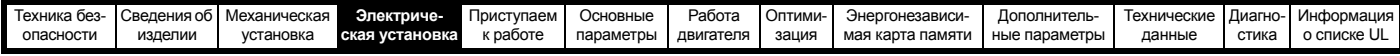

### **4.1.2 Клеммы заземления**

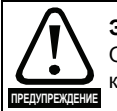

**Электрохимическая коррозия проводников заземления** Обеспечьте защиту всех клемм заземления от коррозии, которая, например, может быть вызвана конденсацией.

#### **Габарит с 1 по 4**

На габаритах с 1 по 4 заземление питания и двигателя выполняется с помощью заземляющей перемычки, расположенной в нижней части электропривода, как показано на Рис[. 4-7](#page-49-0).

<span id="page-49-0"></span>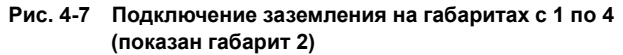

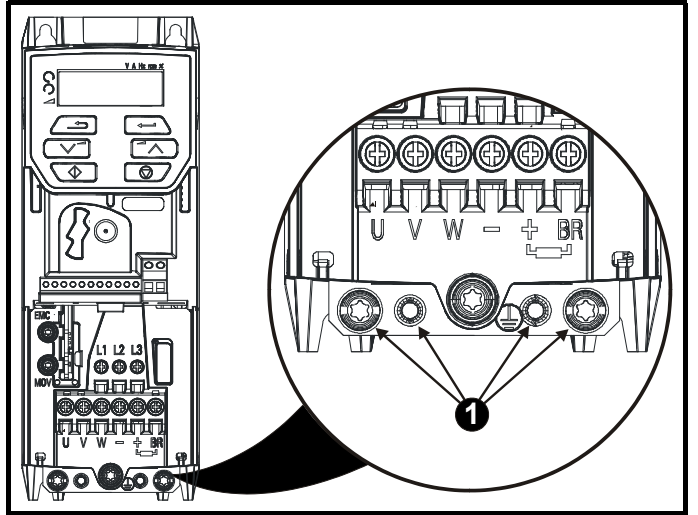

1: 4 резьбовых отверстия M4 для подключения заземления.

#### **Габарит 5**

На габарите 5 клеммы заземления питания и двигателя выполнены в виде шпилек M5, расположенных вблизи соединителя питания.

### **Рис. 4-8 Подключение заземления к габариту 5**

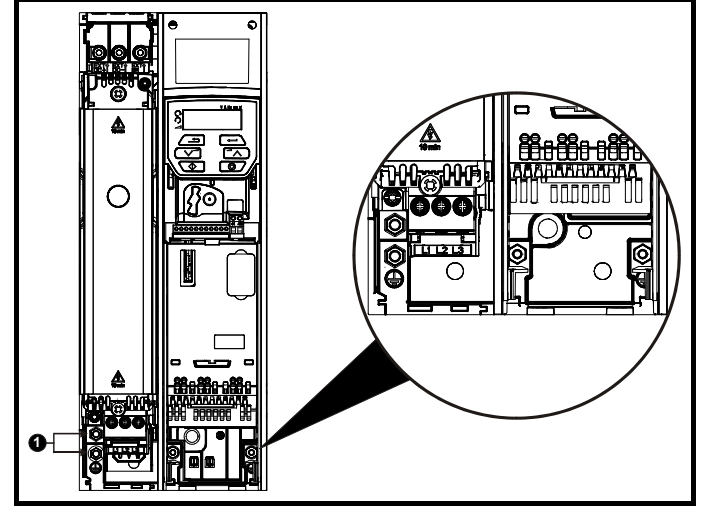

1. Шпильки подключения заземления

#### **Габарит 6**

На габарите 6 клеммы заземления питания и двигателя выполнены в виде шпилек M6, расположенных над клеммами питания и двигателя. Смотрите Рис[. 4-9](#page-49-1) ниже.

<span id="page-49-1"></span>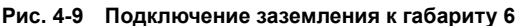

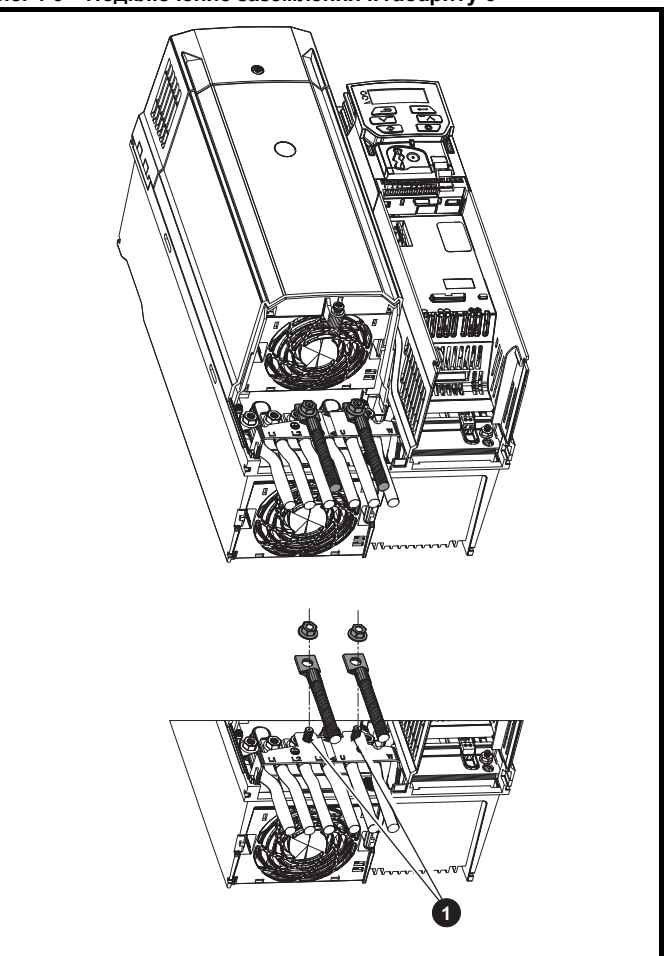

1. Штифты подключения заземления

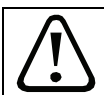

Импеданс контура заземления должен соответствовать требованиям местных норм и ПУЭ.

Электропривод должен быть заземлен соединением, способным выдержать соответствующий ток короткого замыкания, пока защитное устройство (предохранитель и т.п.) не отсоединит питание ПЕРЕМЕННОГО ТОКА. **ПРЕДУПРЕЖДЕНИЕ**

> Подключения заземления необходимо регулярно осматривать и проверять.

#### <span id="page-49-2"></span>**Таблица 4-1 Номиналы провода защитного заземления**

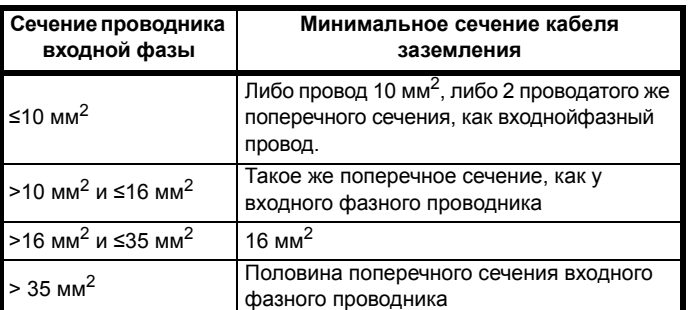

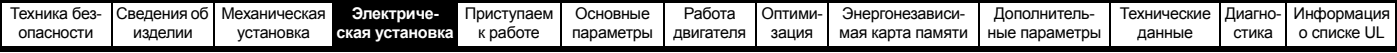

## **4.2 Требования к сетевому электропитанию**

Напряжение:

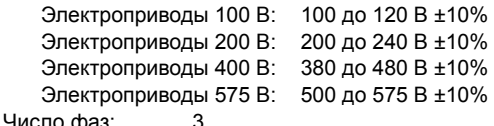

Максимальный разбаланс фаз: обратная последовательность фаз 2% (эквивалентно рассогласованию фаз по напряжению на 3%).

Диапазон частот: 48 до 62 Гц

Только для соблюдения требований аттестата UL максимальный симметричный ток повреждения должен быть ограничен до 100 кА.

### **4.2.1 Типы сетей питания**

Все электроприводы могут работать с любыми системами питания, например, TN-S, TN-C-S, TT и IT.

- Системы питания с напряжением до 600 В можно заземлять в любой точке, например, нейтраль, центр или угол («заземленный треугольник»).
- Системы питания с напряжением выше 600 В нельзя заземлять в углу.

Электроприводы можно использовать в системах питания в электроустановках категории III и ниже согласно IEC 60664-1. Это означает, что они могут быть постоянно подключены к источнику питания в здании, но для наружных установок необходимо предусмотреть дополнительное подавление выбросов напряжения (подавление переходных выбросов напряжения) для снижения категории IV до категории III.

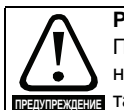

**Работа с питанием IT (незаземленным):**

При работе с внутренними и внешними фильтрами ЭМС с незаземленным питанием нужны особые меры защиты, так как при КЗ на заземление в цепи двигателя электропривод может не отключиться и на фильтре будет

большое напряжение. В этом случае нужно либо снять фильтр, либо подключить дополнительную независимую схему защиты от КЗ на землю в цепи двигателя. Указания по снятию приведены в [разделе](#page-64-0) 4.8.2 *[Внутренний](#page-64-0) фильтр ЭМС* на стр. 65. Параметры системы защиты от КЗ на землю можно узнать у поставщика электропривода.

Короткое замыкание на землю в цепи питания никогда не оказывает влияния. Если двигатель должен работать и при КЗ на землю в его цепи, то нужен развязывающий трансформатор питания, а если нужен фильтр ЭМС, то его надо ставить в первичной цепи.

В некоторых системах незаземленного питания с несколькими источниками, например, на корабле, могут возникнуть дополнительные опасности. Обращайтесь к поставщику электропривода за дополнительной информацией

### **4.2.2 Источники питания, для которых нужны фазные реакторы**

Реакторы входных фаз снижают опасность повреждения электропривода из-за плохого баланса фаз или сильных помех в цепи питания.

При использовании сетевых реакторов рекомендуются значения реактивного сопротивления примерно 2%. При необходимости можно использовать и большие значения, но они могут снизить мощность на выходе электропривода (падение момента вращения на высокой скорости) из-за падения напряжения.

Для всех номиналов привода линейные реакторы 2% позволяют приводам работать с дисбалансом питания вплоть запаздывания фаз 3.5% (эквивалентно рассогласованию фаз на 5% по напряжению).

Сильные помехи могут быть вызваны следующими факторами:

- Оборудование компенсации коэффициента мощности, установленное вблизи электропривода.
- К питанию подключены большие электроприводы постоянного тока без сетевых реакторов или со слабыми сетевыми реакторами.
- К питанию подключены двигатели с запуском непосредственно от сети, так что при запуске таких двигателей падение напряжения может превышать 20%.

Такие помехи могут вызвать во входных силовых цепях электропривода избыточные пиковые токи. Они также могут вызвать ненужные отключения, а в чрезвычайных ситуациях и поломку электропривода.

Электроприводы малой мощности могут также воспринимать помехи при подключении к источникам питания большой мощности.

Фазные реакторы, в частности, рекомендуются для использования со следующими моделями электроприводов при наличии одного из указанных выше факторов или когда мощность системы питания превышает 175 кВА: Габарит с 1 по 3

В моделях с 04200133 по 06500350 установлены внутренние фазные реакторы постоянного тока, так что им не нужны внешние сетевые реакторы переменного тока, кроме случаев сильного разбаланса фаз и особых условий электропитания.

При необходимости каждый электропривод можно оснастить собственным реактором. Можно использовать три отдельных реактора или один трехфазный реактор.

### **Номинальные токи реактора**

Номинальные токи сетевых реакторов должны быть следующими:

Длительный номинальный ток:

Не менее номинального длительного входного тока электропривода.

Номинальный повторяющийся пиковый ток:

Не меньше двухкратного номинального длительного входного тока электропривода.

### **4.2.3 Расчет входного реактора**

Для расчета величины нужной индуктивности (в Y%) используйте следующую формулу:

$$
L = \frac{Y}{100} \times \frac{V}{\sqrt{3}} \times \frac{1}{2\pi fI}
$$

Где:

- I = номинальный входной ток электропривода (A)
- L = индуктивность (Г)
- f = частота питания (Гц)
- V = междуфазное напряжение

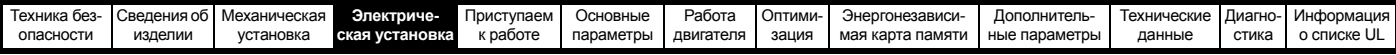

### **4.2.4 Параметры входных фазных реакторов для габаритов с 1 по 6**

**Таблица 4-2 Параметры входного реактора АС**

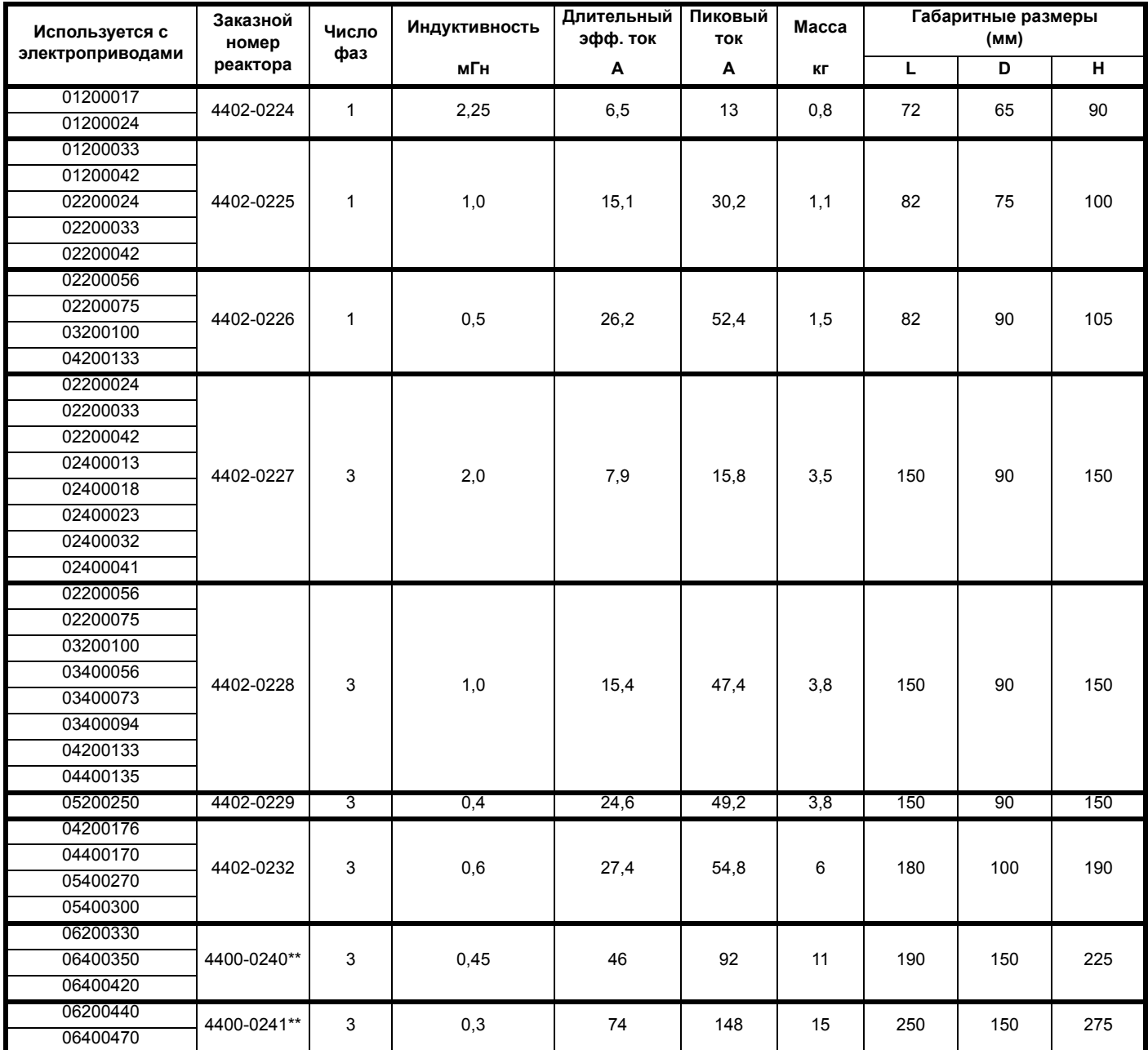

\*\* Эти входные реакторы не хранятся на складах Control Techniques. Обращайтесь в ваш местный драйв-центр.

Фазные реакторы AC для электроприводов 110 В и других габаритов нужно приобретать у местных поставщиков.

#### **ПРИМЕЧАНИЕ**

Величины реактивного сопротивления могут быть больше 2% для некоторых электроприводов, что может вызвать снижение мощности на выходе электропривода (падение момента вращения на высокой скорости) из-за падения напряжения.

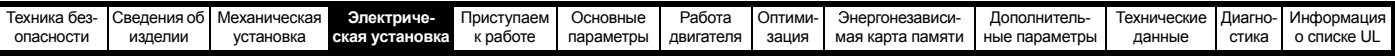

### **Рис. 4-10 Входной фазный реактор 4402-0224, 4402-0225 и 4402-0226**

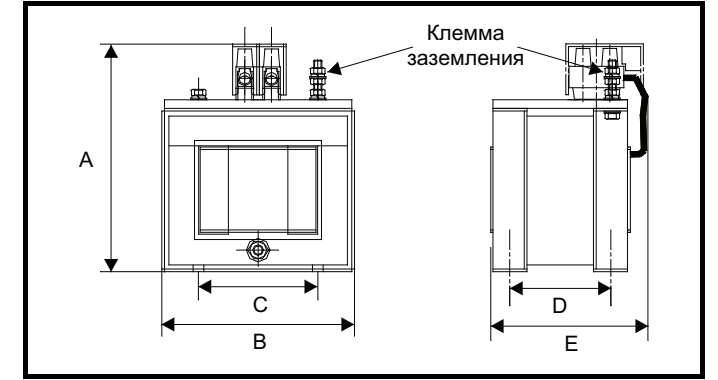

### **Таблица 4-3 Габаритные размеры**

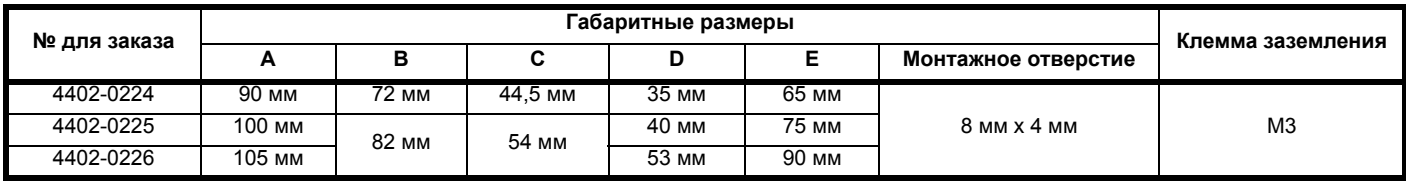

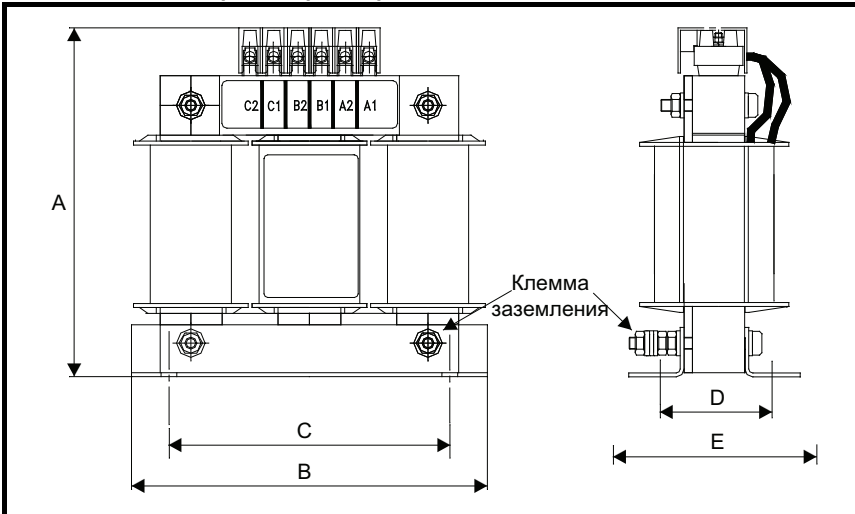

### **Рис. 4-11 Входной фазный реактор 4402-0227, 4402-0228, 4402-0229**

**Таблица 4-4 Габаритные размеры**

| № для заказа | Габаритные размеры |        |                 |   |       |                   | Клемма заземления |
|--------------|--------------------|--------|-----------------|---|-------|-------------------|-------------------|
|              | <u>_</u>           | в      |                 | D |       | Монтажная прорезь |                   |
| 4402-0227    | 150 мм             |        | 120 мм<br>47 MM |   |       |                   |                   |
| 4402-0228    |                    | 150 мм |                 |   | 90 MM | 17 MM X 7 MM      | M <sub>5</sub>    |
| 4402-0229    |                    |        |                 |   |       |                   |                   |

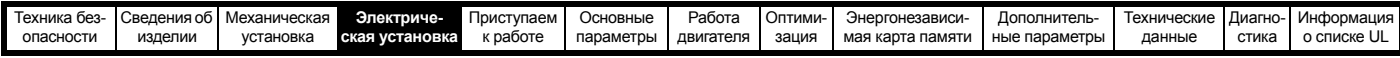

## **4.3 Напряжение питания +24 В**

Напряжение питания 24 В пост. тока, подключенное к клеммам питания +24 В на адаптере AI-Backup, обеспечивает следующие функции:

- Его можно использовать как резервный источник для питания цепей управления электропривода при отключении силового питания. Это позволяет продолжать работать любым модулям fieldbus или последовательной связи. Если будет восстановлено силовое питание, то можно продолжать штатную эксплуатацию после того, как электропривод заново инициализирует параметры силовой платы.
- Это можно использовать для клонирования или загрузки параметров для предв. конфигурирования электроприводов, когда отсутствует силовое питание. При необходимости для настройки параметров можно использовать кнопочную панель. Однако, привод будет в состоянии отключения пока не будет подано силовое питание, поэтому диагностика может оказаться недоступной. (параметры сохранения по отключению питания не сохраняются при использовании резервного питания +24 В).

Ниже указан диапазон рабочих напряжений для резервного питания 24 В:

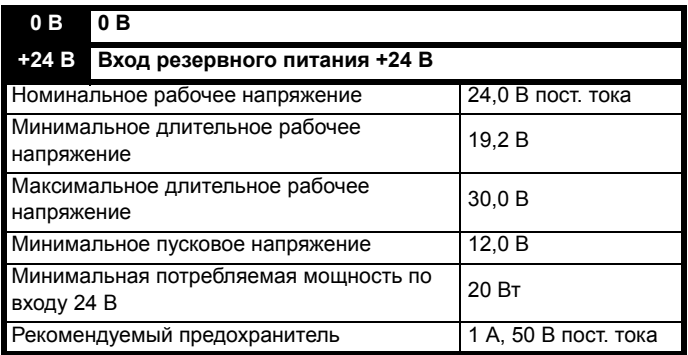

В минимальном и максимальном значениях напряжения учтены пульсации и шум. Величина пульсаций и шума не должна превышать 5%.

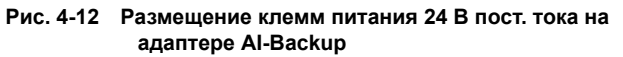

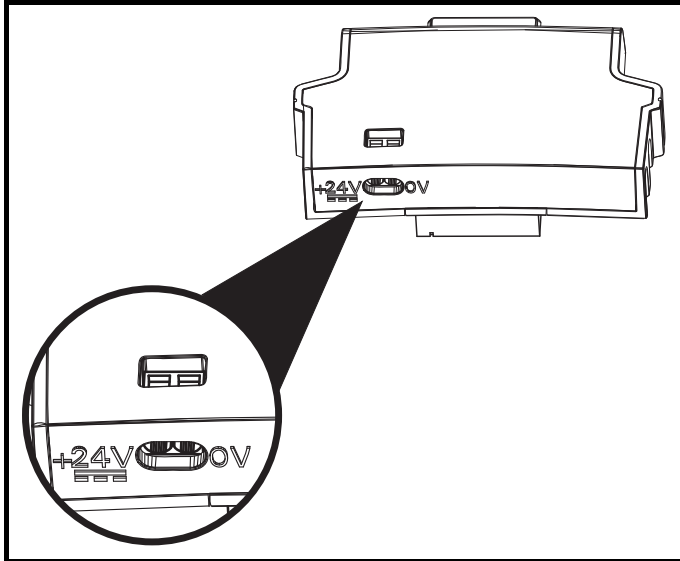

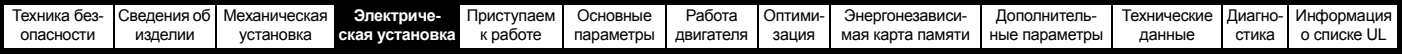

## **4.4 Номиналы**

Входной ток зависит от напряжения питания и импеданса.

#### **Типичный входной ток**

Значения типичного входного тока указаны для упрощения расчета потока мощности и потерь мощности.

Значения типичного входного тока указаны для симметричного питания.

#### **Максимальный длительный входной ток**

Значения максимального длительного входного тока указаны для упрощения выбора кабелей и предохранителей. Эти величины указаны для наихудших условий при необычном сочетании жесткого источника питания с сильным разбалансом фаз. Указанное значение максимального длительного входного тока наблюдается только по одной входной фазе питания. Ток в двух других фазах будет существенно меньше.

Значения максимального входного тока указаны для разбаланса фаз с обратной последовательностью 2% и при максимальном токе короткого замыкания цепи питания, указанном в [Таблице](#page-54-2) 4-5.

#### <span id="page-54-2"></span>**Таблица 4-5 Ток КЗ питания, используемый для расчета максимальных входных токов**

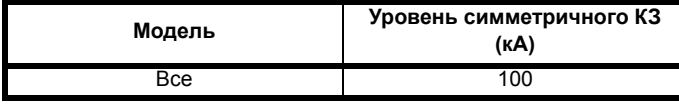

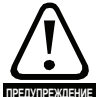

### **Предохранители**

Система питания электропривода от сети переменного тока должна быть оснащена соответствующими устройствами защиты от перегрузки и короткого замыкания. В [Таблице](#page-54-0) 4-6, [Таблице](#page-54-1) 4-7, [Таблице](#page-55-0) 4-8 и [Таблице](#page-55-1) 4-9 показаны рекомендованные номиналы п<del>редупреждение</del> предохранителей. Несоблюдение этого требования ведет к опасности возгорания.

#### <span id="page-54-0"></span>**Таблица 4-6 Номиналы входных токов переменного электропитания и рекомендуемые предохранители (100 В)**

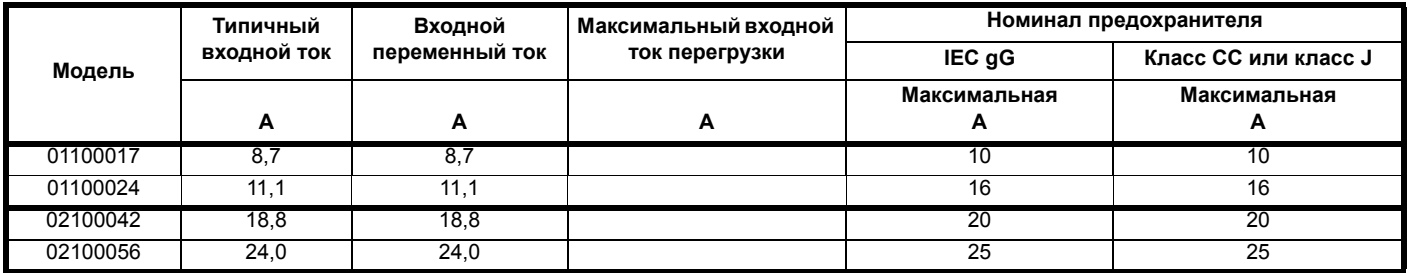

<span id="page-54-1"></span>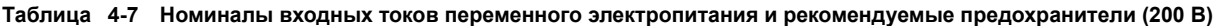

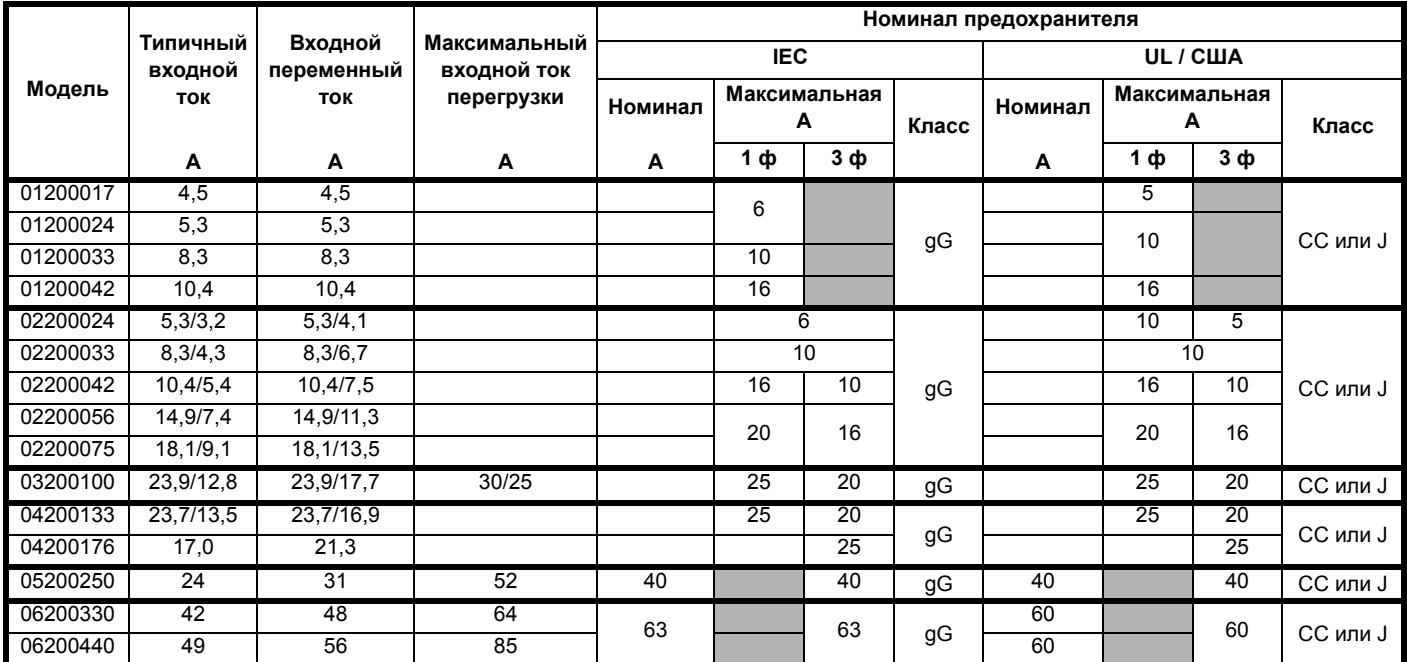

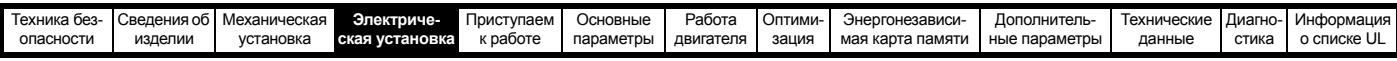

<span id="page-55-0"></span>**Таблица 4-8 Номиналы входных токов переменного электропитания и предохранителей (400 В)**

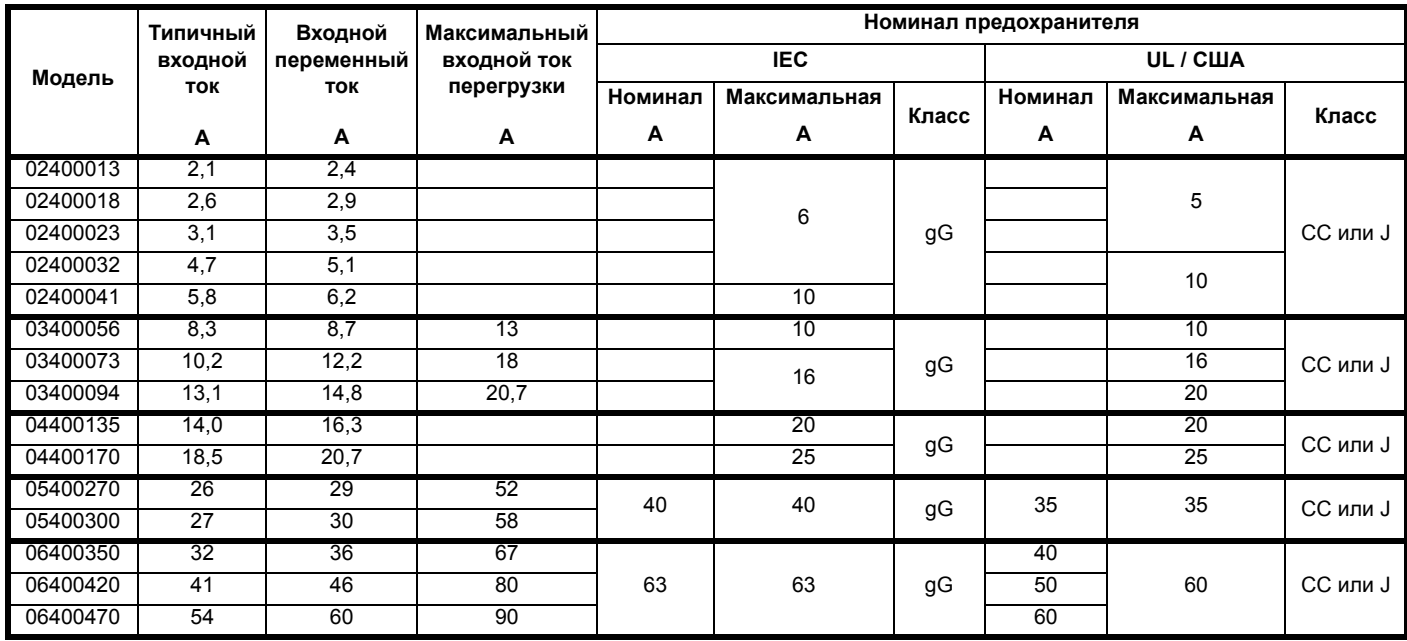

<span id="page-55-1"></span>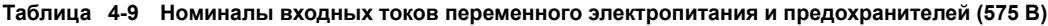

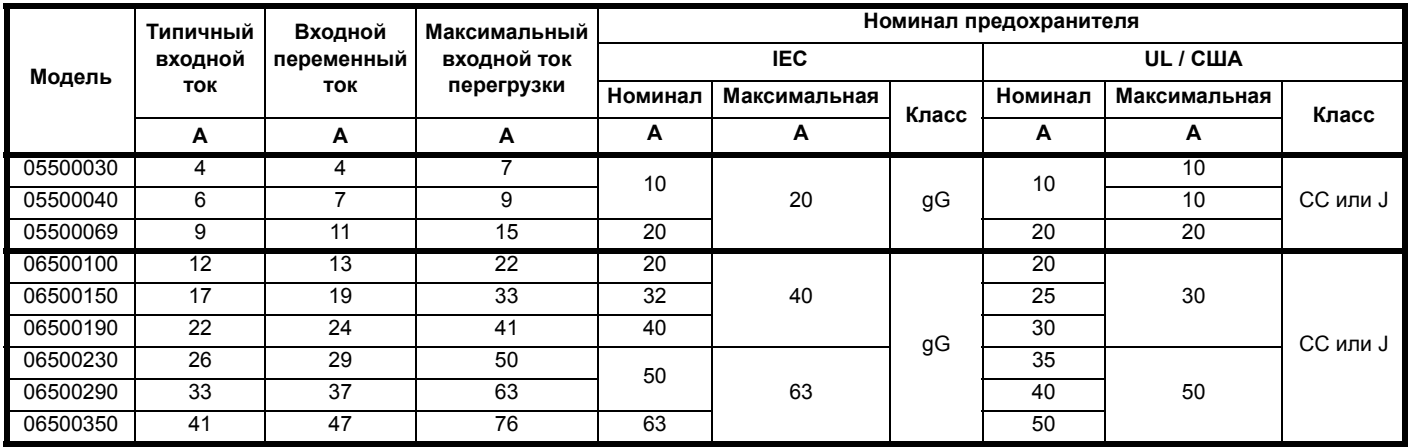

### **ПРИМЕЧАНИЕ**

Проверьте, что используемые кабели соответствуют местным нормам и правилам

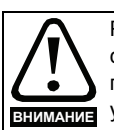

Рекомендованные ниже сечения кабеля являются только советом. Монтаж и группирование кабелей влияют на их токонесущую способность, в некоторых случаях допустимо использовать меньшие кабели, а в других для устранения сильного нагрева или падения напряжения нужен кабель большего размера. Выбирайте сечения кабелей согласно местным нормам и правилам устройства электроустановок. **ВНИМАНИЕ**

### **Таблица 4-10 Сечение кабеля (100 В)**

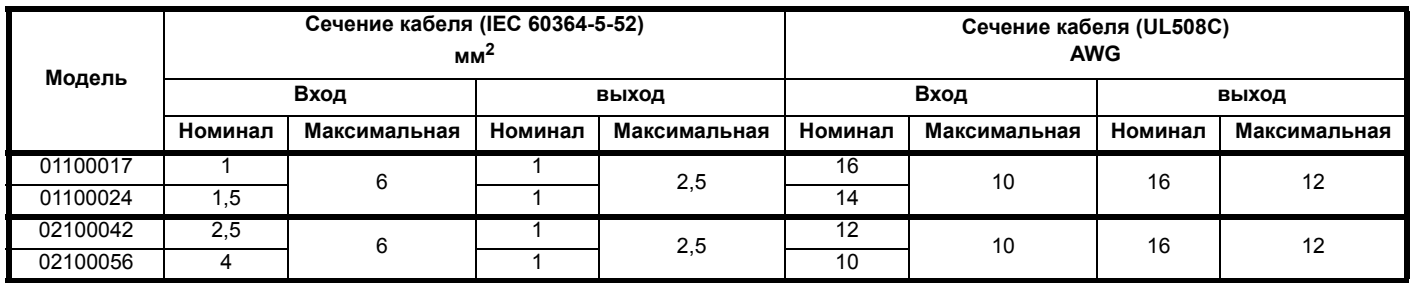

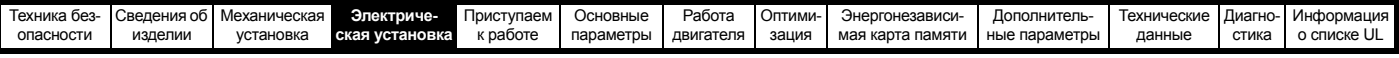

### **Таблица 4-11 Сечение кабеля (200 В)**

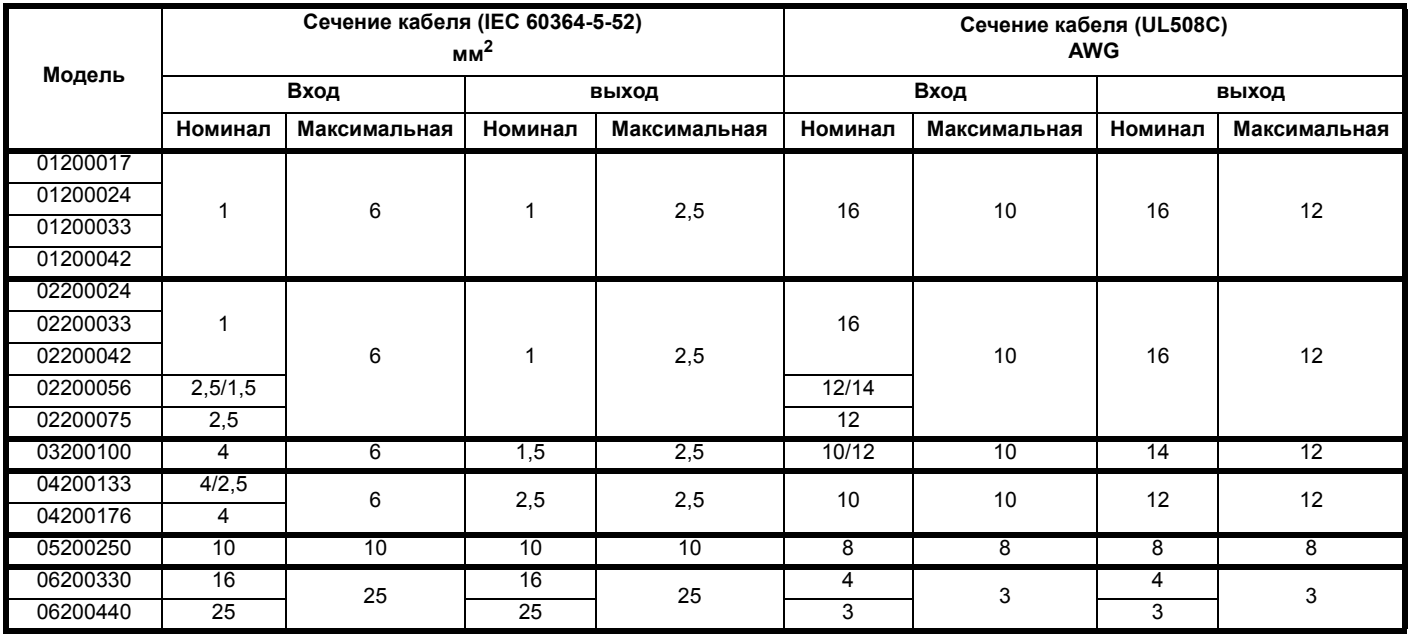

### **Таблица 4-12 Сечение кабеля (400 В)**

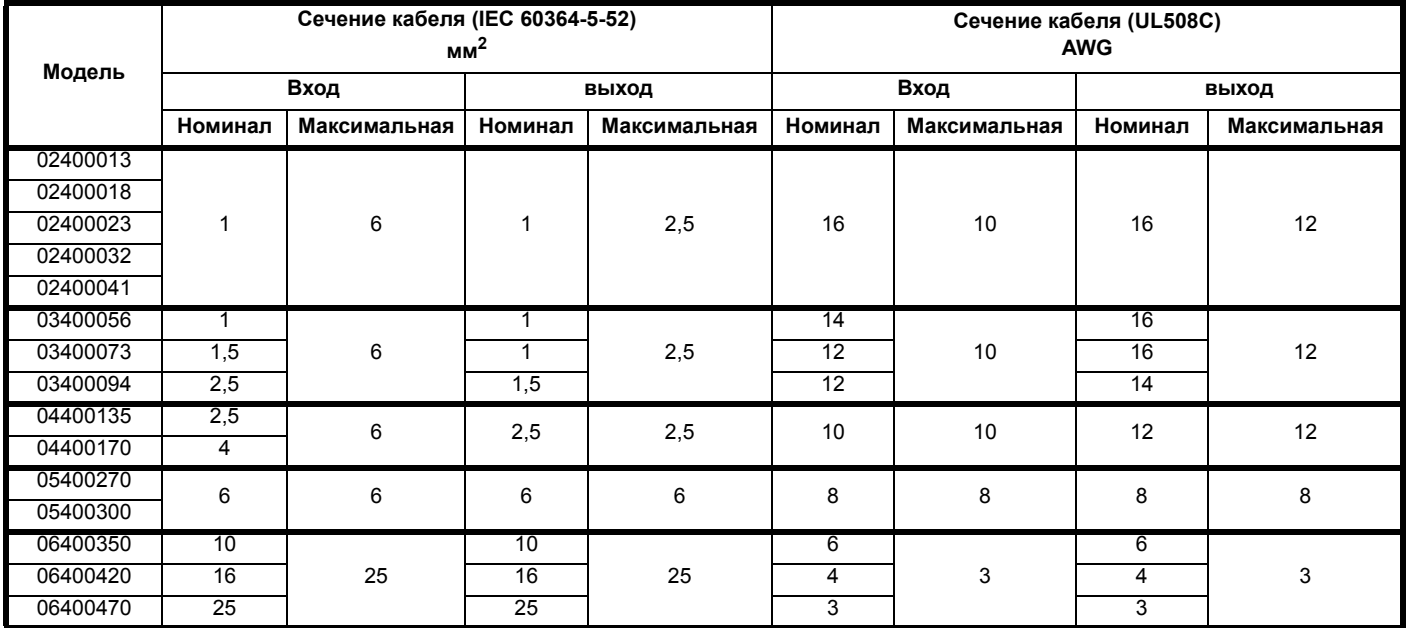

### **Таблица 4-13 Сечение кабеля (575 В)**

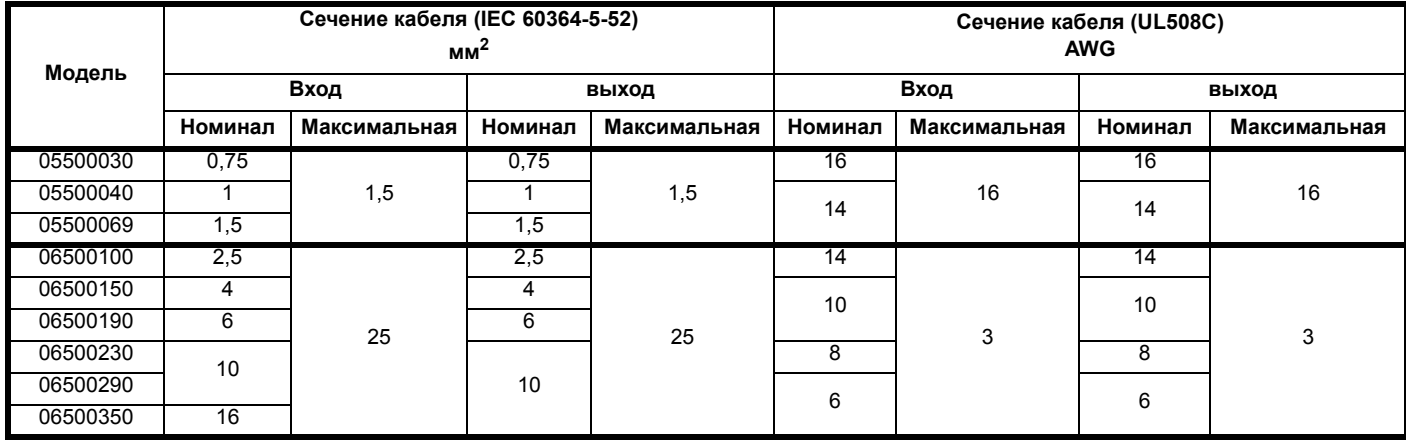

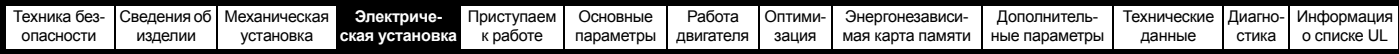

### **ПРИМЕЧАНИЕ**

Следует использовать кабель с ПВХ изоляцией

#### **ПРИМЕЧАНИЕ**

Сечение кабеля выбираются из таблицы А.52.С в IEC 60364-5-52:2001 с коэффициентом поправки 0,87 на внешнюю температуру 40 °C (из таблицы A52.14) для метода укладки кабеля B2 (многожильный кабель в кабелепроводе).

### **Класс прокладки (см. IEC 60364-5-52:2001)**

- B1 Отдельные кабели в кабелепроводе.
- B2 Многожильный кабель в кабелепроводе.
- C Многожильный кабель на открытом воздухе.

Сечение кабеля можно уменьшить, если используется другой метод укладки или если внешняя температура не такая высокая.

#### **ПРИМЕЧАНИЕ**

Рекомендованные сечения выходного кабеля указаны для случая, когда максимальный ток двигателя и электропривода согласованы. Если используется двигатель с меньшим номинальным током, то кабель можно выбрать согласно току двигателя. Для обеспечения защиты двигателя и кабеля от перегрузки электропривод нужно запрограммировать в соответствии с номинальным током двигателя. Предохранитель или другое устройство защиты должен защищать все нагрузки, подключенные к источнику силового питания.

#### **Типы предохранителей**

Номинальное напряжение предохранителя должно быть достаточным для напряжения питания электропривода.

#### **Миниатюрные автоматические выключатели**

Нельзя использовать миниатюрные автоматические выключатели MCB вместо рекомендованных предохранителей.

#### **Клеммы заземления**

Электропривод должен быть подключен к земле источника силового электропитания. Проводники заземления должны соответствовать всем действующим местным нормам и ПУЭ.

#### **ПРИМЕЧАНИЕ**

Сведения о размерах кабелей заземления приведены в Таблица 4-1 *Номиналы провода защитного [заземления](#page-49-2)* на стр. 50.

### **4.4.1 Контактор сетевого переменного питания**

Рекомендованный тип контактора переменного питания для габарита с 1 по 6 - это AC1.

## **4.5 Защита выходной цепи и двигателя**

Выходные цепи оснащены быстродействующей электронной защитой от короткого замыкания, которая ограничивает ток замыкания величиной не более 2,5-кратного номинального выходного тока и прерывает ток через примерно 20 мксек. Не требуется никаких дополнительных устройств защиты от короткого замыкания.

Электропривод обеспечивает защиту от перегрузок двигателя и его кабеля. Для эффективной работы такой защиты необходимо настроить параметр *Номинальный ток* **(00.006)** согласно двигателю.

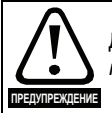

Для исключения опасности возгорания в случае перегрузки двигателя необходимо правильно настроить параметр *Номинальный ток* **(00.006)**.

Предусмотрено также использование термистора в двигателе для исключения перегрева двигателя, например, из-за плохого охлаждения.

### <span id="page-57-1"></span>**4.5.1 Типы и длины кабеля**

Поскольку емкость кабеля двигателя создает нагрузку на выход электропривода, то длина кабеля не должна превышать значений, указанных с [Таблицы](#page-57-0) 4-14 по [Таблицу](#page-58-0) 4-17.

Для следующих силовых подключений используйте кабель с ПВХ изоляцией класса 105 °C (повышение температуры UL 60/75 °C) с медными проводниками с достаточным номинальным напряжением:

- Сетевое питание на внешний фильтр ЭМС (если используется)
- Сетевое питание (или с внешнего фильтра ЭМС) на электропривод
- Электропривод на двигатель
- Электропривод на тормозной резистор

#### <span id="page-57-0"></span>**Таблица 4-14 Максимальная длина кабеля двигателя (электроприводы 100 В)**

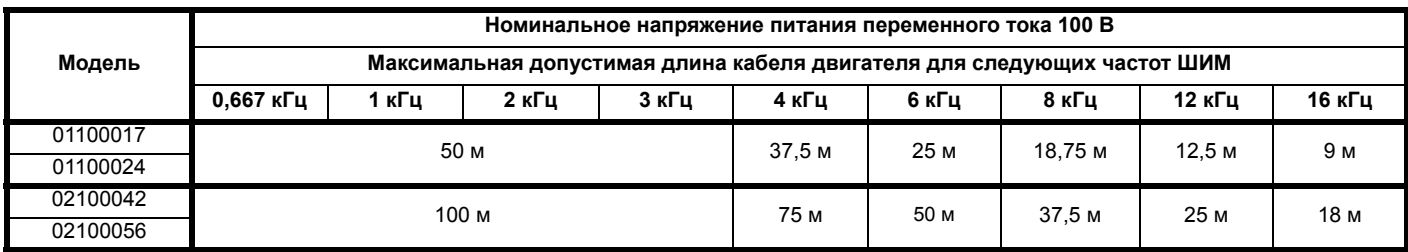

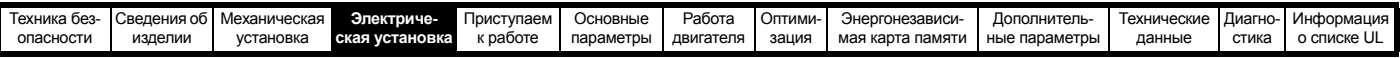

**Таблица 4-15 Максимальная длина кабеля двигателя (электроприводы 200 В)**

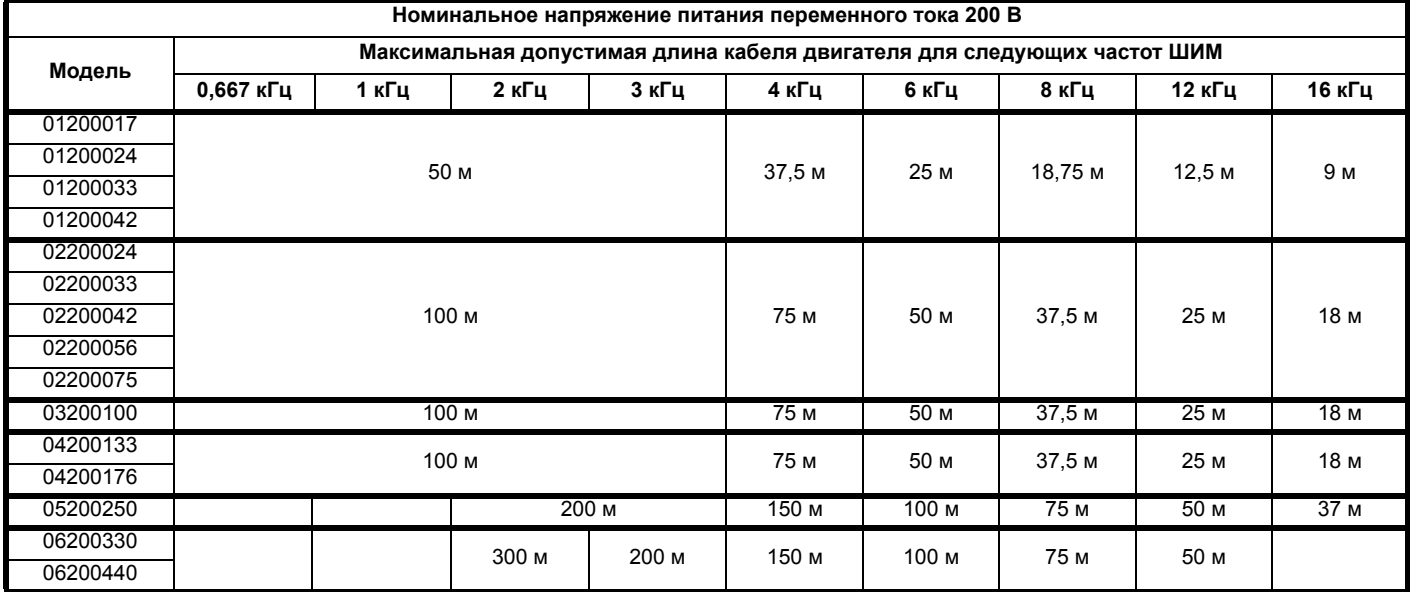

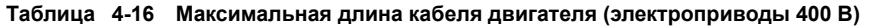

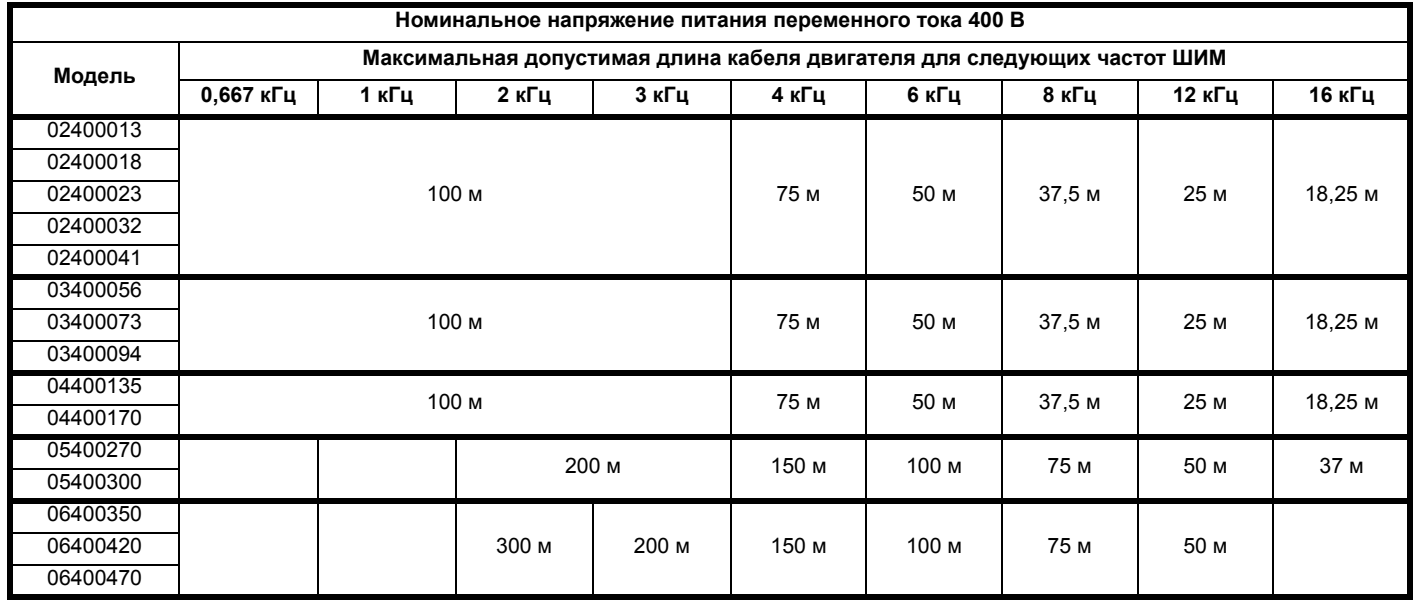

<span id="page-58-0"></span>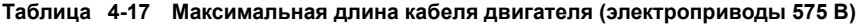

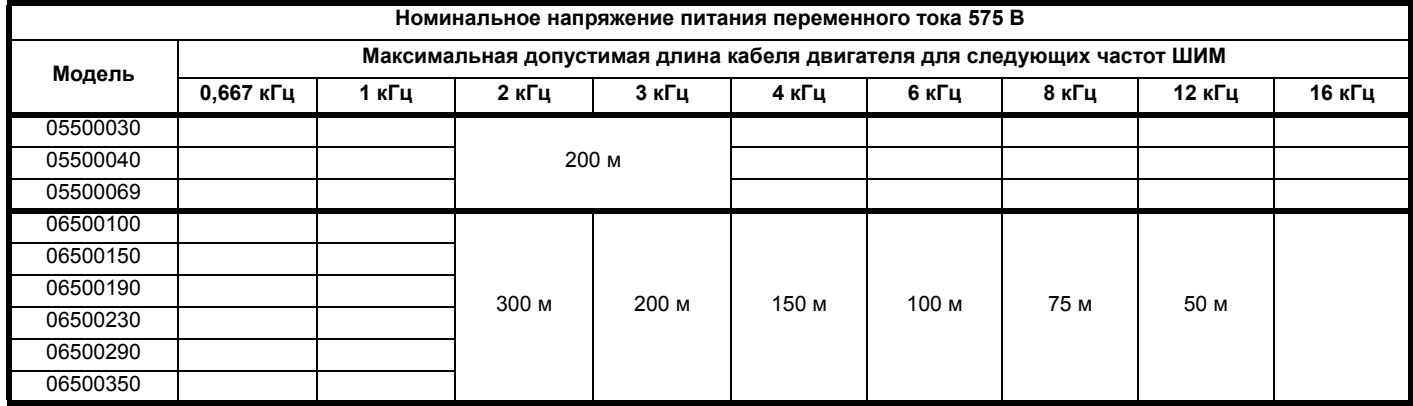

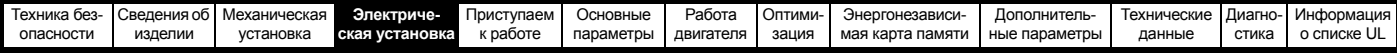

### **4.5.2 Кабели высокой емкости / уменьшенного диаметра**

Максимальная длина кабеля в случае использования кабелей двигателя с высокой емкостью или малым диаметром уменьшается по сравнению с величинами, указанными в [разделе](#page-57-1) 4.5.1 *Типы и длины [кабеля](#page-57-1)* на стр. 58.

В большинстве кабелей имеется слой изоляции между жилами и внешней оболочкой или оплеткой; такие кабели имеют низкую емкость и рекомендуются для применения. Кабели без такого слоя изоляции обычно имеют высокую емкость; если используется такой тип кабеля, то максимальная длина кабеля сокращается в два раза по сравнению с указанной в таблицах (на Рис[. 4-13](#page-59-0) показано, как отличить эти кабели).

### <span id="page-59-0"></span>**Рис. 4-13 Конструкция кабеля влияет на его емкость**

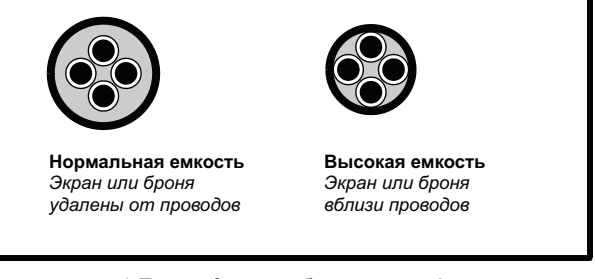

В [разделе](#page-57-1) 4.5.1 *Типы и длины кабеля* на стр. 58 приведены данные о максимальной длине кабеля двигателя для экранированных кабелей с четырьмя жилами. Типичная емкость такого кабеля равна 130 пФ/м (от 1 жилы до соединенных вместе всех других жил и экрана).

### **4.5.3 Напряжение на обмотке двигателя**

Выходное напряжение ШИМ создает высокие нагрузки для межвитковой изоляции в двигателе. Это происходит из-за высокой скорости изменения напряжения и воздействия импеданса кабеля двигателя и распределенной индуктивности обмоток двигателя.

При обычной работе с переменными напряжениями питания до 500 В и стандартным двигателем с хорошим качеством изоляции дополнительных мер защиты не требуется. В случае сомнений обращайтесь к изготовителю двигателя.

Специальные меры защиты рекомендуются в следующих случаях, если длина кабеля двигателя превышает 10 метров:

- Напряжение питания переменного тока превышает 500 В
- Напряжение питания постоянного тока превышает 670 В
- Привод 400 В работает с постоянным или очень частым торможением
- Несколько двигателей подключены к одному электроприводу

В случае нескольких двигателей следует выполнять все меры, описанные в разделе 4.5.4 *Несколько [двигателей](#page-59-1)* на стр. 60.

Для всех других описанных случаев рекомендуется использовать двигатель инверторного класса с учетом номинального напряжения инвертора. Такой двигатель имеет усиленную изоляцию, рассчитанную на быстро нарастающее импульсное напряжение.

Пользователи двигателей с номиналом 575 В по NEMA должны не забывать, что спецификации для инверторных двигателей, указанные в разделе 31 NEMA MG1, достаточны для тяговых электродвигателей, но недостаточны для часто тормозящих двигателей. В этом случае рекомендуется допустимое пиковое напряжение изоляции в 2,2 кВ.

Если нецелесообразно использовать двигатель для инверторного питания, то можно использовать выходной дроссель (индуктор). Рекомендуется простой дроссель с железным сердечником с реактивностью около 2%. Точное значение не важно. Он работает совместно с емкостью кабеля двигателя для ограничения скорости нарастания напряжения на клеммах двигателя и устранения опасных перенапряжений.

## <span id="page-59-1"></span>**4.5.4 Несколько двигателей**

#### **Только разомкнутый контур**

Если электропривод будет управлять несколькими двигателями, то следует выбрать один из режимов постоянного V/f (Pr **05.014** = Линейный или Квадратичный). Подключение нескольких двигателей показано на Рис[. 4-14](#page-59-2) и Рис[. 4-15](#page-59-3). Сумма полных длин кабелей от электропривода к каждому двигателю не должна превышать максимальной длины кабеля, указанной в [Таблице](#page-57-0) 4-14 по [Таблицу](#page-58-0) 4-17.

Рекомендуется подключать каждый двигатель через защитное реле, так как электропривод не может защищать каждый двигатель

отдельно. В случае подключения звездой  $\lambda$  необходимо установить синусоидальный фильтр или индуктор, как показано на Рис[. 4-15](#page-59-3), даже если длины кабелей не превышают максимальную допустимую. Параметры индуктора узнайте у поставщика электропривода.

#### <span id="page-59-2"></span>**Рис. 4-14 Предпочтительное подключение нескольких двигателей в цепочку**

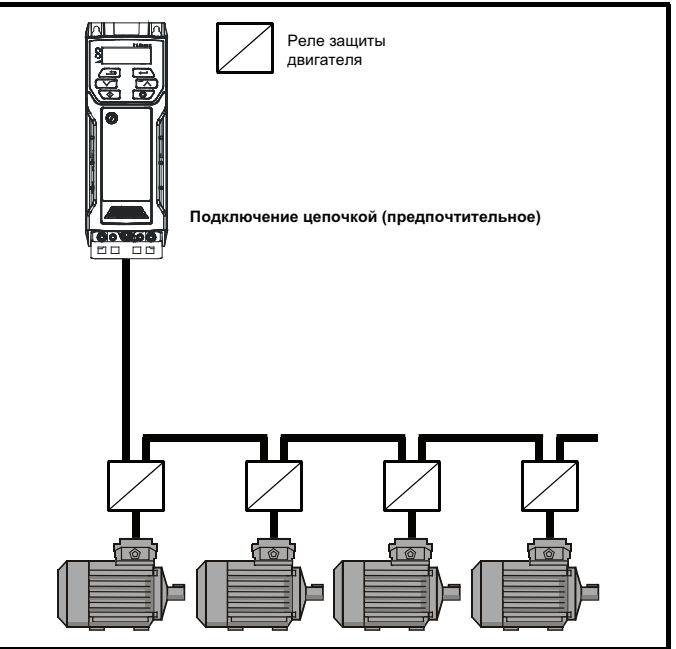

<span id="page-59-3"></span>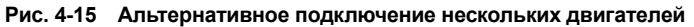

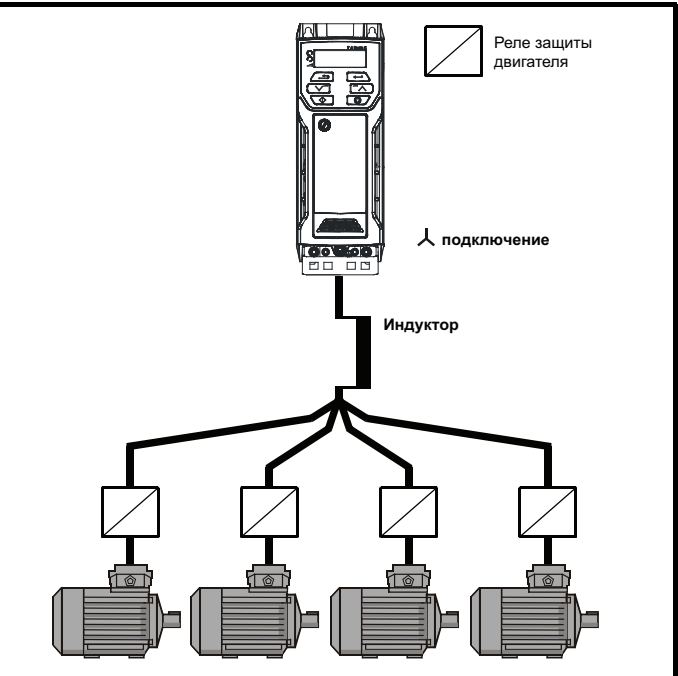

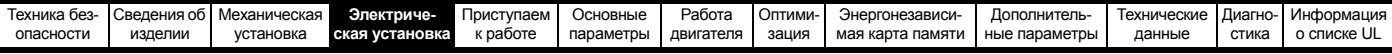

### **4.5.5 Работа двигателя /**

Перед включением двигателя надо всегда проверить номинальные напряжения для подключения двигателя звездой  $\downarrow$  и треугольником  $\Delta$ .

По умолчанию настройка параметра номинального напряжения двигателя совпадает с номинальным напряжением электропривода, то есть:

привод 400 В номинальное напряжение 400 В привод 230 В номинальное напряжение 230 В

Типичный трехфазный двигатель можно подключить звездой  $\perp$  для работы на 400 В или треугольником  $\Delta$  для работы на 230 В, однако при этом допускаются разные варианты, например,  $\downarrow$  690 В  $\Delta$  400 В.

Неправильное подключение обмоток двигателя может вызвать неверный магнитный поток в двигателе, что приведет к очень низкому выходному моменту или к насыщению двигателя и его последующему перегреву.

### **4.5.6 Выходной контактор**

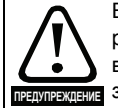

Если кабель от электропривода до двигателя должен разрываться контактором или автоматическим выключателем, то перед размыканием или предупреждения замыканием кабеля необходимо отключить электропривод. Если цепь будет разрываться при

> работе двигателя с высоким током на низкой скорости, то может возникнуть сильная дуга.

В целях безопасности между электроприводом и двигателем иногда требуется установить контактор.

Для двигателя рекомендуется контактор типа AC3.

Переключение выходного контактора можно выполнять только при отключенном электроприводе.

Замыкание или размыкание контактора при работающем электроприводе приводит к:

- 1. Отключениям привода OI ac (которые нельзя сбросить в течение 10 секунд).
- 2. Сильным радиопомехам и шумам
- 3. Увеличению износа контактов контактора

При размыкании клемма разрешения работы электропривода (T31 иT34 типоразмеры 1 по 4), (T31 и 35 типоразмеры 5 и 6) обеспечивает функцию БЕЗОПАСНОЕ ОТКЛЮЧЕНИЕ МОМЕНТА. Во многих случаях эта функция может заменить выходной контактор.

Более подробно это описано в разделе 4.11 *[БЕЗОПАСНОЕ](#page-73-0) [ОТКЛЮЧЕНИЕ](#page-73-0) МОМЕНТА (STO)* на стр. 74.

## **4.6 Торможение**

Торможение возникает, если электропривод замедляет двигатель или не дает двигателю разгоняться под действием внешних механических воздействий. Во время торможения энергия с двигателя возвращается в электропривод.

Если двигатель тормозится электроприводом, то максимальная рекуперативная мощность, которую может поглотить электропривод, равна рассеиванию мощности (потерям) в электроприводе.

Если рекуперативная мощность может превысить эти потери, то напряжение на шине звена постоянного тока электропривода возрастает. В условиях по умолчанию электропривод тормозит двигатель по закону управления ПИ, что по мере необходимости удлиняет время замедления для предотвращения повышения напряжения на шине постоянного напряжения выше определенного пользователем уровня задания.

Если ожидается, что электропривод будет быстро замедлять нагрузку или удерживать нагрузку от разгона, то необходимо установить тормозной резистор.

В [Таблице](#page-60-0) 4-18 показаны уровни постоянного напряжения, при которых электропривод включает тормозной транзистор. Однако напряжения включения и отключения тормозного резистора программируются в параметрах *Нижний порог торможения IGBT* (06.073) и *Верхний порог торможения IGBT* (06.074).

#### <span id="page-60-0"></span>**Таблица 4-18 Напряжение включения тормозного транзистора пл умолчанию**

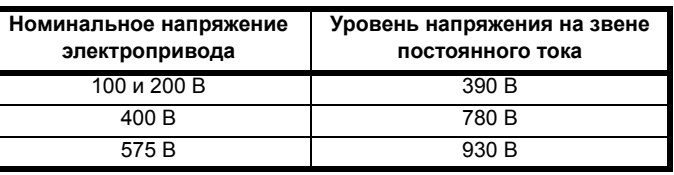

#### **ПРИМЕЧАНИЕ**

Если используется тормозной резистор, то Pr **02.004** следует настроить в режим быстрой рампы.

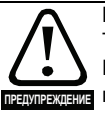

**Высокие температуры** Тормозные резисторы могут сильно нагреться. Размещайте тормозные резисторы так, чтобы их

перегрев не мог вызвать повреждения. Используйте кабель с термостойкой изоляцией.

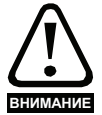

#### **Настройки параметров защиты тормозного резистора от перегрузки**

Пренебрежение следующей информацией может привести к повреждению резистора.

Программа электропривода содержит функцию защиты тормозного резистора от перегрузки.

Более подробное описание о функции программной

защиты тормозного резистора от перегрузки приведено

в описаниях параметров Pr **10.030,** Pr **10.031** и Pr **10.061** в *Справочном руководстве по параметрам*.

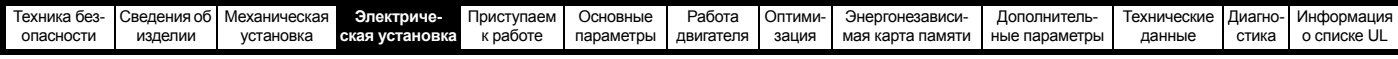

### **4.6.1 Внешний тормозной резистор**

#### **Защита от перегрузки**

Если используется внешний тормозной резистор, то важно, чтобы в его цепи было установлено устройство защиты от **ПРЕДУПРЕЖДЕНИЕ** ПЕРЕГРУЗКИ; Это показано на Рис[. 4-16](#page-62-0) на стр. 63.

Если тормозной резистор монтируется снаружи шкафа, то он должен быть установлен в вентилируемом металлическом шкафу, который будет выполнять следующие функции:

- Защита от случайного контакта с резистором
- Обеспечение достаточной вентиляции резистора

Если требуется соответствие стандартам излучения ЭМС, то внешнее соединение нужно выполнять экранированным кабелем, поскольку он не полностью закрыт металлическим шкафом. Смотрите разделе 4.8.5 *[Соответствие](#page-67-1) основным стандартам [помехоэмиссии](#page-67-1)* на стр. 68, где это описано подробнее.

Для внутреннего подключения не требуется экранировать или бронировать кабель.

#### **Минимальные номиналы значений сопротивления и пиковой мощности для тормозного резистора при 40 °C Таблица 4-19 Сопротивление и номинальная мощность тормозного резистора (100 В)**

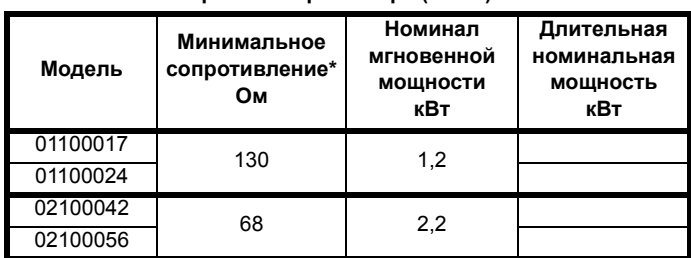

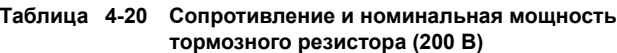

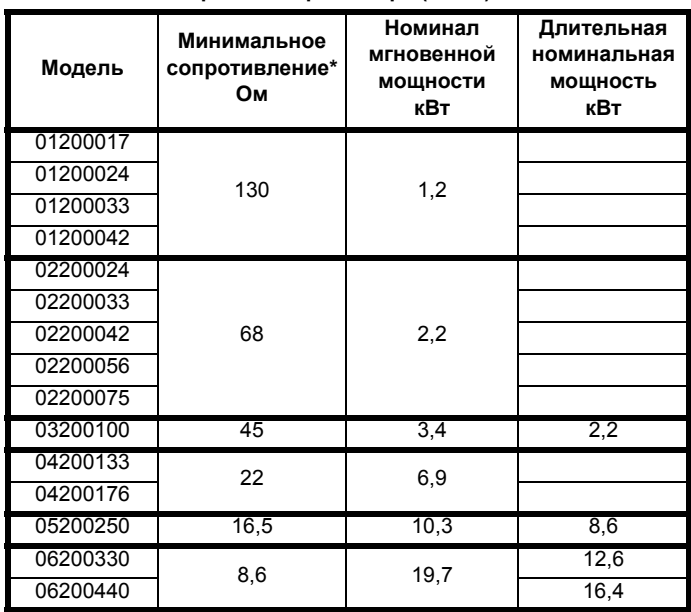

#### **Модель Минимальное сопротивление\* Ом Номинал мгновенной мощности кВт Длительная номинальная мощность кВт** 02400013 270 2,3 02400018 02400023 02400032 02400041 03400056  $100$  6.1 2,2  $0.3400073$  100 61 6 03400094 4  $\begin{array}{|c|c|c|}\hline 04400135 & & & 50\ \hline 04400170 & & & 50\ \hline \end{array}$  12,2 05400270 315 215 162 05400300 18 37,5 13,6 06400350 21,6

**Таблица 4-21 Сопротивление и номинальная мощность тормозного резистора (400 В)**

**Таблица 4-22 Сопротивление и номинальная мощность тормозного резистора (575 В)**

17 39,8

06400420 17 39.8 25 06400470 32,7

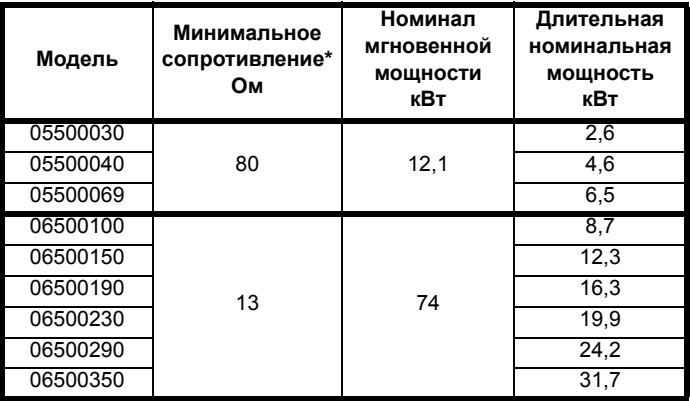

\* Допуск резистора: ±10%

Для нагрузок с большой инерцией или при непрерывном торможении длительная рассеиваемая в тормозном *резисторе мощность* может достигать номинальной мощности электропривода. Полная рассеиваемая в тормозном *резисторе энергия* зависит от энергии, снимаемой с нагрузки.

Мгновенная номинальная мощность указывает кратковременную максимальную мощность, рассеиваемую в периоды цикла управления ШИМ торможением. Тормозной резистор должен выдерживать такое рассеивание за короткие интервалы (миллисекунды). При увеличении значений сопротивления требуются пропорционально уменьшать значения номинальной мгновенной мощности.

В большинстве приложений торможение возникает достаточно редко. Это позволяет выбирать номинальную длительную мощность тормозного резистора гораздо ниже номинальной мощности электропривода. Однако важно, чтобы номинальная мгновенная мощность и номинальная энергия тормозного резистора были достаточны для самого тяжелого ожидаемого случая торможения. Для оптимизации тормозного резистора необходимо тщательно изучить цикл торможения.

Выбирайте величину тормозного резистора не меньше указанного минимального сопротивления. Большие значения сопротивления могут дать экономию стоимости резистора и нужный запас для случая поломки тормозной системы. Однако при этом снижается тормозная способность, что может привести к отключению электропривода во время торможения, если выбрано слишком высокое значение.

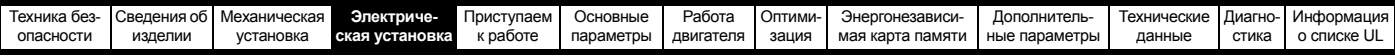

### **Схема тепловой защиты тормозного резистора**

Схема тепловой защиты должна отключать от электропривода СИЛОВОЕ питание в случае перегрузки резистора из-за неисправности системы. На Рис[. 4-16](#page-62-0) показана типичная схема такой цепи защиты.

<span id="page-62-0"></span>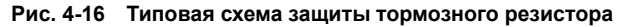

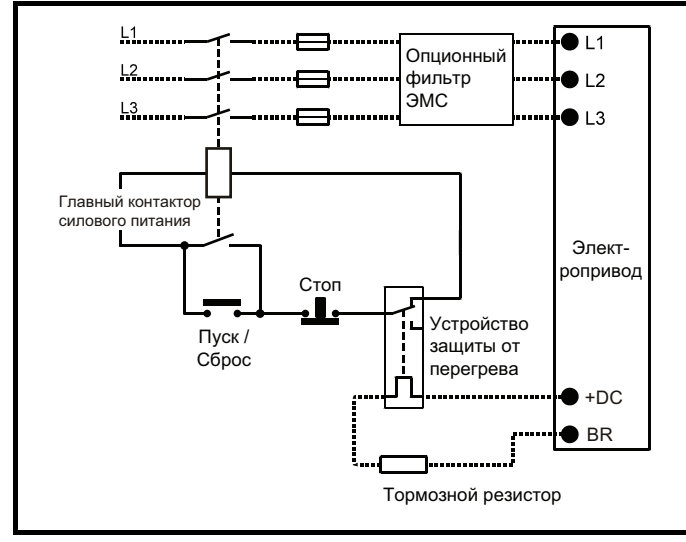

На Рис[. 4-1](#page-46-2) на стр. 47 по Рис[. 4-6](#page-48-0) на стр. 49 показано расположение подключений шины +DC и тормозного резистора.

### **4.6.2 Программная защита резистора от перегрузки**

Программа электропривода содержит функцию защиты тормозного резистора от перегрузки. Для включения и настройки этой функции нужно ввести в электропривод три значения:

- *Номинальная мощность тормозного резистора* (10.030)
- *Тепловая постоянная времени тормозного резистора* (10.031)
- *Сопротивление тормозного резистора* (10.061)
- Эти данные следует получить у изготовителя тормозного резистора.

Pr 10.039 указывает оценку температуры тормозного резистора по простой тепловой модели. Нуль указывает, что температура резистора близка к внешней температуре, а 100% - это максимальная температура, выдерживаемая резистором. Если этот параметр превышает 75% и тормозной IGBT активен, то выводится предупреждение <br.rES>. Если Pr **10.39** достигнет 100%, то будет отключение It.br, если Pr **10.37** настроен в 0 (по умолчанию) или в 1.

Если Pr **10.037** равен 2 или 3, то отключения It.br не будет, когда Pr **10.039** дойдет до 100%, но тормозной IGBT будет отключен, пока Pr **10.039** не упадет ниже 95%.Эта опция предназначена для применений с параллельно соединенными шинами постоянного тока и с несколькими тормозными резисторами, каждый из которых не может длительно выдерживать полное напряжение с шины. В такой установке маловероятно равномерное деление тормозной энергии между резисторами из-за погрешностей измерений напряжений в отдельных электроприводах. Поэтому при Pr **10.037** равным 2 или 3, если резистор достиг своей максимальной температуры, электропривод отключает тормозной IGBT, и другой резистор с другого электропривода будет рассеивать тормозную энергию. Как только Pr **10.039** упадет ниже 95%, электропривод вновь разрешит работать IGBT.

Смотрите *Справочное руководство по параметрам*, в котором приведены дополнительные сведения о Pr **10.030**, Pr **10.031**, Pr **10.037** и Pr **10.039**.

Эта программа защиты от перегрузок используется дополнительно к внешнему устройству защиты от перегрузки.

## **4.7 Утечка в цепи заземления**

Ток утечки по контуру заземления зависит от наличия внутреннего фильтра помех ЭМС. Электропривод поставляется с установленным фильтром. Указания по снятию внутреннего фильтра приведены на разделе 4.8.2 *[Внутренний](#page-64-0) фильтр ЭМС* на стр. 65.

### **При установленном внутреннем фильтре:**

### **Габарит 1:**

2,5 мА\* AC при 230 В 50 Гц (междуфазное питание, система с заземлением звезды)

9,2 мА\* AC при 230 В 50 Гц (питание фаза-нейтраль, система с заземлением звезды)

### **Габарит 2:**

9,36 мА\* AC при 110 В, 50 Гц (2 фазы, междуфазное питание, система с заземлением звезды)

16,4 мА\* AC при 110 В, 50 Гц (1 фаза, питание фаза-нейтраль, система с заземлением звезды)

5,3 мА\* AC при 230 В, 50 Гц (3-фазное питание, система с заземлением звезды)

15,4 мА\* AC при 230 В, 50 Гц (1 фаза, питание фаза-нейтраль, система с заземлением звезды)

9,6 мА\* AC при 400 В, 50 Гц (3-фазное питание, система с заземлением звезды)

#### **Габарит 3:**

19,7 мА\* AC при 400 В, 50 Гц (система с заземлением звезды) 47,4 мА\* AC при 400 В, 50 Гц (система с заземлением угла треугольника)

### **Габарит 4:**

21 мА\* AC при 230 В, 50 Гц (3-фазное питание, система с заземлением звезды) 6,8 мА\* AC при 230 В, 50 Гц (1 фаза, междуфазное питание, система с заземлением звезды) 30 мА\* AC при 230 В, 50 Гц (1 фаза, питание фаза-нейтраль, система с заземлением звезды) 50 мА\* AC при 400 В, 50 Гц (3-фазное питание, система с заземлением звезды)

#### \* Пропорционально напряжению и частоте питания.

#### **При снятом внутреннем фильтре:**

**Габарит 1:** <1,5 мА (междуфазное питание, система с заземлением звезды) <1 мА (питание фаза-нейтраль, система с заземлением звезды) Габарит 2: <1,7 мА (междуфазное питание, система с заземлением звезды) <1,9 мА (питание фаза-нейтраль, система с

заземлением звезды)

- Габарит 3: <3,3 мА (система с заземлением звезды) <4,9 мА (система с заземлением угла треугольника)
- Габарит 4: <3,5 мА (система с заземлением звезды)

### **ПРИМЕЧАНИЕ**

Здесь указаны только токи утечки электропривода с внутренним фильтром ЭМС без учета токов утечки электродвигателя и его кабеля.

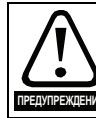

Если установлен внутренний ЭМС фильтр, то ток утечки возрастает. В этом случае необходимо обеспечить постоянное заземление или другие меры предосторожности для исключения опасности в случае обрыва заземления. **ПРЕДУПРЕЖДЕНИЕ**

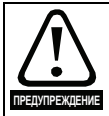

Если ток утечки превышает 3,5 мА, то должно быть обеспечено стационарное подключение к заземлению с помощью двух независимых проводников, причем сечение каждого должно быть не менее сечения проводников питания. Для этого электропривод оснащен двумя клеммами заземления. Оба подключения заземления должны соответствовать требованиям EN 61800-5-1: 2007.

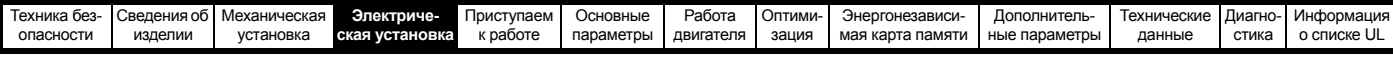

### **4.7.1 Использование устройства защитного отключения (УЗО)**

Широко распространены три типа УЗО (ELCB/RCD):

- 1. Тип AC обнаруживает переменные токи утечки
- 2. Тип A обнаруживает переменные и пульсирующие постоянные токи утечки (при условии, что постоянный ток падает до нуля хотя бы раз в каждом полупериоде)
- 3. Тип B обнаруживает переменные и пульсирующие и сглаженные постоянные токи утечки
	- Тип AC запрещено использовать для электроприводов
	- Тип A можно использовать только для однофазных электроприводов
	- Тип В необходимо использовать для трехфазных электроприводов

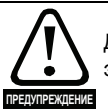

Для использования с трехфазными инверторными электроприводами пригодны только УЗО типа В.

В случае использования внешнего фильтра ЭМС необходимо предусмотреть задержку не менее 50 мсек для исключения случайных отключений. Ток утечки может превысить уровень отключения, если все три фазы включаются не одновременно.

## **4.8 Электромагнитная совместимость (ЭМС)**

В следующих трех разделах требования ЭМС разделены на три уровня:

Раздел 4.10.3, Общие требования к ЭМС для всех применений для обеспечения надежной работы привода и снижения опасности воздействия помех на ближайшее оборудование. Выполняются стандарты помехозащищенности, указанные в Главе 11 *[Технические](#page-164-0) данные* на стр. 165, но не конкретные стандарты на эмиссию. Обратите внимание на специальные требования, приведенные в *[Устойчивость](#page-69-0) цепей управления к [импульсным](#page-69-0) помехам - длинные кабели и соединения вне здания* на стр[. 70](#page-69-0) для улучшения устойчивости к выбросам тока в управляющих цепях при большой длине управляющих кабелей.

### **Раздел [4.8.4,](#page-67-2) Соответствие нормам стандарта ЭМС для систем силового привода, IEC 61800-3 (EN 61800-3:2004).**

### **Раздел [4.8.5,](#page-67-1) Соответствие общим стандартам на помехоэмиссию** для промышленных условий, IEC 61000-6-4, EN 61000-6-4:2007.

Выполнение рекомендаций [раздела](#page-66-0) 4.8.3 обычно достаточно для устранения помех на соседнее промышленное оборудование. Если вблизи используется особо чувствительное оборудование и при использовании не в промышленной среде следует выполнять рекомендации раздела 4.8.4 *[Соответствие](#page-67-2) нормам EN 61800- 3:2004 ([стандарт](#page-67-2) для систем силового привода)* на стр. 68 или разделе 4.8.5 *[Соответствие](#page-67-1) основным стандартам [помехоэмиссии](#page-67-1)* на стр. 68 для уменьшения эмиссии радиочастотных помех.

Для того, чтобы установка соответствовала различным стандартам на эмиссию, описанным в:

- Технический паспорт на ЭМС, который можно получить у изготовителя электропривода
- Декларация о соответствии в начале этого руководства
- Глава 11 *[Технические](#page-164-0) данные* на стр. 165

Необходимо установить соответствующий внешний фильтр ЭМС и выполнять все указания раздела 4.8.3 *Общие [требования](#page-66-0) к [ЭМС](#page-66-0)* на стр. 67 и раздела 4.8.5 *[Соответствие](#page-67-1) основным стандартам [помехоэмиссии](#page-67-1)* на стр. 68.

**Таблица 4-23 Электропривод и модели ЭМС-фильтров**

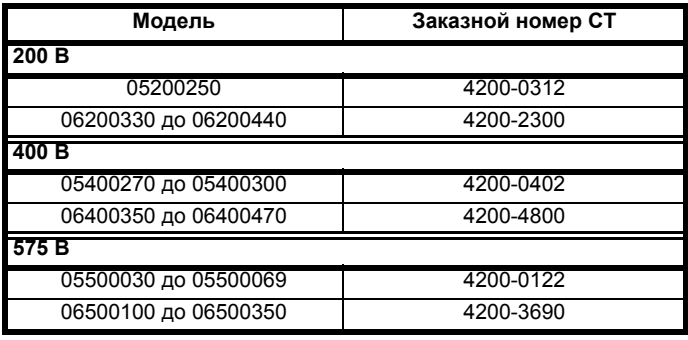

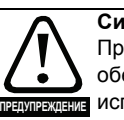

### **Сильный ток утечки в заземление**

При использовании фильтра ЭМС необходимо обеспечить постоянное подключение заземления без использования разъема или гибкого шнура питания. Это относится и к внутреннему фильтру ЭМС.

### **ПРИМЕЧАНИЕ**

Монтажник несет ответственность за соблюдение норм и правил ЭМС, действующих в месте установки электропривода.

### **4.8.1 Заземляющий крепеж**

Электропривод поставляется вместе с заземляющей скобой и зажимом для выполнения требований по ЭМС. Эта деталь обеспечивает удобный метод прямого заземления экранов кабелей без использования «косичек». Экран кабеля следует обнажить и прижать к скобе заземления с помощью металлических хомутов или зажимов<sup>1</sup> (не поставляются) или кабельных стяжек. Обратите внимание, что во всех случаях экран должен проходить через зажим к нужной клемме электропривода согласно схеме подключения данного сигнала.

 $1$  Можно использовать кабельный зажим SK14 для монтажа на рейке DIN Phoenix (для кабелей с максимальным внешним диаметром 14 мм).

На Рис[. 4-17](#page-63-0) показан монтаж скобы заземления.

<span id="page-63-0"></span>**Рис. 4-17 Установка скобы заземления (габарит с 1 по 4)**

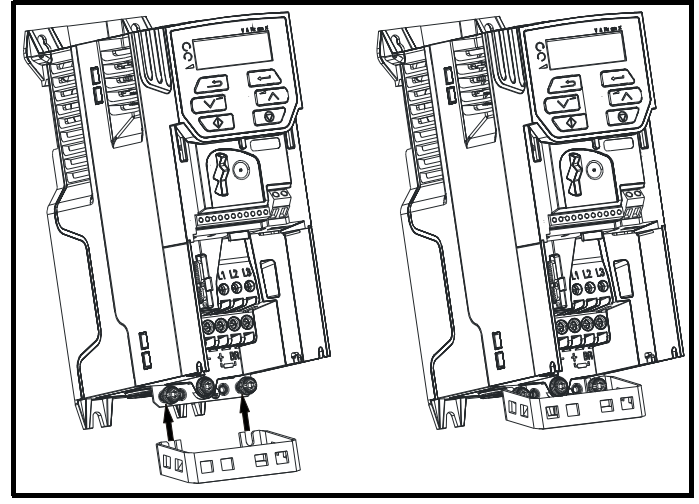

Ослабьте винты подключения заземления и продвиньте скобу заземления в показанном направлении. После размещения скобы в нужном месте винты соединения заземления следует затягивать с крутящим моментом не более 1,5 Н м.

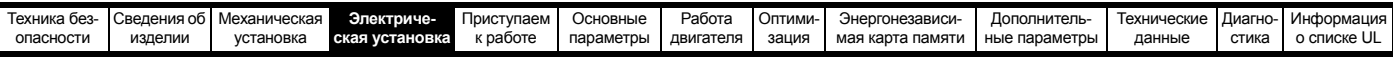

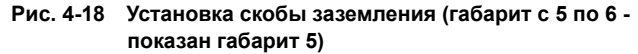

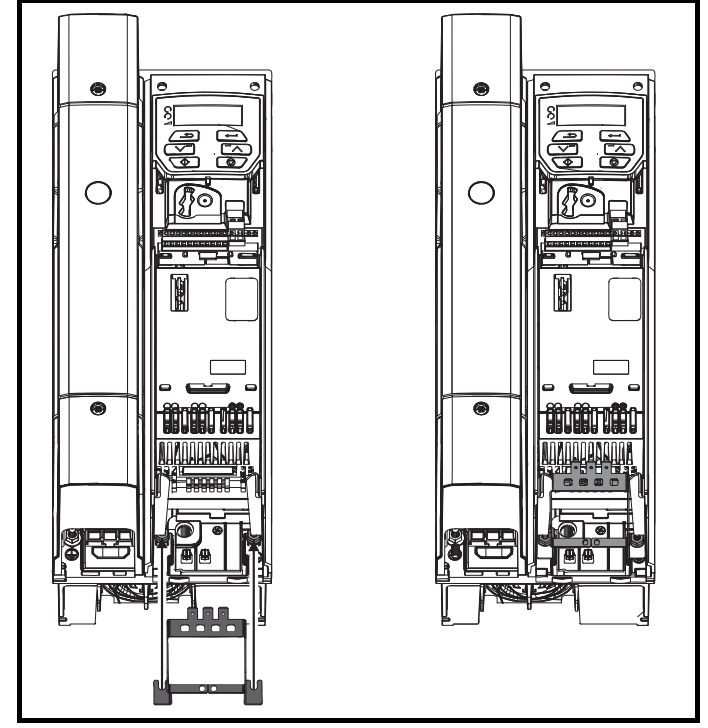

Ослабьте гайки подключения заземления и продвиньте скобу заземления в показанном направлении. После размещения скобы в нужном месте винты соединения заземления следует затягивать с крутящим моментом не более 2,0 Н м.

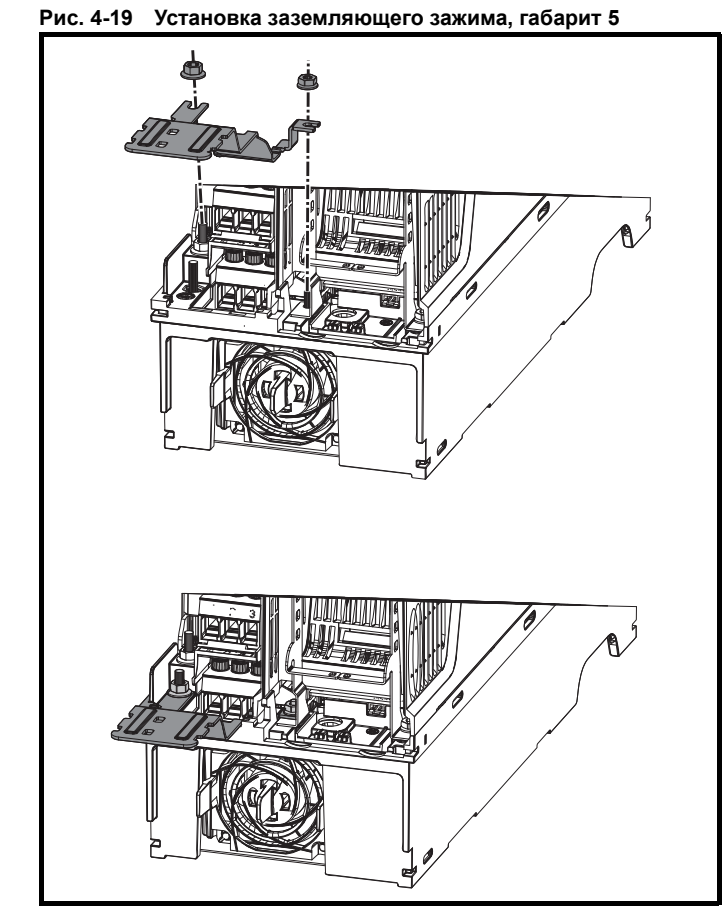

Ослабьте гайки подключения заземления и продвиньте заземляющий зажим вниз.

на стойки в показанном направлении. После размещения зажима в нужном месте гайки соединения заземления следует затягивать с крутящим моментом не более 2 Н м.

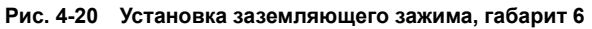

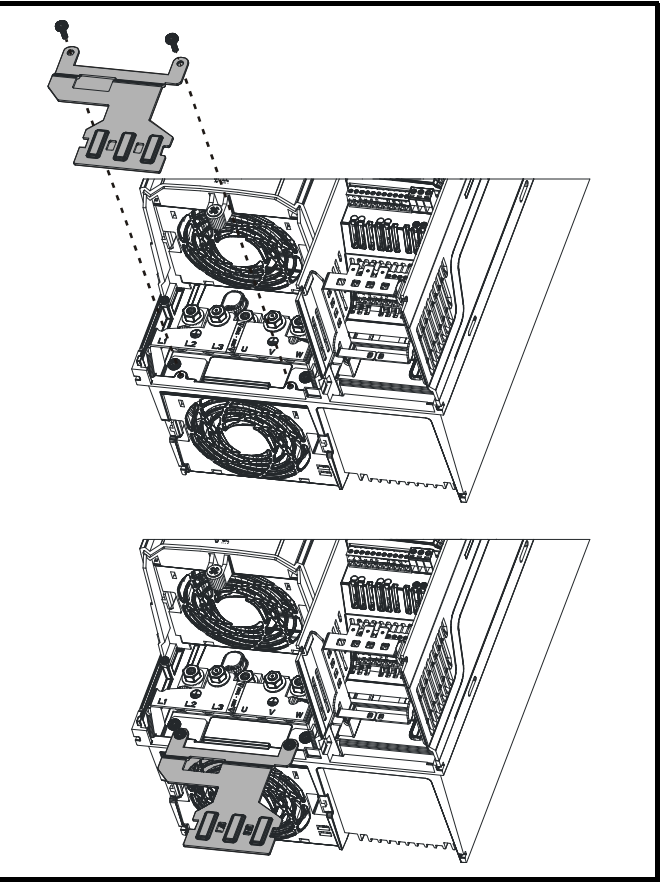

Зажим заземления крепится с помощью поставляемого крепежа 2 x M4 x 10 мм. Крепеж следует затягивать с крутящим моментом не более 2 Н м.

### <span id="page-64-0"></span>**4.8.2 Внутренний фильтр ЭМС**

Рекомендуется оставить в электроприводе внутренний фильтр ЭМС, если только нет специальных причин для его снятия.

Если электропривод является частью системы рекуперации энергии, то внутренний фильтр ЭМС нужно снять.

Внутренний ЭМС фильтр снижает эмиссию радиопомех в сеть силового питания. В случае короткого кабеля двигателя он позволяет выполнить требования стандарта EN 61800-3:2004 для второй среды - смотрите разделе 4.8.4 *Соответствие нормам [EN 61800-3:2004](#page-67-2)  ([стандарт](#page-67-2) для систем силового привода)* на стр. 68 и разделе 11.1.26 *[Электромагнитная](#page-181-0) совместимость (ЭМС)* на стр[. 182](#page-181-0). В случае длинных кабелей двигателя фильтр снижает уровень эмиссии помех и при использовании любой допустимой длины экранированного кабеля двигателя маловероятно, что помехи будут воздействовать на ближайшее промышленное оборудование. Рекомендуется использовать этот фильтр во всех приложениях, если только уровень тока утечки заземления в 9,2 мА для габарита 1 является недопустимым или по указанным выше условиям его нужно снять. Как показано на Рис[. 4-21,](#page-65-0) для снятия внутреннего фильтра ЭМС на габарите 1 нужно отвернуть винт (1).

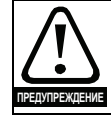

Перед снятием или установкой внутреннего фильтра ЭМС необходимо отсоединить электропитание.

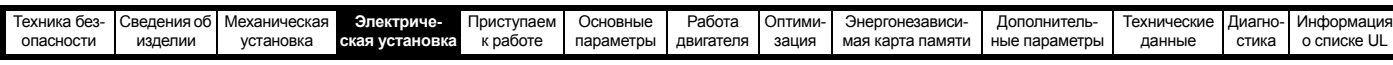

<span id="page-65-0"></span>**Рис. 4-21 Снятие внутреннего фильтра ЭМС на габарите 1**

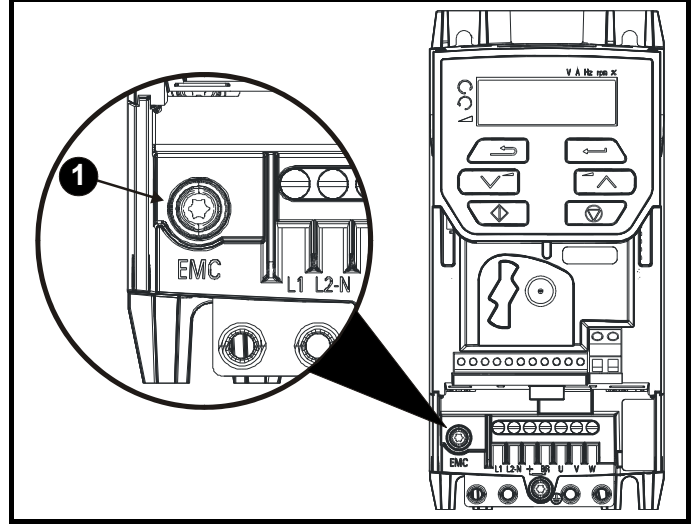

Для электрического отсоединения внутреннего фильтра ЭМС отверните винт, как показано выше (1).

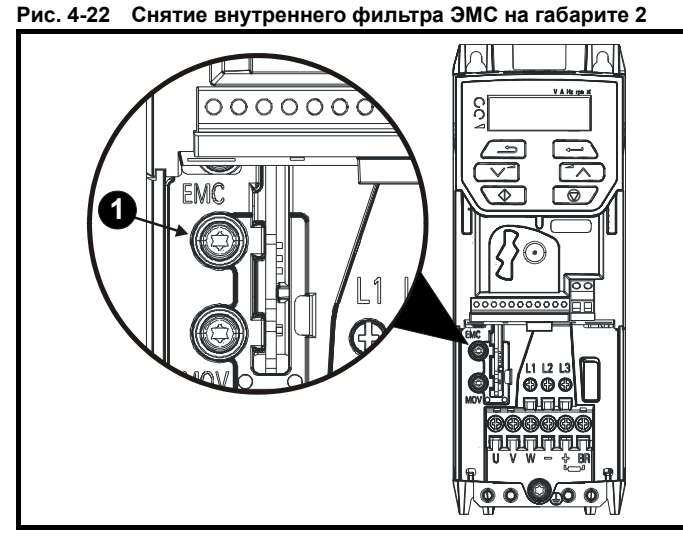

Для электрического отсоединения внутреннего фильтра ЭМС отверните винт, как показано выше (1).

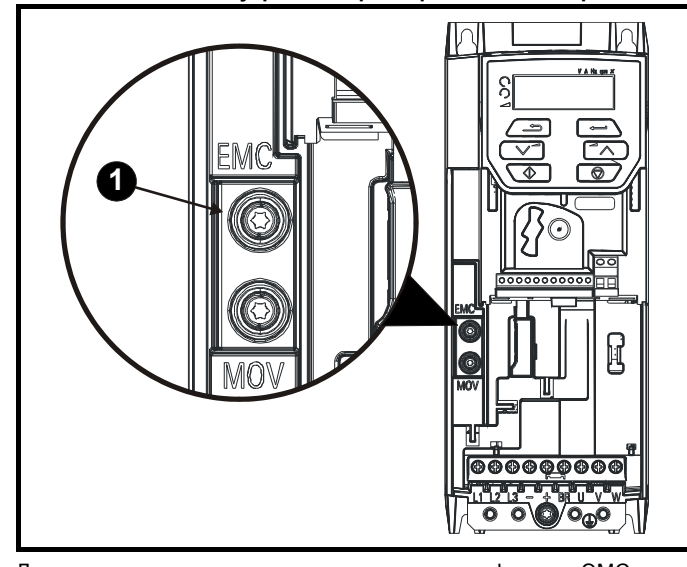

**Рис. 4-23 Снятие внутреннего фильтра ЭМС на габарите 3** 

Для электрического отсоединения внутреннего фильтра ЭМС отверните винт, как показано выше (1).

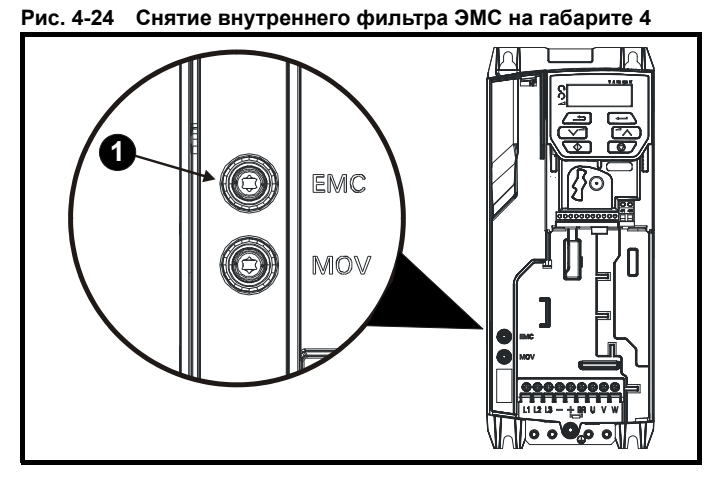

Для электрического отсоединения внутреннего фильтра ЭМС отверните винт, как показано выше (1).

**Рис. 4-25 Снятие внутреннего фильтра ЭМС на габарите 5**

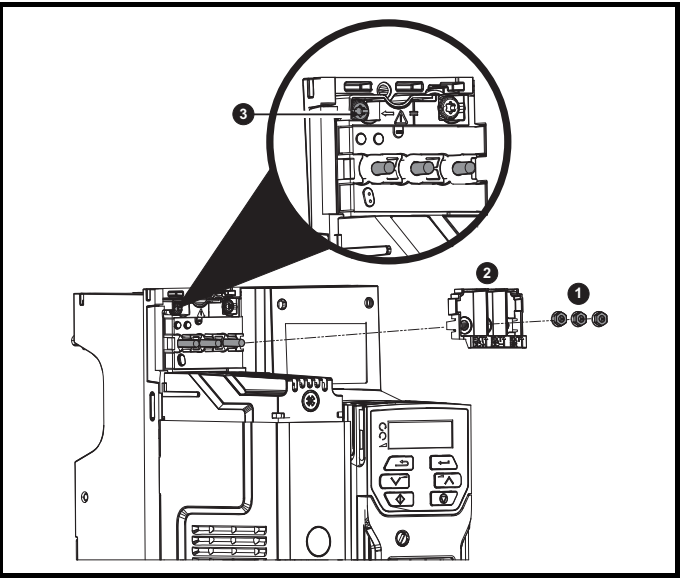

Отверните три гайки клемм M4 (1). Поднимите в сторону крышку (2), чтобы получить доступ к винту M4 Torx для снятия внутреннего фильтра ЭМС. Теперь отверните винт M4 Torx (3) для снятия внутреннего фильтра ЭМС для электрического отсоединения внутреннего фильтра ЭМС.

### **Рис. 4-26 Снятие внутреннего фильтра ЭМС на габарите 6**

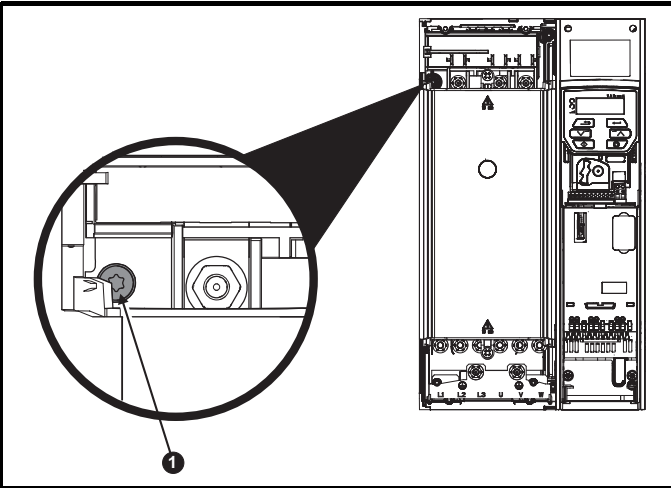

Для электрического отсоединения внутреннего фильтра ЭМС отверните винт, как показано выше (1).

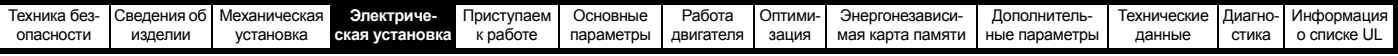

## <span id="page-66-0"></span>**4.8.3 Общие требования к ЭМС**

### **Подключение заземления (земли)**

Устройство заземления должно соответствовать Рис[. 4-27](#page-66-1), на котором показан один электропривод на задней панели в дополнительном шкафу или без него.

На Рис[. 4-27](#page-66-1) показано, как сконфигурировать и минимизировать ЭМС при использовании неэкранированных кабелей двигателя. Однако желательно применять лучший вариант - экранированный кабель, он устанавливается так, как описано в [разделе](#page-67-1) 4.8.5 *[Соответствие](#page-67-1) основным стандартам помехоэмиссии* на стр. 68.

### <span id="page-66-1"></span>**Рис. 4-27 Общая компоновка шкафа ЭМС с подключением заземления**

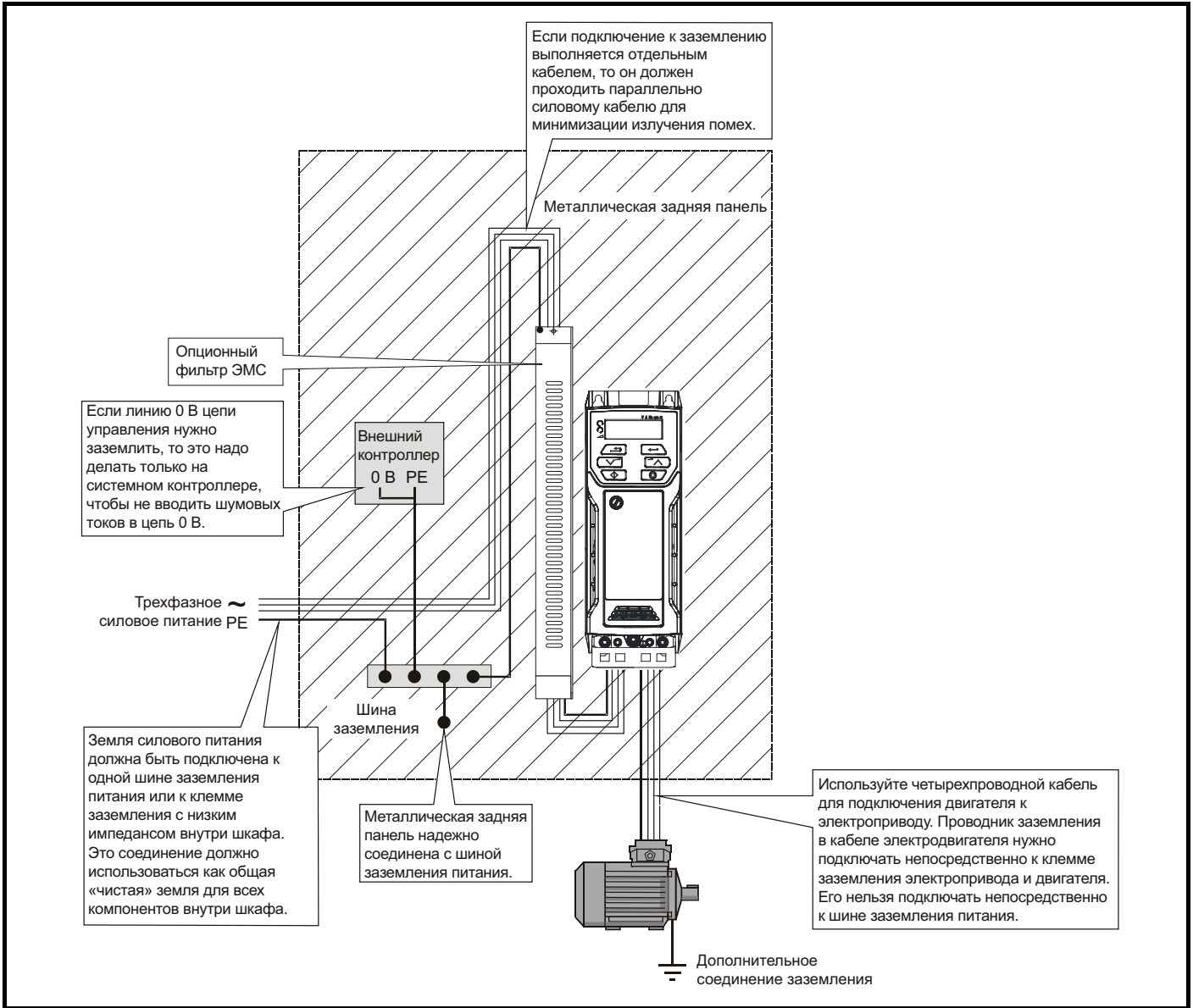

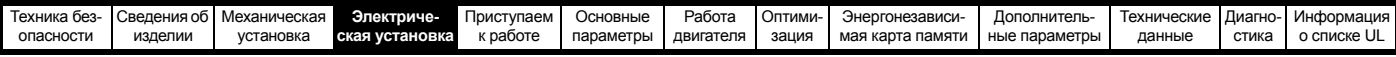

### **Разводка кабеля**

На Рис[. 4-28](#page-67-3) показаны зазоры, которые следует соблюдать вокруг электропривода и соответствующих «шумных» силовых кабелей при размещении всех чувствительных управляющих кабелей и оборудования.

### <span id="page-67-3"></span>**Рис. 4-28 Отступы примонтаже привода и кабелей**

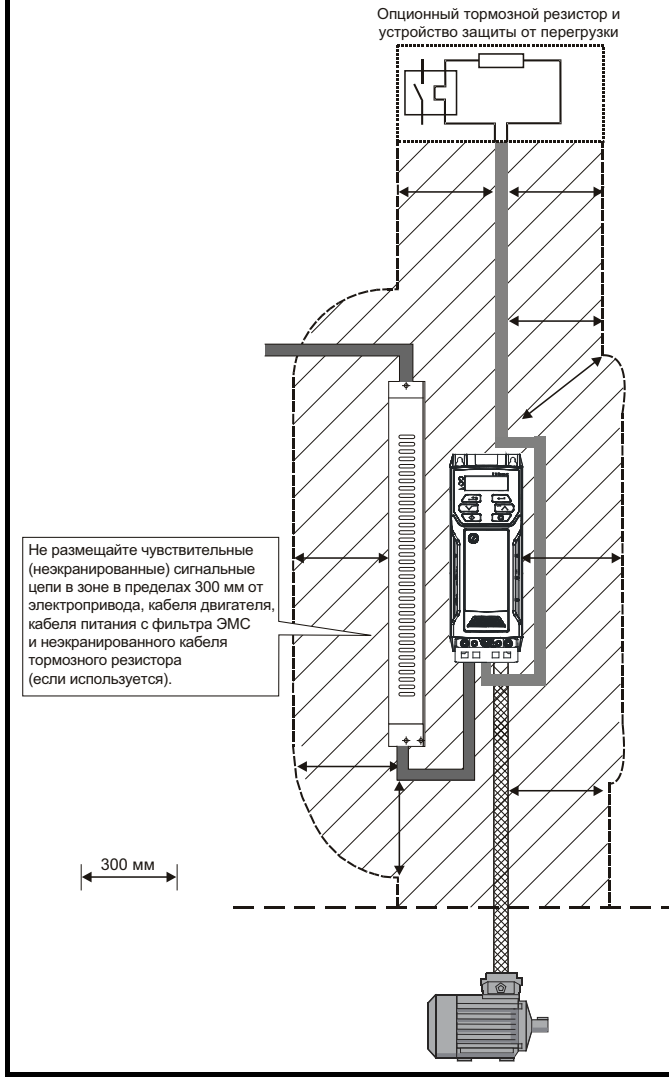

### **ПРИМЕЧАНИЕ**

На всех сигнальных кабелях, проложенных внутри кабеля двигателя (например, термистор и тормоз двигателя) будут наводиться сильные импульсные токи из-за емкостной связи. Экраны таких сигнальных кабелей нужно заземлять рядом с кабелем двигателя, чтобы ослабить проникновение таких наводок в систему управления.

### <span id="page-67-2"></span>**4.8.4 Соответствие нормам EN 61800-3:2004 (стандарт для систем силового привода)**

Соответствие требованиям этого стандарта зависит от среды, в которой будет эксплуатироваться электропривод, а именно:

#### **Эксплуатация в условиях первой среды**

Соблюдайте указания из раздела 4.8.5 *[Соответствие](#page-67-1) основным стандартам [помехоэмиссии](#page-67-1)* на стр. 68. Всегда необходимо использовать внешний фильтр ЭМС.

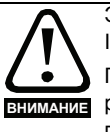

Это изделие ограниченного применения согласно IEC 61800-3.

При установке в жилой среде это изделие может вызвать радиопомехи, в этом случае пользователь должен предпринять соответствующие меры для их устранения.

#### **Эксплуатация в условиях второй среды**

Нужно всегда использовать экранированный кабель двигателя, а фильтр ЭМС требуется для всех электроприводов с номинальным током менее 100 А.

В электроприводе имеется встроенный фильтр для подавления помехоэмиссии. В некоторых случаях для соответствия нормам для длинных кабелей достаточно один раз пропустить кабели двигателя (U, V и W) через ферритовое кольцо.

Для длинных кабелей двигателя требуется внешний фильтр. При установке такого фильтра выполняйте указания раздела 4.8.5 *[Соответствие](#page-67-1) основным стандартам [помехоэмиссии](#page-67-1)* на стр. 68.

Если фильтр не требуется, то выполняйте указания раздела 4.8.3 *Общие [требования](#page-66-0) к ЭМС* на стр. 67.

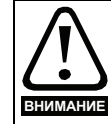

Вторая среда обычно включает промышленную систему низковольтного питания, которая не подает питание в жилые дома. Эксплуатация электропривода в этой среде без внешнего фильтра ЭМС может вызвать помехи в ближайшем электронном оборудовании, чувствительность которого не принималась во внимание. В случае такой ситуации пользователь должен принять меры по исправлению. Если последствия нежелательных помех достаточно серьезны, то рекомендуется выполнить указания раздела 4.8.5 *[Соответствие](#page-67-1) основным стандартам [помехоэмиссии](#page-67-1)* на стр. 68.

Информация о соответствии стандартам ЭМС и определения сред приведены в разделе 11.1.26 *[Электромагнитная](#page-181-0) совместимость ([ЭМС](#page-181-0))* на стр. 182.

Подробные указания и информация ЭМС даны в Техническом паспорте ЭМС, которые можно получить от поставщика электропривода.

### <span id="page-67-1"></span><span id="page-67-0"></span>**4.8.5 Соответствие основным стандартам помехоэмиссии**

Следующая информация применяется к габаритам от 1 до 6.

Используйте рекомендуемый фильтр и экранированный кабель двигателя. Соблюдайте правила прокладки кабелей, описанные на Рис[. 4-29.](#page-67-4) Проверьте, что кабели силового питания и заземление удалены не менее чем на 100 мм от силового модуля и кабеля двигателя.

#### <span id="page-67-4"></span>**Рис. 4-29 Отступы при монтаже у кабелей питания и заземления (габариты от 1 до 6)**

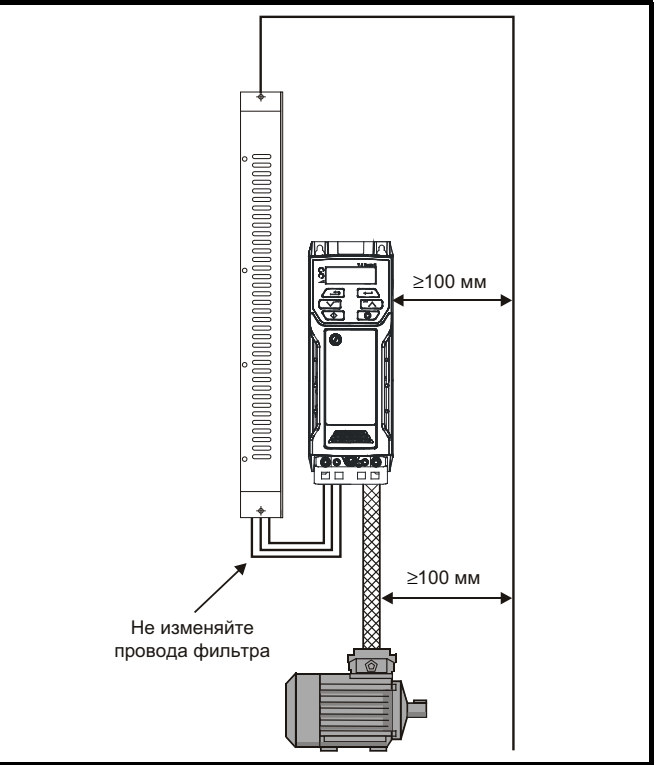

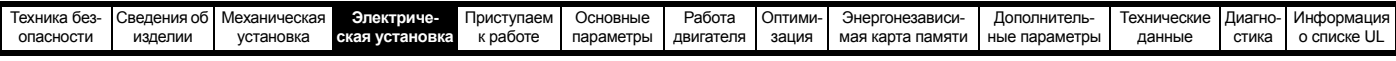

Не размещайте чувствительные сигнальные цепи в зоне 300 мм непосредственно вблизи силового модуля.

#### **Рис. 4-30 Отступы при монтаже для чувствительных сигнальных цепей**

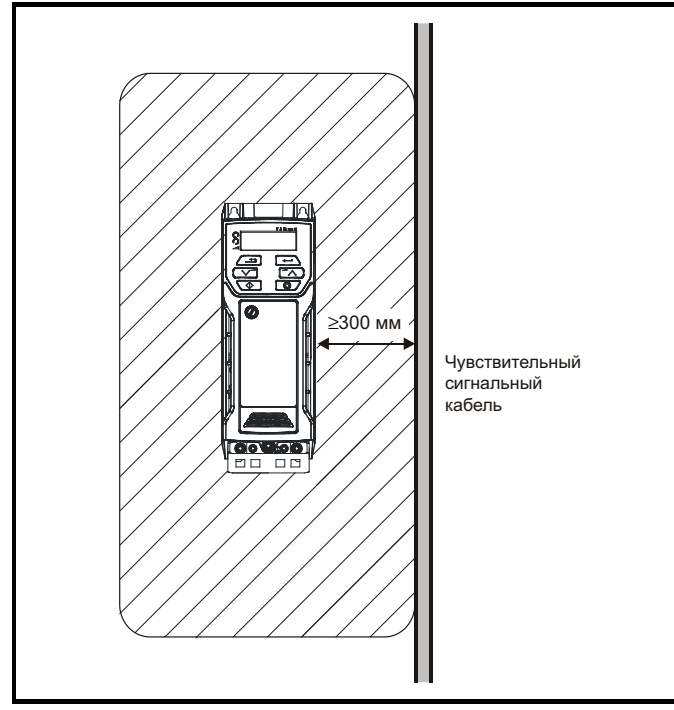

Обеспечьте надежное заземление ЭМС.

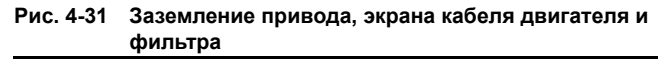

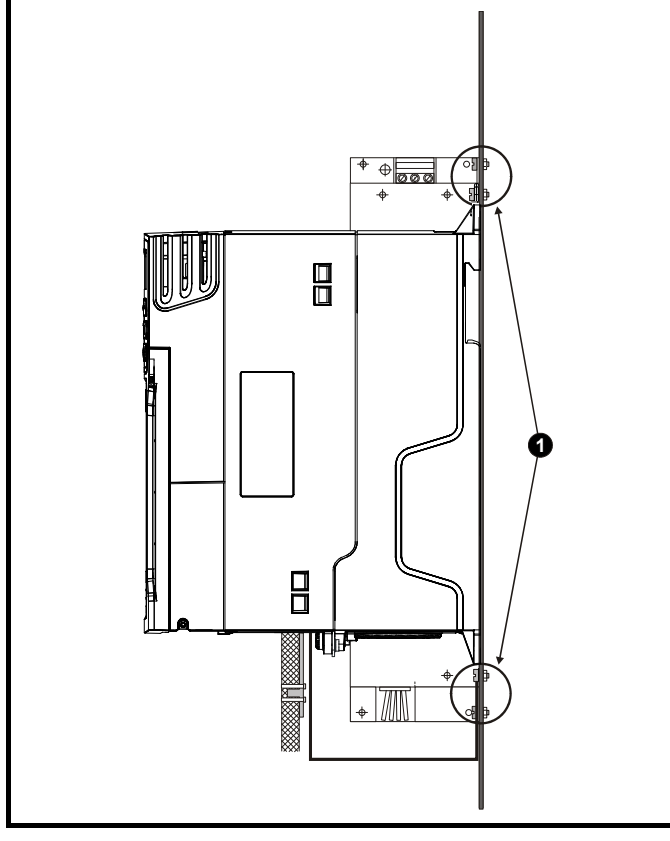

### **ПРИМЕЧАНИЕ**

1: Обеспечьте непосредственный контакт металла в точках крепления фильтра и электропривода. Нужно заранее удалить в этих местах всю краску.

Экран кабеля двигателя (без разрывов) электрически подключен и удерживается на месте скобой заземления.

Подключите экран кабеля двигателя к клемме заземления на корпусе двигателя, используя перемычку минимальной длины (не более 50 мм).

Предпочтительно выполнить полное подключение экрана (по окружности 360°) к клемме корпуса двигателя.

Для целей ЭМС не важно, содержит ли кабель двигателя внутренний (защитный) провод заземления, или есть отдельный внешний провод заземления, или заземление только через экран. На внутреннем проводе заземления будет сильный ток помех и поэтому его необходимо заземлить как можно ближе к заземлению экрана.

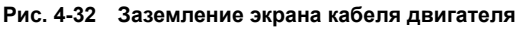

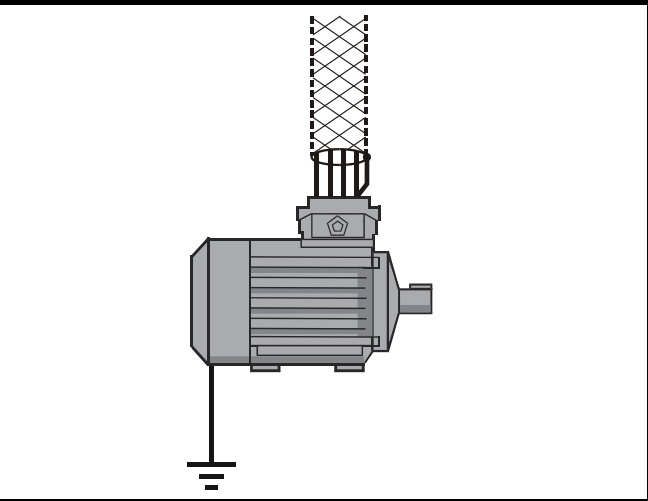

Для опционного тормозного резистора можно использовать неэкранированную проводку, при условии, что проводка не выходит за пределы шкафа. Обеспечьте расстояние между сигнальной проводкой и проводкой силового питания на внешнем фильтре ЭМС не менее 300 мм. Если это условие нельзя выполнить, то проводку необходимо экранировать.

#### **Рис. 4-33 Требования по экранированию опционного внешнего тормозного резистора**

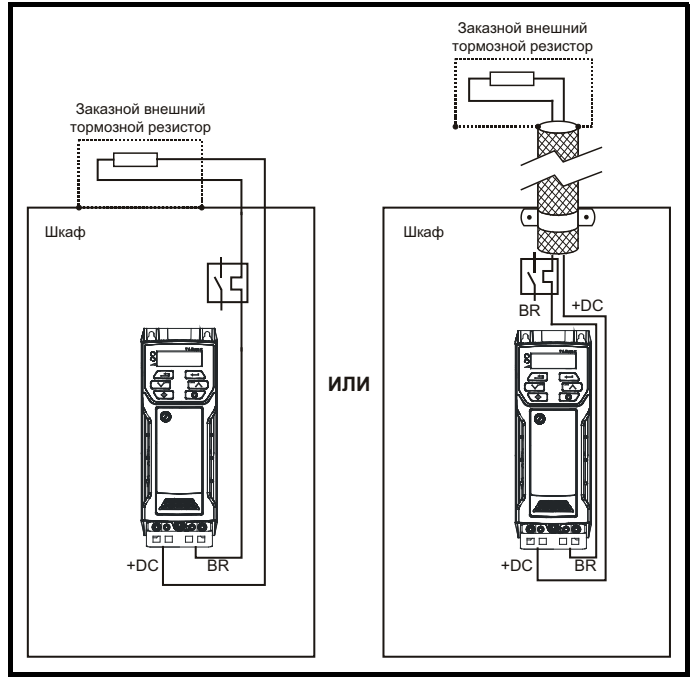

Если управляющая проводка должна выходить из шкафа, то ее необходимо экранировать и экран должен быть прижат к приводу скобой заземления, как показано на Рис[. 4-34](#page-69-1).

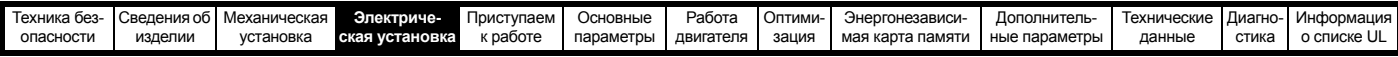

Снимите с кабеля внешнюю изоляцию, чтобы обеспечить надежный контакт экрана со скобой, но не нарушайте целостности экрана как можно ближе к клемме.

Имеется другой вариант - проводку можно провести через ферритовое кольцо, артикул 3225-1004.

#### <span id="page-69-1"></span>**Рис. 4-34 Заземление экрана сигнального кабеля с помощью скобы заземления**

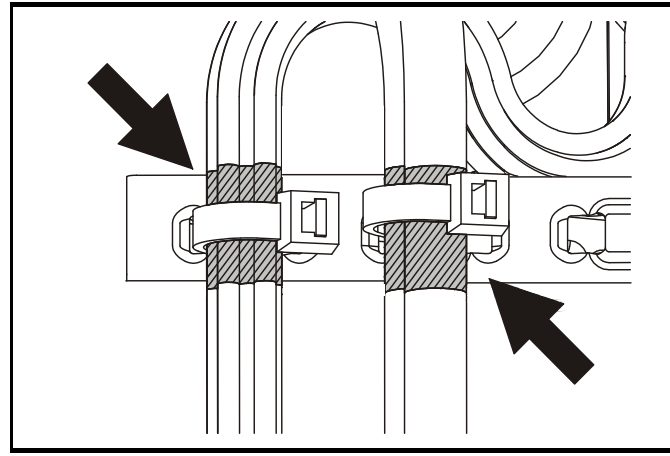

### **4.8.6 Варианты проводки ЭМС Разрывы в кабеле двигателя**

Кабель двигателя в идеальном случае должен быть цельным из экранированного или бронированного кабеля без каких-либо разрывов. Однако в некоторых ситуация может потребоваться разорвать кабель, например, в таких случаях:

- Подключение кабеля двигателя к клеммной колодке в шкафу привода
- Подключение выключателя или разъединителя двигателя для обеспечения безопасности при выполнении работ на двигателе. В этих случаях необходимо выполнять следующие указания.

### **Клеммная колодка в шкафу**

Экран кабеля двигателя необходимо соединить с задней пластиной с помощью неизолированных металлических зажимов кабеля, которые следует расположить как можно ближе к клеммной колодке. Длина силовых проводников должна быть минимальна, а все чувствительное оборудование и цепи должны быть удалены от клеммной колодки на расстояние не менее 0,3 м.

#### **Рис. 4-35 Подключение кабеля двигателя к клеммной колодке в шкафу**

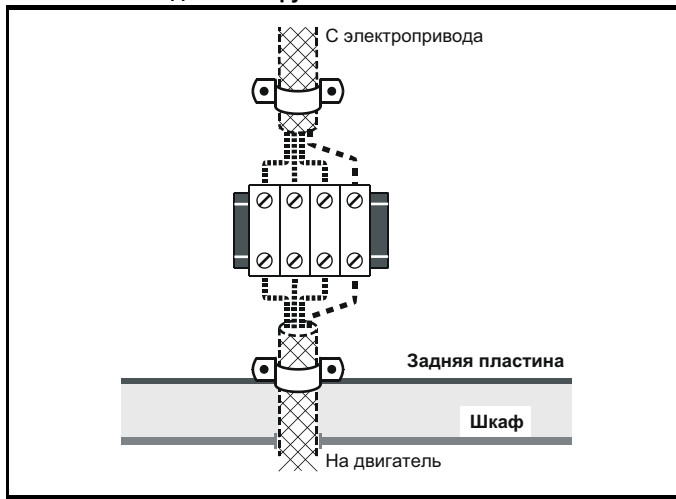

### **Использование выключателя для отсоединения двигателя** Экраны кабеля двигателя следует соединить очень коротким

проводником с малой индуктивностью. Рекомендуется использовать плоскую металлическую соединительную шину; использовать обычный провод не рекомендуется.

Экраны должны быть подключены непосредственно к соединительной шине с помощью неизолированных кабельных зажимов. Длина неэкранированных силовых проводников должна быть минимальна, а все чувствительное оборудование и цепи должны быть удалены на расстояние не менее 0,3 м.

Соединительная шина должна быть заземлена к низкоимпедансной земле вблизи нее, например, к большой металлической конструкции, которая надежно соединена с землей привода.

#### **Рис. 4-36 Подключение кабеля двигателя к выключателюразъединителю двигателя**

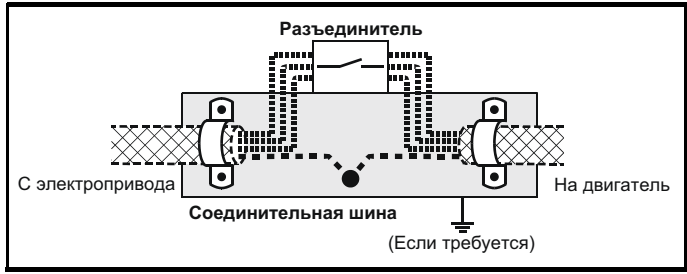

### <span id="page-69-0"></span>**Устойчивость цепей управления к импульсным помехам - длинные кабели и соединения вне здания**

Входные и выходные порты цепей управления предназначены для использования с аппаратами и малыми системами без каких-либо специальных мер предосторожности.

Эти цепи соответствуют требованиям стандарта EN 61000-6-2 (импульсная помеха 1 кВ), при условии, что клемма 0 В не заземлена.

В установках, в которых могут возникнуть импульсные помехи с большой энергией, следует принять специальные меры для исключения неполадок и повреждения. Импульсные помехи могут быть вызваны грозовыми разрядами или повреждениями силового питания в системах заземления, в которых возможны большие импульсные напряжения между номинально заземленными точками. Это особенно опасно, если цепи расположены за пределами здания.

Как общее правило, если цепи выходят из здания, где расположен электропривод, или если длина кабелей в здании превышает 30 м, то рекомендуются дополнительные меры предосторожности. Следует использовать один из следующих методов:

- 1. Гальваническая развязка, то есть клемма 0 В управления не подключается к земле. Устраните замкнутые контуры в цепях управления, для этого каждый провод управления нужно сопроводить своим возвратным проводом (0 В).
- 2. Экранированный кабель с дополнительным эквипотенциальным соединением силовой земли. Экран кабеля можно подключить к земле с обоих концов, но, кроме того, проводники заземления с обоих концов кабеля должны быть соединены вместе силовым кабелем заземления (эквипотенциальным контуром соединения) с площадью поперечного сечения не менее 10 мм<sup>2</sup> или в 10 раз больше площади сечения экрана сигнального кабеля, или согласно нормам электробезопасности завода. При этом ток короткого замыкания или импульсной помехи будет проходить в основном по кабелю заземления, а не по экрану сигнального кабеля. Если в помещении имеется хороший эквипотенциальный контур, то эту меру предосторожности можно не использовать.
- 3. Дополнительное подавление выбросов напряжения на аналоговых и цифровых входах и выходах параллельно входной схеме необходимо подключить стабилитрон или коммерческий подавитель выбросов, как показано на Рис[. 4-37](#page-70-0) и Рис[. 4-38](#page-70-1).

Если на цифровой порт поступает сильный выброс напряжения, то может сработать его защитное отключение (O.Ld1). Для продолжения работы после такого случая отключение можно автоматически сбросить путем настройки Pr **10.034** в значение 5.

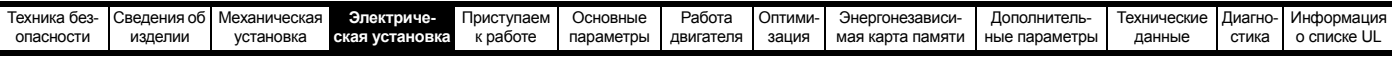

#### <span id="page-70-0"></span>**Рис. 4-37 Подавление выбросов для цифровых и однополярных входов и выходов**

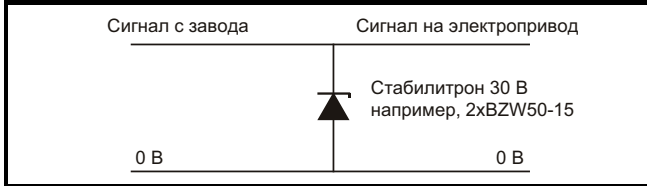

<span id="page-70-1"></span>**Рис. 4-38 Подавление выбросов для аналоговых и биполярных входов и выходов**

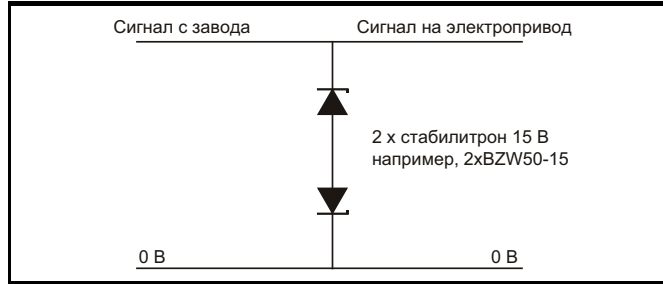

Подавители выбросов выпускаются как устанавливаемые на рейке модули, например, производства компании Phoenix Contact:

Однополярный TT-UKK5-D/24 DC БиполярныйTT-UKK5-D/24 АC

Эти устройства не годятся для сигналов энкодера и цепей быстрой передачи цифровых данных, поскольку емкость диодов заметно ухудшает сигнал. Большинство энкодеров имеют гальваническую развязку своей цепи от корпуса двигателя, поэтому дополнительные защитные меры не требуются. В случае сети передачи данных выполняйте конкретные рекомендации для этой сети.

## **4.9 Подключение связи RS485 и Ethernet**

После установки адаптера AI-485 у привода появляется 2-проводной интерфейс последовательной связи 485. Он позволяет при необходимости выполнять настройку, управление и контроль за работой электропривода с ПК или контроллера.

### **Рис. 4-39 Расположение адаптера AI-485**

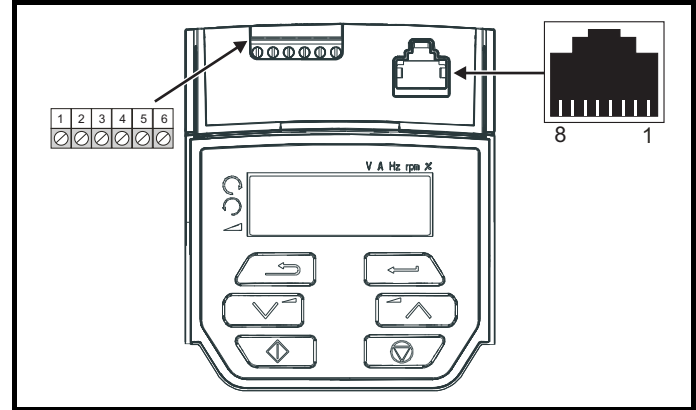

### **4.9.1 Интерфейс последовательной связи 485** Электропривод поддерживает только протокол Modbus RTU.

Параметры соединения указаны в [Таблице](#page-70-2) 4-24.

### **ПРИМЕЧАНИЕ**

Не рекомендуется использовать стандартные кабели Ethernet для соединения электроприводов в сети 485, так как в них нет нужных витых пар для разводки последовательного порта связи.

<span id="page-70-2"></span>**Таблица 4-24 Разводка порта последовательной связи (RJ45)**

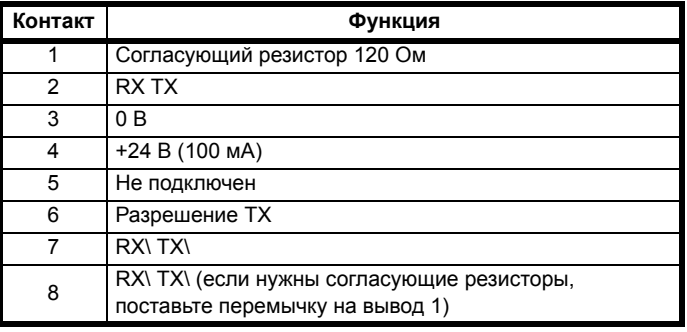

Минимальное подключение - это выводы 2, 3, 7 и экран.

#### **Таблица 4-25 Разводка порта последовательной связи (винтовые клеммы)**

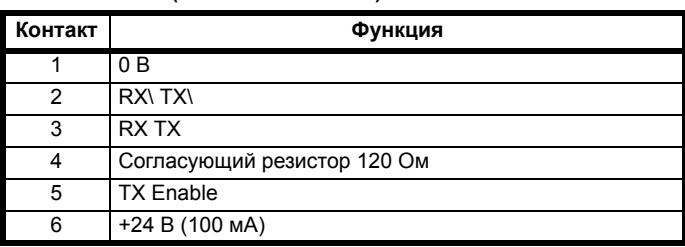

### **4.9.2 Гальваническая развязка порта последовательной связи 485**

Порт последовательной связи ПК имеет одинарную изоляцию и соответствует требованиям СНН (ELV).

Поэтому при использования порта передачи данных для связи с персональным компьютером или с центральным контроллером, например, с ПЛК, необходимо установить устройство гальванической развязки, номинальное напряжение которого не менее напряжения питания электропривода. Проверьте, что на входе электропривода установлены правильные предохранители и что на электропривод подано правильное напряжение питания. Если для подключения к цепям, классифицируемым как цепи безопасного сверхнизкого напряжения питания (БСНН или SELV) (например, ПЭВМ) используется преобразователь интерфейса связи, отличный от кабеля CT Comms, то для соблюдения классификации SELV необходимо подключить защитный изолирующий барьер. **ПРЕДУПРЕЖДЕНИЕ**

Для подключения электропривода к оборудованию IT (например, к компьютерам) был разработан кабель последовательной связи с гальванической развязкой, его можно заказать у поставщика электропривода. Данные по заказу приведены ниже:

#### **Таблица 4-26 Параметры кабеля последовательной связи с гальванической развязкой**

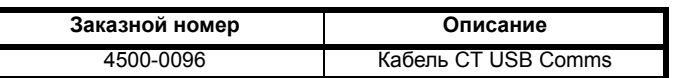

«Кабель последовательной связи с гальванической развязкой» имеет усиленную изоляцию, как определено в IEC 60950 для высоты до 3000 метров над уровнем моря.

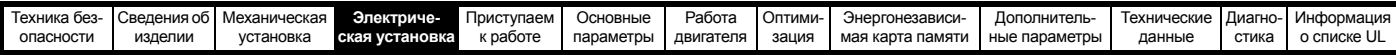

## **4.10 Управляющие соединения**

### **4.10.1 Общие сведения**

**Таблица 4-27 Сигналы управления:**

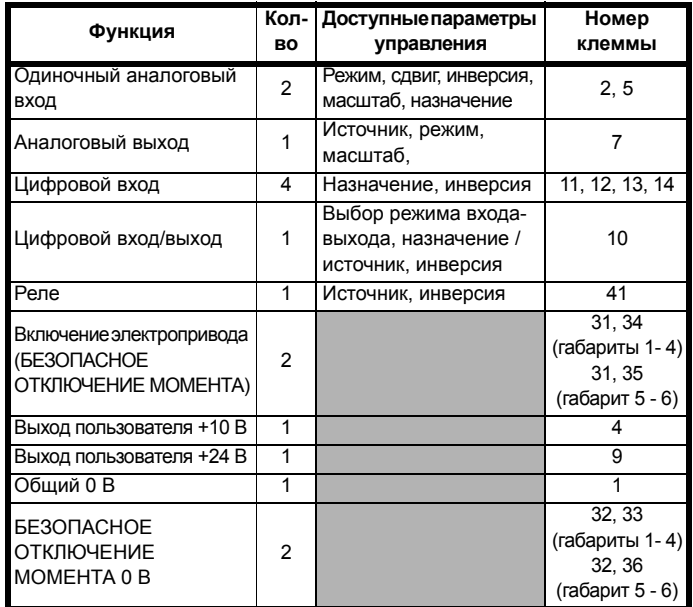

#### **ПРИМЕЧАНИЕ**

Клеммы 0 В для функции БЕЗОПАСНОЕ ОТКЛЮЧЕНИЕ МОМЕНТА изолированы друг от друга и от общей линии 0 В (габарит 1 - 4). Клеммы 0 В функции БЕЗОПАСНОЕ ОТКЛЮЧЕНИЕ МОМЕНТА на габарите 5-6 соединены с клеммами 0 В пользователя.

#### **Обозначения:**

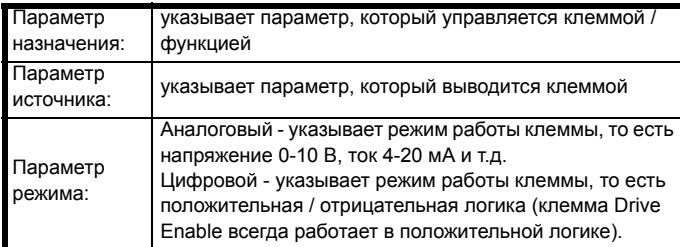

Все функции аналоговых клемм можно запрограммировать в меню 7.

Все функции цифровых клемм (в том числе реле) можно запрограммировать в меню 8.

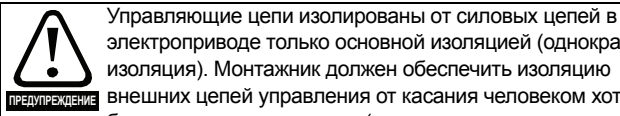

электроприводе только основной изоляцией (однократная изоляция). Монтажник должен обеспечить изоляцию внешних цепей управления от касания человеком хотя бы одним слоем изоляции (дополнительная изоляция), рассчитанной на сетевое напряжение электропитания.

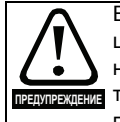

Если цепи управления будут подключаться к другим цепям, классифицируемым как безопасное низкое напряжение питания (БСНН или SELV) (например, к ПК), то для соблюдения классификации БСНН нужно предусмотреть еще одну ступень изоляции.

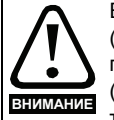

Если любой из цифровых входов или выходов (включая вход разрешения работы электропривода) подключен параллельно индуктивной нагрузке (например, контактору или тормозу двигателя), то на обмотке нагрузки надо использовать подавитель выбросов (например, диод или варистор). Если подавитель выбросов не установить, то сильные выбросы напряжения могут повредить цифровые входы или выходы электропривода.

### **ПРИМЕЧАНИЕ**

На всех сигнальных кабелях, проложенных внутри кабеля двигателя (например, термистор и тормоз двигателя) будут наводиться сильные импульсные токи из-за емкостной связи. Экраны таких сигнальных кабелей нужно заземлять вблизи выхода из кабеля двигателя, чтобы ослабить проникновение таких наводок в систему управления.

### **ПРИМЕЧАНИЕ**

Клемма БЕЗОПАСНОЕ ОТКЛЮЧЕНИЕ МОМЕНТА / включение электропривода является входом только с положительной логикой (смотрите Рис[. 4-41](#page-71-0) на стр. 72).

**Рис. 4-40 Функции клемм по умолчанию**

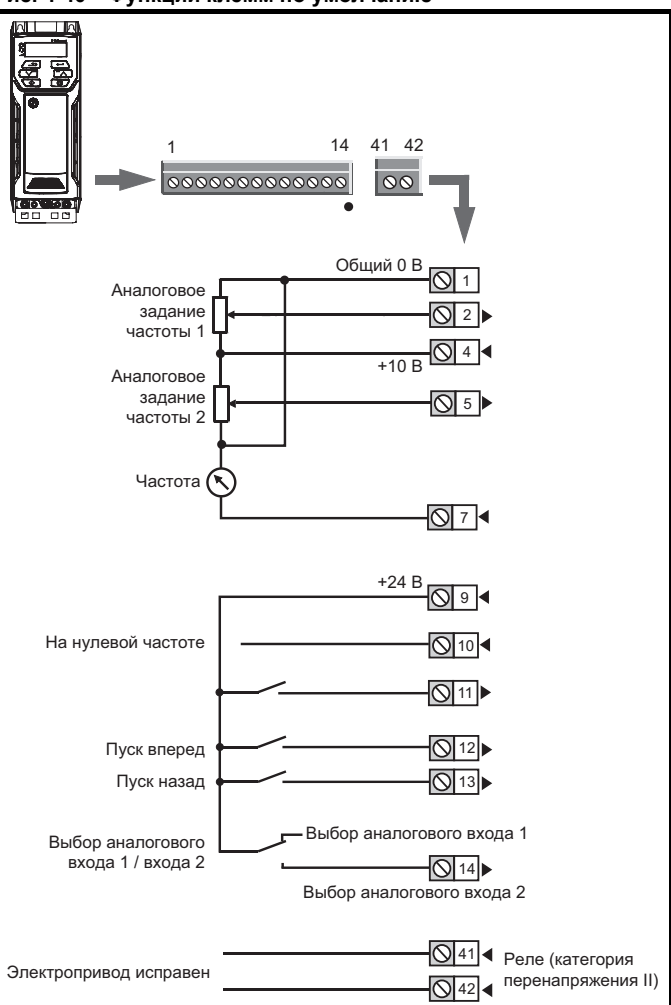

#### <span id="page-71-0"></span>**Рис. 4-41 Входы БЕЗОПАСНОЕ ОТКЛЮЧЕНИЕ МОМЕНТА (габарит 1 - 4)**

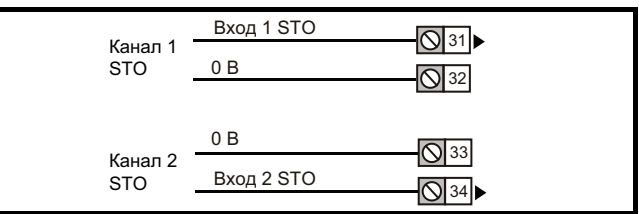

#### **Рис. 4-42 Входы БЕЗОПАСНОЕ ОТКЛЮЧЕНИЕ МОМЕНТА (габарит 5 и 6)**

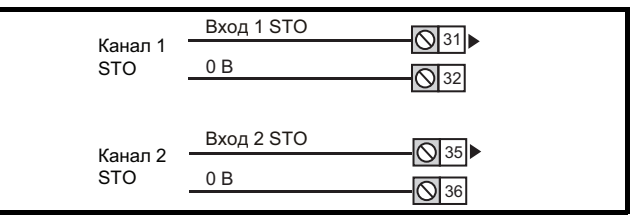
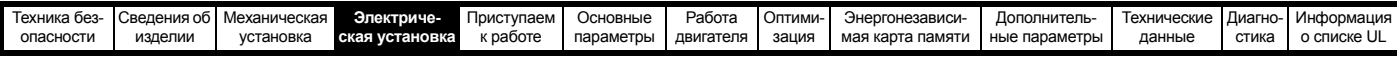

## **4.10.2 Характеристики клемм управления**

## **1 Общий 0 В**

**Функция Общая точка для всех внешних устройств**

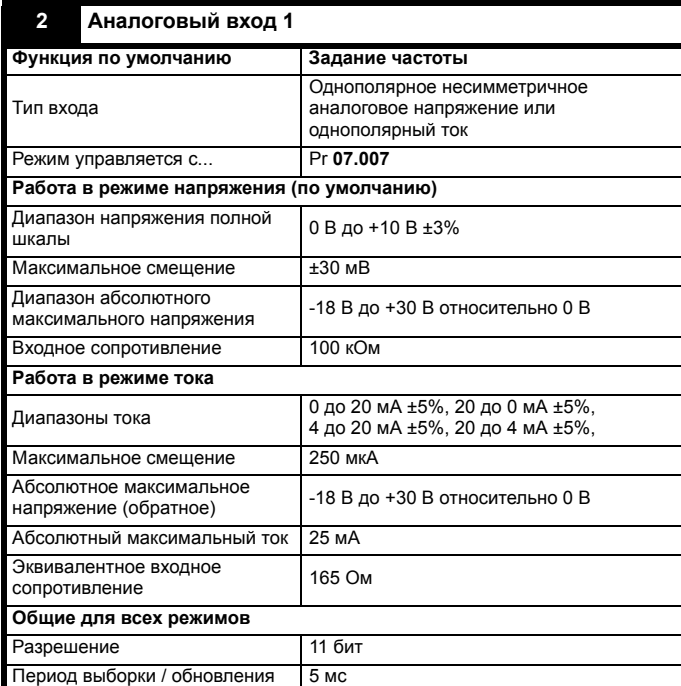

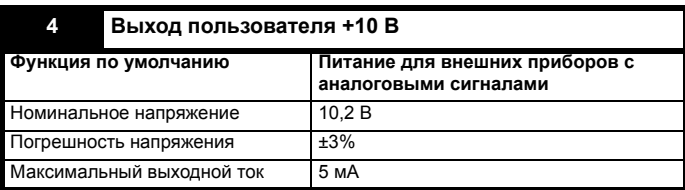

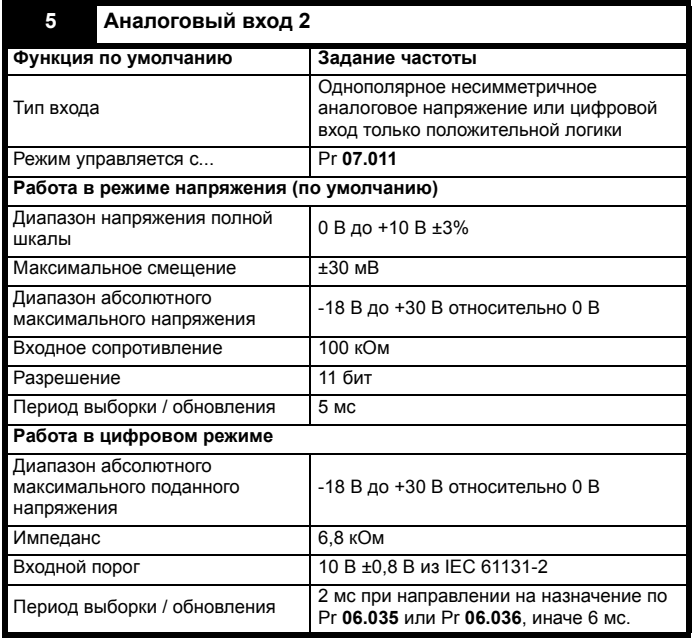

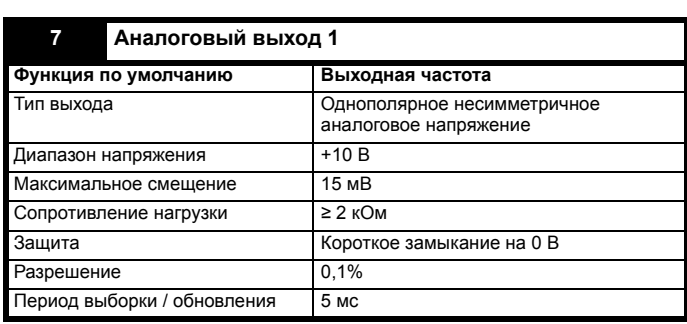

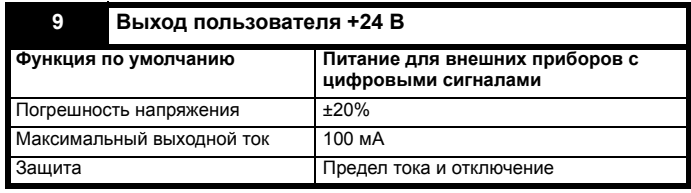

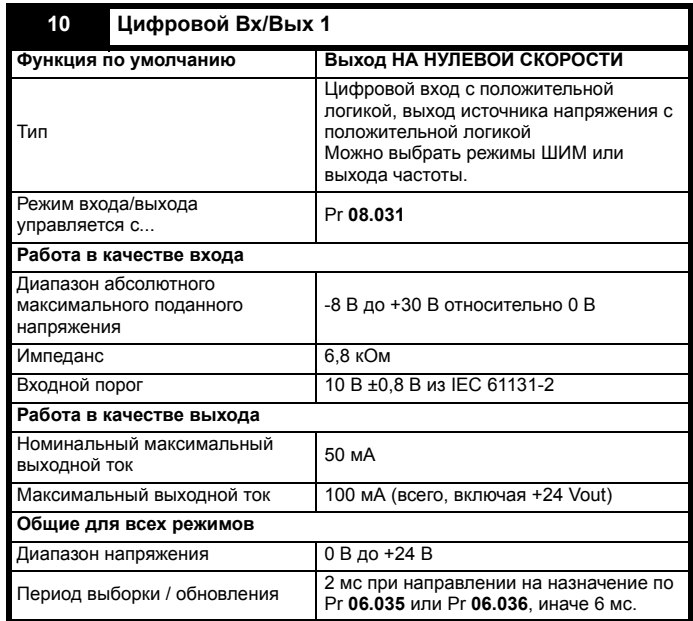

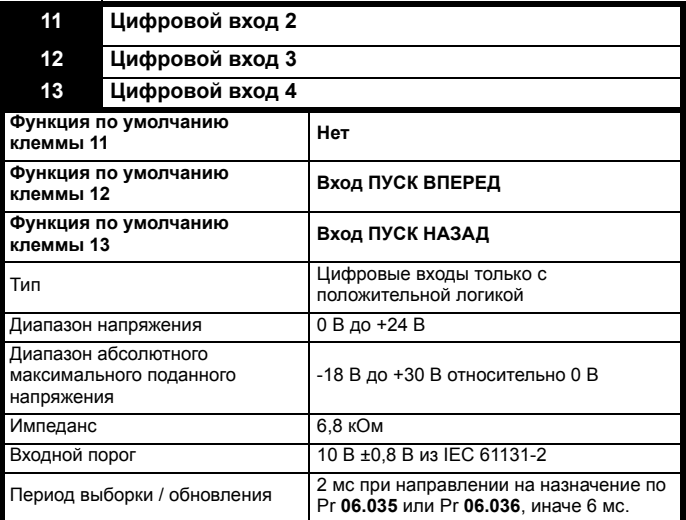

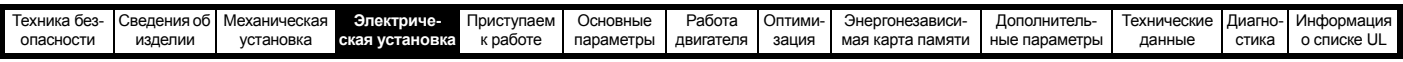

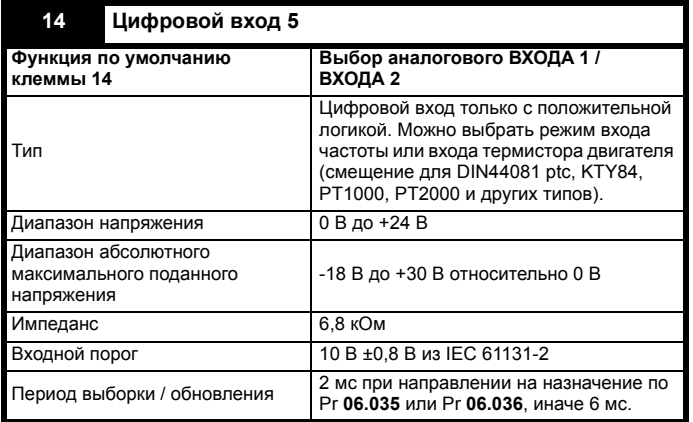

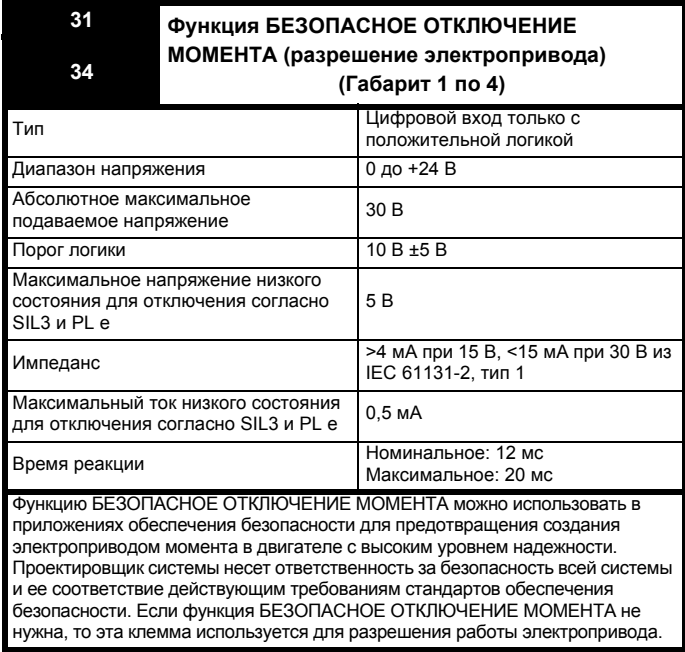

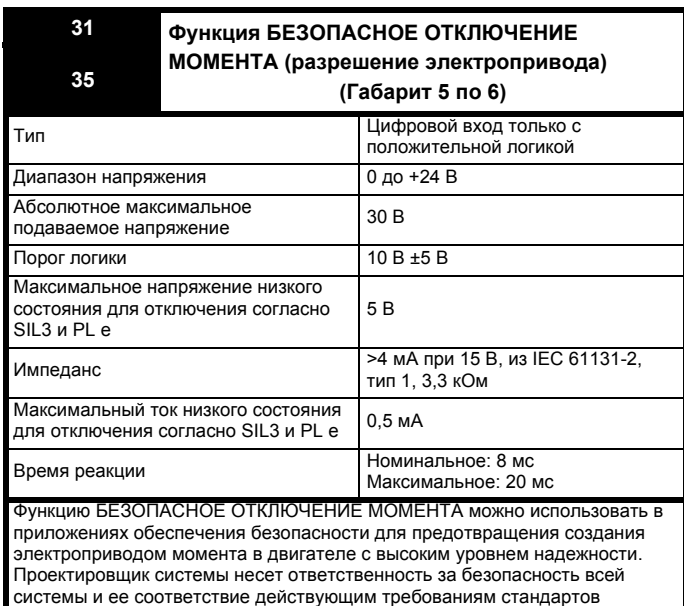

обеспечения безопасности. Если функция БЕЗОПАСНОЕ ОТКЛЮЧЕНИЕ

МОМЕНТА не нужна, то эта клемма используется для разрешения

41 Контакты реле 42 Функция по умолчанию Индикатор исправности электропривода Номинальное напряжение на 240 В перем. тока, категория II превышения напряжения в электроустановке контактах 2 А пер. тока 240 В 4 А пост. тока 30 В на резистивную нагрузку Максимальный ток контактов 0.5 А 30 В пост. тока для индуктивной нагрузки (L/R = 40 мс) Рекомендуемый минимальный 12 B 100 MA номинал контактов Тип контактов Замыкающиеся Состояние контактов по Замкнуты при поданном питании и исправном электроприводе имопчанию Период обновления  $4<sub>MC</sub>$ 

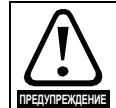

Для устранения опасности возгорания в случае короткого замыкания с релейной цепи надо установить предохранитель или другое устройство защиты от сверхтока.

#### БЕЗОПАСНОЕ ОТКЛЮЧЕНИЕ 4.11 **MOMEHTA (STO)**

Функция БЕЗОПАСНОЕ ОТКЛЮЧЕНИЕ МОМЕНТА обеспечивает предотвращение подачи электроприводом вращательного момента в двигатель с очень высоким уровнем надежности. Эту функцию можно использовать совместно с системой защиты всего механизма. Ее также можно использовать для подачи сигнала разрешения работы привода.

Функция обеспечения безопасности активна, когда любой один или оба входа STO находится в низком логическом состоянии, как определено в характеристиках клеммы управления. Эта функция определена согласно стандартам EN 61800-5-2 и IEC 61800-5-2 следующим образом. (в этих стандартах электропривод с функциями обеспечения безопасности называется PDS(SR)):

<Питание, которое может вызвать вращение (или движение в случае линейного двигателя), не подается на двигатель. PDS(SR) не будет подавать энергию на двигатель, который может создать крутящий момент (или усилие в случае линейного двигателя)>.

Эта функция обеспечения безопасности соответствует неуправляемому останову согласно останову категории 0 в IEC 60204-1. ФУНКЦИЯ БЕЗОПАСНОЕ ОТКЛЮЧЕНИЕ МОМЕНТА ИСПОЛЬЗУЕТ ОСОбОЕ свойство инверторного электропривода с асинхронным двигателем, которое заключается в том, что для создания вращательного момента необходима непрерывная правильная работа всех цепей инвертора. Все вероятные поломки в силовых цепях инвертора приводят к потере вращательного момента двигателя.

Функция БЕЗОПАСНОЕ ОТКЛЮЧЕНИЕ МОМЕНТА является отказоустойчивой, так что при отключенном входе БЕЗОПАСНОЕ ОТКЛЮЧЕНИЕ МОМЕНТА электропривод не сможет вращать двигатель, даже если произойдет поломка ряда узлов электропривода. Большинство поломок деталей проявляется в том, что электропривод не может работать. Функция БЕЗОПАСНОЕ ОТКЛЮЧЕНИЕ МОМЕНТА также не зависит от микропрограммы электропривода. Это соответствует требованиям следующих стандартов для предотвращения работы двигателя.

Согласно EN ISO 13849-1:

 $PI = e$ Категория = 4 MTTF<sub>D</sub> = Высокий DC<sub>av</sub> = Высокий Время работы и интервал проверки = 20 лет

> Unidrive M300 Руководство пользователя Номер редакции: 7

работы электропривода.

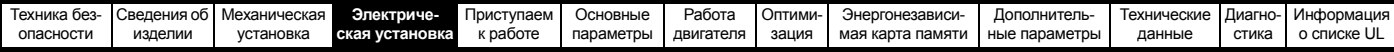

Расчетное PFD AVG для полной функции STO равно:

Габарит 1 и 4: 8,4 х 10<sup>-6</sup>

Габарит 5 и 6: 3.64 х 10<sup>-6</sup>

Согласно EN 61800-5-2:

 $SIL = 3$ 

Габарит 1 - 4: РЕН = 9,61 х 10<sup>-11</sup> ч<sup>-1</sup>

Габарит 5 - 6: РЕН = 4 16 х 10<sup>-11</sup> ч<sup>-1</sup>

ФУНКЦИЮ БЕЗОПАСНОЕ ОТКЛЮЧЕНИЕ МОМЕНТА МОЖНО использовать для устранения электромеханических контакторов, включая специальные защитные контакторы, которые иначе потребовались бы для обеспечения безопасности агрегата. Эту функцию можно использовать в безопасных машинах или системах, которые были спроектированы согласно IEC 62061 или IEC 61508, или других стандартов, совместимых с IEC 61508, так как в EN 61800-5-2 используются такие же анализ и метрика ПЕПОСТНОСТИ

## Замечание о времени реакции БЕЗОПАСНОГО ОТКЛЮЧЕНИЯ МОМЕНТА, и применении с контроллерами с

## самотестируемыми выходами.

Функция БЕЗОПАСНОЕ ОТКЛЮЧЕНИЕ МОМЕНТА спроектирована с временем отклика более 1 мсек, поэтому она совместима с контроллерами защиты, выходы которых динамически проверяются с длительностью импульса не более 1 мсек.

#### Двухканальная функция БЕЗОПАСНОЕ ОТКЛЮЧЕНИЕ МОМЕНТА Для функции БЕЗОПАСНОЕ ОТКЛЮЧЕНИЕ МОМЕНТА

предусмотрено два полностью независимых входных канала. Каждый вход отдельно соответствует определенным выше требованиям стандартов, независимо от состояния другого входа. Если любой или оба входа находятся в низком логическом уровне, то в электроприводе нет никакого одиночного отказа, которые мог бы разрешить подачу мощности на двигатель.

Не требуется использовать оба канала для того, что бы привод соответствовал стандартам. Назначение двух каналов заключается в возможности подключения к системам обеспечения безопасности машин, для которых нужны два канала, а также для осуществления защиты от ошибок подключения электропроводки. Например, если каждый канал подключен к обеспечивающему безопасность цифровому выходу или контроллеру, компьютеру или ПЛК, то при обнаружении отказа на одном выходе электропривод все еще можно безопасно отключить с помощью другого выхода. Следовательно, нет никаких одиночных отказов, которые могут привести к потери обеспечения безопасности, т.е. к самопроизвольному включению электропривода. Если режим двухканальной работы не нужен, два входа можно соединить вместе для получения одного входа БЕЗОПАСНОЕ ОТКЛЮЧЕНИЕ МОМЕНТА. Важно отметить, что в этом случае одиночное короткое замыкание входа БЕЗОПАСНОЕ ОТКЛЮЧЕНИЕ МОМЕНТА на источник постоянного питания примерно + 24 В может привести к включению электропривода. Это может случиться из-за отказа в электропроводке. Это можно устранить согласно EN ISO 13849-2 за счет применения защищенной электропроводки. Электропроводку можно защитить любым из следующих методов:

Поместив проводку в отдельный кабелепровод или другую оболочку

ипи

Оснастив проводку заземленным экраном в заземленной цепи управления с положительной логикой. Экран позволяет избежать опасности поражения электрическим током. Его можно заземлить любым удобным способом, не требуется никаких специальных мер обеспечения ЭМС.

#### Отмена функции БЕЗОПАСНОЕ ОТКЛЮЧЕНИЕ МОМЕНТА

В электроприводе нет никаких средств отмены функции БЕЗОПАСНОЕ ОТКЛЮЧЕНИЕ МОМЕНТА, например, для технического обслуживания. Из-за опасности ошибки типа человеческого фактора не предусмотрено никаких средств для отмены этой функции. Проектирование обеспечивающих безопасность систем управления должен выполнять только опытный обученный персонал.

Функция БЕЗОПАСНОЕ ОТКЛЮЧЕНИЕ МОМЕНТА обеспечивает безопасность агрегата, только если она правильно встроена в полную систему безопасности. В системе необходимо выполнить оценку риска, чтобы убедиться, что остаточная опасность выхода из строя защитных средств находится на приемлемом уровне для ланной пинии

Функция БЕЗОПАСНОЕ ОТКЛЮЧЕНИЕ МОМЕНТА не обеспечивает электрической изоляции. Перед выполнением работ на электрических соединениях необходимо отключить электрическое питание с помощью надежного устройства электрического отключения. В функции БЕЗОПАСНОЕ ОТКЛЮЧЕНИЕ МОМЕНТА в

электроприводе не может быть никаких одиночных поломок, которые могут привести к работе двигателя. Поэтому можно отказаться от второго канала для размыкания силового питания и не нужна схема обнаружения поломки. Важно соблюдать максимальное допустимое напряжение 5 В для безопасного низкого (отключенного) состояния ФУНКЦИИ БЕЗОПАСНОЕ ОТКЛЮЧЕНИЕ МОМЕНТА.

Подключения к электроприводу нужно выполнить так, чтобы падение напряжения в проводе 0 В не могли превысить эту величину ни при какой нагрузке. Настоятельно рекомендуется снабдить цепи БЕЗОПАСНОЕ ОТКЛЮЧЕНИЕ МОМЕНТА выделенным проводником 0 В, который следует подключить к клеммам 32 и 33 электропривода.

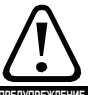

Проектирование обеспечивающих безопасность систем управления должен выполнять только опытный обученный персонал. Функция БЕЗОПАСНОЕ

ОТКЛЮЧЕНИЕ МОМЕНТА обеспечивает безопасность агрегата, только если она правильно встроена в полную систему безопасности. В системе необходимо выполнить оценку риска, чтобы убедиться, что остаточная опасность выхода из строя защитных средств находится на приемлемом уровне для данного агрегата.

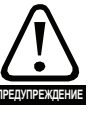

ФУНКЦИЯ БЕЗОПАСНОЕ ОТКЛЮЧЕНИЕ МОМЕНТА НЕ обеспечивает электрической изоляции. Перед выполнением работ на электрических соединениях **ПЕКЛЕГИЕ** НЕОбходимо отключить электрическое питание с помощью надежного устройства электрического отключения.

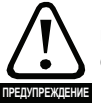

Важно соблюдать максимальное допустимое напряжение 5 В для безопасного низкого (отключенного) состояния функции БЕЗОПАСНОЕ ОТКЛЮЧЕНИЕ МОМЕНТА. Подключения к электроприводу нужно выполнить так, чтобы падение напряжения в проводе 0 В не могли превысить эту величину ни при какой нагрузке. Настоятельно рекомендуется снабдить цепи БЕЗОПАСНОЕ ОТКЛЮЧЕНИЕ МОМЕНТА выделенным проводником 0 В, который следует подключить к клеммам 32 и 33 электропривода.

Дополнительная информация о входе БЕЗОПАСНОЕ ОТКЛЮЧЕНИЕ MOMEHTA приведена в руководстве Control Techniques Safe Torque Off Engineering Guide, которое можно скачать с сайта www.controltechniques.com.

<span id="page-75-0"></span>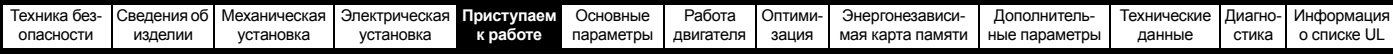

## <span id="page-75-1"></span>**5 Приступаем к работе**

Эта глава знакомит с интерфейсами пользователя, структурой меню и уровнем защиты настроек электропривода.

## **5.1 Конфигурации дисплея**

## **5.1.1 Кнопочная панель**

На кнопочной панели установлен 6-разрядный светодиодный дисплей. Дисплей показывает состояние электропривода или текущее меню и номер редактируемого параметра.

Меню дополнительного модуля (S.mm.ppp) отображается, только если установлен дополнительный модуль. При этом S указывает номер слота дополнительного модуля, а mm.ppp указывает номер меню и параметра во внутренней системе меню дополнительного модуля.

На дисплее также имеются СИД индикаторы, которые показывают единицы измерения и статус, как показано на Рис[. 5-1.](#page-75-2)

При включении питания электропривода на дисплее отображается параметр включения питания, определенный в *Параметре, отображаемом при включении питания* (11.022).

#### <span id="page-75-2"></span>**Рис. 5-1 Вид панели**

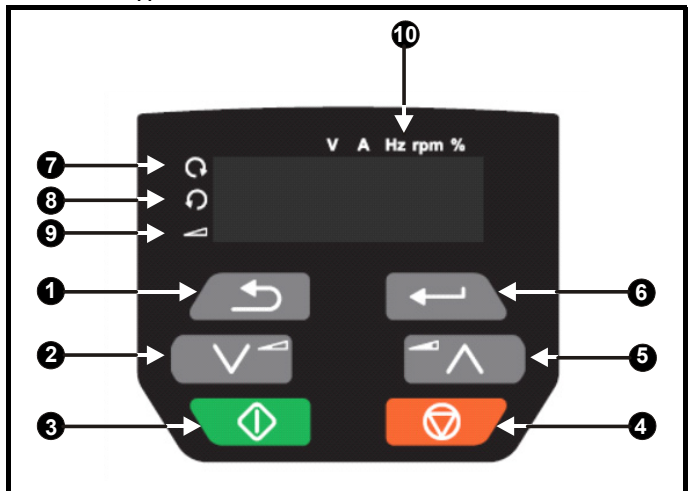

- 1. Кнопка отмены
- 2. Кнопка Вниз
- 3. Кнопка Пуск
- 4. Кнопка Стоп/Сброс (красная)
- 5. Кнопка Вверх
- 6. Кнопка Ввод
- 7. Индикатор хода вперед
- 8. Индикатор хода назад
- 9. Индикатор задания с панели
- 10. Индикаторы единиц измерения

#### **ПРИМЕЧАНИЕ**

Красная кнопка останова  $\bigcirc$  используется также для сброса электропривода.

Значение параметра правильно отображается на дисплее панели, как показано в [Таблице](#page-75-3) 5-1.

<span id="page-75-3"></span>**Таблица 5-1 Форматы просмотра на дисплее**

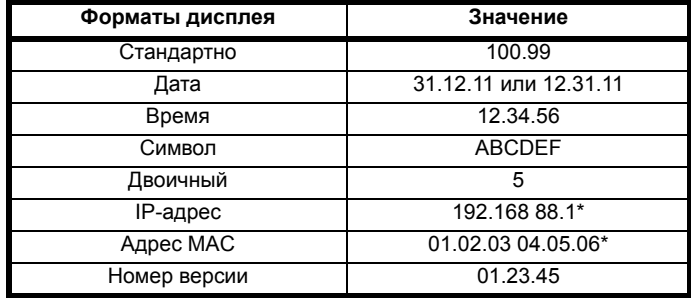

\* Чередующееся изображение на экране дисплея

## **5.2 Работа с панелью**

## **5.2.1 Кнопки управления**

Панель содержит кнопки:

- Кнопки Вверх и Вниз используются для навигации по структуре параметров и для изменения значений параметров.
- Кнопка Ввод используется для переключения между режимами редактирования и просмотра параметра. Эту кнопку можно также использовать для выбора меню слота или просмотра параметра.
- Кнопка Отмена используется для выхода из режима редактирования или просмотра. Если в режиме редактирования параметра после изменения значения параметра нажать кнопку отмены, то будет восстановлено значение параметра, которое было до входа в режим редактирования.
- Кнопка Пуск используется для подачи команды <Ход>, если выбран режим кнопочной панели.
- Кнопка Стоп / Сброс используется для сброса электропривода. В режиме кнопочной панели можно использовать для <Останов>.

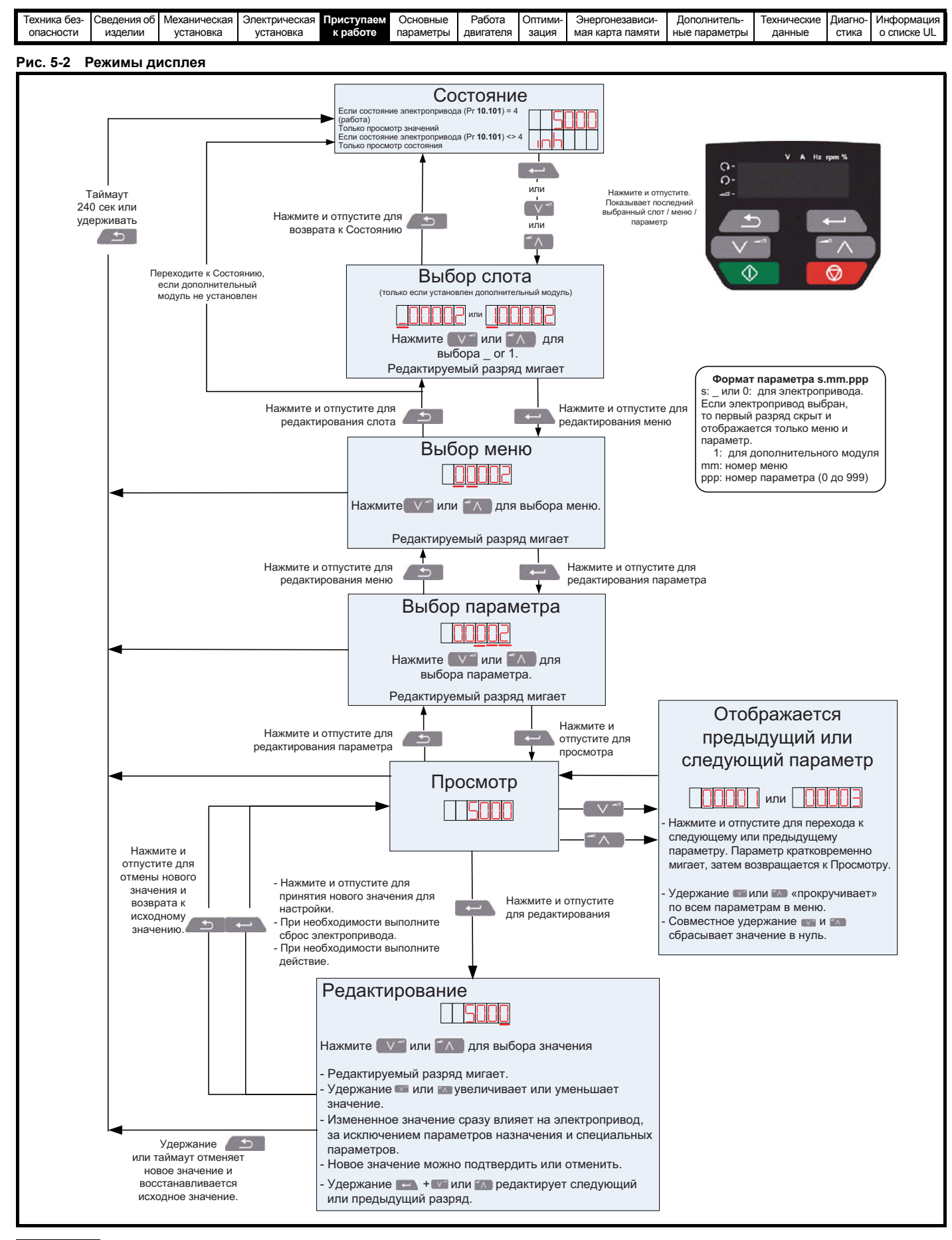

#### **ПРИМЕЧАНИЕ**

Кнопки Вверх и Вниз можно использовать для перехода между меню только если Pr 00.010 был настроен на просмотр <ALL> (BCE). Смотрите разделе 5.9 Уровень доступа к параметрам и защита данных на стр. 80.

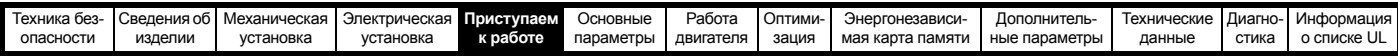

#### Рис. 5-3 Примеры режима

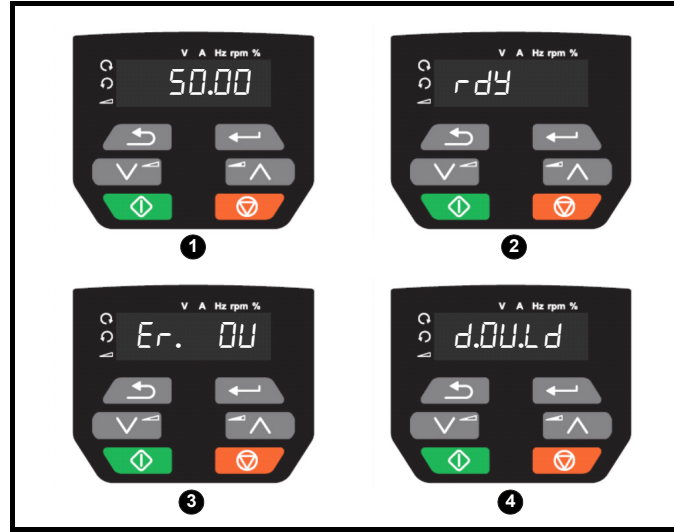

 $\mathbf{1}$ Режим просмотра параметров: Чтение и запись или только чтение

 $\overline{2}$ Режим состояния: Статус исправности электропривода Если электропривод исправен и параметры не просматриваются и не редактируются, то дисплей показывает одно из следующих слов: <inh>, <rdy> или значение параметра режима состояния.

#### $\mathbf{3}$ Режим состояния: Состояние отключения

Если электропривод в состоянии отключения, то дисплей показывает, что электропривод отключился, и на дисплее показан код отключения. Дополнительная информация о кодах отключения приведена в разделе 12.4 Отключения, дополнительные коды отключений на стр. 187.

 $\mathbf{A}$ Режим состояния: Статус тревоги

В состоянии <предупреждение> дисплей поочередно показывает значение параметра состояния привода и предупреждение.

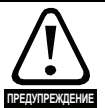

Не изменяйте значения параметров, не продумав это изменение заранее; неверные значения могут привести к поломке электропривода или к угрозе безопасности.

#### **ПРИМЕЧАНИЕ**

При изменении значений параметров записывайте новые значения на тот случай, если их потребуется вводить еще раз.

#### **ПРИМЕЧАНИЕ**

Чтобы новые значения параметров действовали после отключения силового питания электропривода, необходимо сохранить новые значения. Смотрите разделе 5.7 Сохранение параметров на стр. 80.

#### $5.3$ Структура меню

Структура параметров электропривода содержит меню и параметры.

При начальном включении питания электропривода можно видеть только меню 0. Для навигации между параметрами можно использовать кнопки со стрелками Вверх и Вниз, а после настройки Pr 00.010 в значение <All> (Все) кнопки Вверх и Вниз можно использовать для навигации между меню.

Более подробные сведения приведены в разделе 5.9 Уровень доступа к параметрам и защита данных на стр. 80.

Меню и параметры «закольнованы» в обоих направлениях то есть дальнейшее нажатие стрелки при отображении последнего параметра приводит к «прокрутке» и отображению первого параметра.

При переходах между меню электропривод запоминает, какой параметр отображался в меню, и вновь показывает этот параметр при возвращении к этому меню.

#### $5.4$ Меню 0

В меню 0 сгруппированы параметры, которые чаще всего используются при базовой простой настройке электропривода. Показанные в меню 0 параметры можно сконфигурировать в меню 22. Соответствующие параметры копируются из других меню в меню 0 и поэтому эти параметры имеют дубликаты в других меню.

Более подробные сведения приведены в Главе 6 Основные параметры на стр. 82.

#### Рис. 5-4 Копирование меню 0

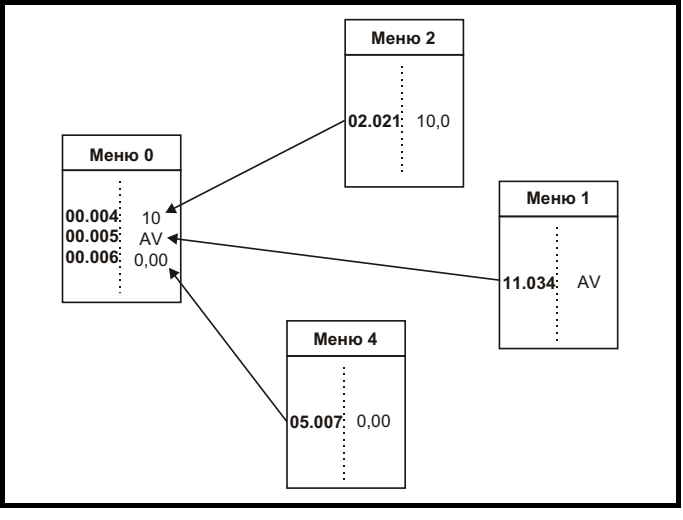

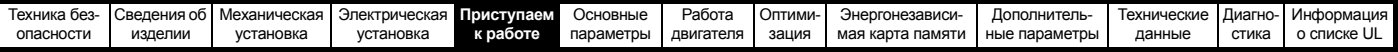

#### $5.5$ Расширенные меню

Расширенные меню состоят из групп параметров, соответствующих конкретной функции или режиму работы электропривода. Меню с 0 по 22 можно просматривать на кнопочной панели.

Меню дополнительного модуля (S.mm.ppp) отображается, только если установлен дополнительный модуль. При этом S указывает номер слота дополнительного модуля, а mm.ppp указывает номер меню и параметра во внутренней системе меню дополнительного модуля.

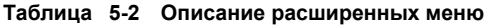

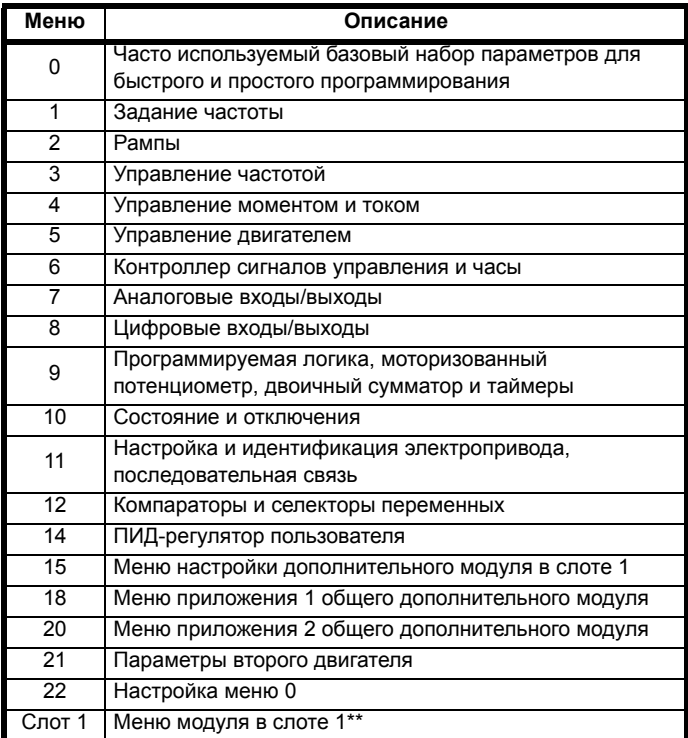

\*\* Отображается только при установленном дополнительном модуле.

#### $5.5.1$ Сообщения на дисплее

В следующей таблице приведены различные мнемонические сообщения, которые могут выводиться электроприводом, и их расшифровка.

#### Таблица 5-3 Индикация состояния

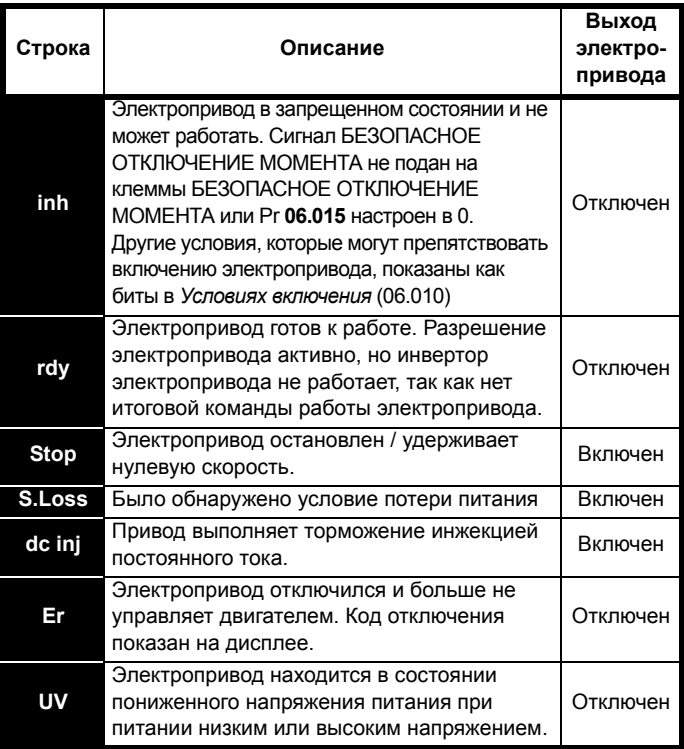

#### $5.5.2$ Индикаторы тревоги

Код предупреждения отображается на дисплея попеременно со строкой кода состояния. Во время редактирования параметра строки кода предупреждения не отображаются.

#### Таблица 5-4 Индикаторы тревоги

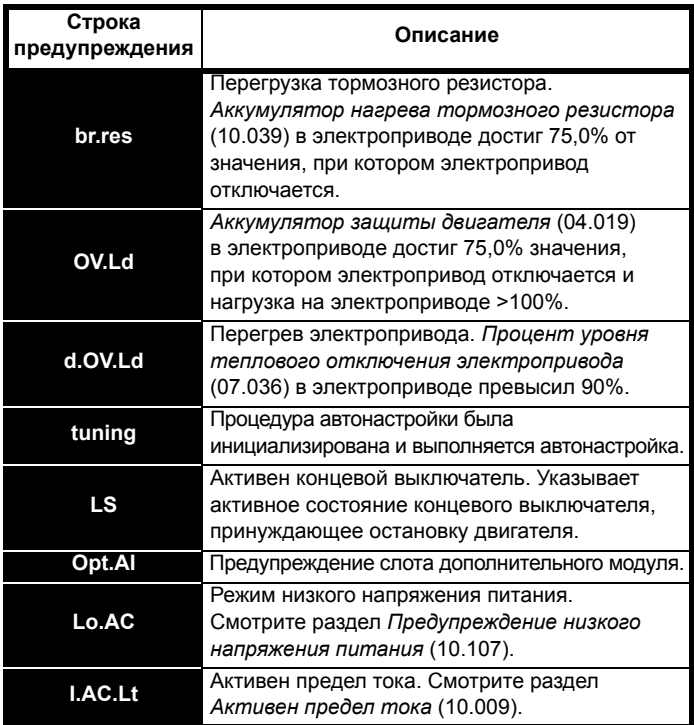

<span id="page-79-3"></span>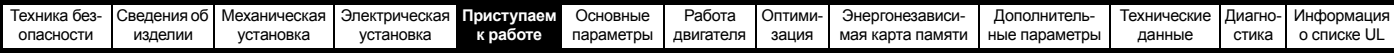

#### 5.6 Изменение режима работы

## Процедура

Выполните следующую процедуру, только если нужен другой рабочий режим:

 $1$ Убедитесь, что работа электропривода не разрешена, т.е. клеммы 31 и 34 разомкнуты или Pr 06.015 равен OFF (0)  $\mathcal{P}$ Измените настройку Pr 00.079 следующим образом:

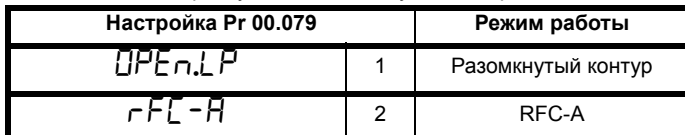

Цифры во втором столбце применяются при использовании последовательной передачи данных.

## **ПРИМЕЧАНИЕ**

При изменении режима работы выполняется сохранение значений параметров.

#### <span id="page-79-1"></span> $5.7$ Сохранение параметров

При изменении параметра в меню 0 новое значение сохраняется

при нажатии кнопки **ССССС**Ввод для возврата в режим просмотра параметров из режима изменения параметров.

Если параметры были изменены в дополнительных меню,

то их изменение не будет запоминаться автоматически. Для этого нужно выполнить процедуру сохранения.

## Процедура

- 1. Выберите <Save>\* (Сохранить) в Pr mm.000 (альтернативно введите 1000\* в Pr mm.000)
- Выполните любое из действий:  $\overline{2}$
- Нажмите красную **(V)** кнопку сброса
- Выполните сброс электропривода по последовательному порту, настроив Pr 10.038 в 100

\* Если электропривод в состоянии пониженного напряжения (т.е. когда клеммы управления 1 и 2 питаются от +24 В), то для выполнения операции сохранения в Pr mm.000 нужно записать 1001.

#### 5.8 Восстановление значений параметров по умолчанию

При восстановлении значений параметров этим методом используются значения по умолчанию, сохраненные в памяти электропривода. Статус защиты пользователя (00.010) и Код защиты пользователя (00.025) не меняются при этой процедуре).

## Процедура

- 1. Убедитесь, что работа электропривода не разрешена, т.е. клеммы 31 и 34 разомкнуты или Pr 06.015 равен OFF (0)
- $\mathcal{P}$ Выберите <Def.50> или <Def.60> в Pr mm.000. (альтернативно введите 1233 (настройка 50 Гц) или 1244 (настройка 60 Гц) в Pr mm.000).
- Выполните любое из действий:  $3<sub>1</sub>$
- Нажмите красную ( ) кнопку сброса
- Выполните сброс электропривода по последовательному порту, настроив Pr 10.038 в 100

#### <span id="page-79-0"></span>5.9 Уровень доступа к параметрам и защита данных

Уровень доступа к параметрам определяет, имеет ли пользователь право доступа только к меню 0 или также и ко всем дополнительным меню (от 1 до 22) в дополнение к меню 0.

Защита данных определяет, имеет ли пользователь доступ только к чтению данных, или к чтению и записи.

Оба уровня безопасности пользователя и доступа к параметрам независимы друг от друга, как это показано в Таблице 5-5.

<span id="page-79-2"></span>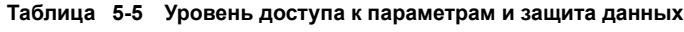

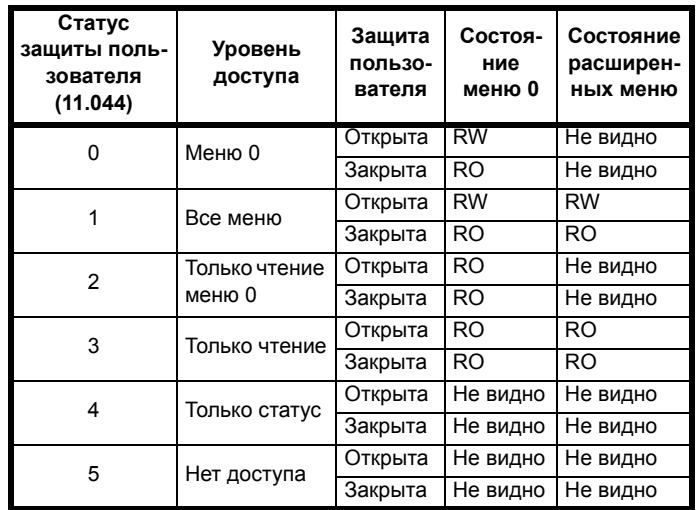

Настройками по умолчанию электропривода являются уровень доступа уровня меню 0 и открытая защита пользователя, то есть доступ по чтению и записи к меню 0, а расширенные меню недоступны.

#### $5.9.1$ Уровень защиты пользователя / уровень доступа

Электропривод предоставляет разные уровни защиты, которые может настроить пользователь с помощью Статуса защиты пользователя (11.044); они показаны в таблице ниже.

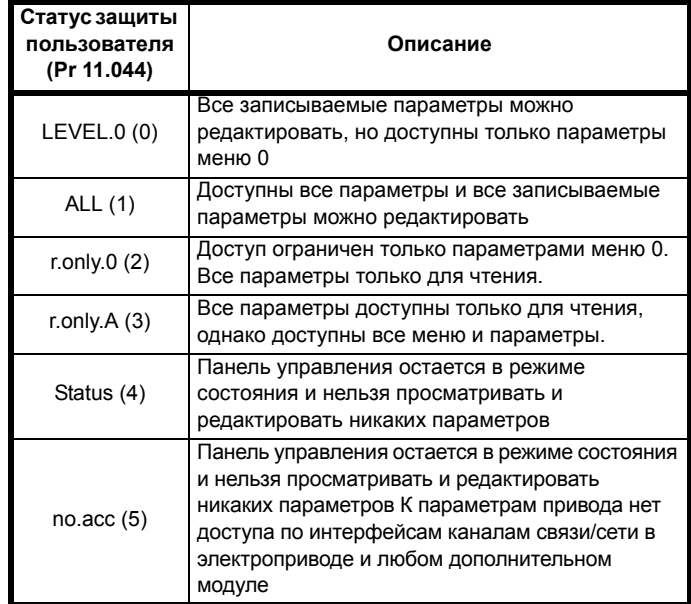

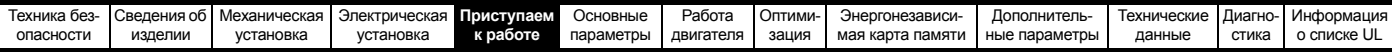

#### 5.9.2 Изменение уровня защиты пользователя / уровня доступа

Уровень доступа определяется настройкой параметра Pr 00.010 или Pr 11.044. Уровень доступа можно изменить с панели управления даже при настроенной защите пользователя.

#### $5.9.3$ Код защиты пользователя

Код защита пользователя, если он установлен, запрещает доступ к записи любого параметра в любом меню.

#### Настройка кода защиты пользователя

Введите любое значение от 1 до 9999 в Рг 00.025 и нажмите

кнопку  $\leftarrow$ , код защиты теперь настроен на это значение. Для активации защиты необходимо настроить нужный уровень защиты в Pr 00.010. Код защиты будет активирован при сбросе электропривода и электропривод вернется к доступу в меню 0.

Значение в Рг 00.025 вернется к 0, чтобы спрятать код защиты.

#### Разблокировка кода защиты пользователя

Выберите параметр, значение которого нужно изменить, и нажмите

кнопку |  $\Box$ , в на дисплея будет показано <Со> (Код).

С помощью кнопок со стрелками введите код защиты и нажмите

.<br>В Если был введен правильный код доступа, то кнопку **f** 

дисплей вернется к выбранному параметру в режиме редактирования.

Если введен неправильный код защиты, то будет показано <Co.Err>, затем дисплей вернется в режим просмотра параметров.

#### Отключение защиты пользователя

Выполните «снятие» ранее настроенного кода защиты, как описано

выше. Настройте Рг 00.025 в 0 и нажмите кнопку

Защита пользователя будет отключена, и теперь ее не надо снимать каждый раз после включения электропривода для разрешения доступа к параметрам по записи.

#### 5.10 Отображение только измененных параметров

Если в Pr mm.000 выбрать < diff.d> (альтернативно введите 12000 в Pr mm.000), то пользователю будут видны только те параметры, значения которых отличаются от значений по умолчанию. Для активации этой функции не нужно выполнять сброс электропривода. Для отключения этой функции вернитесь к Pr mm.000 и выберите <none> (альтернативно введите значение 0). Обратите внимание, что на эту функцию влияет включенный уровень доступа. более подробно это описано в разделе 5.9 Уровень доступа к параметрам и защита данных на стр. 80.

#### $5.11$ Отображение только параметров назначения

Если в Pr mm.000 выбрать <dest> (назначения) (альтернативно введите 12001 в Pr mm.000), то пользователю будут видны только параметры назначения. Для активации этой функции не нужно выполнять сброс электропривода. Для отключения этой функции вернитесь к Pr mm.000 и выберите <none> (альтернативно введите значение 0).

Обратите внимание, что на эту функцию влияет включенный уровень доступа, более подробно это описано в разделе 5.9 Уровень доступа к параметрам и защита данных на стр. 80.

#### 5.12 Передача данных

После установки адаптера AI-485 у привода появляется 2-проводной интерфейс последовательной связи 485. Он позволяет при необходимости выполнять настройку, управление и контроль за работой электропривода с ПК или контроллера.

#### Интерфейс последовательной связи 485  $5.12.1$

Этот интерфейс выведен на разъем RJ45 или винтовые клеммы (параллельное подключение). Электропривод поддерживает только протокол Modbus RTU.

Порт интерфейса виден сетью связи как  $1/4$  стандартной (единичной) нагрузки.

#### Переход между интерфейсами USB и EIA485

Внешний аппаратный интерфейс USB, например в ПК, нельзя непосредственно подключить к 2-проводному интерфейсу EIA485 электропривода. Поэтому необходим соответствующий преобразователь.

Подходящий преобразователь USB на EIA485 с гальванической развязкой можно заказать у Control Techniques:

Кабель CT USB Comms (заказной номер CT 4500-0096)

При использовании любого из указанных выше преобразователей или любых других аналогичных преобразователей для работы с электроприводом рекомендуется не подключать к сети согласующих резисторов. Может понадобиться отключить нагрузочный резистор в преобразователе в зависимости от его типа. Информация о том, как отключить нагрузочный (согласующий) резистор, обычно приводится в руководстве на преобразователь.

#### Настройка параметров последовательной связи

Следующие параметры необходимо настроить согласно условиям работы вашей системы.

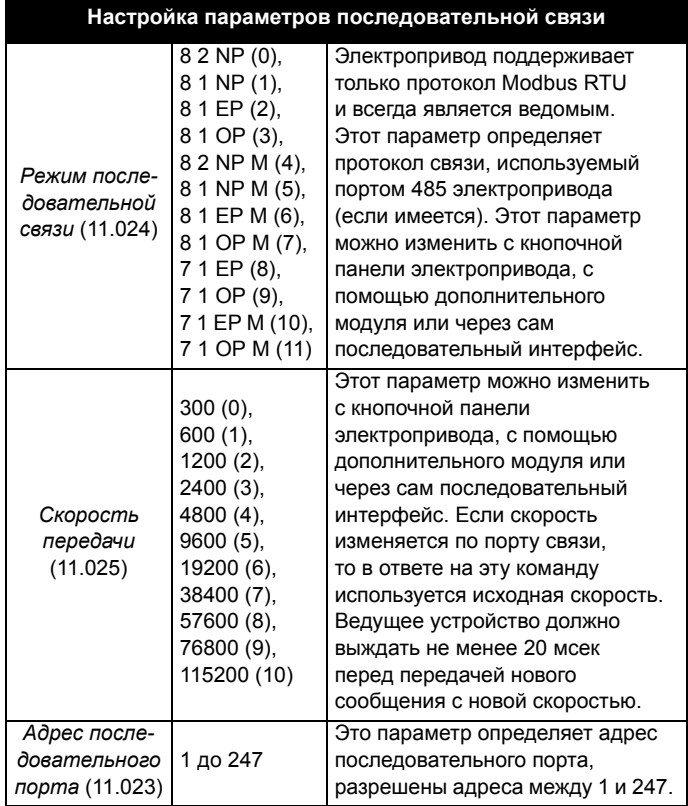

<span id="page-81-0"></span>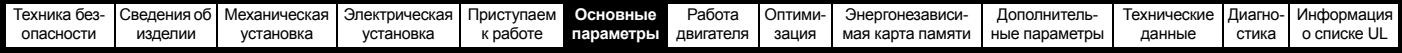

# <span id="page-81-1"></span>**6 Основные параметры**

В меню 0 сгруппированы параметры, которые чаще всего используются при базовой простой настройке электропривода. Все параметры меню 0 появляются в других меню электропривода (обозначены как {…}). Для изменения большинства параметров в меню 0 можно использовать меню 22.

## **6.1 Menu 0: Основные параметры**

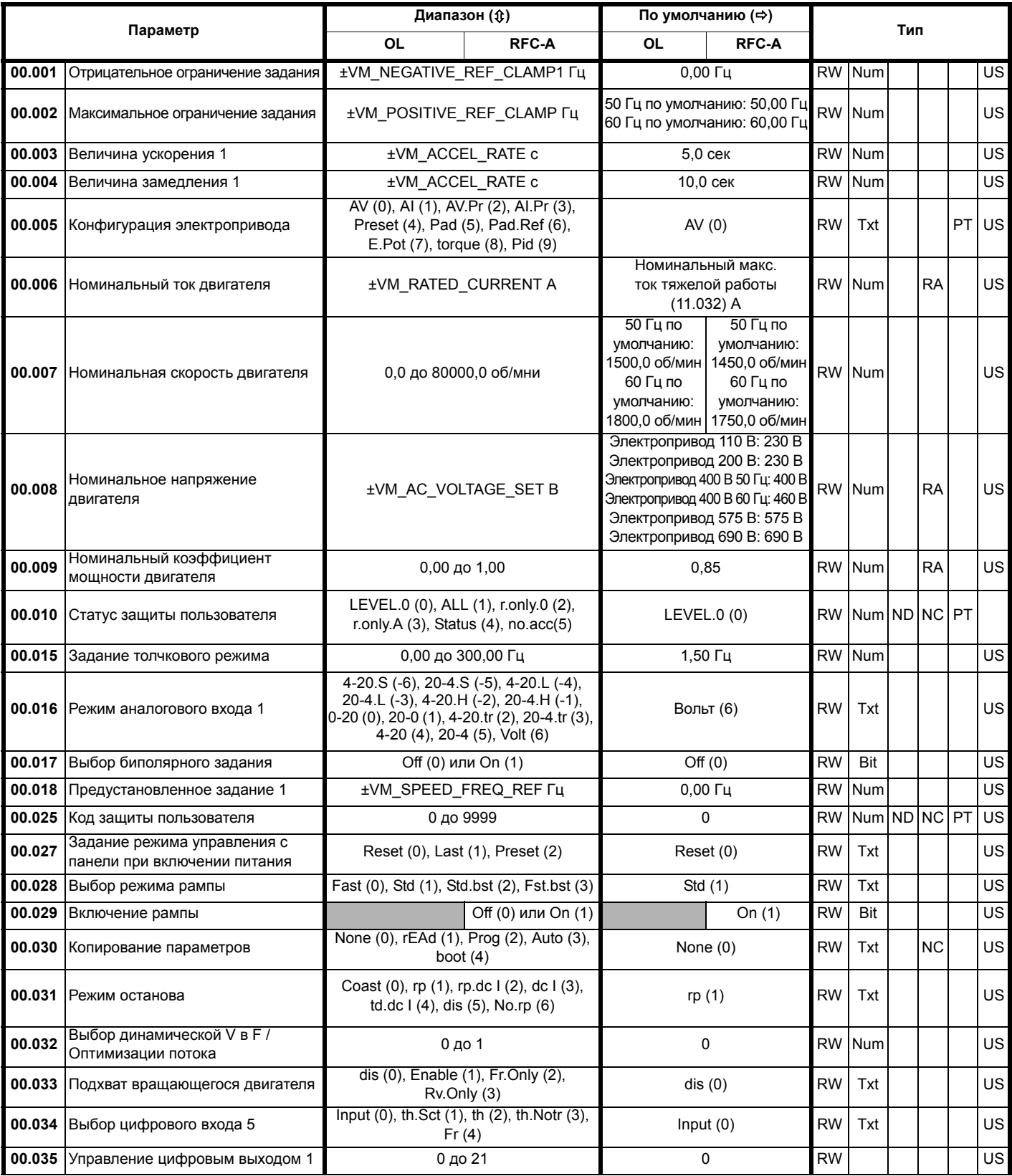

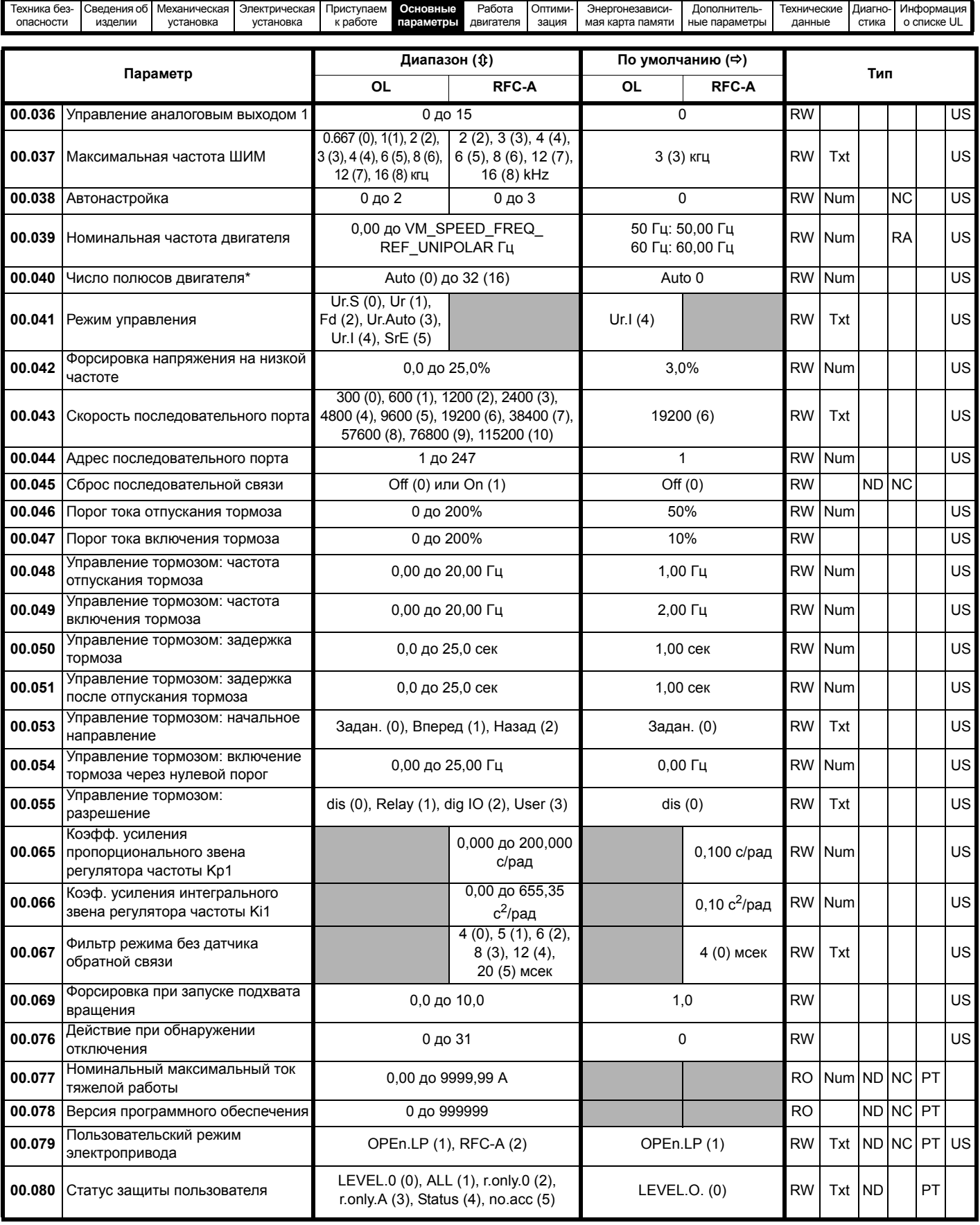

\* Если значение этого параметра считывается по каналу последовательной связи, то он показывает пары полюсов.

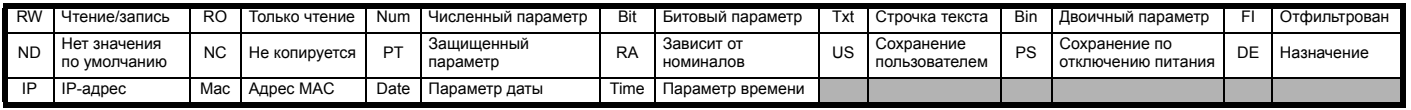

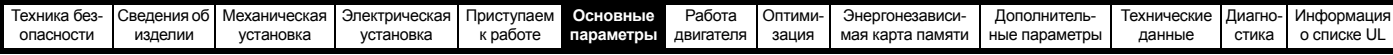

#### **Рис. 6-1 Логическая схема Меню 0**

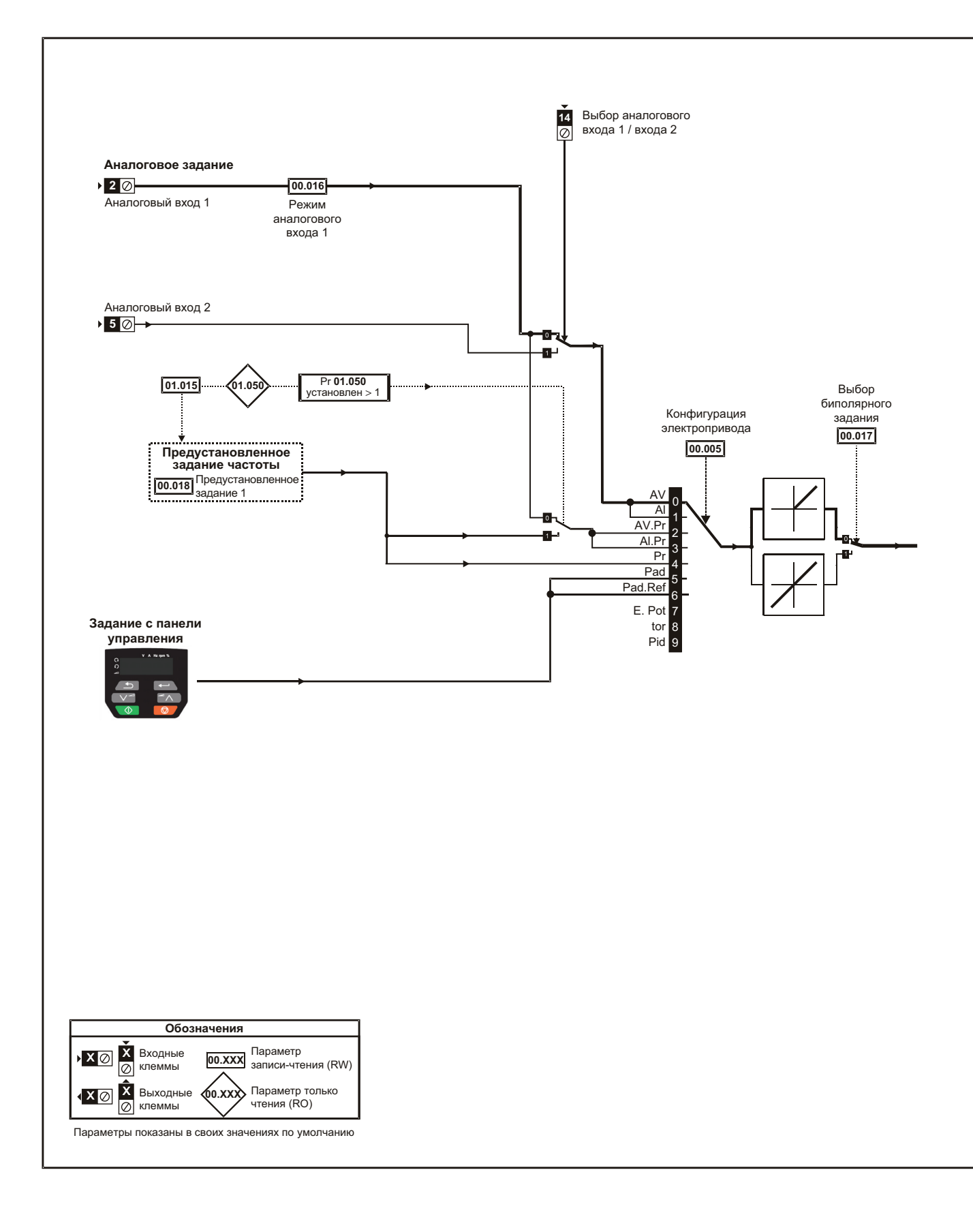

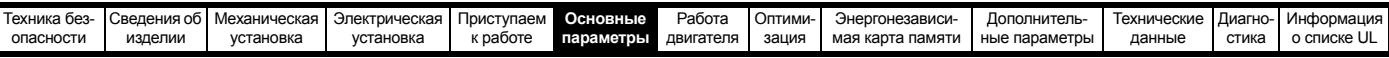

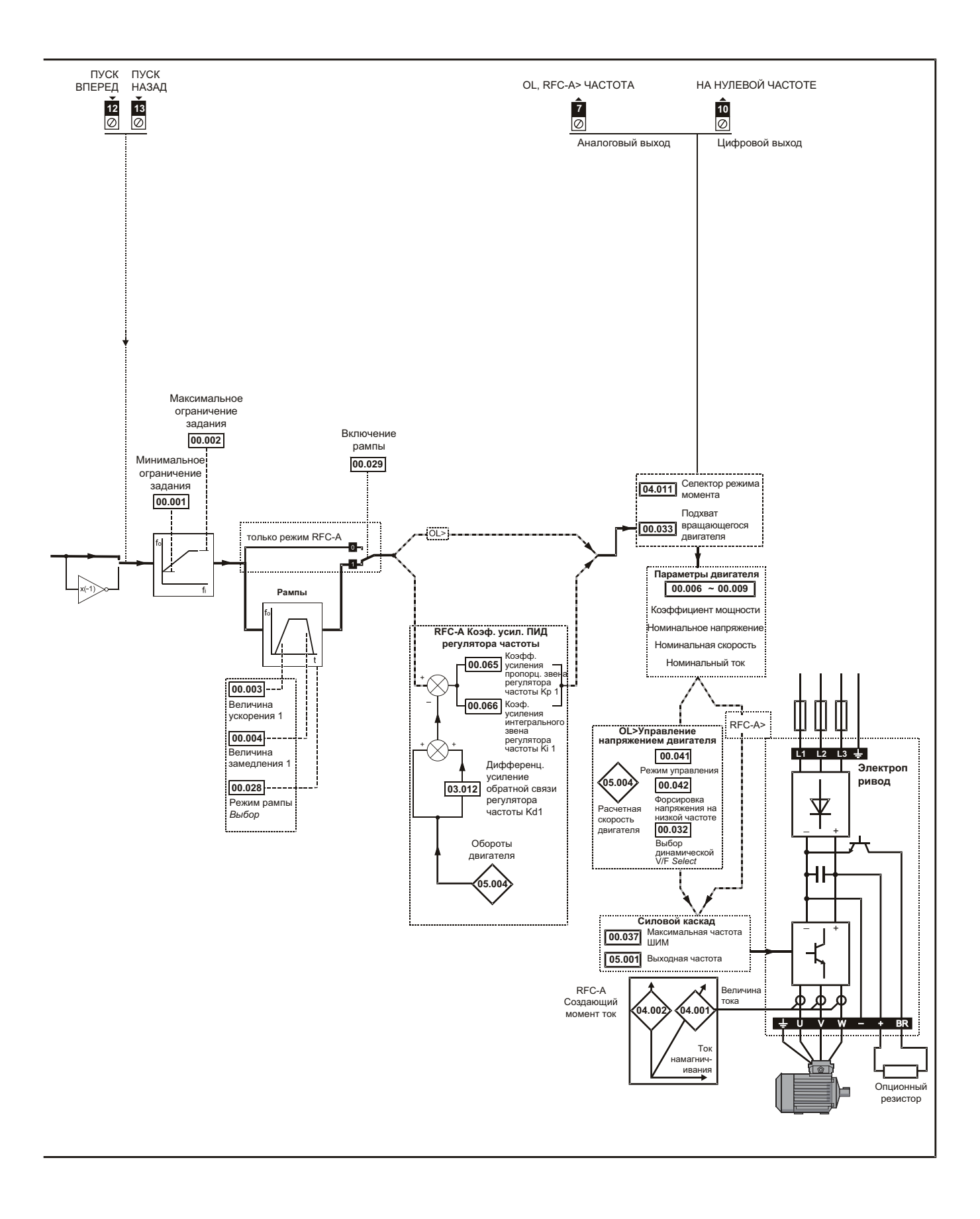

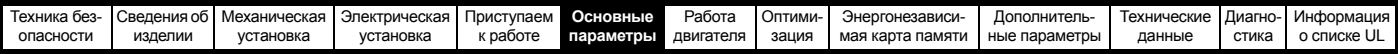

#### $6.2$ Описания параметров

#### $6.2.1$ **Pr mm.000**

Рг mm.000 доступен во всех меню, обычно используемые функции, представленные как текстовые строчки в Pr mm.000, показаны в Таблице 6-1. Функции в Таблице 6-1 можно также выбирать при вводе соответствующих численных значений (как показано в Таблице 6-2) в Pr mm.000. Например, введите 4001 в Pr mm.000 для сохранения параметров электропривода в энергонезависимой карте памяти.

<span id="page-85-0"></span>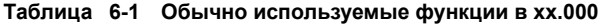

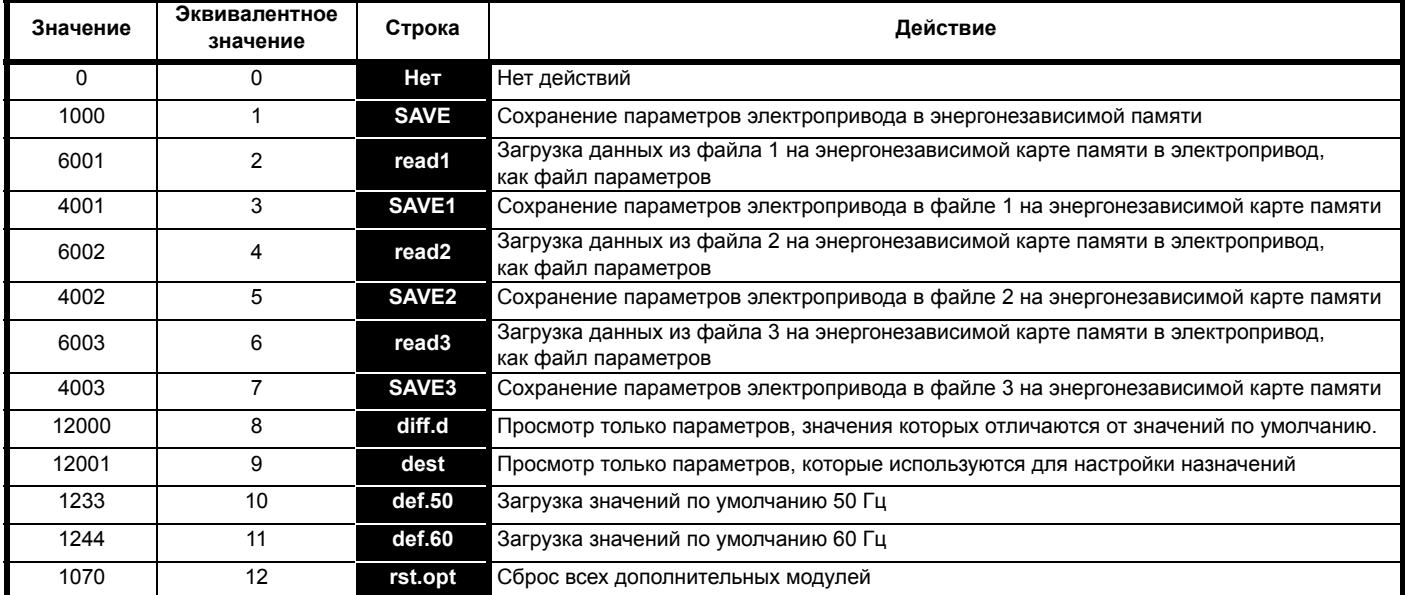

#### <span id="page-85-1"></span>Таблица 6-2 Функции в Pr mm.000

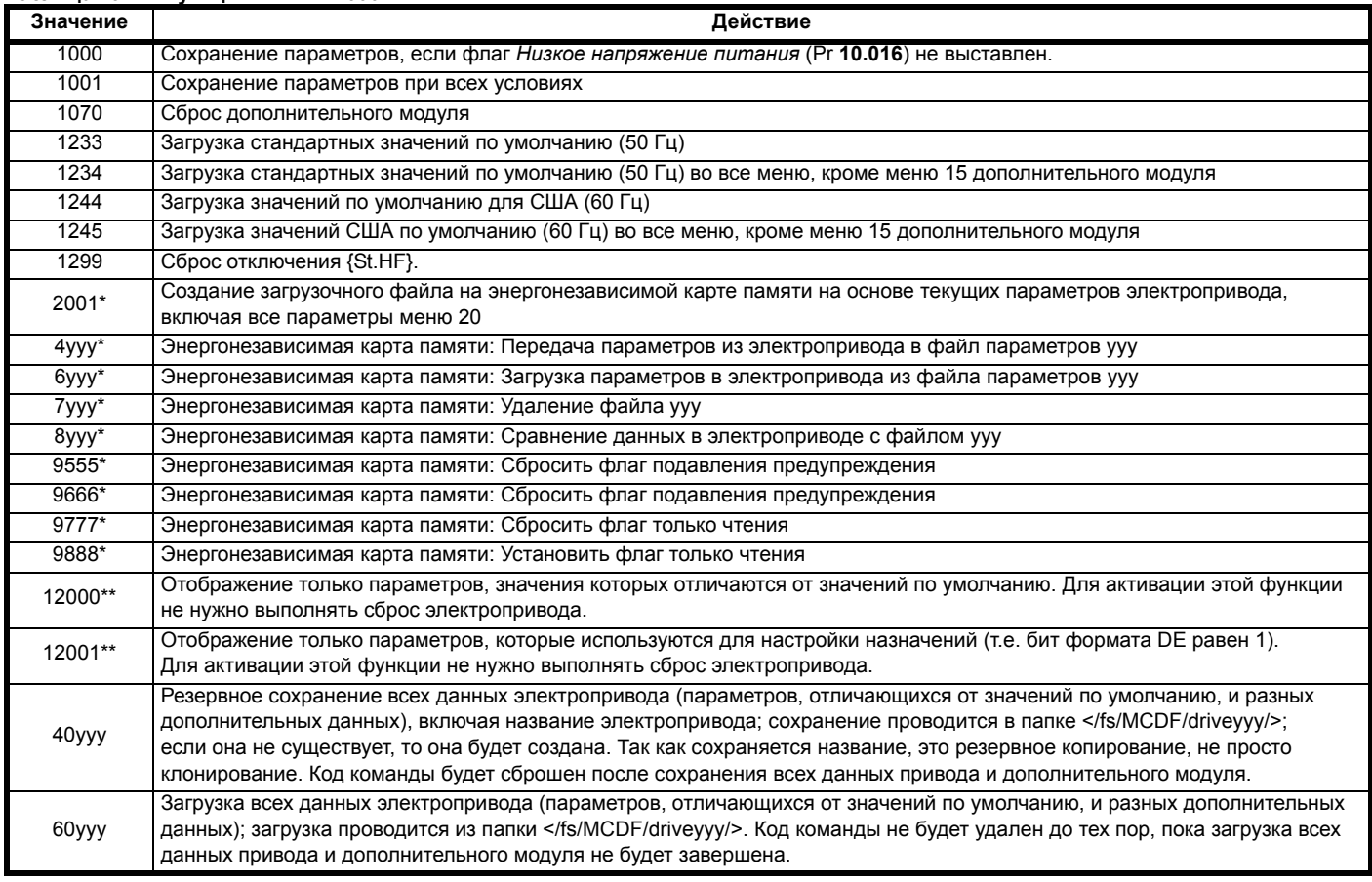

\* Более подробная информация об этих функциях приведена в Главе 9 Энергонезависимая карта памяти на стр. 102.

\*\* Для активации этих функций не нужен сброс электропривода.

Для активации всех остальных функций необходим сброс электропривода. Эквивалентные значения и строки также указаны в таблице выше.

<span id="page-86-0"></span>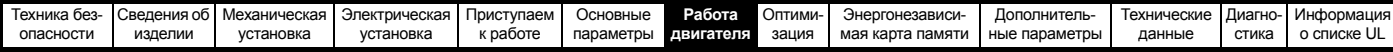

#### <span id="page-86-1"></span>Работа двигателя 7

Эта глава ознакомит нового пользователя со всеми важными этапами первого включения двигателя в каждом из возможных рабочих режимов.

Информация по оптимальной настройке параметров электропривода приведена в Главе 8 Олтимизация на стр. 93.

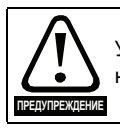

Убедитесь, что случайный пуск двигателя не приведет к нарушению безопасности или повреждениям.

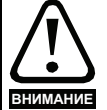

Значения параметров двигателя влияют на защиту лвигателя

Не следует полагаться на значения параметров электропривода по умолчанию.

Очень важно, чтобы в параметр Pr 00.006 Номинальный ток двигателя было введено правильное значение. Это влияет на тепловую защиту двигателя.

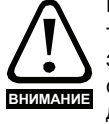

Если электропривод запущен с кнопочной панели, то он будет работать со скоростью, определенной заданием с панели (Pr 01.017). В зависимости от системы это может быть недопустимо. Пользователь должен проверить параметр Pr 01.017 и убедиться, что задание панели было установлено в 0.

Если предполагаемая максимальная скорость снижает уровень безопасности механизмов, то следует использовать дополнительные независимые преждение средства защиты от превышения скорости.

#### $7.1$ Подключения для быстрого запуска

#### $7.1.1$ Основные требования

В этом разделе описаны основные подключения, которые необходимы для работы двигателя в нужном режиме. Минимальная настройка параметров для работы двигателя в каждом режиме описана в разделе 7.3 Быстрая подготовка к запуску на стр. 91.

#### Таблица 7-1 Минимальные требования к подключениям управления для каждого режима управления

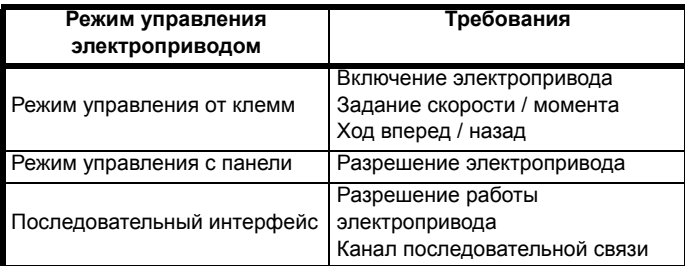

#### Таблица 7-2 Минимальные требования к подключениям управления для каждого режима работы

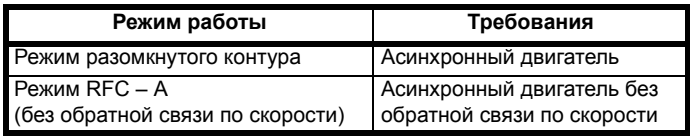

#### $7.2$ Изменение режима работы

## Процедура

Выполните следующую процедуру, только если нужен другой рабочий режим:

- Убедитесь, что работа электропривода не разрешена, т.е.  $\mathbf{1}$ . клеммы 31 и 34 разомкнуты или Pr 06.015 равен OFF (0)  $\mathfrak{p}$
- Измените настройку Pr 00.079 следующим образом:

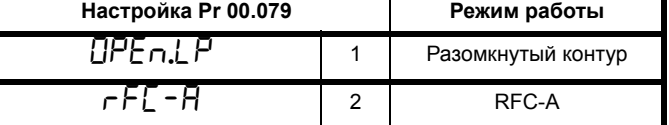

Цифры во втором столбце применяются при использовании последовательной передачи данных.

- 3. Выполните любое из действий:
- Нажмите красную **Q** кнопку сброса
- Выполните сброс электропривода по каналу последовательной связи, установив Pr 10.038 в 100 (убедитесь, что Pr mm.000 вернулось в 0).

## ПРИМЕЧАНИЕ

При изменении режима работы выполняется сохранение значений параметров.

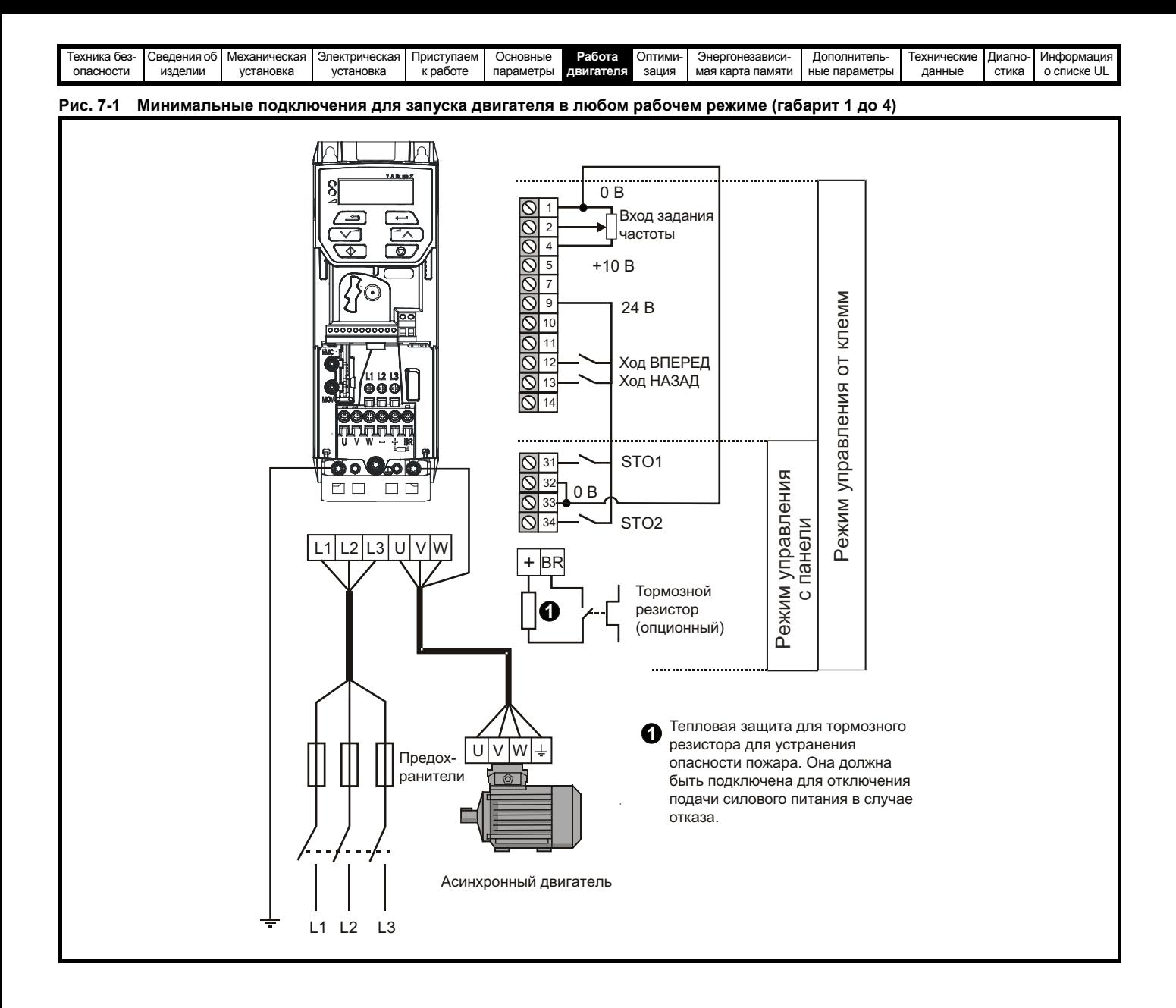

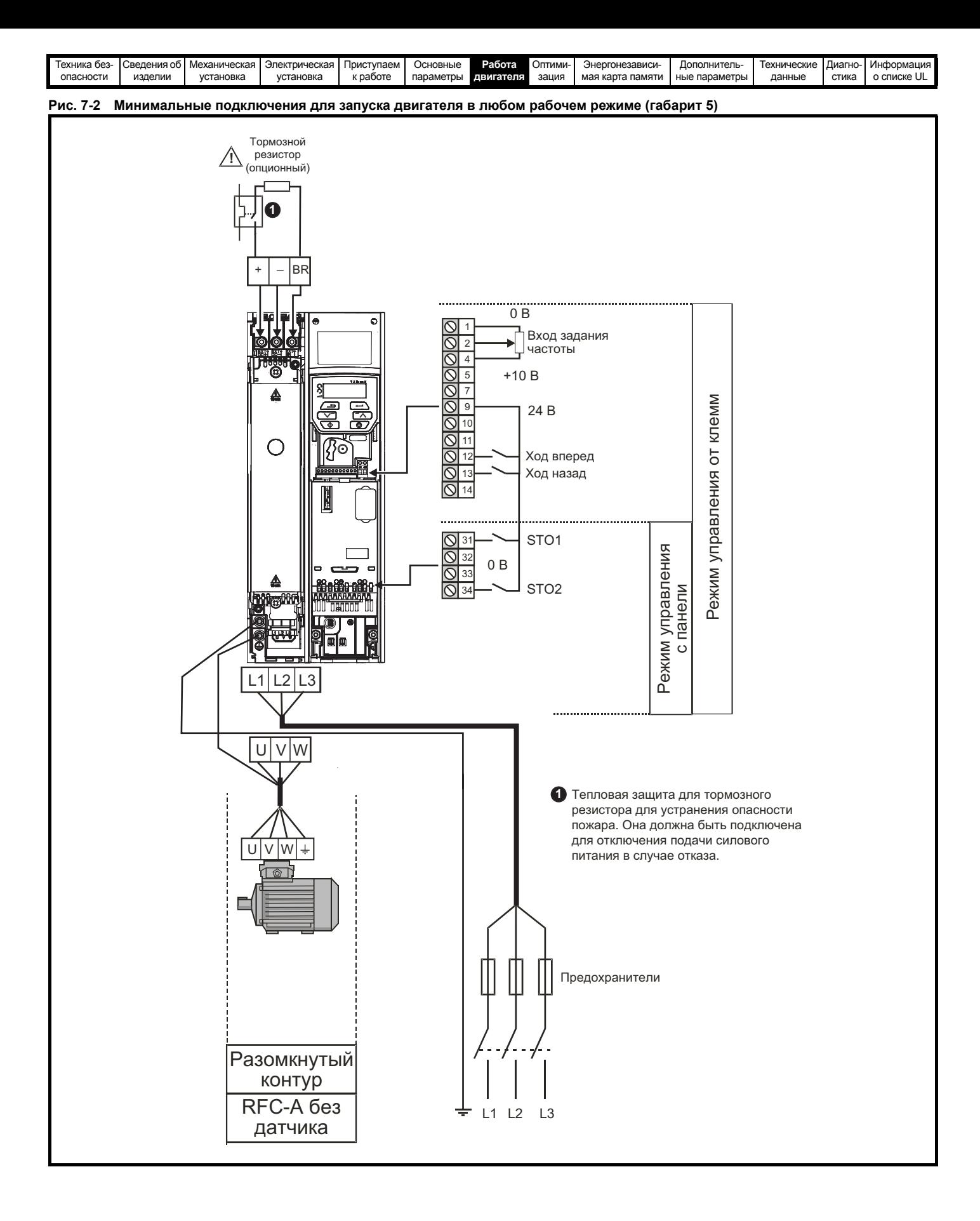

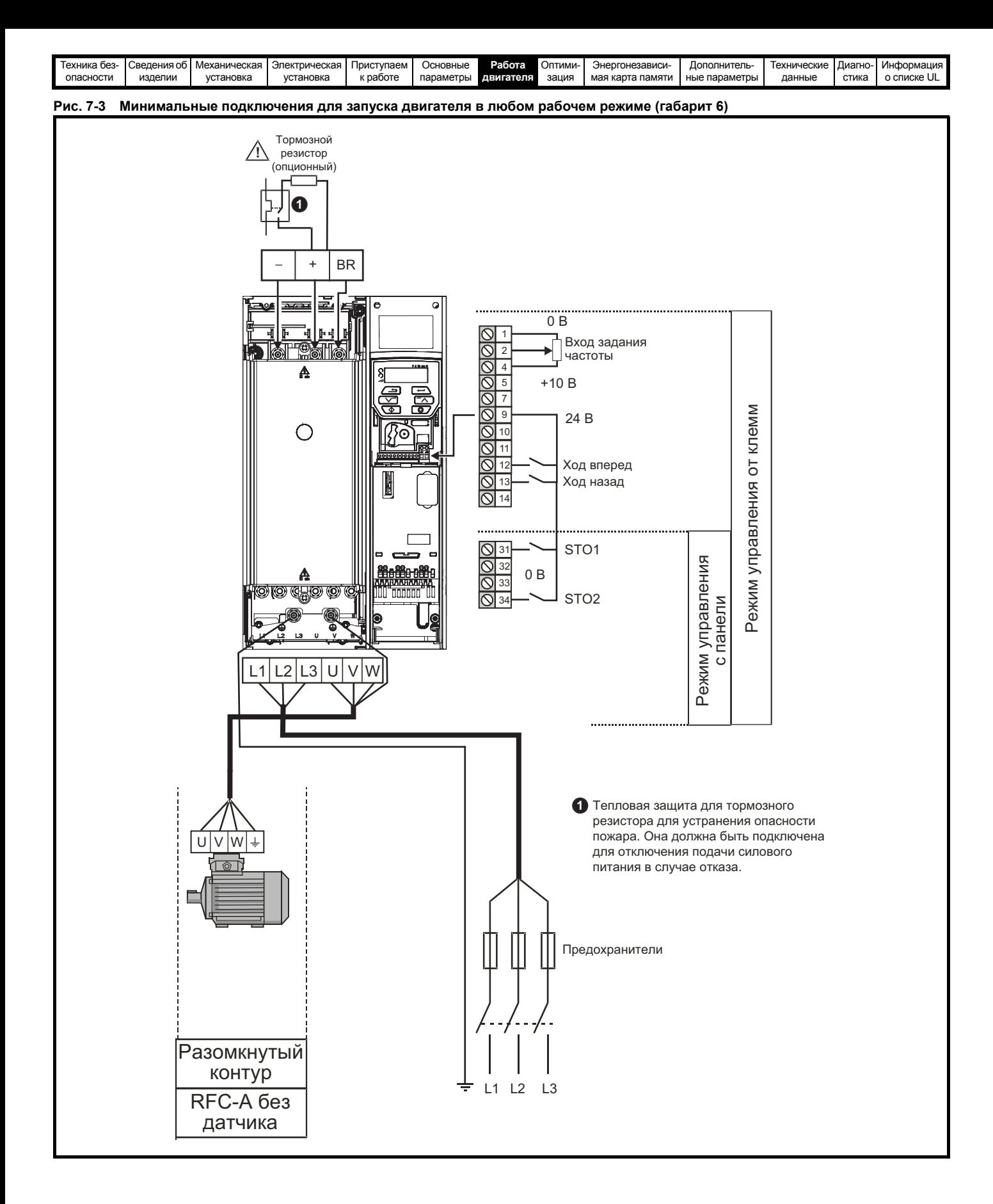

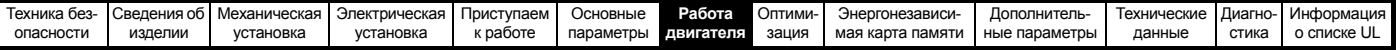

# <span id="page-90-0"></span>**7.3 Быстрая подготовка к запуску**

## **7.3.1 Разомкнутый контур**

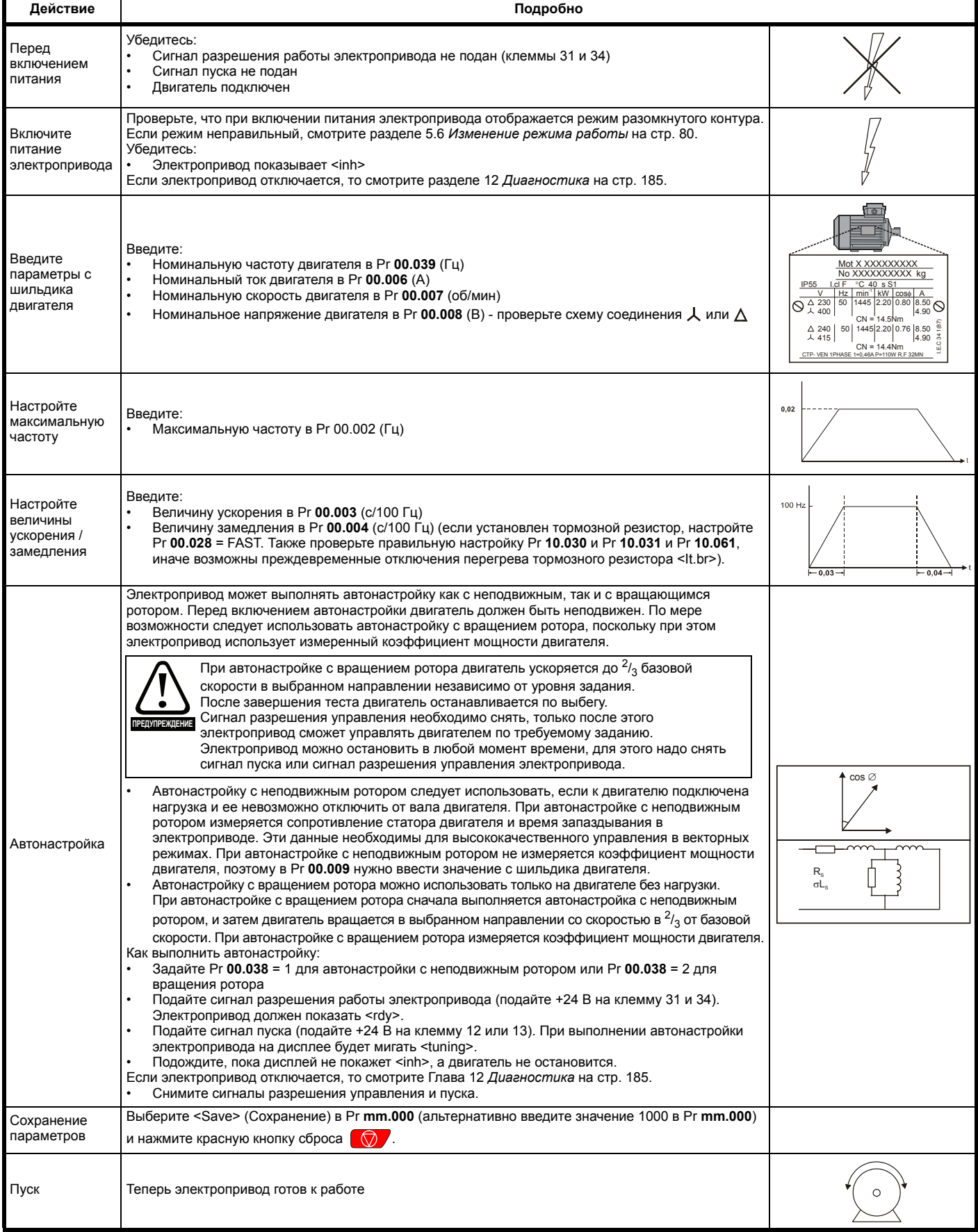

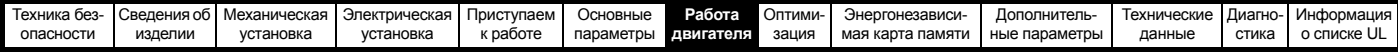

# 7.3.2 Режим RFC - А (без обратной связи по положению)<br>Асинхронный двигатель без обратной связи по положению

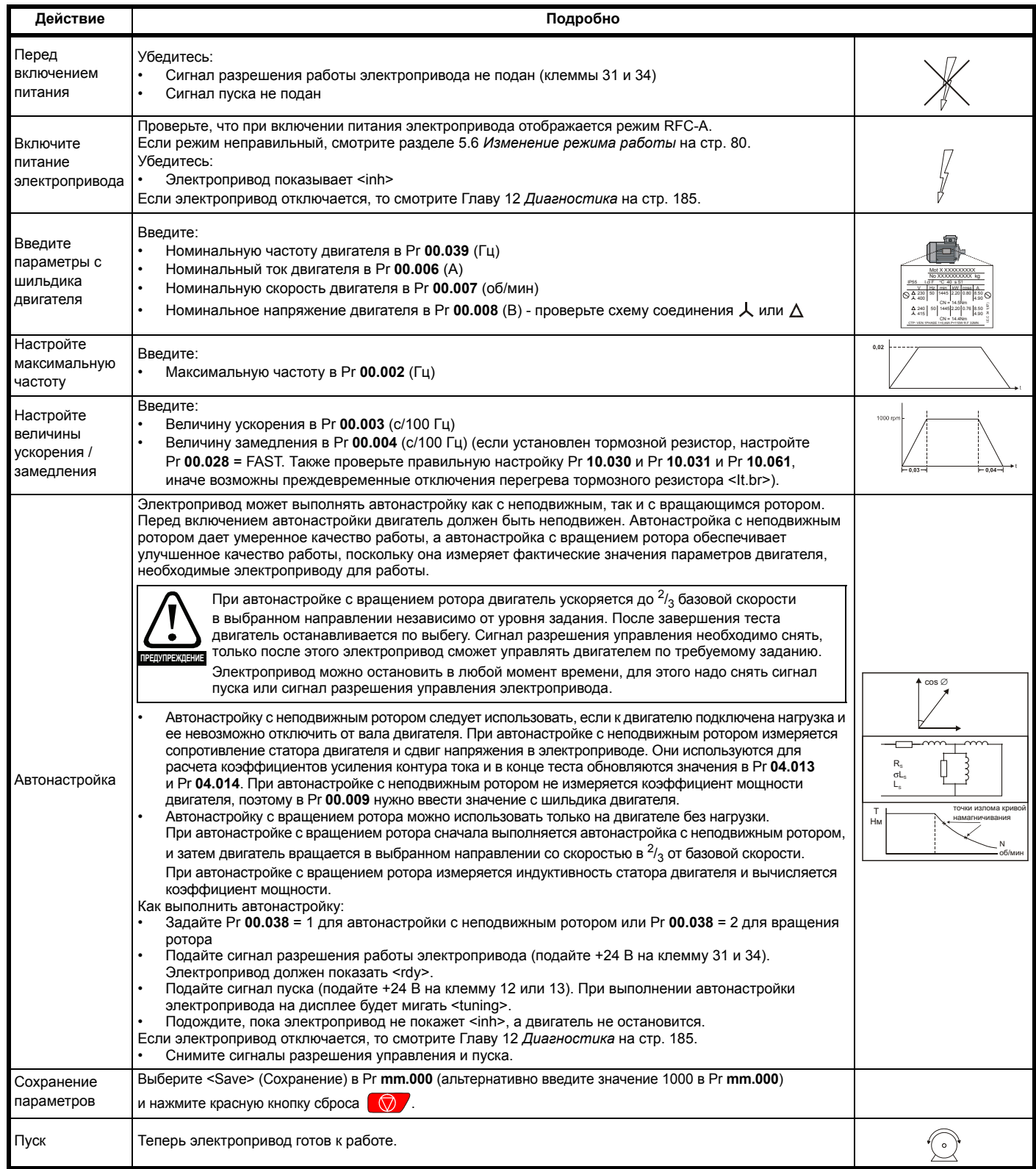

<span id="page-92-0"></span>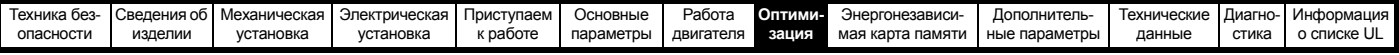

## <span id="page-92-1"></span>**8 Оптимизация**

Эта глава знакомит пользователя с методами оптимизации настройки электропривода и повышения качества его работы. Эта задача упрощается при использовании функции автонастройки электропривода.

## **8.1 Параметры карты двигателя**

## **8.1.1 Управление двигателем с разомкнутым контуром**

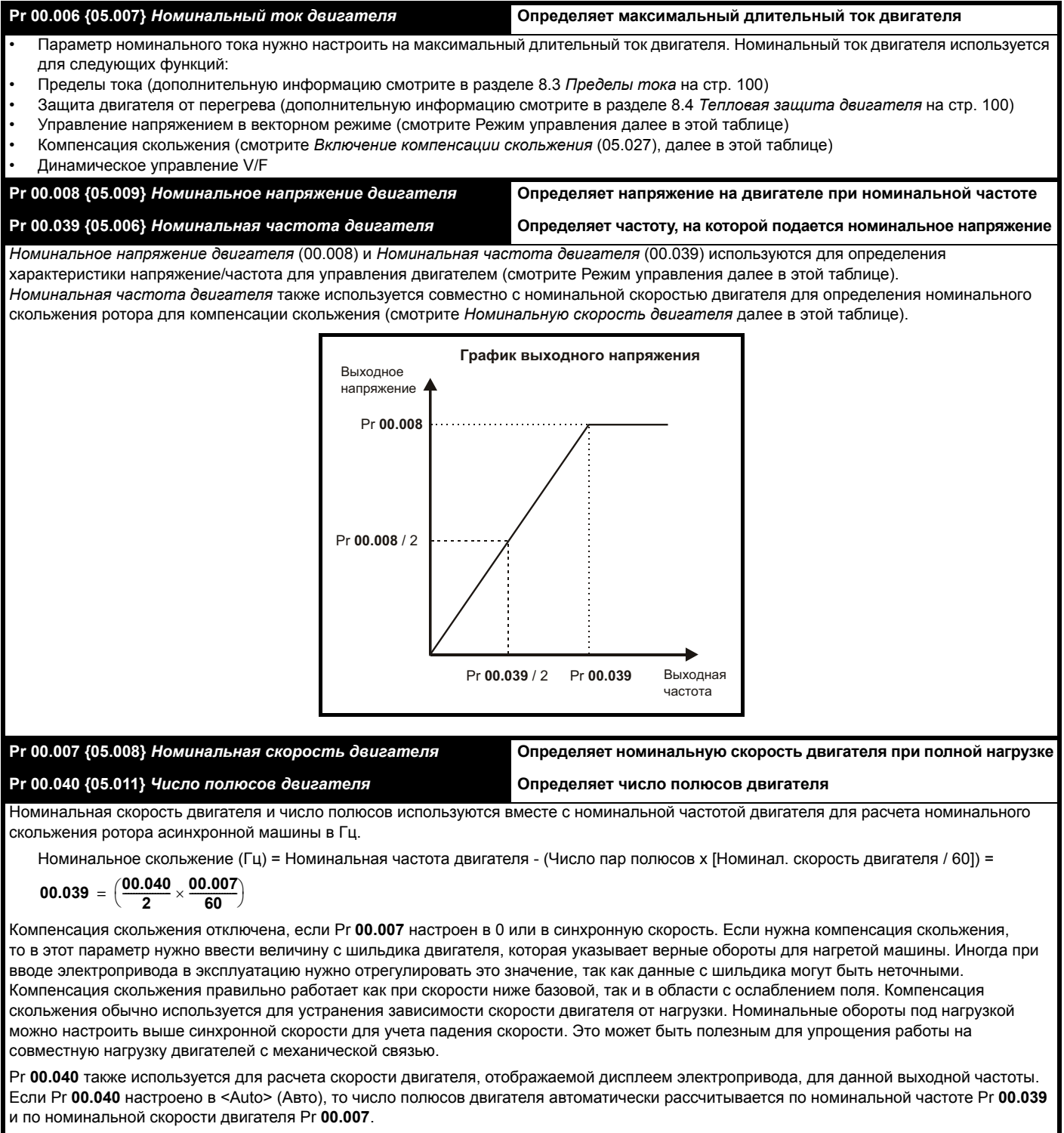

Число полюсов = 120 x (*Номинальная частота двигателя* (00.039) / *Номинальная скорость* (00.007) с округлением до ближайшего четного числа

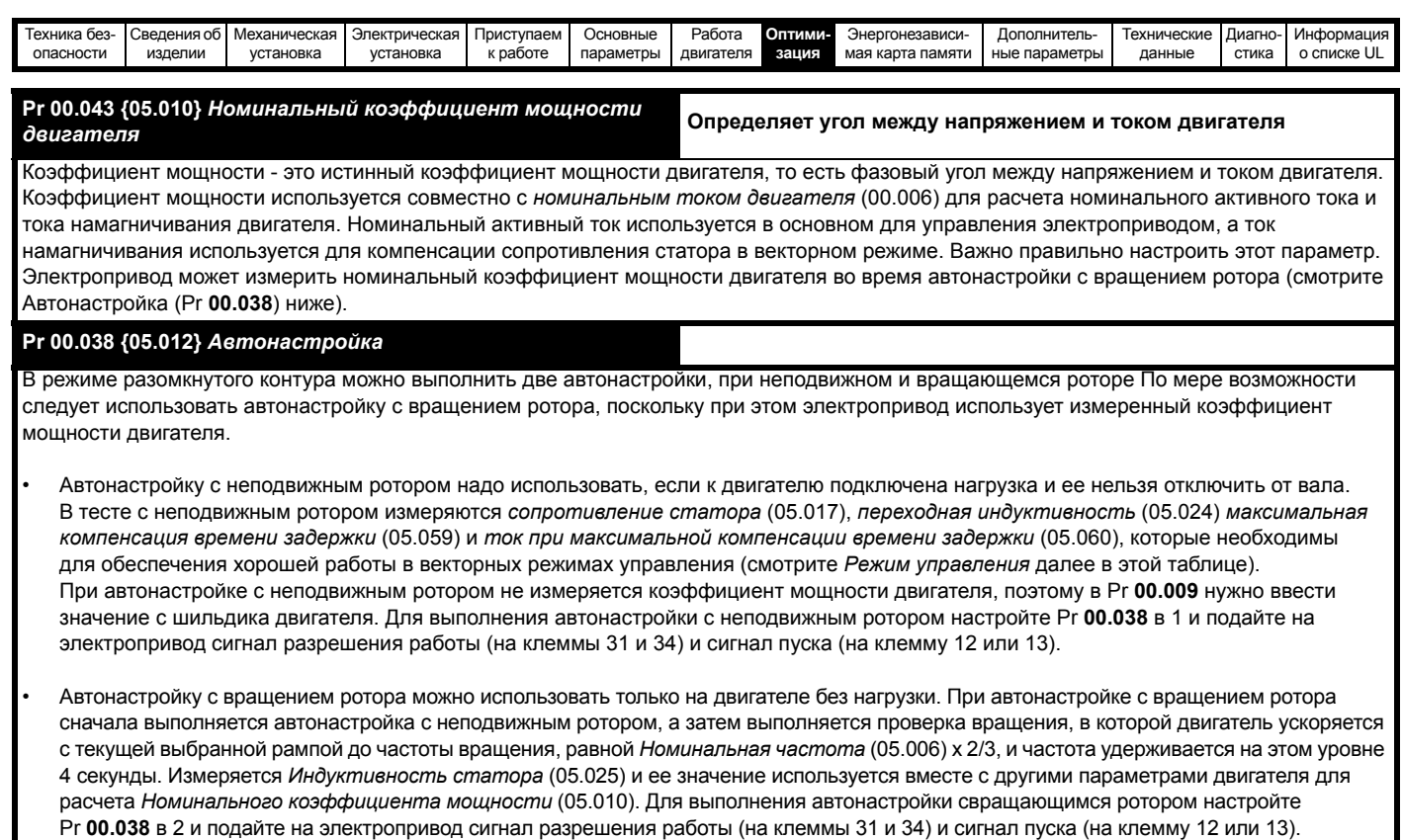

После завершения теста автонастройки электропривод переходит в состояние запрета. Для работы электропривода по нужному заданию его необходимо перевести в режим управляемого запрета. Электропривод можно перевести в состояние управляемого запрета отключением сигнала SAFE TORQUE OFF от клемм 31 и 34, настройкой параметра *Разрешение электропривода* (06.015) в OFF (0) или запретом работы электропривода через *Слово управления* (06.042) и *Разрешение слова управления* (06.043).

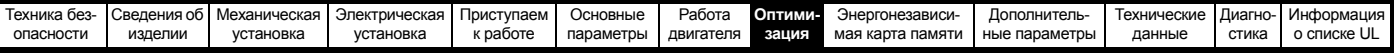

#### Pr 00.041 {05.014} Режим управления

Имеются несколько режимов напряжения, которые делятся на две категории: векторное управление и постоянная форсировка.

#### Векторное управление

При режиме векторного управления подаваемое на двигатель напряжение линейно возрастает при увеличении частоты от 0 Гц до номинальной частоты двигателя, а на частотах выше номинальной на двигатель подается неизменное напряжение. Если электропривод работает на частоте в диапазоне от номинальной частоты двигателя /50 до номинальной частоты двигателя /4, то применяется полная векторная компенсация сопротивления статора. Если электропривод работает на частотах в диапазоне от номинальной частоты двигателя /4 до номинальной частоты двигателя /2, то компенсация сопротивления статора постепенно уменьшается до нуля по мере возрастания частоты. Для правильной работы векторных режимов нужно точно настроить параметры Номинальный коэффициент мощности двигателя, Сопротивление статора (05.017), Максимальная компенсация времени задержки (05.059) и Ток при максимальной компенсации времени задержки (05.060). Электропривод может сам измерить эти параметры при выполнении автонастройки (смотрите Pr 00.038 Автонастройка). Электропривод может также автоматически измерять сопротивление статора при каждом разрешении работы электропривода или при первом разрешении работы электропривода после подачи на него питания, для этого надо выбрать один из векторных режимов управления напряжением.

(0) Ur S = Сопротивление статора измеряется и параметры выбранной карты двигателя перезаписываются при каждом запуске электропривода в работу. Этот тест можно выполнять только на неподвижном двигателе, когда магнитный поток упал до нуля. Поэтому этот режим можно использовать только в том случае, если при каждом запуске электропривода гарантирована неподвижность двигателя. Чтобы не допустить выполнения теста, когда поток еще не упал до нуля, при переводе электропривода из режима готовности в режим работы тест не выполняется в течение 1 секунды. В этом случае используются ранее измеренные значения. Режим Ur S позволяет электроприводу компенсировать все изменения параметров двигателя, вызванные температурой. Новое значение сопротивления статора не сохраняется в энергонезависимой памяти электропривода автоматически.

(4) Ur I = Сопротивление статора измеряется, когда привод первый раз запускается в работу после каждого включения питания. Этот тест можно выполнять только на неподвижном двигателе. Поэтому этот режим можно использовать только в том случае. если при первом запуске электропривода после включения питания гарантирована неподвижность двигателя. Новое значение сопротивления статора не сохраняется в энергонезависимой памяти электропривода автоматически.

(1) Ur = Сопротивление статора и сдвиг напряжения не измеряются. Пользователь может ввести сопротивление статора и кабеля в параметр Сопротивление статора (05.017). Однако при этом не учитывается сопротивление внутри самого электропривода. Поэтому при использовании этого режима лучше всего сначала выполнить тест автонастройки для измерения сопротивления статора.

(3) Ur Auto = Сопротивление статора измеряется один раз, когда электропривод первый раз запускается в работу. После успешного выполнения этого теста Режим управления (00.041) изменяется на режим Ur. Записывается параметр Сопротивление статора (05.017) и вместе с параметром Режим управления (00.041) он сохраняется в энергонезависимой памяти привода. Если тест закончится неудачно, то режим напряжения остается в Ur Auto и тест будет повторно выполнен при следующем пуске электропривода.

#### Фиксированная форсировка

Сопротивление статора не используется для управления двигателем, вместо этого используется неизменная характеристика с форсировкой напряжения на низких частотах, которая определяется параметром Pr 00.042. Режим постоянной форсировки следует использовать, когда электропривод управляет несколькими двигателями. Имеются две возможные настройки постоянной форсировки: (2) Fixed = В этом режиме характеристика напряжение-частота линейна от частоты 0 Гц до номинальной частоты двигателя (00.039), на частотах выше номинальной подается неизменное напряжение.

(5) Square = В этом режиме характеристика напряжение-частота является квадратичной (параболой) от частоты 0 Гц до номинальной частоты двигателя (00.039), на частотах выше номинальной подается неизменное напряжение. Этот режим предназначен для приложений с переменным крутящим моментом, например, для вентиляторов и насосов, когда нагрузка пропорциональна квадрату скорости вала двигателя. Этот режим не следует использовать, если нужен большой пусковой момент.

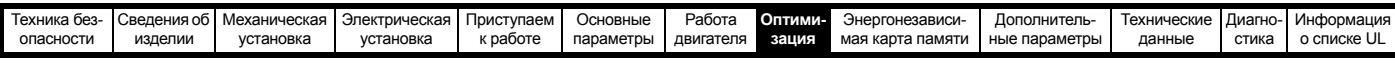

#### **Pr 00.041 {05.014}** *Режим управления (продолжение)*

В обоих этих режимах на низких частотах (от 0 Гц до 1/2 x Pr **00.039**) добавляется подъем напряжения, определенный Pr **00.042**, как это показано ниже:

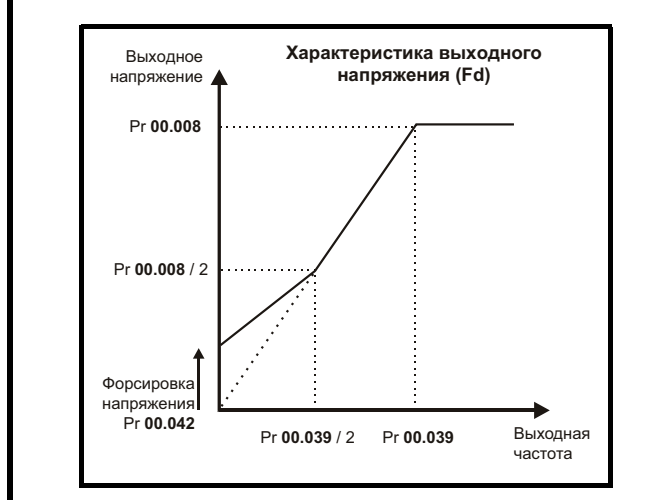

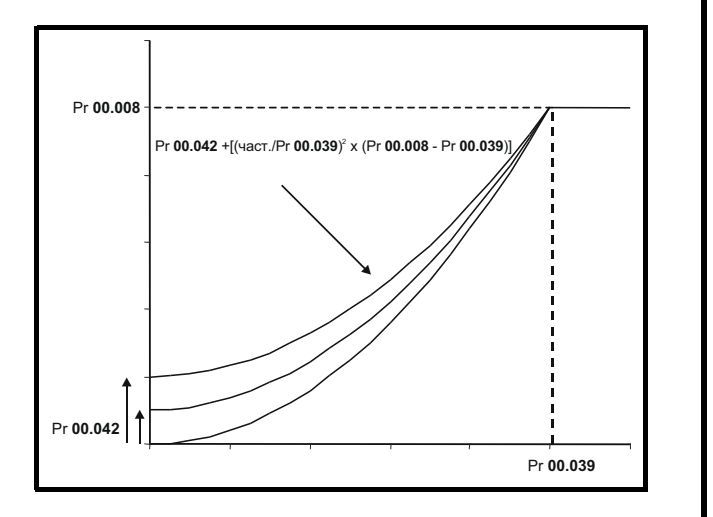

#### **Pr 05.027** *Разрешение компенсации скольжения*

Если двигатель управляется в режиме разомкнутого контура и к нему приложена нагрузка, то выходная скорость двигателя падает по мере увеличения нагрузки, как это показано ниже:

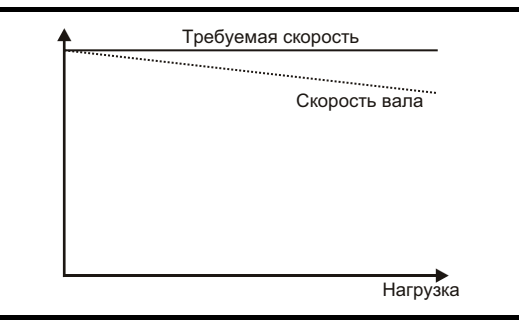

Для устранения такого падения скорости следует включить компенсацию скольжения. Для включения компенсации скольжения Pr **05.027** надо настроить в 1 (это настройка по умолчанию), а в параметр Pr **00.007** (Pr **05.008**) нужно ввести номинальную скорость двигателя.

Параметр номинальной скорости двигателя надо настроить на синхронную скорость двигателя минус скорость скольжения. Обычно она указана на шильдике двигателя, например, для типичного двигателя 18,5 кВт, 50 Гц с 4 полюсами номинальная скорость двигателя будет примерно 1465 об/мин. Синхронная скорость для 4-полюсного двигателя 50 Гц составляет 1500 об/мин, так что скорость скольжения будет 35 об/мин. Если в Pr **00.007** ввести синхронную скорость, то компенсация скольжения будет отключена. Если в Pr **00.007** ввести слишком малое значение, то двигатель будет вращаться быстрее нужной частоты. Ниже указаны синхронные скорости для двигателей 50 Гц с разным числом полюсов:

2 полюса = 3000 об/мин, 4 полюса = 1500 об/мин, 6 полюсов =1000 об/мин, 8 полюсов = 750 об/мин

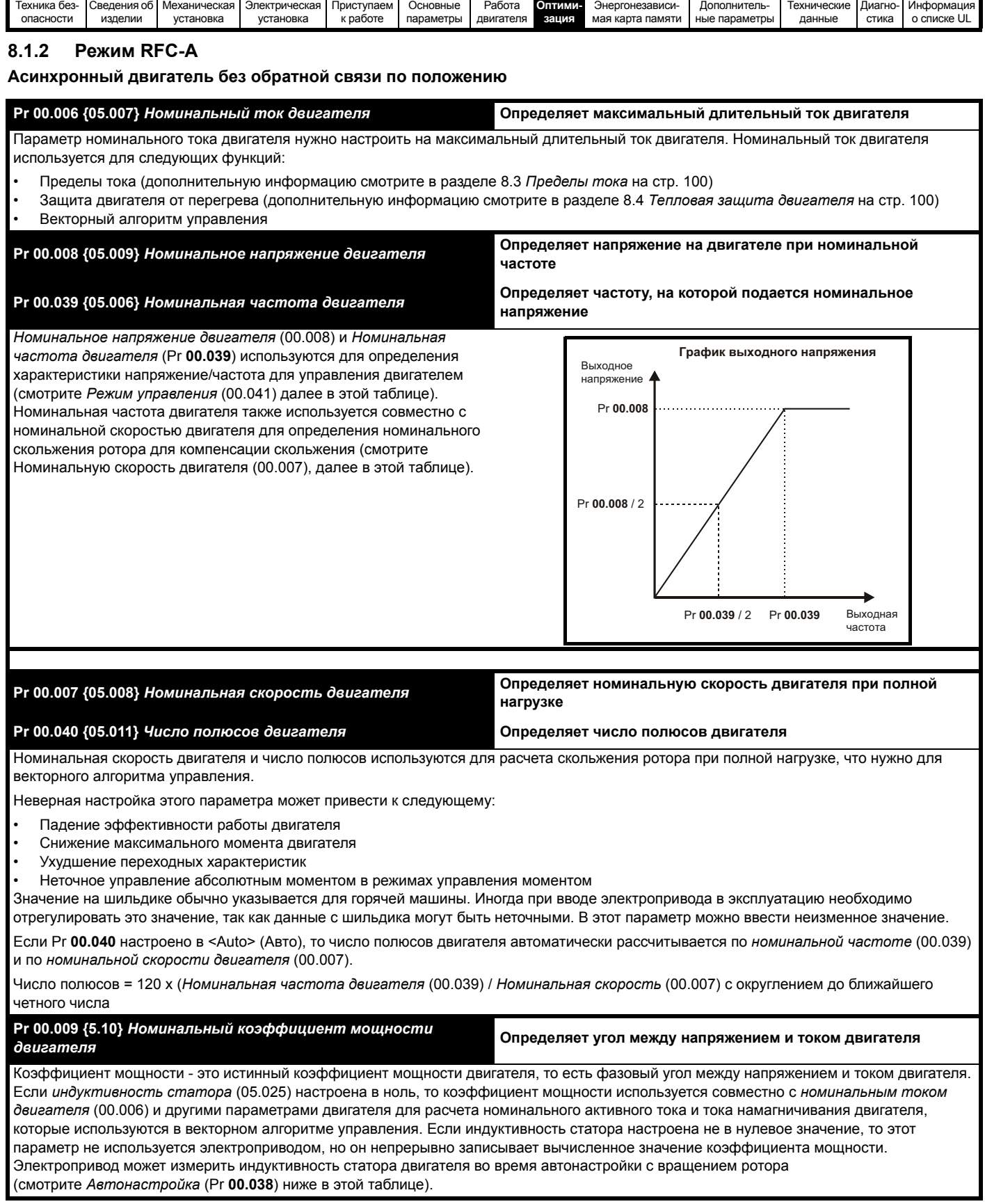

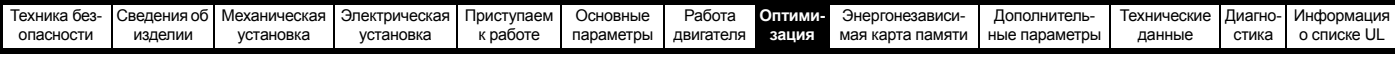

#### **Pr 00.038 {05.012}** *Автонастройка*

В режиме RFC-А имеется три теста автонастройки: с неподвижным ротором, с вращением ротора и измерение момента инерции. Автонастройка с неподвижным ротором дает умеренное качество работы, а автонастройка с вращением ротора обеспечивает улучшенное качество работы, поскольку она измеряет фактические значения параметров двигателя, необходимые электроприводу для работы. Тест измерения момента инерции следует выполнять отдельно от автонастройки с неподвижным или вращающимся ротором.

#### **ПРИМЕЧАНИЕ**

Настоятельно рекомендуется выполнять автонастройку с вращением вала (Pr **00.038** равно 2).

- Автонастройку с неподвижным ротором надо использовать, если к двигателю подключена нагрузка и ее нельзя отключить от вала. При такой автонастройке измеряется *сопротивление статора* (05.017) и *переходная индуктивность* (05.024) двигателя. Они используются для расчета коэффициентов усиления контура тока и в конце теста обновляются значения в Pr **04.013** и Pr **04.014**. При автонастройке с неподвижным ротором не измеряется коэффициент мощности двигателя, поэтому в Pr **00.009** нужно ввести значение с шильдика двигателя. Для выполнения автонастройки с неподвижным ротором настройте Pr **00.038** в 1 и подайте на электропривод сигнал разрешения работы (на клеммы 31 и 34) и сигнал пуска (на клемму 12 или 13).
- Автонастройку с вращением ротора можно использовать только на двигателе без нагрузки. При автонастройке с вращением ротора сначала выполняется автонастройка с неподвижным ротором, а затем выполняется проверка вращения, в которой двигатель ускоряется с текущей выбранной рампой до частоты вращения, равной *Номинальная частота* (05.006) x 2/3, и частота удерживается на этом уровне 40 секунд. При тесте с вращением ротора обновляются значения *Индуктивность статора* (05.025) и точки излома насыщения двигателя (Pr **05.029**, Pr **05.030**, Pr **05.062** и Pr **05.063**). Коэффициент мощности двигателя также обновляется только для информации для пользователя, но не используется, так как в векторном алгоритме управления теперь используется индуктивность статора. Для выполнения автонастройки с вращающимся ротором настройте Pr **00.038** в 2 и подайте на электропривод сигнал разрешения работы (на клеммы 31 и 32) и сигнал пуска (на клемму 12 или 13).
- Тест измерения инерции позволяет определить суммарный момент инерции нагрузки и двигателя. Он используется для настройки коэффициентов усиления в контуре управления скоростью (смотрите Коэффициенты усиления контура скорости) и обеспечивает прямую подачу момента, нужного при ускорении. Во время теста с измерением момента инерции двигатель ускоряется с текущими выбранными рампами до скорости *Номинальная скорость двигателя* (05.008) / 4, и затем уровень этой скорости удерживается 60 секунд. Измеряется *Момент инерции двигателя и нагрузки* (03.018). Если нужная скорость не достигается и в последней попытке, то тест отменяется и выполняется отключение автонастройки. Для выполнения автонастройки с измерением инерции настройте Pr **00.038** в 3 и подайте на электропривод сигнал разрешения (на клемму 31 и 34) и сигнал работы (на клемму 12 или 13). После завершения теста автонастройки электропривод переходит в состояние запрета. Для работы электропривода по нужному заданию его необходимо перевести в режим управляемого запрета. Электропривод можно перевести в состояние управляемого запрета отключением сигнала SAFE TORQUE OFF от клеммы 31 и 34, настройкой параметра *Разрешение электропривода* (06.015) в OFF (0) или запретом работы электропривода через слово управления (Pr **06.042** и Pr **06.043**).

#### **{04.013} / {04.014}** *Коэффициенты усиления контура тока*

Пропорциональный (Kp) и интегральный (Ki) коэффициенты усиления контура тока управляют реакцией контура тока на изменение задания тока (момента). Значения по умолчанию обеспечивают хорошую работу большинства двигателей. Однако для оптимальной работы в динамических применениях можно изменить коэффициенты усиления. Пропорциональный коэффициент *усиления регулятора тока Кр* (04.013) сильнее всего влияет на качество работы контура. Значения коэффициентов усиления контура тока можно вычислить, выполнив автонастройку с неподвижным валом или с вращением (смотрите *Автонастройка* Pr **00.038**, выше в этой таблице), электропривод измеряет *Сопротивление статора* (05.017) и *Переходную индуктивность* (05.024) двигателя и рассчитывает коэффициенты усиления контура тока.

Такая настройка обеспечивает быструю реакцию на ступенчатое изменение задания тока с минимальным выбросом. Коэффициент усиления пропорционального звена можно увеличить в 1,5 раза с аналогичным увеличением ширины полосы, однако при этом в отклике на ступенчатое изменение задание появится выброс примерно 12,5%. Формула для коэффициента интегрального усиления дает значение с заметным запасом. В некоторых приложениях, когда нужно, чтобы используемая электроприводом опорная система очень точно динамически отслеживала поток (например, для высокоскоростных асинхронных двигателей без датчиков в режиме RFC-А), можно существенно увеличить коэффициент интегрального усиления.

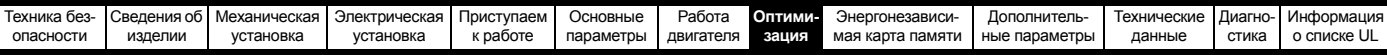

#### Коэффициенты усиления контура частоты (00.065 {03.010}, Pr 00.066 {03.011}

Коэффициенты усиления контура частоты управляют откликом регулятора частоты на изменение задания частоты. Регулятор частоты содержит пропорциональный (Кр) и интегральный (Кі) коэффициенты прямой передачи и дифференциальный (Кd) коэффициент обратной связи. В электроприводе хранятся два набора коэффициентов для этого регулятора и с помощью Pr 03.016 для регулятора частоты можно выбрать любой из них Если Pr 03.016 = 0, то используются коэффициенты усиления Kp1, Ki1 и Kd1 (Pr 00.010 до Pr 00.012). а если Pr 03.016 = 1, то используются коэффициенты усиления Kp2, Ki2 и Kd2 (Pr 03.013 до Pr 03.015). Pr 03.016 можно изменить, когда электропривод включен или отключен.

Коэф. усиления пропорционального звена регулятора частоты (Kp), Pr 00.007 {03.010} и Pr 03.013

Если коэффициент пропорционального усиления не равен нулю, а коэффициент интегрального усиления настроен в нуль, то в регуляторе будет только пропорциональный канал и при создании заданного момента возникнет ошибка по скорости. Поэтому по мере увеличения нагрузки двигателя возникнет разница между заданной и фактической частотами. Величина такой ошибки, называемой «статизм», зависит от величины коэффициента пропорционального усиления - при данном уровне нагрузки ошибка статизма снижается при увеличении коэффициента. Но при слишком высоком коэффициенте пропорционального усиления либо акустический шум, возникающий из-за ошибок дискретизации сигнала обратной связи, становится неприемлемо большим, либо теряется стабильность работы.

Коэф. усиления интегрального звена регулятора скорости (Ki), Pr 00.008 {03.011} и Pr 03.014

Интегральный коэффициент усиления устраняет статическую ошибку по частоте. Ошибка по частоте интегрируется за некоторое время и создает необходимое задание момента с нулевой ошибкой по частоте. Увеличение коэффициента Кі уменьшает время, за которое частота достигает нужного уровня, и увеличивает жесткость системы, то есть уменьшает ошибку по положению, возникающую при воздействии на двигатель момента нагрузки. К сожалению, увеличение коэффициента интегрального звена также снижает демпфирование в системе, что приводит к перерегулированию при переходных процессах. Для данной величины коэффициента Кі демпфирование улучшается при возрастании коэффициента пропорционального звена. Необходимо добиться такого компромисса, когда отклик системы, ее жесткость и демпфирование имеют приемлемые значения для вашего приложения. Для режима RFC-А без датчика маловероятно значительное увеличение коэффициента усиления интегрального звена выше 0,50.

Дифференциальный коэффициент усиления (Kd), Pr 00.012 и Pr 03.015

Дифференциальное звено в цепи обратной связи регулятора частоты обеспечивает дополнительное демпфирование (затухание). Дифференциальный член реализован таким образом, что он не создает дополнительного шума, обычно связанного с дифференцированием. Увеличение коэффициента дифференциального звена приводит к снижению выброса, возникающего из-за недостаточного демпфирования, однако для большинства применений достаточно использовать только пропорциональный и интегральный коэффициенты усиления.

Порог изменения коэффициентов усиления, Pr 03.017

Если параметр выбора коэф. усиления регулятора частоты (03.016) = 2, то используются коэф. усиления Кр1, Кі1 и Кd1 (Рг 03.010 до Рг 03.012), пока модуль задания частоты меньше значения параметра порога изменения коэф. усиления (03.017), иначе будут использоваться коэф. усиления Kp2, Ki2 и Kd2 (Pr 03.013 до Pr 03.015).

Настройка коэффициентов усиления контура частоты:

Для этого необходимо подключить осциллограф к аналоговому выходу 1 для контроля сигнала обратной связи по частоте. Подайте на электропривод ступенчатое изменение задания частоты и следите за откликом электропривода на осциллографе. Сначала нужно настроить коэффициент пропорционального усиления (Кр). Коэффициент усиления следует повышать, пока не возникнут выбросы частоты, и затем его надо немного уменьшить. После этого следует увеличить коэффициент интегрального усиления (Ki) так, чтобы частота стала неустойчивой, и затем его надо немного уменьшить.

После этого можно вновь увеличить коэффициент пропорционального усиления и весь этот процесс следует повторять, пока отклик системы не будет соответствовать идеальному показанному отклику, как показано на рисунке. На рисунках показан эффект неверных настроек коэффициентов усилений P и I, а также идеальный отклик.

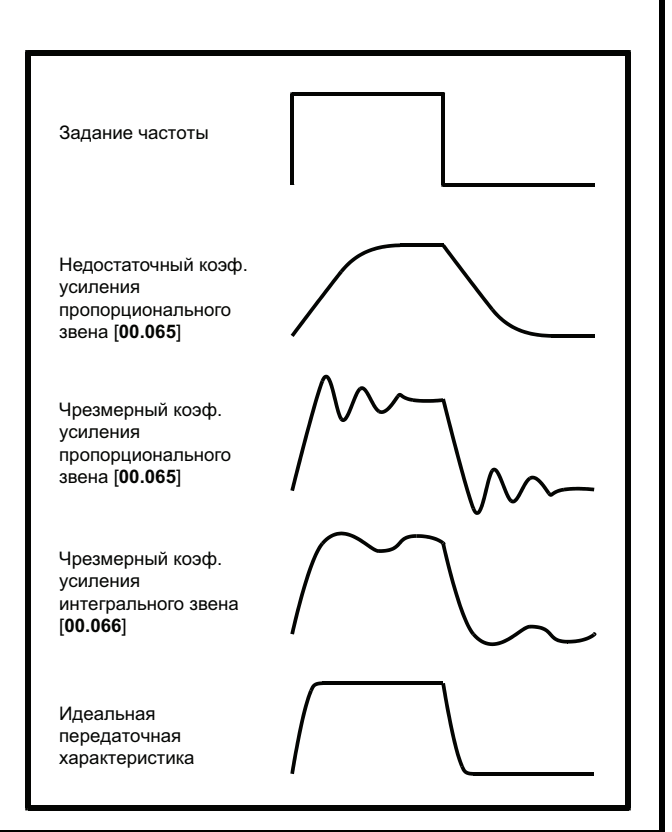

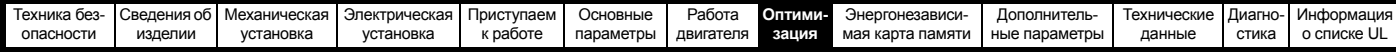

## **8.2 Максимальный номинальный ток двигателя**

#### **Габарит с 1 по 4**

Номинальное значение максимального тока двигателя равно значению *Максимального тока тяжелого режима работы* (11.032).

Значения номинальных токов тяжелого режима можно посмотреть в разделе 2.2 *[Номиналы](#page-11-0)* на стр. 12.

#### **Габарит 5 и выше:**

Номинальное значение максимального тока двигателя, допускаемое электроприводом, превышает значение *Максимального тока тяжелого режима работы* (11.032). Соотношение между номинальными токами обычной работы Normal Duty и *тяжелой работы Heavy Duty* (11.032) зависит от габарита электропривода. Значения номинальных токов обычного и тяжелого режимов можно посмотреть в разделе 2.2 *[Номиналы](#page-11-0)* на стр. 12. Если *номинальный ток двигателя* (00.006) настроен выше паспортного *Максимального номинального тока тяжелой работы* (11.032), то изменяются пределы тока и схема тепловой защиты двигателя (смотрите дополнительную информацию в [разделе](#page-99-0) 8.3 *[Пределы](#page-99-0) тока* и разделе 8.4 *Тепловая защита [двигателя](#page-99-1)*).

## <span id="page-99-0"></span>**8.3 Пределы тока**

Значения по умолчанию для параметров предела тока равны:

- 165% x номинальный ток двигателя для режима разомкнутого контура.
- 175% x номинальный ток двигателя для режима RFC-A.

Есть три параметра для управления пределами тока:

- Предел двигательного тока: мощность подается из электропривода в двигатель
- Предел тока рекуперации: мощность подается из двигателя в электропривод
- Симметричный предел тока: предел тока для моторного и для рекуперативного режимов работы

Действует наименьшее из значений пределов моторного тока и тока рекуперации или симметричный предел тока.

Максимальные настройки этих параметров зависят от значений номинального тока двигателя, номинального тока электропривода и коэффициента мощности.

В габарите 5 и выше при повышении номинального тока двигателя (Pr **00.006**/Pr **05.007**) свыше номинала тяжелой работы (значение по умолчанию) автоматически снижаются пределы токов в Pr **04.005** - Pr **04.007**. Если после этого номинальный ток двигателя будет настроен ниже номинала тяжелой работы или на него, то пределы токов так и останутся в уменьшенных значениях.

Электропривод может быть выбран с запасом по мощности, чтобы получить более высокую настройку предела тока для получения высокого ускоряющего крутящего момента, вплоть до максимума в 1000%.

## <span id="page-99-1"></span>**8.4 Тепловая защита двигателя**

Для оценки температуры двигателя в процентах от максимальной допустимой температуры используется тепловая модель с постоянной времени.

Тепловая защита двигателя моделируется с помощью потерь в двигателе. Потери в двигателе вычисляются в процентах, так что в таких условиях *Аккумулятор защиты двигателя* (04.019) неизбежно достигнет 100%.

Потери в процентах = 100% x [Потери из-за нагрузки] Где:

Потери из-за нагрузки = I / (K<sub>1</sub> x I<sub>Rated</sub>)<sup>2</sup>

Где:

I = *Амплитуда тока* (04.001)

IRated = *Номинальный ток двигателя* (05.007)

Если *Номинальный ток* двигателя (05.007) *Максимальный ток тяжелого режима* (11.032)

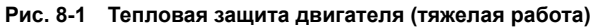

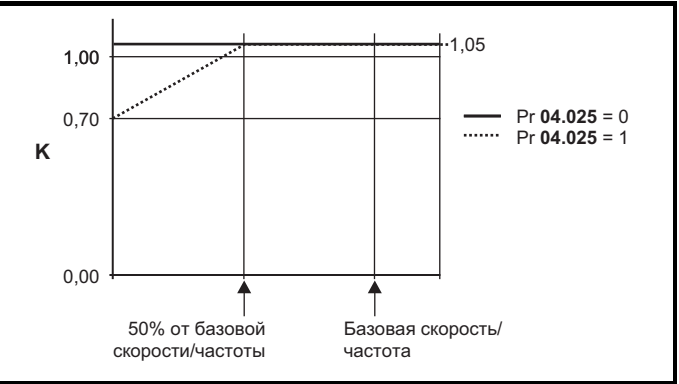

Если Pr **04.025** равен 0, то используется характеристика для двигателя, который может работать при номинальном токе во всем диапазоне скоростей. Асинхронные двигатели с таким типом характеристики обычно имеют принудительное охлаждение. Если Pr **04.025** равен 1, то эта характеристика предназначена для двигателей, у которых охлаждение двигателя вентилятором снижается при понижении скорости двигателя ниже 50% базовой скорости/частоты. Максимальное значение K1 равно 1,05, так что выше излома характеристики двигатель может непрерывно работать вплоть до тока 105%.

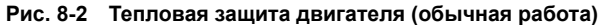

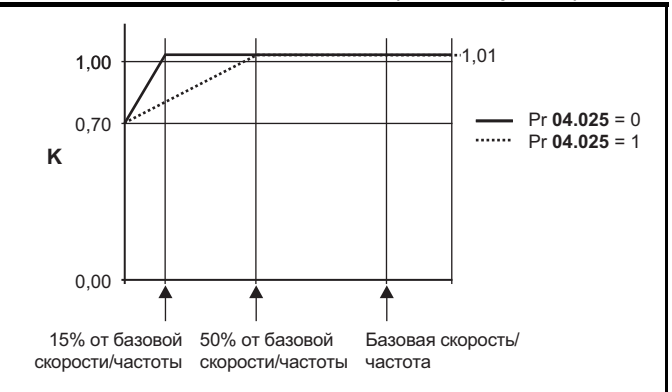

Оба значения Pr **04.025** предназначены для двигателей, охлаждение которых вентилятором снижается при снижении скорости двигателя, они отличаются скоростями, на которых происходит снижение охлаждения. Если Pr **04.025** равен 0, то эта характеристика предназначена для двигателей, у которых охлаждение ухудшается при скорости ниже 15% базовой скорости/частоты.

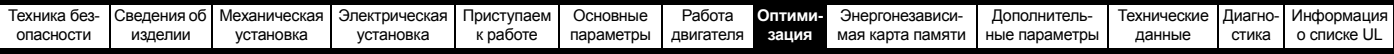

Если Pr **04.025** равен 1, то эта характеристика предназначена для двигателей, у которых охлаждение ухудшается при скорости ниже 50% базовой скорости/частоты. Максимальное значение K1 равно 1,01, так что выше излома характеристики двигатель может непрерывно работать вплоть до тока 101%.

Если расчетная температура в Pr **04.019** достигает 100%, то электропривод выполняет действия в зависимости от настройки Pr **04.016**. Если Pr **04.016** равен 0, то электропривод отключается, когда Pr **04.019** достигает 100%. Если Pr **04.016** равен 1, то предел тока снижается до (K - 0,05) x 100%, когда Pr **04.019** достигает 100%.

Предел тока вновь возвращается к настройке пользователя, когда Pr **04.019** падает ниже 95%. Интегратор (аккумулятор) температуры тепловой модели сбрасывается в нуль при включении питания и накапливает температуру двигателя, пока на электропривод подается питание. Если изменяется номинальный ток, определяемый Pr **05.007**, то аккумулятор сбрасывается в нуль.

Настройка по умолчанию для тепловой постоянной времени (Pr **04.015**) равна 179 сек, что эквивалентно перегрузке в 150% в течение 120 сек из холодного состояния.

## **8.5 Частота ШИМ**

По умолчанию частота ШИМ составляет 3 кГц, однако ее можно увеличить вплоть до максимум 16 кГц с помощью Pr **05.018** (в зависимости от габарита электропривода). Доступные частоты ШИМ показаны ниже.

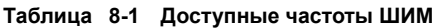

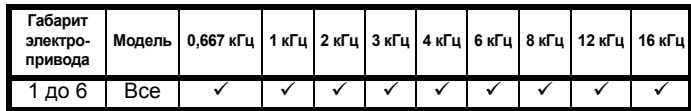

Если частота ШИМ превышает 3 кГц, то возникают такие эффекты:

- 1. Возрастает выделение тепла в электроприводе, поэтому следует снизить номинальный выходной ток. Смотрите таблицы снижения номиналов по частоте ШИМ и внешней температуре в разделе 11.1.1 *[Номинальные](#page-164-1) мощность и ток (снижение номиналов в [зависимости](#page-164-1) от частоты ШИМ и [температуры](#page-164-1))* на стр. 165.
- 2. Снижается нагрев двигателя благодаря улучшению качества формы волны.
- 3. Снижается акустический шум, вырабатываемый двигателем.
- 4. Возрастает частота опроса регуляторов скорости и тока. Необходимо найти компромисс между нагревом двигателя, нагревом электропривода и требованиями приложения к частоте опроса.

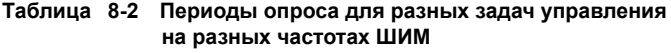

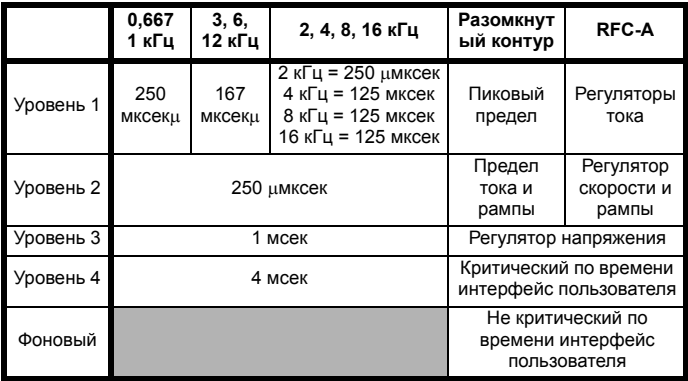

#### **8.5.1 Работа с ослаблением поля (постоянная мощность)**

Электропривод можно использовать для работы асинхронной машины со скоростью выше синхронной в области постоянной мощности. По мере роста скорости момент на валу падает. Графики ниже показывают поведение момента и выходного напряжения при превышении скоростью номинального значения.

#### **Рис. 8-3 Момент и выходное напряжение в зависимости от скорости**

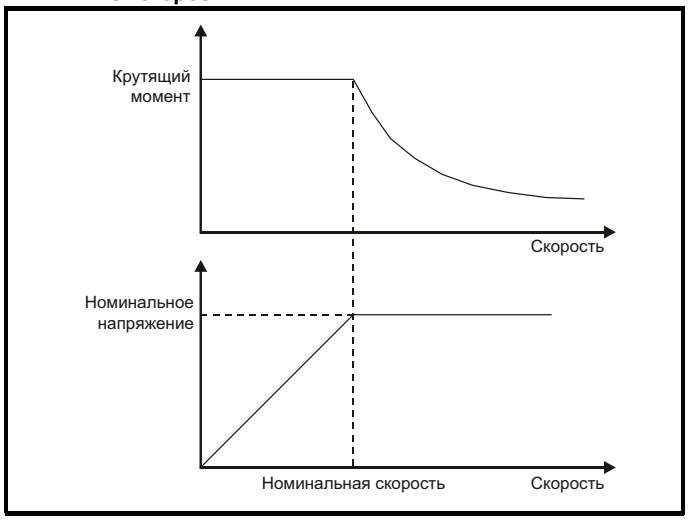

Следует проследить, чтобы момент, вырабатываемый при скорости выше базовой, был достаточен для вашего применения.

Параметр точек излома графика намагничивания (Pr **05.029**, Pr **05.030**, Pr **05.062** и Pr **05.063**), определенные при автонастройке в режиме RFC-A, обеспечивают снижение тока намагничивания в правильной пропорции для конкретного двигателя (в режиме разомкнутого контура нет активного управления током намагничивания).

## **8.5.2 Максимальная частота**

Во всех режимах работы максимальная выходная частота ограничена величиной 550 Гц.

## **8.5.3 Сверхмодуляция (только разомкнутый контур)**

Максимальное выходное напряжение электропривода обычно ограничено уровнем входного напряжения электропривода минус падение напряжение в электроприводе (электропривод всегда снижает напряжение на несколько %, чтобы обеспечить управление током). Если номинальное напряжение двигателя настроено на напряжение питания, то по мере приближения выходного напряжения электропривода к уровню номинального напряжения будет наблюдаться пропадание некоторых импульсов. Если Pr **05.020** (разрешение сверхмодуляции) равно 1, то модулятор применит перемодуляцию, так что при выходной частоте свыше номинальной выходное напряжение превысит номинальное напряжение. Глубина модуляции увеличится свыше единицы; при этом сначала будет вырабатываться трапециидальная, а затем квазипрямоугольная модулирующая кривая.

Это можно использовать, например, для:

• Для достижения высоких выходных частот при низкой частоте ШИМ, что невозможно, если вектор пространственной модуляции ограничен единичной глубиной модуляции,

или

• Для выдачи высокого выходного напряжения при низком напряжении питания.

Недостаток такого метода заключается в том, что при глубине модуляции выше единицы ток машины искажен и содержит много нечетных гармоник низкого порядка от основной выходной частоты. Дополнительные гармоники низкого порядка увеличивают потери и нагрев двигателя.

<span id="page-101-0"></span>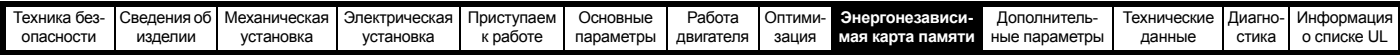

## <span id="page-101-1"></span>9 Энергонезависимая карта памяти

#### $9.1$ Введение

Энергонезависимая карта памяти позволяет просто настраивать параметры, выполнять резервное копирование параметров и копирование настроек электропривода с помощью карты SD.

Карту SD можно использовать для следующих задач:

- Копирование параметров между электроприводами
- Сохранение наборов параметров электропривода

Энергонезависимая карта (карта SD card) устанавливается в адаптер Al-Backup.

Электропривод обменивается данными с энергонезависимой картой памяти только по командам чтения или записи, поэтому карту можно переставлять, не отключая питание.

#### Рис. 9-1 Установка карты SD

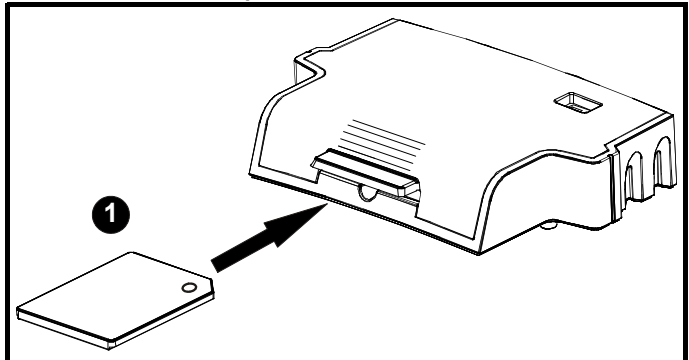

Установка карты SD  $1$ 

#### **ПРИМЕЧАНИ**

Для полной установки/снятия карты SD в/из адаптера AI-Backup нужна отвертка с плоским шлицем или подобный инструмент. Перед установкой/снятием карты SD в/из адаптера AI-Backup сам адаптер Al-Backup нужно вытащить из электропривода.

#### $9.2$ Поддержка карты SD

Карту памяти SD можно вставить в адаптер AI-Backup для передачи данных в электропривод, но при этом действуют следующие ограничения:

Если параметр с исходного электропривода отсутствует на целевом электроприводе, то для этого параметра не переносятся никакие данные.

Если данные для параметра в целевом электроприводе выходят из допустимого диапазона, то тогда данные ограничиваются диапазоном целевого параметра.

Если целевой электропривод имеет другие номиналы в сравнении с исходным электроприводом, то применяются обычные для такого случая правила переноса, как описано ниже.

Возможен режим без проверок, если типы исходного и целевого электроприводов совпадают, и поэтому предупреждения, в случае их различий, не выдаются.

Если используется карта SD, то электропривод распознает следующие типы файлов с помощью интерфейса параметров электропривода.

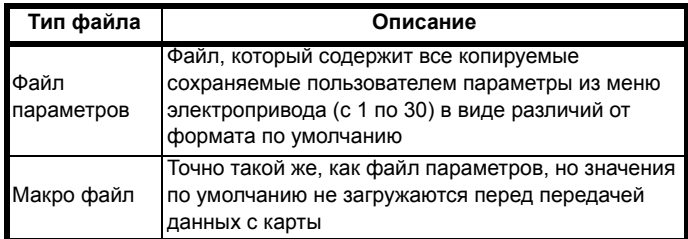

Такие файлы могут быть созданы на карте электроприводом и потом переданы в любой другой электропривод, включая модифицированный. Если параметр модификации электропривода (11.028) разный у исходного и целевого электроприводов, то данные передаются, но выполняется отключение {С.Рг}.

Можно хранить на карте другие данные, но они не должны находиться в папке <MCDF> и они не будут видны с уровня интерфейса параметров электропривода.

#### $9.2.1$ Изменение режима электропривода

Если режим исходного электропривода отличается от режима целевого электропривода, то тогда перед передачей значений параметров режим изменится на режим исходного электропривода. Если нужный режим целевого электропривода лежит за пределами допустимого диапазона, то будет выполнено отключение {C.typ} и данные не будут передаваться.

#### $9.2.2$ Различные номиналы напряжений

Если у исходного и целевого электроприводов различные номиналы напряжений, то на целевой электропривод будут переданы все параметры, кроме зависящих от номиналов (т.е. с атрибутом RA=1). Зависящие от номинала параметры останутся в своих значениях по умолчанию. После передачи параметров и сохранения их в энергонезависимой памяти в качестве предупреждения будет выполнено отключение {C.rtg}. В таблице ниже приведен список зависящих от номиналов параметров.

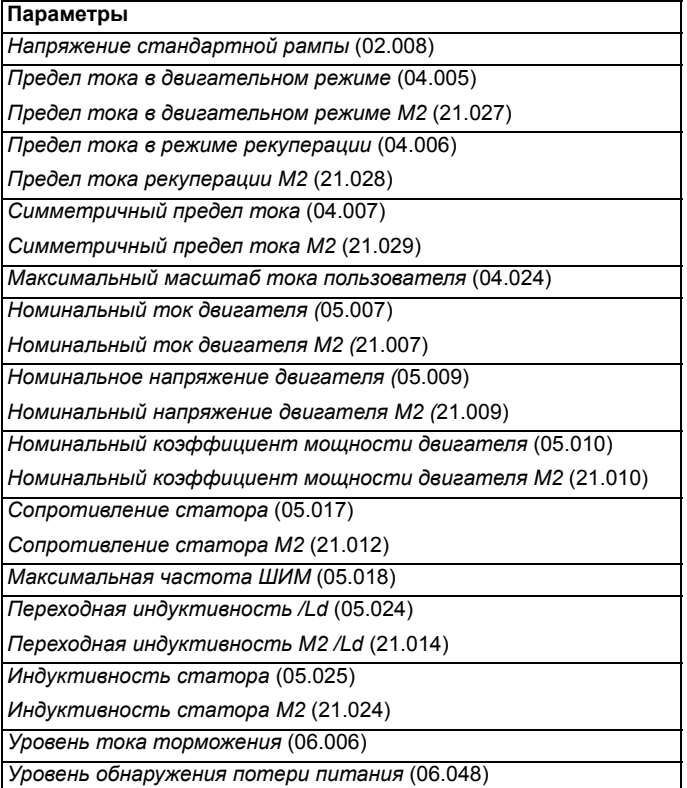

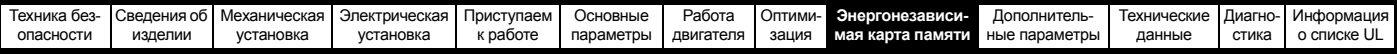

#### $9.2.3$ Установлены разные дополнительные модули

Если код ID дополнительного модуля (15.001) отличается для любого модуля, установленного на исходном электроприводе в сравнении с целевым электроприводом, то тогда параметры для настройки этого дополнительного модуля не передаются, а устанавливаются в значение по умолчанию. После передачи параметров и сохранения их в энергонезависимой памяти в качестве предупреждения будет выполнено отключение {C.OPt}.

#### $9.2.4$ Различные номиналы тока

Если любой из параметров номинального тока (номинальный максимальный ток тяжелой работы (11.032), номинальный максимальный ток (11.060) или полный масштаб тока Kc (11.061)) отличается на исходном и целевом электроприводе, то все параметры записываются в целевой электропривод, но некоторые из них могут быть ограничены допустимым диапазоном. Для получения в целевом электроприводе характеристик, аналогичных исходному электроприводу, коэффициенты усиления регуляторов частоты и тока изменяются, как показано ниже. Обратите внимание, что это не применяется, если номер идентификации файла превышает 500.

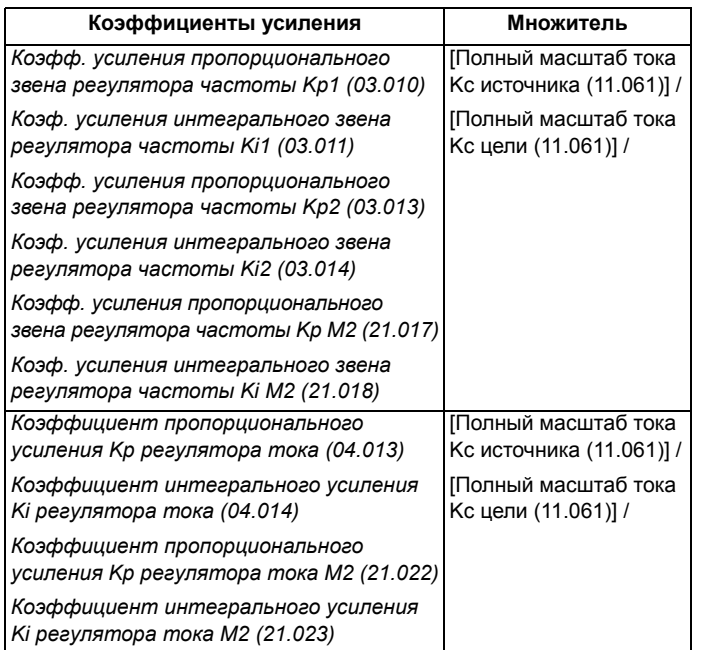

#### $9.2.5$ Различные переменные максимумы

Нужно отметить, что если номиналы электроприводов источника и назначения разные, то возможно, что некоторые параметры с переменными максимумами могут быть ограничены и не будут иметь те же значения, как в исходном электроприводе.

#### $9.2.6$ Файлы макросов

Файлы макросов создаются точно также, как файлы параметров, за исключением того, что параметр создания специального файла на карте (11.072) должен быть настроен в 1 перед созданием файла на карте энергонезависимой памяти. Параметр создания специального файла на карте (11.072) сбрасывается в нуль после создания файла или отказа передачи данных. При передаче на электропривод файла макросов режим электропривода не изменяется, даже если фактический режим отличается от режима в файле, и параметры по умолчанию не загружаются перед началом копирования параметров из файла в электропривод.

В таблице ниже приведена сводка значений, используемых в Pr mm.000 для операций с картой энергонезависимой памяти. ууу обозначает идентификационный номер файла.

#### Таблица 9-1 Функции в Pr mm.000

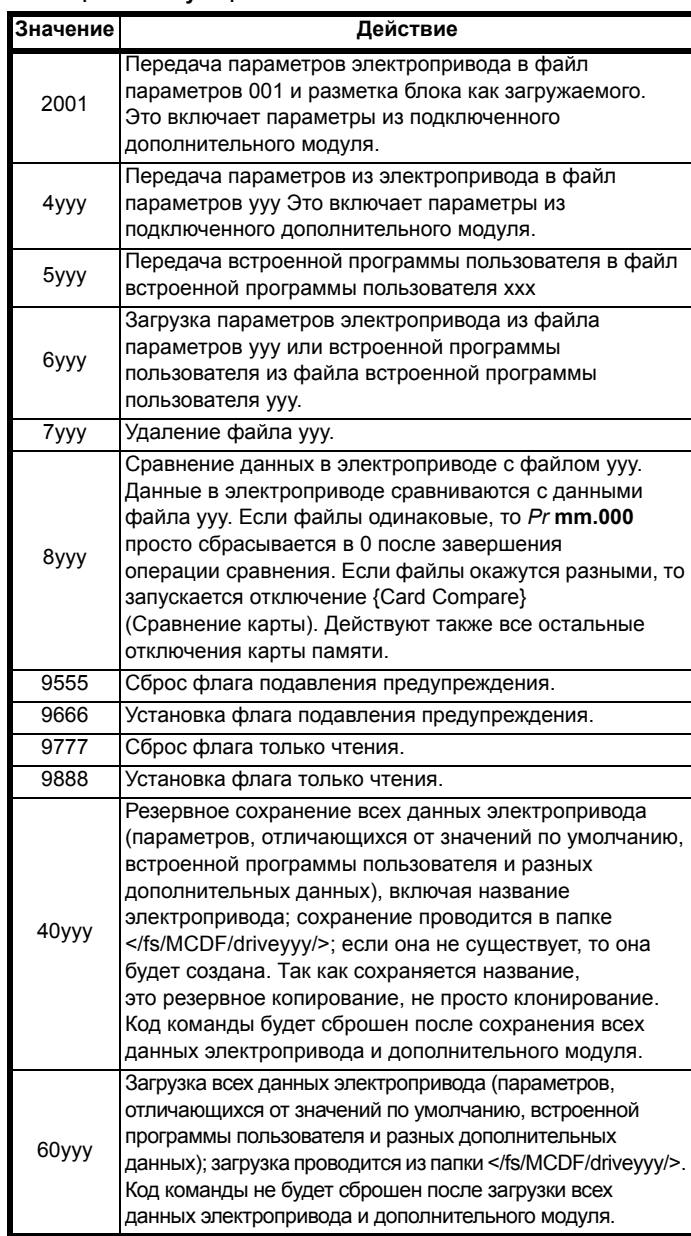

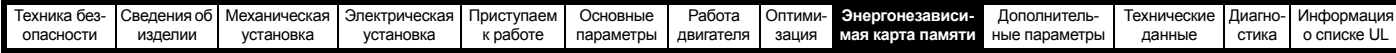

#### 9.3 Параметры энергонезависимой карты памяти

Таблица 9-2 Условные обозначения параметров в таблицах

| <b>RW</b>  | Чтение/запись      | ND.       | Нет значения по умолчанию |
|------------|--------------------|-----------|---------------------------|
| RO         | Только чтение      | <b>NC</b> | Не копируется             |
| <b>Num</b> | Численный параметр | PT        | Защищенный параметр       |
| Bit        | Битовый параметр   | RA        | Зависит от номиналов      |
| Txt        | Строчка текста     | US        | Сохранение пользователем  |
| Bin        | Двоичный параметр  | <b>PS</b> | Сохранение по отключению  |
|            |                    |           | питания                   |
| FI         | Отфильтрован       | DE        | Назначение                |

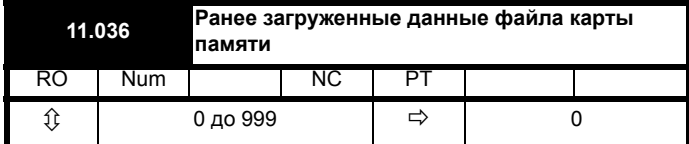

Этот параметр указывает номер блока данных, в последний раз загруженного в электропривод из карты SD. Если после этого успешно загружены значения по умолчанию, то этот параметр сбрасывается в 0.

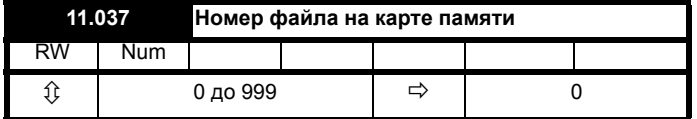

В этот параметр надо ввести номер блока данных, информацию о котором пользователь хочет просмотреть в Pr 11.038, Pr 11.039.

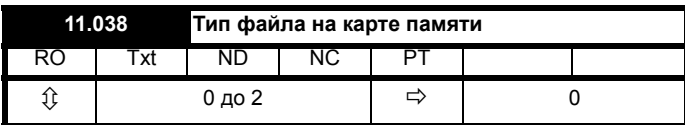

Указывает тип блока данных, выбранного в Рг 11.037.

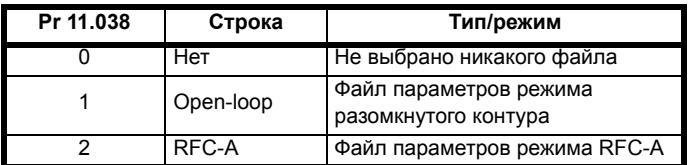

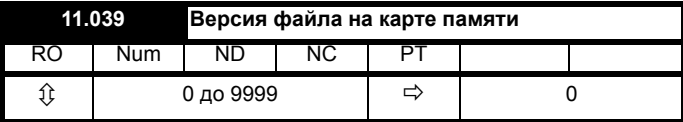

Показывает номер версии файла, выбранного по Рг 11.037.

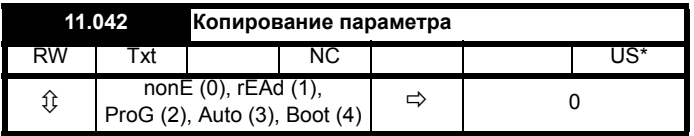

#### $9.4$ Отключения энергонезависимой карты памяти

После попытки читать, писать или стереть данные на карте энергонезависимой памяти может произойти отключение, если при выполнении этой команды возникли проблемы.

Более подробна информация об отключениях карты энергонезависимой памяти приведена в Главе 12 Диагностика на стр. 185.

<span id="page-104-0"></span>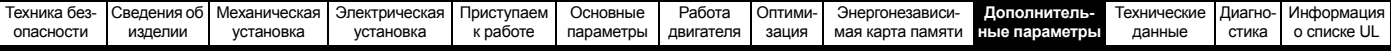

## <span id="page-104-1"></span>10 Дополнительные параметры

Это краткий справочник по всем параметрам электропривода, в котором указаны их единицы измерения, пределы диапазонов и приведены блок-схемы, показывающие их функции. Полные описания параметров приведены в Справочном руководстве по параметрам.

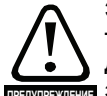

Эти дополнительные параметры указаны здесь только для справки. Списки этой главы не содержат достаточной информации для настройки значений предупреждение этих параметров. Неправильная настройка ухудшает безопасность системы и может привести к выходу из строя электропривода и внешнего оборудования. Перед попыткой регулировки любого из этих параметров обращайтесь к Справочному руководству по параметрам.

#### Таблица 10-1 Описания меню

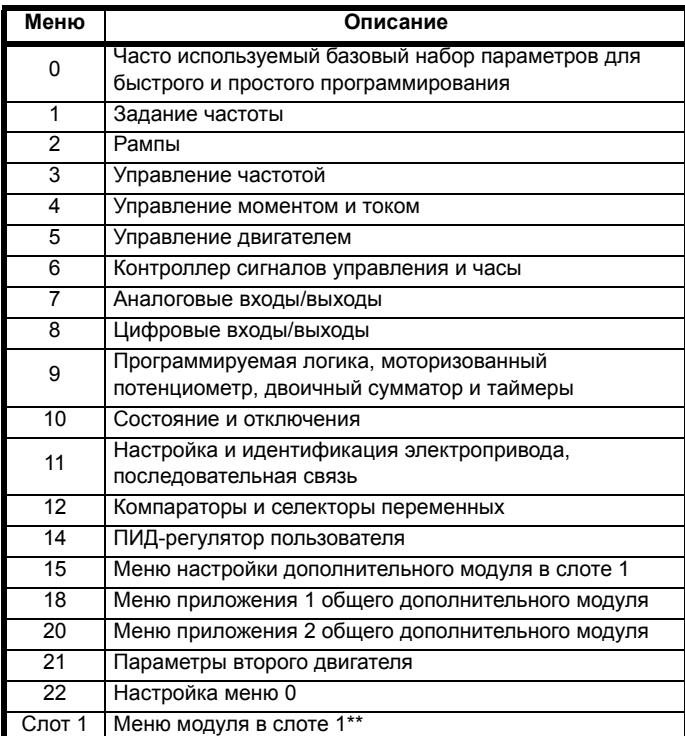

\*\* Отображается только при установленном дополнительном модуле.

#### Сокращения для режимов работы:

Разомкнутый контур (Open-loop): Управление без датчиков для асинхронных двигателей

RFC-A: Управление потоком ротора асинхронных двигателей

#### Сокращения значений по умолчанию:

Стандартное значение по умолчанию для Европы (частота электропитания 50 Гц)

Значение по умолчанию для США (частота электропитания 60 Гц)

#### ПРИМЕЧАНИЕ

Указанные в скобках {...} номера параметров эквивалентны параметрам меню 0. Некоторые параметры Меню 0 появляются дважды, так как их функция зависит от режима работы.

В некоторых случаях функция или диапазон параметров зависят от настройки другого параметра. Информация в приведенных списках указана для значений по умолчанию таких влияющих параметров.

#### Таблица 10-2 Условные обозначения параметров в таблицах

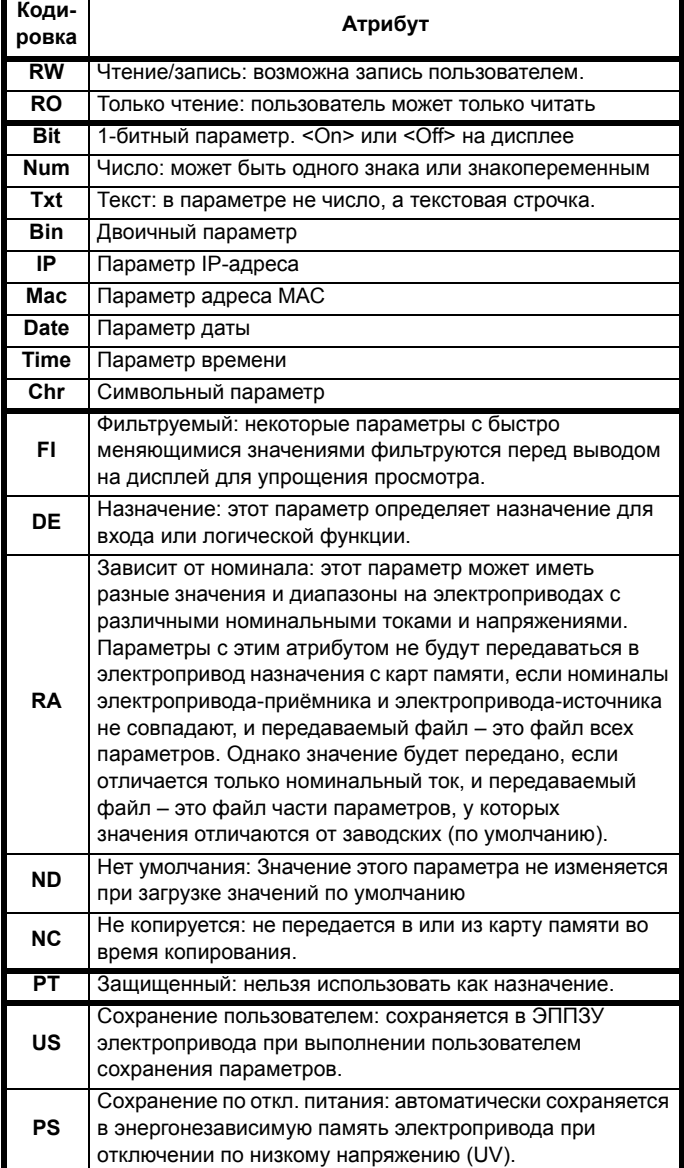

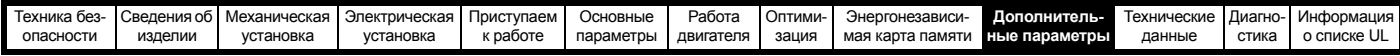

## **Таблица 10-3 Таблица функций**

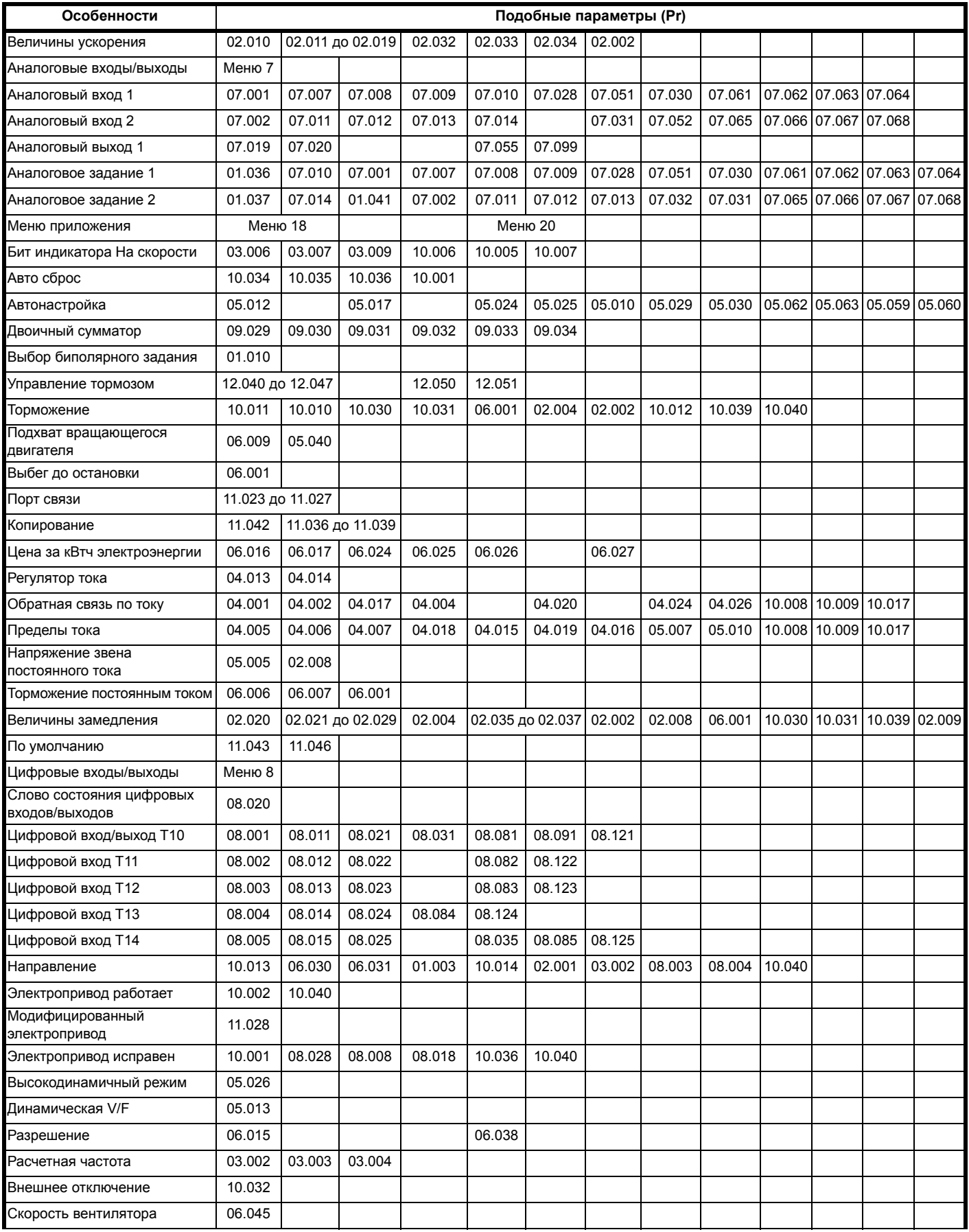

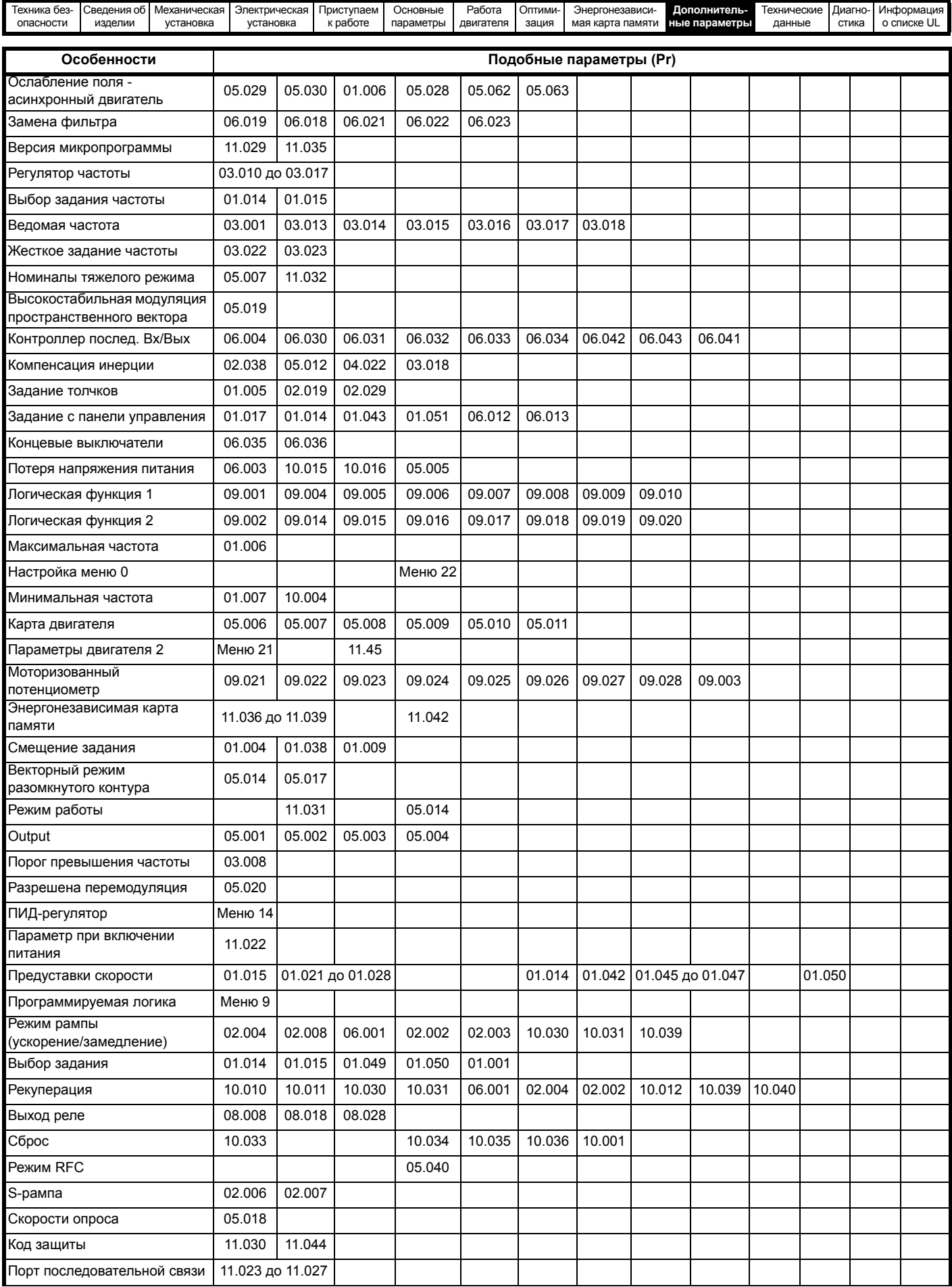

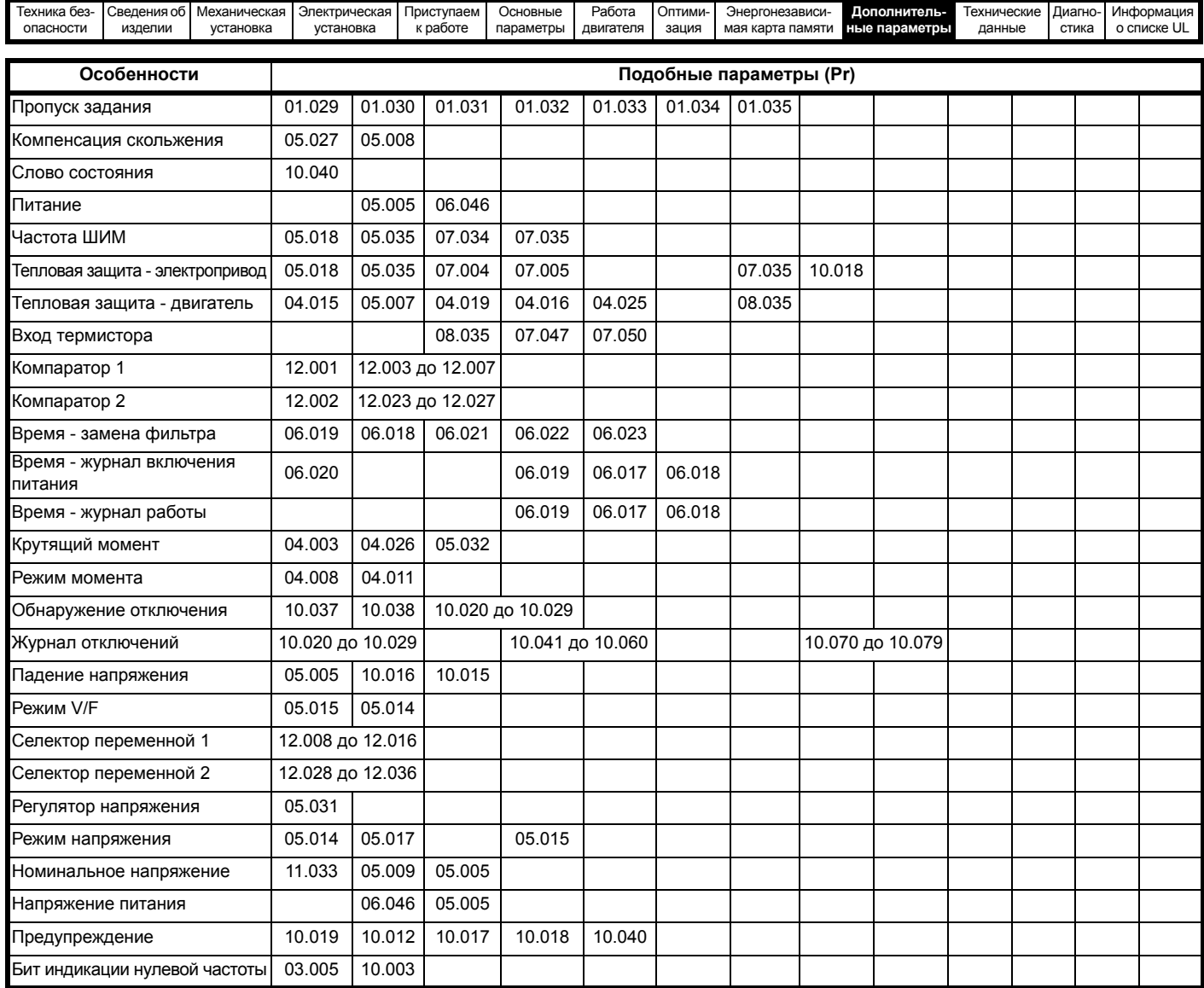

## **Диапазон изменения зависимых переменных и минимальные/максимальные значения:**

Некоторые параметры электропривода имеют переменный диапазон с изменяющимися значениями минимального и максимального предела, которые зависят от следующих факторов:

- Настройка других параметров
- Номинал электропривода
- Режим работы электропривода
- Комбинация этих факторов
- В таблицах ниже дано определение переменных минимума/максимума и их максимального диапазона.

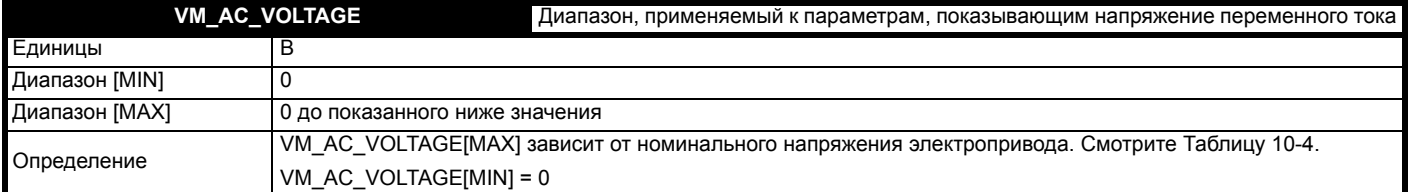

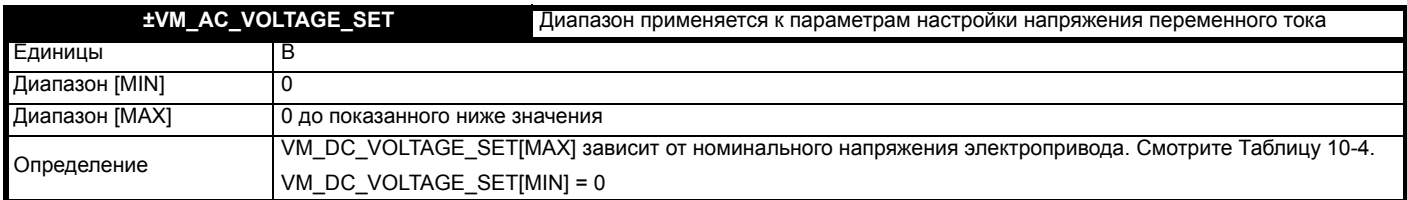
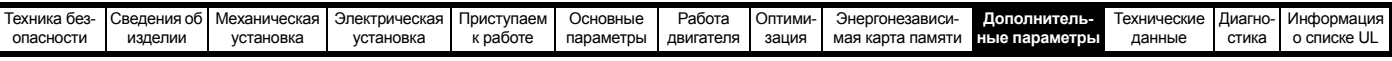

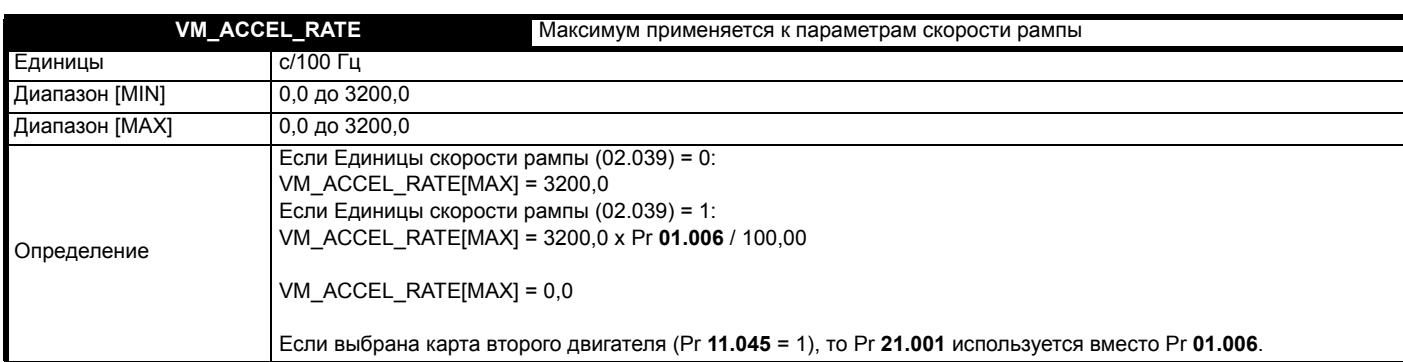

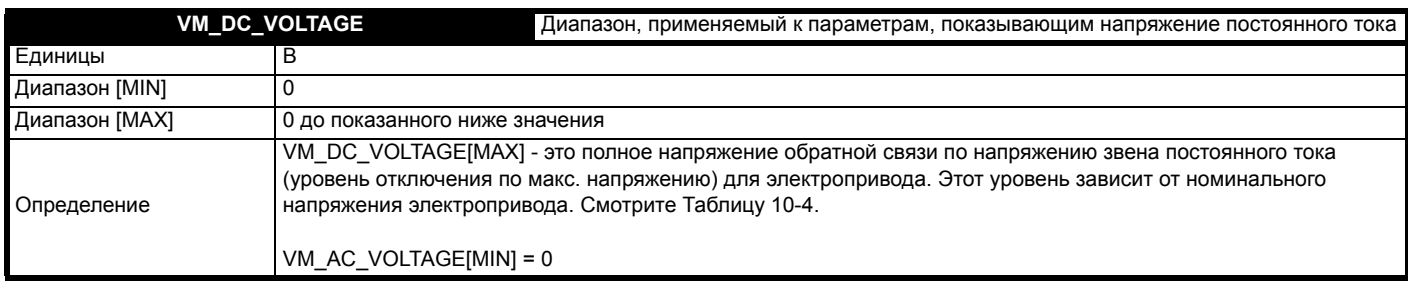

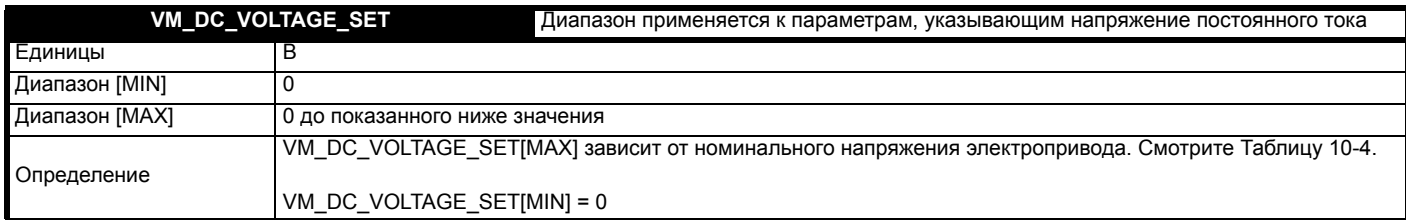

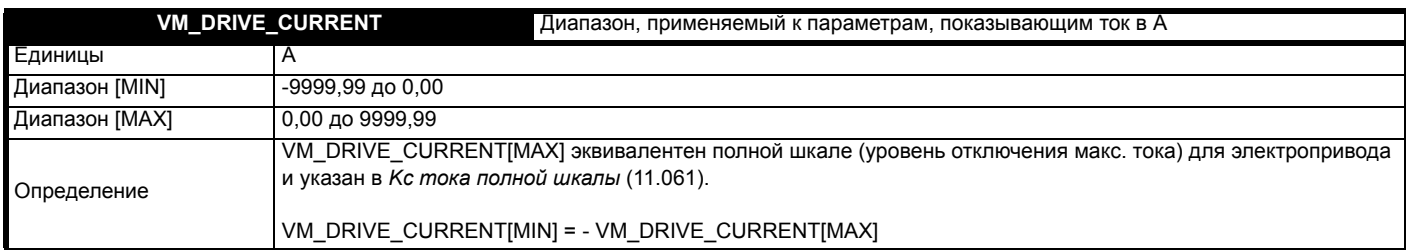

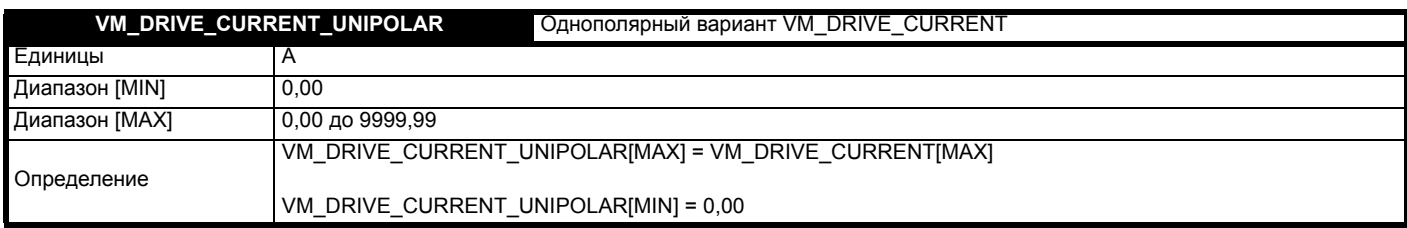

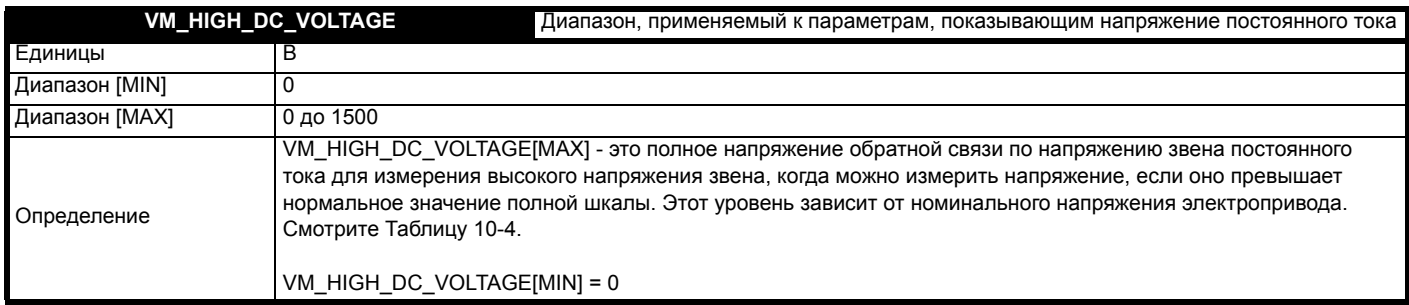

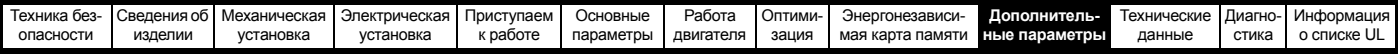

#### VM\_MOTOR1\_CURRENT\_LIMIT VM MOTOR2 CURRENT LIMIT

Диапазон применяется к параметрам пределов тока

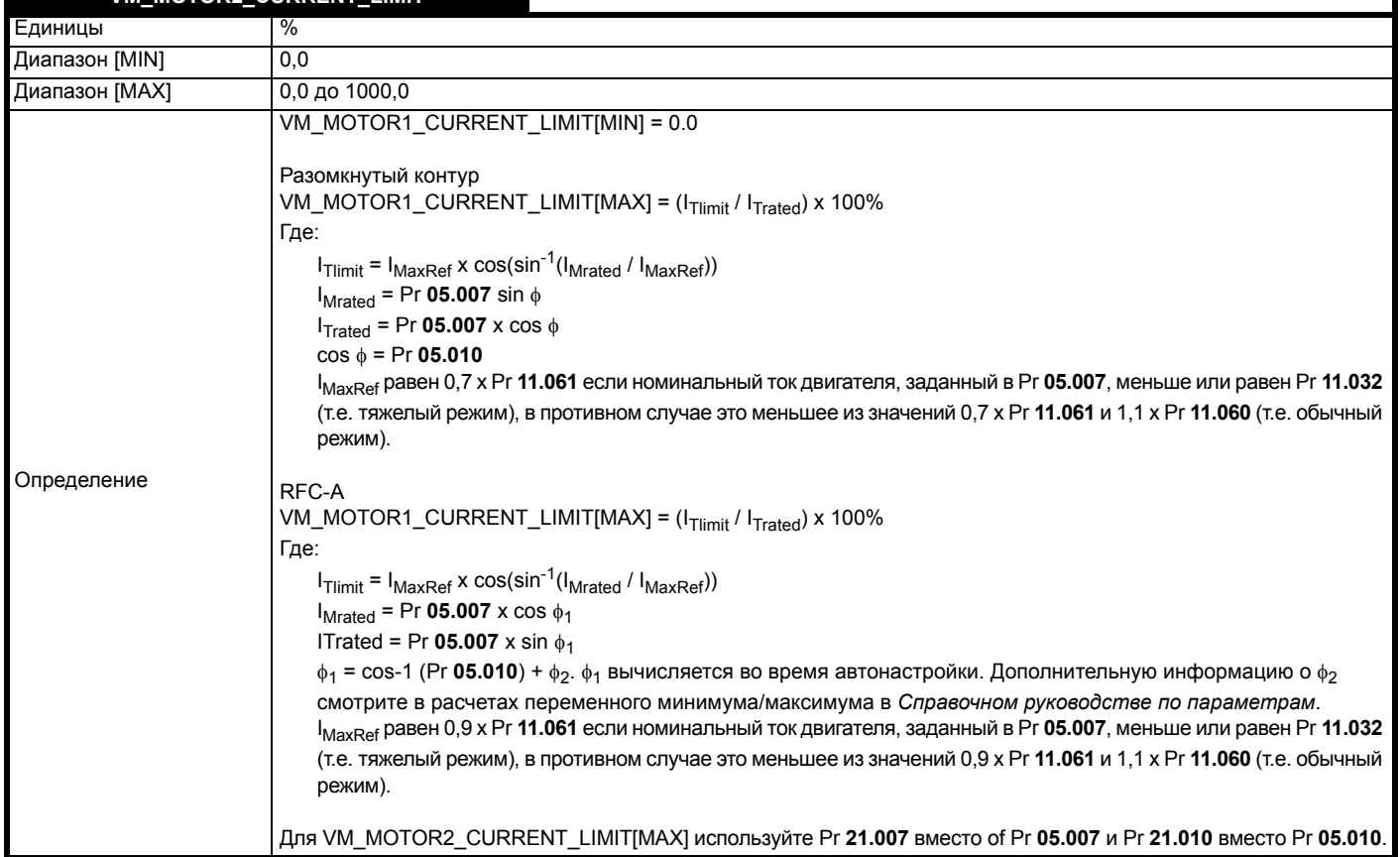

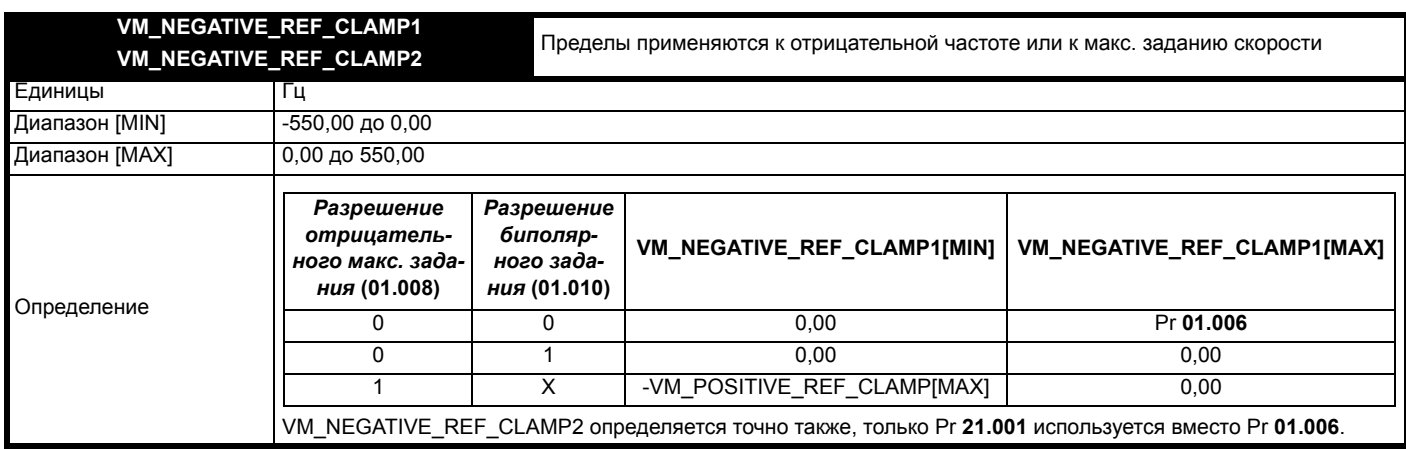

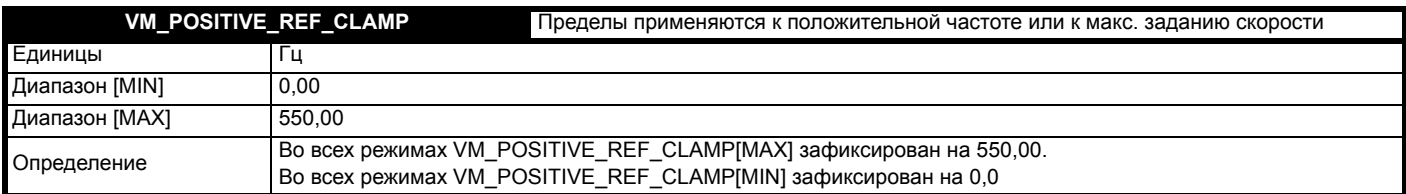

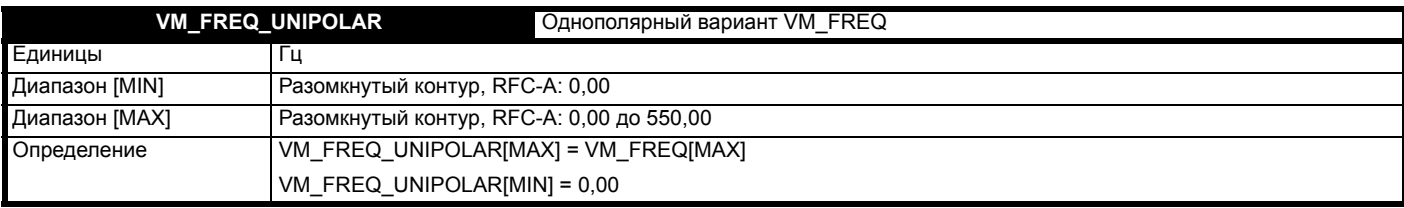

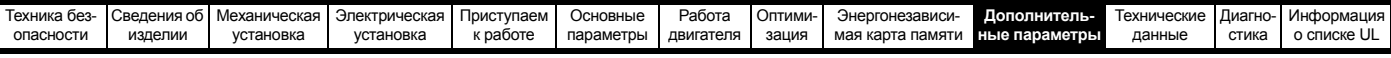

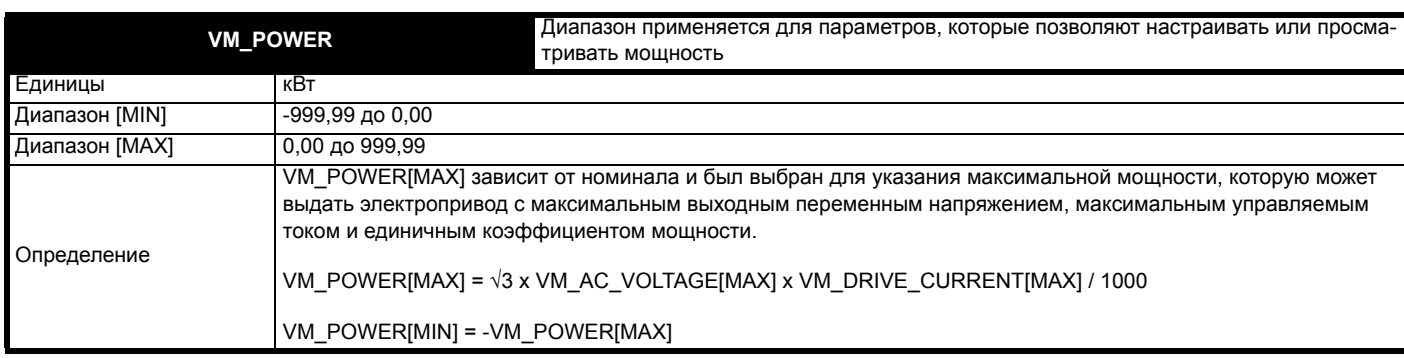

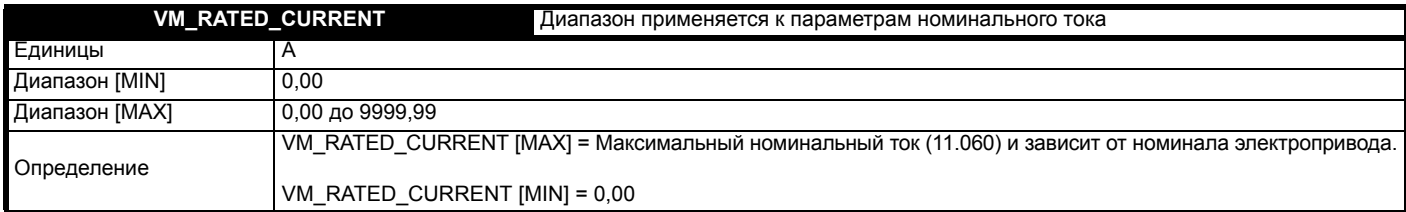

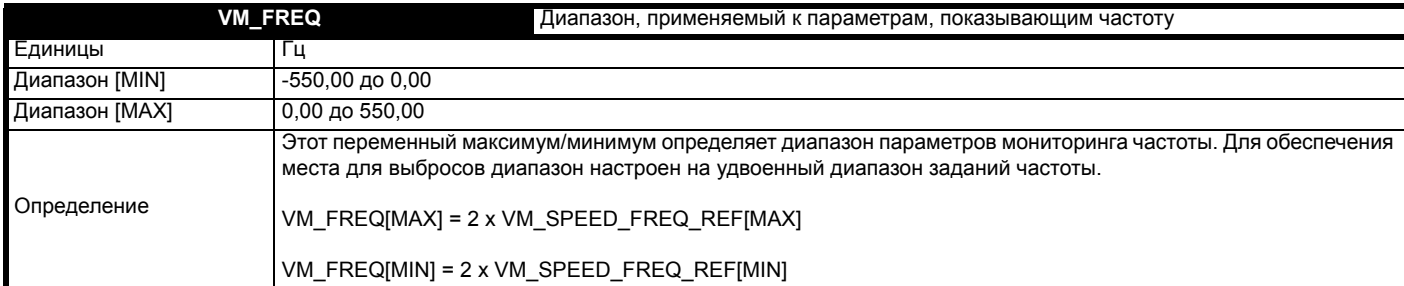

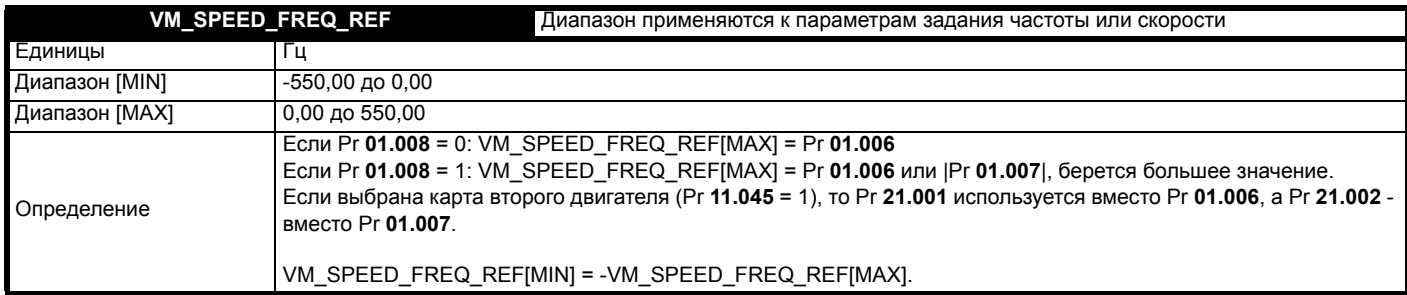

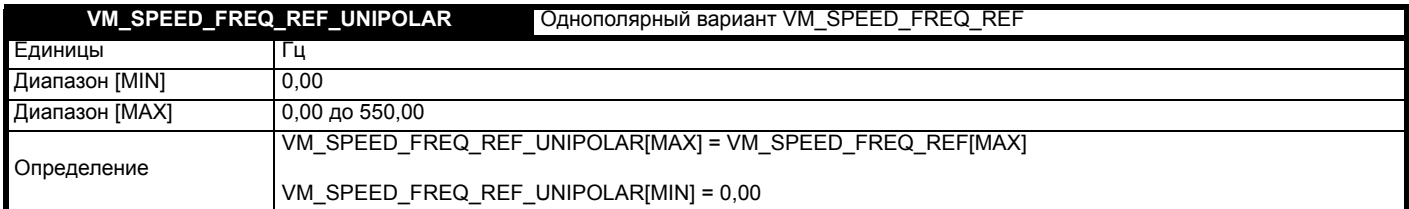

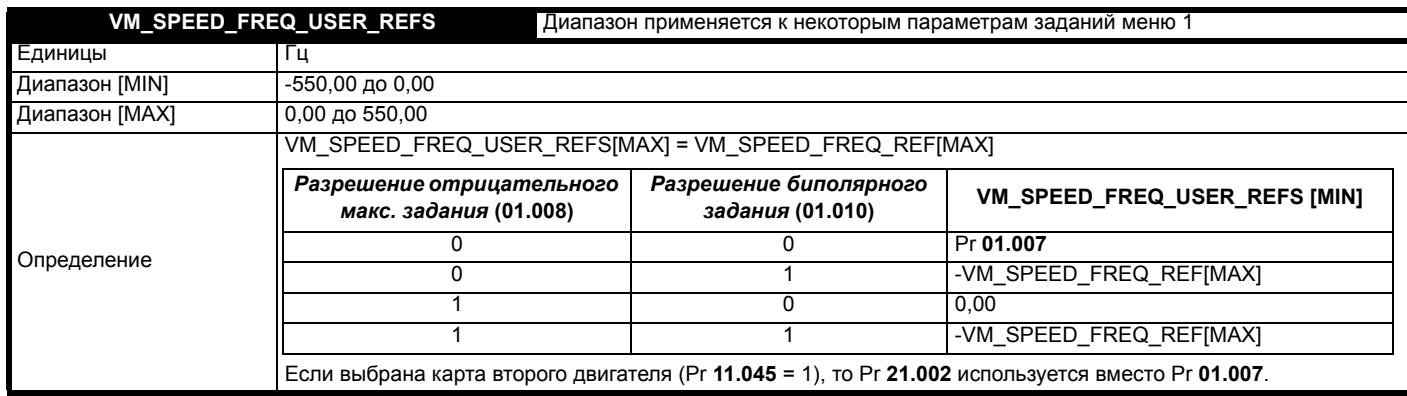

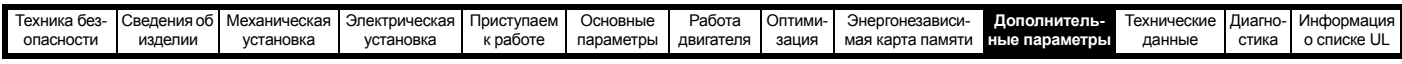

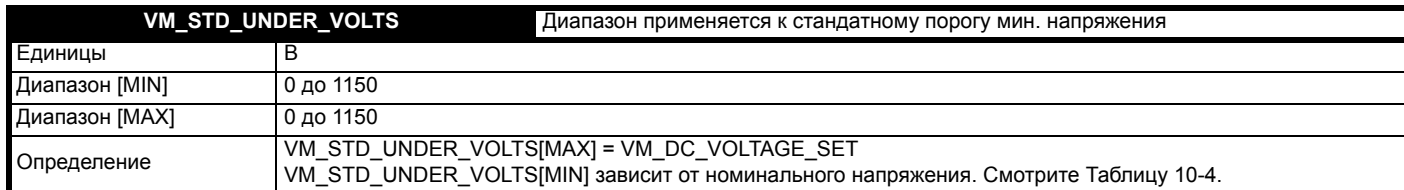

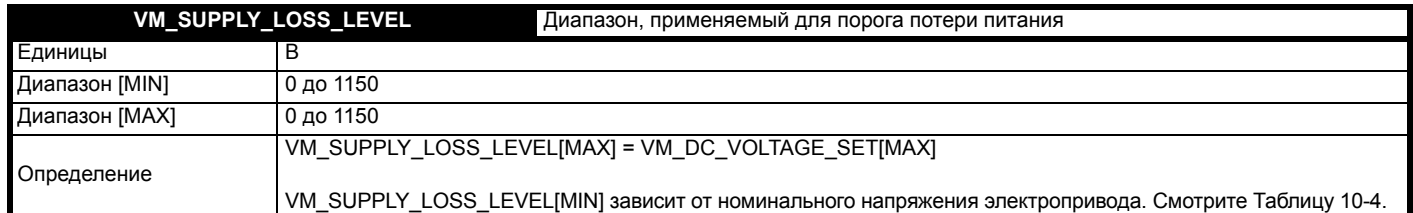

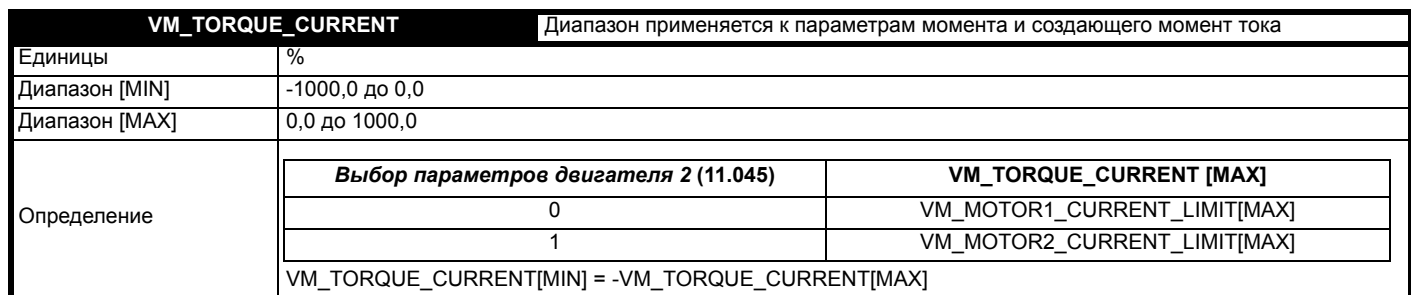

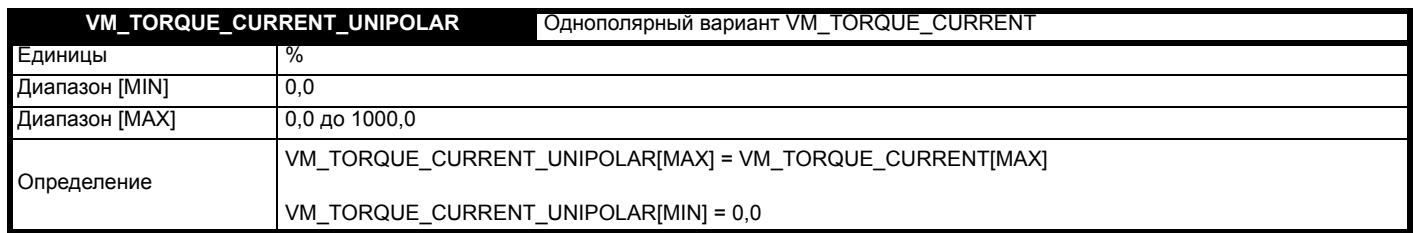

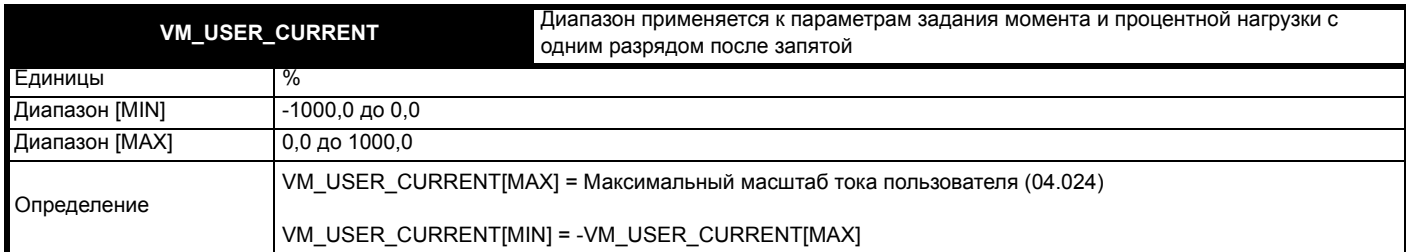

### <span id="page-111-0"></span>**Таблица 10-4 Зависящие от номинального напряжения значения**

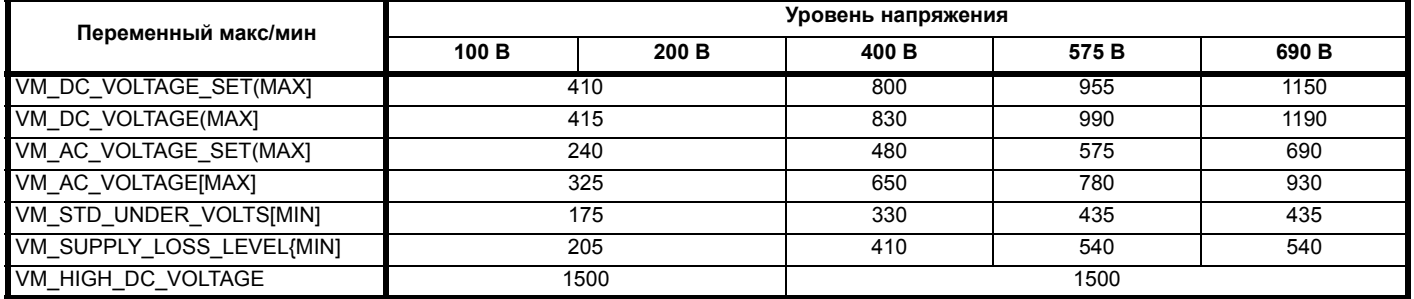

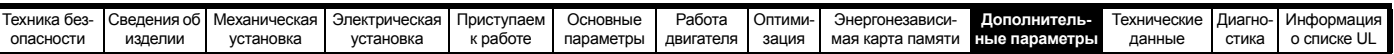

Г

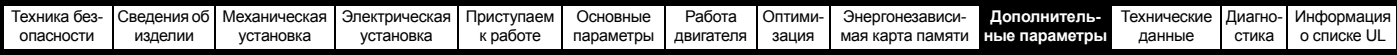

### **10.1 Меню 1: Задание частоты**

**Рис. 10-1 Логическая схема Меню 1**

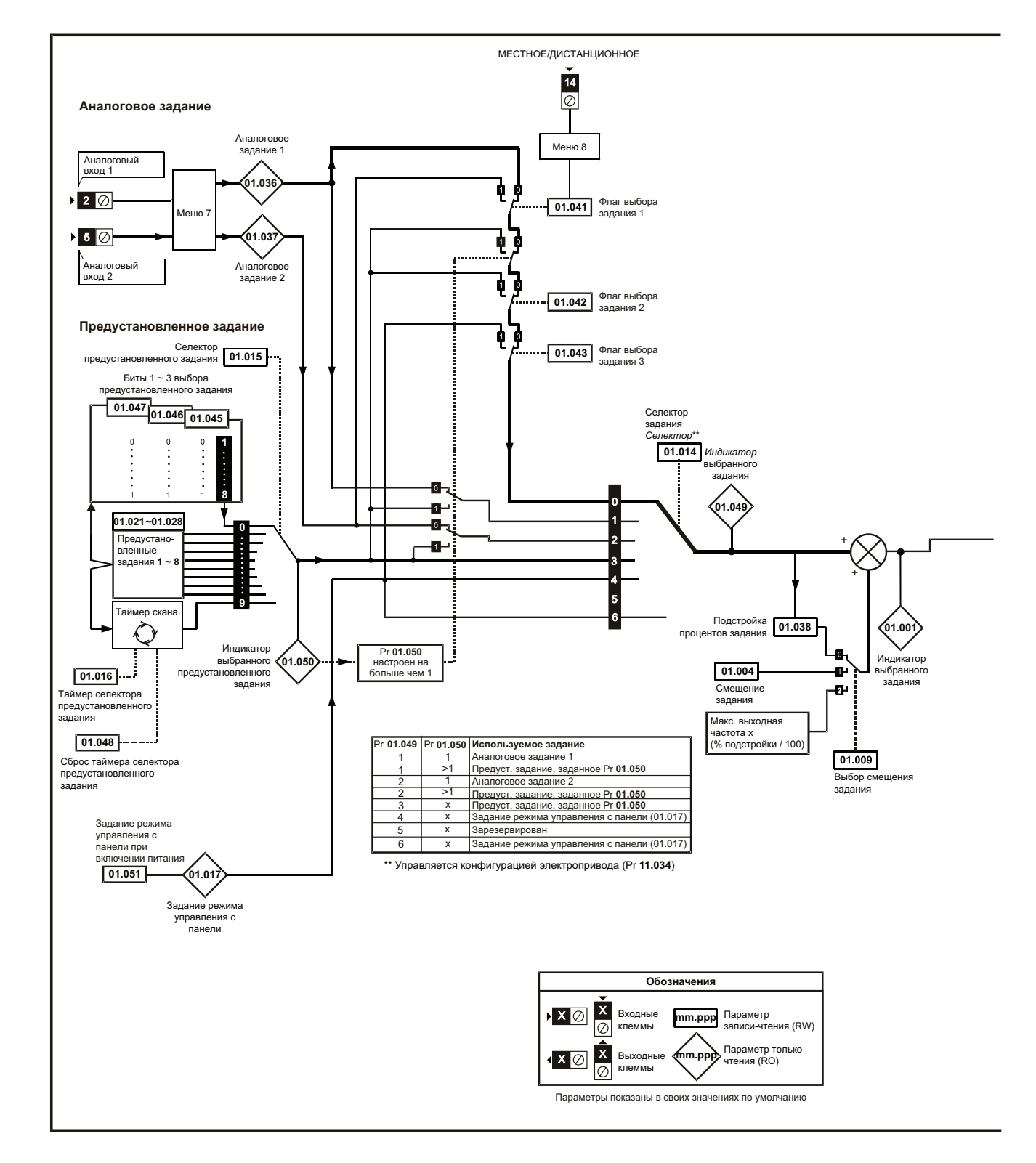

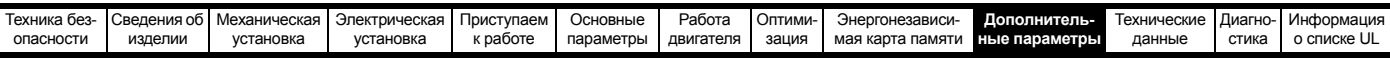

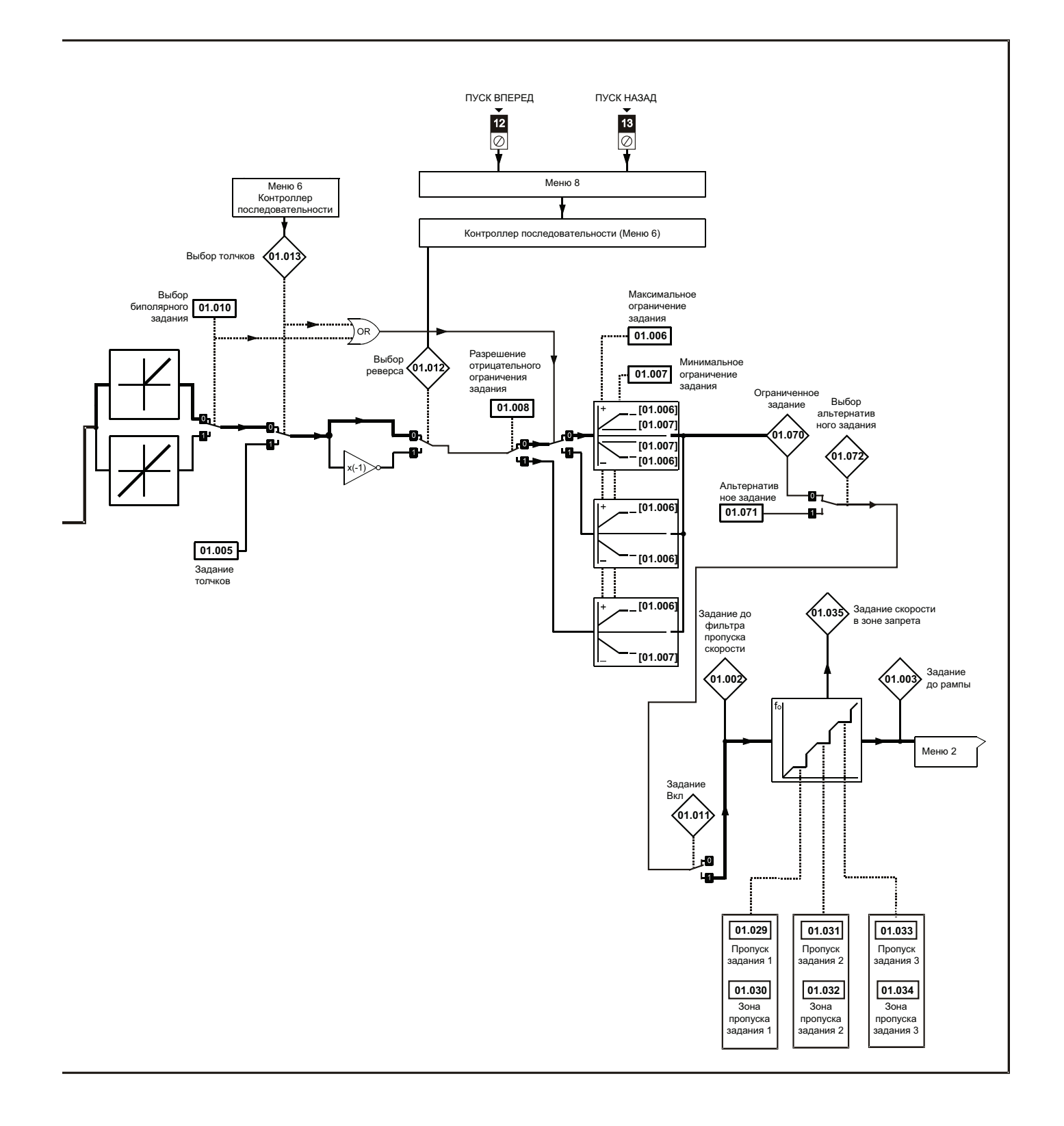

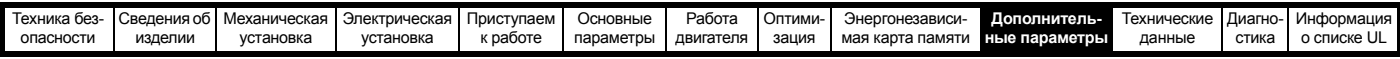

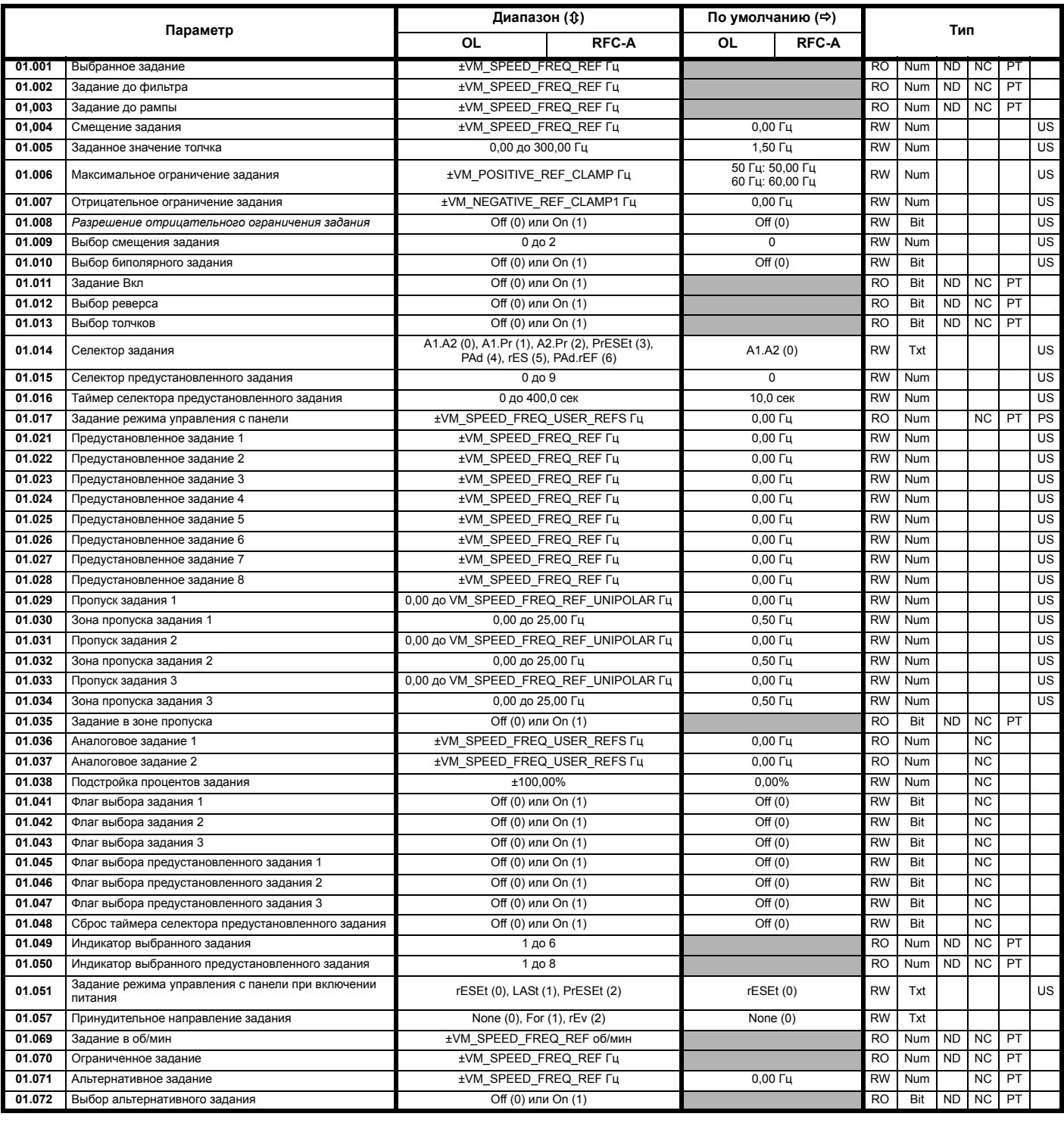

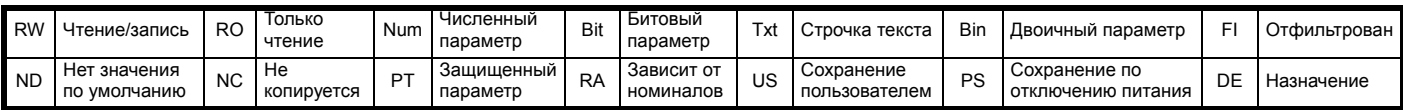

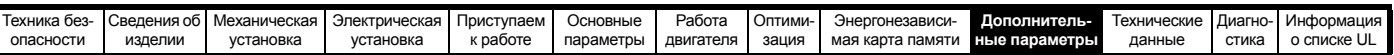

Г

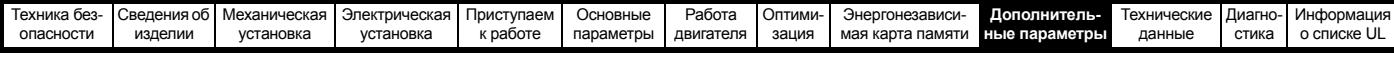

## **10.2 Меню 2: Рампы**

**Рис. 10-2 Логическая схема Меню 2**

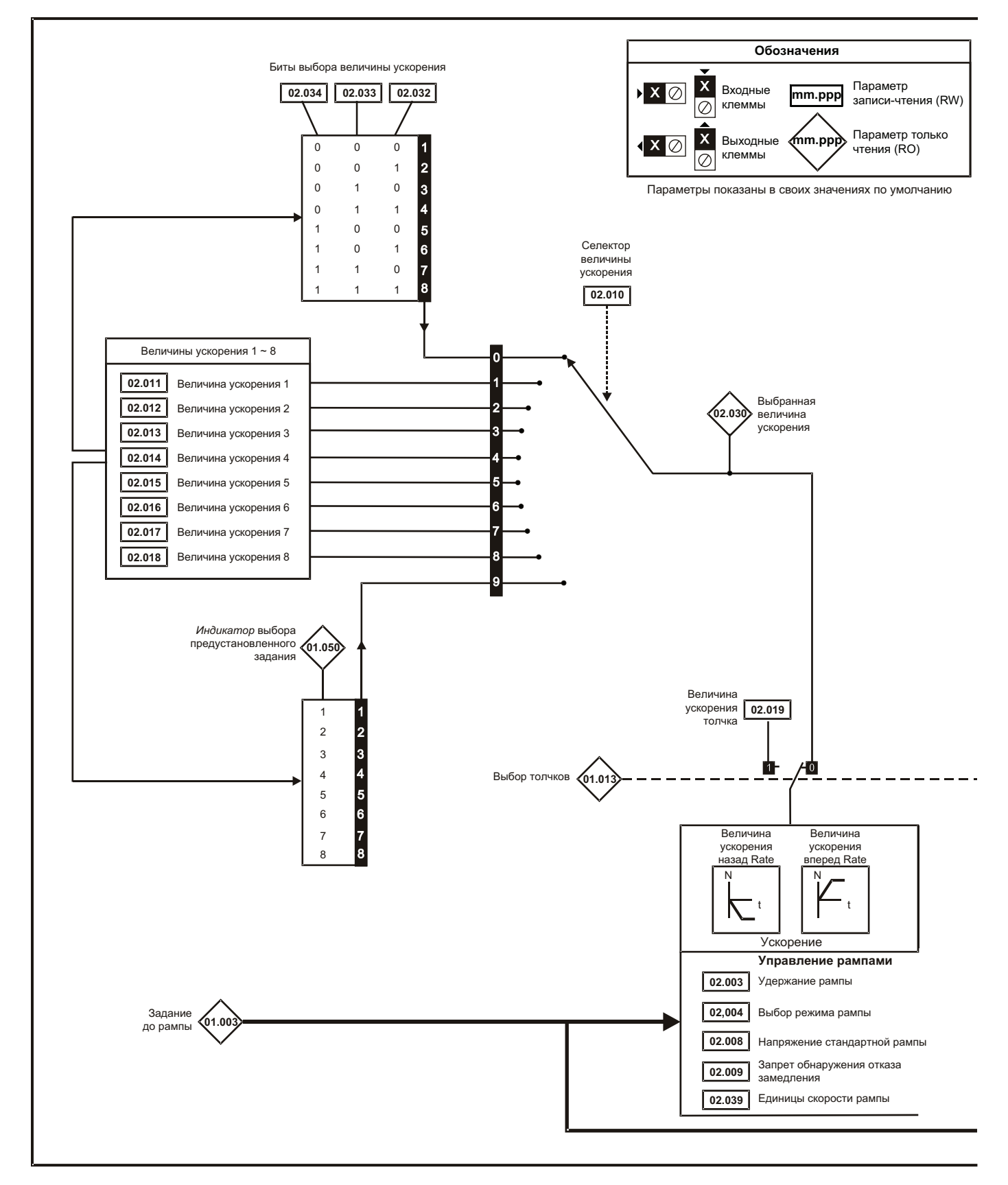

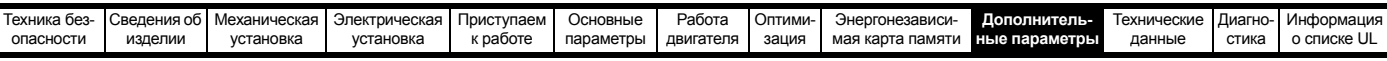

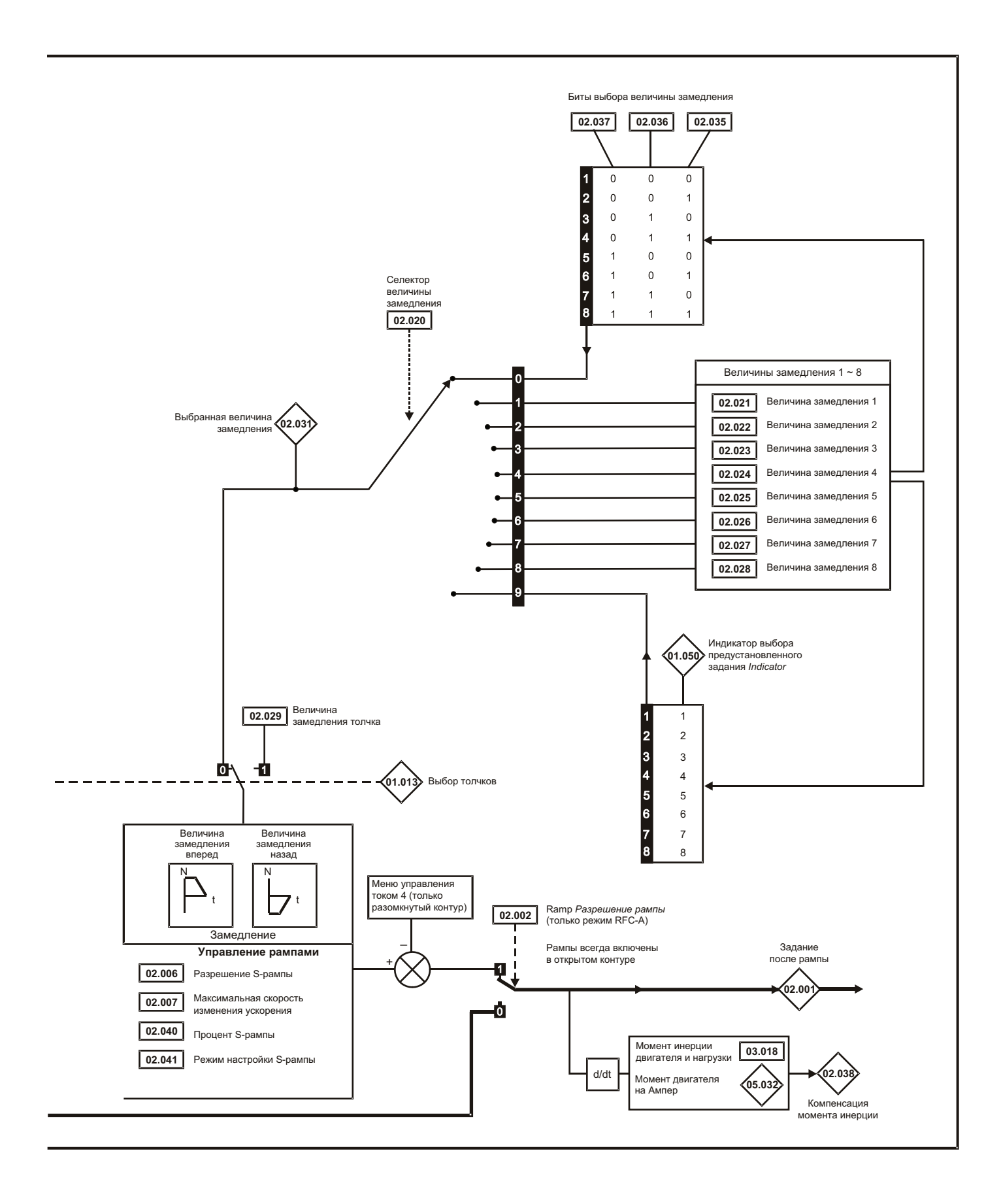

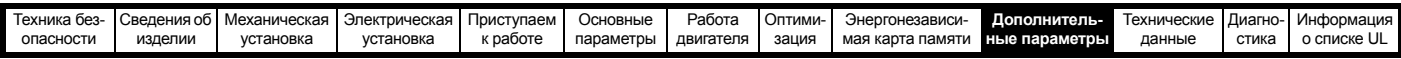

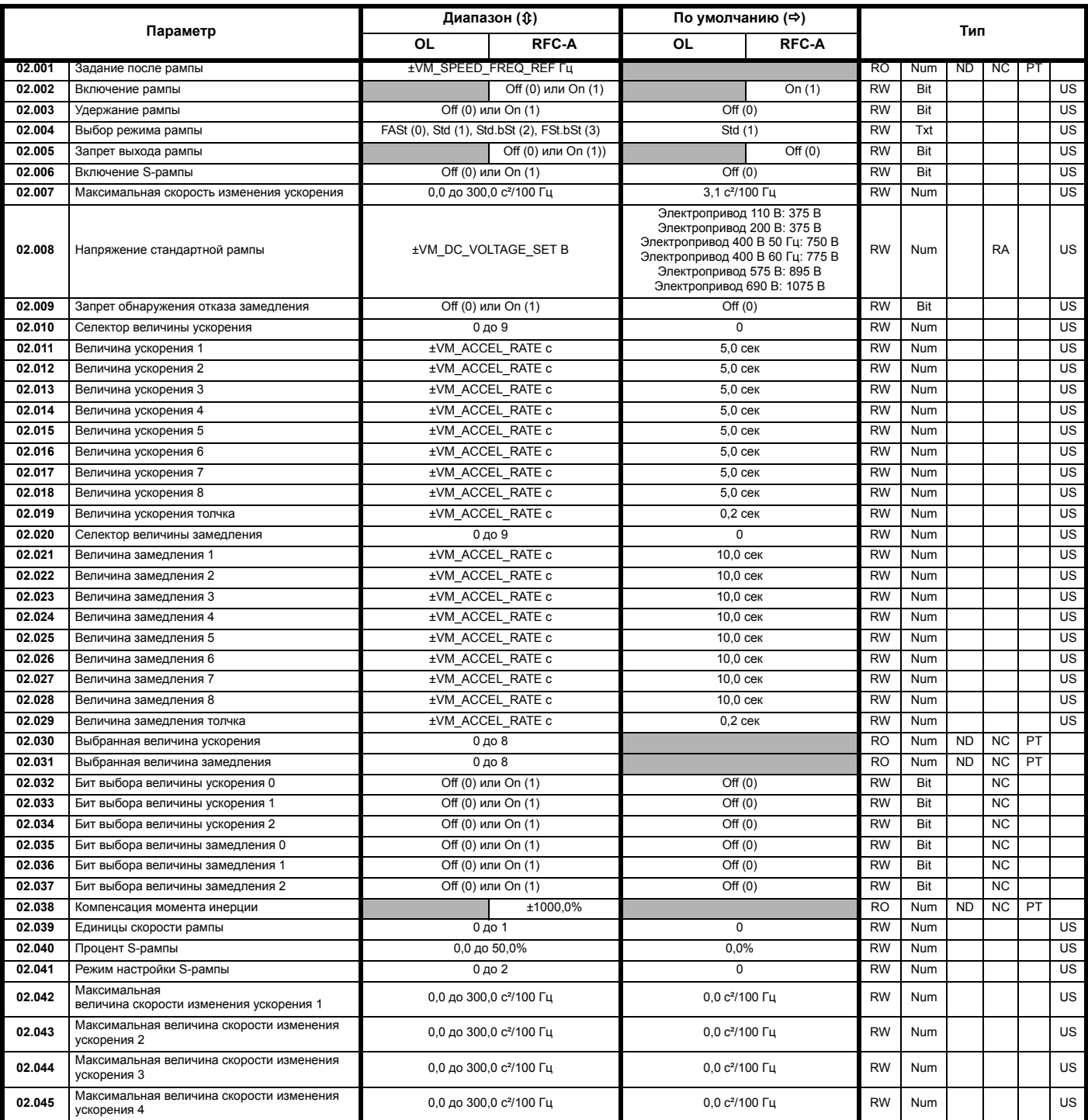

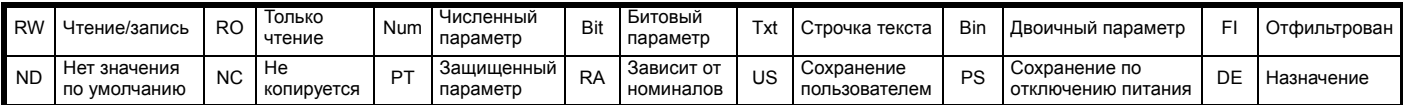

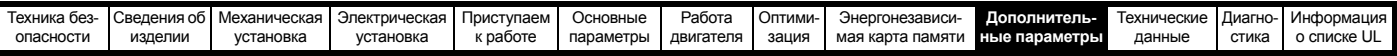

#### $10.3$ Меню 3: Управление частотой

Рис. 10-3 Меню 3 Логическая схема разомкнутого контура

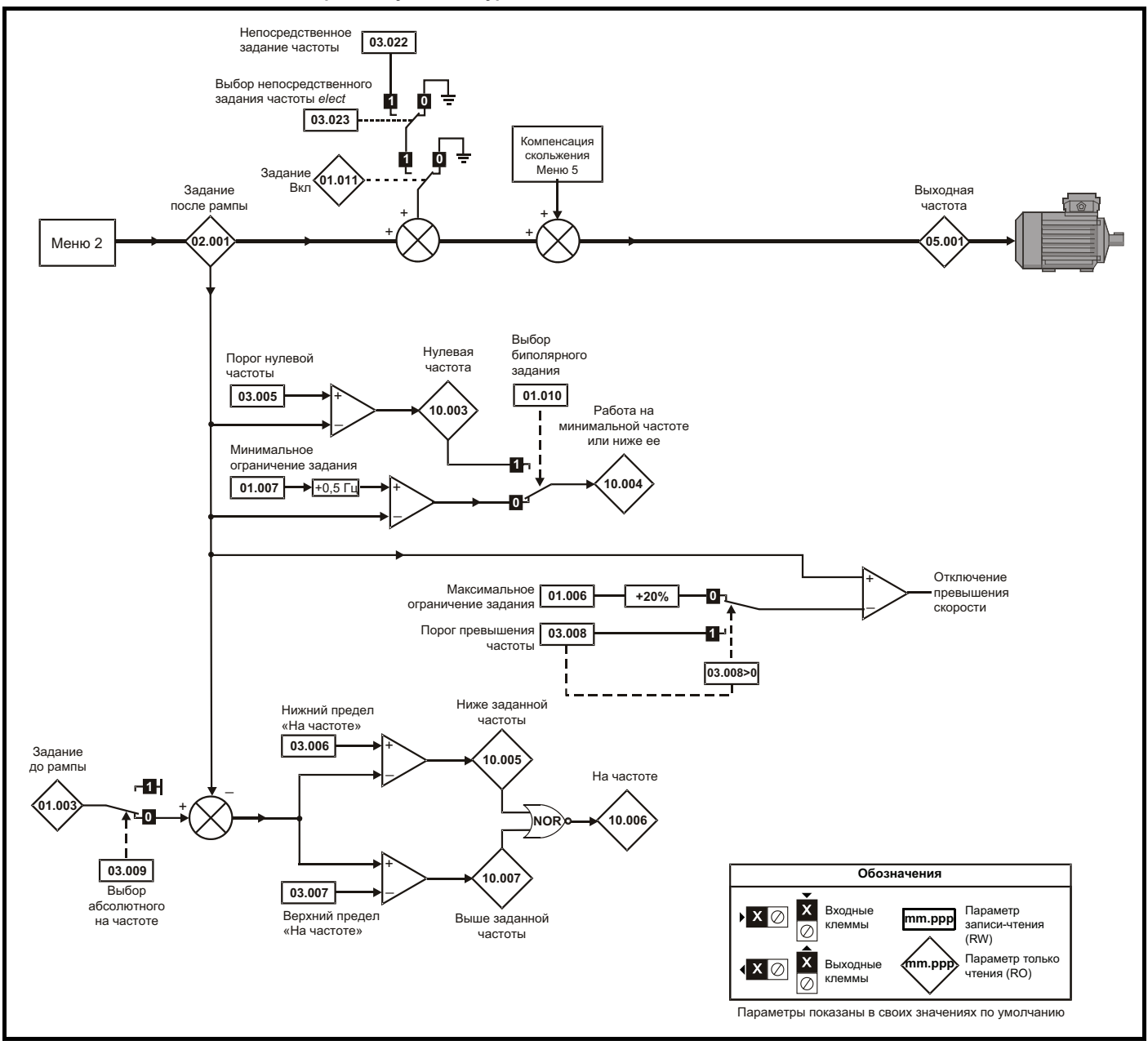

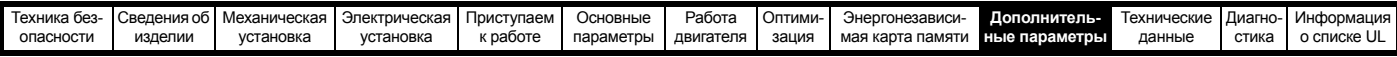

#### **Рис. 10-4 Меню 3 Логическая схема режима RFC-A**

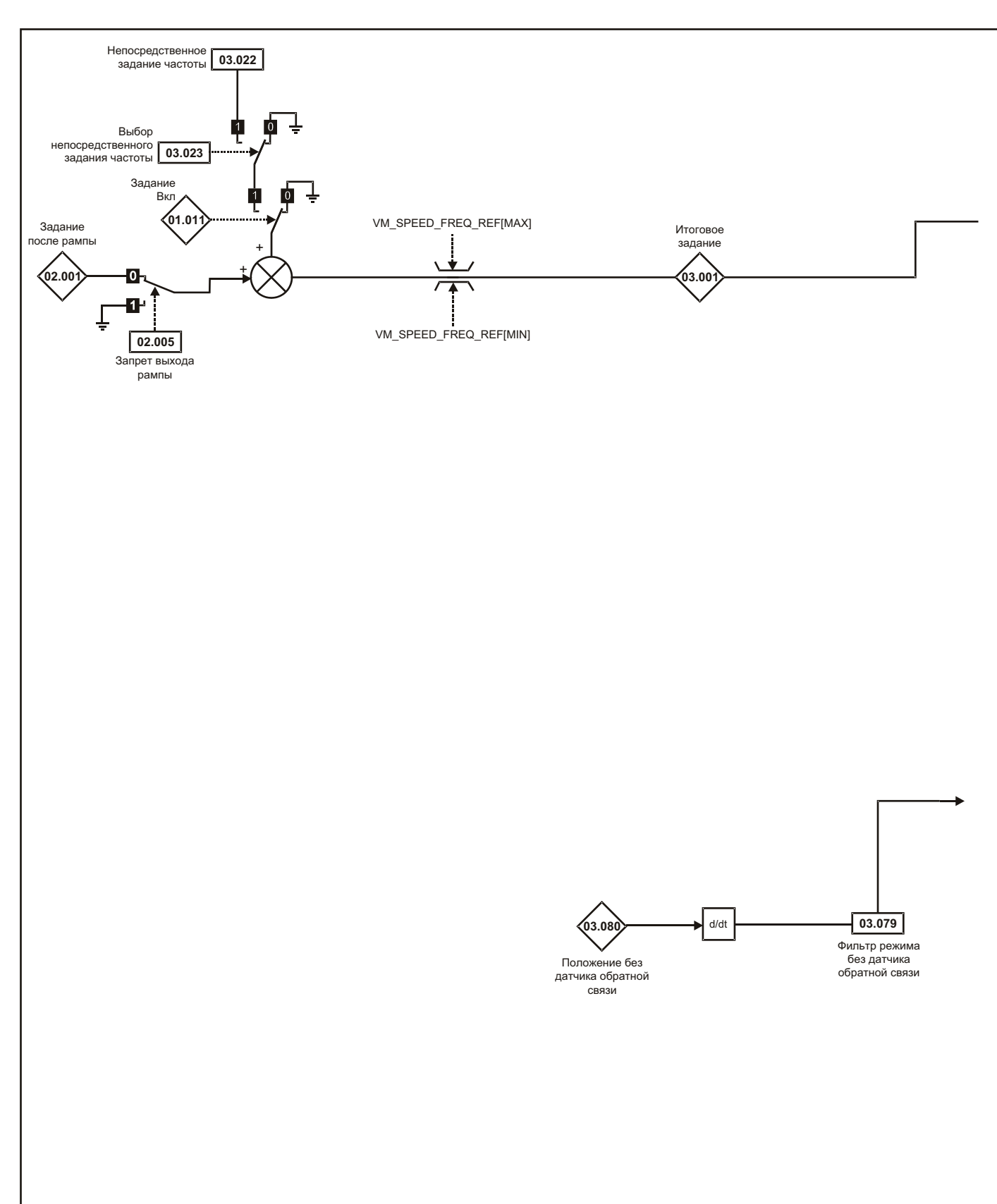

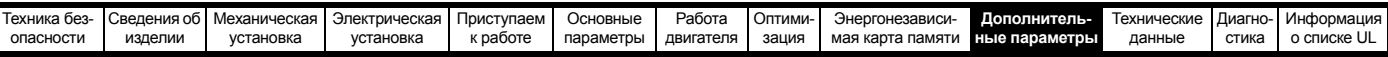

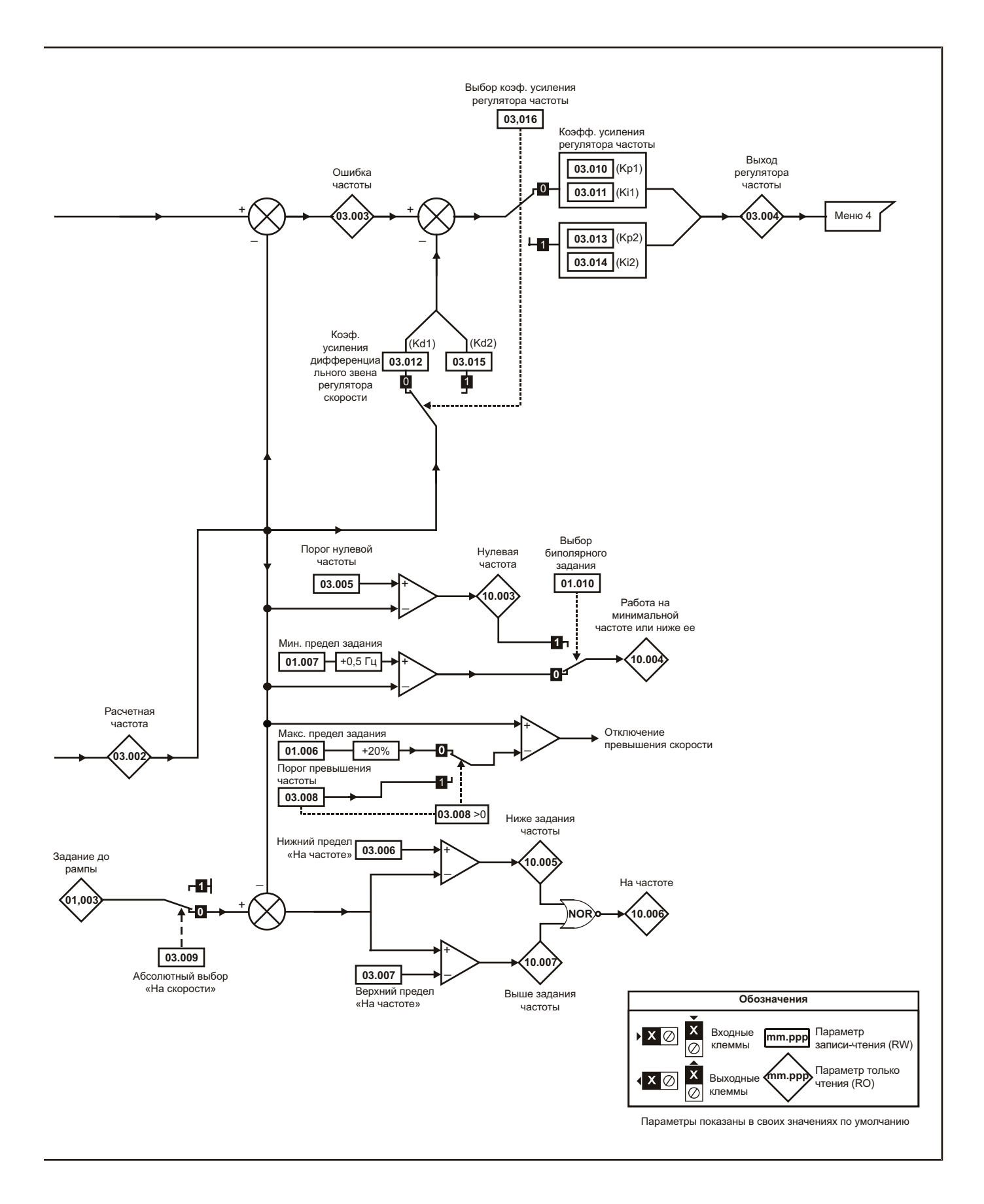

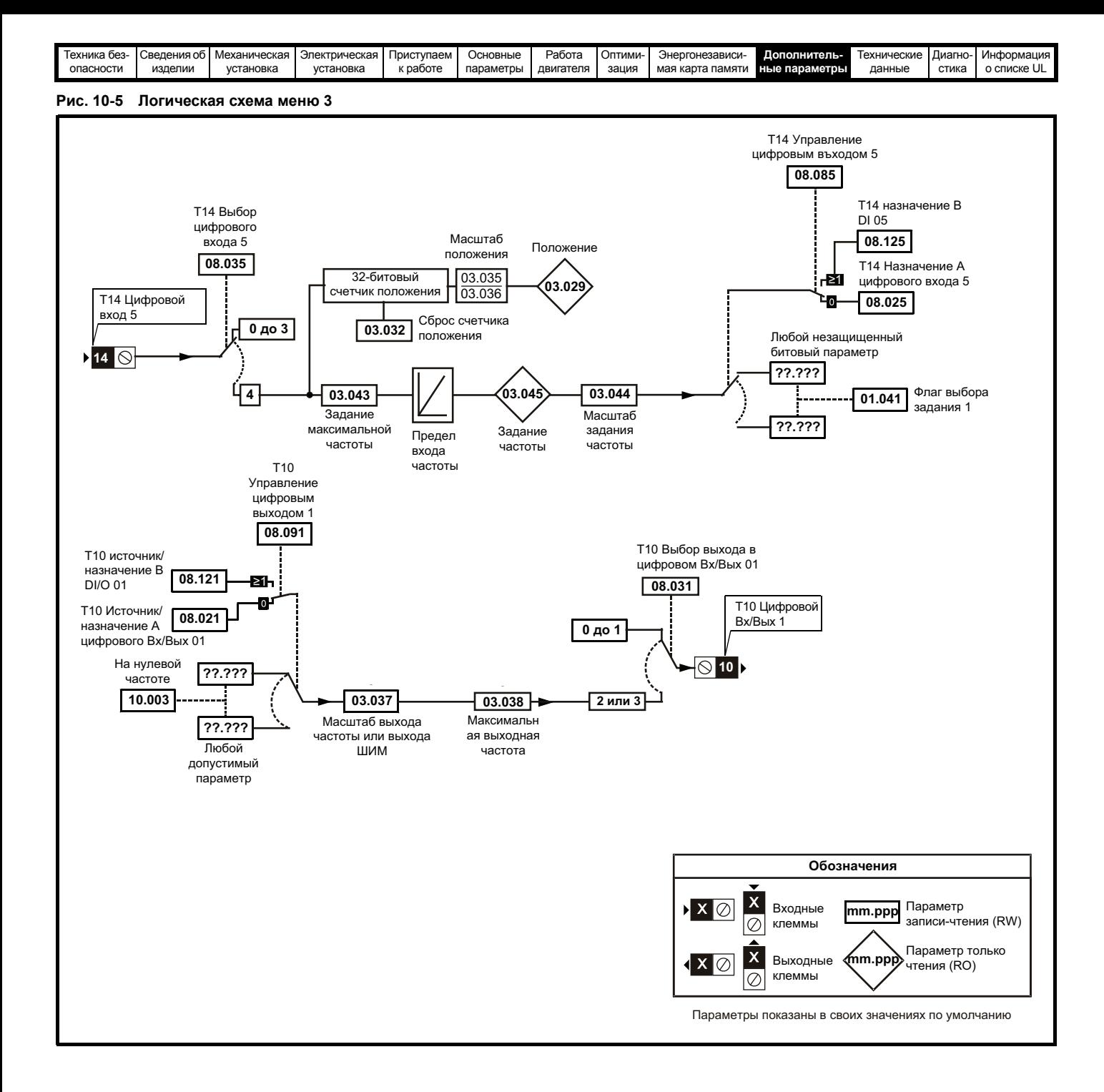

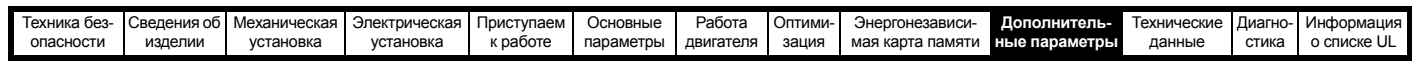

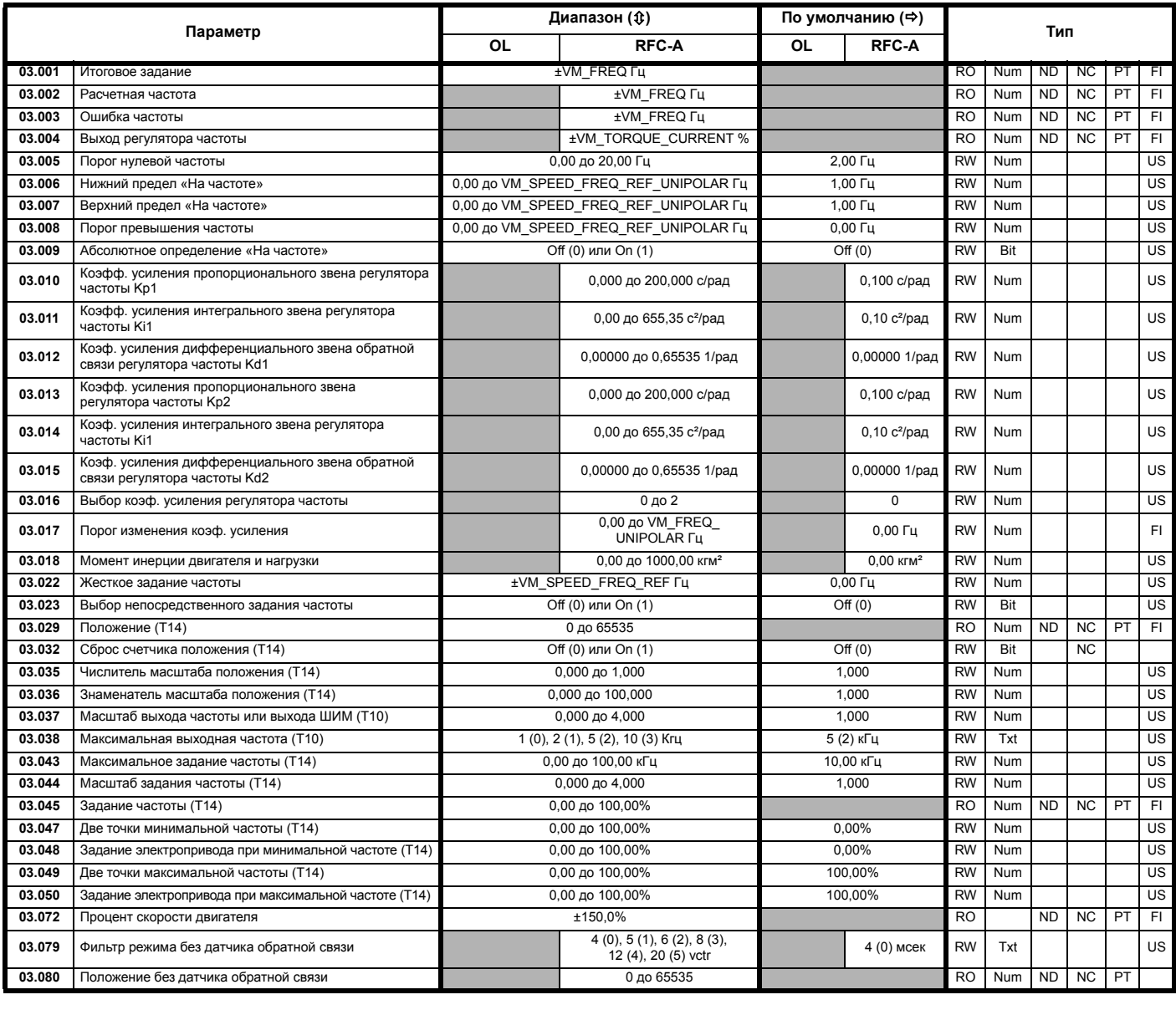

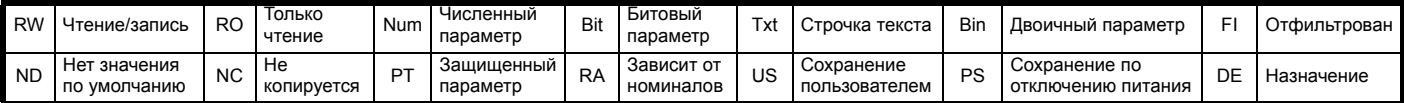

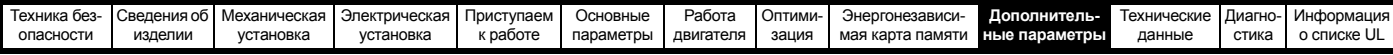

# **10.4 Меню 4: Управление моментом и током**

### **Рис. 10-6 Меню 4 Логическая схема разомкнутого контура**

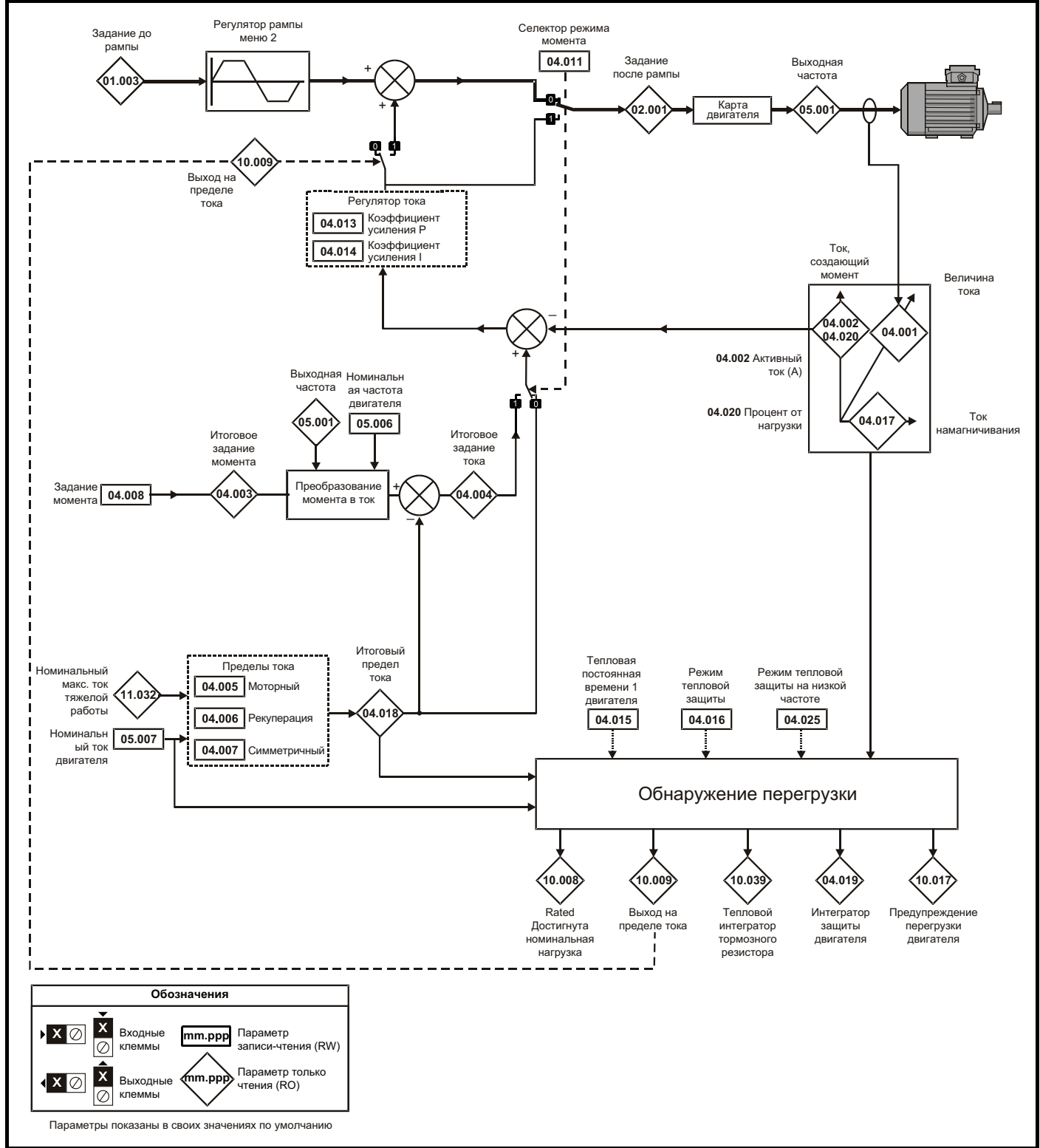

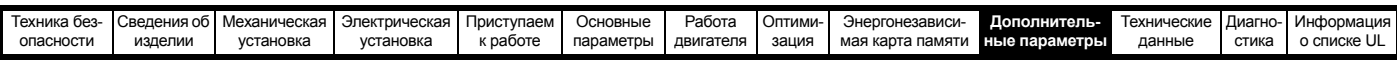

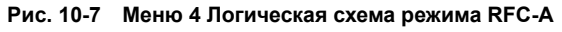

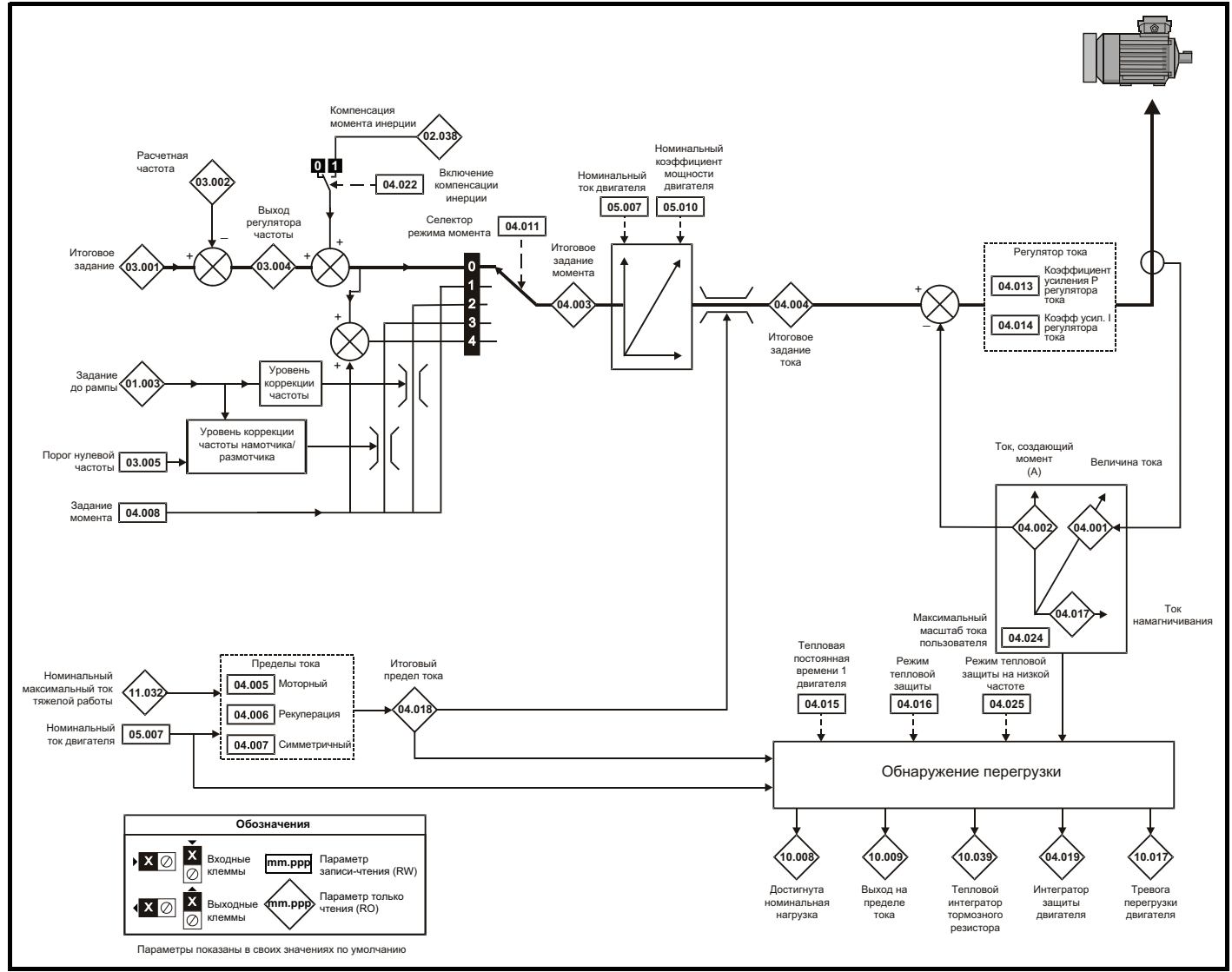

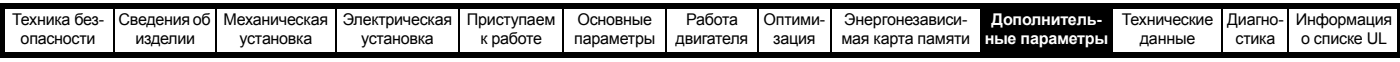

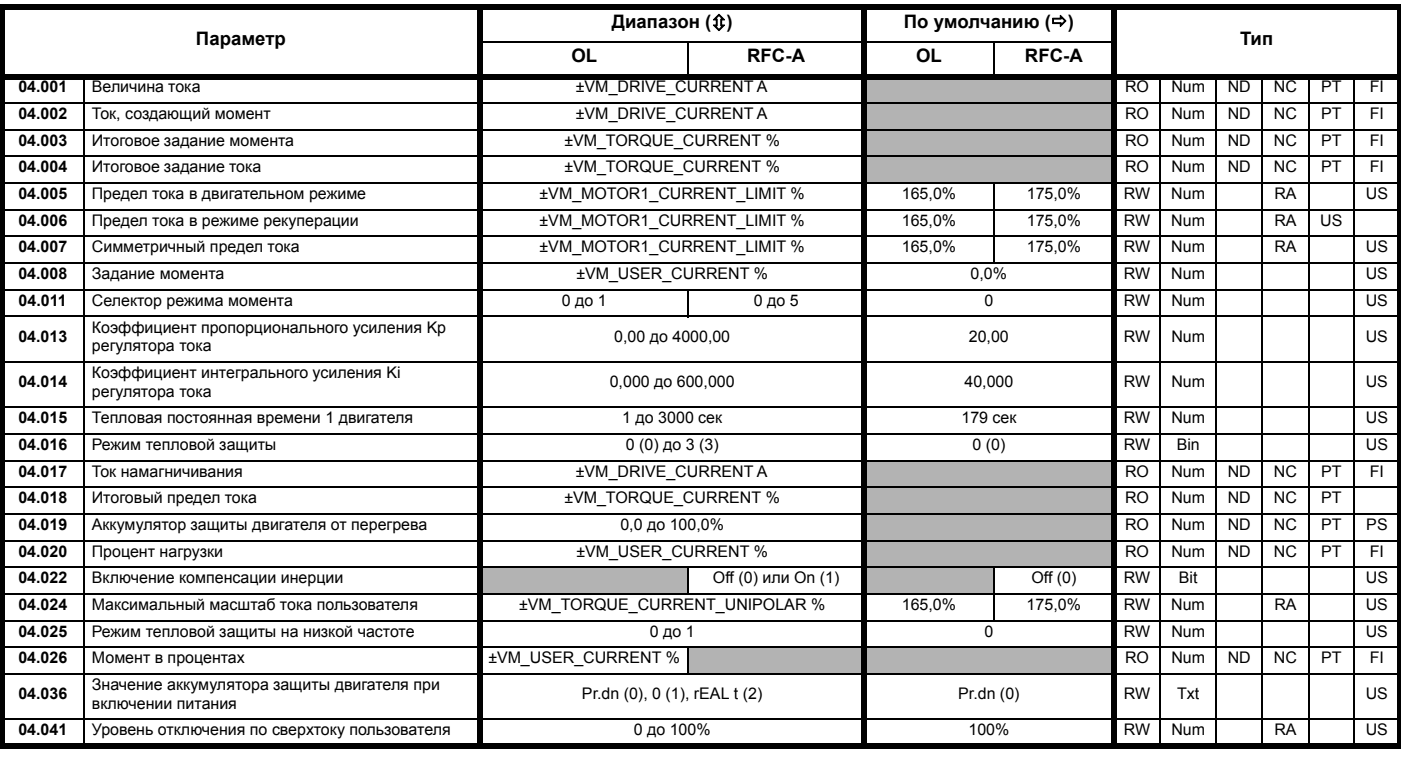

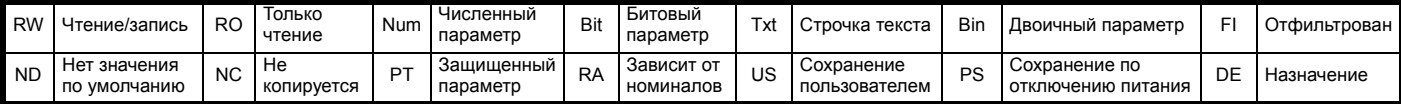

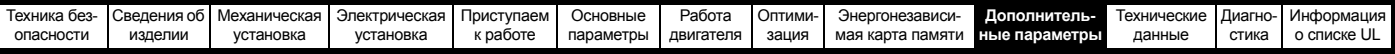

# **10.5 Меню 5: Управление двигателем**

### **Рис. 10-8 Меню 5 Логическая схема разомкнутого контура**

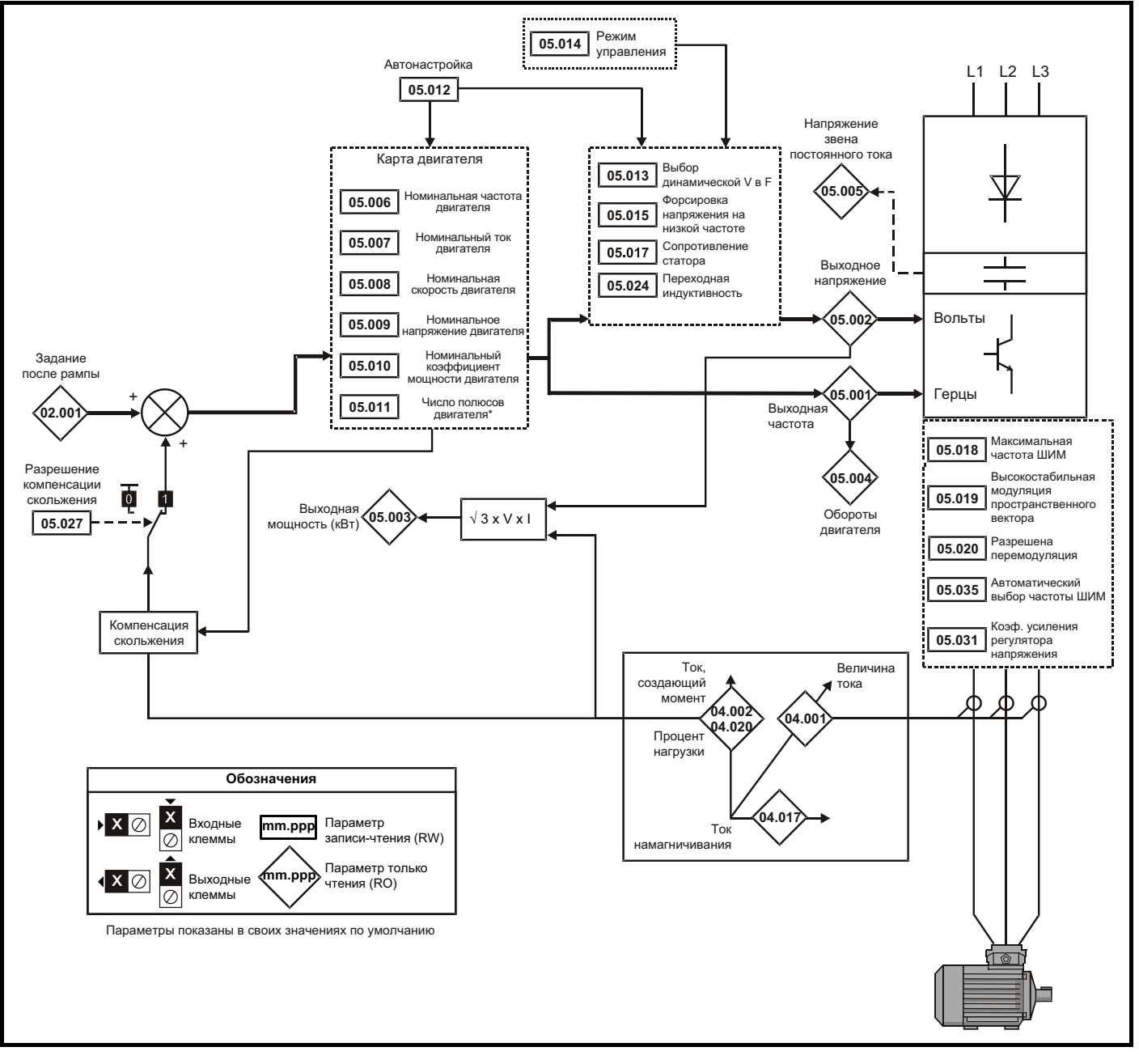

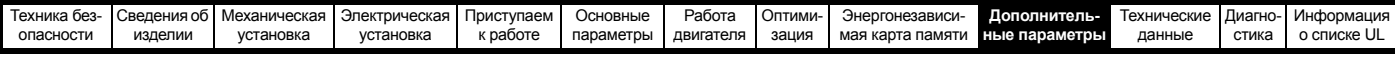

### **Рис. 10-9 Меню 5 Логическая схема режима RFC-A**

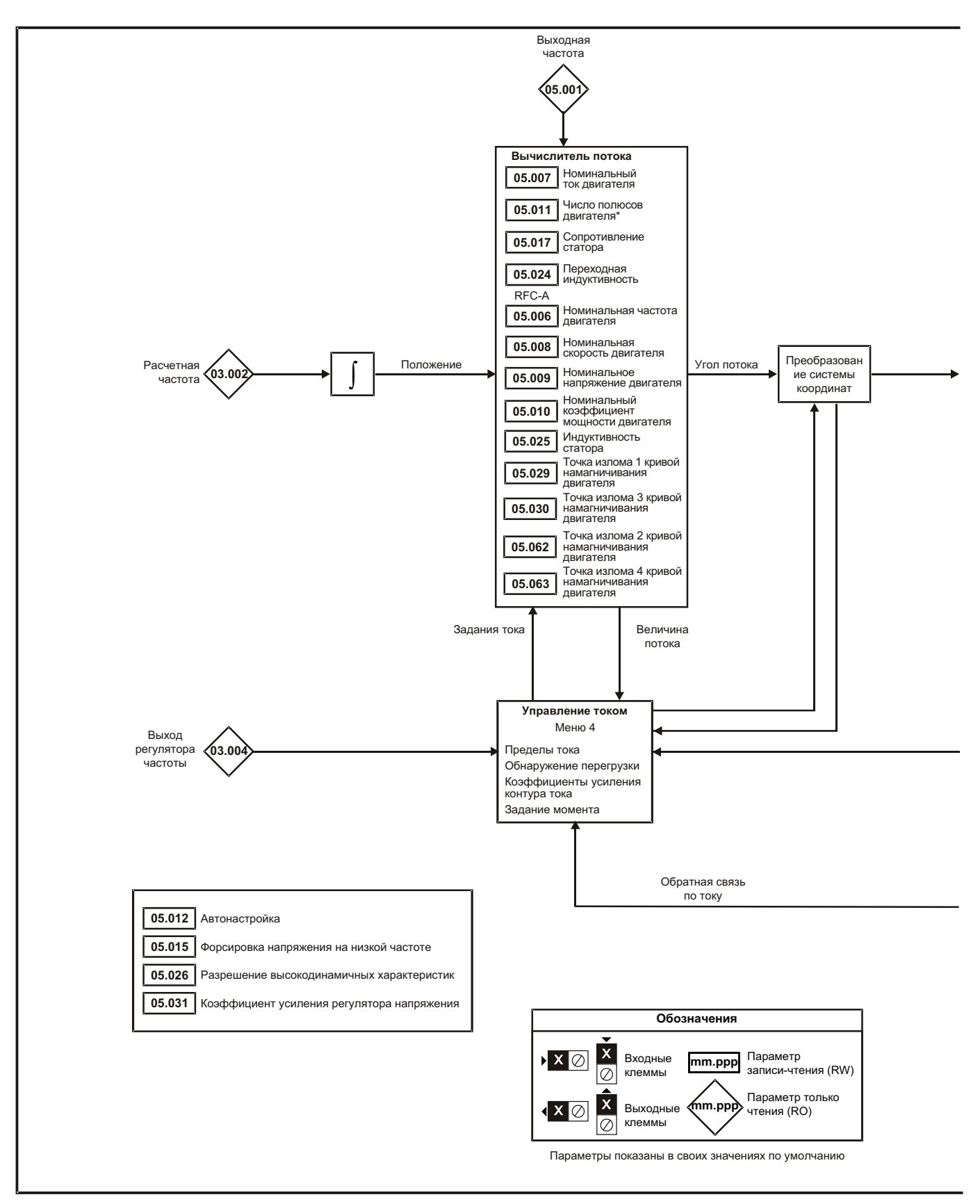

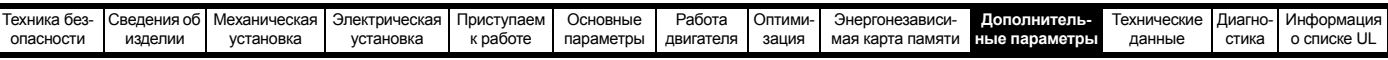

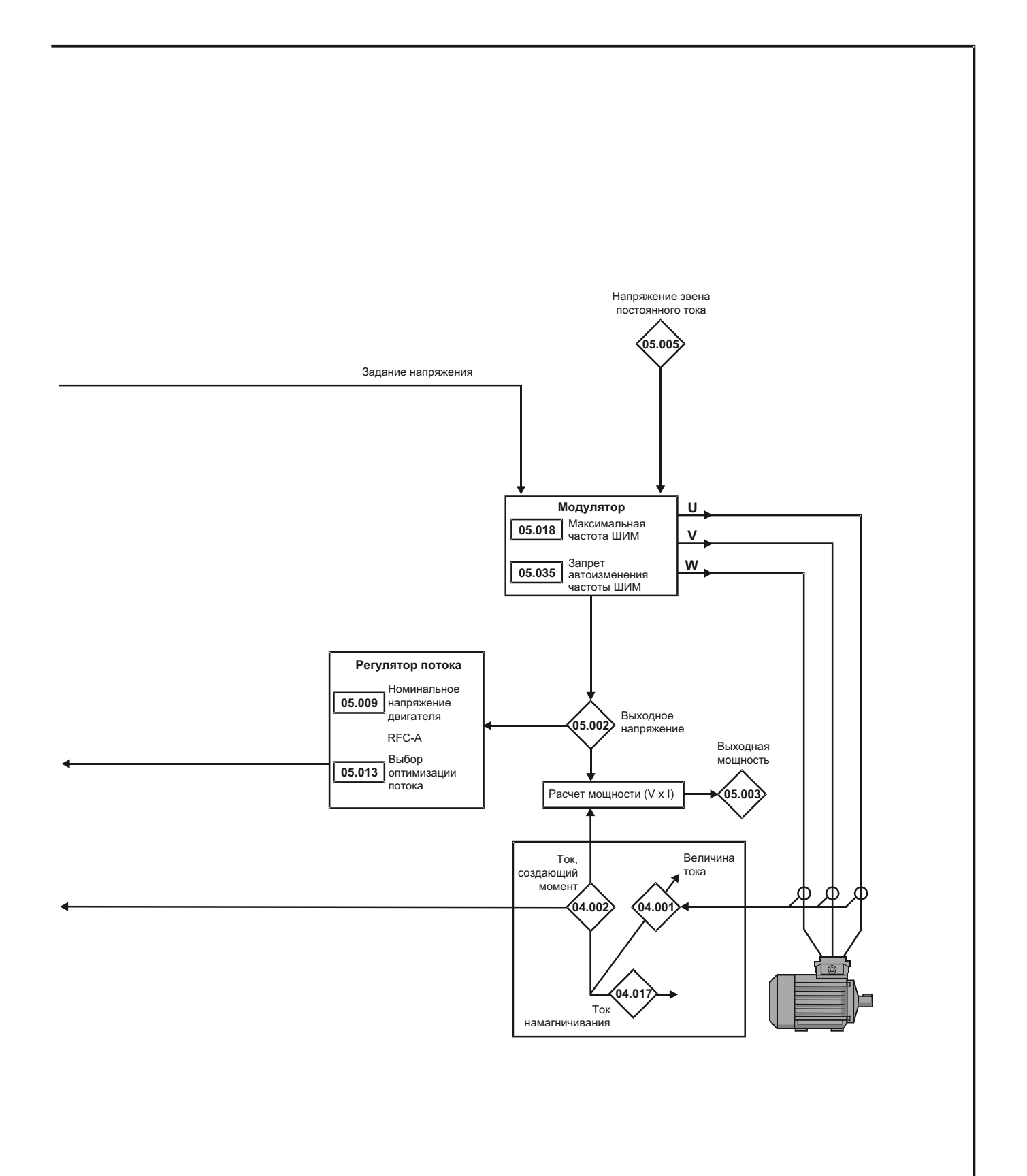

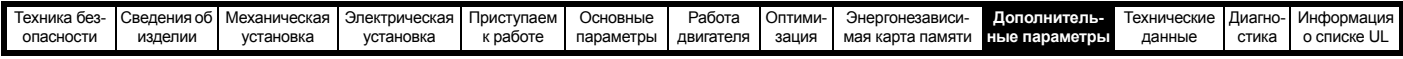

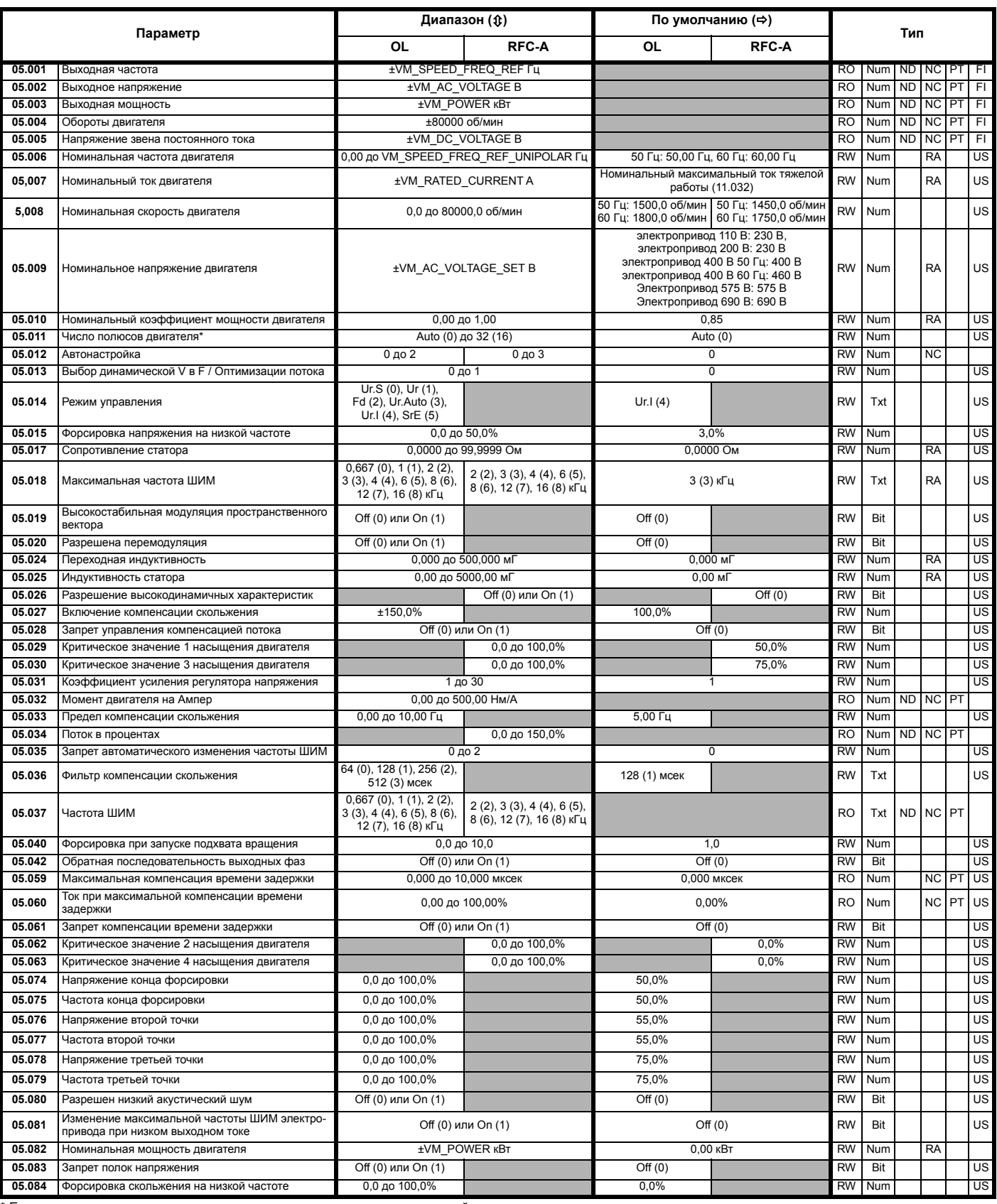

Если значение этого параметра считывается по каналу последовательной связи, то он показывает пары полюсов.

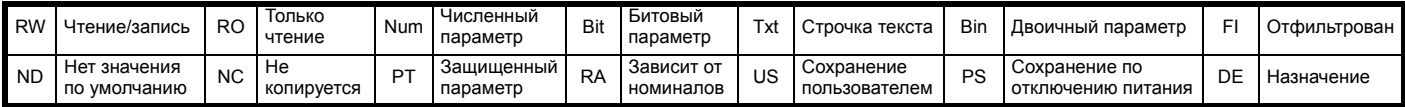

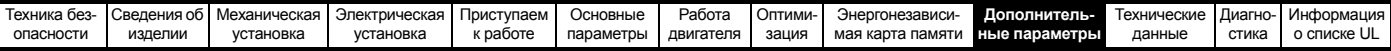

### **10.6 Меню 6: Контроллер сигналов управления и часы**

**Рис. 10-10 Логическая схема Меню 6**

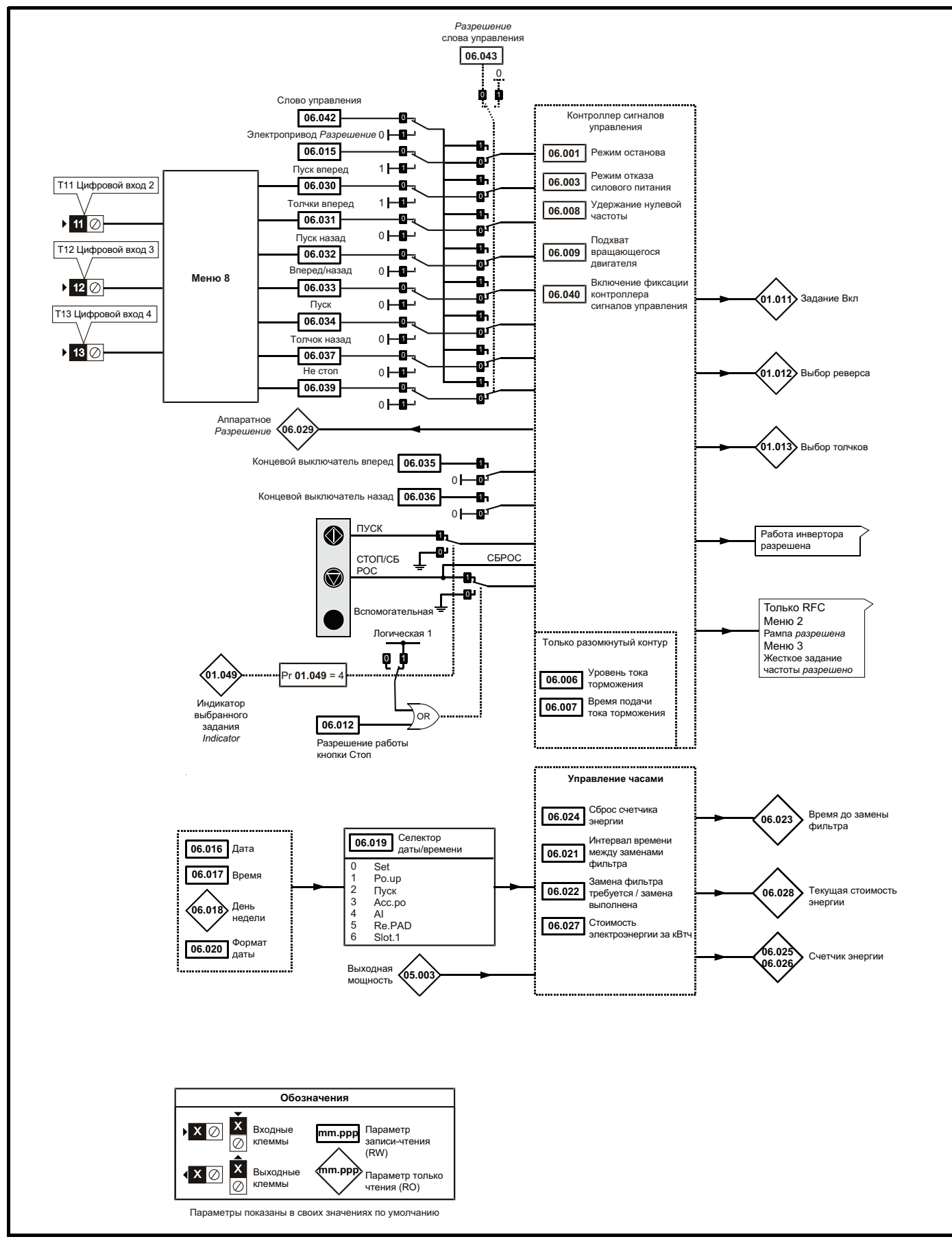

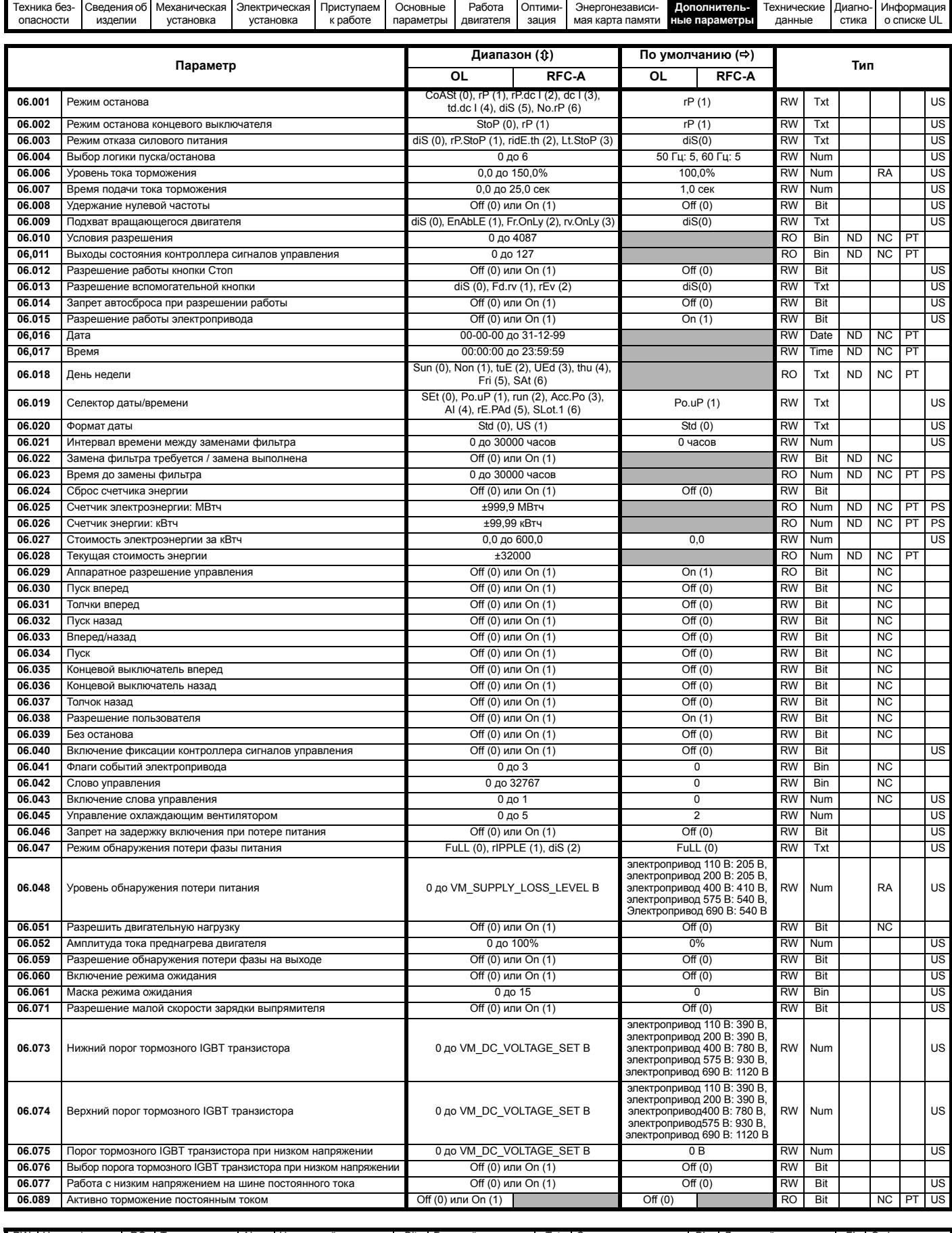

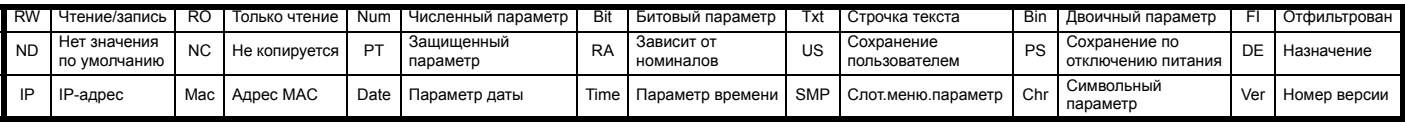

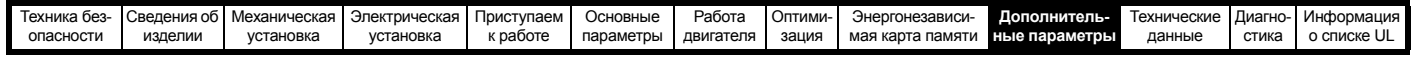

#### 10.7 Меню 7: Аналоговые входы/выходы

#### Рис. 10-11 Логическая схема Меню 7

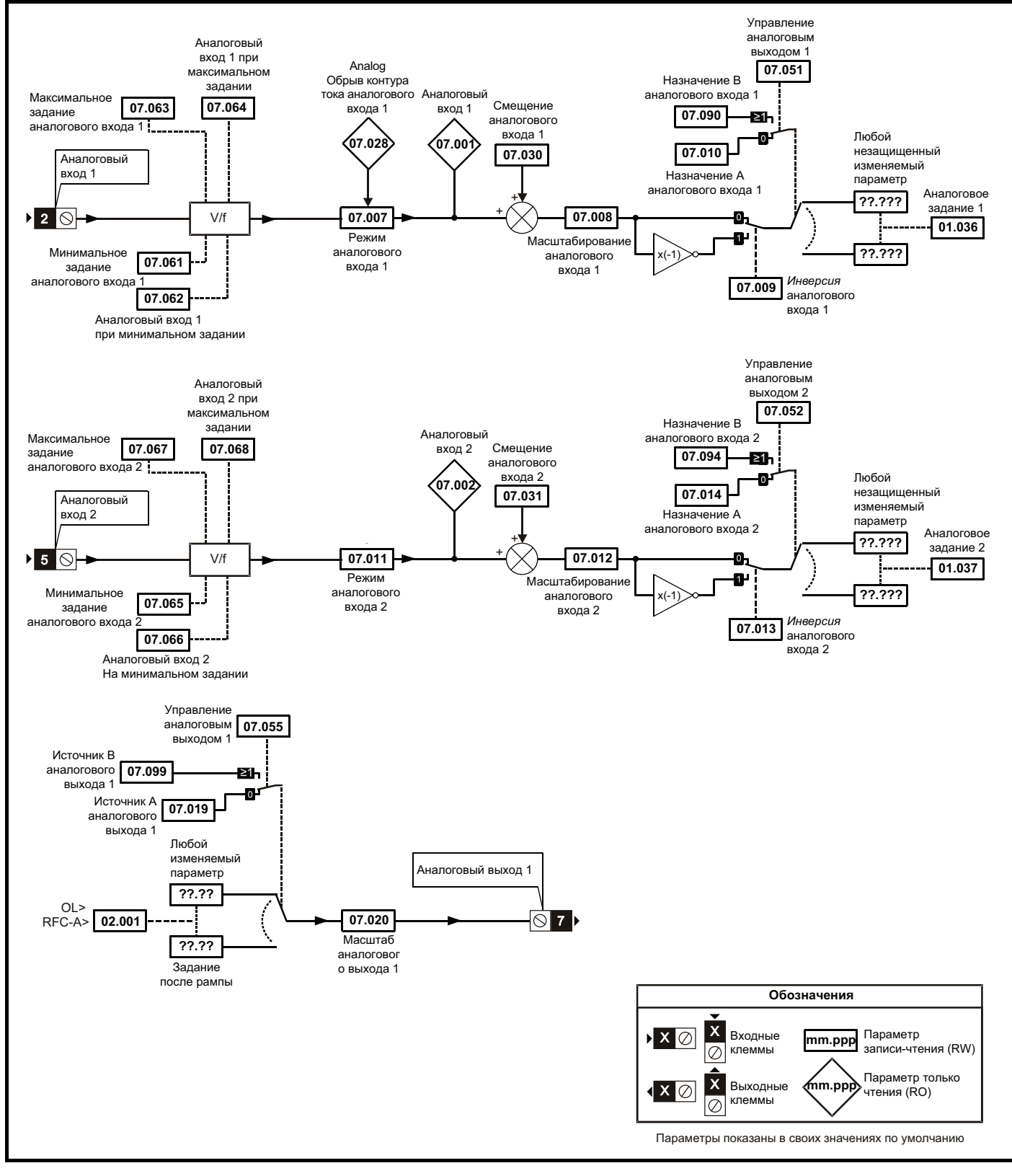

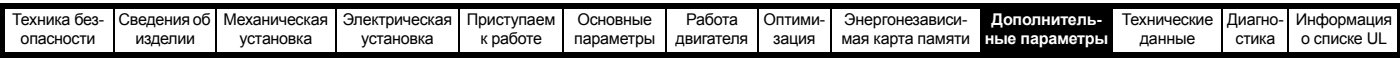

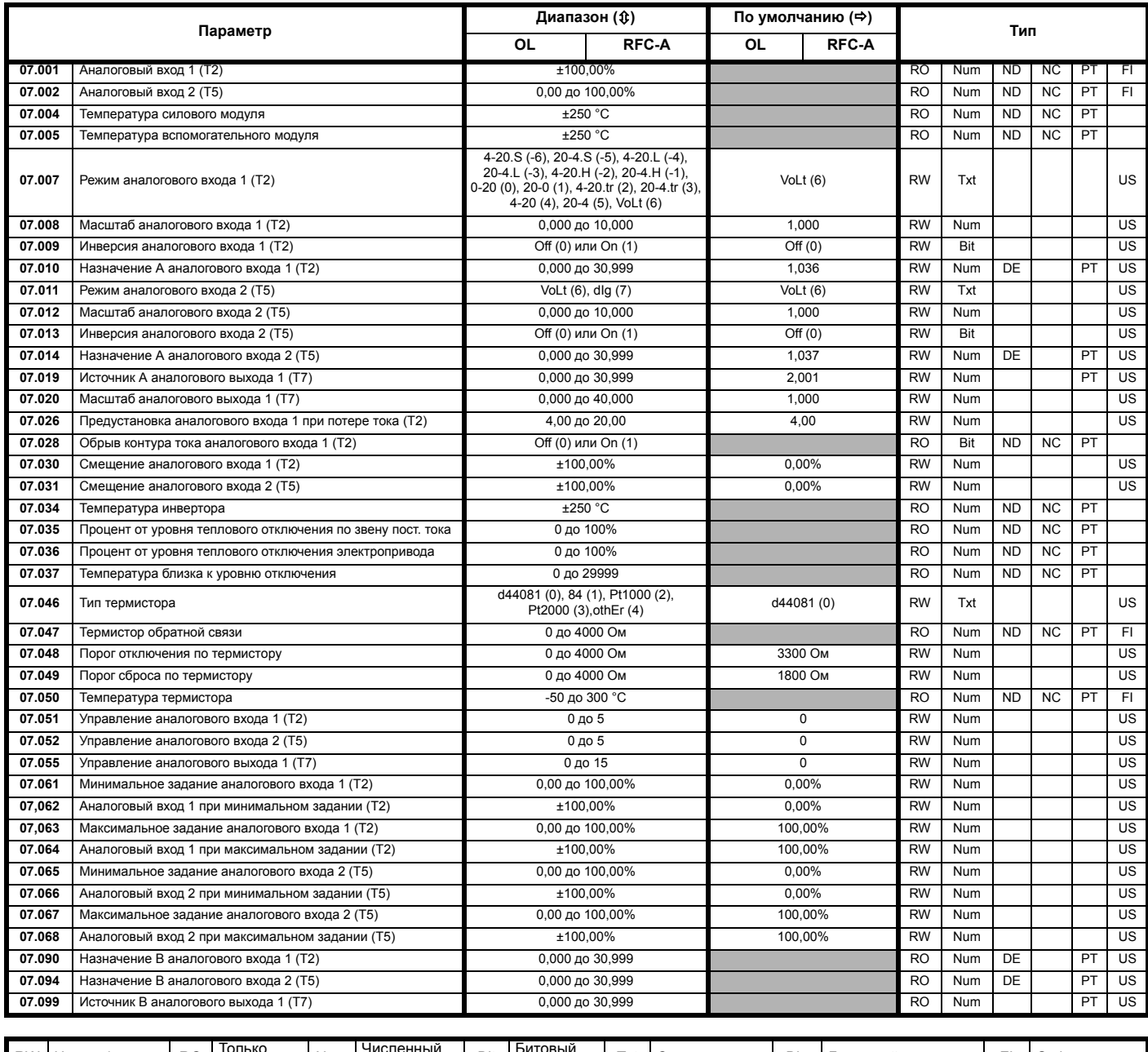

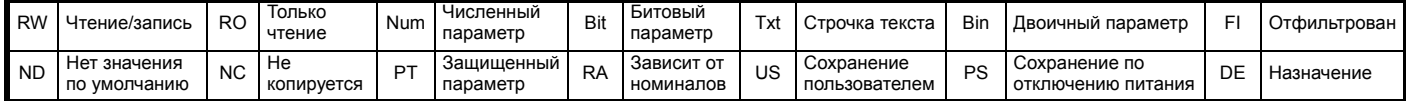

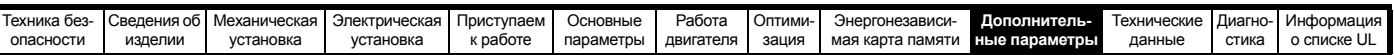

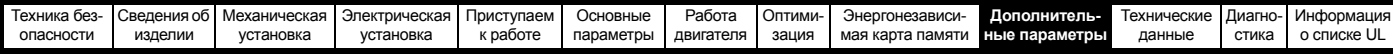

# **10.8 Меню 8: Цифровые входы/выходы**

**Рис. 10-12 Логическая схема Меню 8**

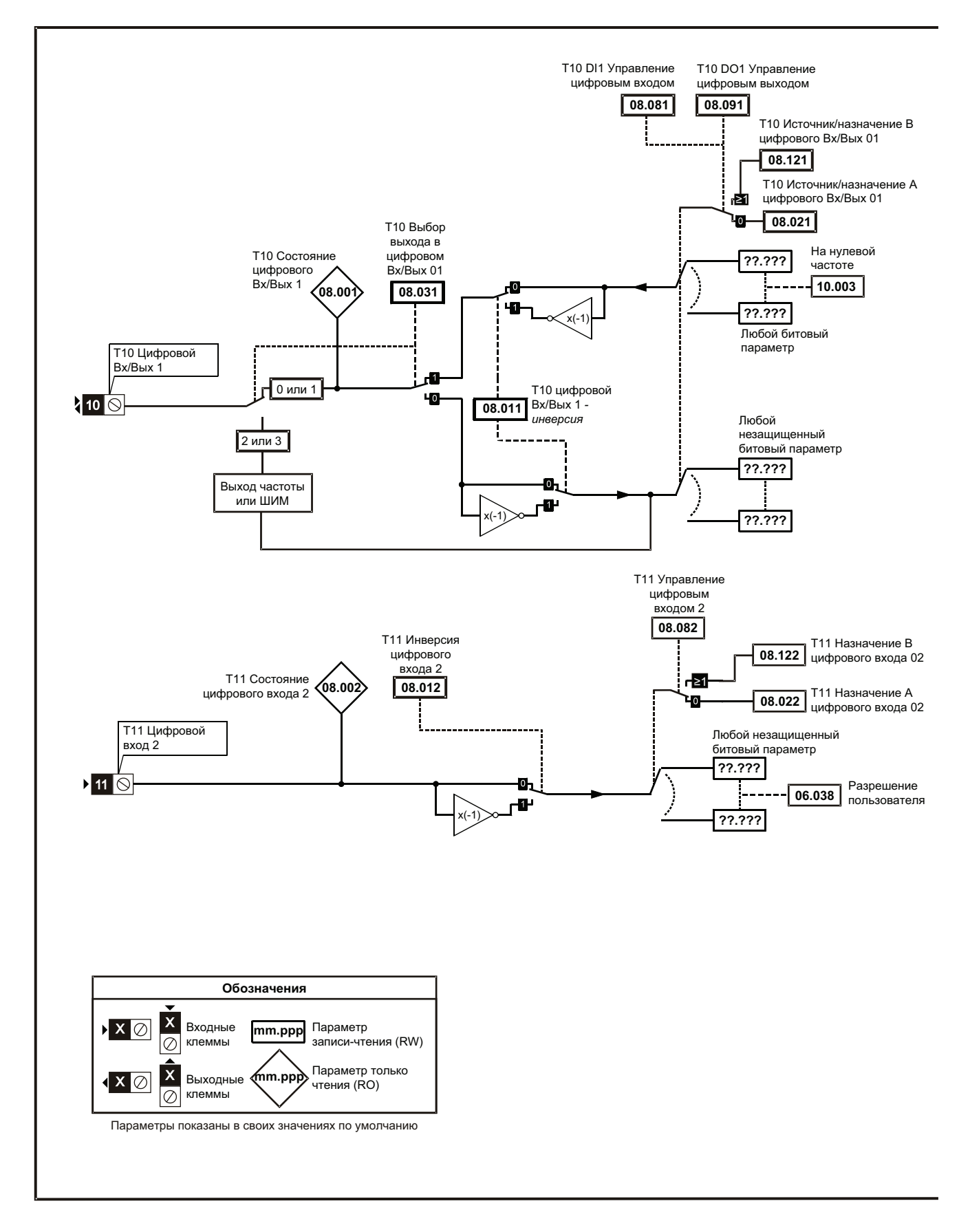

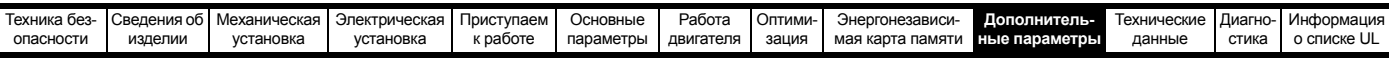

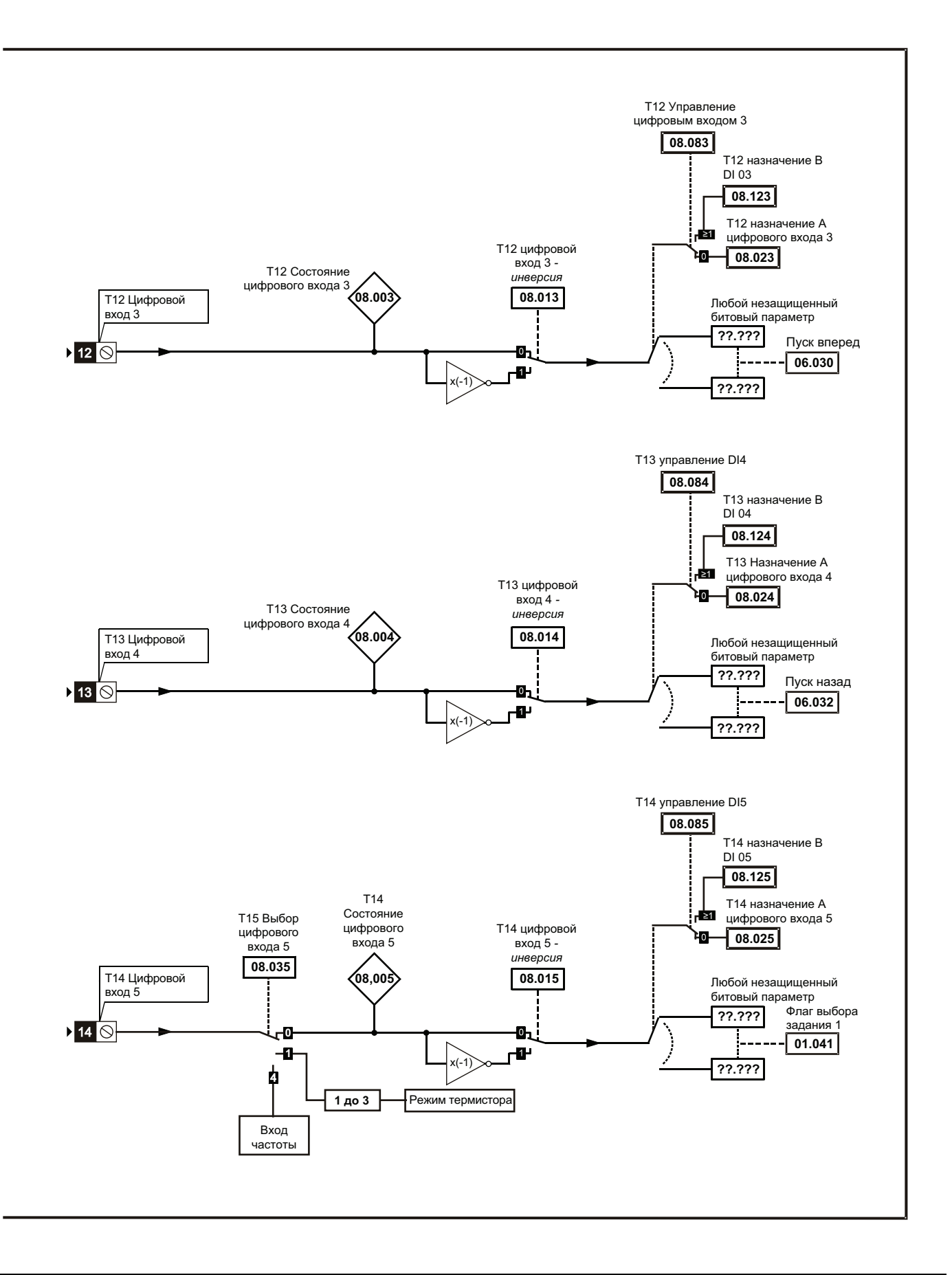

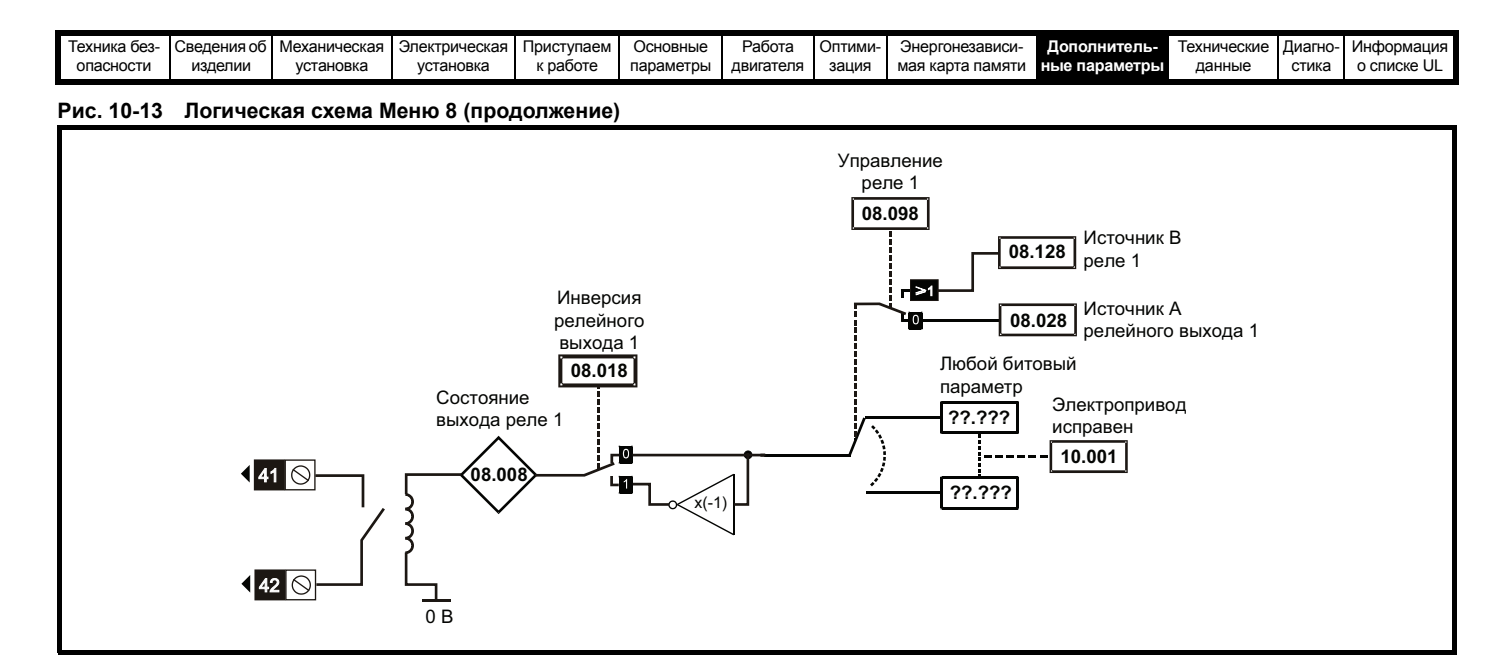

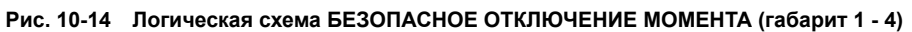

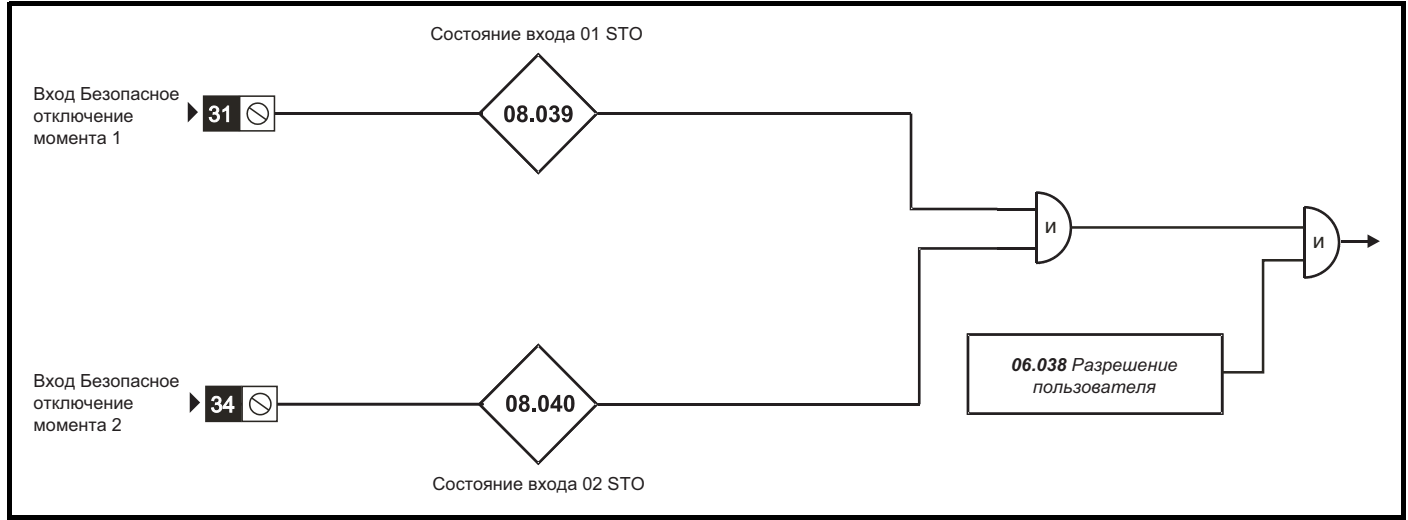

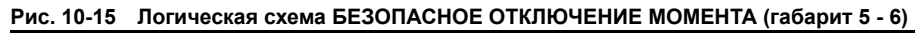

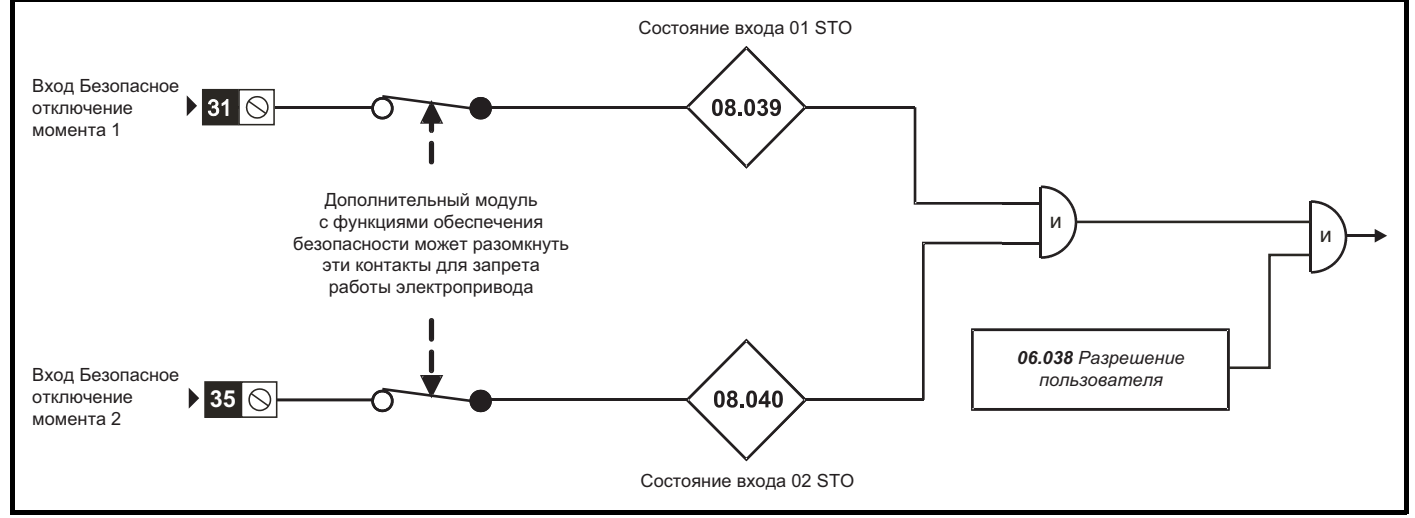

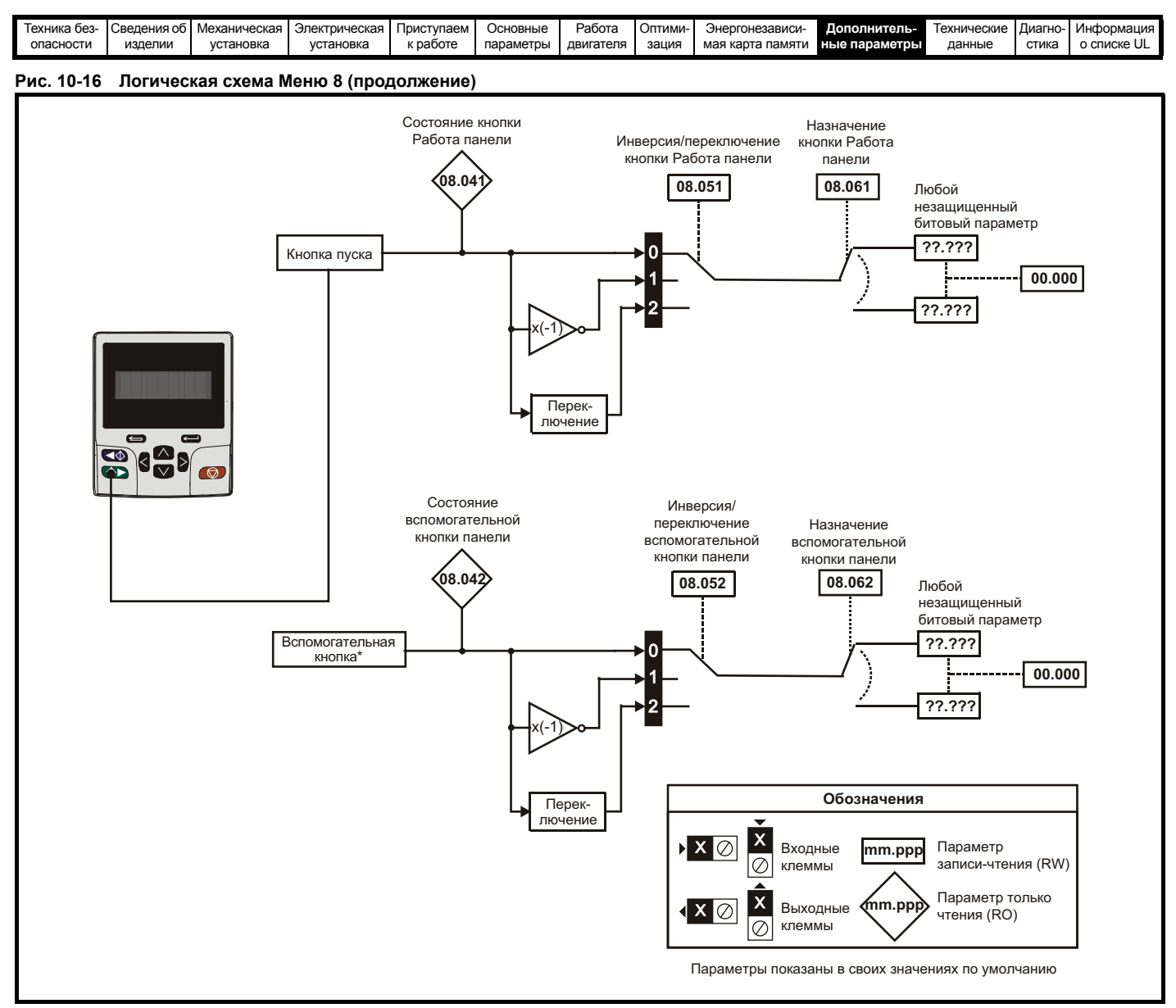

\* Вспомогательная кнопка будет доступна на будущей дистанционной кнопочной панели.

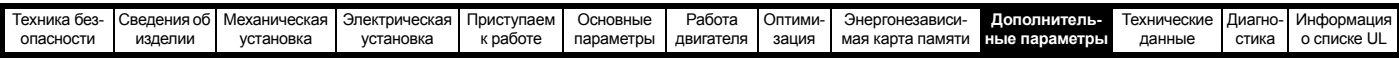

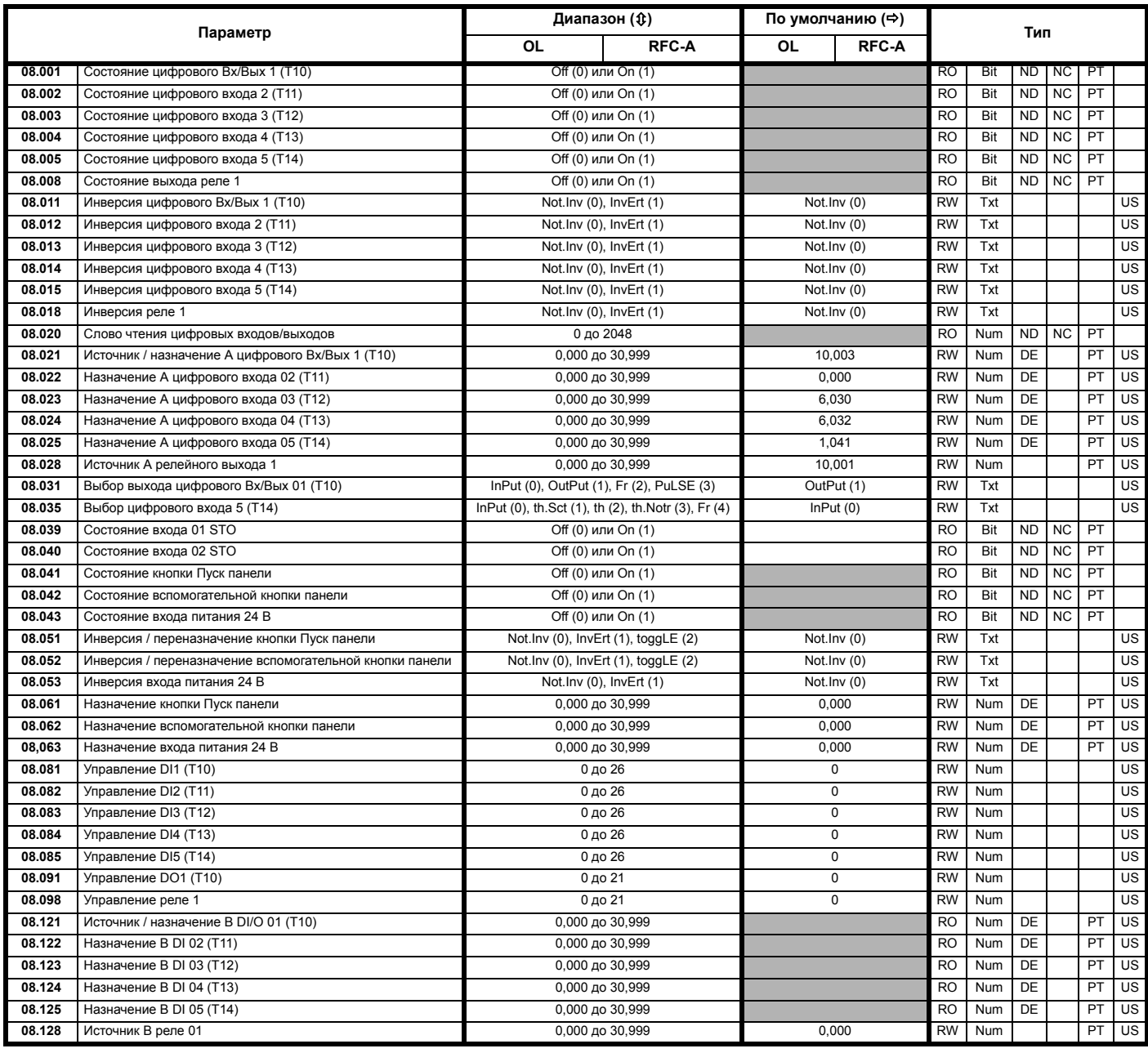

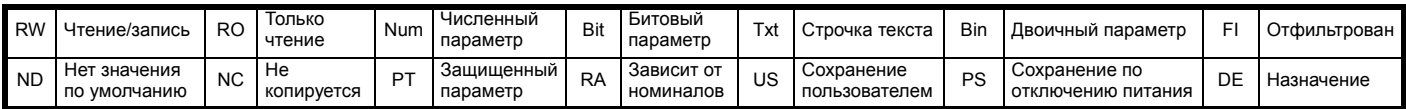

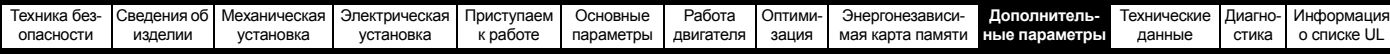

#### 10.9 Меню 9: Программируемая логика, моторизованный потенциометр, двоичный сумматор и таймеры

Рис. 10-17 Логическая схема Меню 9: Программируемая логика

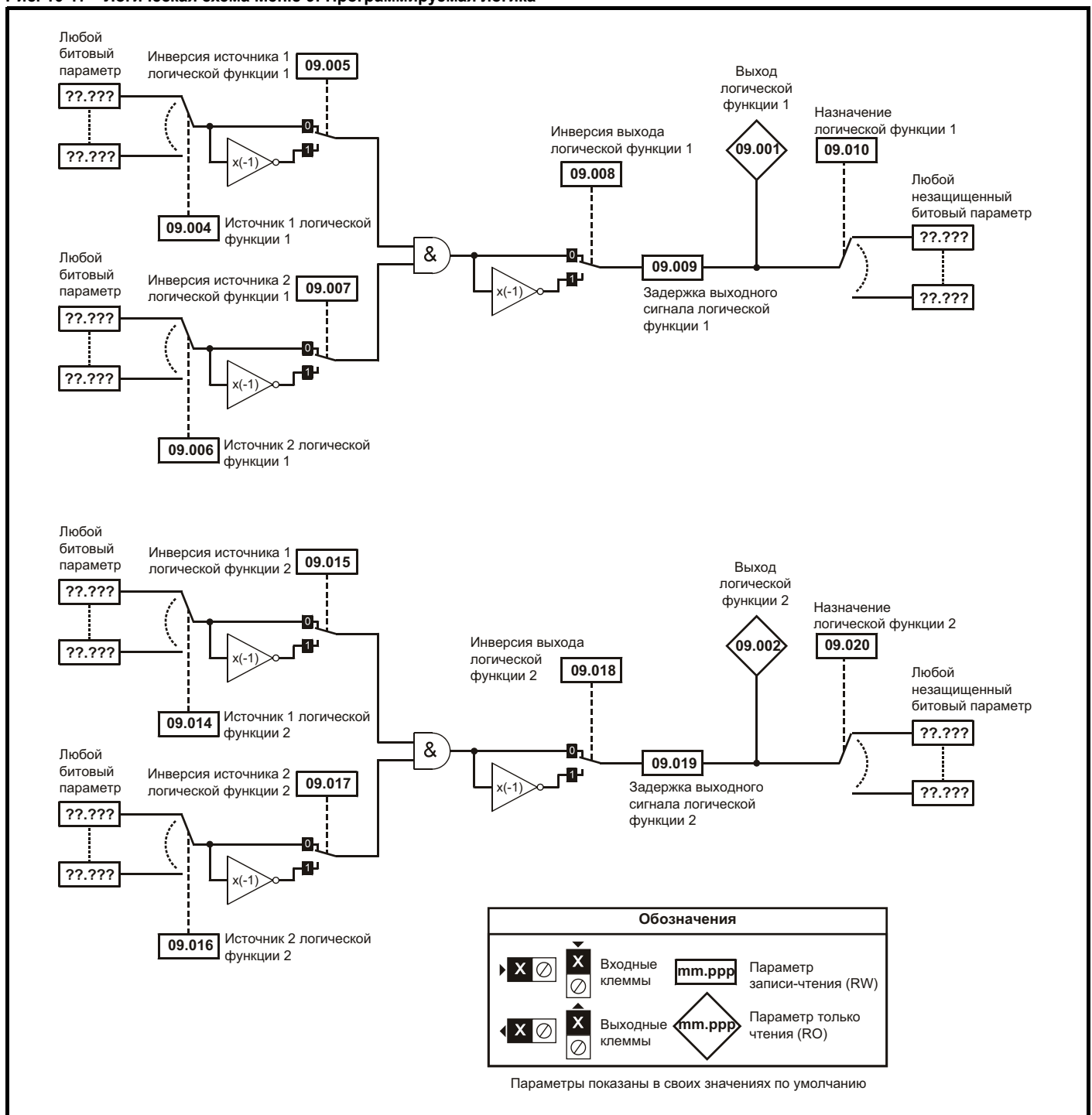

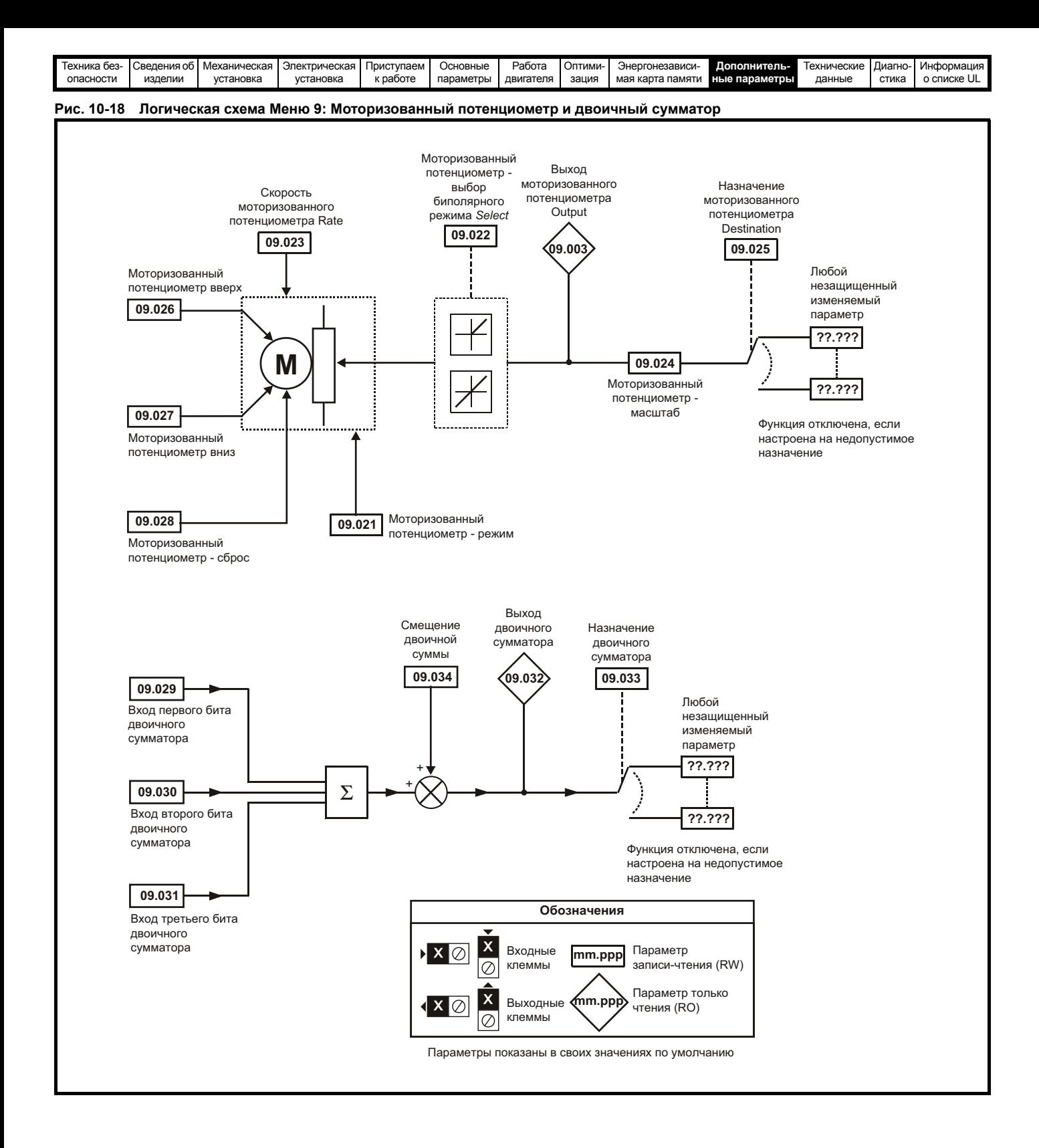
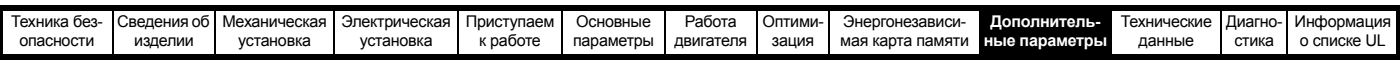

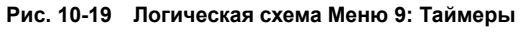

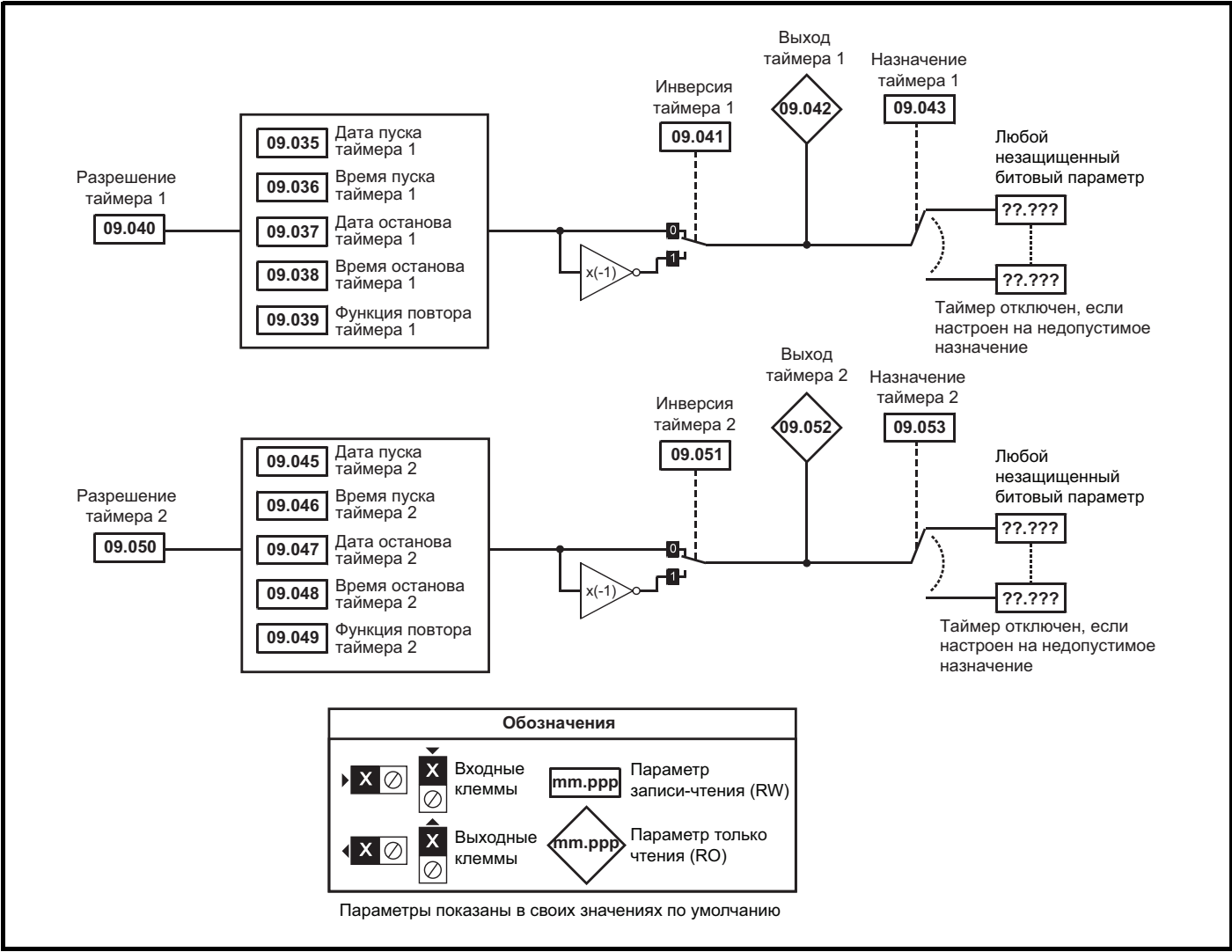

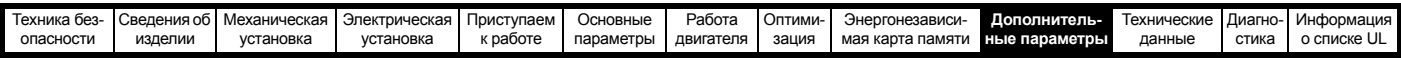

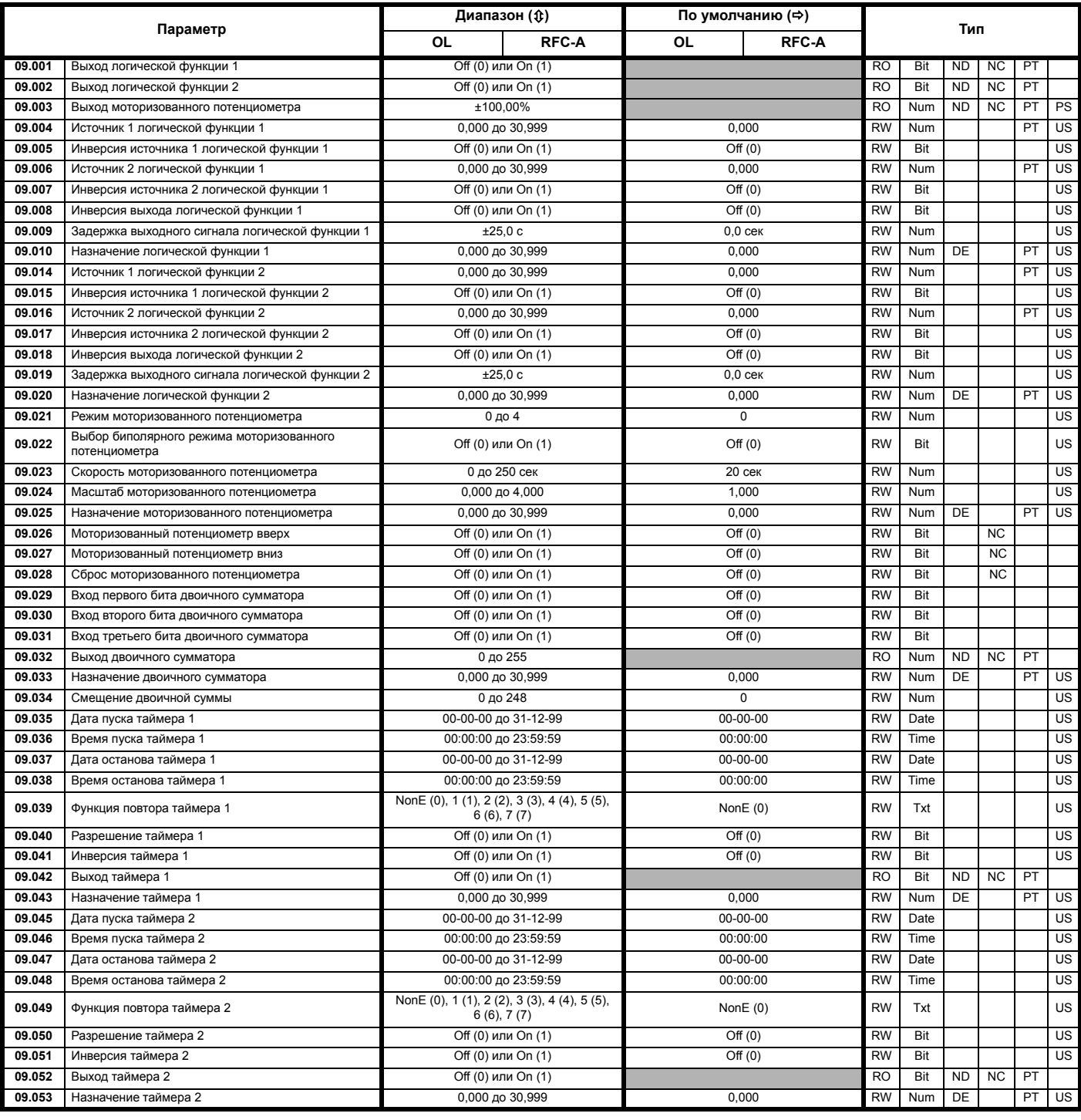

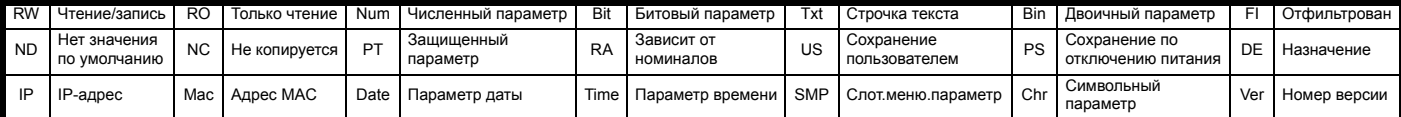

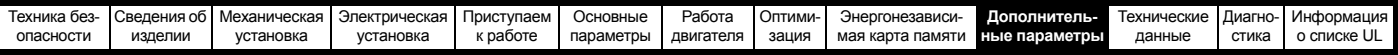

#### 10.10 Меню 10: Состояние и отключения

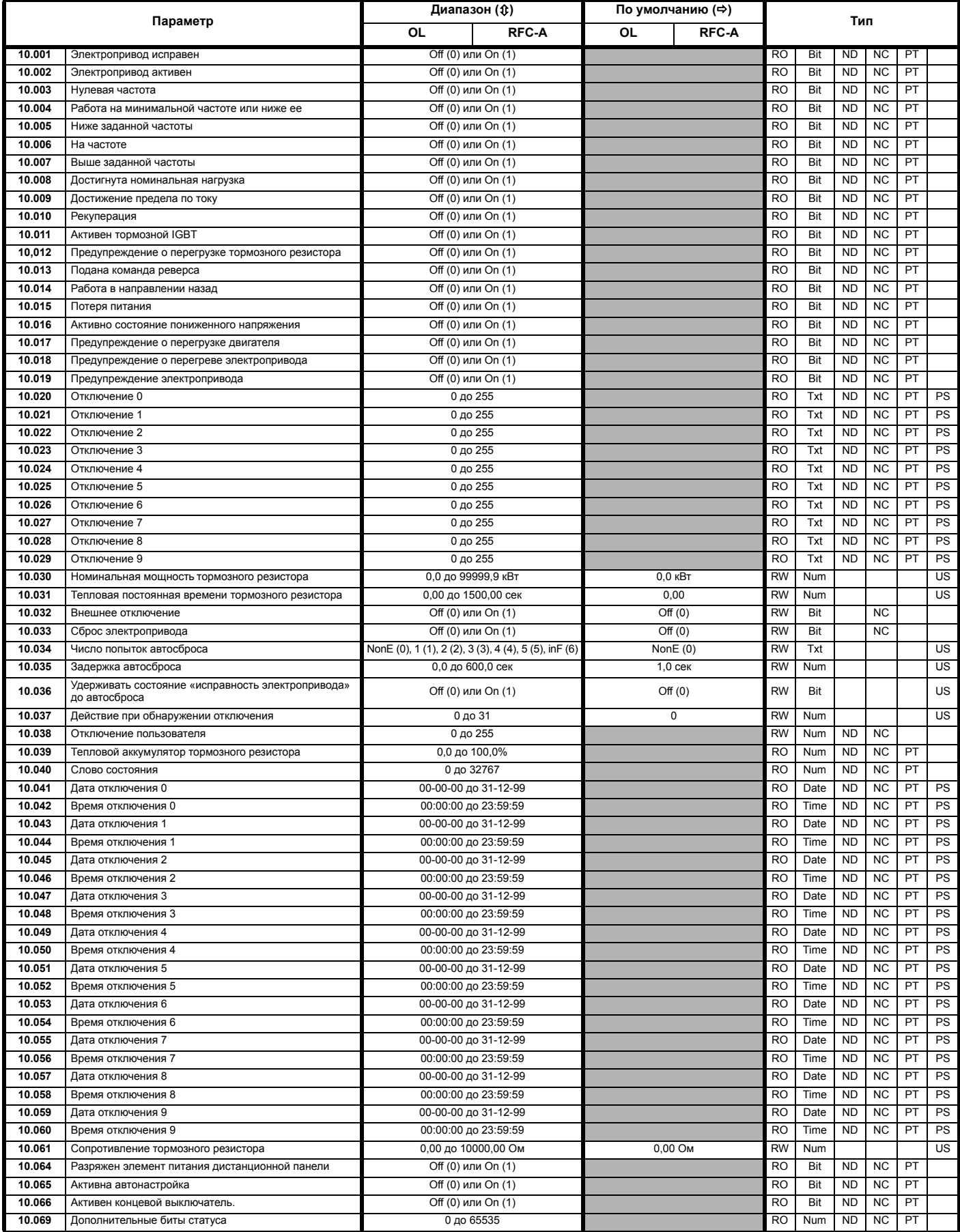

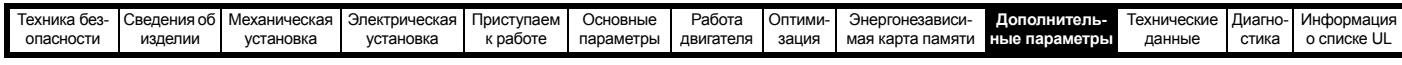

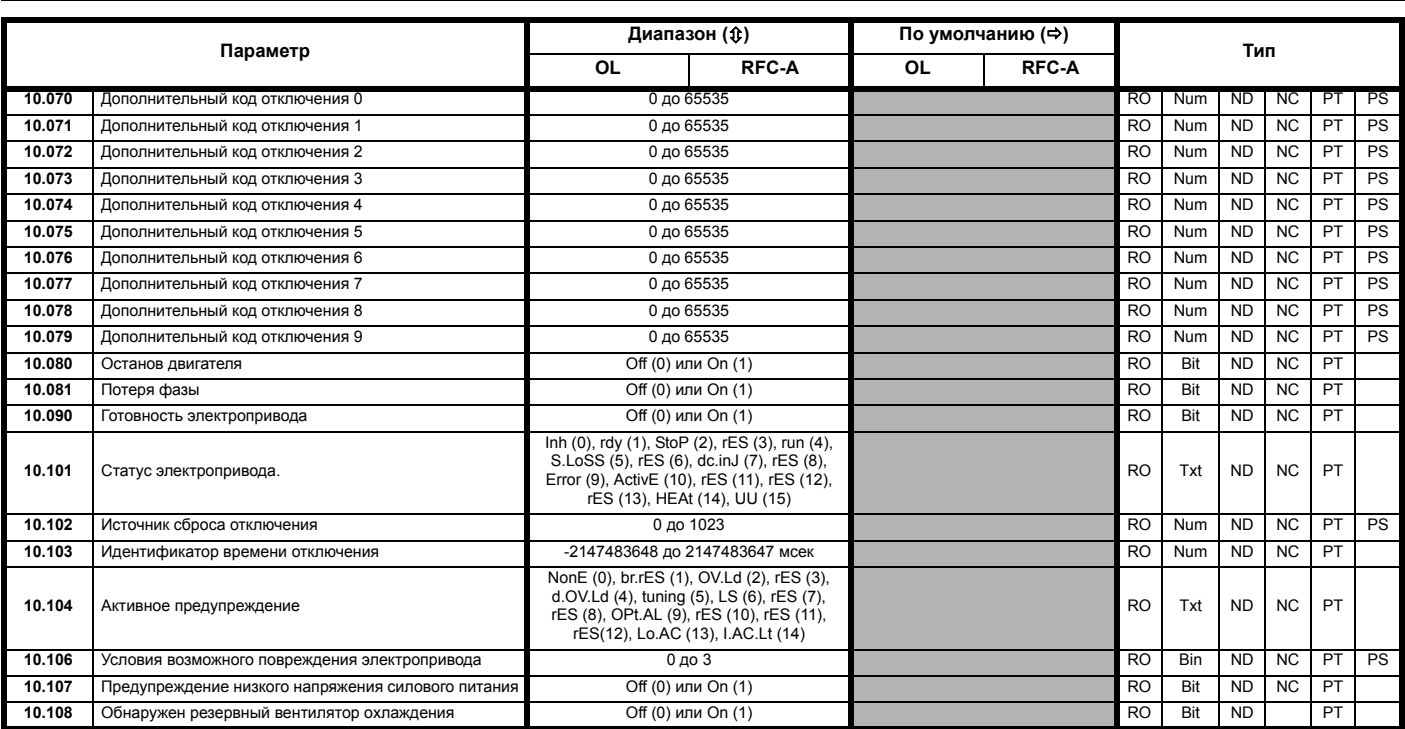

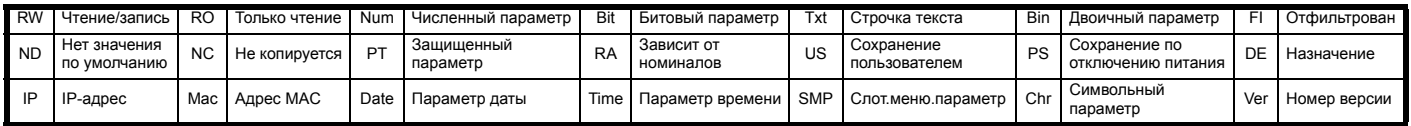

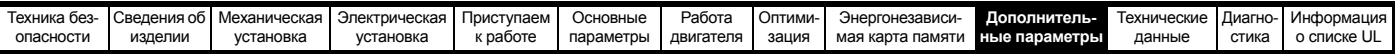

# **10.11 Меню 11: Общая настройка электропривода**

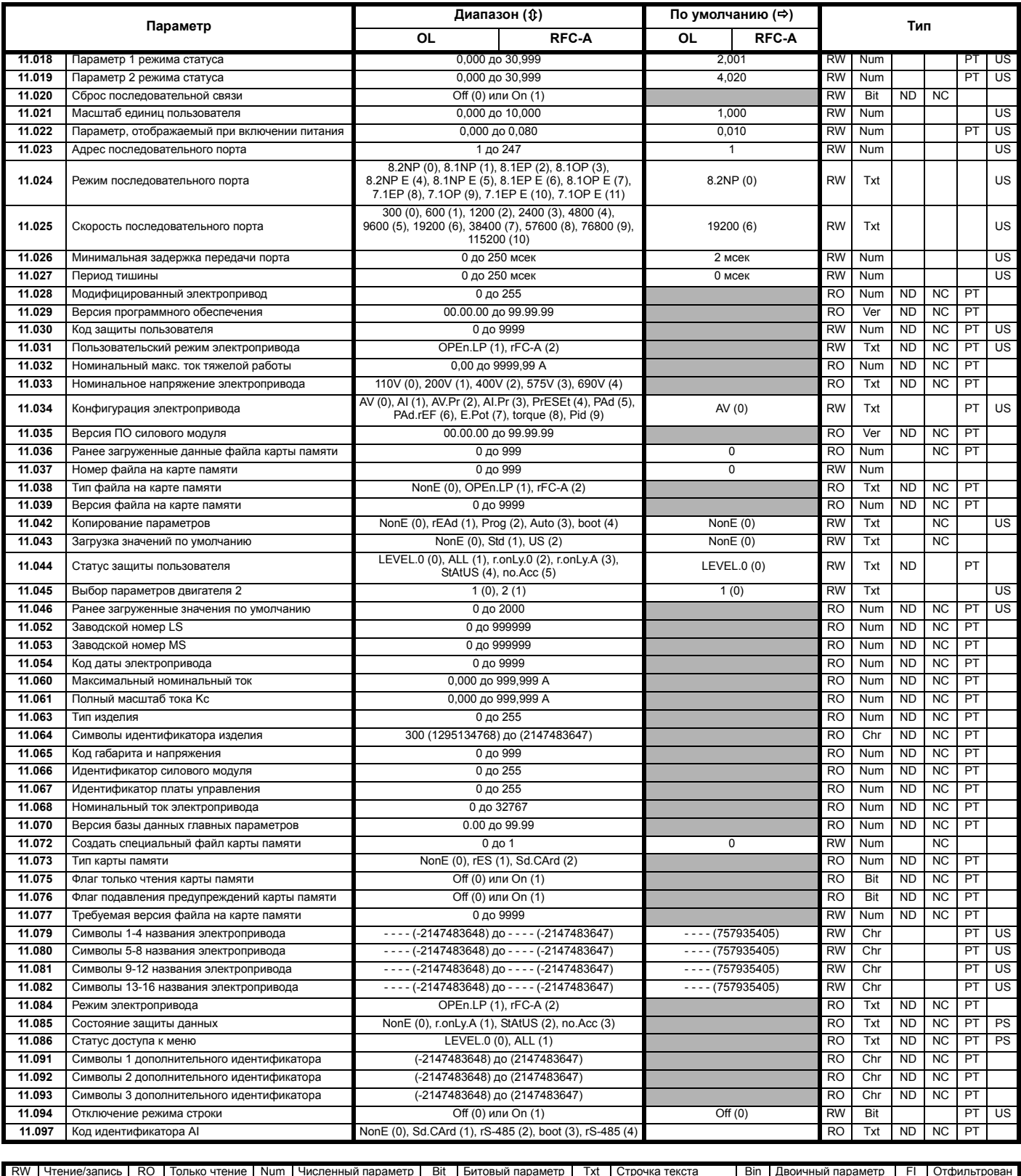

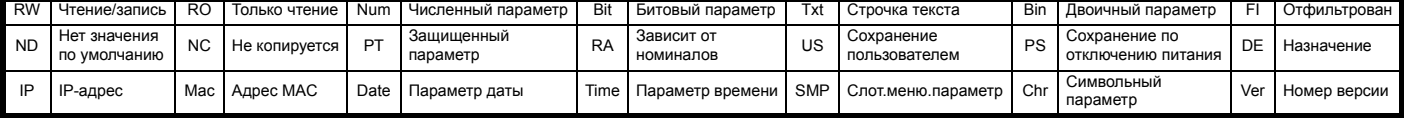

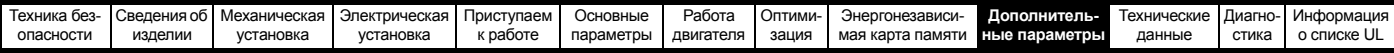

# **10.12 Меню 12: Компараторы, селекторы переменных и функция управления тормозом**

# **Рис. 10-20 Логическая схема Меню 12**

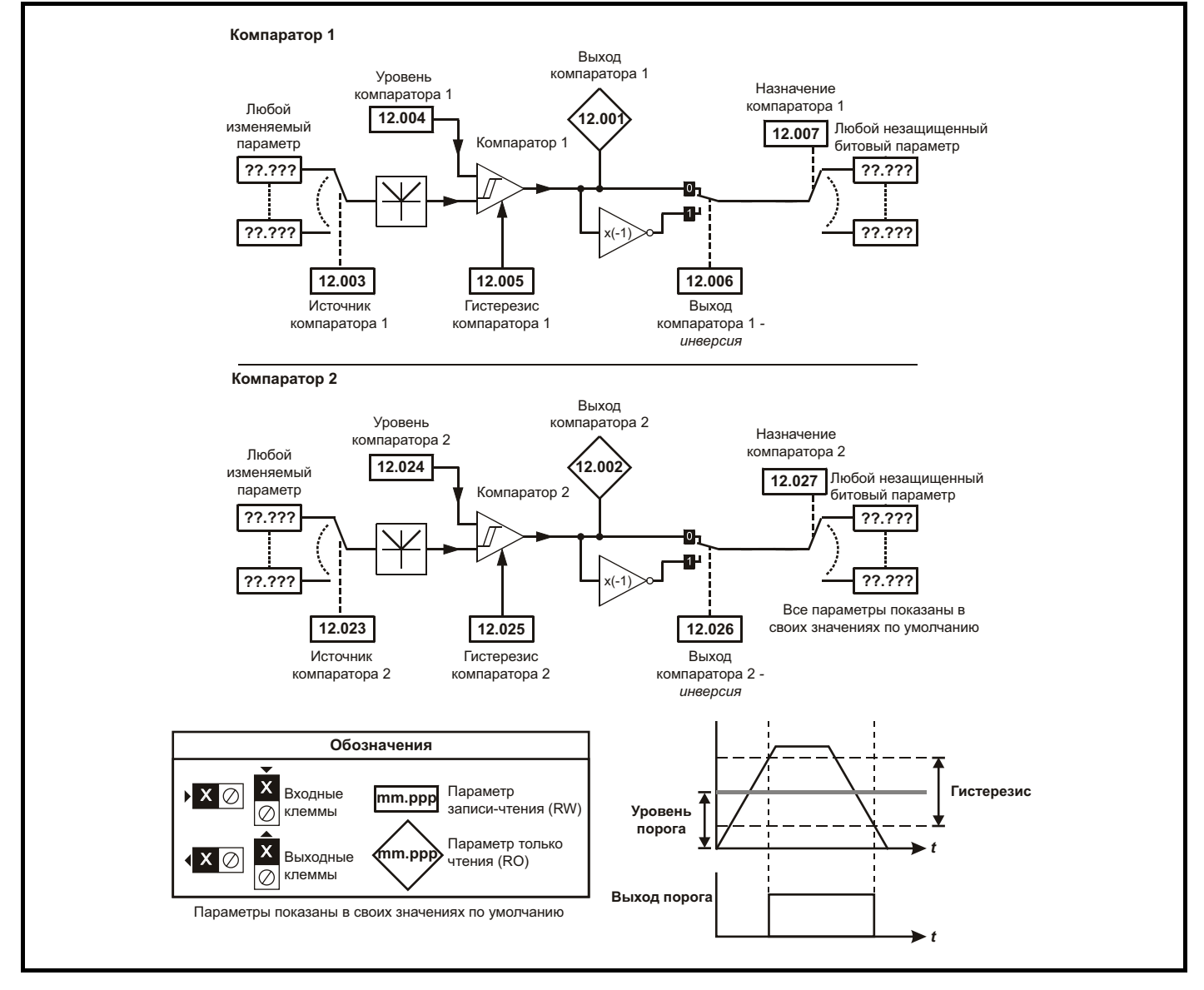

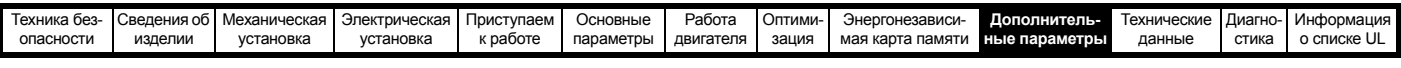

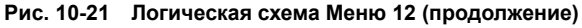

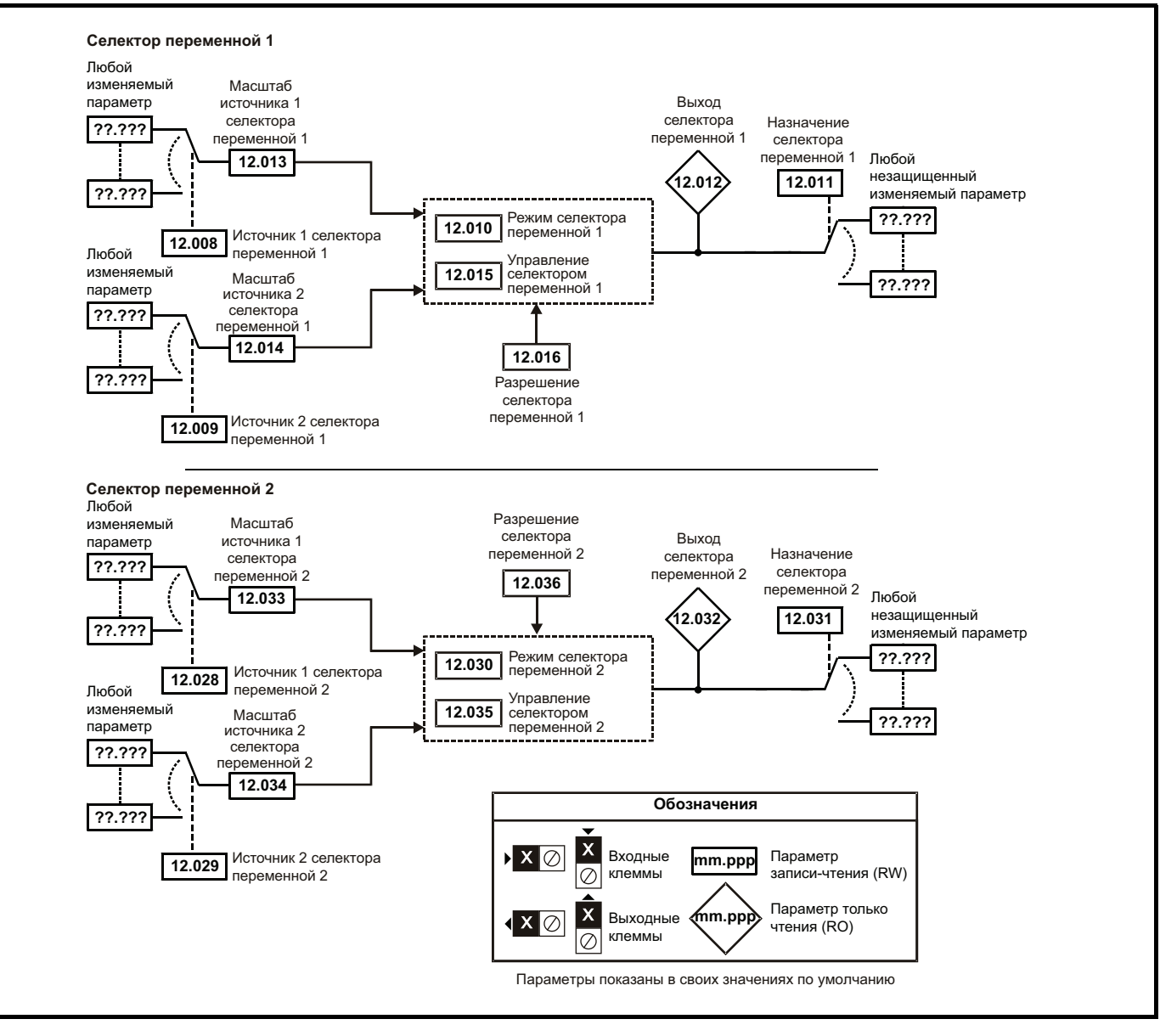

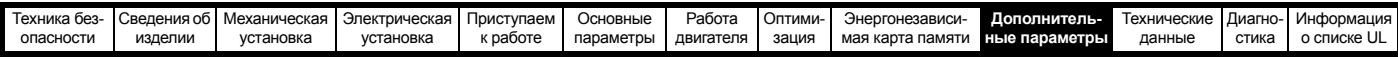

**ПРЕДУПРЕЖДЕНИЕ** 

Предусмотрены функции управления тормозом для согласования работы внешнего тормоза и электропривода. Хотя аппаратура и программное обеспечение спроектированы по самым строгим стандартам качества и надежности, они не предназначены для обеспечения безопасности, т.е. отказ или поломка могут привести к опасности травмирования. Если в установке неправильное отпускание тормоза может привести к травме, то необходимо установить независимые сертифицированные защитные устройства.

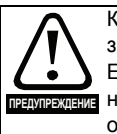

Клемма реле управления может быть выбрана как выход для отпускания тормоза. Если электропривод настроен так и происходит замена электропривода, то перед программированием электропривода при первом включении питания нужно отпустить тормоз. Если клеммы электропривода программируются не в настройки по умолчанию, то нужно предусмотреть возможные результаты неверного программирования или задержек работы. Использование карты энергонезависимой памяти в режиме загрузки может обеспечить немедленное программирование параметров электропривода.

# Рис. 10-22 Функция тормоза

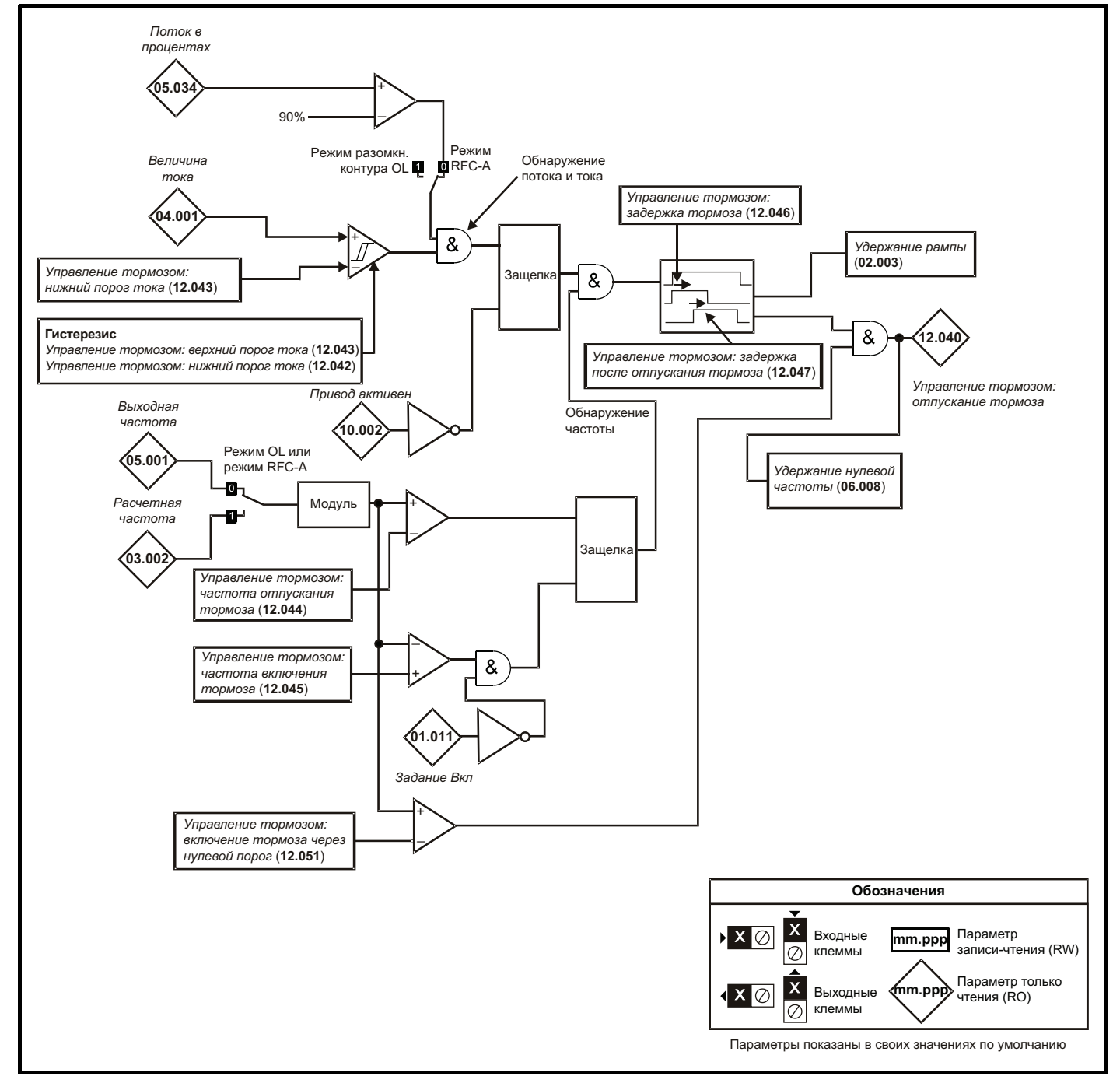

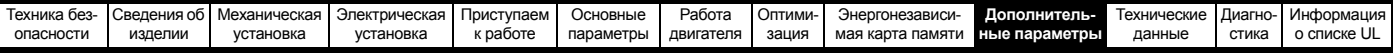

### Рис. 10-23 Последовательность торможения

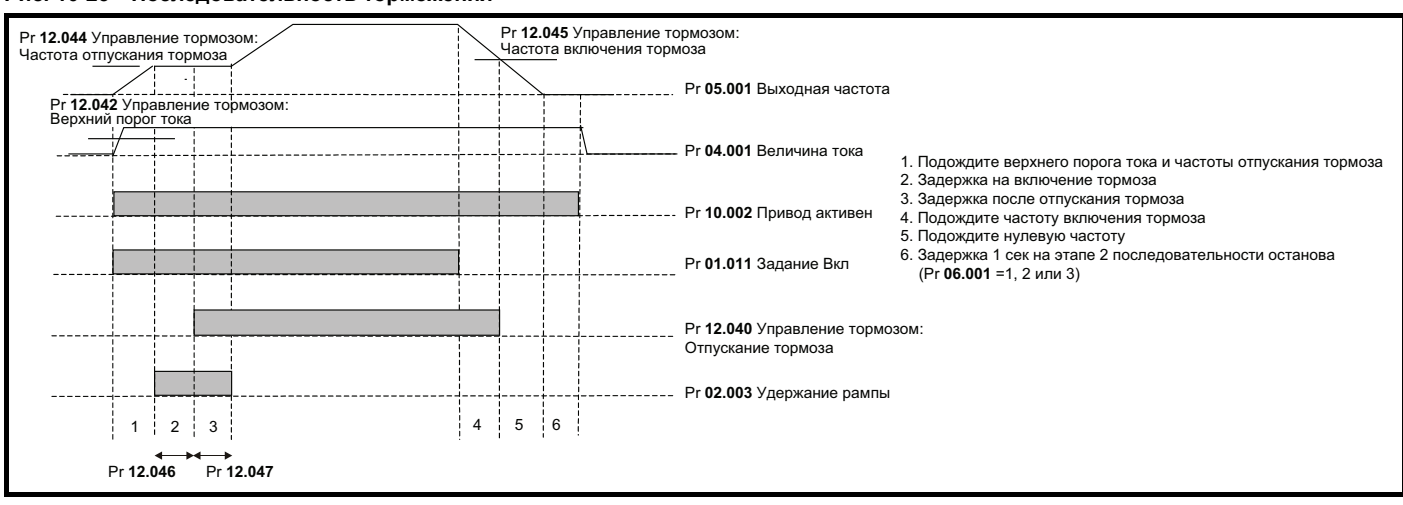

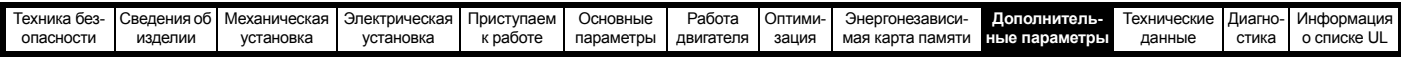

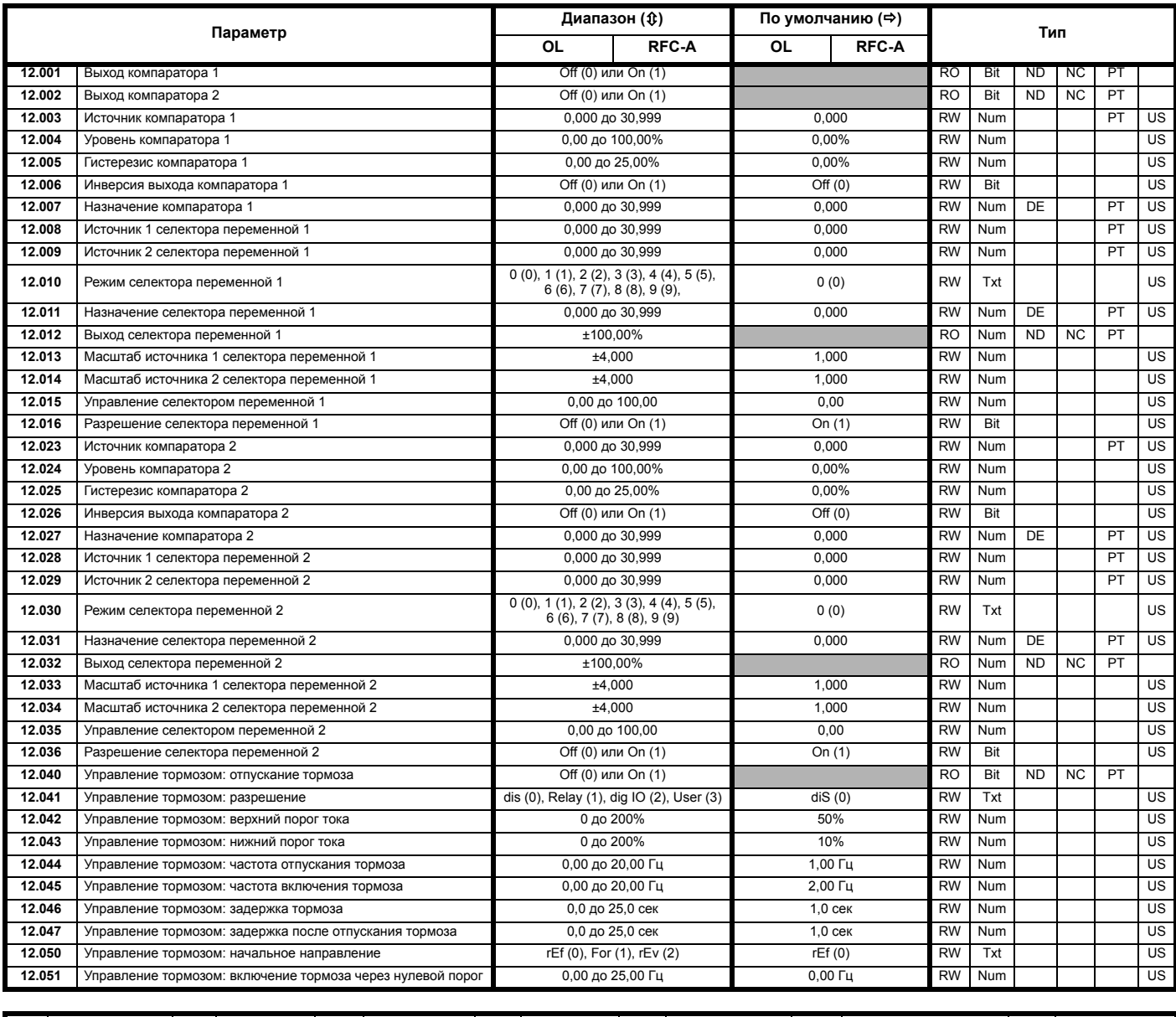

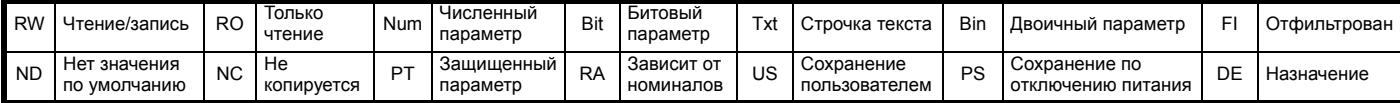

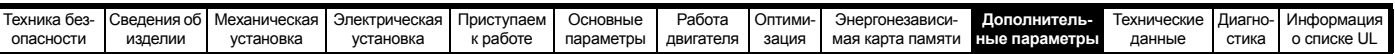

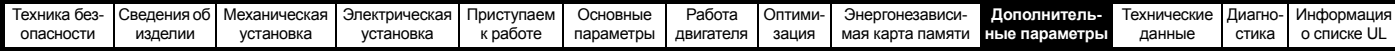

# **10.13 Меню 14: ПИД-регулятор пользователя**

**Рис. 10-24 Логическая схема меню 14**

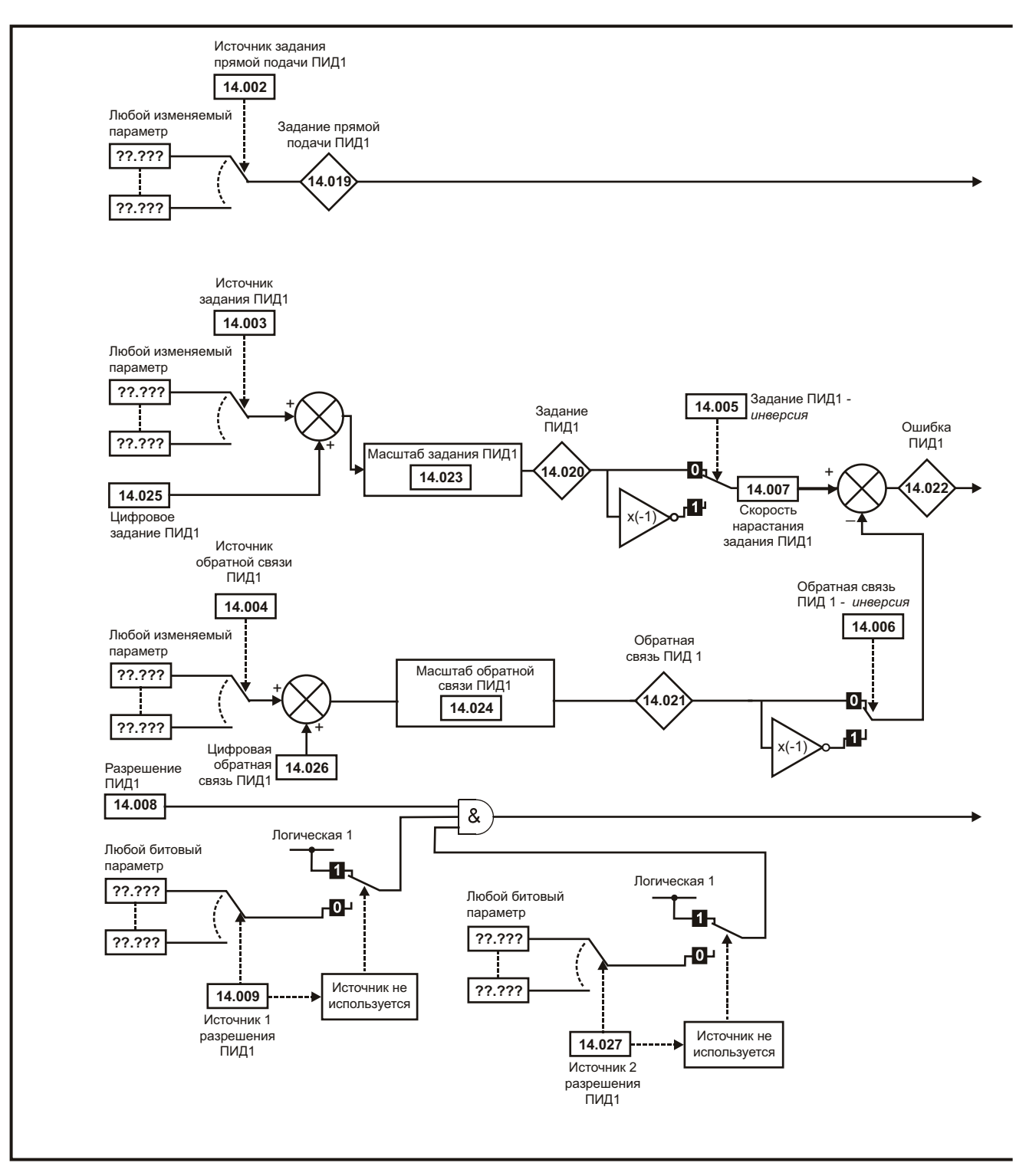

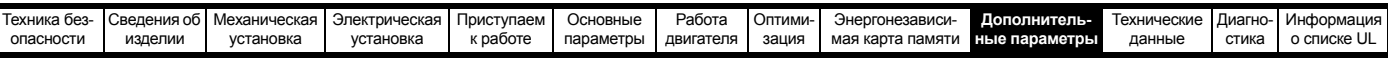

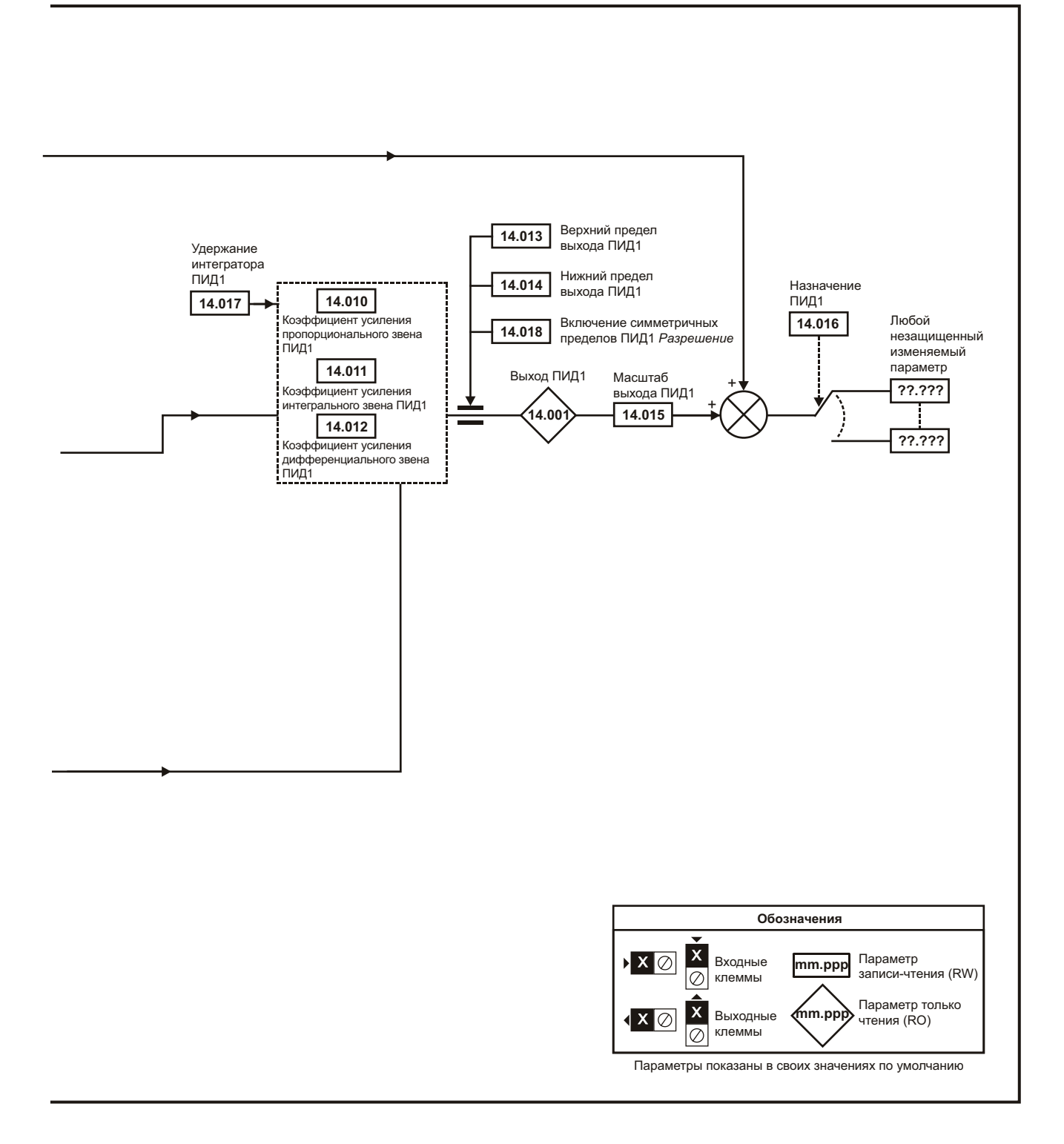

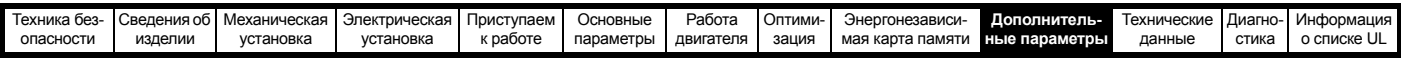

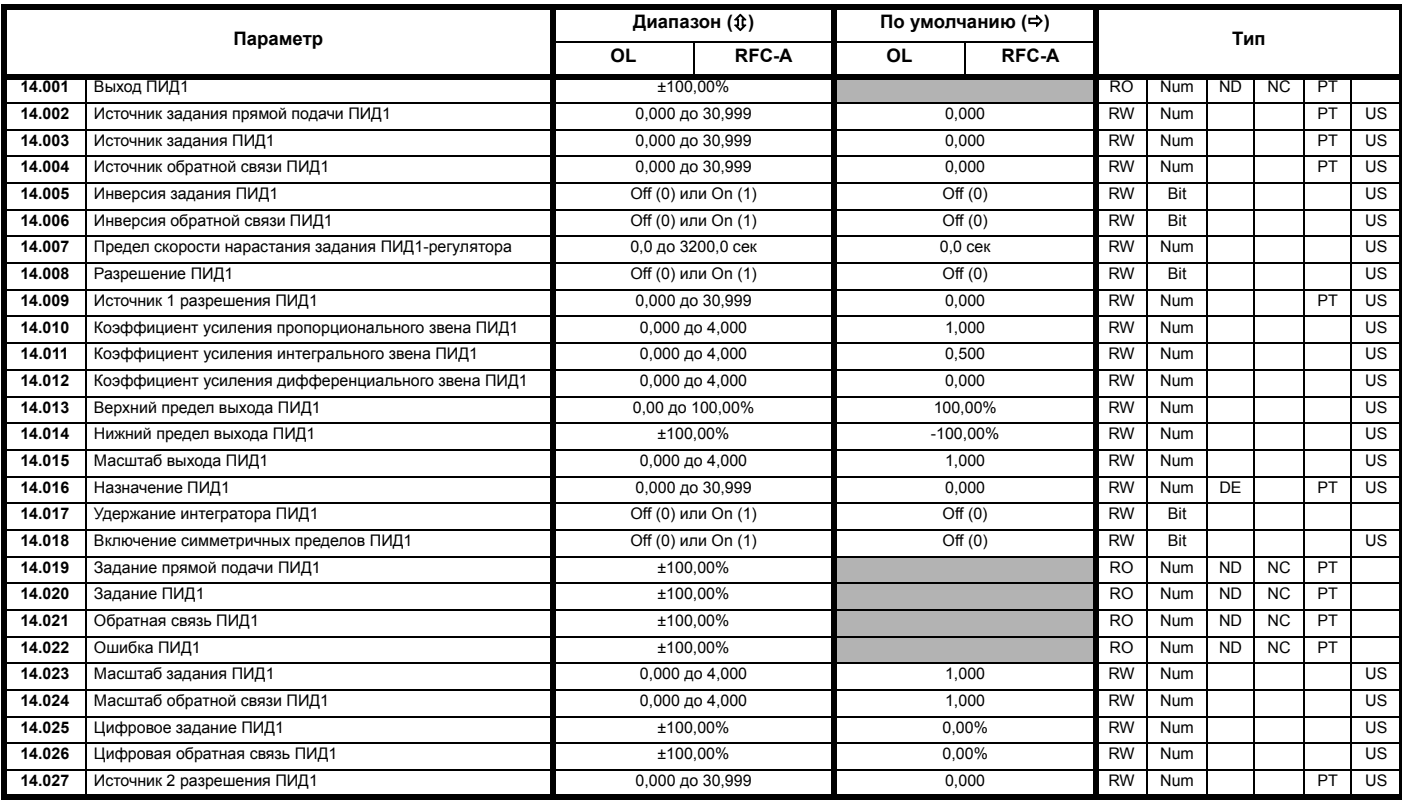

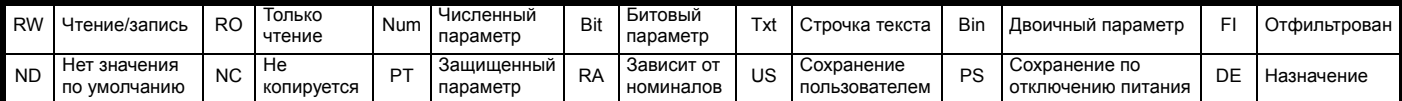

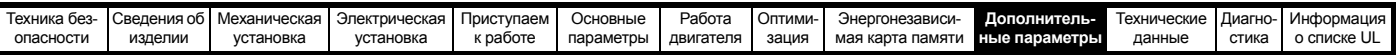

# Меню 15: Установка дополнительного модуля<br>Расположение слота для дополнительного модуля и соответствующий ему номер меню 10.14

Рис. 10-25

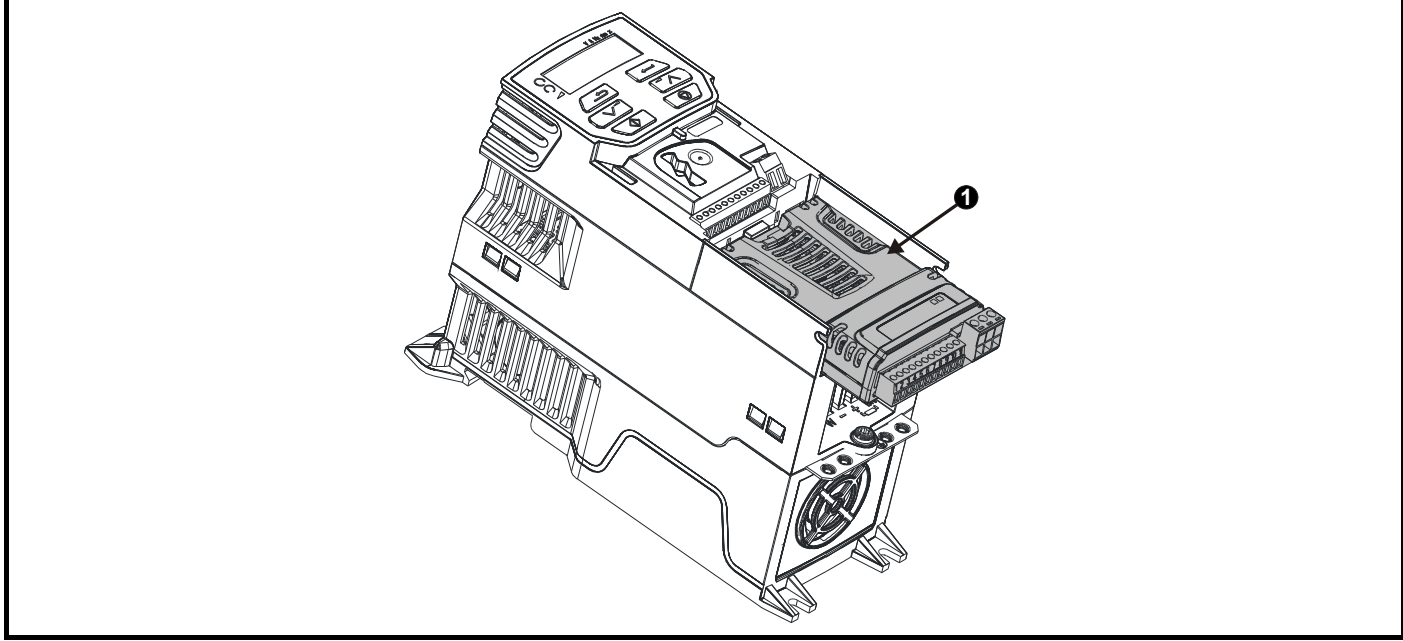

 $\overline{1}$ . Дополнительный модуль в слоте 1 - Меню 15

#### 10.14.1 Параметры, общие для всех категорий

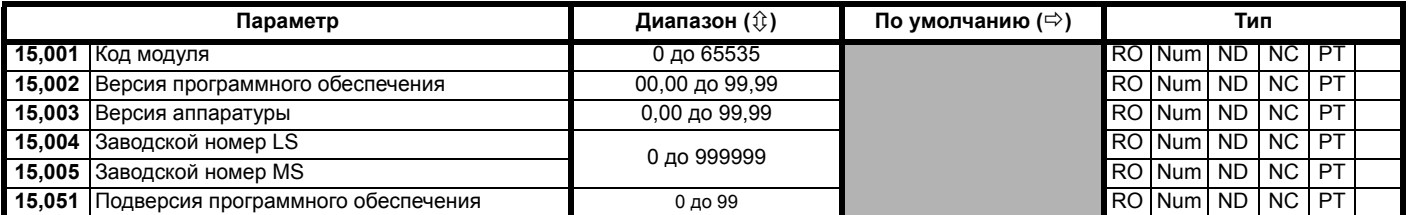

Код дополнительного модуля указывает тип модуля, установленного в данном слоте. Основные сведения по дополнительному модулю приведены в руководстве пользователя этого модуля.

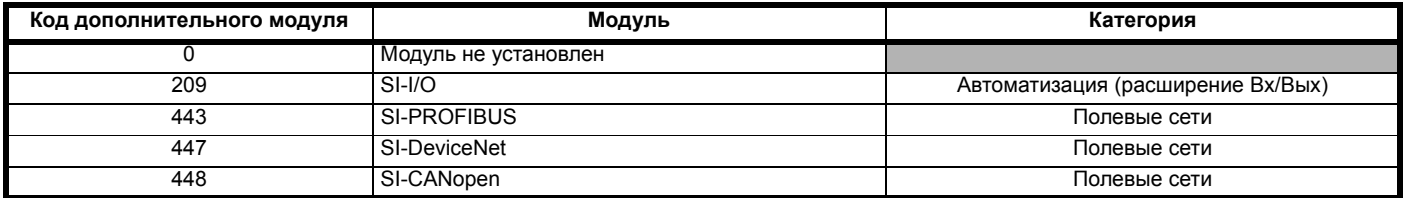

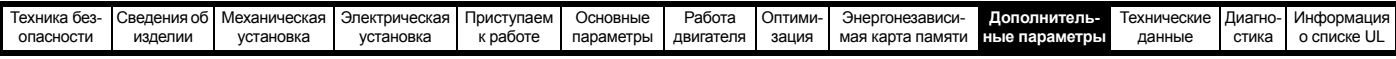

#### Меню 18: Меню приложения 1 10.15

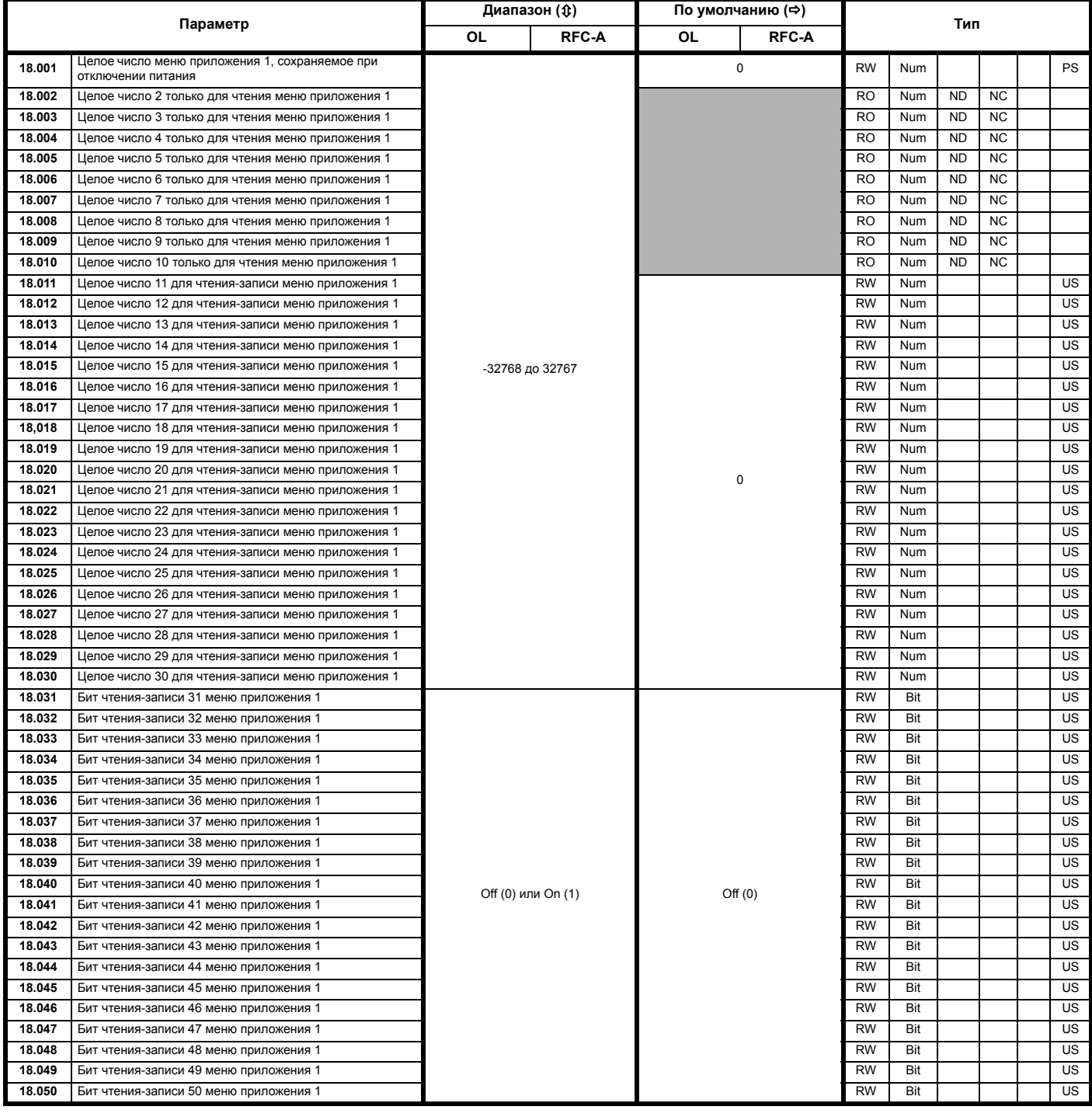

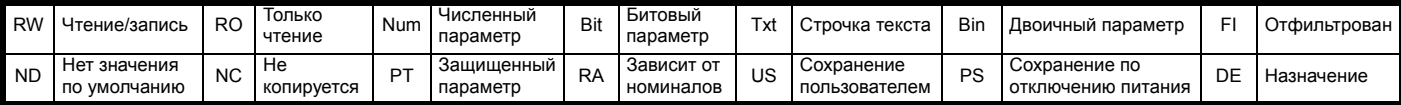

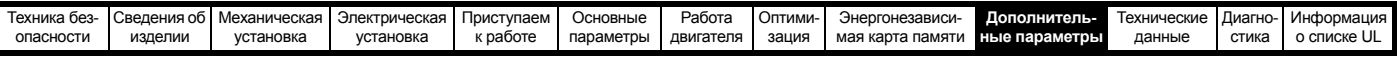

#### 10.16 Menu 20: Меню приложения 2

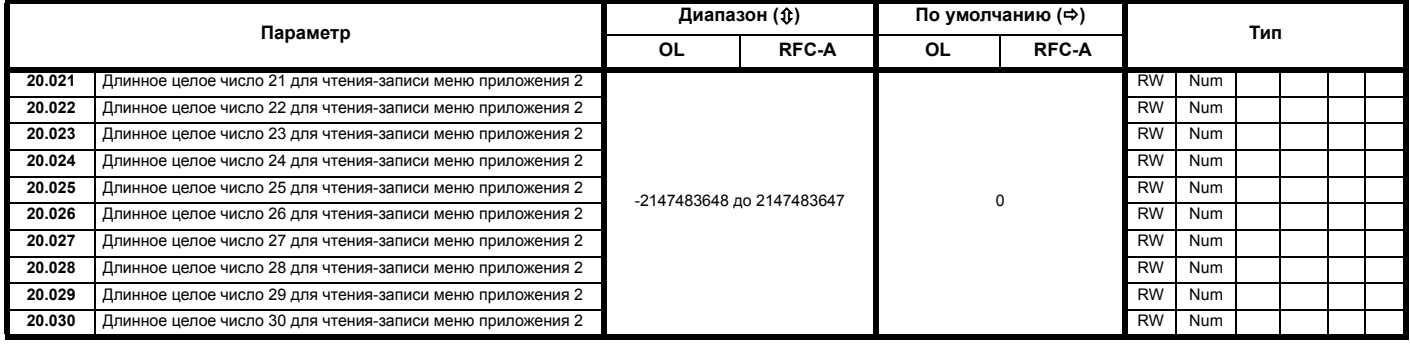

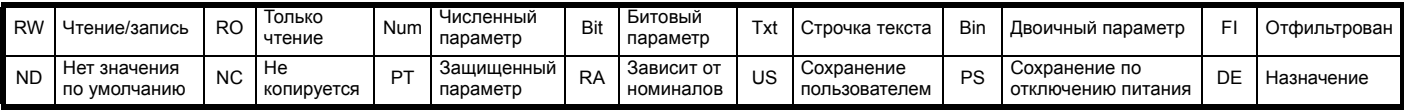

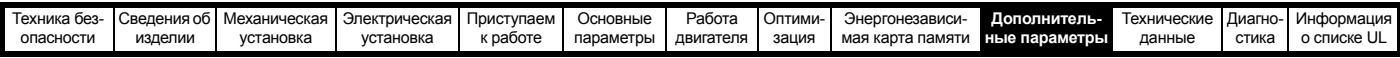

# **10.17 Меню 21: Параметры второго двигателя**

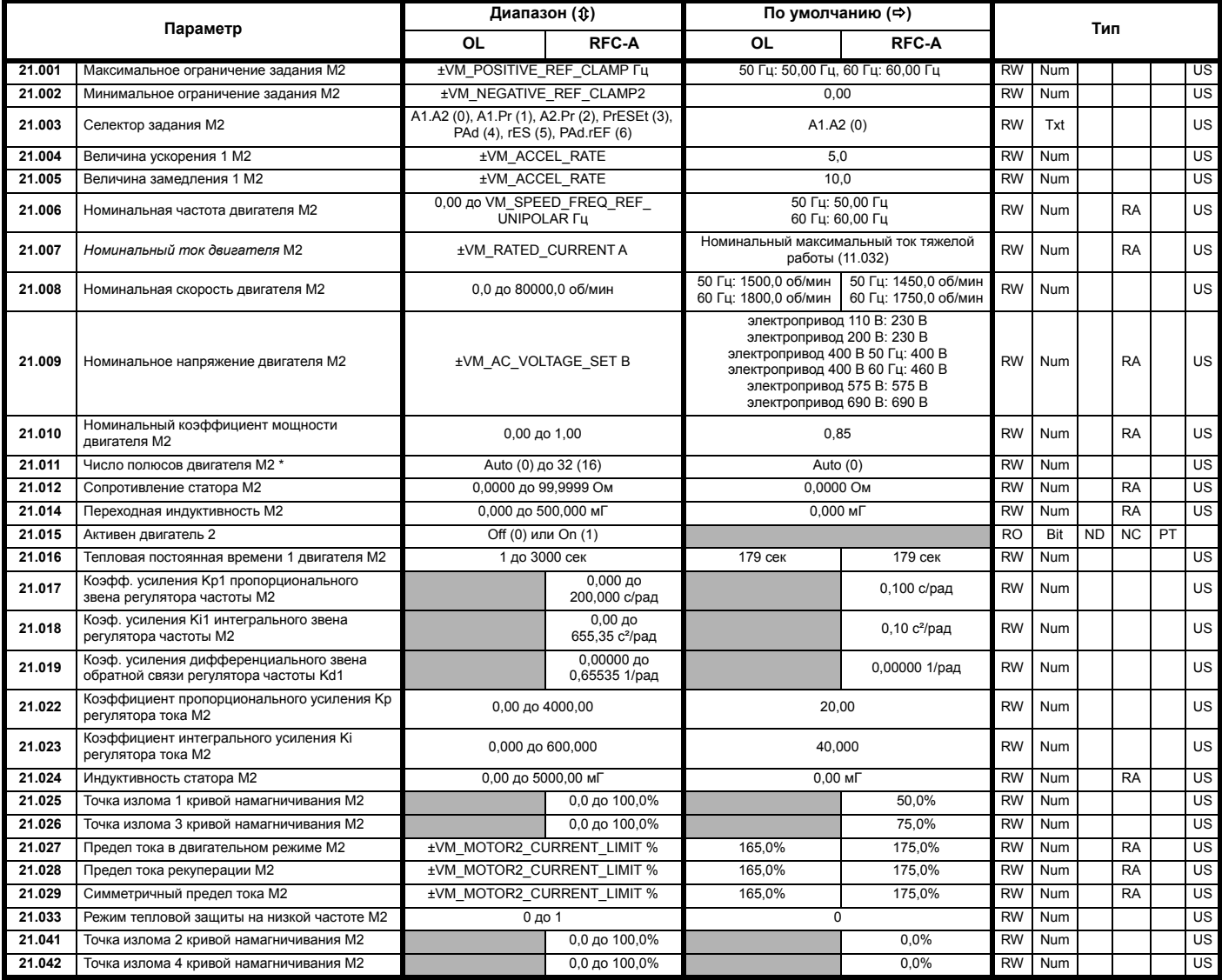

\* Если значение этого параметра считывается по каналу последовательной связи, то он показывает пары полюсов.

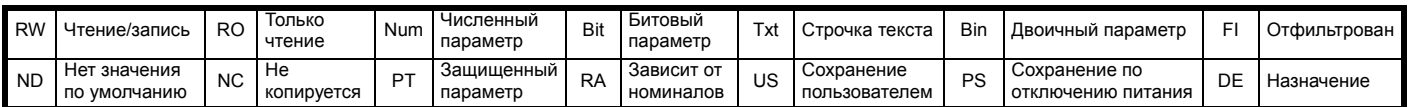

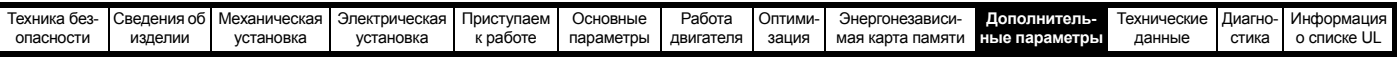

# **10.18 Меню 22: Дополнительная настройка меню 0**

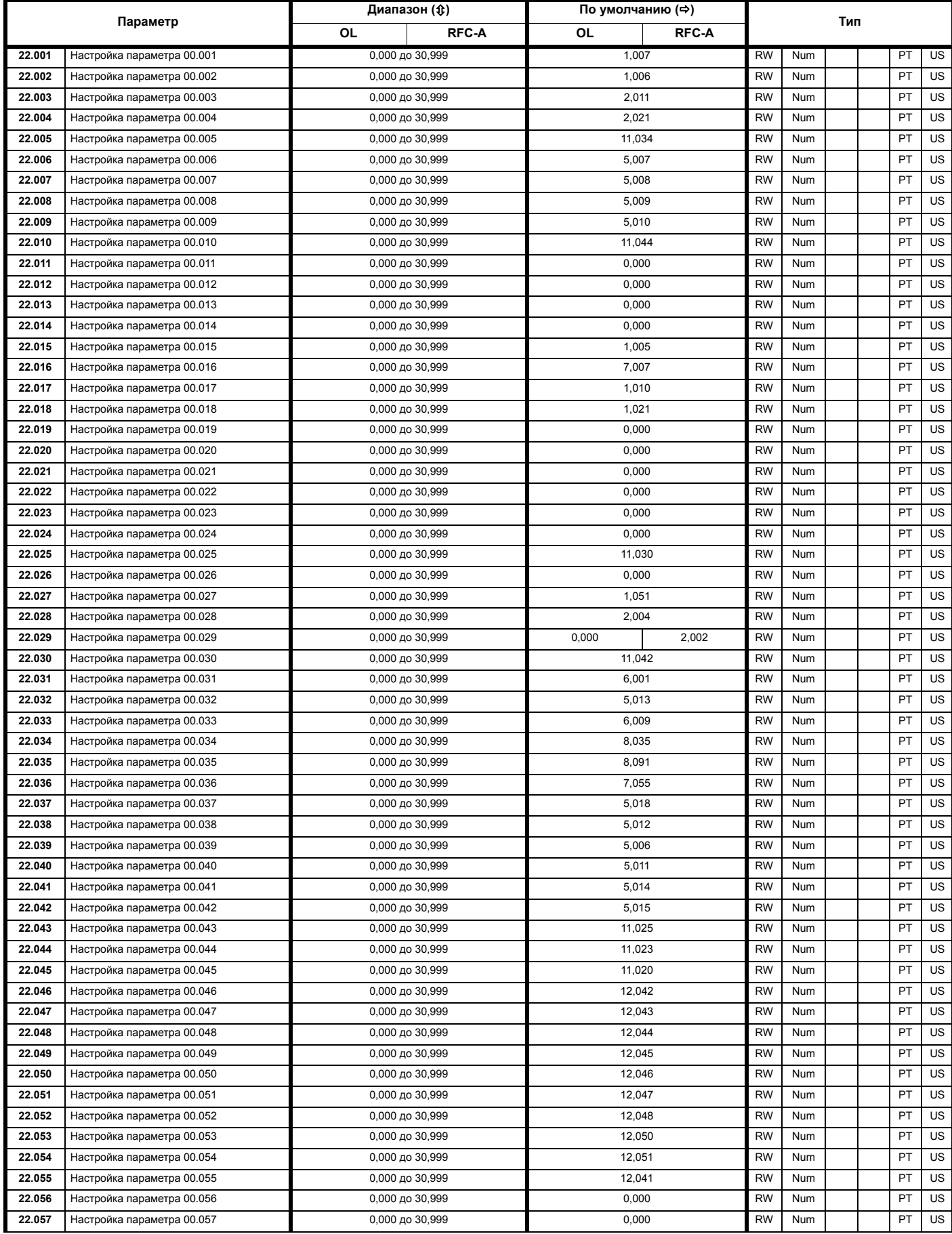

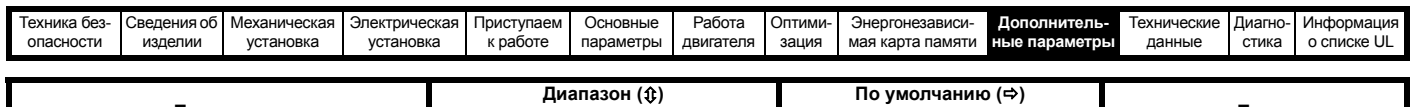

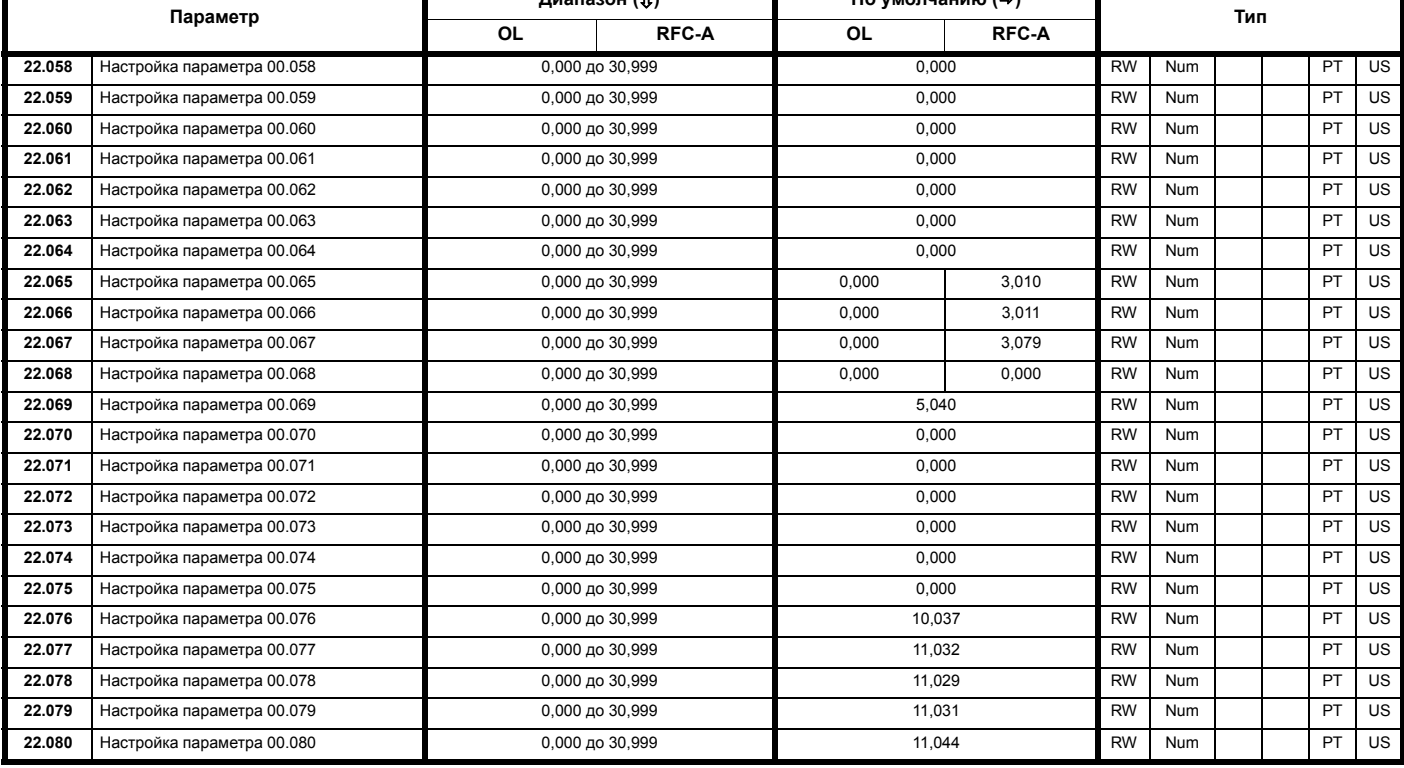

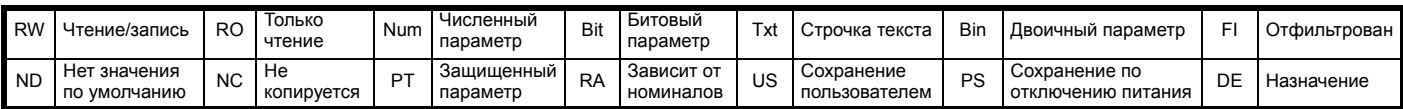

<span id="page-164-0"></span>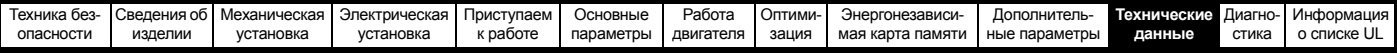

# <span id="page-164-1"></span>**11 Технические данные**

# **11.1 Технические данные электропривода**

**11.1.1 Номинальные мощность и ток (снижение номиналов в зависимости от частоты ШИМ и температуры)** Полное описание понятий <Нормальный режим> и <Тяжелый режим> приведено в разделе 2.2 *[Номиналы](#page-11-0)* на стр. 12.

**Таблица 11-1 Максимальный допустимый длительный выходной ток при внешней температуре 40 °C (габариты с 1 по 4)**

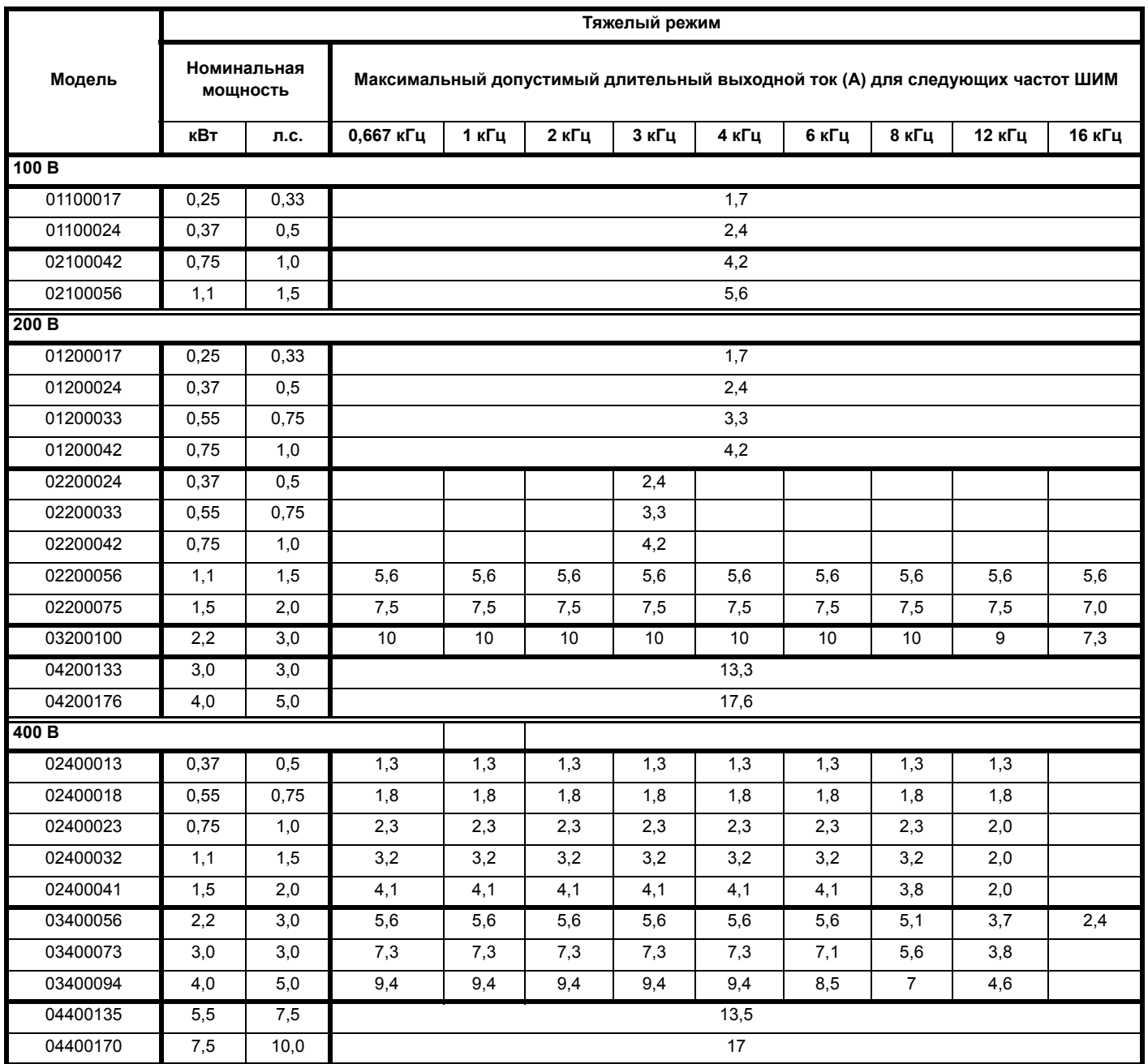

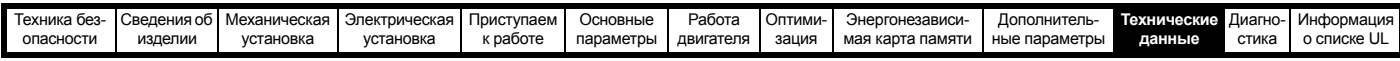

**Таблица 11-2 Максимальный допустимый длительный выходной ток при внешней температуре 40 °C (габариты с 5 по 6)**

|          | Нормальный режим        |      |                                                                                 |       |      |      |      |                                |        |          | Тяжелый режим работы |                                                                                 |       |       |       |       |        |        |  |
|----------|-------------------------|------|---------------------------------------------------------------------------------|-------|------|------|------|--------------------------------|--------|----------|----------------------|---------------------------------------------------------------------------------|-------|-------|-------|-------|--------|--------|--|
| Модель   | Номинальная<br>мощность |      | Максимальный допустимый длительный выходной<br>ток (А) для следующих частот ШИМ |       |      |      |      |                                |        | мощность | Номинальная          | Максимальный допустимый длительный выходной<br>ток (А) для следующих частот ШИМ |       |       |       |       |        |        |  |
|          | кВт                     | л.с. | 0,667, 1<br>и 2 кгц                                                             | 3 кГц |      |      |      | 4 кГц   6 кГц   8 кГц   12 кГц | 16 кГц | кВт      | л.с.                 | 0,667, 1<br>и 2 кгц                                                             | 3 кГц | 4 кГц | 6 кГц | 8 кГц | 12 кГц | 16 кГц |  |
| 200 B    |                         |      |                                                                                 |       |      |      |      |                                |        |          |                      |                                                                                 |       |       |       |       |        |        |  |
| 05200250 | 7,5                     | 10   | 30                                                                              |       |      |      | 27,6 | 23,7                           | 5,5    | 7,5      | 25<br>24.8<br>21,5   |                                                                                 |       |       | 18,8  |       |        |        |  |
| 06200330 | 11                      | 15   | 50                                                                              |       |      |      | 42,3 | 24,5                           | 7,5    | 10       | 33,0<br>27<br>32     |                                                                                 |       |       |       |       |        |        |  |
| 06200440 | 15                      | 20   | 58                                                                              |       |      |      | 53   | 42,3                           | 32,5   | 11       | 15                   | 33<br>44,0<br>40                                                                |       |       |       |       | 27,3   |        |  |
| 400B     |                         |      |                                                                                 |       |      |      |      |                                |        |          |                      |                                                                                 |       |       |       |       |        |        |  |
| 05400270 | 15                      | 20   |                                                                                 | 30    |      | 25,8 | 22,2 | 17,1                           | 13,5   | 11       | 20                   | 27                                                                              | 25,4  | 23,7  | 20,3  | 17,6  | 13,8   | 11,1   |  |
| 05400300 | 15                      | 20   | 31                                                                              |       | 30.7 | 26,4 | 18,3 | 14,1                           | 15     | 20       | 30<br>27,9           |                                                                                 | 24    | 21    | 14,9  | 12,2  |        |        |  |
| 06400350 | 18,5                    | 25   | 38                                                                              |       |      |      | 31   | 24,3                           | 15     | 25       | 35<br>30<br>23       |                                                                                 |       |       | 18,5  |       |        |        |  |
| 06400420 | 22                      | 30   | 48                                                                              |       |      |      | 41   | 31                             | 24,5   | 18,5     | 30                   | 42<br>35                                                                        |       |       |       | 30    | 23     | 18,5   |  |
| 06400470 | 30                      | 40   | 63<br>57                                                                        |       |      | 48   | 41   | 31                             | 24,5   | 22       | 30                   | 47                                                                              | 46    | 42    | 35    | 30    | 23     | 18,5   |  |
| 575 B    |                         |      |                                                                                 |       |      |      |      |                                |        |          |                      |                                                                                 |       |       |       |       |        |        |  |
| 05500030 | 2,2                     | 3,0  | 3,9                                                                             |       |      |      |      |                                | 1,5    | 2,0      | 3,0                  |                                                                                 |       |       |       |       |        |        |  |
| 05500040 | 4.0                     | 5.0  | 6,1                                                                             |       |      |      |      |                                | 2,2    | 3,0      | 4,0                  |                                                                                 |       |       |       |       |        |        |  |
| 05500069 | 5,5                     | 7,5  | 10                                                                              |       |      |      |      |                                | 4,0    | 5,0      | 6,9                  |                                                                                 |       |       |       |       |        |        |  |
| 06500100 | 7,5                     | 10,0 | 12                                                                              |       |      |      |      |                                | 5,5    | 7,5      | 10                   |                                                                                 |       |       |       |       |        |        |  |
| 06500150 | 11.0                    | 15.0 | 17<br>14,8                                                                      |       |      |      |      |                                | 7,5    | 10       | 15<br>11,6           |                                                                                 |       |       |       |       |        |        |  |
| 06500190 | 15,0                    | 20,0 | 22                                                                              |       |      |      | 20,5 | 15                             | 11     | 15       | 19<br>15,4           |                                                                                 |       |       |       | 11,6  |        |        |  |
| 06500230 | 18.5                    | 25.0 | 27<br>26,2                                                                      |       |      |      | 20   | 16                             | 15     | 20       |                      | 23<br>20<br>15.4                                                                |       |       |       |       | 12,8   |        |  |
| 06500290 | 22,0                    | 30,0 | 34<br>31                                                                        |       |      |      | 26,2 | 20                             | 16,8   | 18,5     | 25                   | 29<br>23,8                                                                      |       |       | 20    | 15,4  | 12,8   |        |  |
| 06500350 | 30,0                    | 40,0 | 43                                                                              |       | 39,6 | 31   | 26,2 | 20                             | 16,8   | 22       | 30                   | 35                                                                              | 34    | 29,8  | 23,8  | 20    | 15,4   | 13     |  |

**Таблица 11-3 Максимальный допустимый длительный выходной ток при внешней температуре 40 °C при установленной вставке с высоким IP (только габарит 5)**

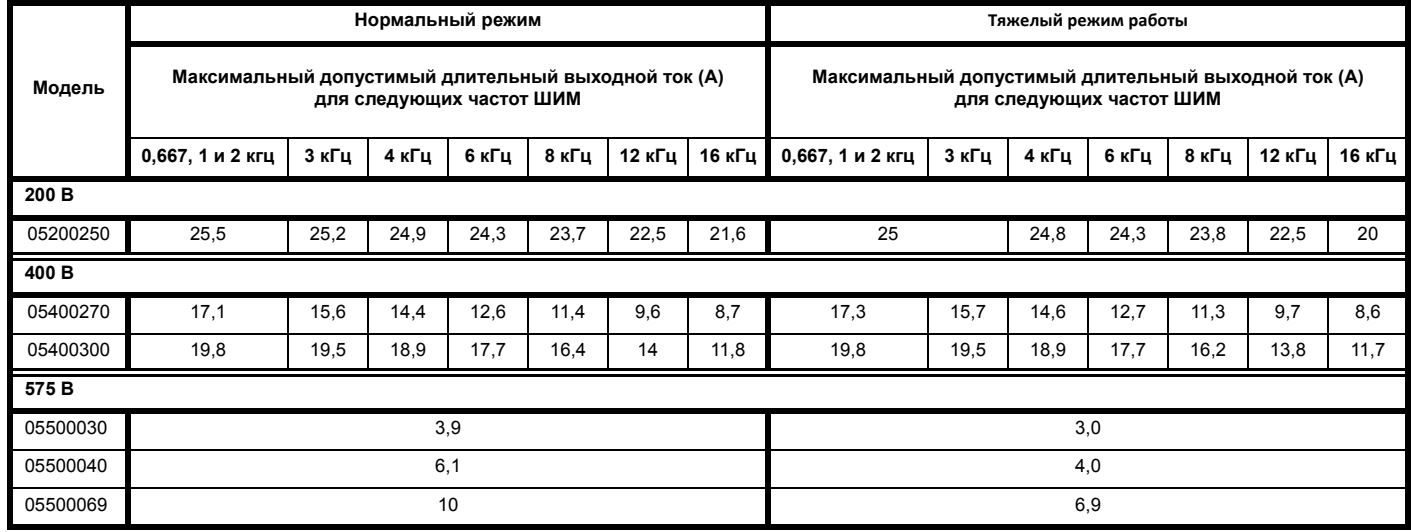

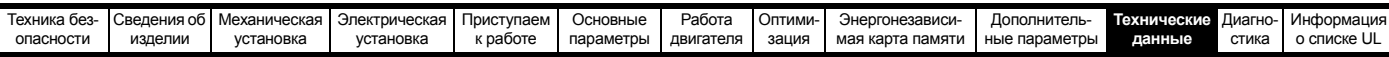

**Таблица 11-4 Максимальный допустимый длительный выходной ток при температуре 50 °C (габариты с 1 по 4)**

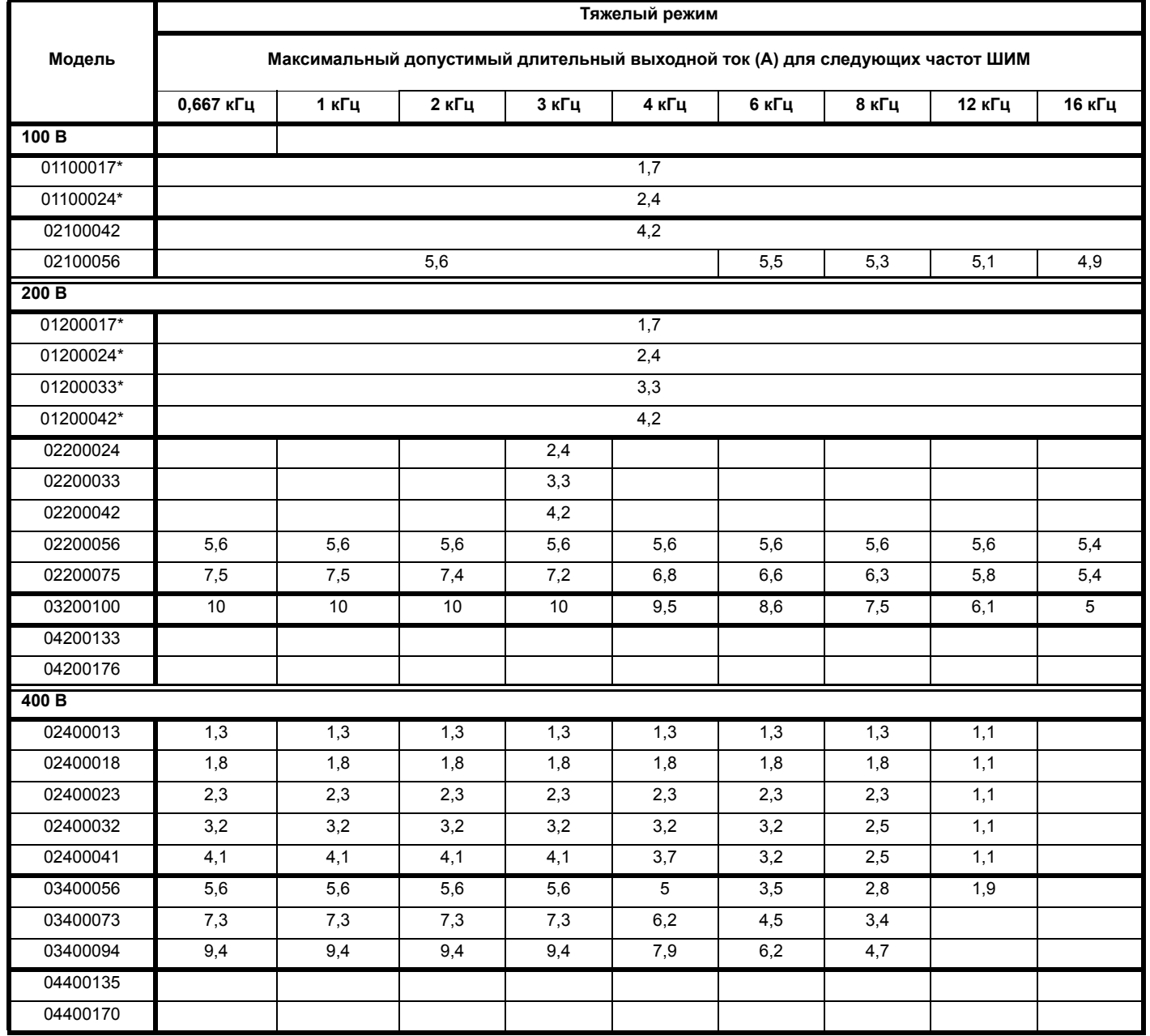

\* Кнопочная панель CI не установлена.

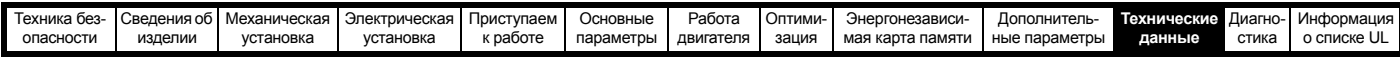

**Таблица 11-5 Максимальный допустимый длительный выходной ток при температуре 50 °C (габариты с 5 по 6)**

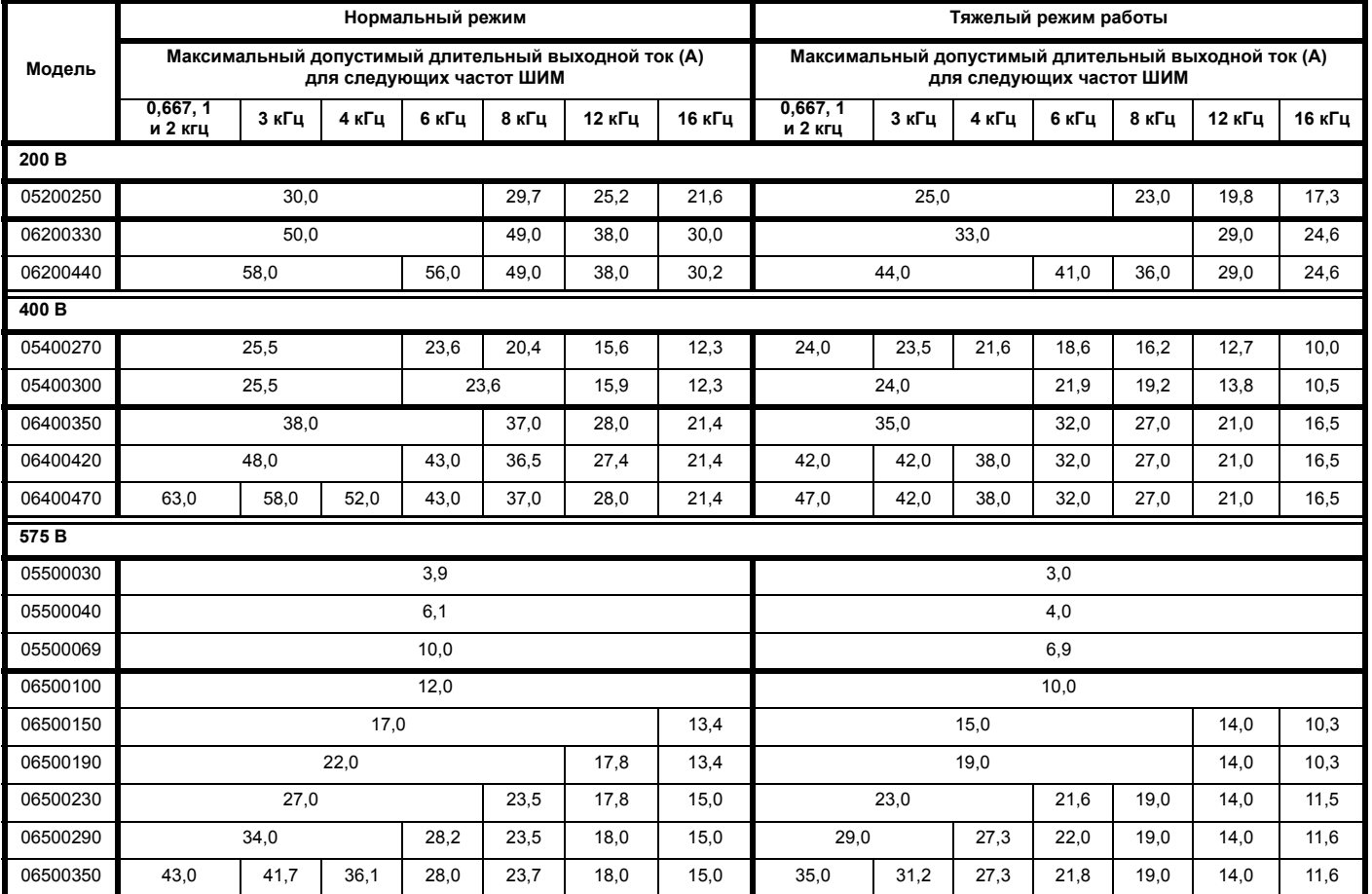

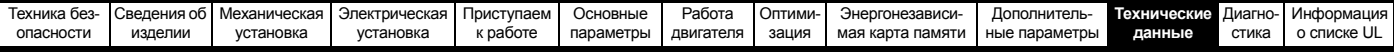

# **11.1.2 Рассеиваемая мощность**

**Таблица 11-6 Потери при внешней температуре 40 °C (габариты с 1 по 4)**

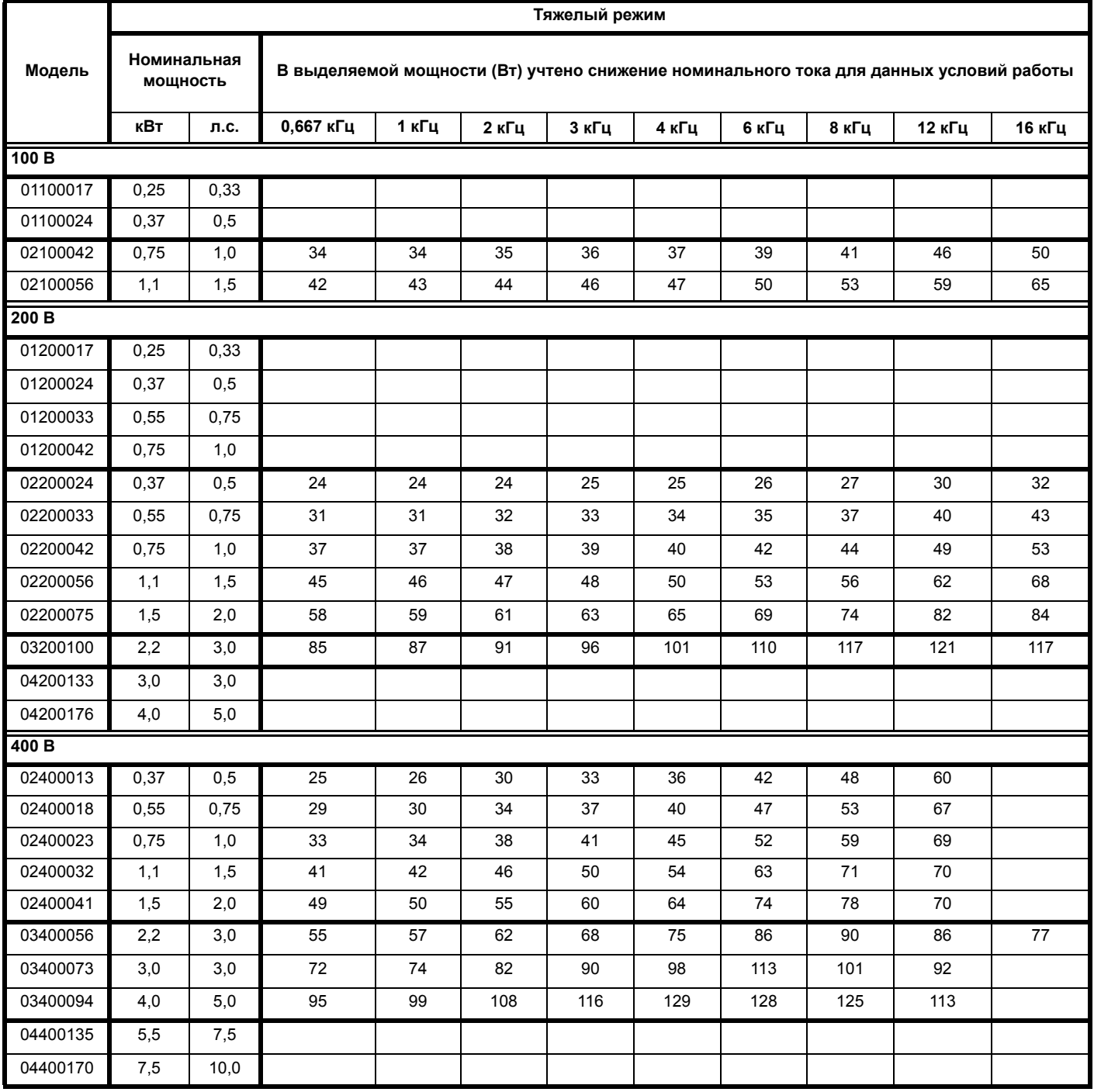

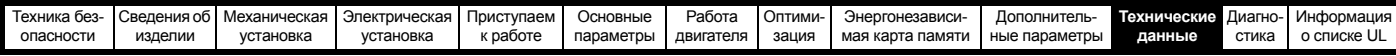

**Таблица 11-7 Потери при внешней температуре 40 °C (габариты с 5 по 6)**

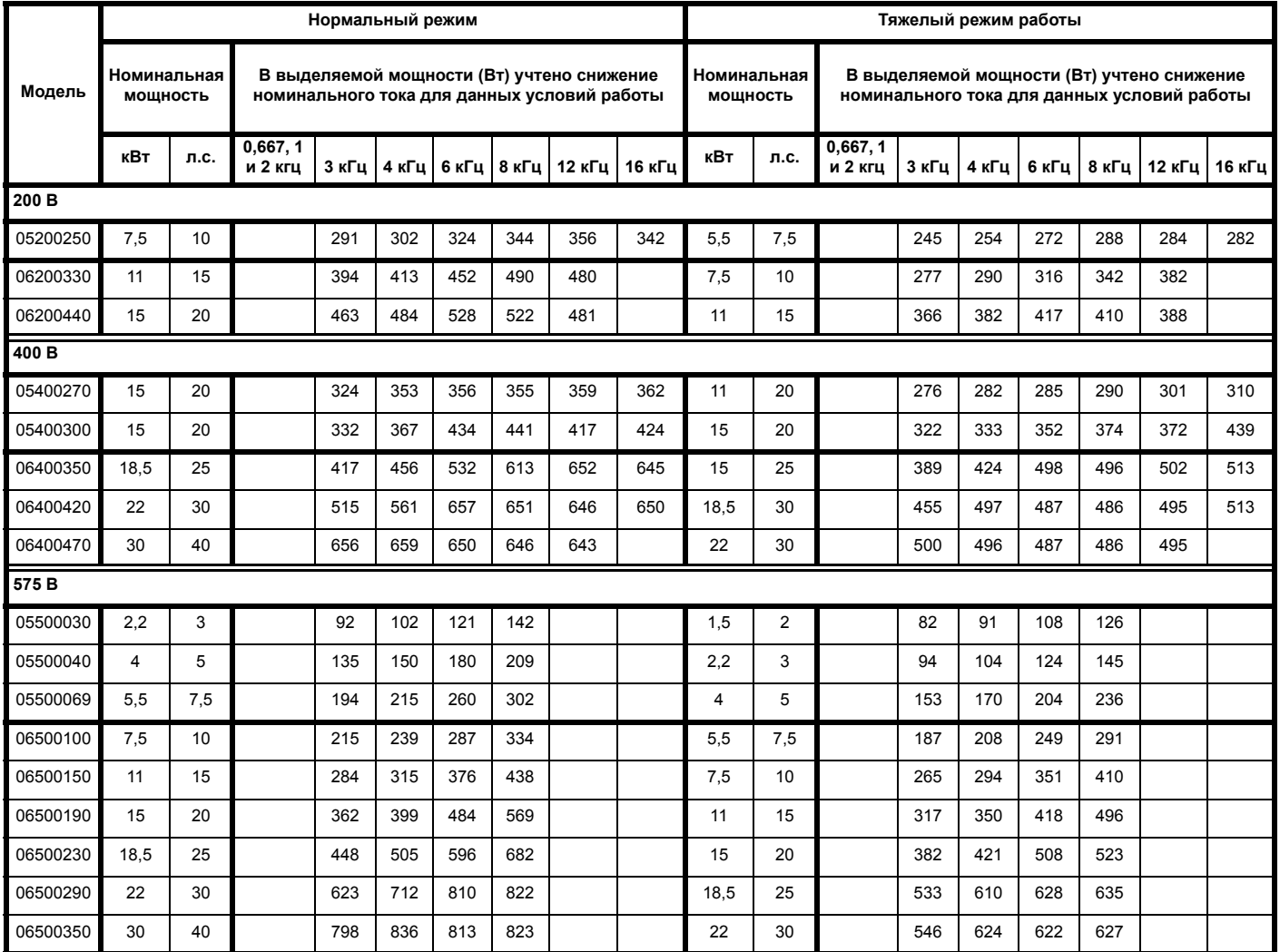

**Таблица 11-8 Потери при внешней температуре 40 °C при установленной вставке с высоким IP (только габарит 5)**

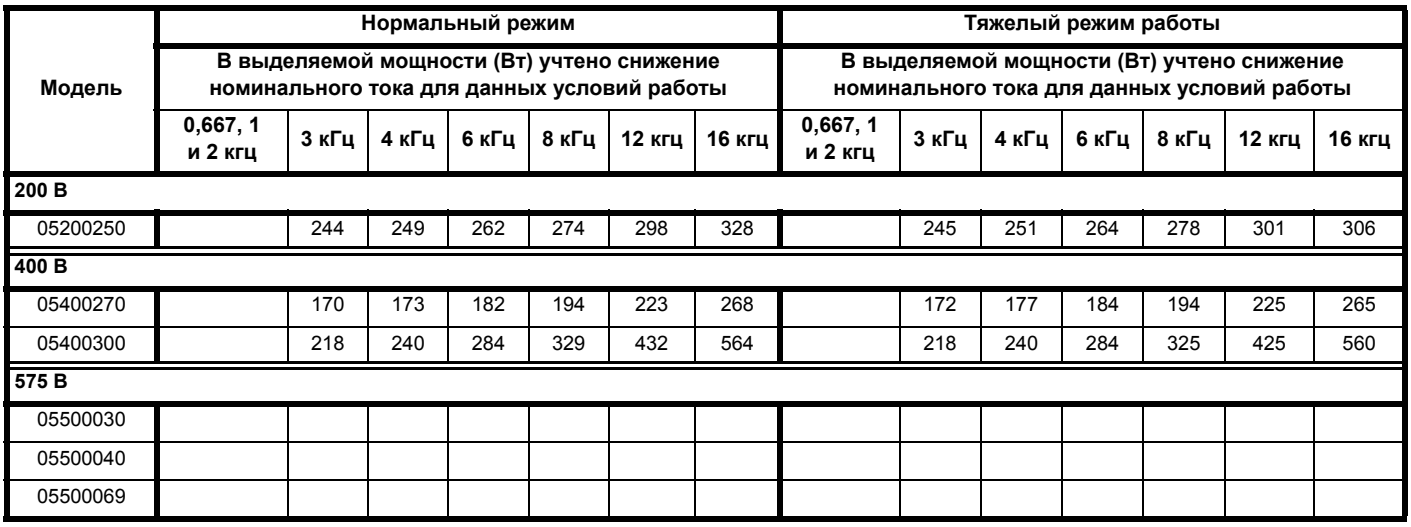

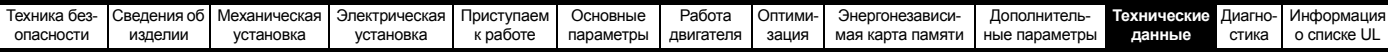

**Таблица 11-9 Потери при внешней температуре 50 °C (габариты с 1 по 4)**

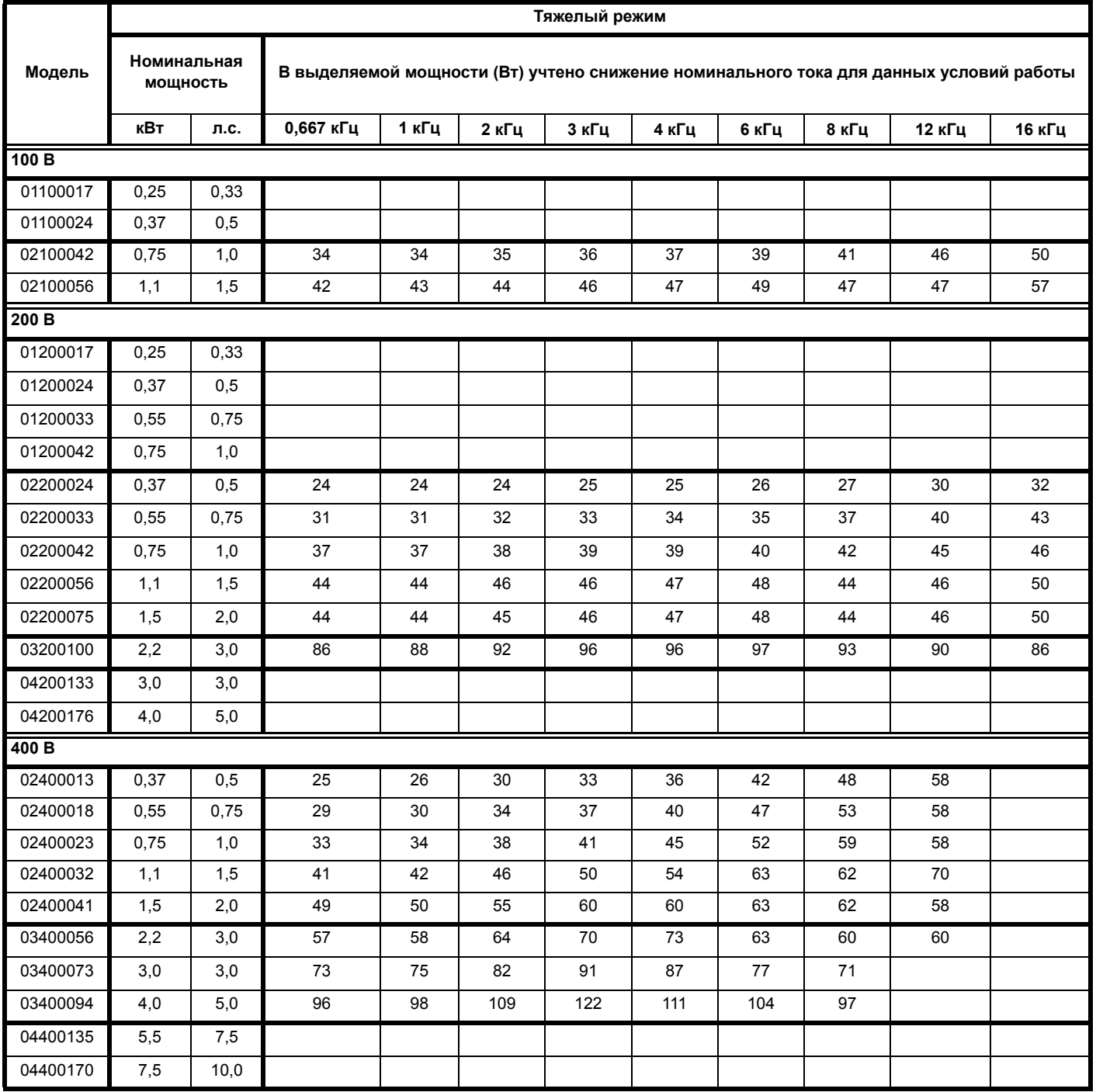

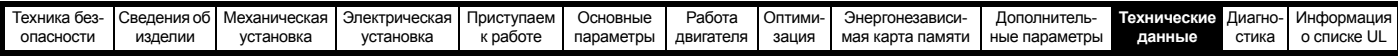

**Таблица 11-10 Потери при внешней температуре 50 °C (габариты с 5 по 6)**

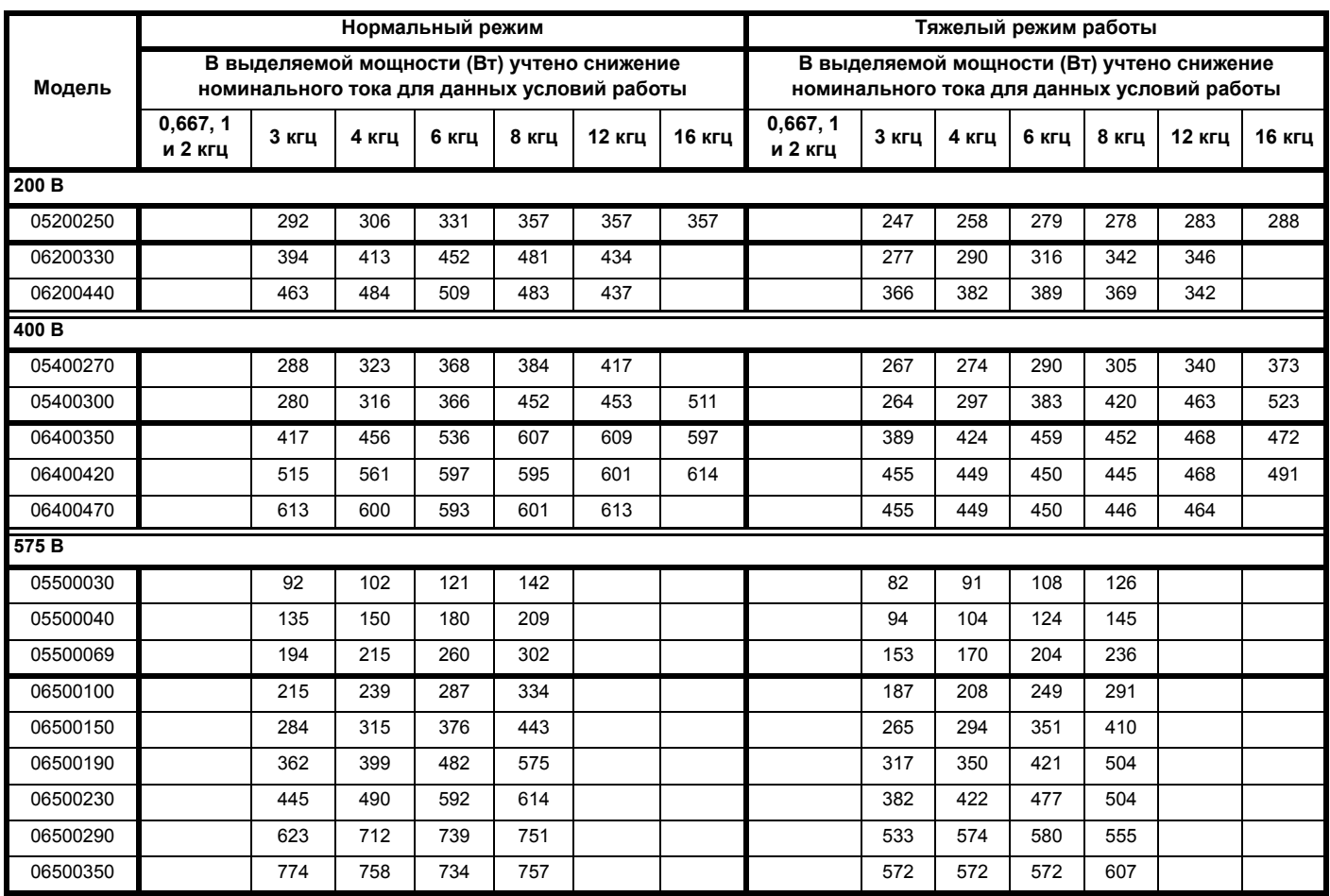

### **Таблица 11-11 Вывод тепла с передней стороны электропривода при монтаже в проеме панели**

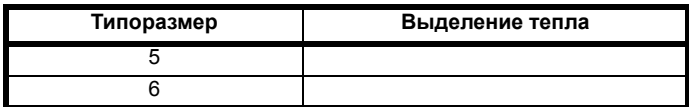

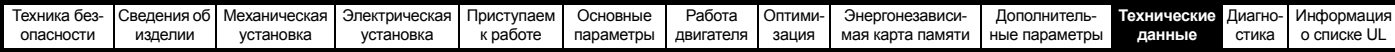

# **11.1.3 Требования к сетевому электропитанию**

Напряжение электропитания:

Электропривод 100 В: 100 В до 120 В ±10% Электропривод 200 В: 200 В до 240 В ±10% Электропривод 400 В: 380 В до 480 В ±10% Электропривод 575 В: 500 В до 575 В ±10%

Число фаз: 3

Максимальный разбаланс фаз: обратная последовательность фаз 2% (эквивалентно рассогласованию фаз по напряжению на 3%).

Диапазон частот: 48 до 62 Гц

Только для соблюдения требований аттестата UL максимальный симметричный ток повреждения должен быть ограничен до 100 кА.

# **11.1.4 Сетевые реакторы**

Реакторы входных фаз снижают опасность повреждения электропривода из-за плохого баланса фаз или сильных помех в цепи питания.

При использовании сетевых реакторов рекомендуются значения реактивного сопротивления примерно 2%. При необходимости можно использовать и большие значения, но они могут снизить мощность на выходе электропривода (падение момента вращения на высокой скорости) из-за падения напряжения.

Для всех номиналов привода линейные реакторы 2% позволяют приводам работать с дисбалансом питания вплоть запаздывания фаз 3.5% (эквивалентно рассогласованию фаз на 5% по напряжению).

Сильные помехи могут быть вызваны следующими факторами:

- Оборудование компенсации коэффициента мощности, установленное вблизи электропривода.
- К питанию подключены большие электроприводы постоянного тока без сетевых реакторов или со слабыми сетевыми реакторами.
- К питанию подключены двигатели с запуском непосредственно от сети, так что при запуске таких двигателей падение напряжения может превышать 20%.

Такие помехи могут вызвать во входных силовых цепях электропривода избыточные пиковые токи. Они также могут вызвать ненужные отключения, а в чрезвычайных ситуациях и поломку электропривода.

Электроприводы малой мощности могут также воспринимать помехи при подключении к источникам питания большой мощности.

Фазные реакторы, в частности, рекомендуются для использования со следующими моделями электроприводов при наличии одного из указанных выше факторов или когда мощность системы питания превышает 175 кВА:

В моделях с 04200133 по 06500350 установлены внутренние дроссели постоянного тока, так что им не нужны внешние сетевые реакторы переменного тока, кроме случаев сильного дисбаланса фаз и особых условий электропитания.

При необходимости каждый электропривод можно оснастить собственным реактором. Можно использовать три отдельных реактора или один трехфазный реактор.

### **Номинальные токи реактора**

Номинальные токи сетевых реакторов должны быть следующими: Длительный номинальный ток:

Не менее номинального длительного входного тока электропривода.

Номинальный повторяющийся пиковый ток:

Не меньше двухкратного номинального длительного входного тока электропривода.

# **11.1.5 Требования к двигателю**

Число фаз: 3

- Максимальное напряжение: Электропривод 200 В: 240 В Электропривод 400 В: 480 В
	- Электропривод 575 В: 575 В

#### **11.1.6 Температура, влажность и метод охлаждения Габарит с 1 по 4**

Рабочий диапазон температуры окружающей среды: - 20 °C до 40 °C.

При внешних температурах >40 °C следует снижать номинальный выходной ток.

# **Габарит 5 и выше:**

Рабочий диапазон температуры окружающей среды:

- 20 °C до 50 °C.

При внешних температурах >40 °C следует снижать номинальный выходной ток.

Метод охлаждения: Принудительная вентиляция

Максимальная влажность: 95% без конденсации при 40 °C

### **11.1.7 Хранение Габарит с 1 по 4**

-40 °C до +60 °C для длительного хранения.

**Габарит 5 и выше:**

-40 °C до +50 °C для длительного хранения или до +70 °C при кратковременном хранении.

Срок хранения составляет 2 года.

У электролитических конденсаторов в любом электронном приборе есть срок хранения, после которого их нужно переформовать или заменить.

Срок хранения конденсаторов звена постоянного тока равен 10 лет. Срок хранения конденсаторов низкого напряжения в блоках питания цепи управления обычно равен 2 года и это основной ограничивающий фактор.

Конденсаторы низкого напряжения нельзя переформовать из-за их размещения в цепи и поэтому может потребоваться замена, если электропривод хранился 2 года или дольше без подключения питания. Поэтому рекомендуется включать электроприводы хотя бы на 1 час через каждые 2 года хранения.

Эта операция позволят хранить электропривод еще 2 года.

# **11.1.8 Высота над уровнем моря**

Диапазон высоты над уровнем моря: 0 до 3000 м при выполнении следующих условий:

высота от 1000 до 3000 м выше уровня моря: максимальный выходной ток снижается от указанных значений на 1% на каждые 100 м при высоте выше 1000 м

Например, на высоте 3000 м выходной ток электропривода нужно уменьшить на 20%.

# **11.1.9 Степень защиты IP / UL**

Электропривод имеет степень защиты IP20 со степенью загрязнения уровня 2 (только сухая не проводящая пыль).

Кроме того, электроприводы габаритов 2 и 3 в стандартном комплекте поставки имеют степень защиты IP21 (без установленного модуля интерфейса AI).

Однако можно сконфигурировать электропривод габарита 5 до степени защиты IP65 (NEMA 12) с задней стороны радиатора при монтаже через проем в панели (требуется некоторое снижение номинального тока).

Чтобы достичь более высокой степени защиты IP с задней стороны радиатора для электропривода габарита 5, необходимо перекрыть отверстие радиатора с помощью вставки с высоким IP.

Степень защиты IP изделия является мерой защиты от проникновения и контакта с посторонними предметами и водой. Если степень защиты указана как IP XX, то две цифры (XX) обозначают степень защиты, как показано в [Таблице](#page-173-0) 11-12.

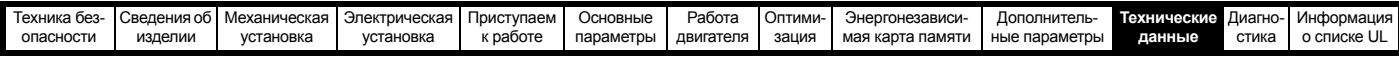

#### <span id="page-173-0"></span>**Таблица 11-12 Степени защиты согласно IP**

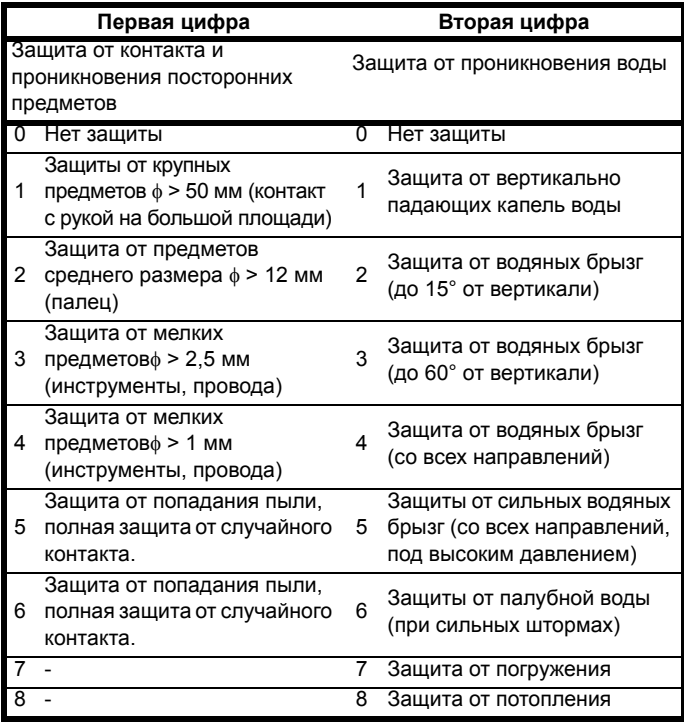

## **Таблица 11-13 Классы защиты оболочки UL**

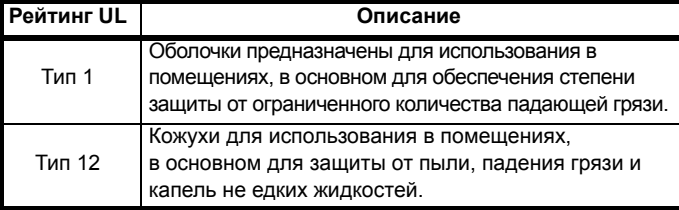

# **11.1.10 Едких газов**

Концентрация коррозийных газов не должна превышать пределов, указанных в:

- Таблице A2 стандарта EN 50178:1998
- Класс 3C2 из IEC 60721-3-3

Это соответствует уровням загрязнений, типичным для городов с промышленными предприятиями и/или интенсивным движением транспорта, но не вблизи промышленных предприятия с эмиссией химикатов.

### **11.1.11 Соответствие правилам RoHS**

Электропривод соответствует Директиве ЕС 2002-95-EC (правила RoHS)

## **11.1.12 Вибрации Габарит с 1 по 4:**

**Ударное испытание**

Испытания по очереди по каждой из трех взаимно перпендикулярных осей.

Используемый стандарт: IEC 60068-2-27: Испытание Ea: Степень жесткости: 15 g пиковое, длительность импульса 11 мсек, полсинусоиды.

Число ударов: 18 (3 в каждом направлении по каждой оси).

Используемый стандарт: IEC 60068-2-29: Испытание Eb: Степень жесткости: 18 g пиковое, длительность импульса 6 мсек, полсинусоиды.

Число ударов: 600 (100 в каждом направлении по каждой оси).

#### **Испытание случайной вибрацией**

Испытания по очереди по каждой из трех взаимно перпендикулярных осей. Используемый стандарт: IEC 60068-2-64: Испытание Fh: Степень жесткости: 1,0 м<sup>2</sup>/сек<sup>3</sup> (0,01 g<sup>2</sup>/Гц) спектр. плотность ускорения от 5 до 20 Гц -3 дБ/октава от 20 до 200 Гц

Длительность: 30 минут по каждой из 3 взаимно перпендикулярных осей.

#### **Испытание синусоидальной вибрацией**

Испытания по очереди по каждой из трех взаимно перпендикулярных осей. Используемый стандарт: IEC 60068-2-6: Испытания Fc: Диапазон частот: 5 до 500 Гц Степень жесткости: пиковое перемещение 3,5 мм от 5 до 9 Гц пиковое ускорение 10 м/сек² от 9 до 200 Гц пиковое ускорение 15м/сек² от 200 до 500 Гц Скорость качания частоты:1 октава/мин Длительность: 15 минут по каждой из 3 взаимно перпендикулярных осей. Используемый стандарт: EN 61800-5-1: 2007, раздел 5.2.6.4. ссылка на IEC 60068-2-6: Диапазон частот: 10 до 150 Гц Степень жесткости: пиковое перемещение 0,075 мм от 10 до 57 Гц пиковое ускорение 1 м/сек² от 57 до 150 Гц Скорость качания частоты:1 октава/мин Длительность:10 циклов качаний на ось по каждой из перпендикулярных осей

#### **Испытания согласно среде категории ENV3**

Подлежит поиску резонанса в указанном диапазоне. Если никаких резонансных частот не найдено, то подлежит только испытаниям на износостойкость. Используемый стандарт: Среда категории ENV3: Диапазон частот: 5 до 13,2 Гц ±1,0 мм 13,2 до 100 Гц ±0,7 g (6,9 мс -2)

Дополнительная информация указана в разделе 12 *Испытания на вибростойкость 1* технических условий испытаний по Регистру Ллойда номер 1.

# **11.1.13 Число запусков в час**

При электронном управлении: не ограничено Прерыванием ПЕРЕМЕННОГО питания: 20 (с равным промежутком)

# **11.1.14 Время запуска**

Это время от момента подачи на электропривод питания до готовности электропривода управлять двигателем:

**Габарит с 1 по 4:** 1,5 сек

# **11.1.15 Выходная частота / диапазон скорости**

Во всех режимах работы (разомкнутый контур, RFC-A) максимальная выходная частота ограничена 550 Гц.

# **11.1.16 Точность и разрешение**

**Частота:**

Абсолютная точность частоты зависит от точности генератора в микропроцессоре электропривода. Точность резонатора составляет ±2%, поэтому абсолютная точность частоты составляет ±2% от задания, если используется предуставка частоты. Если используется аналоговый вход, то абсолютная точность дополнительно ограничивается абсолютной точностью аналогового входа. Следующие данные относятся только к электроприводу; в них не учитывается погрешность источника сигналов управления. Разрешение в разомкнутом и замкнутом контуре:

Предустановленное задание частоты: 0,01 Гц Аналоговый вход 1: 11 бит плюс знак Аналоговый вход 2: 11 бит плюс знак

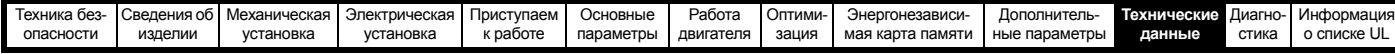

## **Ток:**

Разрешение обратной связи по току равно 10 бит и знак.

Точность обратной связи по току равна 2%

в худшем случае 5%

# **11.1.17 Акустический шум**

Основным источником шума электропривода по уровню звукового давления на расстоянии 1 м является вентилятор радиатора. Скорость вентилятора радиатора на всех габаритах электропривода регулируется. Электропривод управляет скоростью вращения вентилятора в зависимости от температуры радиатора и состояния тепловой модели электропривода.

В [Таблице](#page-174-0) 11-14 указан акустический шум, создаваемый электроприводом при работе вентилятора радиатора на максимальной и минимальной скорости.

# <span id="page-174-0"></span>**Таблица 11-14 Данные по акустическому шуму**

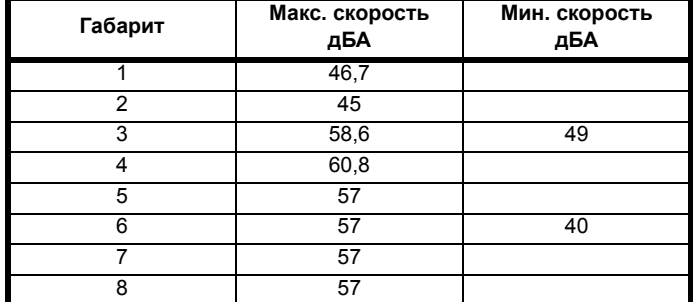

# **11.1.18 Габаритные размеры**

H Высота, включая кронштейны монтажа на поверхности W Ширина

D Выступ перед панелью при монтаже на поверхности

F Выступ перед панелью при монтаже через панель.

R Выступ сзади панели при монтаже через панель.

**Таблица 11-15 Габаритные размеры электропривода**

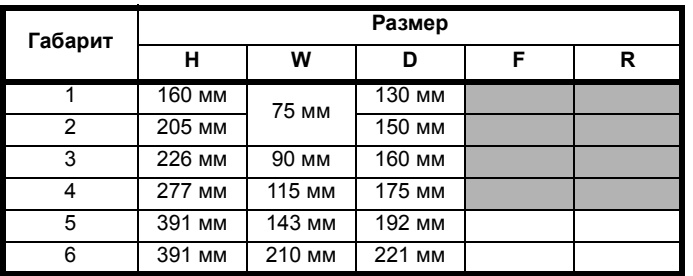

# **11.1.19 Масса**

**Таблица 11-16 Общая масса электропривода**

| Габарит | Модель     | KГ   |
|---------|------------|------|
|         |            | 0,75 |
|         |            |      |
| ◠       | <b>Bce</b> | 1,5  |
|         |            | 3,13 |
|         |            | 7.4  |
|         |            |      |

# **11.1.20 Данные БЕЗОПАСНОГО ОТКЛЮЧЕНИЯ МОМЕНТА**

Согласно EN ISO 13849-1:

 $PI = P$ 

Категория = 4

 $MTTF_D = B$ ысокий

DCav = Высокий

Время работы и интервал проверки = 20 лет

Расчетное PFD<sub>AVG</sub> для полной функции STO равно:

Габарит 1 и 4: 8,4 x 10-6

Габарит 5 и 6: 3,64 x 10-6

Согласно EN 61800-5-2:

 $SII = 3$ 

Габарит 1 - 4: РFH = 9,61 х 10<sup>-11</sup> ч<sup>-1</sup>

Габарит 5 - 6: РFH = 4,16 х 10<sup>-11</sup> ч<sup>-1</sup>

Уровни логических сигналов соответствуют IEC 61131-2:2007 для цифровых входов типа 1 с номинальным напряжением 24 В. Максимальное значение для низкого логического уровня для достижения SIL3 и PL e 5 В и 0,5 мА.

# **11.1.21 Номиналы входного тока, предохранителя и размеры кабеля**

Входной ток зависит от напряжения питания и импеданса.

#### **Типичный входной ток**

Значения типичного входного тока указаны для упрощения расчета потока мощности и потерь мощности.

Значения типичного входного тока указаны для симметричного питания.

### **Максимальный длительный входной ток**

Значения максимального длительного входного тока указаны для упрощения выбора кабелей и предохранителей. Эти величины указаны для наихудших условий при необычном сочетании жесткого источника питания с сильным разбалансом фаз. Указанное значение максимального длительного входного тока наблюдается только по одной входной фазе питания. Ток в двух других фазах будет существенно меньше.

Значения максимального входного тока указаны для дисбаланса фаз с обратной последовательностью 2% и при максимальном токе короткого замыкания цепи питания, указанном в [Таблице](#page-174-1) 11-17.

### <span id="page-174-1"></span>**Таблица 11-17 Ток КЗ питания, используемый для расчета максимальных входных токов**

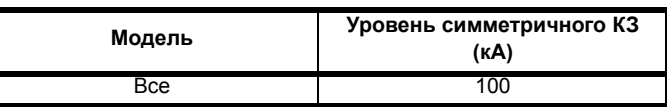

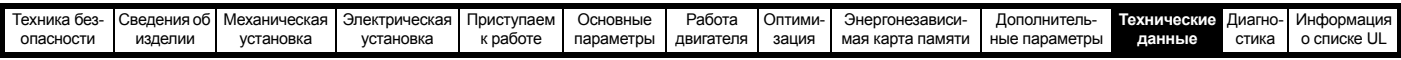

## **Предохранители**

Система питания электропривода от сети переменного тока должна быть оснащена соответствующими устройствами защиты от перегрузки и короткого замыкания. В [Таблице](#page-175-0) 11-18, [Таблице](#page-175-1) 11-19, [Таблице](#page-176-0) 11-20 и [Таблице](#page-176-1) 11-21 показаны рекомендованные предудеждение номиналы предохранителей. Несоблюдение этого требования ведет к опасности возгорания.

## <span id="page-175-0"></span>**Таблица 11-18 Номиналы входных токов переменного электропитания и рекомендуемые предохранители (100 В)**

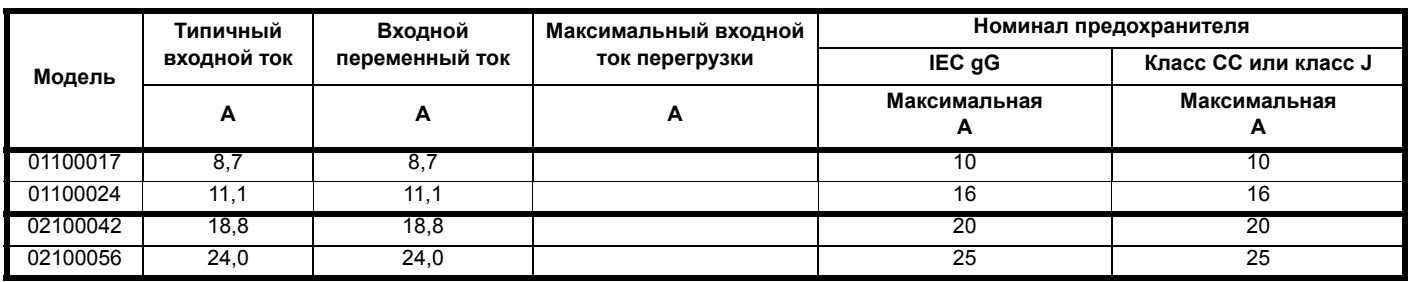

### <span id="page-175-1"></span>**Таблица 11-19 Номиналы входных токов переменного электропитания и предохранителей (200 В)**

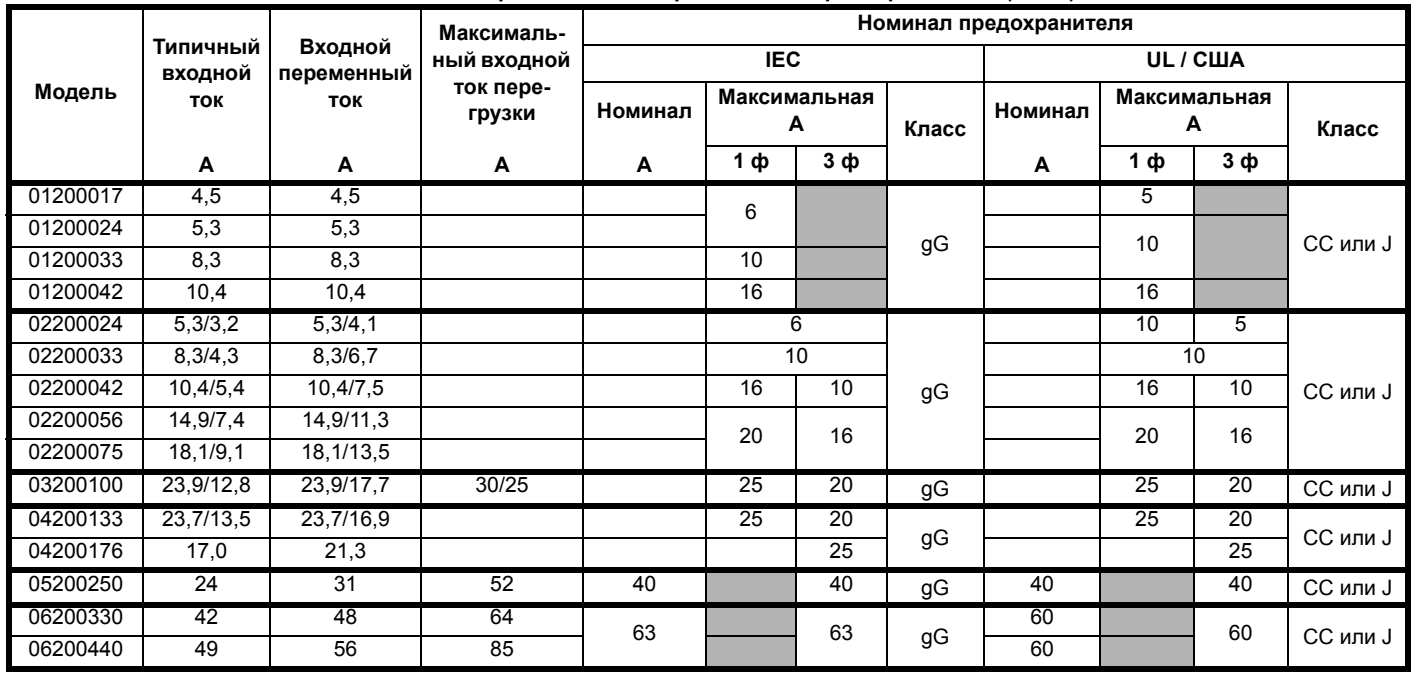

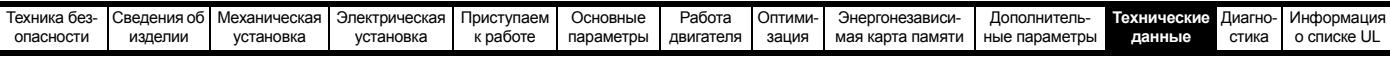

<span id="page-176-0"></span>**Таблица 11-20 Номиналы входных токов переменного электропитания и предохранителей (400 В)**

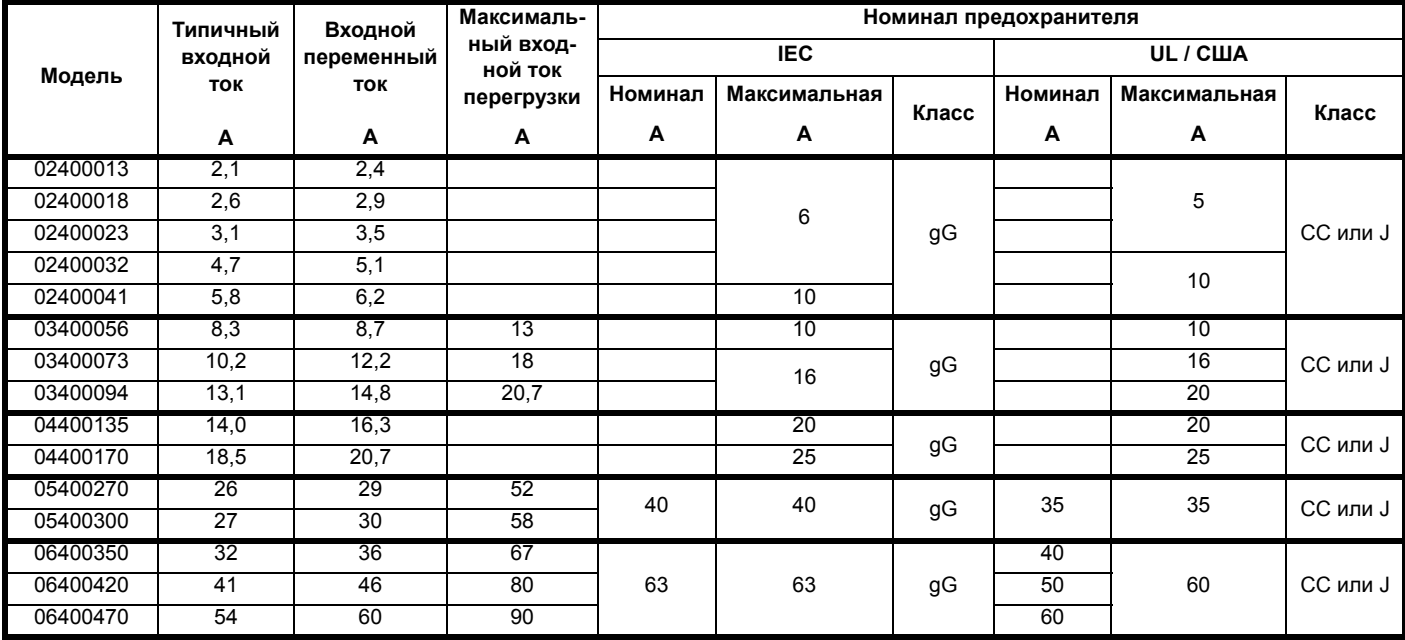

<span id="page-176-1"></span>**Таблица 11-21 Номиналы входных токов переменного электропитания и предохранителей (575 В)**

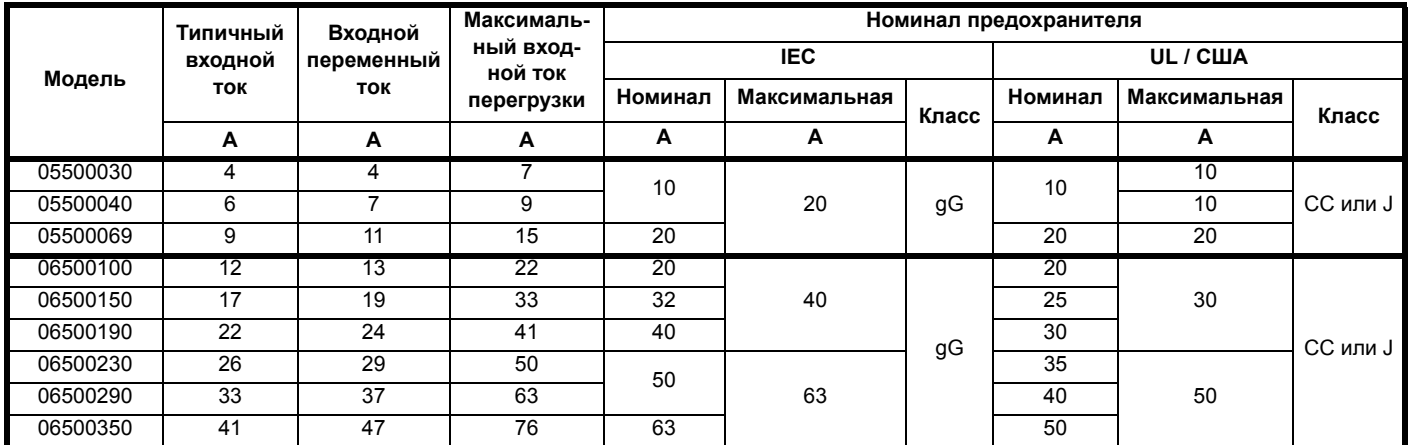

# **ПРИМЕЧАНИЕ**

Проверьте, что используемые кабели соответствуют местным нормам и правилам

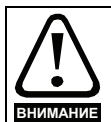

Рекомендованные ниже сечения кабеля являются только советом. Монтаж и группирование кабелей влияют на их токонесущую способность, в некоторых случаях допустимо использовать меньшие кабели, а в других для устранения сильного нагрева или падения напряжения нужен кабель большего размера. Выбирайте сечения кабелей согласно местным нормам и правилам **ВНИМАНИЕ** УСТРОЙСТВА ЭЛЕКТРОУСТАНОВОК.

# **Таблица 11-22 Сечение кабеля (100 В)**

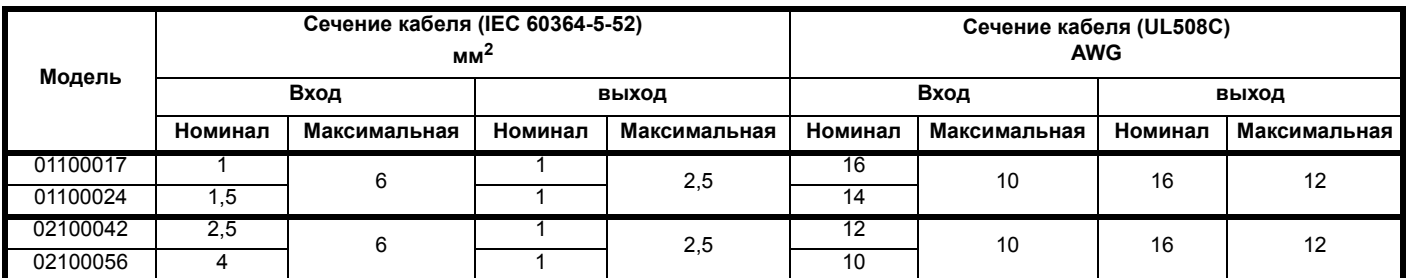

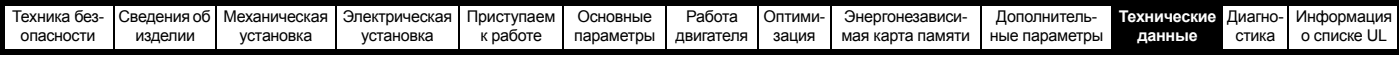

**Таблица 11-23 Сечение кабеля (200 В)**

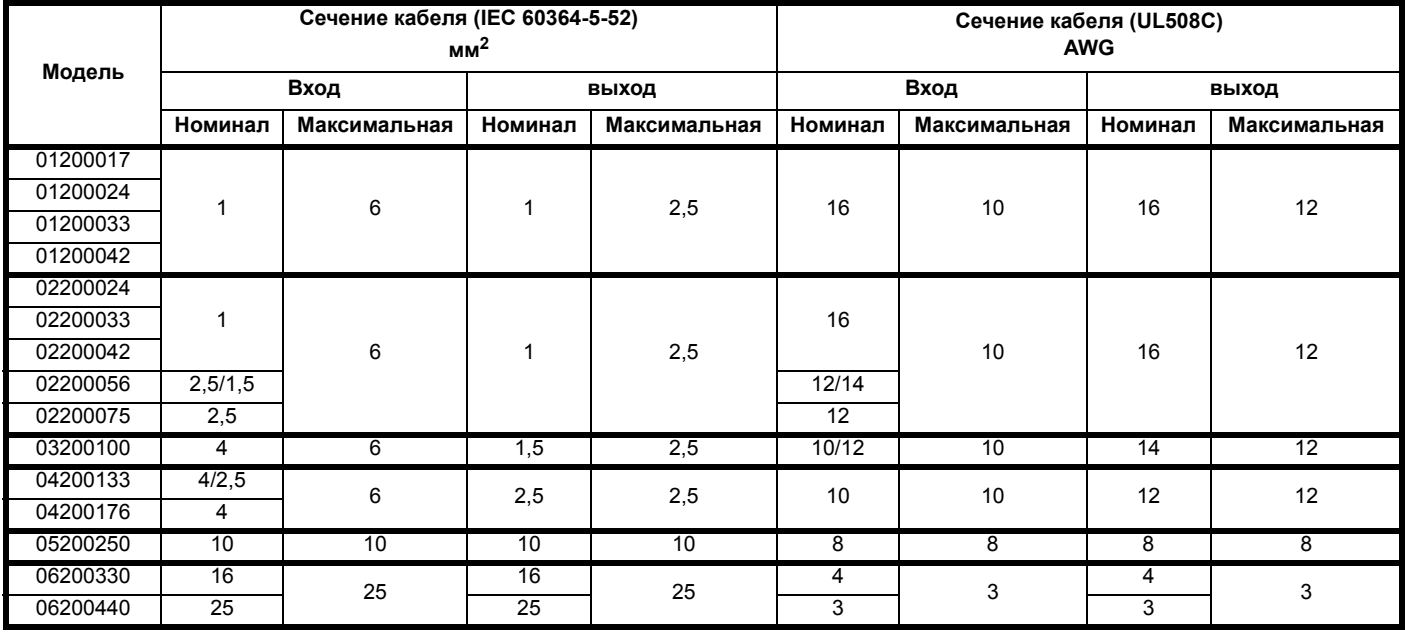

**Таблица 11-24 Сечение кабеля (400 В)**

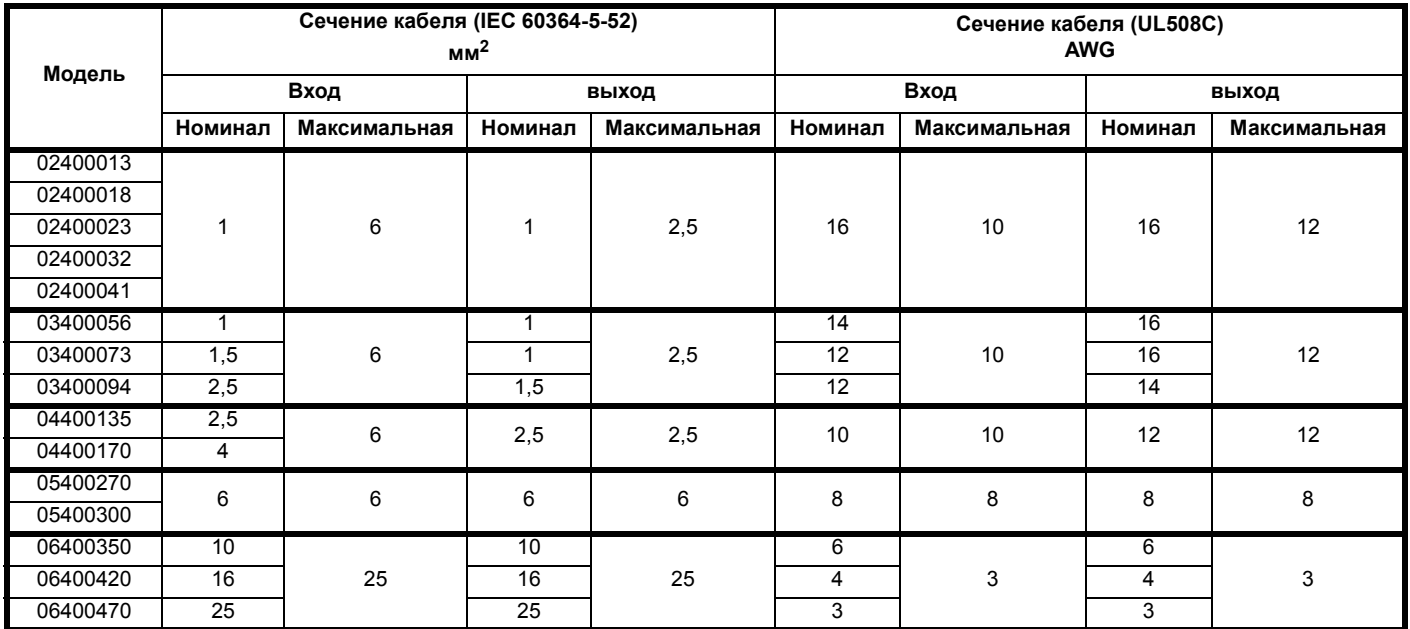

**Таблица 11-25 Сечение кабеля (575 В)**

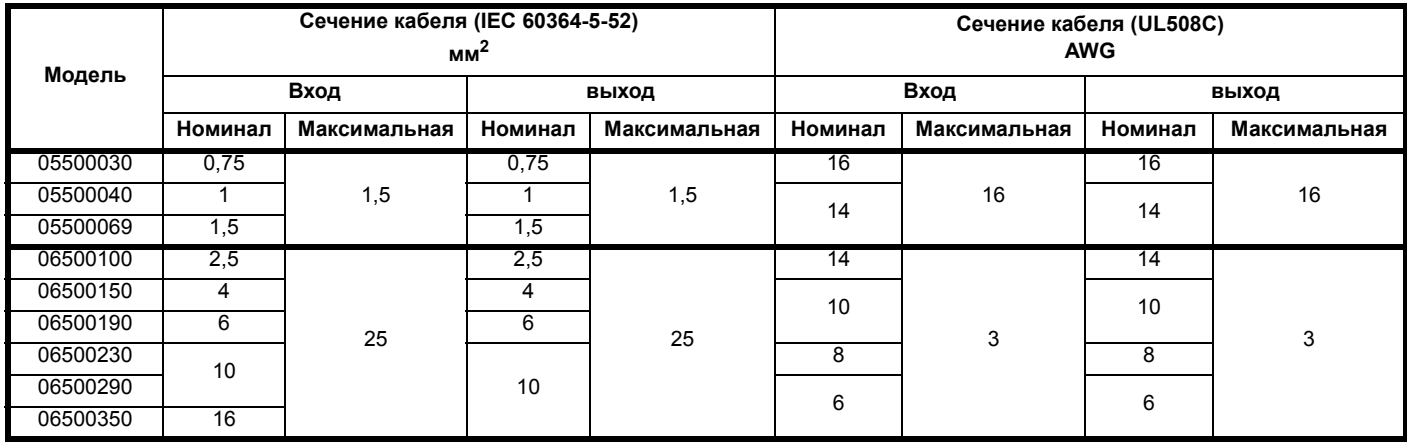

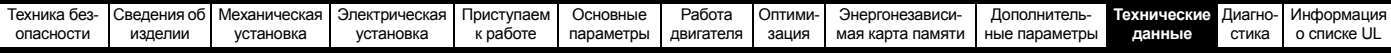

# **11.1.22 Номиналы провода защитного заземления**

**Таблица 11-26 Номиналы провода защитного заземления**

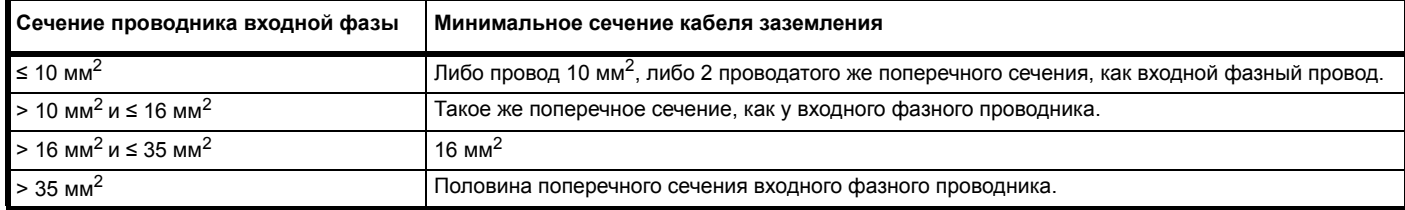

# **11.1.23 Максимальная длина кабеля двигателя**

# <span id="page-178-0"></span>**Таблица 11-27 Максимальная длина кабеля двигателя (электроприводы 100 В)**

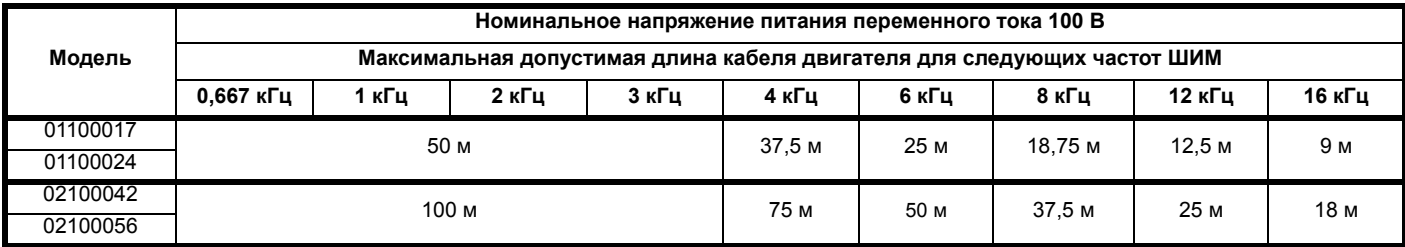

<span id="page-178-1"></span>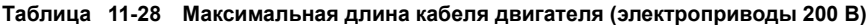

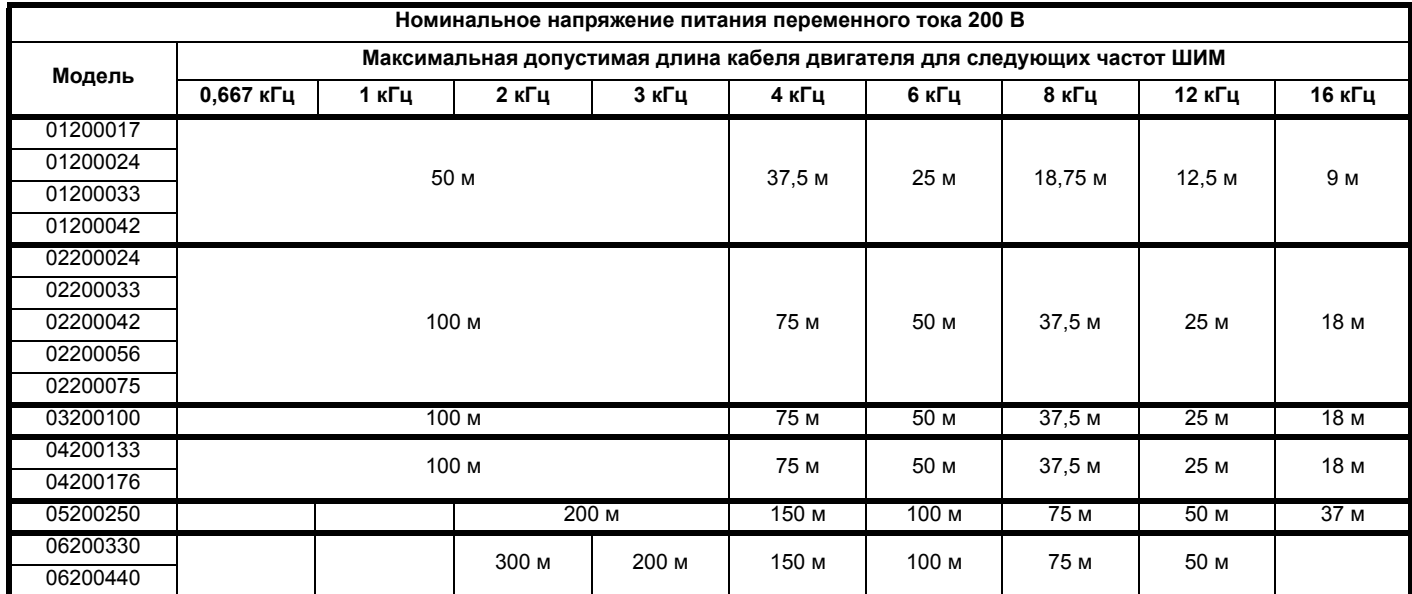

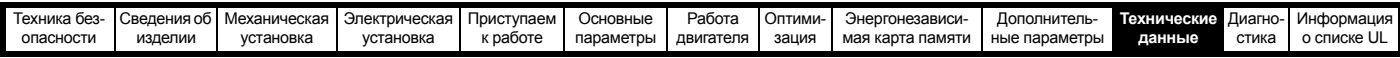

# <span id="page-179-0"></span>**Таблица 11-29 Максимальная длина кабеля двигателя (электроприводы 400 В)**

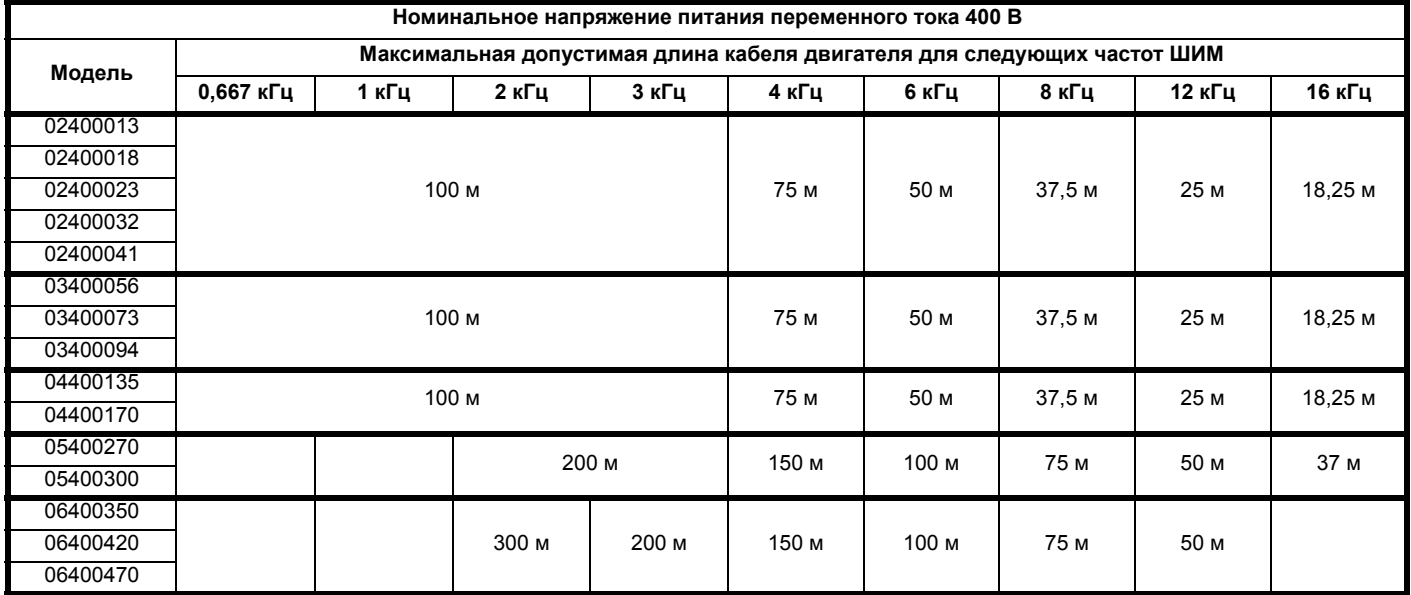

<span id="page-179-1"></span>**Таблица 11-30 Максимальная длина кабеля двигателя (электроприводы 575 В)**

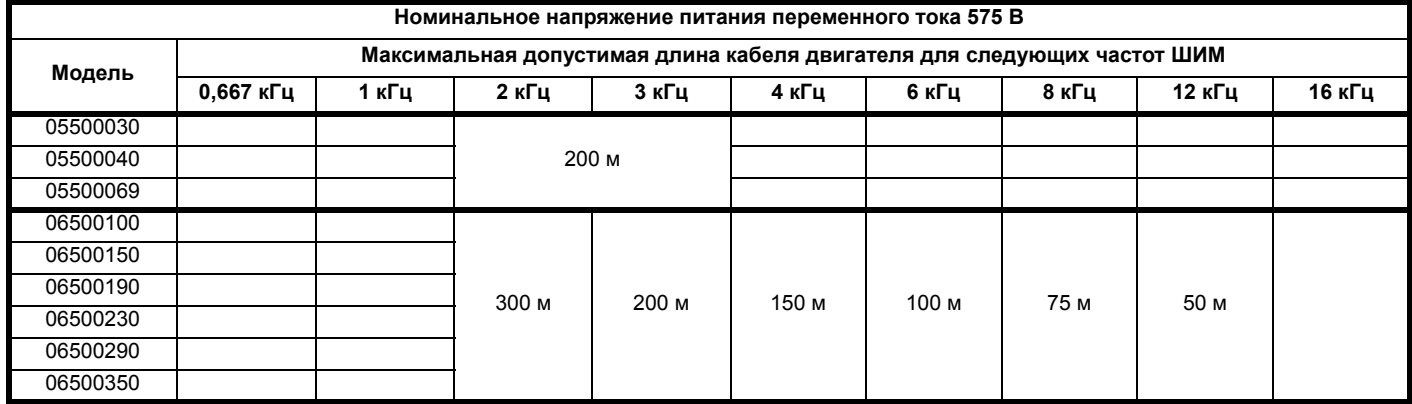

• Длину кабеля свыше указанных значений можно использовать только при применении специальных мер; обращайтесь к поставщику электропривода.

• Частота ШИМ по умолчанию равна 3 кгц для режимов разомкнутого контура и RFC-A.

Максимальная длина кабеля в случае использования кабелей двигателя с высокой емкостью уменьшается по сравнению с величинами, указанными в [Таблице](#page-178-0) 11-27, [Таблице](#page-178-1) 11-28, [Таблице](#page-179-0) 11-29 и [Таблице](#page-179-1) 11-30. Более подробные сведения приведены в [разделе](#page-59-0) 4.5.2 *Кабели высокой емкости / [уменьшенного диаметра](#page-59-0)* на стр. 60.
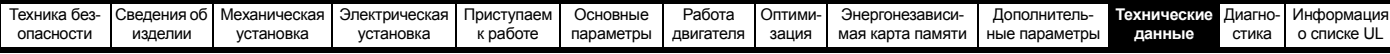

#### **11.1.24 Минимальные номиналы значений сопротивления и пиковой мощности для тормозного резистора при 40 °C**

**Таблица 11-31 Сопротивление и номинальная мощность тормозного резистора (100 В)**

| Модель   | Минимальное<br>сопротивление*<br>Ом | Номинал<br>мгновенной<br><b>МОЩНОСТИ В</b><br>кВт | Длительная<br>номинальная<br><b>МОЩНОСТЬ</b><br>кВт |
|----------|-------------------------------------|---------------------------------------------------|-----------------------------------------------------|
| 01100017 | 130                                 | 1.2                                               |                                                     |
| 01100024 |                                     |                                                   |                                                     |
| 02100042 | 68                                  | 2.2                                               |                                                     |
| 02100056 |                                     |                                                   |                                                     |

**Таблица 11-32 Сопротивление и номинальная мощность тормозного резистора (200 В)**

| Модель               | Минимальное<br>сопротивление*<br>Ом | Номинал<br>мгновенной<br><b>МОЩНОСТИ</b><br>кВт | Длительная<br>номинальная<br>мощность<br>кВт |
|----------------------|-------------------------------------|-------------------------------------------------|----------------------------------------------|
| 01200017             |                                     |                                                 |                                              |
| 01200024             | 130                                 | 1,2                                             |                                              |
| 01200033             |                                     |                                                 |                                              |
| 01200042             |                                     |                                                 |                                              |
| 02200024             |                                     |                                                 |                                              |
| 02200033             |                                     |                                                 |                                              |
| 02200042             | 68                                  | 2,2                                             |                                              |
| 02200056             |                                     |                                                 |                                              |
| 02200075             |                                     |                                                 |                                              |
| 03200100             | 45                                  | 3,4                                             | 2,2                                          |
| 04200133             | 22                                  | 6,9                                             |                                              |
| 04200176             |                                     |                                                 |                                              |
| 05200250             | 16,5                                | 10,3                                            | 8,6                                          |
| 06200330<br>06200440 | 8,6                                 | 19,7                                            | 12,6<br>16,4                                 |

**Таблица 11-33 Сопротивление и номинальная мощность тормозного резистора (400 В)**

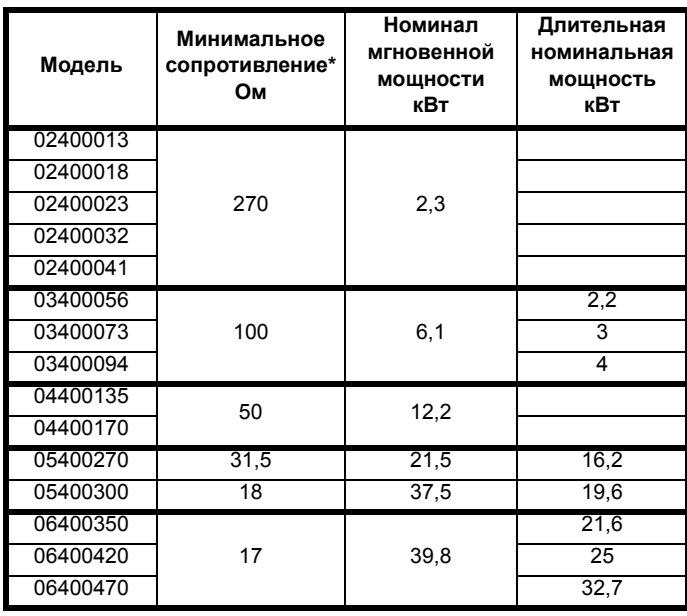

**Таблица 11-34 Сопротивление и номинальная мощность тормозного резистора (575 В)**

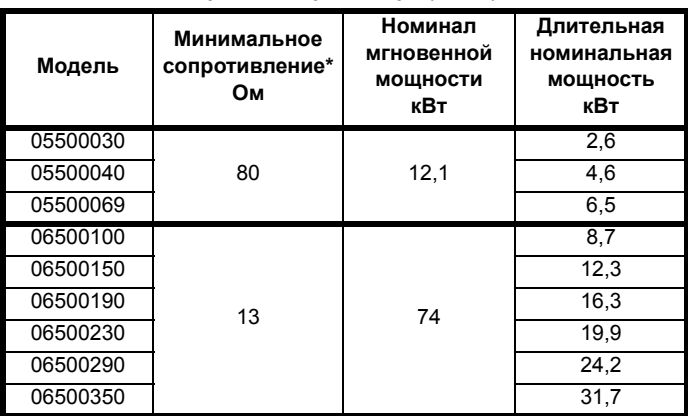

#### \* Допуск резистора: ±10%

Для нагрузок с большой инерцией или при непрерывном торможении длительная рассеиваемая в тормозном *резисторе мощность* может достигать номинальной мощности электропривода. Полная рассеиваемая в тормозном резисторе *энергия* зависит от энергии, снимаемой с нагрузки.

Мгновенная номинальная мощность указывает кратковременную максимальную мощность, рассеиваемую в периоды цикла управления ШИМ торможением. Тормозной резистор должен выдерживать такое рассеивание за короткие интервалы (миллисекунды). При увеличении значений сопротивления требуются пропорционально уменьшать значения номинальной мгновенной мощности.

В большинстве приложений торможение возникает достаточно редко. Это позволяет выбирать номинальную длительную мощность тормозного резистора гораздо ниже номинальной мощности электропривода. Однако важно, чтобы номинальная мгновенная мощность и номинальная энергия тормозного резистора были достаточны для самого тяжелого ожидаемого случая торможения.

Для оптимизации тормозного резистора необходимо тщательно изучить цикл торможения.

Выбирайте величину тормозного резистора не меньше указанного минимального сопротивления. Большие значения сопротивления могут дать экономию стоимости резистора и нужный запас для случая поломки тормозной системы. Однако при этом снижается тормозная способность, что может привести к отключению электропривода во время торможения, если выбрано слишком высокое значение.

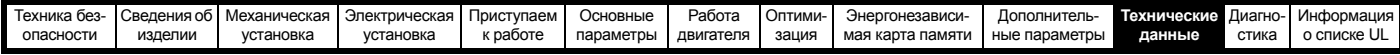

#### <span id="page-181-0"></span>**11.1.25 Моменты затягивания**

**Таблица 11-35 Данные клемм реле электропривода**

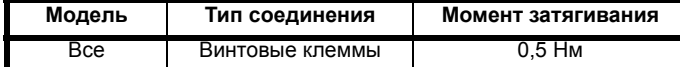

#### **Таблица 11-36 Данные клемм питания электропривода**

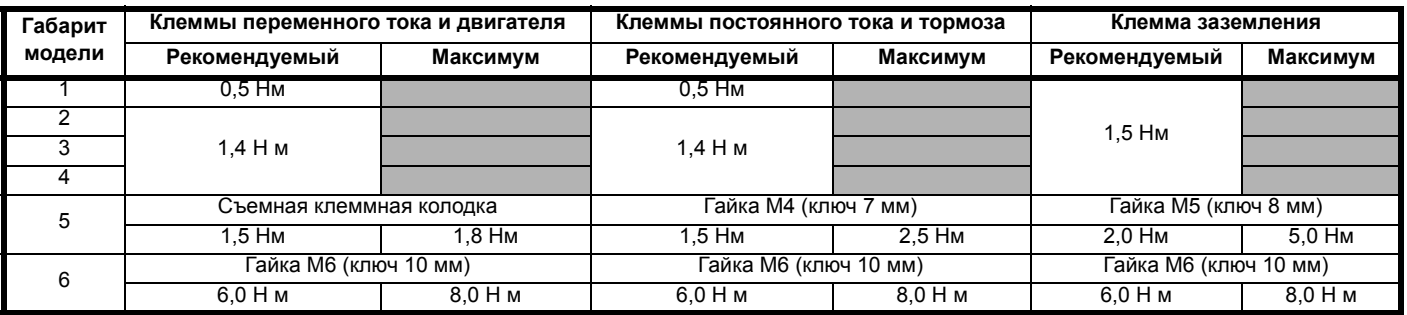

#### **Таблица 11-37 Максимальные размеры кабеля для**

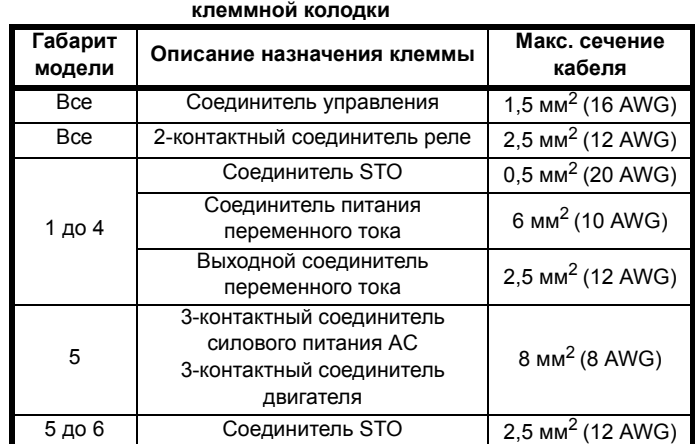

<span id="page-181-1"></span>**11.1.26 Электромагнитная совместимость (ЭМС)**

Это сводка по характеристикам электромагнитной совместимости электропривода. Более подробные сведения приведены в *Техническом паспорте по ЭМС*, этот документ можно получить у поставщика электропривода.

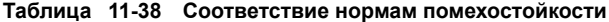

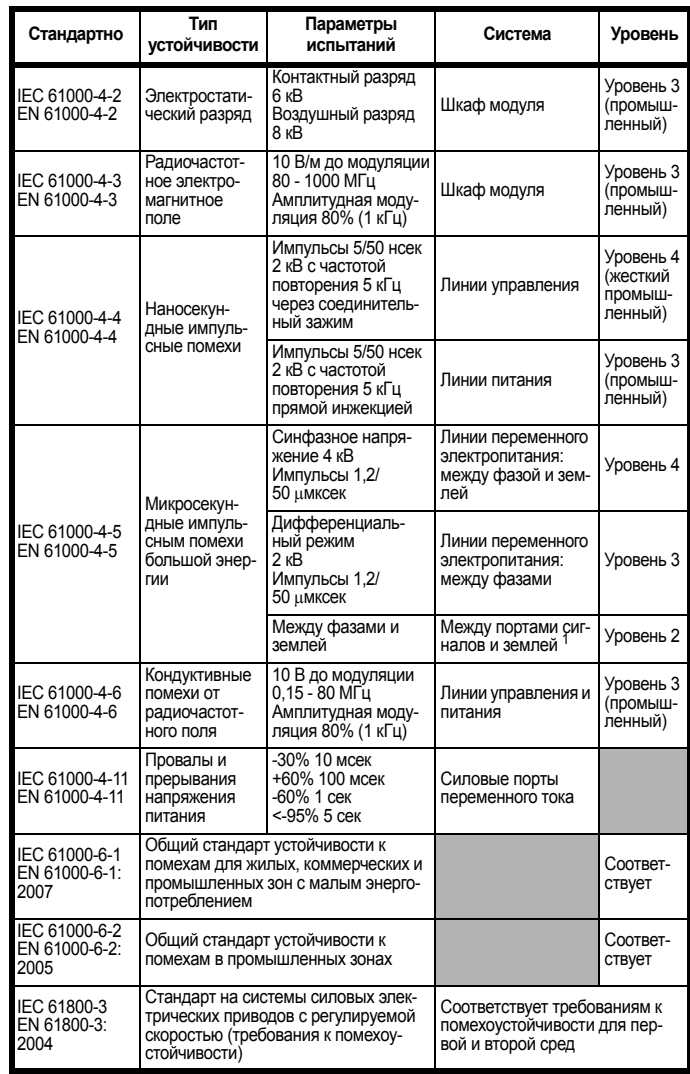

<sup>1</sup> Смотрите *[Устойчивость](#page-69-0) цепей управления к импульсным помехам длинные кабели и [соединения](#page-69-0) вне здания* на стр. 70, где указаны требования к заземлению и защите портов управления от внешних импульсных помех.

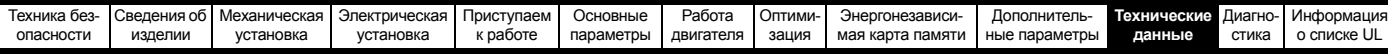

#### <span id="page-182-0"></span>**Излучение помех**

В электроприводе имеется встроенный фильтр для подавления помехоэмиссии. Дополнительный опционный внешний фильтр обеспечивает дополнительную защиту от излучения помех. Соблюдаются требования следующих стандартов в зависимости от длины кабеля двигателя и частоты ШИМ.

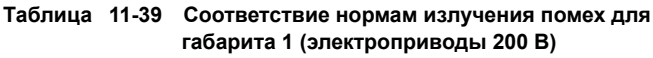

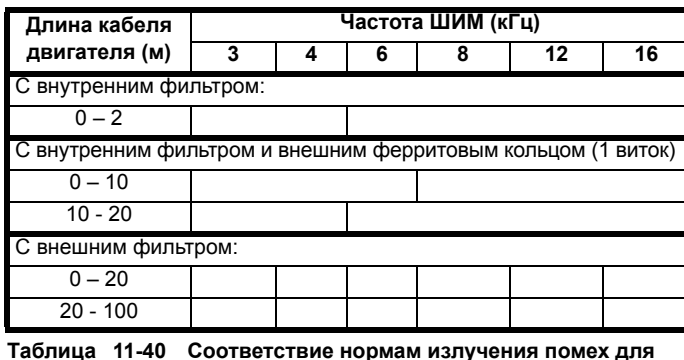

**габарита 1 (электроприводы 400 В)**

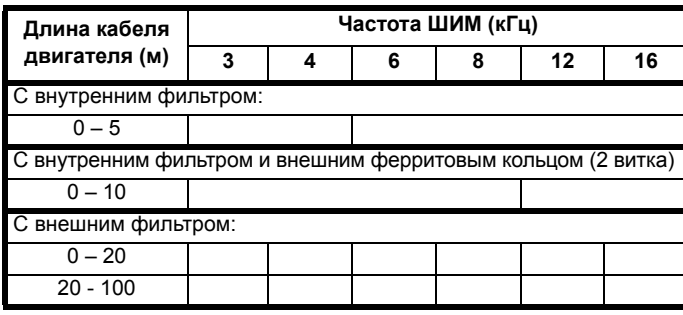

**Обозначения** (показаны в порядке снижения допускаемого уровня эмиссии):

- E2R EN 61800-3:2004 вторая среда, ограниченное применение (для устранения помех могут потребоваться дополнительные меры)
- E2U EN 61800-3 вторая среда, применение без ограничений
- I Общий промышленный стандарт EN 61000-6-4:2007. EN 61800-3 первая среда с ограничением применения (следующее предупреждение требуется согласно EN 61800-3:2004)

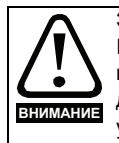

Это изделие ограниченного применения согласно IEC 61800-3. При установке в жилой среде это изделие может вызвать радиопомехи, в этом случае пользователь должен предпринять соответствующие меры для их устранения. **ВНИМАНИЕ**

R Общий стандарт для жилых помещений EN 61000-6-3:2007 EN 61800-3:2004 первая среда, применение без ограничений

В стандарте EN 61800-3:2004 определено следующее:

- Первая среда это среда, в которой имеются жилые здания. В ней также имеются электроустановки, которые непосредственно без промежуточных трансформаторов подключены к распределительной сети низкого напряжения, от которой питаются жилые здания. Вторая среда - это среда, все электроустановки которой не являются непосредственно подключенными к распределительной сети низкого напряжения, от которой питаются жилые здания.
- Ограниченное применение (распределение) определяется как режим продаж/поставок, при котором изготовитель поставляет изделия только поставщикам, заказчикам или пользователям, которые отдельно или совместно обладают должным уровнем компетенции в вопросах ЭМС при эксплуатации электроприводов.

#### **IEC 61800-3:2004 и EN 61800-3:2004**

В редакции стандарта 2004 г. используется другая терминология для лучшего соответствия требований стандарта Директиве ЕС по ЭМС.

Системы силовых электроприводов делятся на категории от C1 до C4:

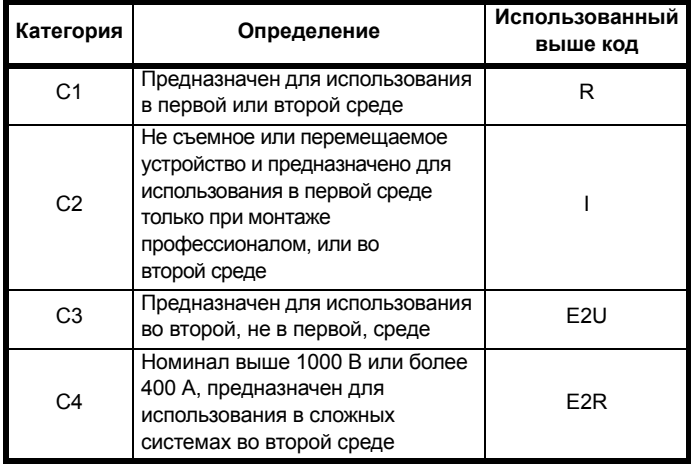

Обратите внимание, что требования категории 4 более жесткие, чем E2R, так как номинальный ток всего электропривода должен превышать 400 А или напряжение питания должно превышать 1000 В.

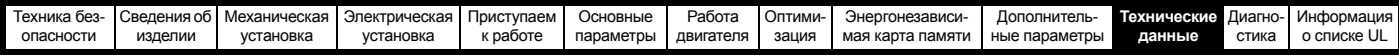

### <span id="page-183-2"></span>**11.2 Опционные внешние фильтры ЭМС**

**Таблица 11-41 Электропривод и модели ЭМС-фильтров**

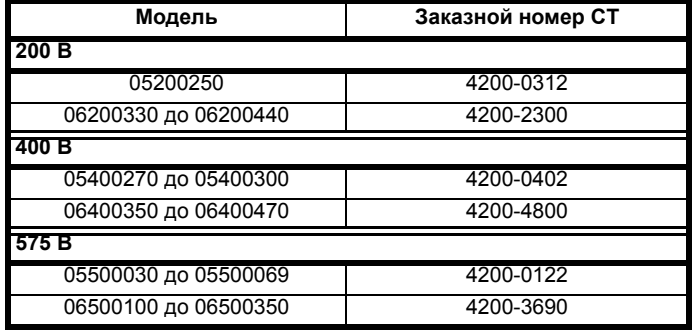

### **11.2.1 Номиналы фильтров ЭМС**

**Таблица 11-42 Параметры опционных внешних фильтров ЭМС**

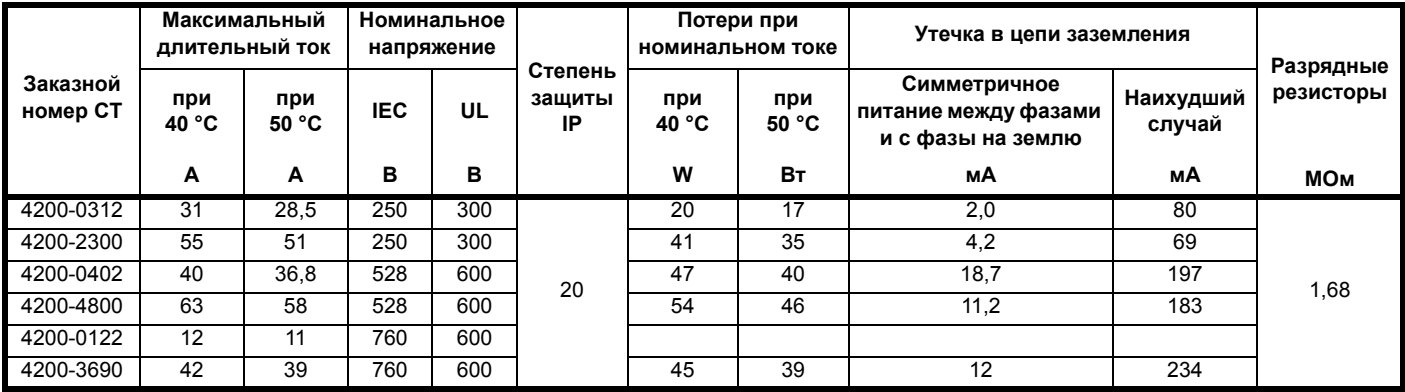

### <span id="page-183-1"></span>**11.2.2 Габаритные размеры фильтров ЭМС**

**Таблица 11-43 Габаритные размеры опционных внешних фильтров ЭМС**

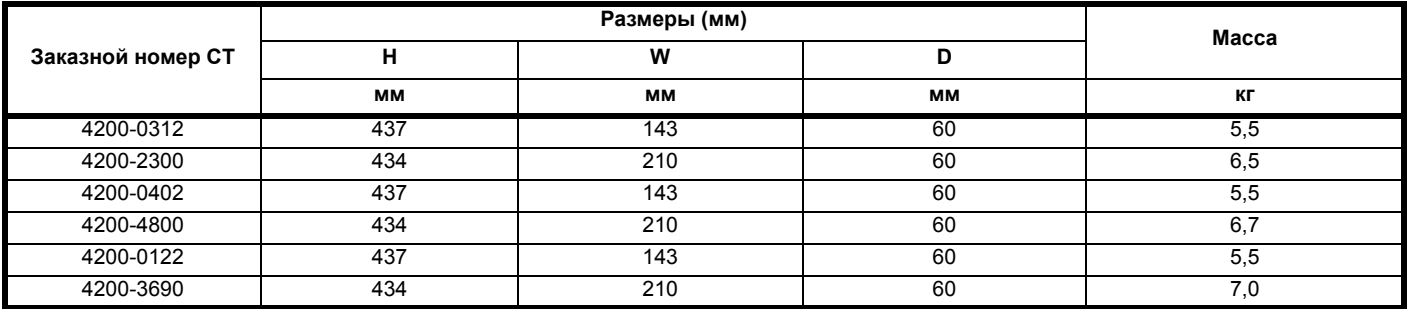

### <span id="page-183-0"></span>**11.2.3 Момент затяжки фильтра ЭМС**

**Таблица 11-44 Данные по клеммам опционного внешнего фильтра ЭМС**

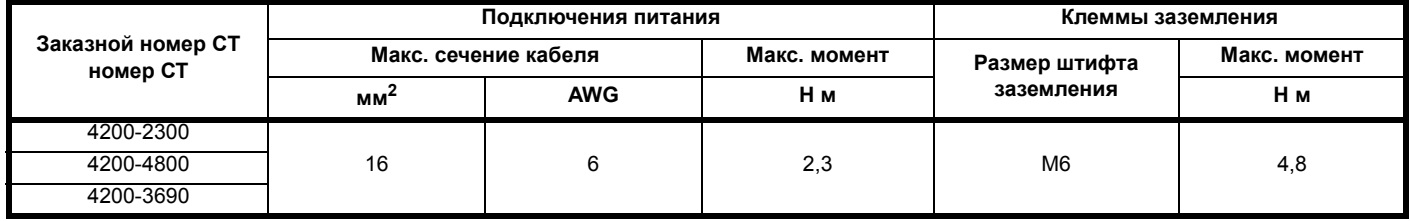

<span id="page-184-0"></span>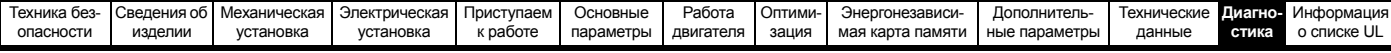

# <span id="page-184-1"></span>**12 Диагностика**

Дисплей электропривода показывает различную информацию о состоянии электропривода. Дисплей предоставляет информацию о следующих категориях:

- Индикаторы отключений
- Индикаторы тревоги
- Индикация состояния

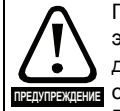

Пользователи не имеют право ремонтировать электропривод в случае его поломки и выполнять диагностику неисправностей свыше той, которая <u>.</u><br>⊓ описана в этой главе.

Если электропривод неисправен, то его необходимо вернуть уполномоченному дистрибьютору Control Techniques для ремонта.

### **12.1 Режимы состояния (панель и светодиоды состояния)**

#### **Рис. 12-1 Режимы состояния панели**

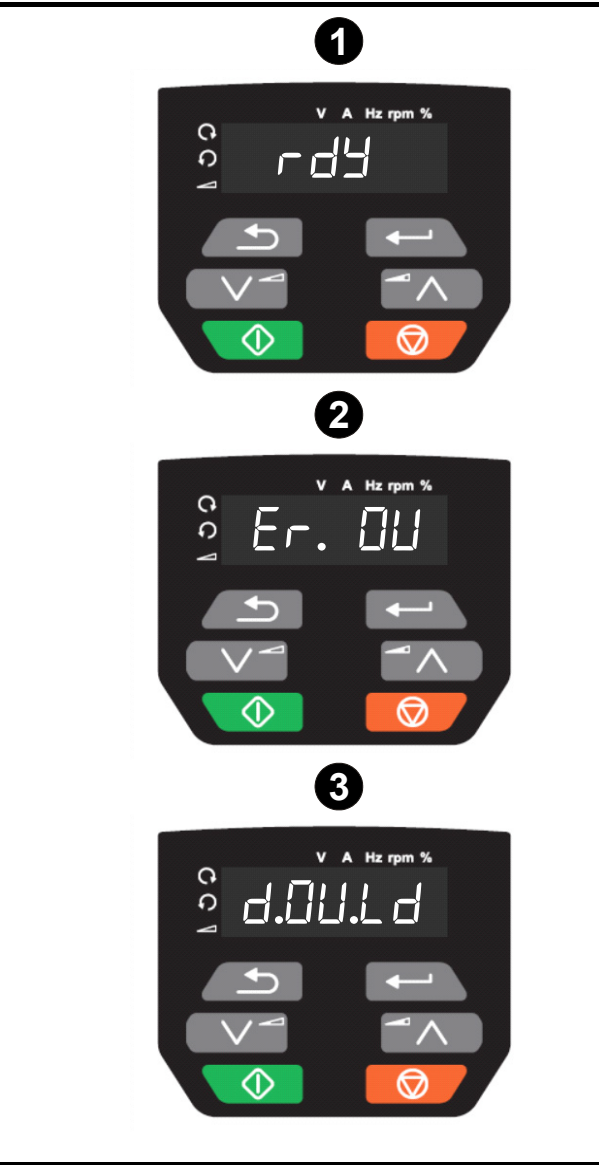

- **1** Статус исправности электропривода
- **2** Статус отключения
- **3** Статус предупреждения

### **12.2 Индикаторы отключений**

В любом состоянии отключения электропривода его выход отключается и электропривод больше не управляет двигателем. Если во момент отключения электродвигатель работал, то он останавливается по выбегу.

В состоянии отключения дисплей показывает, что произошло отключение, а на панели показана строчка отключения У некоторых отключений есть дополнительный код отключения, сообщающий дополнительную информацию об отключении. Если у отключения есть дополнительный код отключения, то он отображается попеременно со строчкой отключения.

В [Таблице](#page-186-0) 12-2 в алфавитном порядке по тексту индикации на дисплее указаны все отключения. Альтернативно состояние электропривода можно посмотреть в Pr **10.001** <Электропривод исправен> с помощью протоколов связи. Информацию о самом последнем отключении можно прочесть в Pr **10.020**, где указан номер отключения. Следует отметить, что у аппаратных отключений (HF01 до HF19) нет номеров отключений. Номер отключения нужно проверить по [Таблице](#page-202-0) 12-3 для определения конкретного отключения.

#### <span id="page-184-3"></span>**Пример**

- 1. Код отключения 2 прочитан из Pr **10.020** через порт связи.
- 2. [Таблице](#page-186-0) 12-2 показывает, что отключение 2 это отключение макс. напряжения.

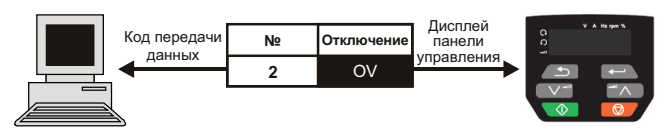

- 3. Найдите OV в [Таблице](#page-186-0) 12-2.
- 4. Выполните проверки, указанные в столбце *Диагностика*.

### **12.3 Определение отключения / источника отключения**

У некоторых отключений есть только строка отключения, а у некоторых - строка отключения вместе с номером дополнительного кода отключения, что дает пользователю дополнительные сведения об отключении.

Отключение обычно возникает в системе управления или в силовой системе. Номер дополнительного кода отключения относящегося к отключениям приведённым в [Таблице](#page-184-2) 12-1, имеет форму xxyzz и используется для обнаружения источника отключения.

<span id="page-184-2"></span>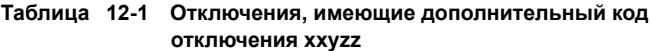

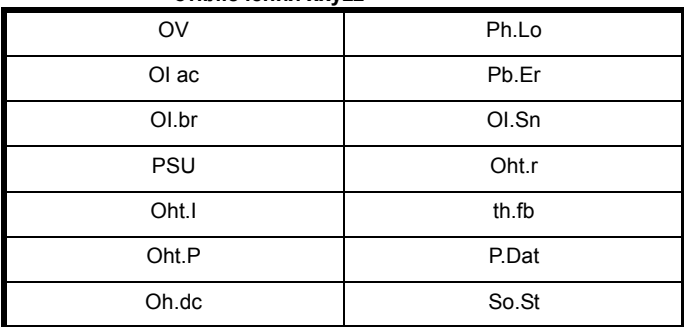

Цифры xx равны 00 для отключения, сформированного системой управления. Для электропривода, если отключение связано с силовой системой, то xx будет иметь значение 01, при отображении передние нули отбрасываются.

Для отключения системы управления (xx равно нулю), цифра y по мере необходимости определяется для каждого отключения. Если она не нужна, то цифра y будет равна нулю.

Цифры zz указывают причину отключения и определены в каждом описании отключения.

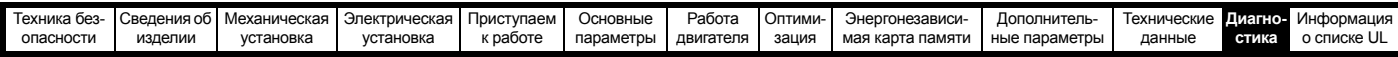

#### Рис. 12-2 Структура номера дополнительного кода отключения

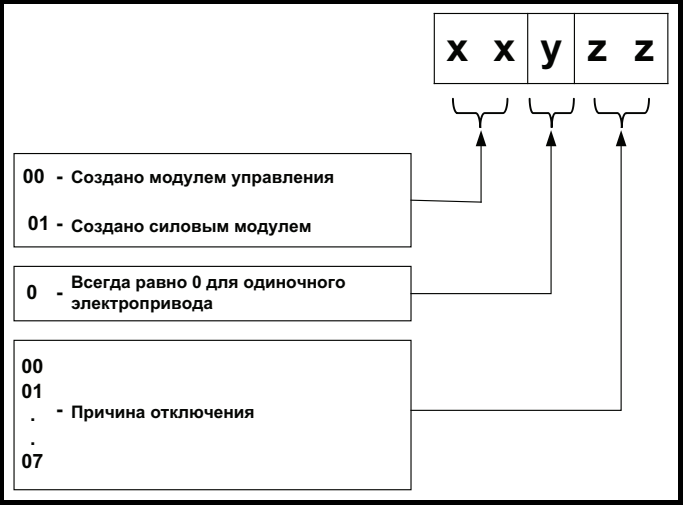

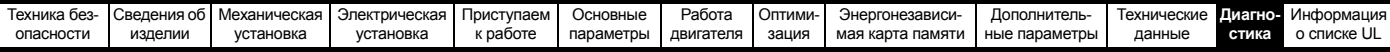

#### $12.4$ Отключения, дополнительные коды отключений

### <span id="page-186-1"></span><span id="page-186-0"></span>Таблица 12-2 Индикаторы отключений

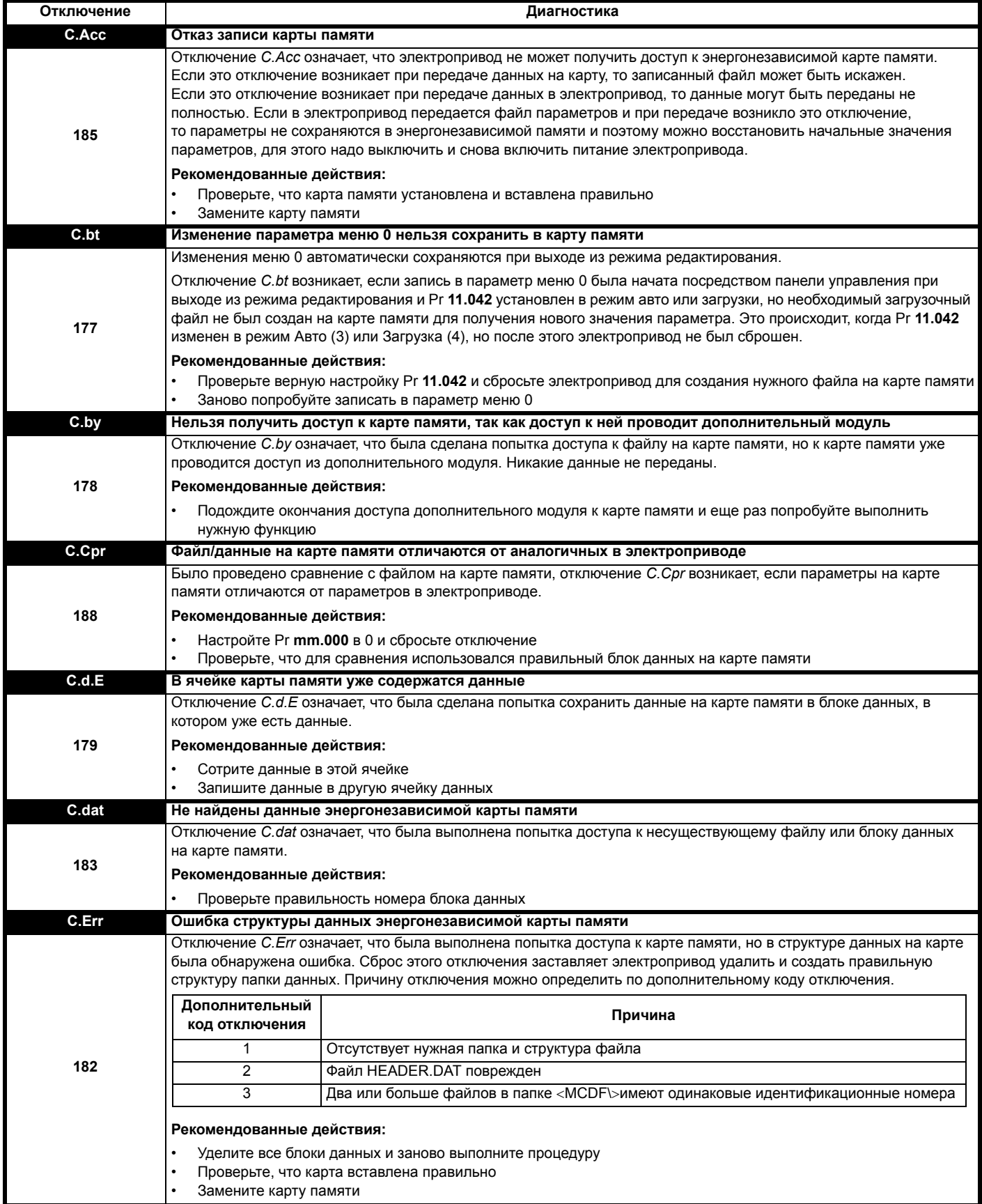

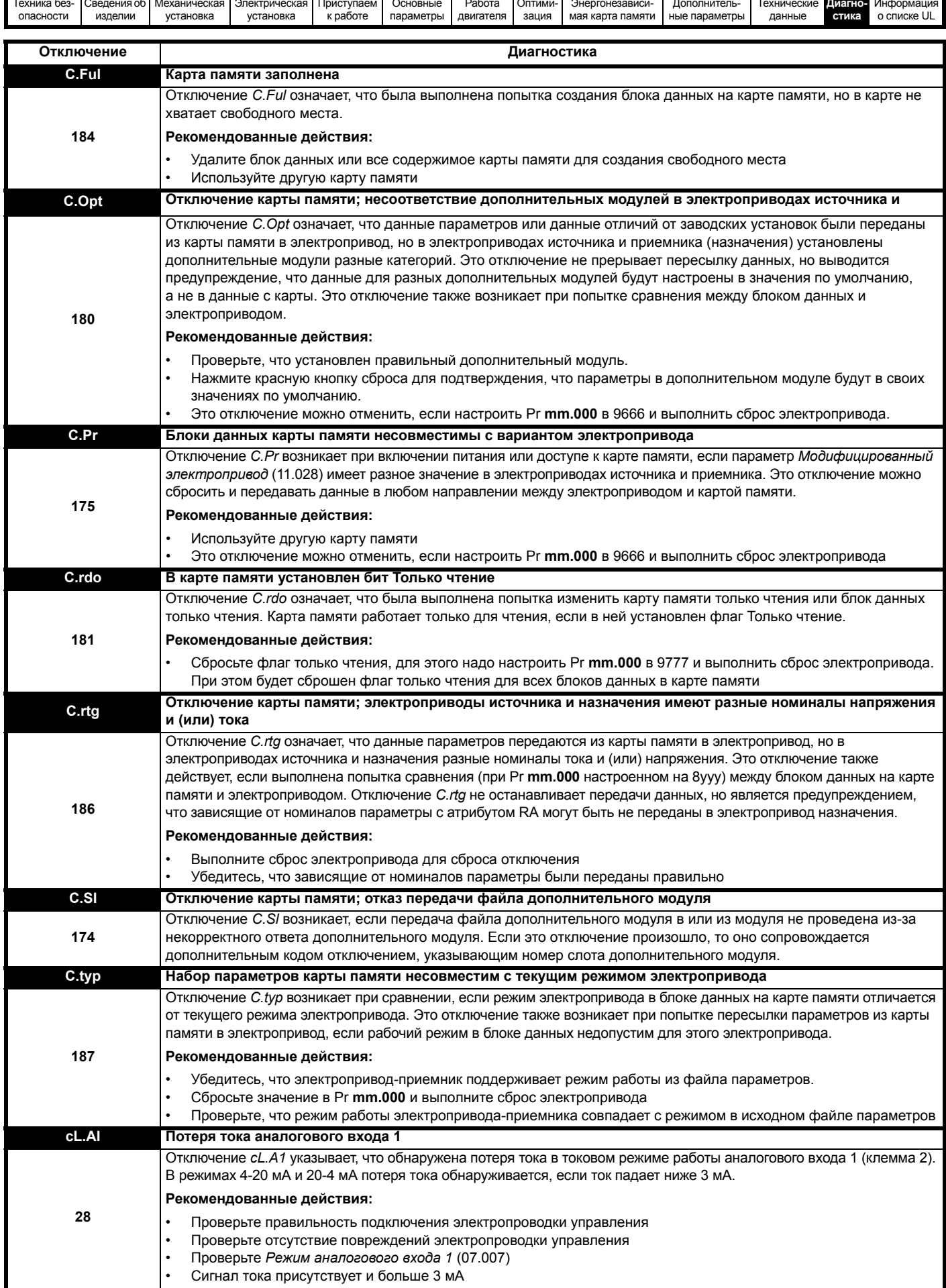

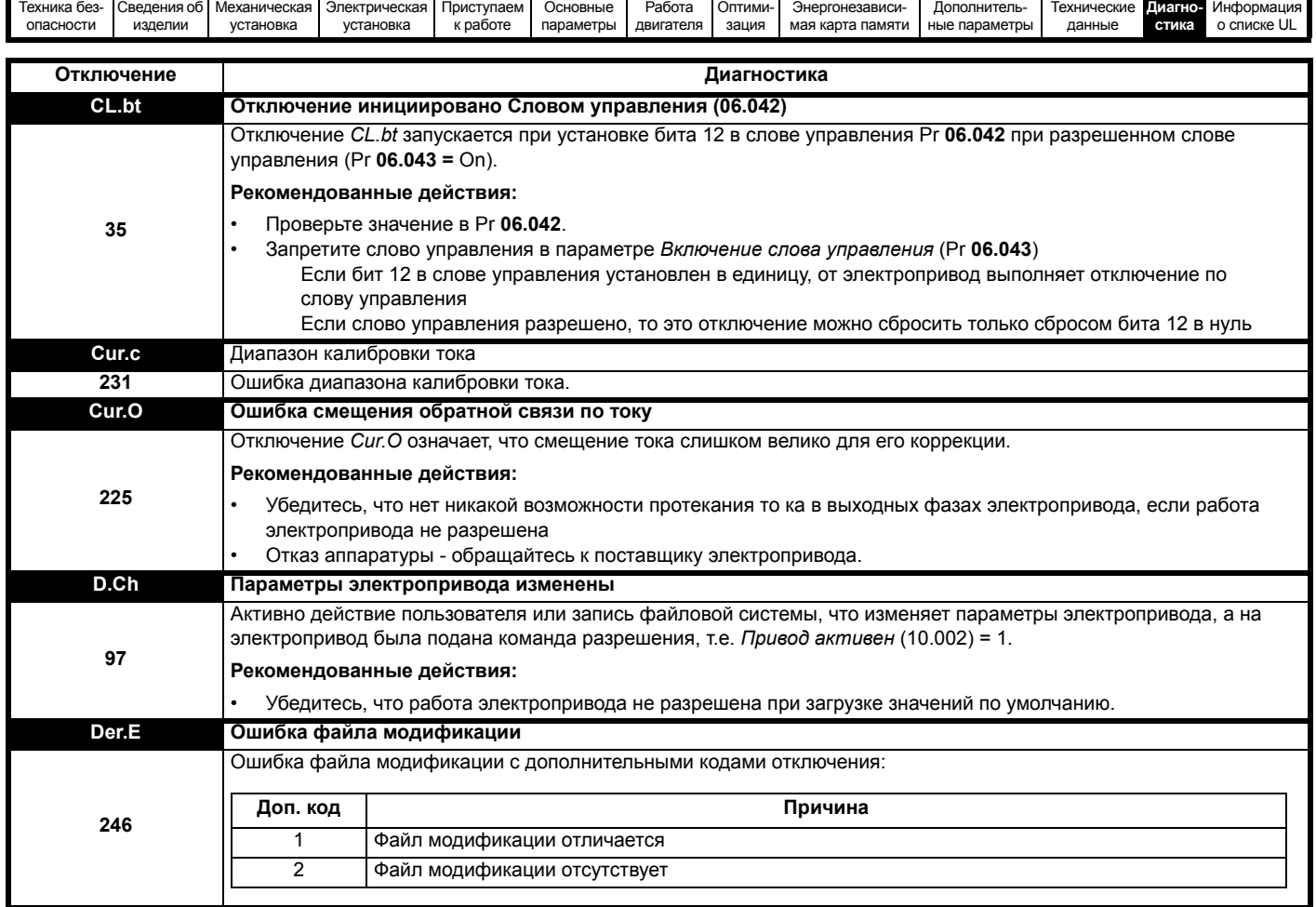

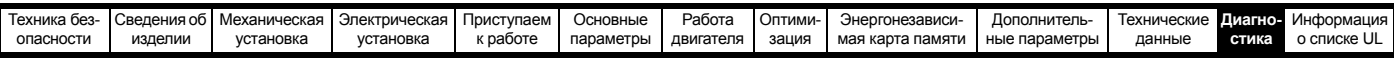

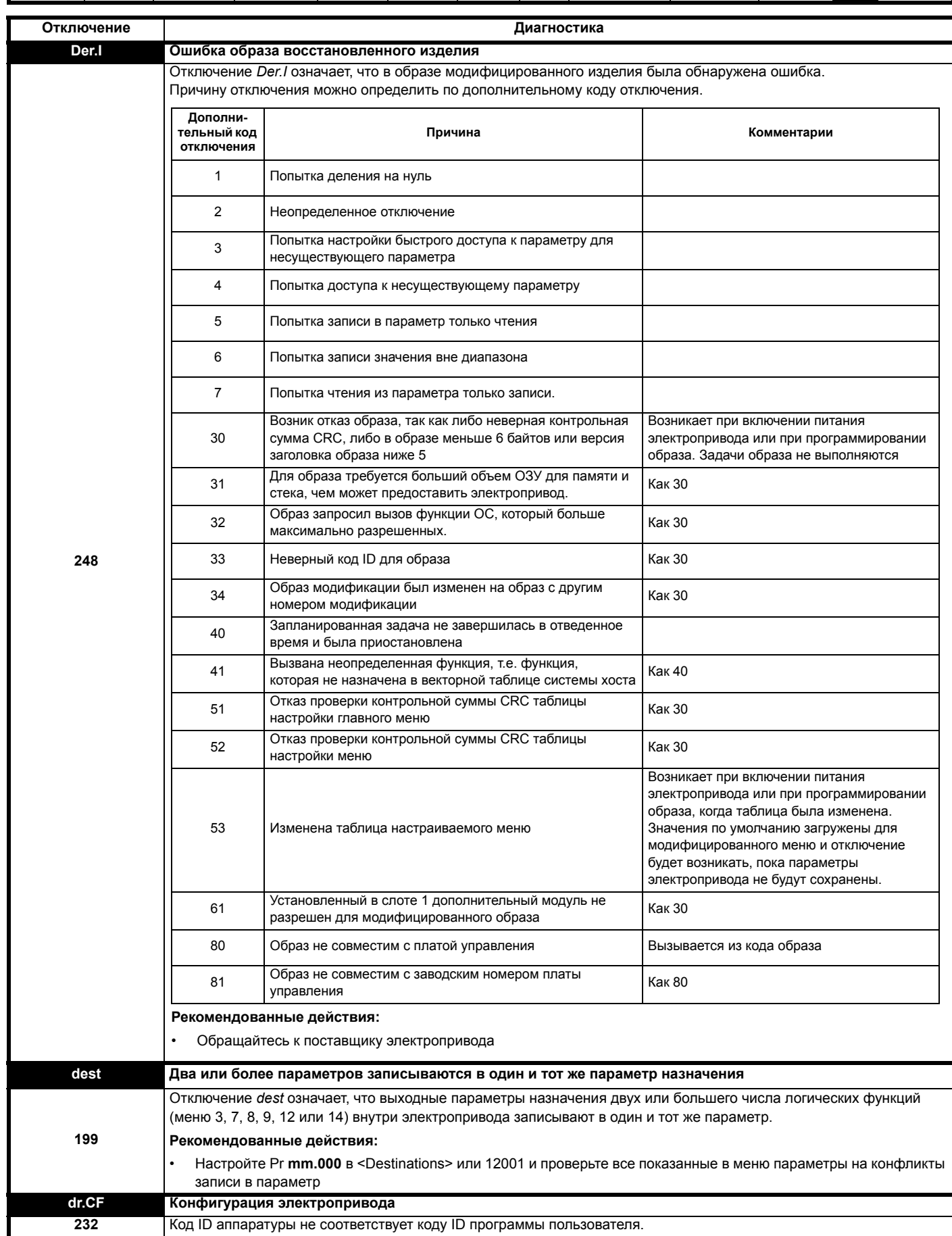

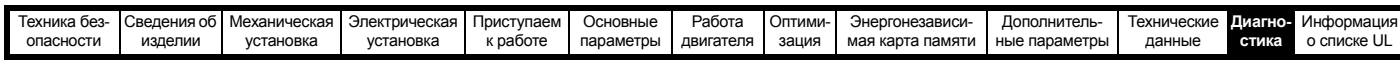

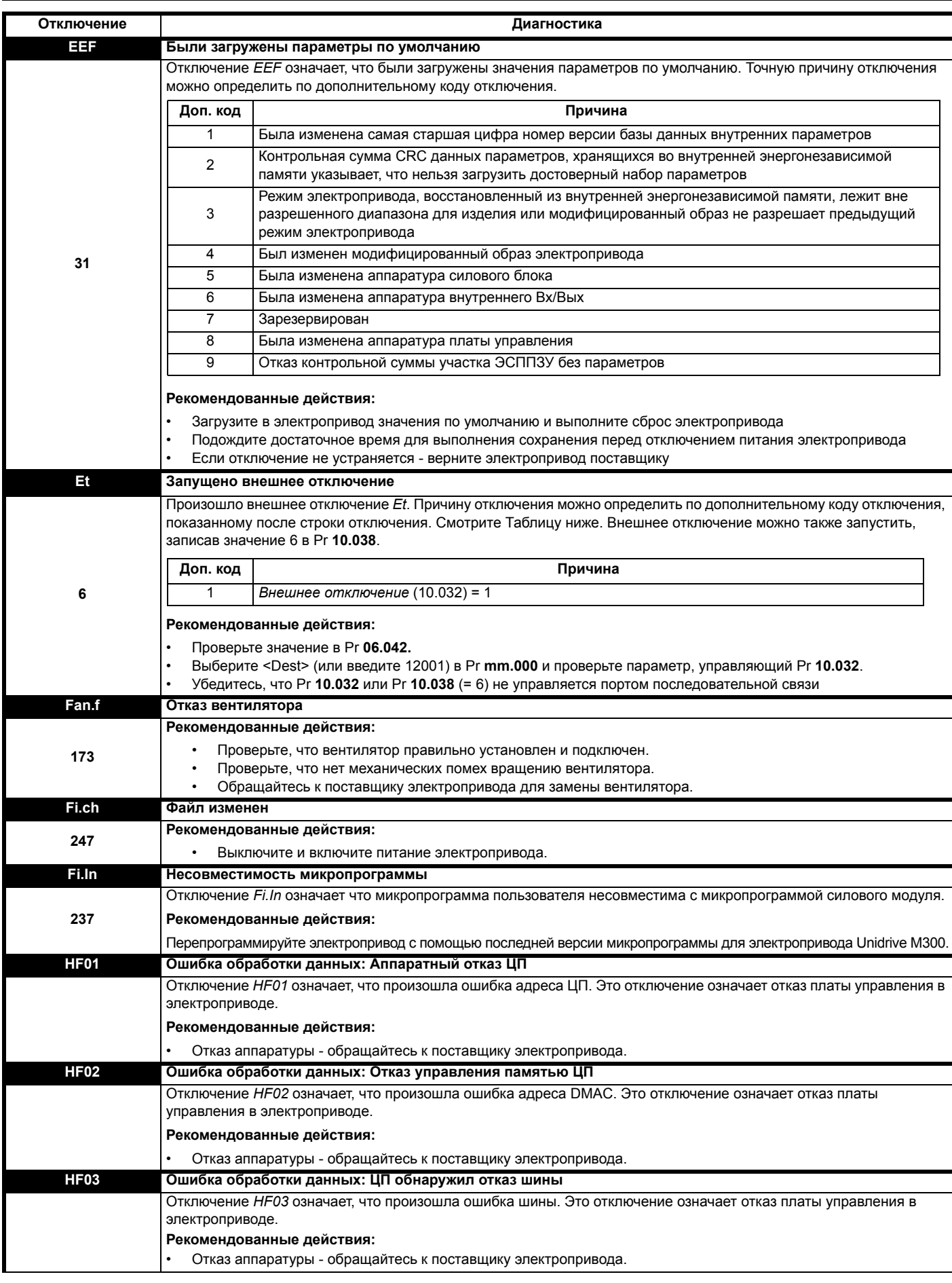

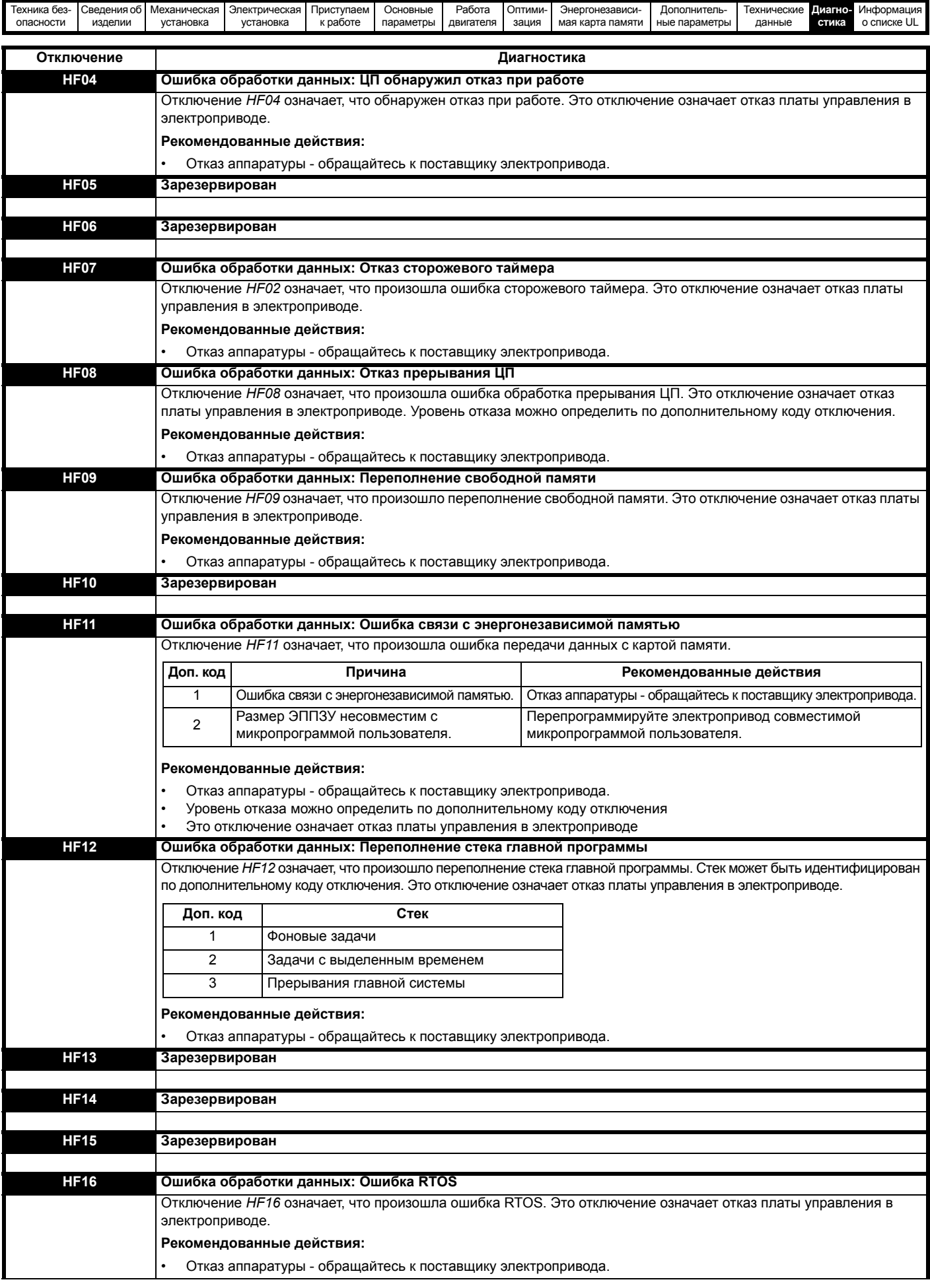

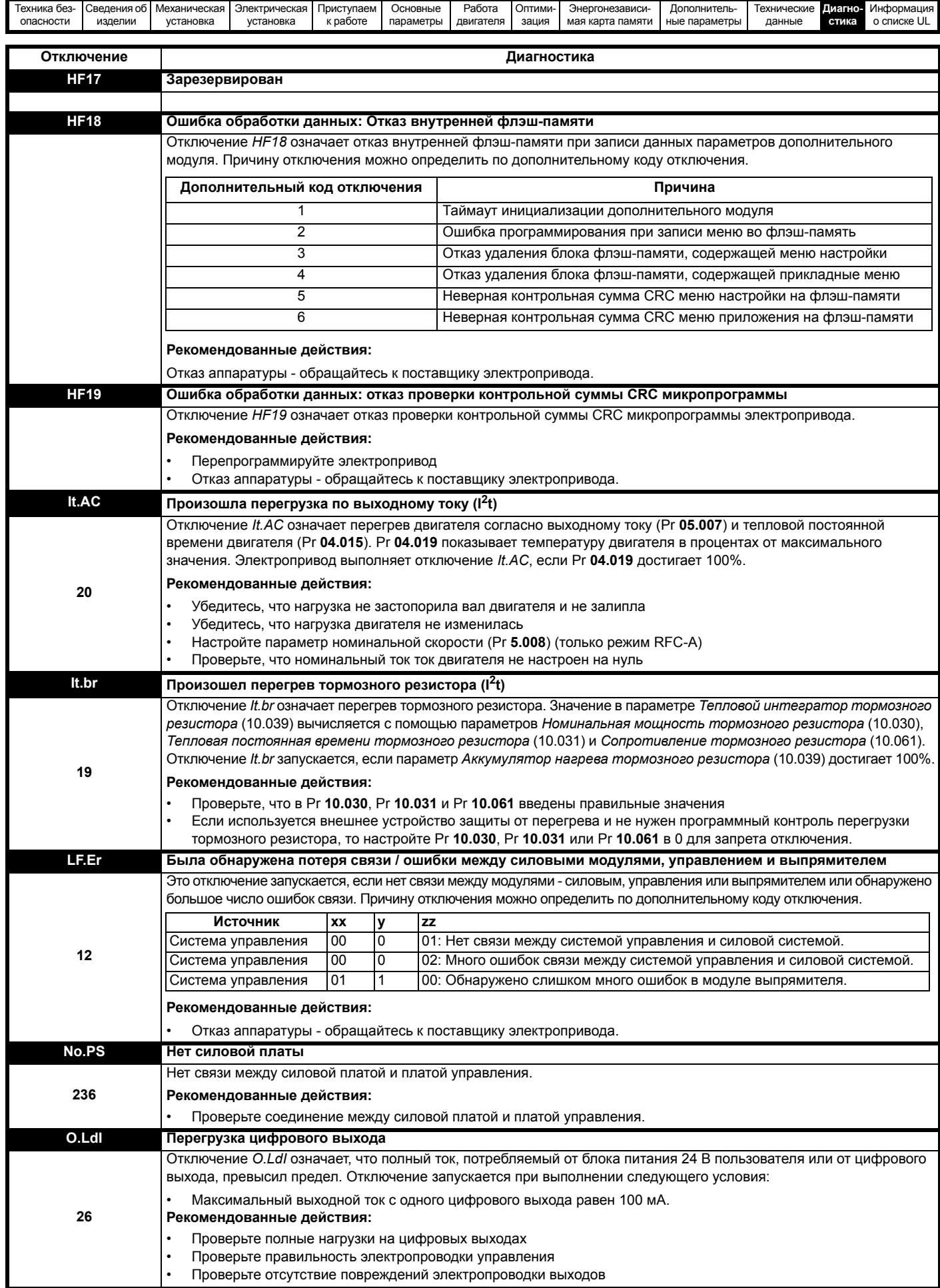

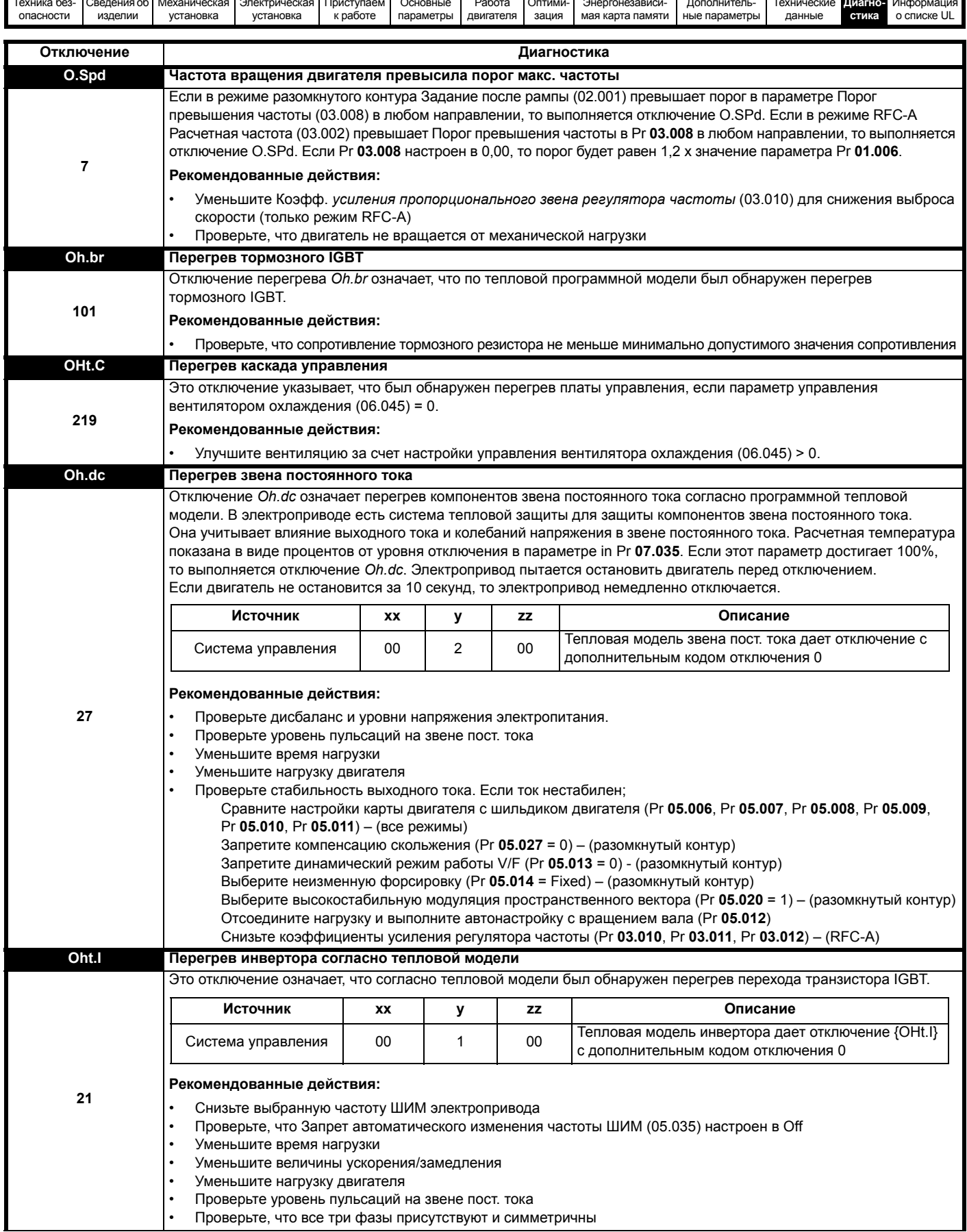

**In** 

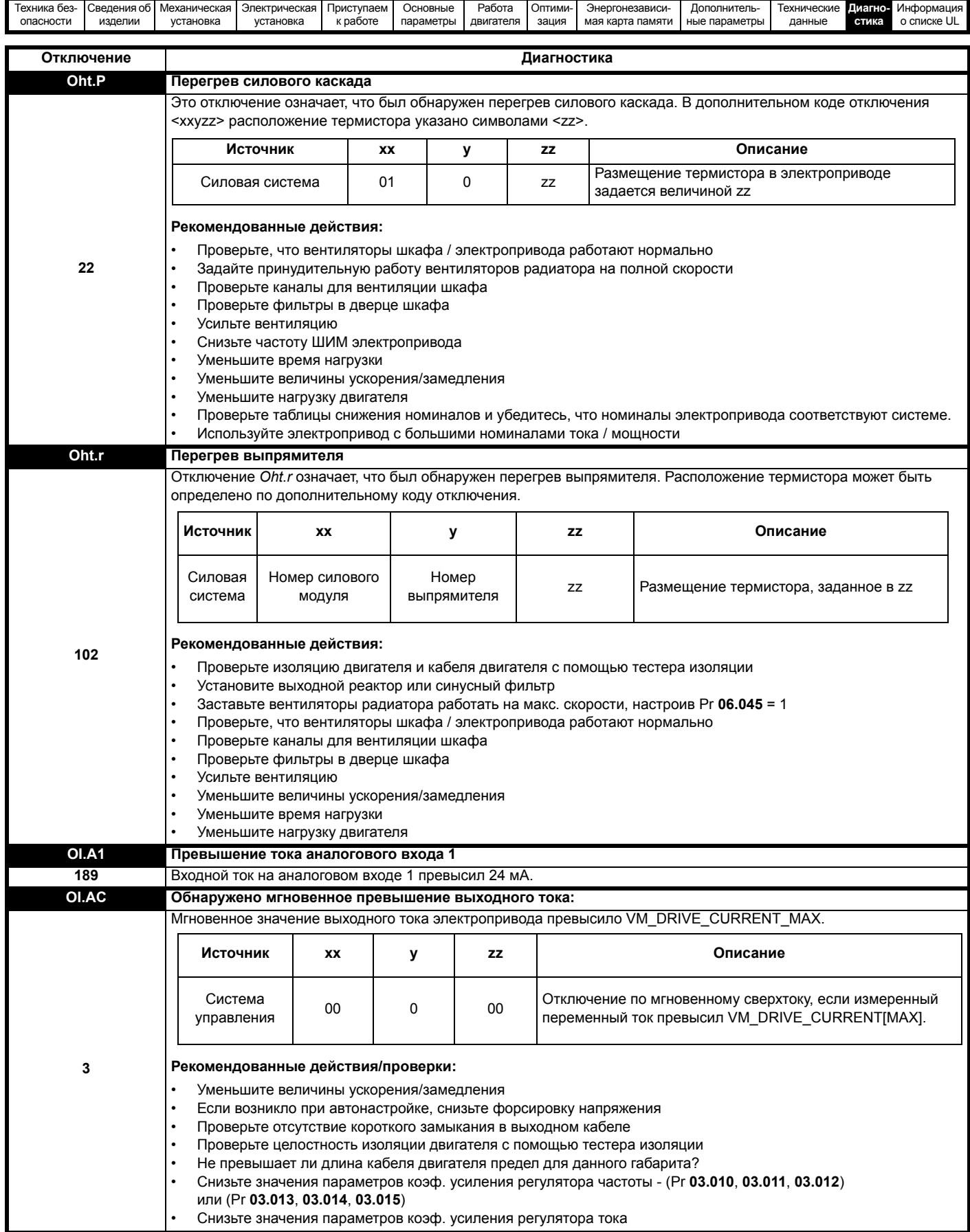

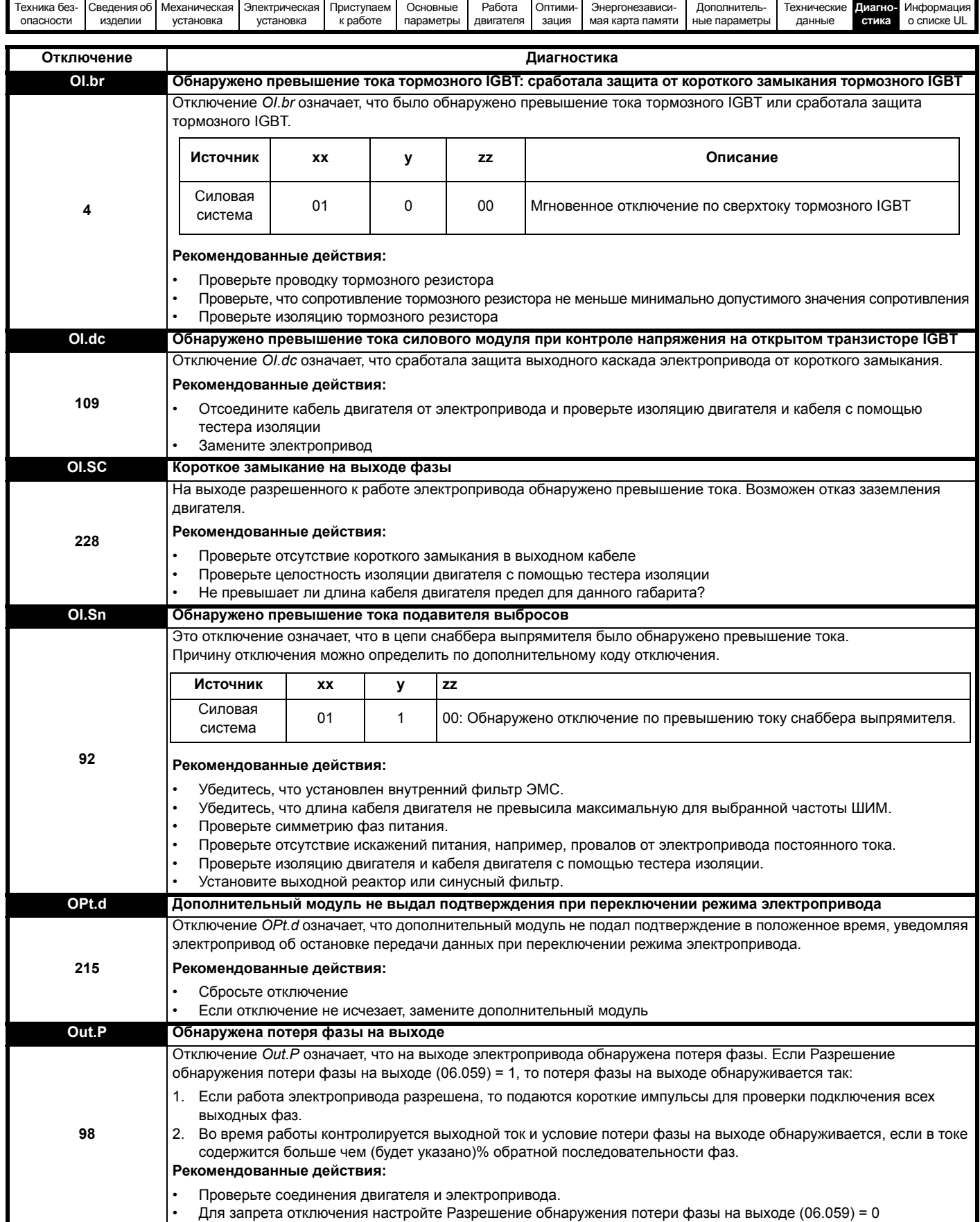

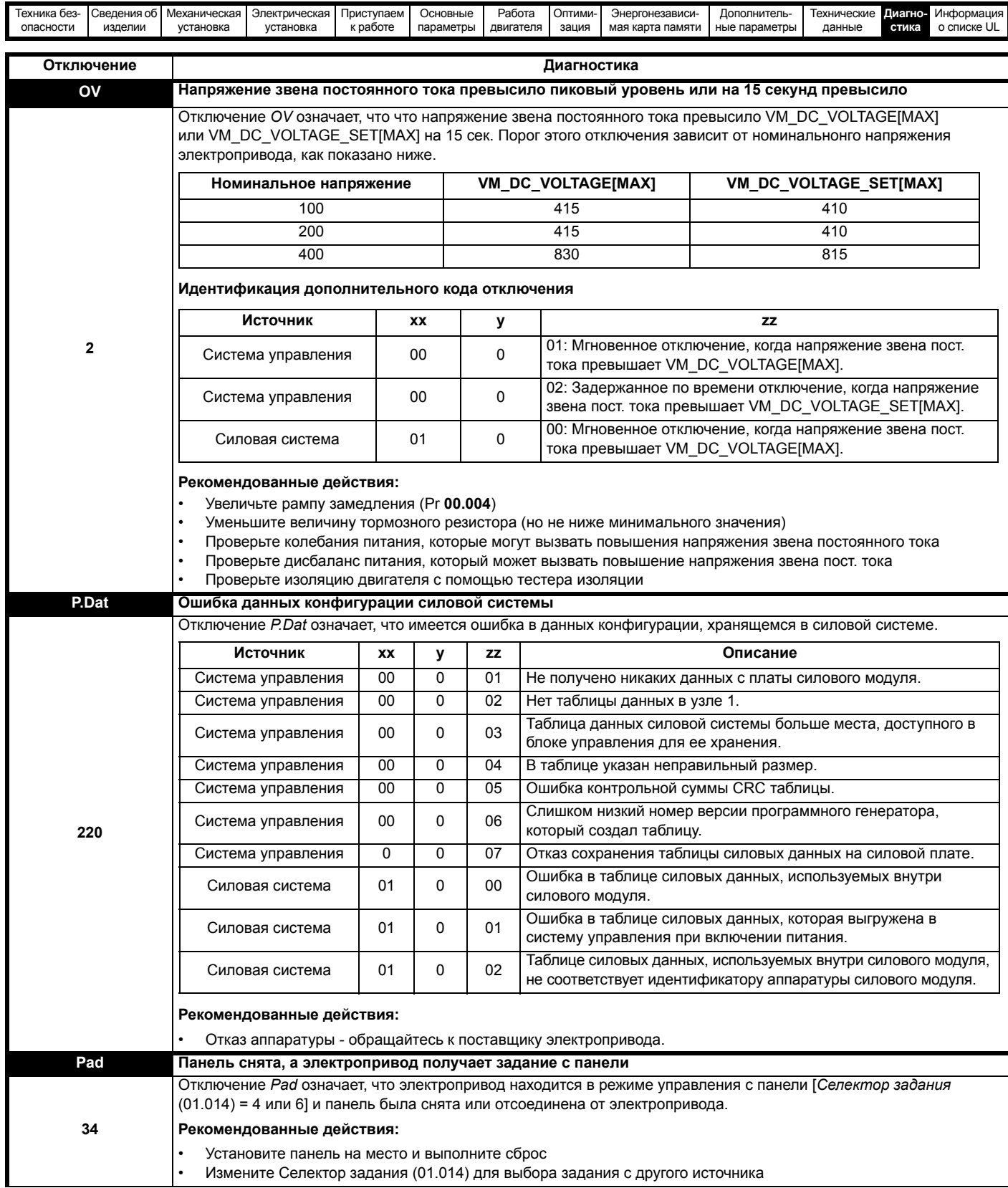

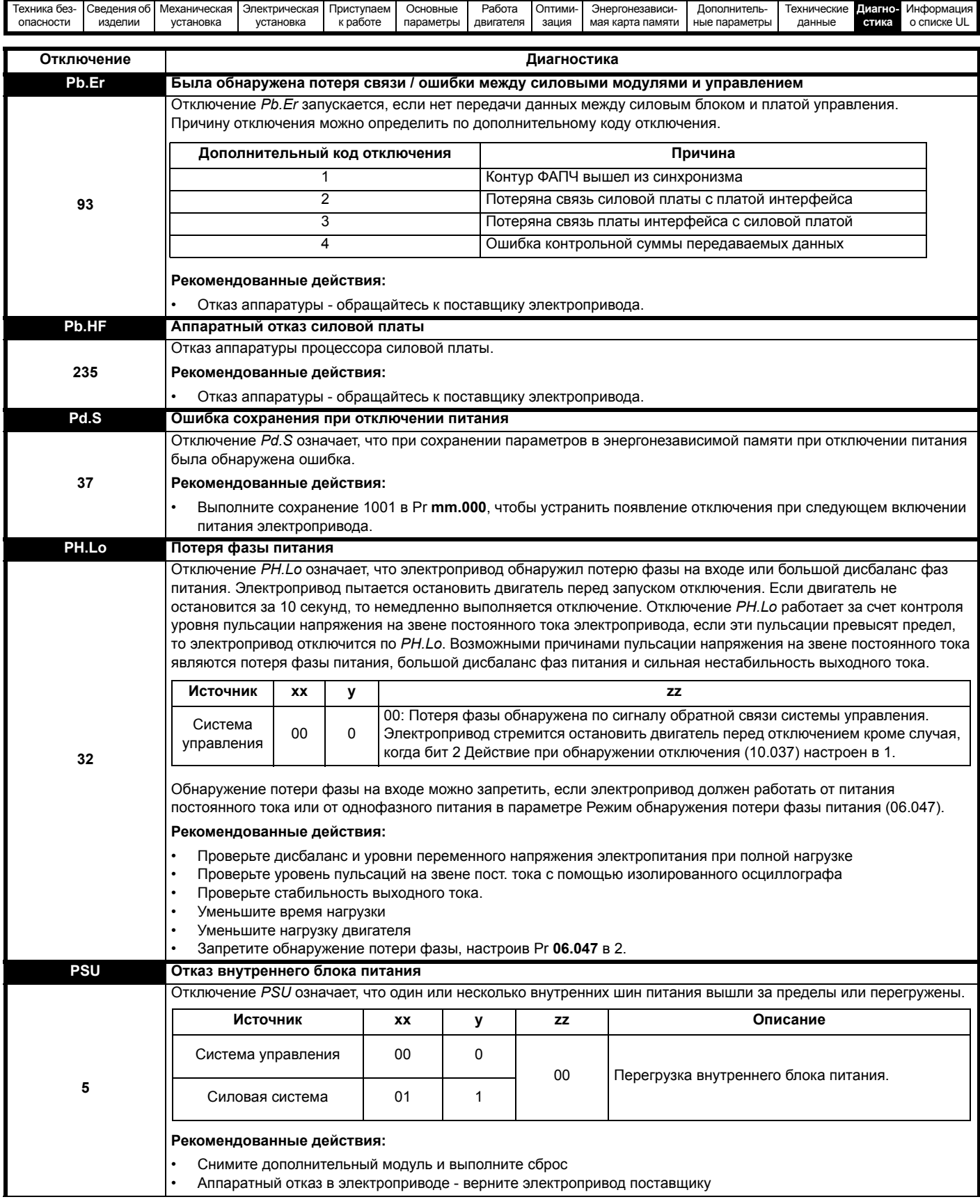

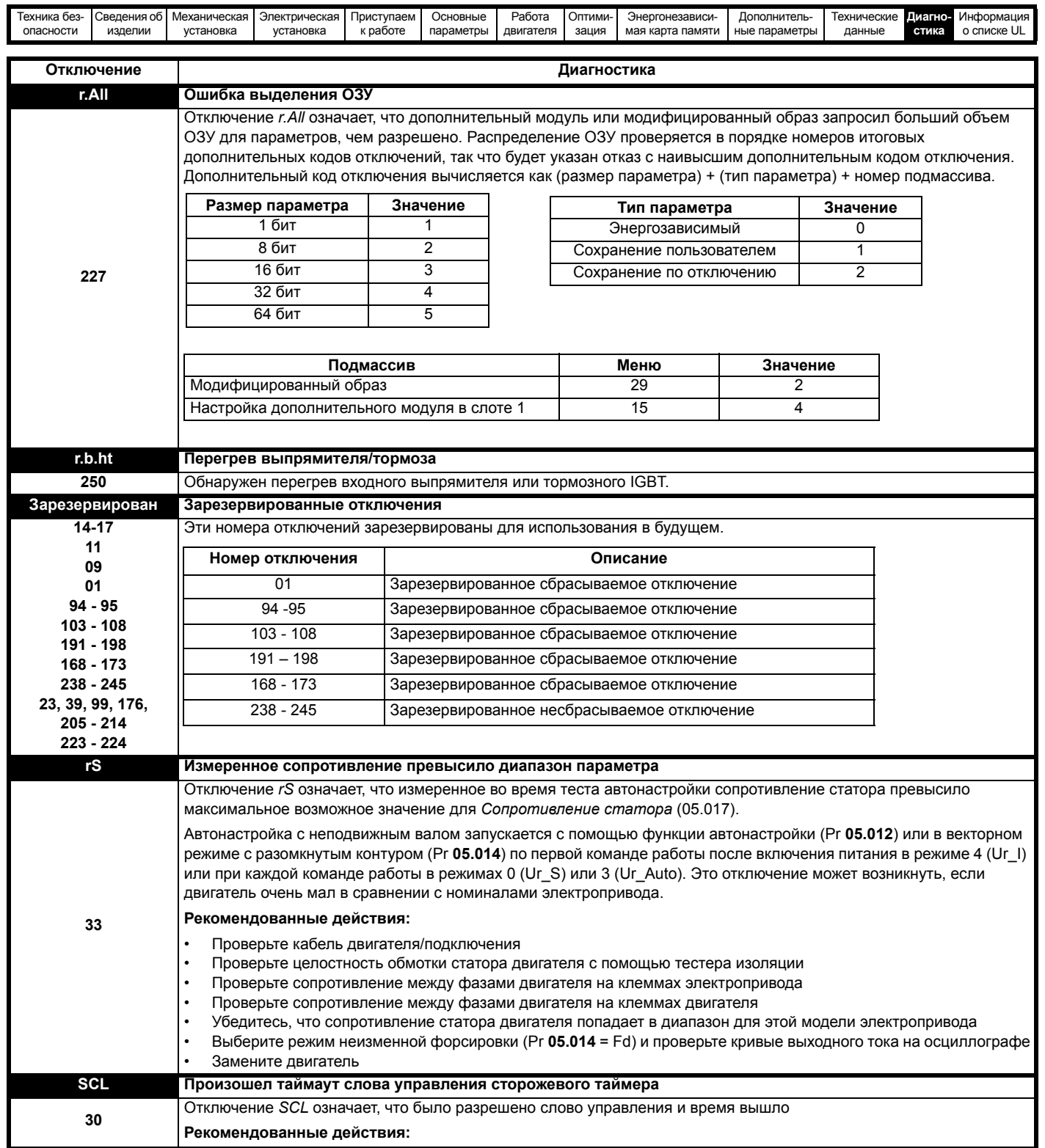

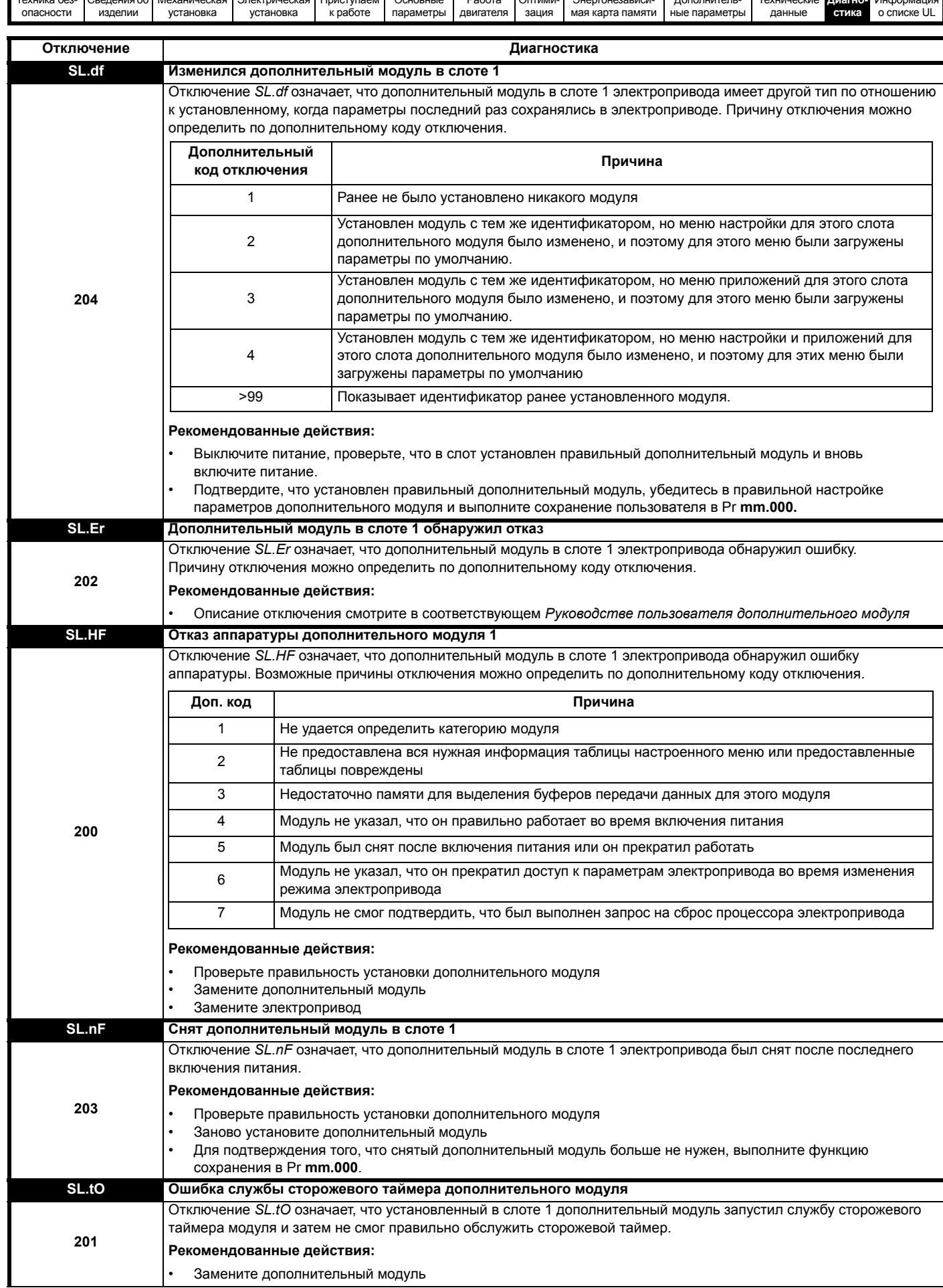

 $T_{21111112}$ 

 $-65M$ 

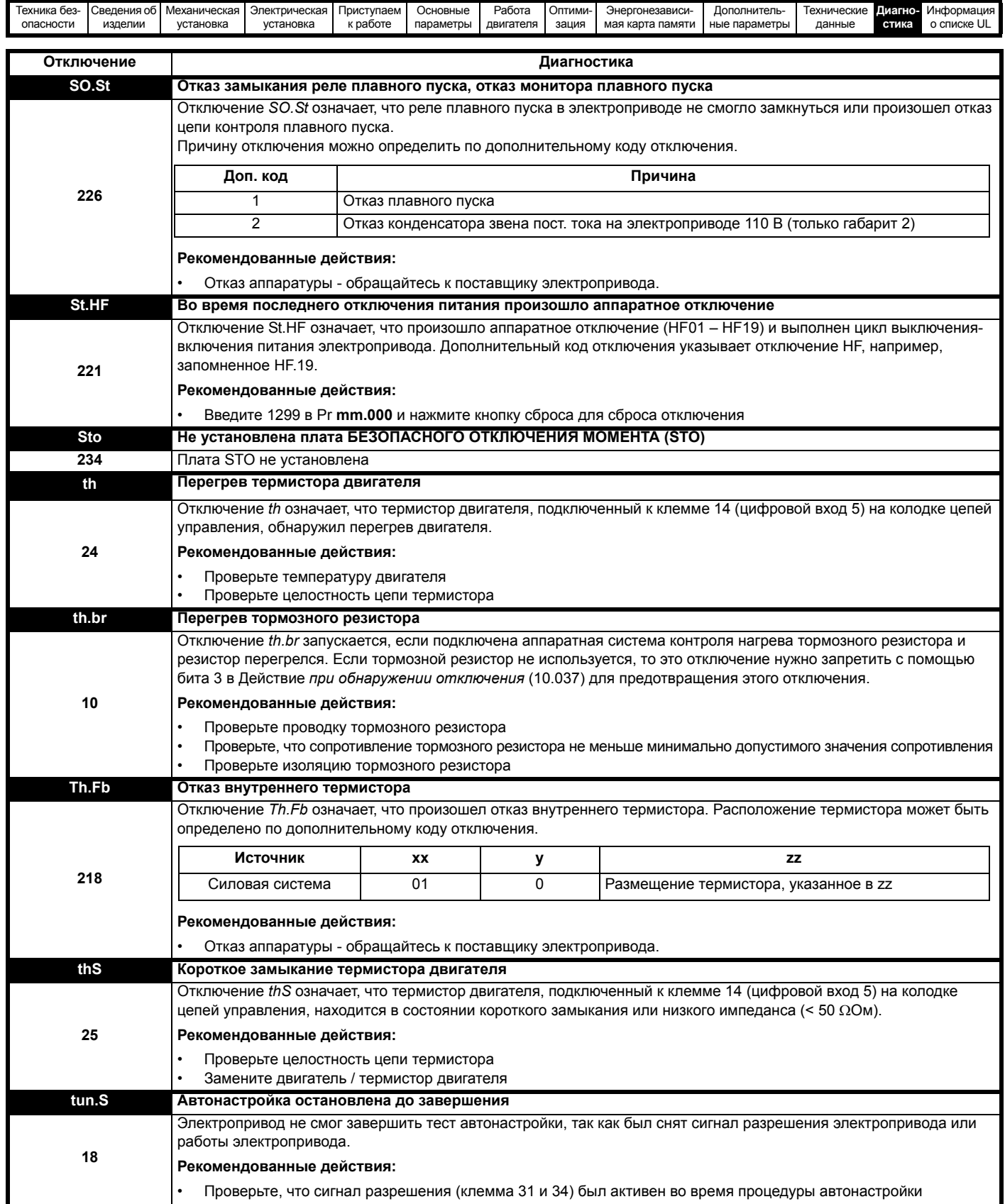

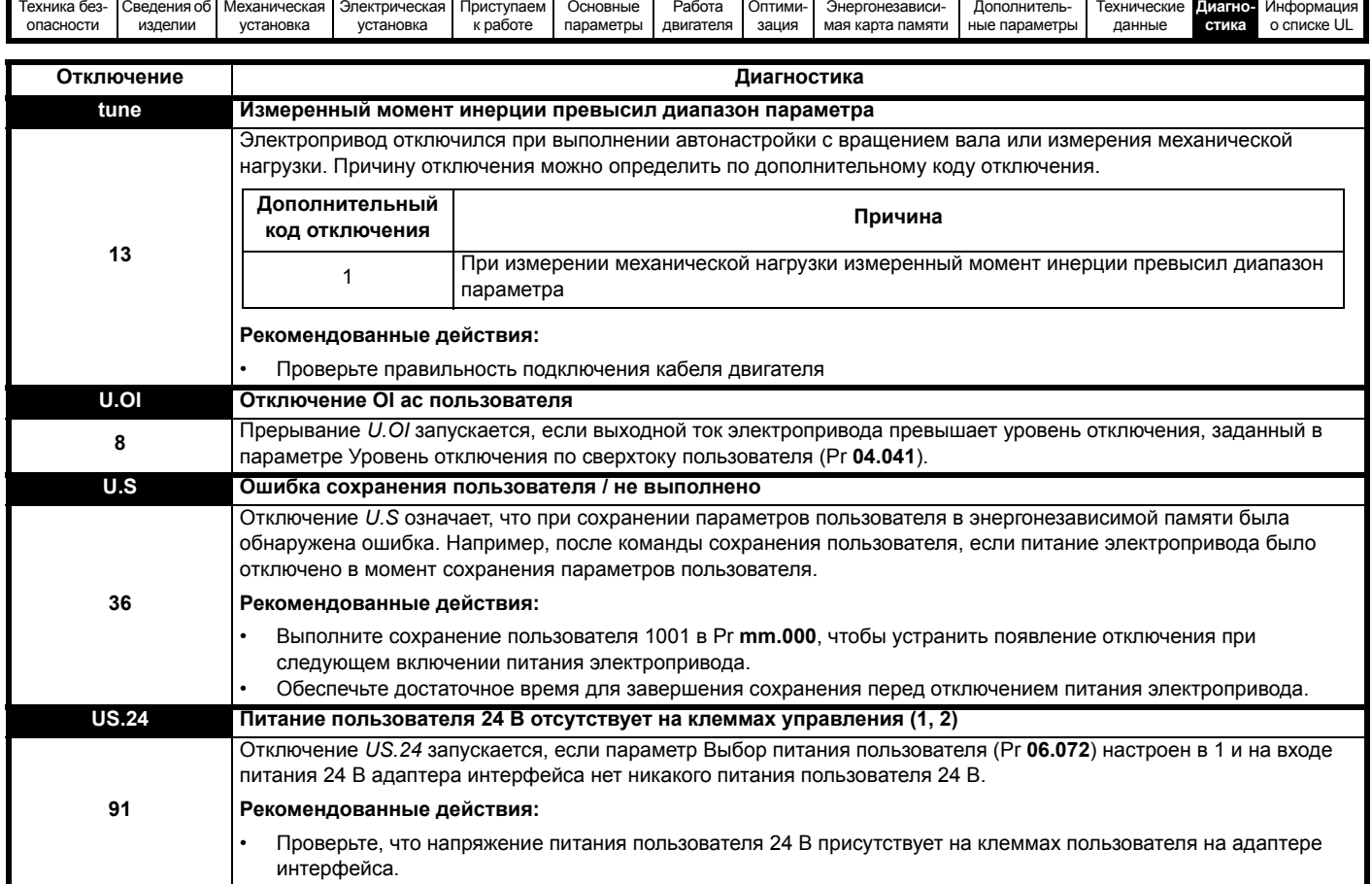

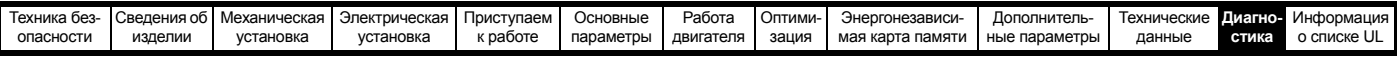

<span id="page-202-0"></span>Таблица 12-3 Таблица отключений

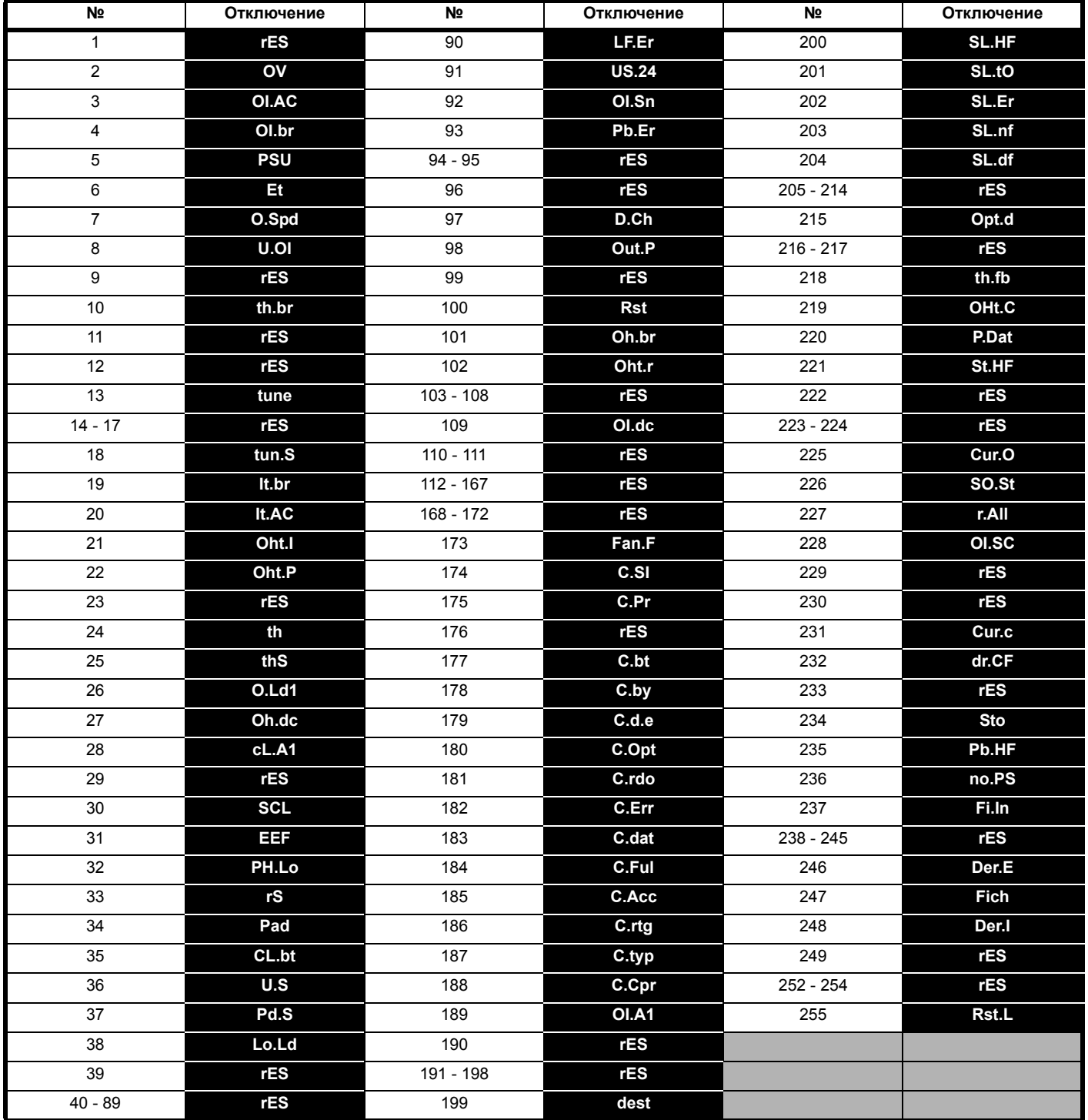

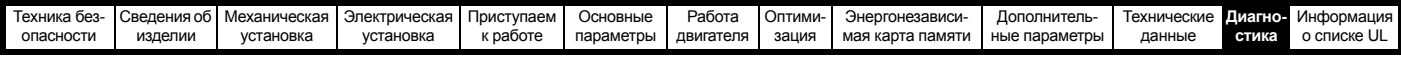

Отключения можно разбить на следующие категории. Нужно отметить, что отключение может возникнуть, только если электропривод не отключен или уже отключен, но с отключением с низким номером приоритета.

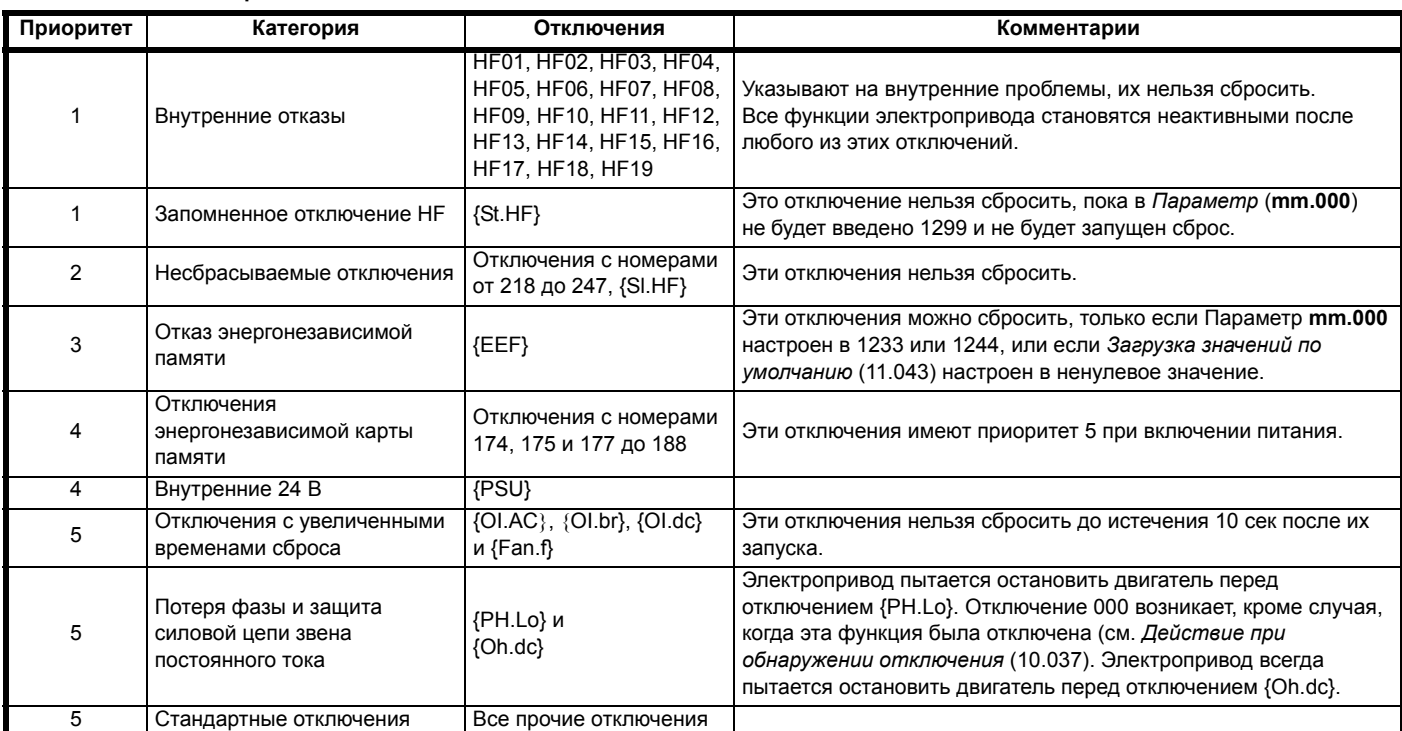

#### **Таблица 12-4 Категории отключений**

### **12.5 Внутренние / аппаратные отключения**

Отключения {HF01} по {HF19} являются внутренними отказами, для которых нет номеров отключений. Если произойдет любое из этих отключений, то главный процессор электропривода обнаружит неустранимую ошибку. Все функции электропривода будут остановлены и на дисплее панели электропривода будет показано сообщение отключения. Если произошло отключение, которое можно устранить, то его можно сбросить с помощью выключения и включения питания электропривода. При включении питания, после его выключения и повторном включении электропривод выполнит отключение St.HF. Введите 1299 в **mm.000** для удаления запомненного отключения Stored HF.

### <span id="page-203-0"></span>**12.6 Индикаторы предупреждений**

В любом режиме предупреждение - это индикация, отображаемая на дисплее попеременным показыванием строки предупреждения со строкой состояния электропривода. Если ничего не делать для устранения сигнализации предупреждения (кроме «tuning» и «LS»), то электропривод может в итоге отключиться. При редактировании параметра сигнализация предупреждений не отображается.

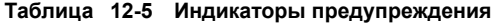

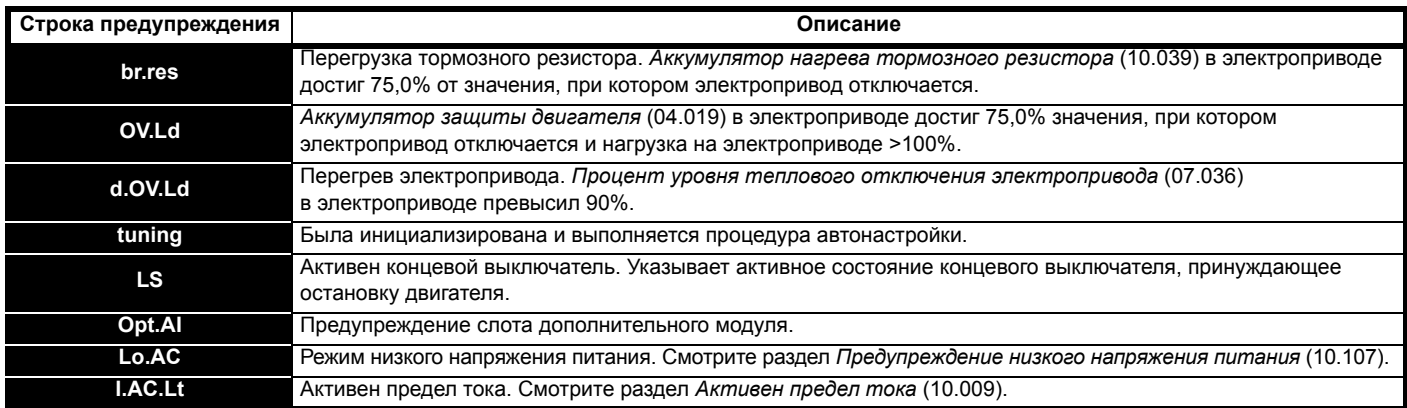

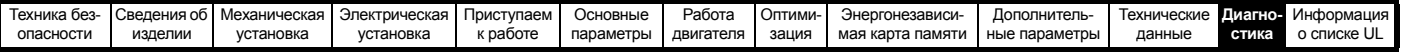

#### <span id="page-204-0"></span> $12.7$ Индикация состояния

#### Таблица 12-6 Индикация состояния

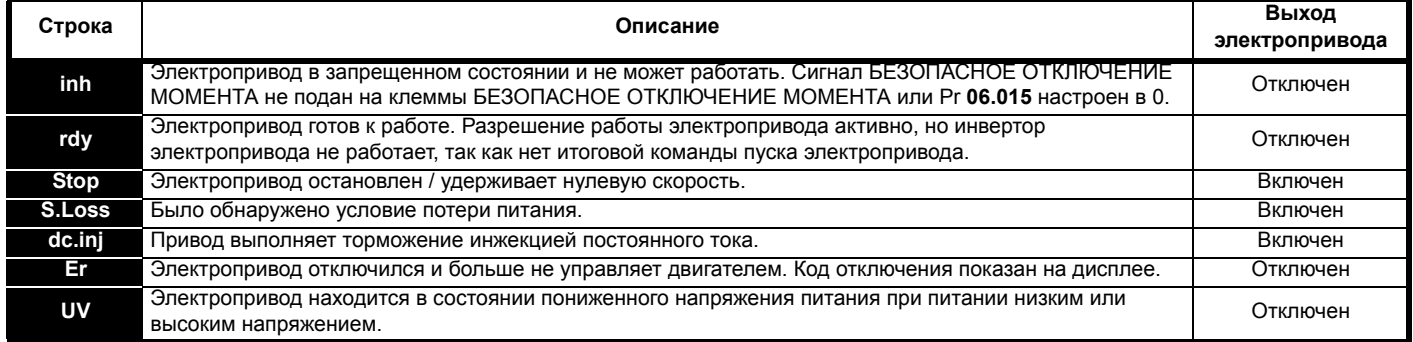

Таблица 12-7 Индикация состояния дополнительного модуля и другие индикации при включении питания

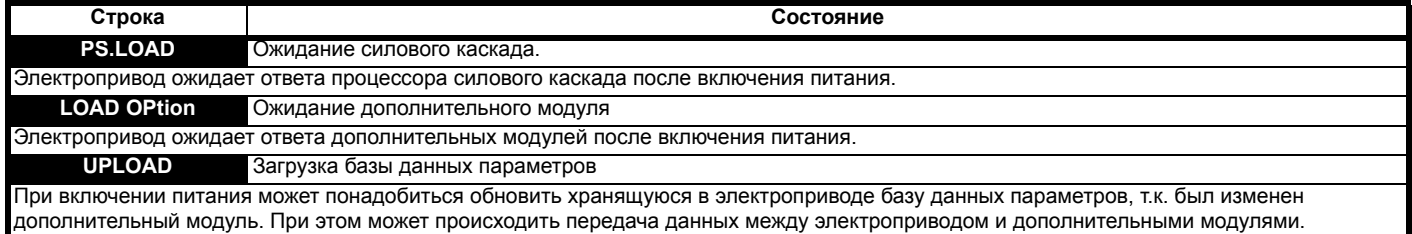

В это время на дисплее отображается сообщение <UPLOAD>.

#### <span id="page-204-1"></span> $12.8$ Просмотр истории отключений

Электропривод сохраняет журнал из 10 последних отключений. В параметрах с Отключение 0 (10.020) по Отключение 9 (10.029) хранятся 10 последних отключений, причем Отключение 0 (10.020) является самым последним, а Отключение 9 (10.029) самым старым. При возникновении нового отключения оно заносится в Отключение 0 (10.020), а все остальные отключения сдвигаются в низ журнала на одну позицию, самое старое при этом теряется. Дата и время возникновения каждого отключения хранится в журнале дат и времени, то есть с Дата отключения 0 (10.041) до Время отключения 9 (10.060). Значения даты и времени берутся из параметров Дата (06.016) и Время (06.017). У некоторых отключений есть дополнительные коды, которые дают больше сведений о причине отключения. Если у отключения есть дополнительный код, то его значение хранится в журнале дополнительных кодов, т.е с Дополнительный код в отключении 0 (10.070) по Дополнительный код в отключении 9 (10.079). Если у отключения нет дополнительного кода, то в журнале дополнительных кодов сохраняется нуль. Если любой параметр из группы Pr 10.020 до Pr 10.029 включительно считывается по порту последовательной связи то при этом

пересылается значение, представляющее номер отключения в Таблице 12-2.

#### **ПРИМЕЧАНИЕ**

Журналы отключений можно очистить, если записать значение 255 в Pr 10.038.

#### $12.9$ Поведение электропривода при отключении

Если электропривод отключается, то блокируется его выход, так что нагрузка останавливается в режиме выбега. Если возникло любое отключение, то следующие параметры только чтения фиксируются вплоть до сброса отключения. Это помогает диагностировать причину отключения.

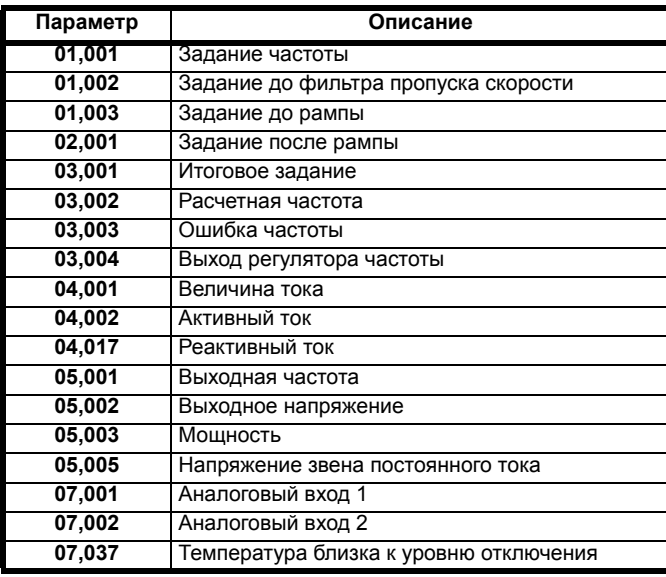

Если не нужно фиксировать значения параметров, то это можно настроить установкой бита 4 в Рг 10.037.

<span id="page-205-0"></span>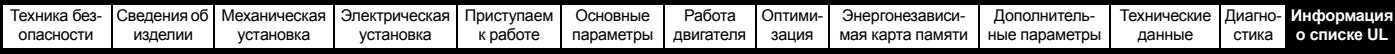

# <span id="page-205-1"></span>**13 Информация о списке UL**

### **13.1 Общие сведения**

Электроприводы габаритов с 1 по 6 были проверены на соответствие требованиям как UL, так и cUL.

Проверить внесение в списки UL можно на веб-сайте www.UL.com. Номер файла UL равен E171230.

### **13.2 Способ монтажа**

Электропривод можно монтировать в следующих конфигурациях:

- Стандартная или монтаж на поверхность. Это описано в разделе 3.5.1 *Монтаж к [поверхности](#page-29-0)* на стр. 30.
- Монтаж сбоку. Электроприводы монтируются «бок о бок» без свободного зазора между ними. Такая конфигурация обеспечивает минимальную занимаемую ширину.

### **13.3 Условия эксплуатации**

Электроприводы соответствуют следующим нормам на степень защиты UL/NEMA:

- Тип 1. Электропривод должен быть либо смонтирован с комплектом UL тип 1, либо установлен внутри шкафа типа 1.
- Тип 12. Электропривод необходимо устанавливать в шкафу типа 12
- Степень защиты дистанционной кнопочной панели соответствует как UL тип 1, так и UL тип 12.
- Электропривод следует устанавливать в среде со степенью загрязнения 2 или лучше.

### **13.4 Электрическая установка**

Необходимо соблюдать следующие условия:

- Электроприводы могут эксплуатироваться в местах с температурой окружающего воздуха 40 °C и 50 °C.
- Класс температуры силовых кабелей должен быть не ниже 75 °C. • Если схема управления электропривода питается от внешнего источника (+24 В), то это должен быть блок питания класса 2 UL с соответствующим предохранителем.
- Для заземления необходимо использовать сертифицированные в UL кольцевые клеммы.

### **13.5 Принадлежности, входящие в список UL**

Следующие принадлежн6ости сертифицированы по UL:

- Панель CI-Keypad
- Адаптер CI-485
- Адаптер AI-485
- Адаптер AI-Backup
- Дистанционная кнопочная панель
- Комплект UL типа 1
- Энергонезависимая карта памяти

## **13.6 Защита двигателя от перегрузки**

Электроприводы монтируются с полупроводниковой системой защиты от перегрузки двигателя.

По умолчанию уровень защиты от перегрузке меньше 150% полного номинального тока нагрузки при работе с управлением с разомкнутым контуром.

По умолчанию уровень защиты от перегрузке меньше 180% полного номинального тока нагрузки при работе с управлением по потоку ротора.

Для правильной работы системы защиты двигателя номинальный ток двигателя нужно ввести в параметр Pr **00.006** или Pr **05.007**.

При необходимости уровень защиты можно настроить ниже 150%. Смотрите разделе 8.3 *[Пределы](#page-99-0) тока* на стр. 100.

### **13.7 Защита двигателя от превышения скорости**

Электроприводы монтируются с полупроводниковой системой защиты от превышения скорости двигателя.

Однако эта функция не обеспечивает уровень защиты, предоставляемый независимым высоконадежным устройством защиты от превышения скорости.

## **13.8 Сохранение терморежима в памяти**

Электроприводы оснащены функцией сохранения терморежима в памяти, которая полностью соответствует требованиям UL508C.

Электропривод оснащен системой защиты двигателя от перегрузки и превышения скорости с сохранением терморежима в памяти, которая полностью соответствует статье 430.126 ПУЭ США (NFPA 70) и статье 20.1.11 (a) стандарта UL508C Underwriters Laboratories. Назначение такой системы заключается в защите электропривода и двигателя от опасного перегрева в случае многократных перегрузок или отказов пуска, даже если питание электропривода отключалось между событиями перегрузки.

Полное описание системы тепловой защиты приведено в разделе 8.4 *Тепловая защита [двигателя](#page-99-1)* на стр. 100. Для соответствия требованиям UL по сохранению терморежима в памяти необходимо настроить *Режим тепловой защиты* (04.016) в нуль; а *Режим тепловой защиты на низкой частоте* (04.025) должен быть настроен в 1, если электропривод работает в тяжелом режиме.

Альтернативно, для защиты электропривода и двигателя от перегрузок можно использовать внешний датчик температуры или реле, которые соответствуют требованиям UL508C, статья 20.1.11 (b). Это метод защиты рекомендуется, в частности, если используется внешнее принудительное охлаждение двигателя, из-за риска перегрева при выходе системы охлаждения из строя.

#### **Внешний датчик температуры**

Электропривод оснащен средствами для приема и действия по сигналу от встроенного в двигатель датчика температуры или термореле или от внешнего реле защиты. Смотрите [разделе](#page-72-0) 4.10.2 *[Характеристики](#page-72-0) клемм управления* на стр. 73.

### **13.9 Номиналы электропитания**

- Электроприводы сертифицированы для системы электропитания, которая может выдать симметричный ток не более 100 кА. Смотрите [Таблицу](#page-54-0) 4-5.
- Номиналы питания и тока указаны в [Таблице](#page-164-2) 11-1 по [Таблицу](#page-167-0) 11-5.
- Номиналы предохранителя и автоматического выключателя (только габарит 1 с номиналом тока короткого замыкания 10 кА можно использовать только сертифицированный выключатель DIVQ/DIVQ7 типа SU203UP ABB (E212323)) указаны в [Таблице](#page-54-1) 4-6 по [Таблицу](#page-55-0) 4-9.
- Если в [Таблице](#page-54-1) 4-6 по [Таблицу](#page-55-0) 4-9 не указано иное, предохранители могут быть любые сертифицированные по UL класса J или CC с номинальным напряжением не менее 600 В пер. тока.
- Если в [Таблице](#page-54-1) 4-6 по [Таблицу](#page-55-0) 4-9 не указано иное, автоматические выключатели могут быть любого сертифицированного по UL типа, с контрольным номером категории DIVQ или DIVQ7, с номинальным напряжением не менее 600 В пер. тока.

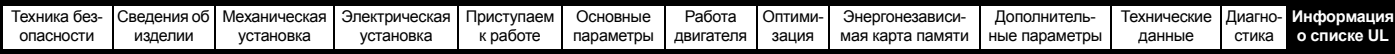

### **13.10 Требования cUL для габарита 4**

Для моделей Mxxx-042 00133A, Mxxx-042 00176A, Mxxx-044 00135A и Mxxx-044 00170A габарита 4 со стороны сети этого оборудования нужно установить приборы подавления переходных выбросов напряжения на номинальное напряжение 480 В пер. тока (фазное), 480 В пер. тока (линейное), пригодные для категории перенапряжения III, которые должны обеспечивать защиту для пикового номинального импульсного выдерживаемого напряжения 6 кВ и с наибольшим напряжением не более 2400 В.

#### **ПРИМЕЧАНИЕ**

Mxxx обозначает M100, M101, M200, M201, M300 или M400.

### **13.11 Групповая установка**

#### **13.11.1 Определение**

Определение групповой установки: Распределительная цепь для питания двух или более двигателей, или одного или более двигателей с другими нагрузками, защищенная автоматическим выключателем или одним комплектом предохранителей.

### **13.11.2 Эксплуатационные ограничения**

**Все двигатели с мощностью менее 1 л.с.**

Электроприводы можно эксплуатировать в групповых установках, в которых номинальная мощность каждого двигателя не превышает 1 л.с. Ток полной нагрузки каждого двигателя не должен превышать 6 А. Электропривод двигателя обеспечивает индивидуальную защиту от перегрузки согласно статье 430.32 NEC.

#### **Защита наименьшего двигателя**

Электроприводы можно эксплуатировать в групповых электроустановках, в которых наименьший двигатель защищен предохранителем или автоматическим выключателем распределительной цепи. Пределы на номинальный ток предохранителей и автоматических выключателей распределительной цепи указаны в таблице NEC 430.52.

#### **Другие электроустановки**

Описанные в этом руководстве электроприводы не сертифицированы по UL для групповых установок.

# **Указатель**

## **E**

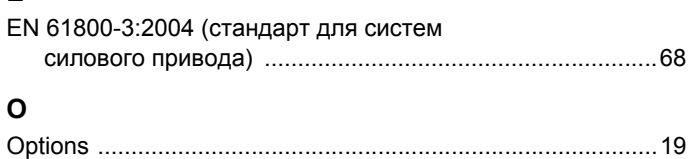

### **А**

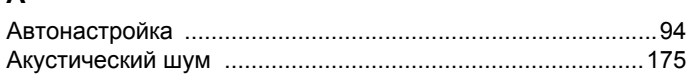

### **Б**

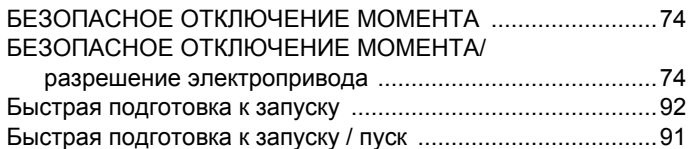

### **В**

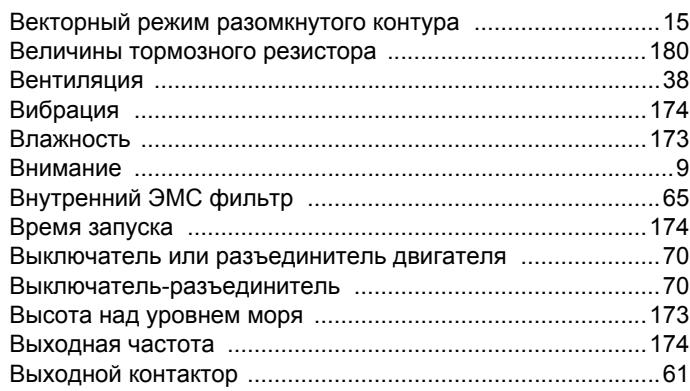

### **Г**

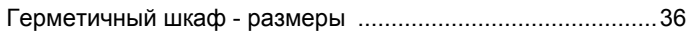

### **Д**

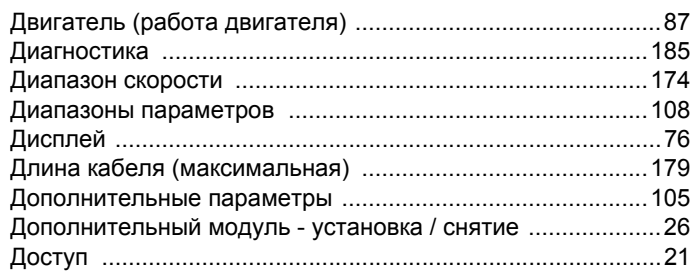

### **З**

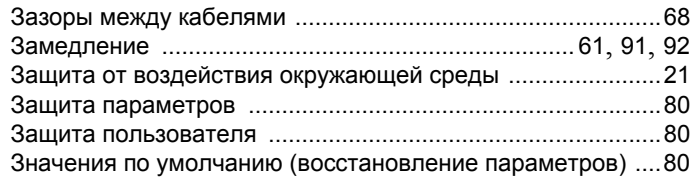

### **И**

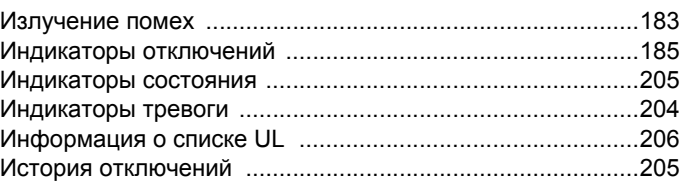

### **К**

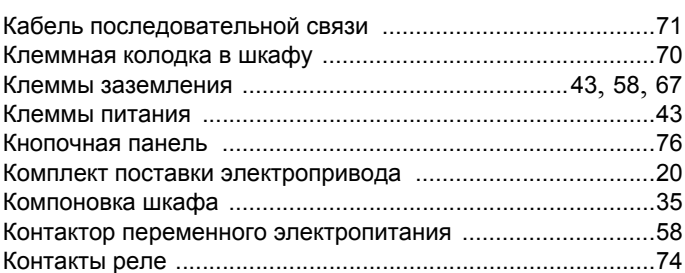

### **М**

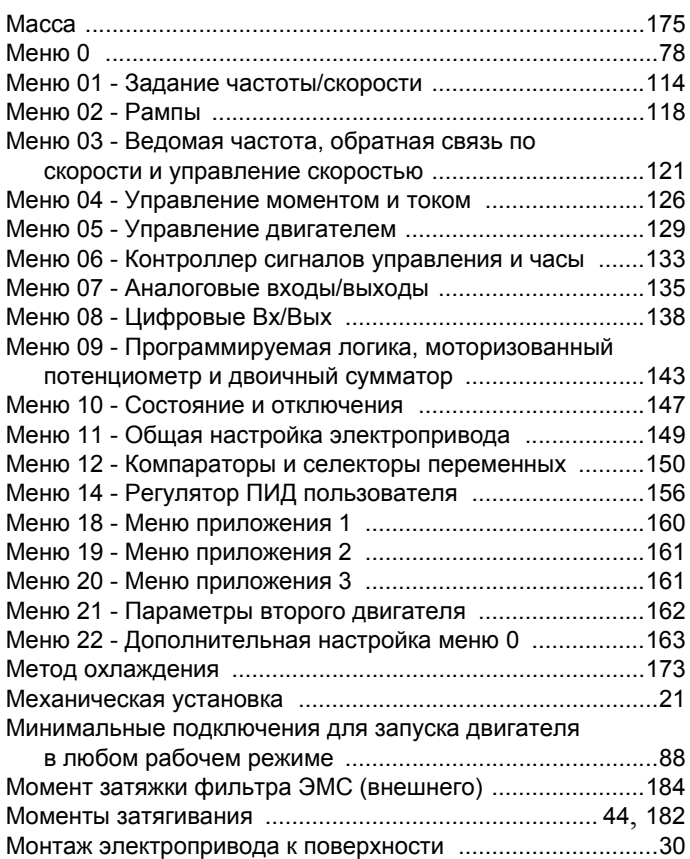

### **Н**

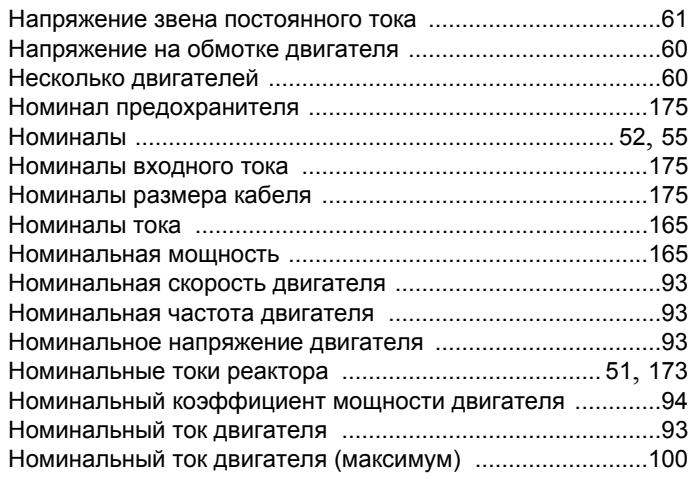

## **О**

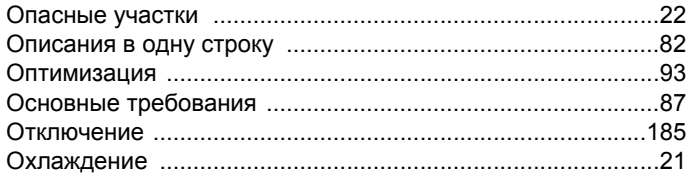

### **П**

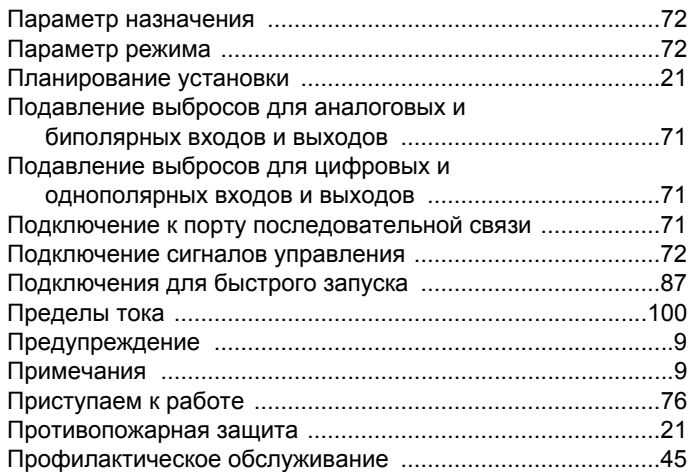

### **Р**

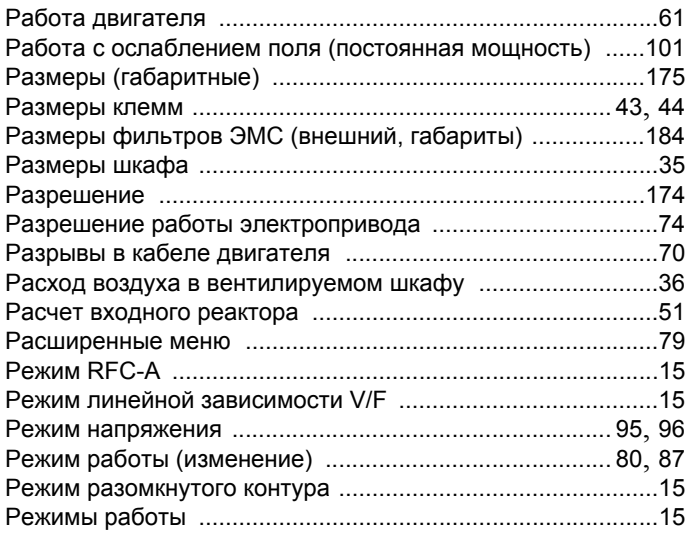

### **С**

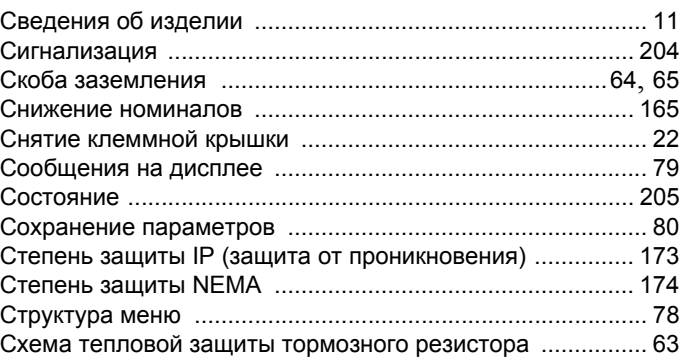

### **Т**

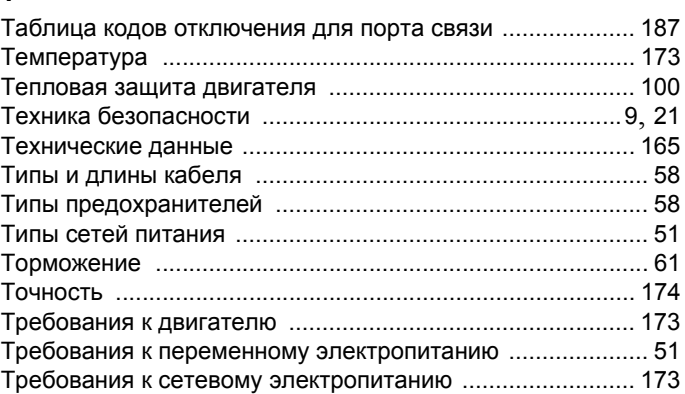

### **У**

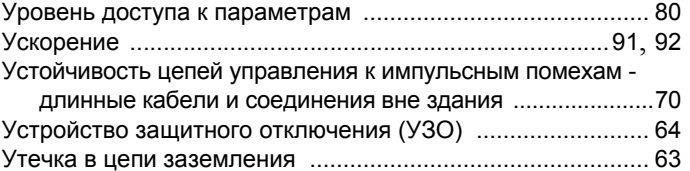

### **Ф**

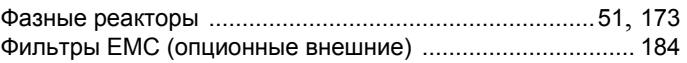

### **Х**

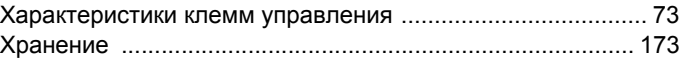

### **Ч**

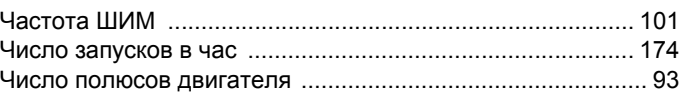

### **Ш**

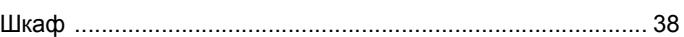

### **Э**

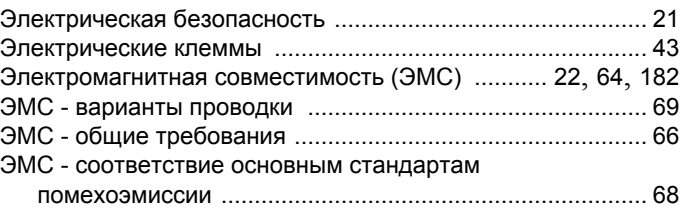

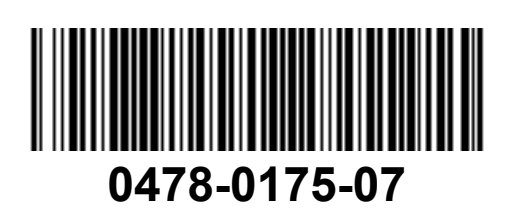